# CryptHOL

## Andreas Lochbihler

## March 19, 2025

## **Abstract**

CryptHOL provides a framework for formalising cryptographic arguments in Isabelle/HOL. It shallowly embeds a probabilistic functional programming language in higher order logic. The language features monadic sequencing, recursion, random sampling, failures and failure handling, and black-box access to oracles. Oracles are probabilistic functions which maintain hidden state between different invocations. All operators are defined in the new semantic domain of generative probabilistic values, a codatatype. We derive proof rules for the operators and establish a connection with the theory of relational parametricity. Thus, the resuting proofs are trustworthy and comprehensible, and the framework is extensible and widely applicable.

The framework is used in the accompanying AFP entry "Gamebased Cryptography in HOL". There, we show-case our framework by formalizing different game-based proofs from the literature. This formalisation continues the work described in the author's ESOP 2016 paper [\[1\]](#page-314-0).

A tutorial in the AFP entry *Game-based cryptography* explains how CryptHOL can be used to formalize game-based cryptography proofs.

# **Contents**

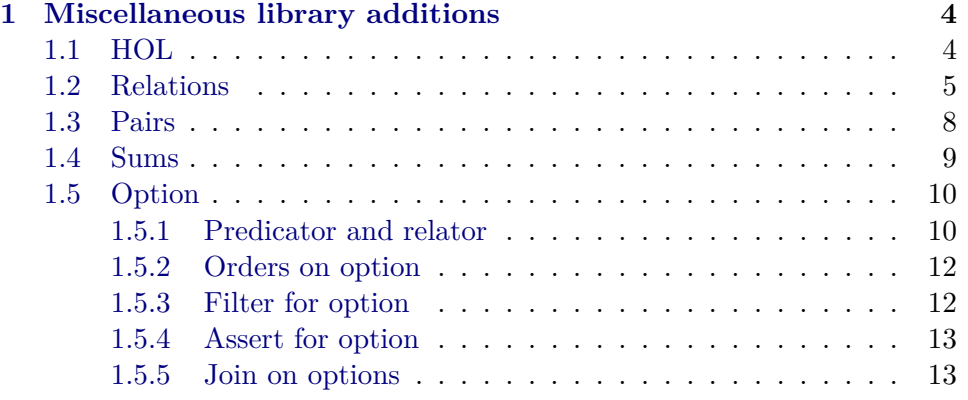

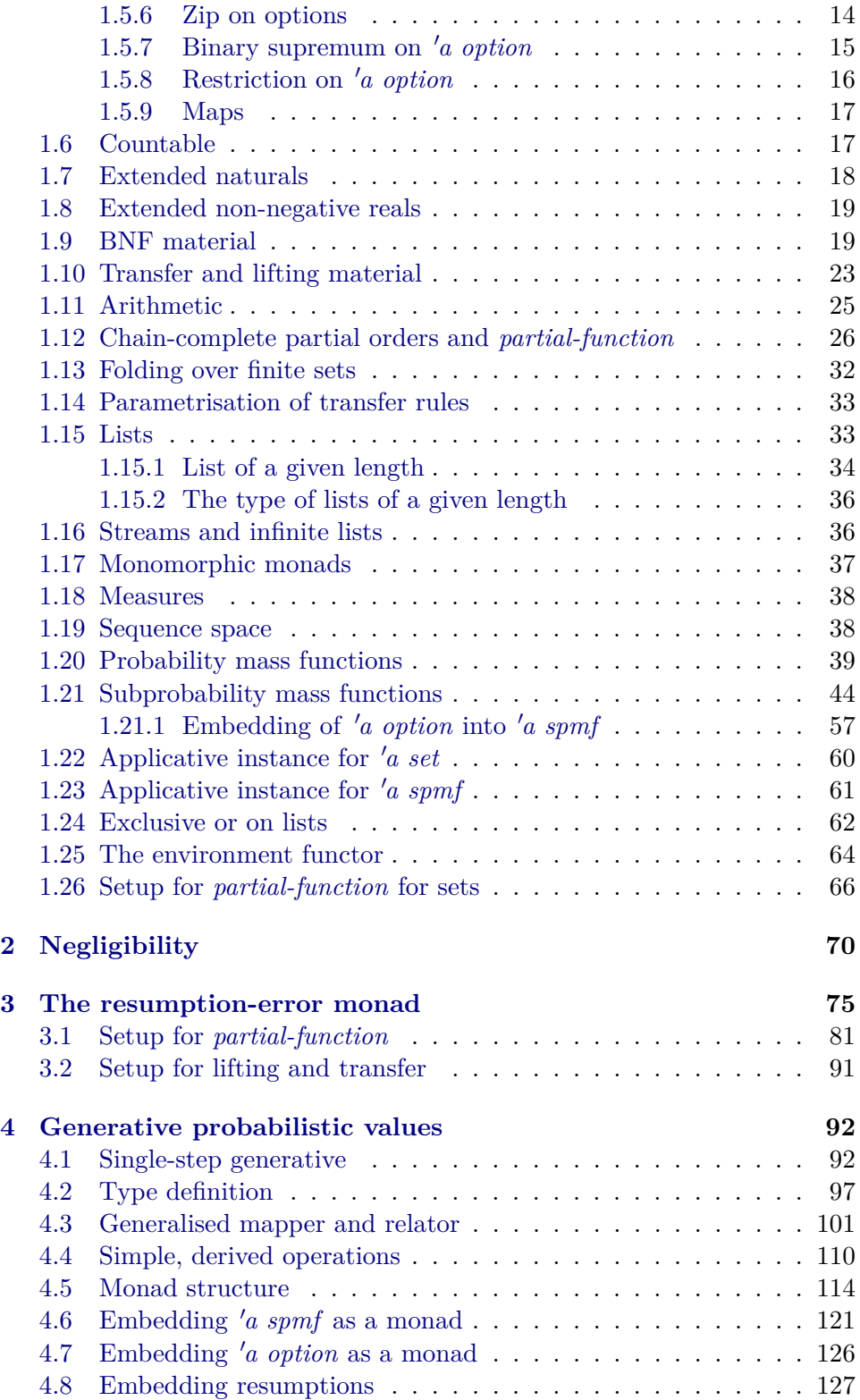

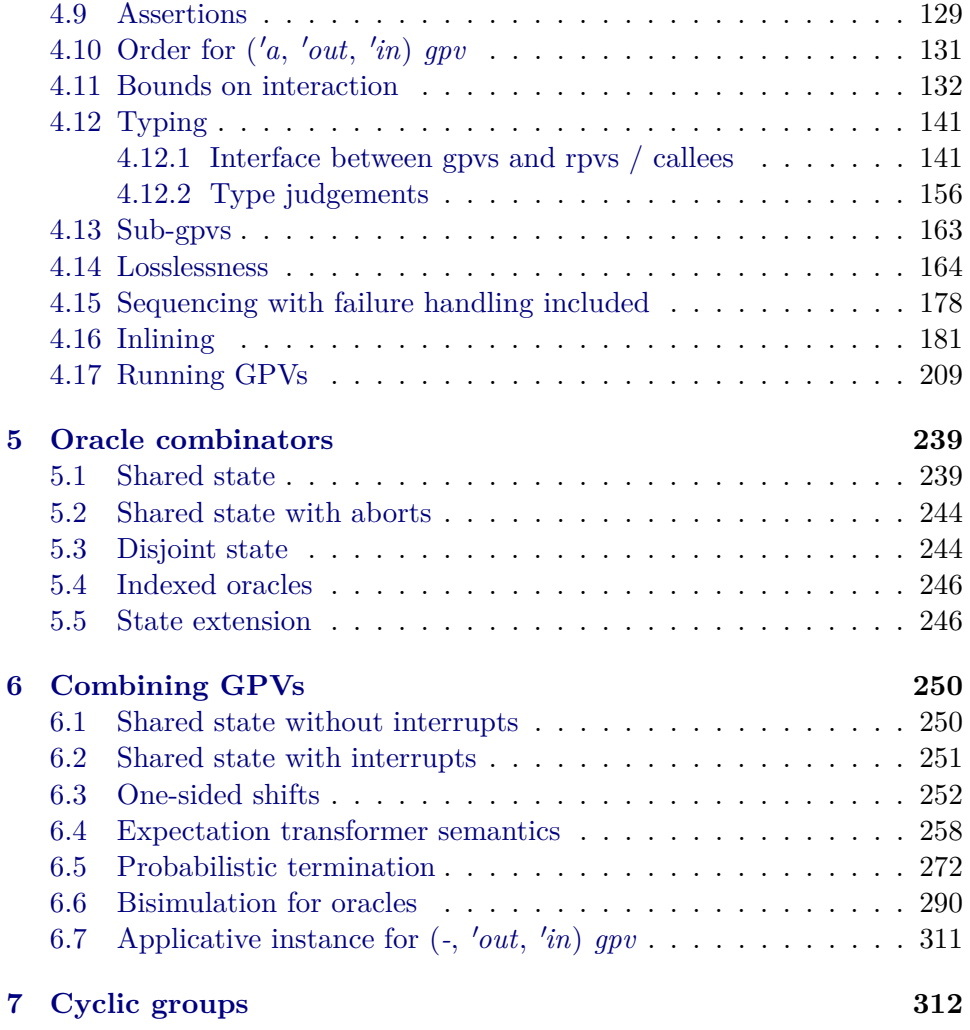

# <span id="page-3-0"></span>**1 Miscellaneous library additions**

**theory** *Misc-CryptHOL* **imports**

*Probabilistic-While*.*While-SPMF HOL*−*Library*.*Rewrite HOL*−*Library*.*Simps-Case-Conv HOL*−*Library*.*Type-Length HOL*−*Eisbach*.*Eisbach Coinductive*.*TLList Monad-Normalisation*.*Monad-Normalisation Monomorphic-Monad*.*Monomorphic-Monad Applicative-Lifting*.*Applicative* **begin**

**hide-const** (**open**) *Henstock-Kurzweil-Integration*.*negligible*

**declare** *eq-on-def* [*simp del*]

## <span id="page-3-1"></span>**1.1 HOL**

**lemma**  $asm\text{-}rl\text{-}conv: (PROP \ P \Longrightarrow \text{PROP} \ P) \equiv \text{Tru} \exp \text{Tru}$ **by**(*rule equal-intr-rule*) *iprover*+

**named-theorems** *if-distribs Distributivity theorems for If*

**lemma** *if-mono-cong*:  $[b \implies x \leq x'; \neg b \implies y \leq y' \mathbb{I} \implies If b \ x \ y \leq If b \ x' \ y'$ **by** *simp*

**lemma** *if-cong-then*:  $[ \quad b = b'; b' \implies t = t'; e = e' ] \implies If b \cdot t e = If b' \cdot t' e'$ **by** *simp*

**lemma** *if-False-eq*:  $[ \quad b \Longrightarrow False; e = e' ] \Longrightarrow If b \ t \ e = e'$ **by** *auto*

**lemma** *imp-OO-imp* [ $simp$ ]: (→) *OO* (→) = (→) **by** *auto*

**lemma** *inj-on-fun-updD*:  $[$  *inj-on*  $(f(x := y))$  *A*;  $x \notin A$   $] \implies inj-on f A$ **by**(*auto simp add*: *inj-on-def split*: *if-split-asm*)

**lemma** *disjoint-notin1*:  $[A \cap B = \{\}; x \in B] \implies x \notin A$  **by** *auto* 

**lemma** *Least-le-Least*:  $fixes x :: 'a :: wellorder$ **assumes** *Q x* and  $Q: \bigwedge x \colon Q \times x \Longrightarrow \exists y \leq x \colon P \times y$ **shows** *Least*  $P \leq$  *Least*  $Q$ **by** (*metis assms order-trans wellorder-Least-lemma*)

**lemma** *is-empty-image* [*simp*]: *Set*.*is-empty* (*f ' A*) = *Set*.*is-empty A*

**by**(*auto simp add*: *Set*.*is-empty-def*)

## <span id="page-4-0"></span>**1.2 Relations**

**inductive**  $Image::(a \Rightarrow 'b \Rightarrow bool) \Rightarrow ('a \Rightarrow bool) \Rightarrow 'b \Rightarrow bool$ **for** *R P* where  $ImagePI: \llbracket P x; R x y \rrbracket \Longrightarrow Imagep R P y$ **lemma** *r-r-into-tranclp*:  $\lceil (r x y; r y z \rceil \Rightarrow r^2 + x z$ **by**(*rule tranclp*.*trancl-into-trancl*)(*rule tranclp*.*r-into-trancl*) **lemma** *transp-tranclp-id*: **assumes** *transp R* **shows** *tranclp*  $R = R$ **proof**(*intro ext iffI*) **fix** *x y* **assume**  $R^+$ + *x y* **thus** *R x y* **by** *induction*(*blast dest*: *transpD*[*OF assms*])+ **qed** *simp* **lemma** *transp-inv-image: transp*  $r \implies$  *<i>transp*  $(\lambda x \, y \cdot r \, (f \, x) \, (f \, y))$ **using** *trans-inv-image*[where  $r = \{(x, y)$ . *r x y*} **and**  $f = f$ ] **by**(*simp add*: *transp-trans inv-image-def*) **lemma** *Domainp-conversep*: *Domainp R*−1−<sup>1</sup> = *Rangep R* **by**(*auto*) **lemma** *bi-unique-rel-set-bij-betw*: **assumes** *unique*: *bi-unique R* **and** *rel*: *rel-set R A B* **shows**  $∃f$ . *bij-betw f A B* ∧ (∀ *x*∈*A*. *R x* (*f x*)) **proof** − **from** assms obtain *f* where *f*:  $\bigwedge x \cdot x \in A \implies R x$  (*f x*) and *B*:  $\bigwedge x \cdot x \in A \implies$  $f x \in B$ **apply**(*atomize-elim*) **apply**(*fold all-conj-distrib*) **apply**(*subst choice-iff* [*symmetric*]) **apply**(*auto dest*: *rel-setD1* ) **done have** *inj-on f A* **by**(*rule inj-onI*)(*auto dest*!: *f dest*: *bi-uniqueDl*[*OF unique*]) **moreover have**  $f \circ A = B$  **using** rel **by**(*auto 4 3 intro*: *B dest*: *rel-setD2 f bi-uniqueDr*[*OF unique*]) **ultimately have** *bij-betw f A B* **unfolding** *bij-betw-def* **.. thus** *?thesis* **using** *f* **by** *blast* **qed**

**definition** restrict-relp ::  $(a \Rightarrow 'b \Rightarrow bool) \Rightarrow ('a \Rightarrow bool) \Rightarrow ('b \Rightarrow bool) \Rightarrow 'a \Rightarrow$  $'b \Rightarrow bool$  $(\left\langle \cdot\right\rangle ^{2}$  ( $\cdot\right)$   $\otimes$   $\cdot$ )  $[53, 54, 54]$  53)

**where** *restrict-relp*  $R P Q = (\lambda x y. R x y \wedge P x \wedge Q y)$ 

**lemma** *restrict-relp-apply* [ $simpl$ : ( $R \uparrow P \otimes Q$ )  $x y \leftrightarrow R x y \land P x \land Q y$ **by**(*simp add*: *restrict-relp-def*)

**lemma** *restrict-relpI* [*intro?*]:  $[ R x y ; P x ; Q y ] \Rightarrow (R | P \otimes Q) x y$ **by**(*simp add*: *restrict-relp-def*)

**lemma** *restrict-relpE* [*elim?*, *cases pred*]: **assumes**  $(R \mid P \otimes Q)$  *x y* **obtains** (*restrict-relp*) *R x y P x Q y* **using** *assms* **by**(*simp add*: *restrict-relp-def*)

**lemma** *conversep-restrict-relp* [*simp*]:  $(R \mid P \otimes Q)^{-1-1} = R^{-1-1} \mid Q \otimes P$ **by**(*auto simp add*: *fun-eq-iff* )

**lemma** restrict-relp-restrict-relp  $[simp]$ :  $R \upharpoonright P \otimes Q \upharpoonright P' \otimes Q' = R \upharpoonright inf P P' \otimes Q$ *inf Q*  $Q'$ **by**(*auto simp add*: *fun-eq-iff* )

**lemma** *restrict-relp-cong*:  $[$  $P = P';$   $Q = Q';$   $\wedge x y$ .  $[$  $P x; Q y] \Rightarrow R x y = R' x y$   $] \Rightarrow R \uparrow P \otimes Q =$  $R^{\overline{I}}$  |  $P' \otimes Q'$ **by**(*auto simp add*: *fun-eq-iff* )

**lemma** *restrict-relp-cong-simp*:

 $[$  $P = P'; Q = Q'; \Delta x y. P x = \text{simp} \implies Q y = \text{simp} \implies R x y = R' x y \implies R$  $P \otimes Q = R' \cap P' \otimes Q'$ **by**(*rule restrict-relp-cong*; *simp add*: *simp-implies-def*)

**lemma** *restrict-relp-parametric* [*transfer-rule*]: **includes** *lifting-syntax* **shows**

 $((A \ == \nightharpoonup B \ == \nightharpoonup) \ == \nightharpoonup) \ == \nightharpoonup) \ (A \ == \nightharpoonup) \ == \nightharpoonup) \ = \nightharpoonup) \ (B \ == \nightharpoonup) \ (=))$  $\equiv ==> A ==> B ==> (=)$  *restrict-relp restrict-relp* **unfolding** *restrict-relp-def* [*abs-def* ] **by** *transfer-prover*

**lemma** restrict-relp-mono:  $[ R \leq R'; P \leq P'; Q \leq Q' ] \Rightarrow R | P \otimes Q \leq R' |$  $P' \otimes Q'$ **by**(*simp add*: *le-fun-def*)

lemma restrict-relp-mono':

 $[[ (R \mid P \otimes Q) \; x \; y; [[ R \; x \; y; P \; x; Q \; y]] \Longrightarrow R' \; x \; y \; \&\&\; P' \; x \; \&\&\; Q' \; y]]$  $\implies$   $(R' \upharpoonright P' \otimes Q')$  *x y* **by**(*auto dest*: *conjunctionD1 conjunctionD2* )

**lemma** *restrict-relp-DomainpD*: *Domainp* ( $R \uparrow P \otimes Q$ )  $x \Longrightarrow$  *Domainp*  $R \uparrow x \wedge P$ *x*

**by**(*auto simp add*: *Domainp*.*simps*)

**lemma** *restrict-relp-True*:  $R \mid (\lambda - \text{True}) \otimes (\lambda - \text{True}) = R$ **by**(*simp add*: *fun-eq-iff* )

**lemma** *restrict-relp-False1*:  $R \mid (\lambda - \text{False}) \otimes Q = \text{bot}$ **by**(*simp add*: *fun-eq-iff* )

**lemma** *restrict-relp-False2*:  $R \upharpoonright P \otimes (\lambda - \text{False}) = \text{bot}$ **by**(*simp add*: *fun-eq-iff* )

**definition**  $rel\text{-}prod2 :: ('a \Rightarrow 'b \Rightarrow bool) \Rightarrow 'a \Rightarrow ('c \times 'b) \Rightarrow bool$ **where**  $rel\text{-}prod2 R a = (\lambda(c, b). R a b)$ 

**lemma** *rel-prod2-simps* [*simp*]: *rel-prod2 R a* (*c*, *b*)  $\longleftrightarrow$  *R a b* **by**(*simp add*: *rel-prod2-def*)

**lemma** *restrict-rel-prod*:

 $rel\text{-}prod (R \upharpoonright H \otimes I2) (S \upharpoonright H' \otimes I2') = rel\text{-}prod (R \upharpoonright S \upharpoonright pred\text{-}prod (H \upharpoonright H' \otimes I2'))$  $pred$ - $prod$   $I2$   $I2'$ **by**(*auto simp add*: *fun-eq-iff* )

**lemma** *restrict-rel-prod1* :

*rel-prod*  $(R \uparrow H \otimes I2)$  *S* = *rel-prod R S*  $\uparrow$  *pred-prod I1* ( $\lambda$ -. *True*)  $\otimes$  *pred-prod I2* (λ*-*. *True*)

**by**(*simp add*: *restrict-rel-prod*[*symmetric*] *restrict-relp-True*)

**lemma** *restrict-rel-prod2* :

*rel-prod R*  $(S \mid II \otimes I2) = rel$ -prod *R*  $S \mid pred$ -prod ( $\lambda$ -. *True*) *I1*  $\otimes pred$ -prod (λ*-*. *True*) *I2*

**by**(*simp add*: *restrict-rel-prod*[*symmetric*] *restrict-relp-True*)

**consts** releampp-witness ::  $(a \Rightarrow 'b \Rightarrow bool) \Rightarrow ('b \Rightarrow 'c \Rightarrow bool) \Rightarrow 'a \times 'c \Rightarrow 'b$ **specification** (*relcompp-witness*)

*relcompp-witness1* : (*A OO B*) (*fst xy*) (*snd xy*)  $\implies$  *A* (*fst xy*) (*relcompp-witness A B xy*)

*relcompp-witness2*: (*A OO B*) (*fst xy*) (*snd xy*)  $\implies$  *B* (*relcompp-witness A B xy*) (*snd xy*)

**apply**(*fold all-conj-distrib*) **apply**(*rule choice allI*)+

**by**(*auto intro*: *choice allI*)

**lemmas**  $recomp-withness[of - - (x, y)$  for *x y, simplified*] =  $recomp-withness1$ *relcompp-witness2*

**hide-fact** (**open**) *relcompp-witness1 relcompp-witness2*

**lemma** *relcompp-witness-eq* [*simp*]: *relcompp-witness* (=) (=)  $(x, x) = x$ **using** *relcompp-witness*(1)[*of* (=) (=) *x x*] **by**( $\text{simp}$  *add*: *eq-OO*)

## <span id="page-7-0"></span>**1.3 Pairs**

**lemma** *split-apfst* [*simp*]: *case-prod* h (*apfst* f  $xy$ ) = *case-prod* ( $h \circ f$ )  $xy$ **by**(*cases xy*) *simp*

**definition** *corec-prod* ::  $({} 's \Rightarrow 'a) \Rightarrow ({} 's \Rightarrow 'b) \Rightarrow 's \Rightarrow 'a \times 'b$ **where** *corec-prod*  $f g = (\lambda s. (f s, g s))$ 

**lemma** *corec-prod-apply*: *corec-prod f g s* = (*f s, g s*) **by**(*simp add*: *corec-prod-def*)

**lemma** *corec-prod-sel* [*simp*]: **shows** *fst-corec-prod: fst* (*corec-prod f g s*) = *f s* and *snd-corec-prod: snd (corec-prod f g s)* = *g s* **by**(*simp-all add*: *corec-prod-apply*)

**lemma** *apfst-corec-prod* [*simp*]: *apfst h* (*corec-prod f g s*) = *corec-prod* ( $h \circ f$ ) *g s* **by**(*simp add*: *corec-prod-apply*)

**lemma** *apsnd-corec-prod* [*simp*]: *apsnd h* (*corec-prod*  $f$  *q s*) = *corec-prod*  $f$  (*h* ◦ *q*) *s* **by**(*simp add*: *corec-prod-apply*)

**lemma** *map-corec-prod* [*simp*]: *map-prod* f g (*corec-prod h k s*) = *corec-prod* (f  $\circ$  $h$ )  $(q \circ k)$  *s* **by**(*simp add*: *corec-prod-apply*)

**lemma** *split-corec-prod* [*simp*]: *case-prod* h (*corec-prod* f g s) = h (f s) (g s) **by**(*simp add*: *corec-prod-apply*)

**lemma** *Pair-fst-Unity*: (*fst x*, ()) = *x* **by**(*cases x*) *simp*

**definition**  $rprod$  ::  $(a \times b) \times c \Rightarrow a \times (b \times c)$  where  $rprod = (\lambda((a, b), c))$ .  $(a, (b, c)))$ 

**lemma** *rprodl-simps* [*simp*]: *rprodl*  $((a, b), c) = (a, (b, c))$ **by**(*simp add*: *rprodl-def*)

**lemma** *rprodl-parametric* [*transfer-rule*]: **includes** *lifting-syntax* **shows**  $(\text{rel-prod } A \text{ B}) \text{ } C \implies \text{rel-prod } A (\text{rel-prod } B \text{ C}) \text{ } \text{rprod } \text{rprod}$ **unfolding** *rprodl-def* **by** *transfer-prover*

**definition** *lprodr* :: ' $a \times (b \times b) \Rightarrow (a \times b) \times b$ 'c where *lprodr* = ( $\lambda(a, b, c)$ ).  $((a, b), c))$ 

**lemma** *lprodr-simps* [*simp*]: *lprodr*  $(a, b, c) = ((a, b), c)$ **by**(*simp add*: *lprodr-def*)

**lemma** *lprodr-parametric* [*transfer-rule*]: **includes** *lifting-syntax* **shows**

(*rel-prod A* (*rel-prod B C*) ===> *rel-prod* (*rel-prod A B*) *C*) *lprodr lprodr* **unfolding** *lprodr-def* **by** *transfer-prover*

**lemma** *lprodr-inverse* [simp]: *rprodl* (*lprodr x*) = *x* **by**(*cases x*) *auto*

**lemma** *rprodl-inverse* [*simp*]: *lprodr* (*rprodl x*) = *x* **by**(*cases x*) *auto*

 $l$ **emma**  $pred$ - $prod$ -mono'  $[mono]$ :  $pred\text{-}prod\ A\ B\ xy \longrightarrow pred\text{-}prod\ A\prime\ B\prime\ xy$ **if**  $\bigwedge x$ . *A*  $x \longrightarrow A'$  *x*  $\bigwedge y$ . *B*  $y \longrightarrow B'$  *y* **using** *that* **by**(*cases xy*) *auto*

**fun** rel-witness-prod ::  $({}^{\prime}a \times {}^{\prime}b) \times ({}^{\prime}c \times {}^{\prime}d) \Rightarrow (({}^{\prime}a \times {}^{\prime}c) \times ({}^{\prime}b \times {}^{\prime}d))$  where *rel-witness-prod*  $((a, b), (c, d)) = ((a, c), (b, d))$ 

## <span id="page-8-0"></span>**1.4 Sums**

**lemma** *islE*: **assumes** *isl x* **obtains** *l* **where** *x* = *Inl l* **using** *assms* **by**(*cases x*) *auto*

**lemma** *Inl-in-Plus* [ $simpl$ : *Inl*  $x \in A \iff B \iff x \in A$ **by** *auto*

**lemma** *Inr-in-Plus* [ $simp$ ]: *Inr*  $x \in A \iff B \iff x \in B$ **by** *auto*

**lemma** *Inl-eq-map-sum-iff*: *Inl x* = *map-sum f g y*  $\longleftrightarrow$  ( $\exists z$ , *y* = *Inl z*  $\land$  *x* = *f z*) **by**(*cases y*) *auto*

**lemma** *Inr-eq-map-sum-iff*: *Inr x* = *map-sum f g y*  $\longleftrightarrow$   $(\exists z. y = \text{Inr } z \land x = g)$ *z*) **by**(*cases y*) *auto*

**lemma** *inj-on-map-sum* [*simp*]:  $[$ *inj-on f A*; *inj-on g B*  $]$   $\implies$  *inj-on* (*map-sum f g*) (*A* <+> *B*) **proof**(*rule inj-onI*, *goal-cases*) **case** (*1 x y*) **then show** *?case* **by**(*cases x*; *cases y*; *auto simp add*: *inj-on-def*) **qed**

**lemma** *inv-into-map-sum*:

*inv-into*  $(A \leq x)$  *(map-sum f g)*  $x = map-sum$  *(inv-into A f) (inv-into B g)*  $x$ **if**  $x \in f$  '  $A \leq y$  '  $B$  inj-on  $f$   $A$  inj-on  $g$   $B$ **using** *that* **by**(*cases rule*: *PlusE*[*consumes 1* ])(*auto simp add*: *inv-into-f-eq f-inv-into-f*)  ${\bf f}$ **un**  $rsuml : (a + b) + c \Rightarrow a + (b + c)$  where  $rsuml (Inl (Inl a)) = Inl a$  $\int$  *rsuml*  $(Int (Int b)) = Int (Int b)$ |  $rsuml$  ( $Inr c$ ) =  $Inr$  ( $Inr c$ )

**fun**  $lsum$  ::  $'a + (b + c) \Rightarrow (a + b) + c$  where  $lsumr (Inl a) = Inl (Inl a)$  $lsumr (Inr (Inl b)) = Inl (Inr b)$  $\int$  *lsumr* (*Inr* (*Inr c*)) = *Inr c* 

**lemma** *rsuml-lsumr* [ $simp$ ]: *rsuml* (*lsumr x*) = *x* **by**(*cases x rule*: *lsumr*.*cases*) *simp-all*

**lemma** *lsumr-rsuml* [ $simp$ ]:  $lsumr$  ( $rsuml x$ ) = *x* **by**(*cases x rule*: *rsuml*.*cases*) *simp-all*

## <span id="page-9-0"></span>**1.5 Option**

**declare** *is-none-bind* [*simp*]

**lemma** *case-option-collapse: <i>case-option*  $x (\lambda - x) y = x$ **by**(*simp split*: *option*.*split*)

**lemma** *indicator-single-Some*: *indicator* {*Some x*} (*Some y*) = *indicator* {*x*} *y* **by**(*simp split*: *split-indicator*)

## <span id="page-9-1"></span>**1.5.1 Predicator and relator**

**lemma** *option-pred-mono-strong*:

 $\left[ \begin{array}{c} \text{pred-option } P \ x; \ \text{Aa.} \ \left[ \begin{array}{c} a \in \text{set-option } x; \ P \ a \end{array} \right] \Longrightarrow P' \ a \ \right] \Longrightarrow \text{pred-option } P' \ x$ **by**(*fact option*.*pred-mono-strong*)

**lemma** *option-pred-map* [*simp*]: *pred-option P* (*map-option f x*) = *pred-option* (*P* ◦ *f*) *x* **by**(*fact option*.*pred-map*)

**lemma** *option-pred-o-map* [ $simpl$ ]: *pred-option*  $P \circ map\text{-}option f = pred\text{-}option (P)$ ◦ *f*) **by**(*simp add*: *fun-eq-iff* )

**lemma** *option-pred-bind* [*simp*]: *pred-option P* (*Option*.*bind x f*) = *pred-option*  $(pred-option P \circ f) x$ **by**(*simp add*: *pred-option-def*)

**lemma** *pred-option-conj* [*simp*]: *pred-option*  $(\lambda x. P x \wedge Q x) = (\lambda x. pred-option P x \wedge pred-option Q x)$ **by**(*auto simp add*: *pred-option-def*)

**lemma** *pred-option-top* [*simp*]: *pred-option* ( $\lambda$ -. *True*) = ( $\lambda$ -. *True*) **by**(*fact option*.*pred-True*)

**lemma** *rel-option-restrict-relpI* [*intro?*]: [[ *rel-option R x y*; *pred-option P x*; *pred-option Q y* ]] =⇒ *rel-option* (*R P* ⊗ *Q*) *x y* **by**(*erule option*.*rel-mono-strong*) *simp* **lemma** *rel-option-restrict-relpE* [*elim?*]: **assumes** *rel-option*  $(R \mid P \otimes Q) x y$ **obtains** *rel-option R x y pred-option P x pred-option Q y* **proof show** *rel-option R x y* **using** *assms* **by**(*auto elim*!: *option*.*rel-mono-strong*) **have** *pred-option* (*Domainp*  $(R | P \otimes Q)$ ) *x* **using** *assms* **by**(*fold option.Domainp-rel*) *blast* **then show** *pred-option P x* **by**(*rule option-pred-mono-strong*)(*blast dest*!: *restrict-relp-DomainpD*) **have** pred-option (*Domainp*  $(R \mid P \otimes Q)^{-1-1}$ ) *y* **using** *assms* **by**(*fold option*.*Domainp-rel*)(*auto simp only*: *option*.*rel-conversep Domainp-conversep*) **then show** *pred-option Q y* **by**(*rule option-pred-mono-strong*)(*auto dest*!: *restrict-relp-DomainpD*)

**qed**

**lemma** *rel-option-restrict-relp-iff* :

*rel-option*  $(R \mid P \otimes Q)$  *x*  $y \leftrightarrow$  *rel-option*  $R$  *x*  $y \land pred-option$   $P$  *x*  $\land$  *pred-option Q y*

**by**(*blast intro*: *rel-option-restrict-relpI elim*: *rel-option-restrict-relpE*)

**lemma** *option-rel-map-restrict-relp*:

**shows** *option-rel-map-restrict-relp1* : *rel-option*  $(R \mid P \otimes Q)$  (*map-option*  $f(x) = rel\text{-}option \ (R \circ f \mid P \circ f \otimes Q)$ ) *x* **and** *option-rel-map-restrict-relp2* : *rel-option*  $(R \mid P \otimes Q)$  *x* (*map-option g y*) = *rel-option*  $((\lambda x \mid R \mid x \circ q) \mid P \otimes Q)$ ◦ *g*) *x y*

**by**(*simp-all add*: *option*.*rel-map restrict-relp-def fun-eq-iff* )

**fun** rel-witness-option :: 'a option  $\times$  'b option  $\Rightarrow$  ('a  $\times$  'b) option where *rel-witness-option* (*Some x, Some y*) = *Some*  $(x, y)$ 

| *rel-witness-option* (*None*, *None*) = *None*

 $|rel-witness-option - \textit{None} \longrightarrow$  Just to make the definition complete

**lemma** *rel-witness-option*:

**shows**  $set$ -rel-witness-option:  $[$   $rel$ -option  $A$  x  $y$ ;  $(a, b) \in set$ -option  $(rel$ -witness-option  $(x, y)$   $\implies$  *A*  $a \, b$ 

**and**  $map1$ -rel-witness-option:  $rel$ -option A  $x y \Longrightarrow map$ -option fst (*rel-witness-option*)  $(x, y) = x$ 

**and**  $map2\text{-}rel-witness\text{-}option: rel\text{-}option A x y \Longrightarrow map\text{-}option \text{ }snd \text{ } (rel-witness\text{-}option)$  $(x, y) = y$ 

 $\mathbf{b}$ **v**(*cases* (*x*, *y*) *rule*: *rel-witness-option.cases*; *simp*; *fail*)+

**lemma** *rel-witness-option1* : **assumes** *rel-option A x y* **shows** rel-option  $(\lambda a \ (a', b). a = a' \land A \ a' \ b) \ x \ (rel-withess-option \ (x, y))$ **using** *map1-rel-witness-option*[*OF assms*, *symmetric*] **unfolding** *option*.*rel-eq*[*symmetric*] *option*.*rel-map* **by**(*rule option*.*rel-mono-strong*)(*auto intro*: *set-rel-witness-option*[*OF assms*])

**lemma** *rel-witness-option2* : **assumes** *rel-option A x y* **shows** rel-option  $(\lambda(a, b')$  b.  $b = b' \wedge A \ a \ b')$  (rel-witness-option  $(x, y)$ ) *y* **using** *map2-rel-witness-option*[*OF assms*] **unfolding** *option*.*rel-eq*[*symmetric*] *option*.*rel-map* **by**(*rule option*.*rel-mono-strong*)(*auto intro*: *set-rel-witness-option*[*OF assms*])

#### <span id="page-11-0"></span>**1.5.2 Orders on option**

**abbreviation** *le-option* :: 'a option  $\Rightarrow$  'a option  $\Rightarrow$  bool **where**  $le-option \equiv ord-option (=)$ 

**lemma** *le-option-bind-mono*:  $[$  *le-option x y*;  $\bigwedge a$ .  $a \in set\text{-}option x \Longrightarrow le\text{-}option (f a) (g a) ]$ =⇒ *le-option* (*Option*.*bind x f*) (*Option*.*bind y g*) **by**(*cases x*) *simp-all*

**lemma** *le-option-refl* [*simp*]: *le-option x x* **by**(*cases x*) *simp-all*

**lemma** *le-option-conv-option-ord*: *le-option* = *option-ord* **by**(*auto simp add*: *fun-eq-iff flat-ord-def elim*: *ord-option*.*cases*)

**definition**  $pcr$ -Some ::  $(a \Rightarrow 'b \Rightarrow bool) \Rightarrow 'a \Rightarrow 'b \text{ option } \Rightarrow bool$ where *pcr-Some*  $R x y \leftrightarrow (\exists z. y = Some \ z \land R x z)$ 

**lemma** *pcr-Some-simps* [*simp*]: *pcr-Some R x* (*Some y*)  $\longleftrightarrow$  *R x y* **by**(*simp add*: *pcr-Some-def*)

**lemma** *pcr-SomeE* [*cases pred*]: **assumes** *pcr-Some R x y* **obtains** ( $pcr-Some$ ) *z* where  $y = Some \times R \times z$ **using** *assms* **by**(*auto simp add*: *pcr-Some-def*)

## <span id="page-11-1"></span>**1.5.3 Filter for option**

**fun** *filter-option* :: (' $a \Rightarrow bool$ )  $\Rightarrow$  'a *option*  $\Rightarrow$  'a *option* **where** *filter-option P None* = *None* | *filter-option P* (*Some x*) = (*if P x then Some x else None*) **lemma** *set-filter-option* [*simp*]: *set-option* (*filter-option*  $P(x) = \{y \in set\text{-}option x.$ *P y*} **by**(*cases x*) *auto*

**lemma** *filter-map-option*: *filter-option P* (*map-option f x*) = *map-option f* (*filter-option*  $(P \circ f) x)$ **by**(*cases x*) *simp-all*

**lemma** *is-none-filter-option* [*simp*]: *Option.is-none* (*filter-option*  $P(x) \leftrightarrow Op$ *tion.is-none*  $x \vee \neg P$  (*the x*) **by**(*cases x*) *simp-all*

**lemma** *filter-option-eq-Some-iff* [*simp*]: *filter-option P x = Some y*  $\leftrightarrow$  *x = Some y* ∧ *P y* **by**(*cases x*) *auto*

**lemma** *Some-eq-filter-option-iff* [*simp*]: *Some y* = *filter-option P*  $x \leftrightarrow x = Some$ *y* ∧ *P y* **by**(*cases x*) *auto*

**lemma** *filter-conv-bind-option: filter-option P*  $x = Option$  *<i>bind x* ( $\lambda y$ *. if P y then Some y else None*) **by**(*cases x*) *simp-all*

## <span id="page-12-0"></span>**1.5.4 Assert for option**

**primrec** *assert-option* :: *bool*  $\Rightarrow$  *unit option* **where** *assert-option True* = *Some* () | *assert-option False* = *None*

**lemma** *set-assert-option-conv: set-option* (*assert-option b*) = (*if b then*  $\{()\}$  *else*  $\{\}\$ **by**(*simp*)

**lemma** *in-set-assert-option* [*simp*]:  $x \in set\text{-}option$  (*assert-option b*)  $\longleftrightarrow b$ **by**(*cases b*) *simp-all*

## <span id="page-12-1"></span>**1.5.5 Join on options**

**definition** *join-option* :: 'a *option option*  $\Rightarrow$  'a *option* **where** *join-option*  $x = (case \; x \; of \; Some \; y \Rightarrow y \; | \; None \Rightarrow None)$ 

**simps-of-case** *join-simps* [*simp*, *code*]: *join-option-def*

**lemma** *set-join-option* [*simp*]: *set-option* (*join-option*  $x$ ) =  $\bigcup$  (*set-option ' set-option x*) **by**(*cases x*)(*simp-all*)

**lemma** *in-set-join-option*:  $x \in set\text{-}option (join\text{-}option (Some (Some x)))$ **by** *simp*

**lemma** *map-join-option*: *map-option f* (*join-option x*) = *join-option* (*map-option* (*map-option f*) *x*) **by**(*cases x*) *simp-all*

**lemma** *bind-conv-join-option*: *Option.bind*  $x f = join-option$  (*map-option*  $f(x)$ ) **by**(*cases x*) *simp-all*

**lemma** *join-conv-bind-option*: *join-option x* = *Option*.*bind x id* **by**(*cases x*) *simp-all*

**lemma** *join-option-parametric* [*transfer-rule*]: **includes** *lifting-syntax* **shows**  $(rel-option (rel-option R) = = \Rightarrow rel-option R) join-option join-option$ **unfolding** *join-conv-bind-option*[*abs-def* ] **by** *transfer-prover*

**lemma** *join-option-eq-Some* [*simp*]: *join-option*  $x = Some$   $y \leftrightarrow x = Some$  (*Some*) *y*) **by**(*cases x*) *simp-all*

**lemma** *Some-eq-join-option* [ $simp$ ]: *Some*  $y = join-option$   $x \leftrightarrow x = Some$  (*Some*) *y*) **by**(*cases x*) *auto*

**lemma** *join-option-eq-None*: *join-option*  $x = None \leftrightarrow x = None \vee x = Some$ *None* **by**(*cases x*) *simp-all*

**lemma** *None-eq-join-option: None* = *join-option*  $x \leftrightarrow x =$  *None*  $\vee x =$  *Some None* **by**(*cases x*) *auto*

## <span id="page-13-0"></span>**1.5.6 Zip on options**

**function**  $zip\text{-}option :: 'a option \Rightarrow 'b option \Rightarrow ('a \times 'b) option$ **where**  $zip-option$  (*Some x*) (*Some y*) = *Some* (*x*, *y*) | *zip-option - None* = *None* | *zip-option None -* = *None* **by** *pat-completeness auto* **termination by** *lexicographic-order*

**lemma** *zip-option-eq-Some-iff* [*iff* ]:  $zip-option x y = Some (a, b) \longleftrightarrow x = Some a \land y = Some b$ **by**(*cases* (*x*, *y*) *rule*: *zip-option*.*cases*) *simp-all*

**lemma** *set-zip-option* [*simp*]:  $set-option (zip-option x y) = set-option x \times set-option y$ **by** *auto*

**lemma** *zip-map-option1*: *zip-option* (*map-option*  $f(x)$   $y = map-option$  (*apfst f*) (*zip-option x y*) **by**(*cases* (*x*, *y*) *rule*: *zip-option*.*cases*) *simp-all*

**lemma** *zip-map-option2*: *zip-option x* (*map-option q y*) = *map-option* (*apsnd q*) (*zip-option x y*) **by**(*cases* (*x*, *y*) *rule*: *zip-option*.*cases*) *simp-all*

**lemma** *map-zip-option*:

*map-option*  $(map\text{-}prod\ f\ g)$  (*zip-option*  $x\ y$ ) = *zip-option* (*map-option*  $f\ x$ ) (*map-option g y*)

**by**(*simp add*: *zip-map-option1 zip-map-option2 option*.*map-comp apfst-def apsnd-def o-def prod*.*map-comp*)

**lemma** *zip-conv-bind-option*:

 $zip-option x y = Option. \text{bind } x (\lambda x. \text{ Option.} \text{bind } y (\lambda y. \text{ Some } (x, y)))$ **by**(*cases* (*x*, *y*) *rule*: *zip-option*.*cases*) *simp-all*

**lemma** *zip-option-parametric* [*transfer-rule*]: **includes** *lifting-syntax* **shows** (*rel-option R* ===> *rel-option Q* ===> *rel-option* (*rel-prod R Q*)) *zip-option zip-option* **unfolding** *zip-conv-bind-option*[*abs-def* ] **by** *transfer-prover*

**lemma** *rel-option-eqI* [*simp*]: *rel-option* (=) *x x* **by**(*simp add*: *option*.*rel-eq*)

#### <span id="page-14-0"></span>**1.5.7 Binary supremum on**  $'a$  option

**primrec** *sup-option* :: 'a *option*  $\Rightarrow$  'a *option*  $\Rightarrow$  'a *option* **where**  $sup-option x None = x$ |  $sup\text{-}option x (Some y) = (Some y)$ 

**lemma** *sup-option-idem* [*simp*]: *sup-option*  $x x = x$ **by**(*cases x*) *simp-all*

**lemma** *sup-option-assoc*: *sup-option* (*sup-option x y*)  $z = \text{sup-option } x$  (*sup-option*) *y z*) **by**(*cases z*) *simp-all*

**lemma** *sup-option-left-idem: sup-option x* (*sup-option x y*) = *sup-option x y* **by**(*rewrite sup-option-assoc*[*symmetric*])(*simp*)

**lemmas** *sup-option-ai* = *sup-option-assoc sup-option-left-idem*

**lemma** *sup-option-None* [ $simp$ ]:  $sup$ -option None  $y = y$ **by**(*cases y*) *simp-all*

## <span id="page-15-0"></span>**1.5.8 Restriction on**  $'a$  option

**primrec** (*transfer*) *enforce-option* :: ( $'a \Rightarrow bool$ )  $\Rightarrow 'a$  *option*  $\Rightarrow 'a$  *option* **where** *enforce-option P* (*Some x*) = (*if P x then Some x else None*) | *enforce-option P None* = *None*

**lemma** *set-enforce-option* [*simp*]: *set-option* (*enforce-option*  $P x$ ) = { $a \in set\text{-}option$ *x*. *P a*} **by**(*cases x*) *auto*

- **lemma** *enforce-map-option*: *enforce-option P* (*map-option f x*) = *map-option f*  $(\text{enforce-option } (P \circ f) x)$ **by**(*cases x*) *auto*
- **lemma** *enforce-bind-option* [*simp*]: *enforce-option P* (*Option.bind x*  $f$ ) = *Option.bind x* (*enforce-option*  $P \circ f$ ) **by**(*cases x*) *auto*
- **lemma** *enforce-option-alt-def* : *enforce-option P x = Option.bind x* ( $\lambda a$ . *Option.bind* (*assert-option* (*P a*)) ( $\lambda$ - :: *unit*. *Some a*)) **by**(*cases x*) *simp-all*
- **lemma** *enforce-option-eq-None-iff* [*simp*]:  $enforce-option P x = None \longleftrightarrow (\forall a. x = Some a \longrightarrow \neg P a)$ **by**(*cases x*) *auto*
- **lemma** *enforce-option-eq-Some-iff* [*simp*]: *enforce-option P x = Some y*  $\longleftrightarrow$  *x = Some y*  $\land$  *P y* **by**(*cases x*) *auto*
- **lemma** *Some-eq-enforce-option-iff* [*simp*]: *Some y* = *enforce-option*  $P x \leftrightarrow x = Some y \land P y$ **by**(*cases x*) *auto*
- **lemma** *enforce-option-top* [simp]: *enforce-option*  $\top = id$ **by**(*rule ext*; *rename-tac x*; *case-tac x*; *simp*)
- **lemma** *enforce-option-K-True* [*simp*]: *enforce-option* ( $\lambda$ -. *True*)  $x = x$ **by**(*cases x*) *simp-all*
- **lemma** *enforce-option-bot* [ $simp$ ]: *enforce-option*  $\bot = (\lambda \textit{None})$ **by**(*simp add*: *fun-eq-iff* )
- **lemma** *enforce-option-K-False* [*simp*]: *enforce-option* ( $\lambda$ -. *False*)  $x = None$ **by** *simp*
- **lemma** *enforce-pred-id-option*: *pred-option*  $P x \implies$  *enforce-option*  $P x = x$ **by**(*cases x*) *auto*

#### <span id="page-16-0"></span>**1.5.9 Maps**

**lemma** *map-add-apply*:  $(m1 + m2)$   $x = \text{sup-option}$   $(m1 x)$   $(m2 x)$ **by**(*simp add*: *map-add-def split*: *option*.*split*)

**lemma**  $map$ -le-map-upd2:  $[ \nvert f \subseteq_m g; \land y'. f x = Some y' \Rightarrow y' = y ] \Rightarrow f \subseteq_m$  $q(x \mapsto y)$ 

**by**(*cases*  $x \in dom f$ )(*auto simp add: map-le-def Ball-def*)

**lemma** *eq-None-iff-not-dom:*  $f x = None \longleftrightarrow x \notin dom f$ **by** *auto*

**lemma** *card-ran-le-dom: finite* (*dom m*)  $\implies$  *card* (*ran m*)  $\leq$  *card* (*dom m*) **by**(*simp add*: *ran-alt-def card-image-le*)

**lemma** *dom-subset-ran-iff* : **assumes** *finite* (*ran m*) **shows**  $dom \, m \subseteq ran \, m \longleftrightarrow dom \, m = ran \, m$ **proof assume** *le*: *dom m* ⊆ *ran m* **then have** *card* (*dom m*)  $\leq$  *card* (*ran m*) **by**(*simp add: card-mono assms*) **moreover have** *card* (*ran m*)  $\leq$  *card* (*dom m*) **by**(*simp add: finite-subset*[*OF le assms*] *card-ran-le-dom*)

**ultimately** show  $dom \, m = ran \, m$  **using**  $card-subset-eq[OF \, assms \, le]$  by  $simp$ **qed** *simp*

We need a polymorphic constant for the empty map such that *transfer-prover* can use a custom transfer rule for *Map*.*empty*

**definition** *Map-empty* **where**  $[simp]: Map-empty \equiv Map-empty$ 

**lemma**  $map$ -le-Some1D:  $[m \subseteq_m m'; m x = Some y] \implies m' x = Some y$ **by**(*auto simp add*: *map-le-def Ball-def*)

**lemma**  $map\text{-}le\text{-}fun\text{-}upd2$ :  $\lceil f \rceil_{m} g; x \notin dom f \rceil \Longrightarrow f \rceil_{m} g(x := y)$ **by**(*auto simp add*: *map-le-def*)

**lemma**  $map\text{-}eqI: \forall x \in dom \ m \cup dom \ m'. \ m \ x = m' \ x \Longrightarrow m = m'$ **by**(*auto simp add*: *fun-eq-iff domIff intro*: *option*.*expand*)

#### <span id="page-16-1"></span>**1.6 Countable**

**lemma** *countable-lfp*: **assumes** *step*:  $\bigwedge Y$ . *countable*  $Y \implies$  *countable*  $(FY)$ **and** *cont*: *Order-Continuity*.*sup-continuous F* **shows** *countable* (*lfp F*) **by**(*subst sup-continuous-lfp*[*OF cont*])(*simp add*: *countable-funpow*[*OF step*])

**lemma** *countable-lfp-apply*: **assumes** *step*:  $\bigwedge Y \, x$ .  $(\bigwedge x$ . *countable*  $(Y \, x)$   $\implies$  *countable*  $(F \, Y \, x)$ **and** *cont*: *Order-Continuity*.*sup-continuous F*

**shows** *countable* (*lfp F x*) **proof** − **{ fix** *n* **have**  $\bigwedge x$ *. countable*  $((F \cap n)$  *bot x*) **by**(*induct n*)(*auto intro*: *step*) **} thus** *?thesis* **using** *cont* **by**(*simp add*: *sup-continuous-lfp*) **qed**

## <span id="page-17-0"></span>**1.7 Extended naturals**

**lemma**  $\text{diff-}$ *enat-eq-enat-iff* :  $x - \text{enat } n = \text{enat } m \longleftrightarrow (\exists k. \ x = \text{enat } k \land k - n)$  $=$   $m)$ **by** (*cases x*) *simp-all* **lemma**  $eSuc-SUP: A \neq \{\} \implies eSuc \ (\bigsqcup (f \cdot A)) = (\bigsqcup x \in A$ .  $eSuc \ (f \ x))$ **by** (*subst eSuc-Sup*) (*simp-all add*: *image-comp*) **lemma** *ereal-of-enat-1* : *ereal-of-enat 1* = *ereal 1* **by** (*simp add*: *one-enat-def*) **lemma** *ennreal-real-conv-ennreal-of-enat*: *ennreal* (*real n*) = *ennreal-of-enat n* **by** (*simp add*: *ennreal-of-nat-eq-real-of-nat*) **lemma** *enat-add-sub-same2*:  $b \neq \infty \implies a + b - b = (a :: end)$ **by** (*cases a*; *cases b*) *simp-all* **lemma** *enat-sub-add*:  $y \leq x \implies x - y + z = x + z - (y :: end)$ **by** (*cases x*; *cases y*; *cases z*) *simp-all* **lemma**  $SUP\text{-}enat\text{-}eq\text{-}0\text{-}iff$   $[simp]: \bigsqcup (f \cdot A) = (0 :: enat) \longleftrightarrow (\forall x \in A \cdot f x = 0)$ **by** (*simp add*: *bot-enat-def* [*symmetric*]) **lemma** *SUP-enat-add-left*:

**assumes**  $I \neq \{\}$ **shows**  $(SUP \text{ i} \in I, f \text{ i} + c :: \text{en} \text{ a} t) = (SUP \text{ i} \in I, f \text{ i}) + c$  (**is**  $?$ *lhs* =  $?$ *rhs*) **proof**(*cases c*, *rule antisym*) **case** (*enat n*) **show** *?lhs* ≤ *?rhs* **by**(*auto 4 3 intro*: *SUP-upper intro*: *SUP-least*) **have** (*SUP i*∈*I*. *f i*) ≤ *?lhs* − *c* **using** *enat* **by**(*auto simp add*: *enat-add-sub-same2 intro*!: *SUP-least order-trans*[*OF - SUP-upper*[*THEN enat-minus-mono1* ]]) **note** *add-right-mono*[*OF this*, *of c*] **also have** ... +  $c \leq ?$ *lhs* **using** *assms* **by**(*subst enat-sub-add*)(*auto intro*: *SUP-upper2 simp add*: *enat-add-sub-same2 enat*) **finally show** *?rhs* ≤ *?lhs* **. qed**(*simp add*: *assms SUP-constant*)

**lemma** *SUP-enat-add-right*:

**assumes**  $I \neq \{\}$ **shows**  $(SUP \text{ i} \in I \cup c + f \text{ i} :: \text{enat}) = c + (SUP \text{ i} \in I \cup I \text{ i})$ **using** *SUP-enat-add-left*[*OF assms*, *of f c*] **by**(*simp add*: *add*.*commute*)

**lemma** *iadd-SUP-le-iff*:  $n + (SUP \ x \in A \, f \, x :: end) \leq y \leftrightarrow (if \ A = \{\} \ then \ n$ ≤ *y else* ∀ *x*∈*A*. *n* + *f x* ≤ *y*) **by**(*simp add*: *bot-enat-def SUP-enat-add-right*[*symmetric*] *SUP-le-iff* )

**lemma** *SUP-iadd-le-iff*: (*SUP x*∈*A*. *f x* :: *enat*) + *n* < *y*  $\longleftrightarrow$  (*if A* = {} *then n* ≤ *y else* ∀ *x*∈*A*. *f x* + *n* ≤ *y*) **using** *iadd-SUP-le-iff* [*of n f A y*] **by**(*simp add*: *add*.*commute*)

## <span id="page-18-0"></span>**1.8 Extended non-negative reals**

**lemma** (**in** *finite-measure*) *nn-integral-indicator-neq-infty*:  $f - A \in sets M \Longrightarrow ( \int_{}^{} + x. \; indicate or \; A \; (f \; x) \; \partial M ) \neq \infty$ **unfolding** *ennreal-indicator*[*symmetric*] **apply**(*rule integrableD*)  $\text{apply}(\text{rule} \text{ } integrable\text{-}const\text{-}bound[\text{where} \text{ } B=1])$ **apply**(*simp-all add*: *indicator-vimage*[*symmetric*]) **done**

**lemma** (**in** *finite-measure*) *nn-integral-indicator-neq-top*:  $f - A \in sets M \Longrightarrow ( \int_{}^{} + x. \text{ indicator } A \text{ } (f x) \text{ } \partial M) \neq \top$ **by**(*drule nn-integral-indicator-neq-infty*) *simp*

**lemma** *nn-integral-indicator-map*:

**assumes**  ${[measure] : f \in measurable M N {x \in space N. P x} \in sets N}$ **shows**  $(f^+x$ . *indicator*  $\{x \in space \ N$ . *P x* $\}$   $(fx) \partial M$  = *emeasure M*  $\{x \in space$ *M*. *P* (*f x*)}

**using** *assms*(*1* )[*THEN measurable-space*]

**by** (*subst nn-integral-indicator*[*symmetric*])

(*auto intro*!: *nn-integral-cong split*: *split-indicator simp del*: *nn-integral-indicator*)

## <span id="page-18-1"></span>**1.9 BNF material**

**lemma** *transp-rel-fun*:  $[$  *is-equality Q*; *transp*  $R$   $] \implies$  *transp* (*rel-fun Q R*) **by**(*rule transpI*)(*auto dest*: *transpD rel-funD simp add*: *is-equality-def*)

**lemma** *rel-fun-inf*: *inf* (*rel-fun Q R*) (*rel-fun Q R'*) = *rel-fun Q* (*inf R R'*) **by**(*rule antisym*)(*auto elim*: *rel-fun-mono dest*: *rel-funD*)

**lemma**  $reflp-fun1$ : **includes** *lifting-syntax* **shows**  $\parallel$  *is-equality A*;  $reflp B \parallel \implies$ *reflp*  $(A == = > B)$ **by**(*simp add*: *reflp-def rel-fun-def is-equality-def*)

**lemma** *type-copy-id': type-definition*  $(\lambda x. x) (\lambda x. x)$  *UNIV* **by** *unfold-locales simp-all*

**lemma** *type-copy-id*: *type-definition id id UNIV*  $\mathbf{by}(\textit{simp add:} \textit{id-def type-copy-id}')$ 

**lemma** *GrpE* [*cases pred*]: **assumes** *BNF-Def* .*Grp A f x y* **obtains**  $(Grp)$   $y = fx \ x \in A$ **using** *assms* **by**(*simp add*: *Grp-def*)

**lemma** *rel-fun-Grp-copy-Abs*: **includes** *lifting-syntax* **assumes** *type-definition Rep Abs A* shows *rel-fun* (*BNF-Def* .*Grp A Abs*) (*BNF-Def* .*Grp B g*) = *BNF-Def* .*Grp* {*f* . *f* ' *A* ⊆ *B*} (*Rep* −−−> *g*) **proof** − **interpret** *type-definition Rep Abs A* **by** *fact* **show** *?thesis* **by**(*auto simp add*: *rel-fun-def Grp-def fun-eq-iff Abs-inverse Rep-inverse intro*!: *Rep*) **qed**

**lemma** *rel-set-Grp*:

*rel-set* (*BNF-Def*.*Grp*  $A f$ ) = *BNF-Def.Grp*  $\{B, B \subseteq A\}$  (*image f*) **by**(*auto simp add*: *rel-set-def BNF-Def* .*Grp-def fun-eq-iff* )

**lemma** *rel-set-comp-Grp*:

*rel-set R* = (*BNF-Def*. *Grp* {*x*. *x* ⊆ {(*x*, *y*). *R x y*}} ((') *fst*))<sup>−1−1</sup> *OO BNF-Def*. *Grp* {*x*. *x* ⊆ {(*x*, *y*). *R x y*}} ((*'*) *snd*) **apply**(*auto 4 4 del*: *ext intro*!: *ext simp add*: *BNF-Def* .*Grp-def intro*!: *rel-setI intro*: *rev-bexI*) **apply**(*simp add*: *relcompp-apply*) **subgoal for** *A B* **apply**(*rule exI*[**where**  $x = A \times B \cap \{(x, y) \times R \times y\}$ ]) **apply**(*auto 4 3 dest*: *rel-setD1 rel-setD2 intro*: *rev-image-eqI*) **done done**

**lemma** *Domainp-Grp*: *Domainp* (*BNF-Def*.*Grp A f*) = ( $\lambda x$ .  $x \in A$ ) **by**(*auto simp add*: *fun-eq-iff Grp-def*)

**lemma** *pred-prod-conj* [*simp*]: **shows** pred-prod-conj1:  $\bigwedge P$  Q R. pred-prod  $(\lambda x. P x \wedge Q x) R = (\lambda x. pred$ -prod *P R x* ∧ *pred-prod Q R x*) **and**  $\text{pred-prod-conj2:} \bigwedge P \ Q \ R$ .  $\text{pred-prod} \ P \ (\lambda x. \ Q \ x \ \wedge \ R \ x) = (\lambda x. \ \text{pred-prod} \ P$ *Q x* ∧ *pred-prod P R x*) **by**(*auto simp add*: *pred-prod*.*simps*)

**lemma** *pred-sum-conj* [*simp*]: **shows** pred-sum-conj1:  $\bigwedge P$  Q R. pred-sum  $(\lambda x. P x \wedge Q x) R = (\lambda x. pred-sum$ 

*P R x* ∧ *pred-sum Q R x*) **and**  $\text{pred-sum-conj2: } \bigwedge P$  Q R.  $\text{pred-sum } P$   $(\lambda x. Q x \wedge R x) = (\lambda x. \text{ pred-sum } P)$ *Q x* ∧ *pred-sum P R x*) **by**(*auto simp add*: *pred-sum*.*simps fun-eq-iff* )

**lemma** *pred-list-conj* [*simp*]: *list-all* ( $\lambda x$ . *P*  $x \wedge Q$   $x$ ) = ( $\lambda x$ . *list-all P*  $x \wedge$  *list-all Q x*) **by**(*auto simp add*: *list-all-def*)

**lemma** *pred-prod-top* [*simp*]: *pred-prod*  $(\lambda - True) (\lambda - True) = (\lambda - True)$ **by**(*simp add*: *pred-prod*.*simps fun-eq-iff* )

**lemma** *rel-fun-conversep*: **includes** *lifting-syntax* **shows**  $(A^{\sim}-1 ==> B^{\sim}-1) = (A ==> B)^{\sim}-1$ **by**(*auto simp add*: *rel-fun-def fun-eq-iff* )

**lemma** *left-unique-Grp* [*iff* ]: *left-unique* (*BNF-Def* .*Grp A f*) ←→ *inj-on f A* **unfolding** *Grp-def left-unique-def* **by**(*auto simp add*: *inj-on-def*)

**lemma** *right-unique-Grp* [*simp*, *intro*!]: *right-unique* (*BNF-Def* .*Grp A f*) **by**(*simp add*: *Grp-def right-unique-def*)

**lemma** *bi-unique-Grp* [*iff* ]:  $bi\text{-}unique$  (*BNF-Def* .*Grp A f*)  $\longleftrightarrow$  *inj-on f A* **by**(*simp add*: *bi-unique-alt-def*)

**lemma** *left-total-Grp* [*iff* ]: *left-total* (*BNF-Def* .*Grp A f*) ←→ *A* = *UNIV* **by**(*auto simp add*: *left-total-def Grp-def*)

**lemma** *right-total-Grp* [*iff* ]:  $right-total (BNF-Def.Grp A f) \longleftrightarrow f' A = UNIV$ **by**(*auto simp add*: *right-total-def BNF-Def* .*Grp-def image-def*)

**lemma** *bi-total-Grp* [*iff* ]:  $bi\text{-}total \ (BNF\text{-}Def\text{-}Grp \ A \ f) \longleftrightarrow A = \text{UNIV} \ \land \ \text{surj} \ f$ **by**(*auto simp add*: *bi-total-alt-def*)

**lemma** *left-unique-vimage2p* [*simp*]: [[ *left-unique P*; *inj f* ]] =⇒ *left-unique* (*BNF-Def* .*vimage2p f g P*) **unfolding** *vimage2p-Grp* **by**(*intro left-unique-OO*) *simp-all*

**lemma** *right-unique-vimage2p* [*simp*]:

[[ *right-unique P*; *inj g* ]] =⇒ *right-unique* (*BNF-Def* .*vimage2p f g P*) **unfolding** *vimage2p-Grp* **by**(*intro right-unique-OO*) *simp-all*

**lemma** *bi-unique-vimage2p* [*simp*]:

[[ *bi-unique P*; *inj f* ; *inj g* ]] =⇒ *bi-unique* (*BNF-Def* .*vimage2p f g P*) **unfolding** *bi-unique-alt-def* **by** *simp*

**lemma** *left-total-vimage2p* [*simp*]:

[[ *left-total P*; *surj g* ]] =⇒ *left-total* (*BNF-Def* .*vimage2p f g P*) **unfolding** *vimage2p-Grp* **by**(*intro left-total-OO*) *simp-all*

**lemma** *right-total-vimage2p* [*simp*]: [[ *right-total P*; *surj f* ]] =⇒ *right-total* (*BNF-Def* .*vimage2p f g P*) **unfolding** *vimage2p-Grp* **by**(*intro right-total-OO*) *simp-all*

**lemma** *bi-total-vimage2p* [*simp*]: [[ *bi-total P*; *surj f* ; *surj g* ]] =⇒ *bi-total* (*BNF-Def* .*vimage2p f g P*) **unfolding** *bi-total-alt-def* **by** *simp*

**lemma** *vimage2p-eq* [*simp*]:  $inj f \implies BNF\text{-}Def.\text{vimage2p } ff (= ) = (= )$ **by**(*auto simp add*: *vimage2p-def fun-eq-iff inj-on-def*)

**lemma** *vimage2p-conversep*: *BNF-Def* .*vimage2p f g R^*−−*1* = (*BNF-Def* .*vimage2p g f R*)*^*−−*1* **by**(*simp add*: *vimage2p-def fun-eq-iff* )

**lemma** *rel-fun-refl*:  $[A \leq (=); (=) \leq B] \implies (=) \leq$  *rel-fun A B* **by**(*subst fun*.*rel-eq*[*symmetric*])(*rule fun-mono*)

**lemma** *rel-fun-mono-strong*:  $[$  *rel-fun A B f g*;  $A' \leq A$ ;  $\bigwedge x \, y$ .  $[$   $x \in f' \{x$ . *Domainp*  $A' x\}$ ;  $y \in g' \{x$ . *Rangep*  $A' x$ ;  $B x y \rightharpoonup B' x y \rightharpoonup rel$ -fun  $A' B' f g$ **by**(*auto simp add*: *rel-fun-def*) *fastforce*

**lemma** *rel-fun-refl-strong*: **assumes**  $A \leq (=) \bigwedge x \cdot x \in f' \{x \cdot \text{Domain } A \mid x\} \Longrightarrow B \mid x \mid x$ **shows** *rel-fun A B f f* **proof** − **have** *rel-fun* (=) (=) *f f* **by**( $simp$  *add: rel-fun-eq*) **then show** *?thesis* **using** *assms*(*1* ) **by**(*rule rel-fun-mono-strong*) (*auto intro*: *assms*(*2* )) **qed**

**lemma**  $Grp\text{-}iff$ :  $BNF\text{-}Def$ .  $Grp$   $B \text{ } g \text{ } x \text{ } y \longleftrightarrow y = g \text{ } x \land x \in B$  **by**( $simp \text{ } add: Grp\text{-}def)$ 

**lemma** *Rangep-Grp*: *Rangep* (*BNF-Def.Grp A f*) = ( $\lambda x$ . *x*  $\in$  *f* '*A*) **by**(*auto simp add*: *fun-eq-iff Grp-iff* )

**lemma** *rel-fun-Grp*: *rel-fun*  $(BNF\text{-}Def.Grp \text{ UNIV } h)^{-1-1} \text{ (BNF-}Def.Grp \text{ A } g) = BNF\text{-}Def.Grp \{f, f\}$ *' range h* ⊆ *A*} (*map-fun h g*) **by**(*auto simp add*: *rel-fun-def fun-eq-iff Grp-iff* )

## <span id="page-22-0"></span>**1.10 Transfer and lifting material**

**context includes** *lifting-syntax* **begin**

**lemma** *monotone-parametric* [*transfer-rule*]: **assumes** [*transfer-rule*]: *bi-total A* **shows**  $((A ==> A ==> (=)) ==> (B ==> B ==> (=)) ==> (A$  $= == > B) == > (=)$  *monotone monotone* **unfolding** *monotone-def* [*abs-def* ] **by** *transfer-prover* **lemma** *fun-ord-parametric* [*transfer-rule*]: **assumes** [*transfer-rule*]: *bi-total C* **shows** (( $A = ==> B ===>(=) ===>(C ===> A) ===>(C ===> B)$ )  $= ==>(=))$  *fun-ord fun-ord* **unfolding** *fun-ord-def* [*abs-def* ] **by** *transfer-prover* **lemma** *Plus-parametric* [*transfer-rule*]:  $(\text{rel-set } A \implies \text{rel-set } B \implies \text{rel-set } (\text{rel-sum } A \ B))$  (<+>) (<+>) **unfolding** *Plus-def* [*abs-def* ] **by** *transfer-prover* **lemma** *pred-fun-parametric* [*transfer-rule*]: **assumes** [*transfer-rule*]: *bi-total A* **shows**  $((A ==-> =)) ==-> (B ==-> =)) ==-> (A ==-> B) ==->$ (=)) *pred-fun pred-fun* **unfolding** *pred-fun-def* **by**(*transfer-prover*) **lemma** *rel-fun-eq-OO*:  $((=) == > A)$  *OO*  $((=) == > B) = ((=) == > A$  *OO B*) **by**(*clarsimp simp add*: *rel-fun-def fun-eq-iff relcompp*.*simps*) *metis* **end lemma** *Quotient-set-rel-eq*: **includes** *lifting-syntax* **assumes** *Quotient R Abs Rep T* **shows** (*rel-set*  $T == > rel-set$   $T == > (=)$ ) (*rel-set*  $R$ ) (=) **proof**(*rule rel-funI iffI*)+ **fix** *A B C D* **assume** *AB*: *rel-set T A B* **and** *CD*: *rel-set T C D* **have** ∗:  $\bigwedge x$  *y*. *R*  $x$  *y* = (*T*  $x$  (*Abs*  $x$ ) ∧ *T*  $y$  (*Abs*  $y$ ) ∧ *Abs*  $x = Abs$   $y$ )  $\bigwedge a \ b$ . *T*  $a \ b \Longrightarrow Abs \ a = b$ **using** *assms* **unfolding** *Quotient-alt-def* **by** *simp-all* **{ assume** [*simp*]: *B* = *D* **thus** *rel-set R A C* **by**(*auto 4 4 intro*!: *rel-setI dest*: *rel-setD1* [*OF AB*, *simplified*] *rel-setD2* [*OF AB*, *simplified*] *rel-setD2* [*OF CD*] *rel-setD1* [*OF CD*] *simp add*: ∗ *elim*!: *rev-bexI*) **next assume** *AC*: *rel-set R A C* show  $B = D$ 

```
apply safe
   apply(drule rel-setD2 [OF AB], erule bexE)
   apply(drule rel-setD1 [OF AC], erule bexE)
   apply(drule rel-setD1 [OF CD], erule bexE)
   apply(simp add: ∗)
   apply(drule rel-setD2 [OF CD], erule bexE)
   apply(drule rel-setD2 [OF AC], erule bexE)
   apply(drule rel-setD1 [OF AB], erule bexE)
   apply(simp add: ∗)
   done
}
```
**qed**

**lemma** *Domainp-eq: Domainp* (=) = ( $\lambda$ -. *True*) **by**(*simp add*: *Domainp*.*simps fun-eq-iff* )

**lemma** *rel-fun-eq-onpI*: *eq-onp* (*pred-fun P Q*) *f g*  $\implies$  *rel-fun* (*eq-onp P*) (*eq-onp Q*) *f g* **by**(*auto simp add*: *eq-onp-def rel-fun-def*)

**lemma** *bi-unique-eq-onp*: *bi-unique* (*eq-onp P*) **by**(*simp add*: *bi-unique-def eq-onp-def*)

**lemma** *rel-fun-eq-conversep*: **includes** *lifting-syntax* **shows**  $(A^{-1-1} == > (=))$  $=(A ==-> (=))^{-1-1}$ **by**(*auto simp add*: *fun-eq-iff rel-fun-def*)

**lemma** *rel-fun-comp*:  $\bigwedge$ *f g h. rel-fun A B* (*f*  $\circ$  *g*)  $h = rel$ -*fun A* ( $\lambda x$ . *B* (*f x*)) *g h*  $\bigwedge$ *f g h. rel-fun A B f*  $(g \circ h) = rel$ -*fun A*  $(\lambda x \, y \, B \, x \, (g \, y))$  *f h* **by**(*auto simp add*: *rel-fun-def*)

**lemma** *rel-fun-map-fun1* : *rel-fun* (*BNF-Def* .*Grp UNIV h*) <sup>−</sup>1−<sup>1</sup> *A f g* =⇒ *rel-fun* (=) *A* (*map-fun h id f*) *g* **by**(*auto simp add*: *rel-fun-def Grp-def*)

**lemma** *map-fun2-id*: *map-fun f g x = g* ◦ *map-fun f id x* **by**(*simp add*: *map-fun-def o-assoc*)

**lemma** *map-fun-id2-in*: *map-fun g h f* = *map-fun g id* ( $h \circ f$ ) **by**(*simp add*: *map-fun-def*)

**lemma** *Domainp-rel-fun-le*: *Domainp* (*rel-fun A B*) ≤ *pred-fun* (*Domainp A*) (*Domainp B*)

**by**(*auto dest*: *rel-funD*)

**definition** rel-witness-fun ::  $(a \Rightarrow 'b \Rightarrow bool) \Rightarrow ('b \Rightarrow 'c \Rightarrow bool) \Rightarrow ('a \Rightarrow 'd)$  $\times$  ('c  $\Rightarrow$  'e)  $\Rightarrow$  ('b  $\Rightarrow$  'd  $\times$  'e) where *rel-witness-fun*  $A A' = (\lambda(f, g) b. (f (THE a. A a b), g (THE c. A' b c)))$ 

## **lemma**

**assumes**  $fg$ :  $rel-fun$   $(A$   $OO$   $A')$   $B$   $f$   $g$ **and** *A*: *left-unique A right-total A* and  $A'$ : *right-unique A' left-total A'* **shows** *rel-witness-fun1*: *rel-fun A* ( $\lambda x$  ( $x'$ ,  $y$ ).  $x = x' \wedge B x' y$ ) *f* (*rel-witness-fun*  $A \, A' \, (f, g)$ **and** rel-witness-fun2: rel-fun A' ( $\lambda(x, y')$  y.  $y = y' \wedge B x y'$ ) (rel-witness-fun  $A \, A' \, (f, g) \, g$ **proof** (*goal-cases*)

**case** *1*

**have** *A x y*  $\implies$  *f x* = *f* (*THE a*. *A a y*) ∧ *B* (*f* (*THE a*. *A a y*)) (*g* (*The* (*A'*) *y*))) **for** *x y*

 $\mathbf{by}(\text{rule left-*totale*)}[OF~A'(2)];$  *erule meta-allE*[*of - y*]; *erule exE*; *frule* (*1*) *fg*[*THEN rel-funD*, *OF relcomppI*])

(*auto intro*!:  $arg\text{-}conq$  [where  $f=f$ ]  $arg\text{-}conq$  [where  $f = g$ ]  $rel\text{-}funI$  the-equality  $the$ -equality<sup>[</sup>symmetric<sup>]</sup>  $dest: left\text{-}uniqueD[OFA(1)]$  right-uniqueD $[OFA'(1)]$   $elim!$  $arg\text{-}cong2$  [**where**  $f=B$ , *THEN iffD2*, *rotated*  $-1$ ])

**with** *1* **show** *?case* **by**(*clarsimp simp add*: *rel-fun-def rel-witness-fun-def*) **next**

**case** *2*

**have** *A*<sup>*t*</sup> *x y*  $\Rightarrow$  *g y* = *g* (*The* (*A*<sup>*t*</sup> *x*)) ∧ *B* (*f* (*THE a*. *A a x*)) (*g* (*The* (*A<sup>t</sup> x*))) **for** *x y*

**by**(*rule right-totalE*[*OF A*(*2* ), *of x*]; *frule* (*1* ) *fg*[*THEN rel-funD*, *OF relcomppI*]) (*auto introl: arg-cong*[where  $f=f$ ] *arg-cong*[where  $f=q$ ] *rel-funI the-equality* 

 $the$ -equality<sup>[</sup>symmetric<sup>]</sup>  $dest: left\text{-}uniqueD[OFA(1)]$  right-uniqueD $[OFA'(1)]$   $elim!$  $arg\text{-}conq2$  [**where**  $f=B$ , *THEN iffD2*, *rotated*  $-I$ ])

**with** *2* **show** *?case* **by**(*clarsimp simp add*: *rel-fun-def rel-witness-fun-def*) **qed**

**lemma** *rel-witness-fun-eq* [*simp*]: *rel-witness-fun* (=) (=) (*f*, *g*) = ( $\lambda x$ . (*f x*, *g x*)) **by**(*simp add*: *rel-witness-fun-def*)

## <span id="page-24-0"></span>**1.11 Arithmetic**

**lemma**  $abs\text{-}diff\text{-}triangle\text{-}ineq2$ :  $|a-b|$ :  $\cdot$  :: *ordered-ab-group-add-abs*|  $\leq |a-c|$  $+ |c - b|$ 

**by**(*rule order-trans*[*OF - abs-diff-triangle-ineq*]) *simp*

**lemma** (**in** *ordered-ab-semigroup-add*) *add-left-mono-trans*:  $[x \leq a + b; b \leq c] \implies x \leq a + c$ **by**(*erule order-trans*)(*rule add-left-mono*)

**lemma** *of-nat-le-one-cancel-iff* [*simp*]: **fixes** *n* :: *nat* **shows** *real*  $n \leq 1 \leftrightarrow n \leq 1$ **by** *linarith*

**lemma** (in *linordered-semidom*) *mult-right-le:*  $c \leq 1 \implies 0 \leq a \implies c * a \leq a$ **by**(*subst mult*.*commute*)(*rule mult-left-le*)

## <span id="page-25-0"></span>**1.12 Chain-complete partial orders and** *partial-function*

**lemma** *fun-ordD*: *fun-ord ord f g*  $\implies$  *ord (f x) (g x)* **by**(*simp add*: *fun-ord-def*)

**lemma** *parallel-fixp-induct-strong*: **assumes** *ccpo1* : *class*.*ccpo luba orda* (*mk-less orda*) **and** *ccpo2* : *class*.*ccpo lubb ordb* (*mk-less ordb*) **and** *adm*: *ccpo*.*admissible* (*prod-lub luba lubb*) (*rel-prod orda ordb*) (λ*x*. *P* (*fst x*) (*snd x*)) **and** *f* : *monotone orda orda f* **and** *g*: *monotone ordb ordb g* **and** *bot*: *P* (*luba* {}) (*lubb* {}) **and** *step*:  $\bigwedge x$  *y*. [[ *orda x* (*ccpo*.*fixp luba orda f*); *ordb y* (*ccpo*.*fixp lubb ordb g*); *P*  $x y \rvert \Rightarrow P(fx) (g y)$ **shows** *P* (*ccpo*.*fixp luba orda f*) (*ccpo*.*fixp lubb ordb g*) **proof** − **let**  $?P=\lambda x$  y. *orda* x (*ccpo*.*fixp* luba orda f) ∧ *ordb* y (*ccpo*.*fixp* lubb ordb g) ∧ P *x y* **show** *?thesis* **using** *ccpo1 ccpo2 - f g* **proof**(*rule parallel-fixp-induct*[**where** *P*=*?P*, *THEN conjunct2* , *THEN conjunct2* ]) **note** [*cont-intro*] = *admissible-leI*[*OF ccpo1* ] *ccpo*.*mcont-const*[*OF ccpo1* ] *admissible-leI*[*OF ccpo2* ] *ccpo*.*mcont-const*[*OF ccpo2* ] **show** *ccpo*.*admissible* (*prod-lub luba lubb*) (*rel-prod orda ordb*) (λ*xy*. *?P* (*fst xy*) (*snd xy*)) **using** *adm* **by** *simp* **show** *?P* (*luba* {}) (*lubb* {}) **using** *bot* **by**(*auto intro*: *ccpo*.*ccpo-Sup-least ccpo1 ccpo2 chain-empty*) **show**  $P(f x)(q y)$  **if**  $P x y$  **for**  $x y$  **using** *that* **apply**(*subst ccpo*.*fixp-unfold*[*OF ccpo1 f* ]) **apply**(*subst ccpo*.*fixp-unfold*[*OF ccpo2 g*])  $\mathbf{apply}(auto\text{ intro:}step\text{ monotone}D[OF\text{f}]\text{ monotone}D[OF\text{g}])$ **done qed qed lemma** *parallel-fixp-induct-strong-uc*:

**assumes** *a*: *partial-function-definitions orda luba* **and** *b*: *partial-function-definitions ordb lubb* **and**  $F: \bigwedge x$ . *monotone* (*fun-ord orda*) *orda* ( $\lambda f$ . *U1* ( $F$  ( $C1 f$ )) *x*) **and**  $G: \bigwedge y$ . *monotone* (*fun-ord ordb*) *ordb* ( $\lambda g$ . *U2* ( $G(G(2g))$ ) *y*) **and**  $eq1: f \equiv C1 \ (ccpo.fixp \ (fun-lub \ luba) \ (fun-ord \ orda) \ (\lambda f. \ U1 \ (F \ (C1 f))))$ **and**  $eq2: g \equiv C2 \ (ccpo.fixp (fun-lub lub) (fun-ord ordb) (\lambda g. U2 (G (C2 g))))$ and *inverse*:  $\bigwedge f$ . *U1*  $(C1 f) = f$ and *inverse2*:  $\bigwedge g$ . *U2*  $(C2 g) = g$ 

**and** *adm*: *ccpo*.*admissible* (*prod-lub* (*fun-lub luba*) (*fun-lub lubb*)) (*rel-prod* (*fun-ord orda*) (*fun-ord ordb*)) (λ*x*. *P* (*fst x*) (*snd x*)) **and** *bot*: *P* (λ*-*. *luba* {}) (λ*-*. *lubb* {}) and *step*:  $\bigwedge f' g'. \llbracket \bigwedge x$ . *orda*  $(U1 f' x) (U1 f x); \bigwedge y$ . *ordb*  $(U2 g' y) (U2 g y); P$  $(U1 f') (U2 g') \implies P (U1 (F f')) (U2 (G g'))$ **shows** *P* (*U1 f*) (*U2 g*) **apply**(*unfold eq1 eq2 inverse inverse2* ) **apply**(*rule parallel-fixp-induct-strong*[*OF partial-function-definitions*.*ccpo*[*OF a*] *partial-function-definitions*.*ccpo*[*OF b*] *adm*]) **using** *F* **apply**(*simp add*: *monotone-def fun-ord-def*) **using** *G* **apply**(*simp add*: *monotone-def fun-ord-def*) **apply**(*simp add*: *fun-lub-def bot*) **apply**(*rule step*; *simp add*: *inverse inverse2 eq1 eq2 fun-ordD*) **done lemmas** *parallel-fixp-induct-strong-1-1* = *parallel-fixp-induct-strong-uc*[ *of - - - -* λ*x*. *x -* λ*x*. *x* λ*x*. *x -* λ*x*. *x*, *OF - - - - - - refl refl*] **lemmas** *parallel-fixp-induct-strong-2-2* = *parallel-fixp-induct-strong-uc*[ *of - - - - case-prod - curry case-prod - curry*, **where**  $P = \lambda f g$ . *P* (*curry f*) (*curry g*), *unfolded case-prod-curry curry-case-prod curry-K*, *OF - - - - - - refl refl*, *split-format* (*complete*), *unfolded prod*.*case*] **for** *P* lemma *fixp-induct-option'*: — Stronger induction rule fixes  $F :: 'c \Rightarrow 'c$  and  $U :: 'c \Rightarrow 'b \Rightarrow 'a \text{ option and}$  $C :: ('b \Rightarrow 'a \; option) \Rightarrow 'c \; \text{and}$  $P :: 'b \Rightarrow 'a \Rightarrow bool$ **assumes** mono:  $\bigwedge x$ . mono-option  $(\lambda f \colon U \in C f)$  *x*) **assumes** *eq*:  $f \equiv C$  (*ccpo.fixp* (*fun-lub* (*flat-lub None*)) (*fun-ord option-ord*) ( $\lambda f$ . *U* (*F* (*C f*)))) **assumes** *inverse2*:  $\bigwedge f$ .  $U$   $(C f) = f$ **assumes** *step*:  $\bigwedge g \ x \ y$ .  $\bigwedge x \ y$ . *U g x = Some y*  $\implies P \ x \ y$ ; *U (F g) x = Some*  $y$ ;  $\bigwedge x$ . *option-ord* (*U g x*) (*U f x*)  $\mathbb{I} \Longrightarrow P x y$ **assumes** *defined*: *U f x* = *Some y* **shows** *P x y* **using** *step defined option*.*fixp-strong-induct-uc*[*of U F C*, *OF mono eq inverse2 option-admissible*, *of P*] **unfolding** *fun-lub-def flat-lub-def fun-ord-def* **by**(*simp* (*no-asm-use*)) *blast*

**declaration**  $\langle Partial\text{-}Function\text{-}init\text{~option'} \textcircled{1} \{\text{term\text{~option}}\text{-}f\text{~ifm}\}$ @{*term option*.*mono-body*} @{*thm option*.*fixp-rule-uc*} @{*thm option*.*fixp-induct-uc*}  $(SOME \& \{thm \ \text{fixp-induct-option'}\})$ 

**lemma** *bot-fun-least* [ $simp$ ]: ( $\lambda$ -. *bot* :: ' $a$  :: *order-bot*)  $\leq x$ **by**(*fold bot-fun-def*) *simp*

**lemma** *fun-ord-conv-rel-fun*: *fun-ord* = *rel-fun* (=) **by**(*simp add*: *fun-ord-def fun-eq-iff rel-fun-def*)

**inductive** *finite-chains* ::  $(a \Rightarrow 'a \Rightarrow bool) \Rightarrow bool$ **for** *ord* where *finite-chainsI*:  $(\bigwedge Y$ . *Complete-Partial-Order.chain ord*  $Y \implies$  *finite* Y) =⇒ *finite-chains ord*

**lemma** *finite-chainsD*: [[ *finite-chains ord*; *Complete-Partial-Order*.*chain ord Y* ]] =⇒ *finite Y* **by**(*rule finite-chains*.*cases*)

```
lemma finite-chains-flat-ord [simp, intro!]: finite-chains (flat-ord x)
proof
 fix Y
 assume chain: Complete-Partial-Order.chain (flat-ord x) Y
 show finite Y
 proof(cases \exists y \in Y, y \neq x)
   case True
   then obtain y where y: y \in Y and yx: y \neq x by blast
   hence Y \subseteq \{x, y\} by(auto dest: chainD[OF chain] simp add: flat-ord-def)
   thus ?thesis by(rule finite-subset) simp
 next
   case False
   hence Y \subseteq \{x\} by auto
   thus ?thesis by(rule finite-subset) simp
 qed
qed
lemma mcont-finite-chains:
 assumes finite: finite-chains ord
  and mono: monotone ord ord'
 and ccpo: class.ccpo lub ord (mk-less ord)
  and ccpo': class.ccpo lub' ord' (mk-less ord')
```
shows mcont lub ord lub' ord' **proof**(*intro mcontI contI*) **fix** *Y* **assume** *chain*: *Complete-Partial-Order*.*chain ord Y* **and**  $Y: Y \neq \{\}$ **from** *finite chain* **have** *fin*: *finite Y* **by**(*rule finite-chainsD*) **from** *ccpo chain* fin *Y* **have** *lub*: *lub*  $Y \in Y$  **by**(*rule ccpo.in-chain-finite*)

 $\text{interpret } ccpo': ccpo lub' ord' mk-less ord' by (rule  $ccpo$ ')$ 

have *chain'*: *Complete-Partial-Order.chain ord'* ( $f'$  Y) **using** *chain* **by**(*rule chain-imageI*)(*rule monotoneD*[*OF mono*])

have *ord'*  $(f (lub Y)) (lub' (f' Y))$  using *chain'*  $\frac{dy}{dx}$ (*rule ccpo*'.ccpo-Sup-upper $(x^{i})$ (*simp add: lub*) **moreover** have *ord'*  $(lub' (f' Y)) (f (lub Y))$  using *chain'*  $\frac{dy}{dx}$ (*rule ccpo* $'.\text{ccpo-Sup-leaf}$ )(*blast intro*: *monotoneD*[*OF mono*] *ccpo.ccpo-Sup-upper*[*OF ccpo chain*]) **ultimately show**  $f$  (*lub Y*) = *lub'* ( $f'$  '*Y*) **by**(*rule ccpo'.order.antisym*) **qed**(*fact mono*) **lemma** *rel-fun-curry*: **includes** *lifting-syntax* **shows**  $(A ==-> B ==-> C)$   $fg \longleftrightarrow (rel\text{-}prod A B ==-> C)$   $(\text{case-}prod f)$   $(\text{case-}prod f)$ *g*) **by**(*auto simp add*: *rel-fun-def*) **lemma** (**in** *ccpo*) *Sup-image-mono*: **assumes** *ccpo*: *class*.*ccpo luba orda lessa* **and** *mono*: *monotone orda*  $\left(\leq\right)$  *f* **and** *chain*: *Complete-Partial-Order*.*chain orda A* and  $A \neq \{\}$ **shows**  $Sup (f \nmid A) \leq (f (luba A))$ **proof**(*rule ccpo-Sup-least*) **from** *chain* **show** *Complete-Partial-Order.chain*  $(\leq)$  (*f* '*A*) **by**(*rule chain-imageI*)(*rule monotoneD*[*OF mono*]) **fix** *x* **assume**  $x \in f^A$ **then obtain** *y* **where**  $x = f y y \in A$  **by** *blast* **from**  $\langle y \in A \rangle$  **have** *orda* y (*luba A*) **by**(*rule ccpo.ccpo-Sup-upper*[*OF ccpo chain*]) **hence**  $f y \leq f$  (*luba A*) **by**(*rule monotoneD*[*OF mono*]) **thus**  $x \leq f$  (*luba A*) **using**  $\langle x = f y \rangle$  **by**  $\text{sim}$ *p* **qed lemma** (**in** *ccpo*) *admissible-le-mono*: **assumes** *monotone*  $(\leq)$   $(\leq)$  *f* **shows** *ccpo*.*admissible Sup* ( $\leq$ ) ( $\lambda x$ . *x*  $\leq f x$ ) **proof**(*rule ccpo*.*admissibleI*) **fix** *Y* **assume** *chain*: *Complete-Partial-Order*.*chain* (≤) *Y* and *Y*:  $Y \neq \{\}$ **and** *le* [*rule-format*]:  $\forall x \in Y$ .  $x \leq f$  *x*  $\textbf{have} \perp Y \leq \perp (f \cdot Y) \text{ using } \textit{chain}$ **by**(*rule ccpo-Sup-least*)(*rule order-trans*[*OF le*]; *blast intro*!: *ccpo-Sup-upper chain-imageI*[*OF chain*] *intro*: *monotoneD*[*OF assms*]) **also have**  $\ldots \leq f(\bigsqcup Y)$ **by**(*rule Sup-image-mono*[*OF - assms chain Y* , **where** *lessa*=(<)]) *unfold-locales* **finally show**  $\bigsqcup Y \leq \ldots$ . **qed lemma** (**in** *ccpo*) *fixp-induct-strong2* :

**assumes** *adm: ccpo.admissible Sup*  $(\le)$  *P* 

**and** *mono*: *monotone* ( $\leq$ ) ( $\leq$ ) *f* and *bot*:  $P(\bigsqcup \{\})$ **and** *step*:  $\bigwedge x$ . [[  $x \leq c$ *cpo-class.fixp f*;  $x \leq f x$ ;  $P x$  ]]  $\implies P (f x)$ **shows** *P* (*ccpo-class*.*fixp f*) **proof**(*rule fixp-strong-induct*[**where**  $P = \lambda x$ .  $x \leq f x \wedge P x$ , *THEN conjunct2*]) **show** *ccpo*.*admissible Sup* ( $\leq$ ) ( $\lambda x$ . *x*  $\leq f x \wedge P x$ ) **using** *admissible-le-mono adm* **by**(*rule admissible-conj*)(*rule mono*) **next show**  $\bigsqcup$  {} ≤ *f* ( $\bigsqcup$  {}) ∧ *P* ( $\bigsqcup$  {}) **by**(*auto simp add*: *bot chain-empty intro*: *ccpo-Sup-least*) **next fix** *x* **assume**  $x \leq ccpo-class.fixp f x \leq f x \wedge P x$ **thus**  $f x \leq f(f x) \wedge P(f x)$ **by**(*auto dest*: *monotoneD*[*OF mono*] *intro*: *step*) **qed**(*rule mono*)

#### **context** *partial-function-definitions* **begin**

**lemma** *fixp-induct-strong2-uc*: **fixes**  $F :: 'c \Rightarrow 'c$ and *U* ::  $'c \Rightarrow 'b \Rightarrow 'a$ **and**  $C :: ('b \Rightarrow 'a) \Rightarrow 'c$ **and**  $P$  :: ( $'b \Rightarrow 'a) \Rightarrow bool$ **assumes** *mono*:  $\bigwedge x$ . *mono-body*  $(\lambda f$ . *U* (*F* (*C f*)) *x*) **and** *eq*:  $f \equiv C \left( \text{fix}_{p} - \text{fun} \left( \lambda f \cdot U \left( F \left( C f \right) \right) \right) \right)$ and *inverse*:  $\bigwedge f$ . *U*  $(C f) = f$ **and** *adm*: *ccpo*.*admissible lub-fun le-fun P* and *bot*:  $P(\lambda - \ln b)$ and *step*:  $\bigwedge f'. \; [ \; le\text{-}fun \; (U \; f') \; (U \; f); \; le\text{-}fun \; (U \; f') \; (U \; (F \; f')); \; P \; (U \; f') \; ] \Longrightarrow$  $P(U(Ff'))$ **shows**  $P(Uf)$ **unfolding** *eq inverse* **apply** (*rule ccpo*.*fixp-induct-strong2* [*OF ccpo adm*]) **apply** (*insert mono*, *auto simp*: *monotone-def fun-ord-def bot fun-lub-def*)[*2* ] apply (*rule-tac*  $f'5 = C x$  in *step*) **apply** (*simp-all add*: *inverse eq*) **done**

#### **end**

**lemmas** *parallel-fixp-induct-2-4* = *parallel-fixp-induct-uc*[ *of - - - - case-prod - curry* λ*f* . *case-prod* (*case-prod* (*case-prod f*)) *-* λ*f* . *curry* (*curry* (*curry f*)), **where**  $P = \lambda f g$ . *P* (*curry f*) (*curry* (*curry* (*curry g*))), *unfolded case-prod-curry curry-case-prod curry-K*, *OF - - - - - - refl refl*] **for** *P*

**lemma** (**in** *ccpo*) *fixp-greatest*: **assumes**  $f$ : *monotone*  $(\leq)$   $(\leq)$   $f$ and *ge*:  $\bigwedge y$ .  $f y \leq y \implies x \leq y$ **shows**  $x \leq ccpo$ .*fixp*  $Sup ( \leq )$  *f* **by**(*rule ge*)(*simp add*: *fixp-unfold*[*OF f* , *symmetric*]) **lemma** *fixp-rolling*: **assumes** *class*.*ccpo lub1 leq1* (*mk-less leq1* ) **and** *class*.*ccpo lub2 leq2* (*mk-less leq2* ) **and** *f* : *monotone leq1 leq2 f* **and** *g*: *monotone leq2 leq1 g* **shows** *ccpo*.*fixp lub1 leq1*  $(\lambda x. g(fx)) = g(cepo.fixp lub2 leq2 (\lambda x. f(gx)))$ **proof** − **interpret** *c1* : *ccpo lub1 leq1 mk-less leq1* **by** *fact* **interpret** *c2* : *ccpo lub2 leq2 mk-less leq2* **by** *fact* **show** *?thesis* **proof**(*rule c1* .*order*.*antisym*) **have** *fg*: *monotone* leg2 leg2 ( $\lambda x$ . *f* (*g x*)) **using** *f g* **by**(*rule monotone2monotone*) *simp-all* **have** *gf*: *monotone leq1 leq1* ( $\lambda x$ . *g* ( $f x$ )) **using** *g*  $f$  **by**(*rule monotone2monotone*) *simp-all* **show** *leq1* (*c1* .*fixp* ( $\lambda x$ . *g* (*f x*))) (*g* (*c2* .*fixp* ( $\lambda x$ . *f* (*g x*)))) **using** *gf* **by**(*rule c1* .*fixp-lowerbound*)(*subst* (*2* ) *c2* .*fixp-unfold*[*OF fg*], *simp*) **show** *leq1* (*g* (*c2.fixp* ( $\lambda x$ *. f* (*g x*)))) (*c1.fixp* ( $\lambda x$ *. g* (*f x*))) **using** *gf* **proof**(*rule c1* .*fixp-greatest*) **fix** *u* **assume** *u*: *leq1* (*g* (*f u*)) *u* **have** *leq1* (*q* (*c2*.*fixp* ( $\lambda x$ . *f* (*q x*)))) (*q* (*f u*)) **by**(*intro monotoneD*[*OF g*] *c2* .*fixp-lowerbound*[*OF fg*] *monotoneD*[*OF f u*]) **then show** *leq1* (*g* (*c2*.*fixp* ( $\lambda x$ . *f* (*g x*)))) *u* **using** *u* **by**(*rule c1*.*order-trans*) **qed qed qed lemma** *fixp-lfp-parametric-eq*: **includes** *lifting-syntax* **assumes**  $f: \bigwedge x$ . *lfp*.*mono-body*  $(\lambda f \cdot F f x)$ **and**  $g: \bigwedge x$ . *lfp*.*mono-body*  $(\lambda f. G f x)$ **and** *param*:  $((A ===>(=)) ===> A ===>(=)) F G$ **shows**  $(A ==>=)$   $(\neq)$   $(lfp\n$ *fixp-fun F* $)(lfp\n$ *fixp-fun G* $)$ **using** *f g* **proof**(*rule parallel-fixp-induct-1-1* [*OF complete-lattice-partial-function-definitions complete-lattice-partial-function-definitions - - reflexive reflexive*, **where** *P*=(*A* ===>  $(=))$ **show** *ccpo*.*admissible* (*prod-lub lfp*.*lub-fun lfp*.*lub-fun*) (*rel-prod lfp*.*le-fun lfp*.*le-fun*)  $(\lambda x. (A == \geq) = ((fst x) (snd x))$ **unfolding** *rel-fun-def* **by** *simp* **show**  $(A == \gt) = (=)) (\lambda - 1)$   $(\lambda - 1)$   $(\lambda - 1)$  **by** *auto* **show**  $(A ==-> (=))$   $(Ff)(Gg)$  **if**  $(A ==-> (=)) f g$  **for**  $f g$ 

**using** *that* **by**(*rule rel-funD*[*OF param*]) **qed**

*ccpo*]]) *simp-all*

**lemma** *mono2mono-map-option*[*THEN option*.*mono2mono*, *simp*, *cont-intro*]: **shows** *monotone-map-option*: *monotone option-ord option-ord* (*map-option f*) **by**(*rule monotoneI*)(*auto simp add*: *flat-ord-def*)

**lemma** *mcont2mcont-map-option*[*THEN option*.*mcont2mcont*, *simp*, *cont-intro*]: **shows** *mcont-map-option*: *mcont* (*flat-lub None*) *option-ord* (*flat-lub None*) *option-ord* (*map-option f*) **by**(*rule mcont-finite-chains*[*OF - - flat-interpretation*[*THEN ccpo*] *flat-interpretation*[*THEN*

**lemma** *mono2mono-set-option* [*THEN lfp*.*mono2mono*]: **shows** *monotone-set-option*: *monotone option-ord* (⊆) *set-option* **by**(*auto intro*!: *monotoneI simp add*: *option-ord-Some1-iff* )

**lemma** *mcont2mcont-set-option* [*THEN lfp*.*mcont2mcont*, *cont-intro*, *simp*]: **shows** *mcont-set-option*: *mcont* (*flat-lub None*) *option-ord Union* ( $\subseteq$ ) *set-option* **by**(*rule mcont-finite-chains*)(*simp-all add*: *monotone-set-option ccpo option*.*partial-function-definitions-axioms*)

**lemma** *eadd-gfp-partial-function-mono* [*partial-function-mono*]:  $\lceil \text{ monotone (fun-ord }(\geq)) (\geq) f; \text{ monotone (fun-ord }(\geq)) (\geq) g \rceil$  $\implies$  *monotone* (*fun-ord* ( $\geq$ )) ( $\geq$ ) ( $\lambda x$ . *f*  $x + g x ::$  *enat*) **by**(*rule mono2mono-gfp-eadd*)

**lemma** *map-option-mono* [*partial-function-mono*]: *mono-option*  $B \implies mono-option (\lambda f. map-option q (B f))$ **unfolding** *map-conv-bind-option* **by**(*rule bind-mono*) *simp-all*

## <span id="page-31-0"></span>**1.13 Folding over finite sets**

**lemma** (**in** *comp-fun-commute*) *fold-invariant-remove* [*consumes 1* , *case-names start step*]: **assumes** *fin*: *finite A* **and** *start*: *I A s* and *step*:  $\bigwedge x \ s \ A'. \parallel x \in A'; I \ A' \ s; A' \subseteq A \parallel \Longrightarrow I \ (A' - \{x\}) \ (f \ x \ s)$ **shows** *I* {} (*Finite-Set*.*fold f s A*) **proof** − **define**  $A'$  **where**  $A' == A$ **with** *fin start* **have** *finite*  $A' A' \subseteq A I A' s$  **by**  $simp$ -all **thus**  $I \{ \}$  (*Finite-Set.fold f s A'*) **proof**(*induction arbitrary*: *s*) **case** *empty* **thus** *?case* **by** *simp* **next**  $\case$  (*insert x A'*) **let**  $?A' = insert x A'$ **have**  $x \in ?A'$  *I*  $?A'$  *s*  $?A' ⊆ A$  **using** *insert* **by** *auto* **hence**  $I(?A' - \{x\})$  (*f x s*) **by**(*rule step*)

**with** *insert* **have**  $A' \subseteq A \cup A'$  (*f x s*) **by** *auto* **hence**  $I \{ \}$  (*Finite-Set.fold f* (*f x s*)  $A'$ ) **by**(*rule insert.IH*) **thus** *?case* **using** *insert* **by**(*simp add*: *fold-insert2 del*: *fold-insert*) **qed**

**qed**

**lemma** (**in** *comp-fun-commute*) *fold-invariant-insert* [*consumes 1* , *case-names start step*]: **assumes** *fin*: *finite A* **and** *start*: *I* {} *s* and *step*:  $\bigwedge x \in A'$ . [[ *I A'* s;  $x \notin A'$ ;  $x \in A$ ;  $A' \subseteq A$ ]  $\implies I$  (*insert x A'*) (*f x s*) **shows** *I A* (*Finite-Set*.*fold f s A*) **using** *fin start* **proof**(*rule fold-invariant-remove*[**where**  $I = \lambda A'$ . *I* ( $A - A'$ ) and  $A = A$  and  $s = s$ , *simplified*])  $\mathbf{fix}$  *x s A*<sup> $\prime$ </sup> **assume** ∗:  $x \in A'$  *I* (*A* − *A*<sup> $\prime$ </sup>) *s*  $A' \subseteq A$ **hence**  $x \notin A - A'$   $x \in A$   $A - A' \subseteq A$  **by**  $auto$ **with**  $\langle I(A - A') \rangle$  *s*) **have** *I* (*insert x*  $(A - A')$ ) (*f x s*) **by**(*rule step*) **also have** *insert*  $x(A - A') = A - (A' - \{x\})$  **using**  $*$  **by** *auto* **finally show**  $I \ldots (f \, x \, s)$ . **qed**

**lemma** (**in** *comp-fun-idem*) *fold-set-union*: **assumes** *finite A finite B* **shows** *Finite-Set.fold f z*  $(A \cup B) =$  *Finite-Set.fold f* (*Finite-Set.fold f z A*) *B*  $using \; assumes(2,1)$  by *induction simp-all* 

## <span id="page-32-0"></span>**1.14 Parametrisation of transfer rules**

**attribute-setup** *transfer-parametric* = ‹ *Attrib*.*thm* >> (*fn parametricity* => *Thm.rule-attribute*  $\parallel$  (*fn context* => *fn transfer-rule* => *let val ctxt* = *Context*.*proof-of context*; *val*  $thm' = Lifting-Term. *parametrice-transfer-rule ctxt transfer-rule*$ *in Lifting-Def.generate-parametric-transfer-rule ctxt thm' parametricity end handle Lifting-Term*.*MERGE-TRANSFER-REL msg* => *error* (*Pretty*.*string-of msg*) ))

› *combine transfer rule with parametricity theorem*

## <span id="page-32-1"></span>**1.15 Lists**

**lemma** *nth-eq-tlI*:  $xs$  !  $n = z \implies (x \# xs)$  ! *Suc*  $n = z$ **by** *simp*

lemma list-all2-append':

 $length us = length vs \implies list-all \, P \, (xs \, @ us) \, (ys \, @ vs) \longleftrightarrow list-all \, P \, rs \, ys \, \wedge \,$ *list-all2 P us vs*

**by**(*auto simp add*: *list-all2-append1 list-all2-append2 dest*: *list-all2-lengthD*)

**definition** *disjointp* :: ( $'a \Rightarrow bool$ ) *list*  $\Rightarrow bool$ **where** *disjointp*  $xs = disjoint-family-on (\lambda n, \{x, (xs! n) x\}) \{0.. \leq length xs\}$ 

#### **lemma** *disjointpD*:

 $\lceil \text{disjointp } xs; (xs \perp n) x; (xs \perp m) x; n < \text{length} xs; m < \text{length} xs \rceil \Longrightarrow n = m$ **by**(*auto 4 3 simp add*: *disjointp-def disjoint-family-on-def*)

## lemma *disjointpD'*:

 $\lceil$  *disjointp xs*; *P x*; *Q x*; *xs* !  $n = P$ ; *xs* !  $m = Q$ ;  $n < \text{length } xs$ ;  $m < \text{length } xs \rceil$  $\implies n = m$ 

**by**(*auto 4 3 simp add*: *disjointp-def disjoint-family-on-def*)

**lemma** *wf-strict-prefix*: *wfP strict-prefix*

**proof** − **from** *wf* have *wf* (*inv-image* { $(x, y)$ .  $x < y$ } *length*) **by**(*rule wf-inv-image*) **moreover have**  $\{(x, y)$ . *strict-prefix x y*}  $\subseteq$  *inv-image*  $\{(x, y)$ .  $x < y\}$  *length* **by**(*auto intro*: *prefix-length-less*) **ultimately show** *?thesis* **unfolding** *wfp-def* **by**(*rule wf-subset*)

**qed**

**lemma** *strict-prefix-setD*:  $strict-prefix \, \textit{xs} \, \textit{ys} \Longrightarrow set \, \textit{xs} \subset set \, \textit{ys}$ **by**(*auto simp add*: *strict-prefix-def prefix-def*)

#### <span id="page-33-0"></span>**1.15.1 List of a given length**

**inductive-set** *nlists* :: 'a set  $\Rightarrow$  *nat*  $\Rightarrow$  'a list set for A n **where** *nlists*:  $[$  *set xs*  $\subseteq$  *A*; *length xs* = *n*  $] \implies xs \in n$ *lists A n* **hide-fact** (**open**) *nlists*

**lemma** *nlists-alt-def*: *nlists A n* = {*xs. set xs*  $\subset$  *A*  $\wedge$  *length xs* = *n*} **by**(*auto simp add*: *nlists*.*simps*)

**lemma** *nlists-empty*: *nlists*  $\{\}\$  *n* = (*if n* = 0 *then*  $\{\|\}$  *else*  $\{\}\$ ) **by**(*auto simp add*: *nlists-alt-def*)

**lemma** *nlists-empty-gt0* [simp]:  $n > 0 \implies$  *nlists* {}  $n = \{\}$ **by**(*simp add*: *nlists-empty*)

**lemma** *nlists-0* [*simp*]: *nlists A 0* = {[]} **by**(*auto simp add*: *nlists-alt-def*)

**lemma** *Cons-in-nlists-Suc* [*simp*]: *x*  $#$  *xs* ∈ *nlists A* (*Suc n*)  $\longleftrightarrow$  *x* ∈ *A* ∧ *xs* ∈ *nlists A n* **by**(*simp add*: *nlists-alt-def*)

**lemma** *Nil-in-nlists* [ $simp$ ]:  $[] \in nlists A$   $n \leftrightarrow n = 0$ **by**(*auto simp add*: *nlists-alt-def*)

**lemma**  $Cons-in-nlists{\text -}iff: x \text{ }\# \text{ }xs \in \text{ }nlists \text{ }A \text{ }n \longleftrightarrow (\exists n'. \text{ }n = \text{ }Suc \text{ }n' \land x \in A \text{ } \land$  $xs \in nlists \land n'$ **by**(*cases n*) *simp-all*

**lemma** *in-nlists-Suc-iff*:  $xs \in n$ *lists A* (*Suc n*)  $\longleftrightarrow$  ( $\exists x \; xs \cdot xs = x \; \# \; xs' \land x \in$  $A \wedge xs' \in nlists \ A \ n)$ **by**(*cases xs*) *simp-all*

**lemma** *nlists-Suc*: *nlists*  $A(Suc n) = (\bigcup x \in A. (\#) x \cdot \textit{nlists } A n)$ **by**(*auto 4 3 simp add*: *in-nlists-Suc-iff intro*: *rev-image-eqI*)

**lemma** *replicate-in-nlists* [*simp*, *intro*]:  $x \in A \implies \text{replicate } n \ x \in \text{nlists } A \ n$ **by**(*simp add*: *nlists-alt-def set-replicate-conv-if*)

**lemma** *nlists-eq-empty-iff* [*simp*]: *nlists A n* = {}  $\longleftrightarrow$  *n* > 0  $\land$  *A* = {} **using** *replicate-in-nlists* **by**(*cases n*)(*auto*)

**lemma** *finite-nlists* [*simp*]: *finite*  $A \implies$  *finite* (*nlists*  $A$  *n*) **by**(*induction n*)(*simp-all add*: *nlists-Suc*)

```
lemma finite-nlistsD:
 assumes finite (nlists A n)
 shows finite A \vee n = 0proof(rule disjCI)
 assume n \neq 0then obtain n' where n: n = Suc \space n' by (cases n)auto
 then have A = hd' nlists A \, n by(auto 4 4 simp add: nlists-Suc intro: rev-image-eqI
rev-bexI)
 also have finite . . . using assms ..
 finally show finite A .
qed
```
**lemma** *finite-nlists-iff*: *finite* (*nlists A n*)  $\longleftrightarrow$  *finite A*  $\lor$  *n* = 0 **by**(*auto dest*: *finite-nlistsD*)

**lemma** *card-nlists*: *card* (*nlists*  $A$  *n*) = *card*  $A$   $\hat{\ }$  *n* **proof**(*induction n*) **case** (*Suc n*) **have** *card* ( $\bigcup x \in A$ . (#) *x ' nlists A n*) = *card A* \* *card* (*nlists A n*) **proof**(*cases finite A*) **case** *True* **then show** *?thesis* **by**(*subst card-UN-disjoint*)(*auto simp add*: *card-image inj-on-def*) **next case** *False*

**hence**  $\neg$  *finite* (∪ *x*∈*A*. (#) *x ' nlists A n*) **unfolding** *nlists-Suc*[*symmetric*] **by**(*auto dest*: *finite-nlistsD*) **then show** *?thesis* **using** *False* **by** *simp* **qed then show** *?case* **using** *Suc*.*IH* **by**(*simp add*: *nlists-Suc*) **qed** *simp*

**lemma** *in-nlists-UNIV*:  $xs \in$  *nlists UNIV*  $n \leftrightarrow$  *length*  $xs = n$ **by**(*simp add*: *nlists-alt-def*)

## <span id="page-35-0"></span>**1.15.2 The type of lists of a given length**

**typedef** (**overloaded**)  $(a, 'b::len\theta)$   $nlist = nlists (UNIV:: 'a set) (LENGTH('b))$ **proof** show *replicate*  $LENGTH('b)$  *undefined*  $\in$  *?nlist* by *simp* **qed**

**setup-lifting** *type-definition-nlist*

## <span id="page-35-1"></span>**1.16 Streams and infinite lists**

**primrec** *sprefix* :: 'a list  $\Rightarrow$  'a stream  $\Rightarrow$  bool **where** *sprefix-Nil*: *sprefix* [] *ys* = *True* | *sprefix-Cons: sprefix*  $(x \# xs)$   $ys \longleftrightarrow x = shd$   $ys \land sprefix x s (stl y s)$ 

**lemma** *sprefix-append: sprefix* (*xs*  $@$  *ys*) *zs*  $\longleftrightarrow$  *sprefix xs zs*  $\land$  *sprefix ys* (*sdrop* (*length xs*) *zs*) **by**(*induct xs arbitrary*: *zs*) *simp-all*

**lemma** *sprefix-stake-same* [*simp*]: *sprefix* (*stake n xs*) *xs* **by**(*induct n arbitrary*: *xs*) *simp-all*

```
lemma sprefix-same-imp-eq:
 assumes sprefix xs ys sprefix xs' ys
 and length xs = length xs'shows xs = xs'using assms(3 ,1 ,2 ) by(induct arbitrary: ys rule: list-induct2 ) auto
```
**lemma** *sprefix-shift-same* [*simp*]: *sprefix xs* (*xs* @− *ys*) **by**(*induct xs*) *simp-all*

**lemma** *sprefix-shift* [*simp*]:  $length xs \le length ys \implies sprefix xs (ys @- zs) \longleftrightarrow prefix xs ys$ **by**(*induct xs arbitrary*: *ys*)(*simp*, *case-tac ys*, *auto*)

**lemma**  $\text{prefix}q\text{-}state2$  [ $\text{simp}$ :  $\text{prefix} x \text{ s}$  ( $\text{state} n \text{ ys}$ )  $\longleftrightarrow$  *length*  $xs \leq n \land \text{spring} x$ *xs ys* **proof**(*induct xs arbitrary*: *n ys*) **case** (*Cons x xs*)
**thus** *?case* **by**(*cases ys n rule*: *stream*.*exhaust*[*case-product nat*.*exhaust*]) *auto* **qed** *simp*

**lemma** *tlength-eq-infinity-iff*: *tlength*  $xs = \infty \longleftrightarrow \neg$  *tfinite xs* **including** *tllist*.*lifting* **by** *transfer*(*simp add*: *llength-eq-infty-conv-lfinite*)

### **1.17 Monomorphic monads**

**context includes** *lifting-syntax* **begin**

**local-setup** ‹*Local-Theory*.*map-background-naming* (*Name-Space*.*mandatory-path monad*)›

**definition** *bind-option* :: '*m fail*  $\Rightarrow$  '*a option*  $\Rightarrow$  (' $a \Rightarrow 'm$ )  $\Rightarrow 'm$ **where** *bind-option fail*  $xf = (case \ x \ of \ None \Rightarrow fail \ | \ Some \ x' \Rightarrow f x')$  for *fail* 

**simps-of-case** *bind-option-simps* [*simp*]: *bind-option-def*

**lemma** *bind-option-parametric* [*transfer-rule*]:  $(M ==-> rel\text{-}option B ==-> (B ==-> M) ==-> M) bind\text{-}option bind\text{-}option$ **unfolding** *bind-option-def* **by** *transfer-prover*

**lemma** *bind-option-K*:  $\bigwedge$ *monad.*  $(x = None \implies m = fail) \implies bind\text{-}option fail x (\lambda - m) = m$ **by**(*cases x*) *simp-all*

### **end**

**lemma** *bind-option-option* [*simp*]: *monad*.*bind-option None* = *Option*.*bind* **by**(*simp add*: *monad*.*bind-option-def fun-eq-iff split*: *option*.*split*)

**context** *monad-fail-hom* **begin**

**lemma** *hom-bind-option*: *h* (*monad*.*bind-option fail1 x f*) = *monad*.*bind-option fail2*  $x (h \circ f)$ **by**(*cases x*)(*simp-all*)

#### **end**

**lemma** *bind-option-set* [ $simp$ ]: *monad.bind-option fail-set* =  $(\lambda x f. \bigcup (f \cdot set\text{-}option$ *x*))

**by**(*simp add*: *monad*.*bind-option-def fun-eq-iff split*: *option*.*split*)

**lemma** *run-bind-option-stateT* [*simp*]:  $\bigwedge$ *more. run-state* (*monad.bind-option* (*fail-state fail*)  $xf$ )  $s =$ *monad.bind-option fail x* ( $\lambda y$ . *run-state* (*f y*) *s*) **by**(*cases x*) *simp-all*

**lemma** *run-bind-option-envT* [*simp*]:  $\bigwedge$ *more. run-env* (*monad.bind-option* (*fail-env fail*)  $x f$ )  $s =$ 

*monad.bind-option fail x*  $(\lambda y \cdot \text{run-env}(f y) s)$ **by**(*cases x*) *simp-all*

### **1.18 Measures**

**declare** *sets-restrict-space-count-space* [*measurable-cong*]

**lemma** (**in** *sigma-algebra*) *sets-Collect-countable-Ex1* :  $(\bigwedge i :: 'i :: countable. \{x \in \Omega. \ P \ i \ x\} \in M) \Longrightarrow \{x \in \Omega. \ \exists ! i. \ P \ i \ x\} \in M$ using sets-Collect-countable-Ex1'[of UNIV :: 'i set] by  $simp$ **lemma** *pred-countable-Ex1* [*measurable*]:  $(\bigwedge i :: - :: countable. Measurable. pred M ( $\lambda x. P i x$ )$  $\implies$  *Measurable.pred M* ( $\lambda x$ .  $\exists ! i$ . *P i x*) **unfolding** *pred-def* **by**(*rule sets*.*sets-Collect-countable-Ex1* ) **lemma** *measurable-snd-count-space* [*measurable*]:

 $A \subseteq B \Longrightarrow \mathit{snd} \in \mathit{measurable} (M1 \otimes_M \mathit{count-space} A) (count-space B)$ **by**(*auto simp add*: *measurable-def space-pair-measure snd-vimage-eq-Times Times-Int-Times*)

**lemma** *integrable-scale-measure* [*simp*]:

 $\lceil$  *integrable M f*;  $r < \top \rceil \implies$  *integrable* (*scale-measure r M*) *f* **for**  $f :: 'a \Rightarrow 'b::\{banach, second-countable-topology\}$ **by**(*auto simp add*: *integrable-iff-bounded nn-integral-scale-measure ennreal-mult-less-top*)

**lemma** *integral-scale-measure*: **assumes** *integrable*  $M f r < T$ **shows** integral<sup>L</sup> (scale-measure r M)  $f = enn2real$  r  $*$  integral<sup>L</sup> M f **using** *assms* **apply**(*subst* (*1 2* ) *real-lebesgue-integral-def*) **apply**(*simp-all add*: *nn-integral-scale-measure ennreal-enn2real-if*) **by**(*auto simp add*: *ennreal-mult-less-top ennreal-less-top-iff ennreal-mult-eq-top-iff*

*enn2real-mult right-diff-distrib elim*!: *integrableE*)

### **1.19 Sequence space**

**lemma** (**in** *sequence-space*) *nn-integral-split*:  $\textbf{assumes}\ f{[measurable]}\colon f\in\textit{borel-measurable}\ S$ **shows** ( R <sup>+</sup>ω. *f* ω ∂*S*) = (R <sup>+</sup>ω. ( R <sup>+</sup>ω 0 . *f* (*comb-seq i* ω ω<sup>0</sup> ) ∂*S*) ∂*S*) **by** (*subst PiM-comb-seq*[*symmetric*, **where**  $i=i$ ]) (*simp add*: *nn-integral-distr P*.*nn-integral-fst*[*symmetric*])

**lemma** (**in** *sequence-space*) *prob-Collect-split*:

**assumes**  $f[measurable]$ :  $\{x \in space \ S. \ P \ x\} \in sets \ S$ shows  $\mathcal{P}(x \text{ in } S. P x) = (\int x \cdot P(x' \text{ in } S. P (\text{comb-seq } i x x')) \partial S)$ **proof** −

have  $\mathcal{P}(x \text{ in } S. P x) = \left(\int_0^+ x \cdot \int_0^+ x' \cdot \text{ indicator } \{x \in space \ S. P x\} \right)$  (*comb-seq i x x*<sup> $\prime$ </sup>) ∂*S*) ∂*S*)

**using** *nn-integral-split*[*of indicator* {*x*∈*space S*. *P x*}] **by** (*auto simp*: *emeasure-eq-measure*)

also have  $\dots = (\int +x. \mathcal{P}(x' \text{ in } S. \mathcal{P}(\text{comb-seq } i x x')) \partial S)$ 

**by** (*intro nn-integral-cong*) (*auto simp*: *emeasure-eq-measure nn-integral-indicator-map*) **finally show** *?thesis* **.**

**qed**

## **1.20 Probability mass functions**

**lemma** *measure-map-pmf-conv-distr* : *measure-pmf*  $(map\text{-}pmf\ f\ p) = distr\ (measure\text{-}pmf\ p) (count\text{-}space\ UNIV) f$ **by**(*fact map-pmf-rep-eq*)

**abbreviation**  $\text{coin-pmf}$  ::  $\text{bool pmf}$  **where**  $\text{coin-pmf} \equiv \text{pmf-of-set}$  UNIV

The rule *rel-pmf-bindI* is not complete as a program logic.

### **notepad begin**

**define** *x* **where**  $x = pmf$ -of-set {*True*, *False*} **define** *y* **where**  $y = pmf\text{-}of\text{-}set \{True, False\}$ **define** *f* **where**  $f x = pmf$ -of-set  $\{True, False\}$  **for**  $x :: bool$ **define**  $g$  :: *bool*  $\Rightarrow$  *bool*  $pm$  **where**  $g = return$ **define**  $P :: bool \Rightarrow bool \Rightarrow bool$  where  $P = (=)$ **have** *rel-pmf P* (*bind-pmf x f*) (*bind-pmf y g*)  $\frac{1}{2}$  **by**( $\text{sim}$ *p* add: *P-def*  $\text{f-}$ *-def*  $\text{[}$ *abs-def*  $\text{]}$  *g-def*  $\text{y-}$ *-def*  $\text{bind-}$ *return-pmf*  $\text{'}$  *pmf.rel-eq*) **have**  $\neg R x y$  **if**  $\bigwedge x y$ .  $R x y \Longrightarrow rel$ -pmf  $P (f x) (g y)$  for  $R x y$ — Only the empty relation satisfies *rel-pmf-bindI*'s second premise. **proof assume** *R x y* **hence** *rel-pmf P* (*f x*) (*g y*) **by**(*rule that*) **thus** *False* **by**(*auto simp add*: *P-def f-def g-def rel-pmf-return-pmf2* ) **qed define** *R* **where**  $R x y = False$  **for**  $x y :: bool$ **have**  $\neg$  *rel-pmf R x y* **by**(*simp add: R-def* [*abs-def*]) **end lemma** *pred-rel-pmf* :  $[$  *pred-pmf P p*; *rel-pmf R p q*  $] \implies pred\text{-}pmf$  (*Imagep R P*) *q* **unfolding** *pred-pmf-def* **apply**(*rule ballI*) **apply**(*unfold rel-pmf* .*simps*) **apply**(*erule exE conjE*)+ **apply** *hypsubst* **apply**(*unfold pmf* .*set-map*) **apply**(*erule imageE*, *hypsubst*) **apply**(*drule bspec*) **apply**(*erule rev-image-eqI*) **apply**(*rule refl*) **apply**(*erule Imagep*.*intros*) **apply**(*erule allE*)+ **apply**(*erule mp*) **apply**(*unfold prod*.*collapse*)

### **apply** *assumption* **done**

**lemma**  $pm$ -rel-mono':  $[$   $rel$ -pmf  $P$  x  $y$ ;  $P \le Q$   $] \implies rel$ -pmf  $Q$  x  $y$ **by**(*drule pmf* .*rel-mono*) (*auto*) **lemma** *rel-pmf-eqI* [ $simp$ ]: *rel-pmf* (=) *x x* **by**(*simp add*: *pmf* .*rel-eq*) **lemma** *rel-pmf-bind-reflI*:  $(\bigwedge x. x \in set\text{-}pmf \ p \Longrightarrow rel\text{-}pmf \ R \ (f \ x) \ (g \ x))$  $\implies$  *rel-pmf R* (*bind-pmf p f*) (*bind-pmf p g*) **by**(*rule rel-pmf-bindI*]**where**  $R = \lambda x y$ .  $x = y \wedge x \in set$ -pmf p))(*auto intro: rel-pmf-reflI*) **lemma** *pmf-pred-mono-strong*:  $[$  *pred-pmf P p*;  $\bigwedge a$ .  $[$   $a \in set\text{-}pmf$  *p*;  $P$   $a$   $] \implies P'$   $a$   $] \implies pred\text{-}pmf$   $P'$   $p$ **by**(*simp add*: *pred-pmf-def*) **lemma** *rel-pmf-restrict-relpI* [*intro?*]: [[ *rel-pmf R x y*; *pred-pmf P x*; *pred-pmf Q y* ]] =⇒ *rel-pmf* (*R P* ⊗ *Q*) *x y* **by**(*erule pmf* .*rel-mono-strong*)(*simp add*: *pred-pmf-def*) **lemma** *rel-pmf-restrict-relpE* [*elim?*]: **assumes** *rel-pmf*  $(R \mid P \otimes Q) x y$ **obtains** *rel-pmf R x y pred-pmf P x pred-pmf Q y* **proof show** *rel-pmf R x y* **using** *assms* **by**(*auto elim*!: *pmf* .*rel-mono-strong*) **have**  $pred\text{-}pmf$  ( $Domain\left(R \mid P \otimes Q\right)$ ) *x* **using**  $assms$  **by**( $fold \, pmf$ . $Domain\text{-}rel$ ) *blast* **then show** *pred-pmf P x* **by**(*rule pmf-pred-mono-strong*)(*blast dest*!: *restrict-relp-DomainpD*) **have** pred-pmf (Domainp  $(R \mid P \otimes Q)^{-1-1}$ ) *y* **using** *assms* **by**(*fold pmf* .*Domainp-rel*)(*auto simp only*: *pmf* .*rel-conversep Domainp-conversep*) **then show** *pred-pmf Q y* **by**(*rule pmf-pred-mono-strong*)(*auto dest*!: *restrict-relp-DomainpD*) **qed lemma** *rel-pmf-restrict-relp-iff* : *rel-pmf*  $(R \mid P \otimes Q)$  *x*  $y \leftrightarrow \text{rel-pmf}$   $R$  *x*  $y \land \text{pred-pmf}$   $P$  *x*  $\land$   $\text{pred-pmf}$   $Q$   $y$ **by**(*blast intro*: *rel-pmf-restrict-relpI elim*: *rel-pmf-restrict-relpE*)

**lemma** *rel-pmf-OO-trans* [*trans*]:  $\lceil \text{rel-pmf } R \text{ } p \text{ } q; \text{ } rel\text{-}pmf \text{ } S \text{ } q \text{ } r \rceil \Longrightarrow rel\text{-}pmf \text{ } (R \text{ } OO \text{ } S) \text{ } p \text{ } r$ **unfolding** *pmf* .*rel-compp* **by** *blast*

**lemma**  $pmf$ -pred-map [simp]:  $pred$ -pmf  $P$  (map-pmf  $f$   $p$ ) =  $pred$ -pmf  $(P \circ f)$   $p$ **by**(*simp add*: *pred-pmf-def*)

**lemma** *pred-pmf-bind* [*simp*]: *pred-pmf P* (*bind-pmf p f*) = *pred-pmf* (*pred-pmf P* ◦ *f*) *p* **by**(*simp add*: *pred-pmf-def*)

**lemma** *pred-pmf-return* [*simp*]: *pred-pmf P* (*return-pmf x*) = *P x* **by**(*simp add*: *pred-pmf-def*)

**lemma** *pred-pmf-of-set* [*simp*]:  $[$  *finite A*;  $A \neq \{\}\] \implies pred\text{-}pmf$  *P* ( $pm\text{-}of\text{-}set A$ )  $=$  *Ball A P* **by**(*simp add*: *pred-pmf-def*)

**lemma** *pred-pmf-of-multiset* [*simp*]:  $M \neq {\{\#}} \implies pred\text{-}pmf$  *P* (*pmf-of-multiset*  $M$ ) = *Ball* (*set-mset M*) *P* **by**(*simp add*: *pred-pmf-def*)

**lemma** *pred-pmf-cond* [*simp*]:  $set\rightarrow$  *pmf p*  $\cap$  *A*  $\neq$  {}  $\implies$  *pred-pmf P* (*cond-pmf p A*) = *pred-pmf* ( $\lambda x. x \in A$   $\longrightarrow$ *P x*) *p* **by**(*auto simp add*: *pred-pmf-def*)

**lemma** *pred-pmf-pair* [*simp*]: *pred-pmf P* (*pair-pmf*  $p$   $q$ ) = *pred-pmf* ( $\lambda x$ . *pred-pmf* ( $P \circ Pair x$ )  $q$ )  $p$ **by**(*simp add*: *pred-pmf-def*)

**lemma**  $pred\text{-}pmf\text{-}join$  [ $simp$ ]:  $pred\text{-}pmf$   $P$  ( $join\text{-}pmf$   $p$ ) =  $pred\text{-}pmf$  ( $pred\text{-}pmf$   $P$ )  $p$ **by**(*simp add*: *pred-pmf-def*)

**lemma** *pred-pmf-bernoulli* [*simp*]:  $[0 \lt p; p; p \lt 1] \implies pred-pmf \ P$  (*bernoulli-pmf p*) = *All P* **by**(*simp add*: *pred-pmf-def*)

**lemma** *pred-pmf-geometric* [*simp*]:  $[0 \lt p; p \lt 1] \implies pred\text{-}pmf$  *P* (*geometric-pmf p*) = *All P* **by**(*simp add*: *pred-pmf-def set-pmf-geometric*)

**lemma** *pred-pmf-poisson* [*simp*]:  $0 < rate \implies pred$ -*pmf*  $P$  (*poisson-pmf rate*) = *All P* **by**(*simp add*: *pred-pmf-def*)

**lemma** *pmf-rel-map-restrict-relp*:

**shows** *pmf-rel-map-restrict-relp1*: *rel-pmf*  $(R | P \otimes Q)$  (*map-pmf f p*) = *rel-pmf*  $(R \circ f \mid P \circ f \otimes Q)$  *p* **and**  $pm$ -rel-map-restrict-relp2: rel-pmf ( $R \uparrow P \otimes Q$ )  $p$  (map-pmf  $q$   $q$ ) = rel-pmf  $((\lambda x. R x \circ g) \mid P \otimes Q \circ g) \cdot p q$ 

**by**(*simp-all add*: *pmf* .*rel-map restrict-relp-def fun-eq-iff* )

**lemma**  $pred\text{-}pmf\text{-}conj$  [simp]:  $pred\text{-}pmf$  ( $\lambda x$ . *P*  $x \wedge Qx$ ) = ( $\lambda x$ .  $pred\text{-}pmf$  *P*  $x \wedge Qx$ ) *pred-pmf Q x*) **by**(*auto simp add*: *pred-pmf-def*)

**lemma** *pred-pmf-top* [*simp*]: *pred-pmf*  $(\lambda - \text{True}) = (\lambda - \text{True})$  **by**(*simp add*: *pred-pmf-def*)

**lemma** *rel-pmf-of-setI*: **assumes**  $A: A \neq \{\}\$  *finite*  $A$ and *B*:  $B \neq \{\}\$  *finite B* **and** *card*:  $\bigwedge X$ .  $X \subseteq A \implies card B * card X \leq card A * card \{y \in B, \exists x \in X, R x \}$ *y*} **shows** *rel-pmf R* (*pmf-of-set A*) (*pmf-of-set B*) **apply**(*rule rel-pmf-measureI*) **using** *assms* **apply**(*clarsimp simp add*: *measure-pmf-of-set card-gt-0-iff field-simps of-nat-mult*[*symmetric*] *simp del*: *of-nat-mult*) **apply**(*subst mult*.*commute*) **apply**(*erule meta-allE*) **apply**(*erule meta-impE*) **prefer** *2* **apply**(*erule order-trans*) **apply**(*auto simp add*: *card-gt-0-iff intro*: *card-mono*) **done**

**consts** rel-witness-pmf ::  $(a \Rightarrow 'b \Rightarrow bool) \Rightarrow 'a \text{ pmf} \times 'b \text{ pmf} \Rightarrow ('a \times 'b) \text{ pmj}$ **specification** (*rel-witness-pmf*)

 $set$ -rel-witness-pmf': *rel-pmf A* (*fst xy*) (*snd xy*)  $\implies$  *set-pmf* (*rel-witness-pmf A xy*) ⊆ { $(a, b)$ . *A a b*}  $map1\text{-}rel\text{-}witness\text{-}pmf\text{':}\text{rel-}pmf\text{ and }\text{ (fst }xy\text{) (}snd\text{ }xy\text{)}\Longrightarrow map\text{-}pmf\text{ }fst\text{ (}rel\text{-}witness\text{-}pmf\text{)}$ *A xy*) = *fst xy*  $map2\text{-}rel\text{-}witness\text{-}pmf$ ':  $rel\text{-}pmf$  A ( $fst\ xy$ )  $(snd\ xy) \Longrightarrow map\text{-}pmf$  and  $(rel\text{-}witness\text{-}pmf)$ *A xy*) = *snd xy* **apply**(*fold all-conj-distrib imp-conjR*) **apply**(*rule choice allI*)+ **apply**(*unfold pmf* .*in-rel*) **by** *blast*

**lemmas** *set-rel-witness-pmf* = *set-rel-witness-pmf*  $[of - (x, y)$  for  $x, y$ , *simplified* **lemmas** map1-rel-witness-pmf = map1-rel-witness-pmf  $\int$  of -  $(x, y)$  for  $x, y$ , sim*plified*] **lemmas**  $map2$ -rel-witness-pmf =  $map2$ -rel-witness-pmf'[of -  $(x, y)$  for  $x, y$ , sim*plified*]

**lemmas** *rel-witness-pmf* = *set-rel-witness-pmf map1-rel-witness-pmf map2-rel-witness-pmf*

**lemma** *rel-witness-pmf1* : **assumes** *rel-pmf A p q* **shows** rel-pmf  $(\lambda a \ (a', b). a = a' \land A \ a' \ b) \ p \ (rel-withess-pmf \ A \ (p, q))$ **using** *map1-rel-witness-pmf* [*OF assms*, *symmetric*] **unfolding** *pmf* .*rel-eq*[*symmetric*] *pmf* .*rel-map* **by**(*rule pmf* .*rel-mono-strong*)(*auto dest*: *set-rel-witness-pmf* [*OF assms*, *THEN subsetD*])

**lemma** *rel-witness-pmf2* :

**assumes** *rel-pmf A p q* **shows** rel-pmf  $(\lambda(a, b')$  *b*.  $b = b' \wedge A \ a \ b')$  (rel-witness-pmf A  $(p, q)$ ) *q* **using** *map2-rel-witness-pmf* [*OF assms*] **unfolding** *pmf* .*rel-eq*[*symmetric*] *pmf* .*rel-map* **by**(*rule pmf* .*rel-mono-strong*)(*auto dest*: *set-rel-witness-pmf* [*OF assms*, *THEN subsetD*])

**lemma** *cond-pmf-of-set*: **assumes** *fin*: *finite A* **and** *nonempty*:  $A \cap B \neq \{\}$ **shows** *cond-pmf* (*pmf-of-set A*)  $B = pmf$ -*of-set*  $(A \cap B)$  (**is**  $?$ *lhs* =  $?$ *rhs*) **proof**(*rule pmf-eqI*) **from** *nonempty* **have**  $A: A \neq \{\}$  **by** *auto* **show** *pmf* ?lhs  $x = p$ *mf* ?rhs  $x$  **for**  $x$ **by**(*subst pmf-cond*; *clarsimp simp add*: *fin A nonempty measure-pmf-of-set split*: *split-indicator*) **qed**

**lemma** *pair-pmf-of-set*: **assumes** *A*: *finite A*  $A \neq \{\}$ **and** *B*: *finite*  $B \neq \{\}$ **shows** *pair-pmf* ( $pm$ -*of-set A*) ( $pm$ -*of-set B*) =  $pm$ -*of-set* ( $A \times B$ ) **by**(*rule pmf-eqI*)(*clarsimp simp add*: *pmf-pair assms split*: *split-indicator*)

**lemma** *emeasure-cond-pmf* : **fixes** *p A* **defines**  $q \equiv cond\text{-}pmf \ p \ A$ **assumes** *set-pmf*  $p \cap A \neq \{\}$ **shows** emeasure (measure-pmf q)  $B =$  emeasure (measure-pmf p)  $(A \cap B)$ *emeasure* (*measure-pmf p*) *A* **proof** − **note** [*transfer-rule*] = *cond-pmf* .*transfer*[*OF assms*(*2* ), *folded q-def* ] **interpret** *pmf-as-measure* **. show** *?thesis* **by** *transfer simp* **qed**

**lemma** *measure-cond-pmf* : *measure* (*measure-pmf* (*cond-pmf p A*))  $B =$  *measure* (*measure-pmf p*)  $(A \cap B)$ / *measure* (*measure-pmf p*) *A* **if** *set-pmf*  $p \cap A \neq \{\}$ **using** *emeasure-cond-pmf* [*OF that*, *of B*] *that* **by**(*auto simp add*: *measure-pmf* .*emeasure-eq-measure measure-pmf-posI divide-ennreal*) **lemma** *emeasure-measure-pmf-zero-iff: emeasure* (*measure-pmf p*)  $s = 0 \leftrightarrow set\text{-}pmf$ *p* ∩ *s* = {} (**is**  $?$ *lhs* =  $?$ *rhs*) **proof** − **have**  $?$ *lhs*  $\longleftrightarrow$  (*AE x in measure-pmf p*.  $x \notin s$ )

**by**(*subst AE-iff-measurable*)(*auto*)

**also have**  $\ldots = \partial$ *rhs* **by**(*auto simp add: AE-measure-pmf-iff*) **finally show** *?thesis* **.**

### **1.21 Subprobability mass functions**

**lemma** *ord-spmf-return-spmf1*: *ord-spmf R* (*return-spmf x*)  $p \leftrightarrow lossless-spmf$  *p* ∧ (∀ *y*∈*set-spmf p*. *R x y*) **by**(*auto simp add*: *rel-pmf-return-pmf1 ord-option*.*simps in-set-spmf lossless-iff-set-pmf-None Ball-def*) (*metis option*.*exhaust*)

**lemma** *ord-spmf-conv*: *ord-spmf*  $R = rel\text{-}spmf \ R \ OO \ ord\text{-}spmf \ (=)$ **apply**(*subst pmf* .*rel-compp*[*symmetric*]) **apply**(*rule arg-cong*[**where** *f* =*rel-pmf* ]) **apply**(*rule ext*)+ **apply**(*auto elim*!: *ord-option*.*cases option*.*rel-cases intro*: *option*.*rel-intros*) **done**

**lemma** *ord-spmf-expand*: *NO-MATCH* (=)  $R \implies ord-spmR = rel-spmR$  *R OO ord-spmf* (=) **by**(*rule ord-spmf-conv*)

**lemma** *ord-spmf-eqD-measure*: *ord-spmf* (=)  $p$   $q \implies$  *measure* (*measure-spmf*  $p$ )  $A \leq measure (measure-spmf q)$  *A* **by**(*drule ord-spmf-eqD-measure-spmf*)(*simp add*: *le-measure measure-spmf* .*emeasure-eq-measure*)

```
lemma ord-spmf-measureD:
 assumes ord-spmf R p q
 shows measure (measure-spmf p) A \leq measure (measure-spmf q) {y. \exists x \in A. R
x y}
   (i\mathbf{s} ?lhs < ?rhs)
proof −
 from assms obtain p' where *: rel-spmf R p p' and **: ord-spmf (=) p' qby(auto simp add: ord-spmf-expand)
  have ?lhs ≤ measure (measure-spmf p') {y. ∃ x∈A. R x y} using * by(rule
rel-spmf-measureD)
 also have \ldots \leq ?rhs using ** by(rule ord-spmf-eqD-measure)
 finally show ?thesis .
qed
lemma ord-spmf-bind-pmfI1 :
```

```
(\bigwedge x. x \in set\text{-}pmf \ p \Longrightarrow ord\text{-}spmf \ R \ (f \ x) \ q) \Longrightarrow ord\text{-}spmf \ R \ (bind\text{-}pmf \ p \ f) \ q\text{apply}(rewrite at ord-spmf - \text{ } \pm \text{ } bind-return-pmf[symmetric, \text{ where } f = \lambda - \text{ }:: unit.q])
  \text{apply}(\text{rule rel-pmf-bindI}[\textbf{where } R=\lambda x \ y. \ x \in \text{set-prf } p])apply(simp-all add: rel-pmf-return-pmf2 )
  done
```

```
lemma ord-spmf-bind-spmfI1 :
  (\bigwedge x. x \in set-spmf \ p \Longrightarrow ord-spmf \ R \ (f \ x) \ q) \Longrightarrow ord-spmf \ R \ (bind-spmf \ p \ f) \ q
```
**qed**

**unfolding** *bind-spmf-def* **by**(*rule ord-spmf-bind-pmfI1* )(*auto split*: *option*.*split simp add*: *in-set-spmf*)

**lemma** *spmf-of-set-empty*: *spmf-of-set* {} = *return-pmf None* **by**(*simp add*: *spmf-of-set-def*)

**lemma** *rel-spmf-of-setI*:

**assumes** *card*:  $\bigwedge X$ .  $X \subseteq A \implies$  *card*  $B * \textit{card } X \leq \textit{card } A * \textit{card } \{y \in B, \exists x \in X$ . *R x y*}

**and** *eq*: (*finite A*  $\land$  *A*  $\neq$  {})  $\longleftrightarrow$  (*finite B*  $\land$  *B*  $\neq$  {})

**shows** *rel-spmf R* (*spmf-of-set A*) (*spmf-of-set B*) **using** *eq* **by**(*clarsimp simp add*: *spmf-of-set-def card rel-pmf-of-setI simp del*: *spmf-of-pmf-pmf-of-set cong*: *conj-cong*)

**lemmas** *map-bind-spmf* = *map-spmf-bind-spmf*

**lemma** *nn-integral-measure-spmf-conv-measure-pmf* : **assumes**  $[measurable]$ :  $f \in borel-measurable$  (*count-space UNIV*) **shows** *nn-integral* (*measure-spmf p*) *f* = *nn-integral* (*restrict-space* (*measure-pmf p*) (*range Some*)) (*f* ◦ *the*) **by**(*simp add*: *measure-spmf-def nn-integral-distr o-def*)

**lemma** *nn-integral-spmf-neq-infinity:* ( $\int f(x, y) \, dx$  *f x*. *spmf p x ∂count-space UNIV*)  $\neq \infty$ **using** *nn-integral-measure-spmf* [where  $f = \lambda - 1$ , *of p, symmetric*] **by** *simp* 

**lemma** *return-pmf-bind-option*: *return-pmf* (*Option.bind*  $x f$ ) = *bind-spmf* (*return-pmf*  $x$ ) (*return-pmf*  $\circ$   $f$ ) **by**(*cases x*) *simp-all*

**lemma** *rel-spmf-pos-distr: rel-spmf A OO rel-spmf B*  $\leq$  *rel-spmf (A OO B)* **unfolding** *option*.*rel-compp pmf* .*rel-compp* **..**

**lemma** *rel-spmf-OO-trans* [*trans*]:  $[$   $rel-spmf$   $R$   $p$   $q$ ;  $rel-spmf$   $S$   $q$   $r$   $] \implies rel-spmf$   $(R$   $OO$   $S)$   $p$   $r$ **by**(*rule rel-spmf-pos-distr* [*THEN predicate2D*]) *auto*

**lemma** *map-spmf-eq-map-spmf-iff*: *map-spmf f p* = *map-spmf g q*  $\longleftrightarrow$  *rel-spmf*  $(\lambda x \ y. f x = g y) p q$ **by**(*simp add*: *spmf-rel-eq*[*symmetric*] *spmf-rel-map*)

**lemma** *map-spmf-eq-map-spmfI*: *rel-spmf* ( $\lambda x$  *y*.  $f$  *x* = *g y*)  $p$  *q*  $\implies$  *map-spmf*  $f$  *p*  $=$  *map-spmf g q* **by**(*simp add*: *map-spmf-eq-map-spmf-iff* )

**lemma** *spmf-rel-mono-strong*:

 $\lceil \text{rel-spmf } A \text{ } f \text{ } g; \text{ } \Lambda x \text{ } y. \rceil x \in \text{set-spmf } f; \text{ } y \in \text{set-spmf } g; \text{ } A \text{ } x \text{ } y \rceil \Longrightarrow B \text{ } x \text{ } y \rceil \Longrightarrow$ *rel-spmf B f g* **apply**(*erule pmf* .*rel-mono-strong*) **apply**(*erule option*.*rel-mono-strong*)

**by**(*clarsimp simp add*: *in-set-spmf*)

**lemma** *set-spmf-eq-empty: set-spmf*  $p = \{\} \leftrightarrow p = return\text{-}pmf$  *None* **by** *auto* (*metis restrict-spmf-empty restrict-spmf-trivial*)

#### **lemma** *measure-pair-spmf-times*:

*measure* (*measure-spmf* (*pair-spmf p q*))  $(A \times B)$  = *measure* (*measure-spmf p*) *A* ∗ *measure* (*measure-spmf q*) *B* **proof** −

**have** *emeasure* (*measure-spmf* (*pair-spmf p q*)) ( $A \times B$ ) = ( $\int f + x$ *, ennreal* (*spmf*  $(\textit{pair-spmf p q}) x$   $\ast \textit{indicator} (A \times B) x \textit{dcount-space} UNIV)$ 

**by**(*simp add*: *nn-integral-spmf* [*symmetric*] *nn-integral-count-space-indicator* ) **also have** ... =  $(\int^+ x \cdot (\int^+ y \cdot (ennreal (spmf p x) * indicator A x) * (ennreal)$ 

(*spmf q y*) ∗ *indicator B y*) ∂*count-space UNIV* ) ∂*count-space UNIV* )

**by**(*subst nn-integral-fst-count-space*[*symmetric*])(*auto intro*!: *nn-integral-cong split*: *split-indicator simp add*: *ennreal-mult*)

**also have** ... =  $(\int^+ x \cdot e^{in\theta} \cdot g) * \text{ indicator } A \cdot x * \text{ measure } (measure-spm)$ *q*) *B* ∂*count-space UNIV* )

**by**(*simp add*: *nn-integral-cmult nn-integral-spmf* [*symmetric*] *nn-integral-count-space-indicator* ) **also have** ... = *emeasure* (*measure-spmf p*)  $A *$  *emeasure* (*measure-spmf q*) *B* 

**by**(*simp add*: *nn-integral-multc*)(*simp add*: *nn-integral-spmf* [*symmetric*] *nn-integral-count-space-indicator* ) **finally show** *?thesis* **by**(*simp add*: *measure-spmf* .*emeasure-eq-measure ennreal-mult*[*symmetric*]) **qed**

**lemma** *lossless-spmfD-set-spmf-nonempty: lossless-spmf*  $p \implies$  *set-spmf*  $p \neq \{\}$ **using** *set-pmf-not-empty*[*of p*] **by**(*auto simp add*: *set-spmf-def bind-UNION lossless-iff-set-pmf-None*)

**lemma** *set-spmf-return-pmf* : *set-spmf* (*return-pmf x*) = *set-option x* **by**(*cases x*) *simp-all*

**lemma** *bind-spmf-pmf-assoc*: *bind-spmf* (*bind-pmf p f*) *g* = *bind-pmf p* (λ*x*. *bind-spmf* (*f x*) *g*) **by**(*simp add*: *bind-spmf-def bind-assoc-pmf*)

**lemma** *bind-spmf-of-set*:  $\left[$  *finite A*;  $A \neq \{\}\right] \implies bind\text{-}spmf$  (*spmf-of-set A*)  $f =$ *bind-pmf* (*pmf-of-set A*) *f* **by**(*simp add*: *spmf-of-set-def del*: *spmf-of-pmf-pmf-of-set*)

#### **lemma** *bind-spmf-map-pmf* :

*bind-spmf*  $(map\text{-}pmf\text{-}f\ p\ q\ =\ bind\text{-}pmf\ p\ (\lambda x.\ bind\text{-}spmf\ (return\text{-}pmf\ (f\ x\))\ q)$ **by**(*simp add*: *map-pmf-def bind-spmf-def bind-assoc-pmf*)

**lemma** *rel-spmf-eqI* [ $simpl$ : *rel-spmf* (=) *x x* **by**(*simp add*: *option*.*rel-eq*)

**lemma**  $set-spmf-map-pmf: set-spmf (map-pmf f p) = (\bigcup x \in set-pmf p. set-option$ (*f x*))

**by**(*simp add*: *set-spmf-def bind-UNION*)

**lemma** *ord-spmf-return-spmf* [*simp*]: *ord-spmf* (=) (*return-spmf x*)  $p \leftrightarrow p$ *return-spmf x* **proof** − **have**  $p = return\text{-}spm f x \implies ord\text{-}spm f (=) (return\text{-}spm f x) p$  **by**  $simp$ **thus** *?thesis* **by** (*metis* (*no-types*) *ord-option-eq-simps*(*2* ) *rel-pmf-return-pmf1 rel-pmf-return-pmf2 spmf* .*leq-antisym*) **qed**

**declare**

*set-bind-spmf* [*simp*] *set-spmf-return-pmf* [*simp*]

**lemma** *bind-spmf-pmf-commute*: *bind-spmf p*  $(\lambda x. \text{ bind-}pmf q (f x)) = \text{bind-}pmf q (\lambda y. \text{bind-}spmf p (\lambda x. f x y))$ **unfolding** *bind-spmf-def* **by**(*subst bind-commute-pmf*)(*auto intro*: *bind-pmf-cong*[*OF refl*] *split*: *option*.*split*)

**lemma** *return-pmf-map-option-conv-bind*: *return-pmf*  $(map\text{-}option f x) = bind\text{-}spmf$   $(return\text{-}pmf x)$   $(return\text{-}spmf \circ f)$ **by**(*cases x*) *simp-all*

**lemma** *lossless-return-pmf-iff* [*simp*]: *lossless-spmf* (*return-pmf x*)  $\longleftrightarrow$  *x*  $\neq$  *None* **by**(*cases x*) *simp-all*

**lemma** *lossless-map-pmf*: *lossless-spmf* (*map-pmf f p*)  $\longleftrightarrow$   $(\forall x \in set\text{-}pmf\ p, f\ x)$  $\neq$  *None*) **using** *image-iff* **by**(*fastforce simp add*: *lossless-iff-set-pmf-None*)

**lemma** *bind-pmf-spmf-assoc*:

*g None* = *return-pmf None*

 $\implies$  *bind-pmf* (*bind-spmf* p f)  $g = \text{bind-spmf}$  p ( $\lambda x$ . *bind-pmf* (f x) g) **by**(*auto simp add*: *bind-spmf-def bind-assoc-pmf bind-return-pmf fun-eq-iff intro*!:  $arg\text{-}conq2$  [where  $f = bind\text{-}pmf$ ] *split*:  $option.split)$ 

**abbreviation**  $pred\text{-}spmf :: ('a \Rightarrow bool) \Rightarrow 'a \text{ }spmf \Rightarrow bool$ **where**  $pred\text{-}spmf$   $P \equiv pred\text{-}pmf$  ( $pred\text{-}option P$ )

**lemma** *pred-spmf-def*: *pred-spmf P*  $p \leftrightarrow (\forall x \in set \text{-}spmf p \cdot P x)$ **by**(*auto simp add*: *pred-pmf-def pred-option-def set-spmf-def*)

**lemma** *spmf-pred-mono-strong*:

 $[pred\text{-}spmf\ P\ p;\ \text{\textbackslash} \text{\textbackslash} \text{\$ **by**(*simp add*: *pred-spmf-def*)

**lemma** *spmf-Domainp-rel*: *Domainp* (*rel-spmf R*) = *pred-spmf* (*Domainp R*) **by**(*simp add*: *pmf* .*Domainp-rel option*.*Domainp-rel*)

**lemma** *rel-spmf-restrict-relpI* [*intro?*]:

 $\lceil \text{rel-spmf } R \text{ } p \text{ } q \rceil$ ;  $\lceil \text{red-spmf } Q \text{ } q \rceil$   $\Rightarrow$   $\lceil \text{rel-spmf } (R \text{ } \rceil \text{ } P \otimes Q) \text{ } p \text{ } q \rceil$ **by**(*erule spmf-rel-mono-strong*)(*simp add*: *pred-spmf-def*)

**lemma** *rel-spmf-restrict-relpE* [*elim?*]:

**assumes** *rel-spmf*  $(R \mid P \otimes Q) x y$ **obtains** *rel-spmf R x y pred-spmf P x pred-spmf Q y*

### **proof**

**show** *rel-spmf R x y* **using** *assms* **by**(*auto elim*!: *spmf-rel-mono-strong*) **have** *pred-spmf* (*Domainp*  $(R \mid P \otimes Q)$ ) *x* **using** *assms* **by**(*fold spmf-Domainp-rel*) *blast*

**then show** *pred-spmf P x* **by**(*rule spmf-pred-mono-strong*)(*blast dest*!: *restrict-relp-DomainpD*) **have** pred-spmf (*Domainp*  $(R \mid P \otimes Q)^{-1-1}$ ) *y* **using** *assms* 

**by**(*fold spmf-Domainp-rel*)(*auto simp only*: *spmf-rel-conversep Domainp-conversep*) **then show** *pred-spmf Q y* **by**(*rule spmf-pred-mono-strong*)(*auto dest*!: *restrict-relp-DomainpD*) **qed**

**lemma** *rel-spmf-restrict-relp-iff* :

*rel-spmf*  $(R \mid P \otimes Q)$  *x*  $y \leftrightarrow \text{rel-spmf}$   $R$  *x*  $y \land \text{pred-spmf}$   $P$  *x*  $\land$   $\text{pred-spmf}$   $Q$   $y$ **by**(*blast intro*: *rel-spmf-restrict-relpI elim*: *rel-spmf-restrict-relpE*)

**lemma** *spmf-pred-map*: *pred-spmf P* (*map-spmf f p*) = *pred-spmf* (*P* ◦ *f*) *p* **by**(*simp*)

**lemma** *pred-spmf-bind* [*simp*]: *pred-spmf P* (*bind-spmf p f*) = *pred-spmf* (*pred-spmf P* ◦ *f*) *p* **by**(*simp add*: *pred-spmf-def bind-UNION*)

**lemma** *pred-spmf-return: pred-spmf P* (*return-spmf x*) =  $P x$ **by** *simp*

**lemma** *pred-spmf-return-pmf-None*: *pred-spmf P* (*return-pmf None*) **by** *simp*

**lemma** *pred-spmf-spmf-of-pmf* [*simp*]: *pred-spmf P* (*spmf-of-pmf p*) = *pred-pmf P p*

**unfolding** *pred-spmf-def* **by**(*simp add*: *pred-pmf-def*)

**lemma**  $pred\text{-}spmf\text{-}of\text{-}set$  [ $simp$ ]:  $pred\text{-}spmf$  P ( $spmf\text{-}of\text{-}set$  A) = ( $finite$  A  $\longrightarrow$  Ball *A P*)

**by**(*auto simp add*: *pred-spmf-def set-spmf-of-set*)

**lemma** *pred-spmf-assert-spmf* [*simp*]: *pred-spmf P* (*assert-spmf b*) =  $(b \rightarrow P)$ **by**(*cases b*) *simp-all*

**lemma** *pred-spmf-pair* [*simp*]: *pred-spmf P* (*pair-spmf*  $p$   $q$ ) = *pred-spmf* ( $\lambda x$ . *pred-spmf* ( $P \circ Pair x$ ) *q*) *p* **by**(*simp add*: *pred-spmf-def*)

**lemma** *set-spmf-try* [*simp*]:

*set-spmf* (*try-spmf*  $p$   $q$ ) = *set-spmf*  $p \cup (if lossless-spmf$  *p* then {} *else set-spmf q*)

**by**(*auto simp add*: *try-spmf-def set-spmf-bind-pmf in-set-spmf lossless-iff-set-pmf-None split*: *option*.*splits*)(*metis option*.*collapse*)

**lemma** *try-spmf-bind-out1* :

 $(\bigwedge x. \text{ lossless-spmf } (f x)) \Longrightarrow \text{bind-spmf } (T R Y p E L S E q) f = T R Y (\text{bind-spmf } R)$ *p f*) *ELSE* (*bind-spmf q f*)

**apply**(*clarsimp simp add*: *bind-spmf-def try-spmf-def bind-assoc-pmf bind-return-pmf intro*!: *bind-pmf-cong*[*OF refl*] *split*: *option*.*split*)

 $\mathbf{apply}(rewrite \mathbf{in} \ \mathbb{I} = -bind-return\text{-}pmf'[symmetric])$ **apply**(*rule bind-pmf-cong*[*OF refl*]) **apply**(*clarsimp split*: *option*.*split simp add*: *lossless-iff-set-pmf-None*) **done**

**lemma** *pred-spmf-try* [*simp*]:

*pred-spmf P* (*try-spmf p q*) = (*pred-spmf P p*  $\wedge$  ( $\neg$  *lossless-spmf p*  $\longrightarrow$  *pred-spmf P q*))

**by**(*auto simp add*: *pred-spmf-def*)

**lemma** *pred-spmf-cond* [*simp*]: *pred-spmf P* (*cond-spmf*  $p(A) = pred-spmf$   $(\lambda x. x \in A \rightarrow P x) p$ **by**(*auto simp add*: *pred-spmf-def*)

**lemma** *spmf-rel-map-restrict-relp*: **shows** *spmf-rel-map-restrict-relp1*: *rel-spmf*  $(R \mid P \otimes Q)$  (*map-spmf*  $f$  *p*) = *rel-spmf*  $(R \circ f | P \circ f \otimes Q)$  *p* **and** *spmf-rel-map-restrict-relp2*: *rel-spmf*  $(R | P \otimes Q)$  *p*  $(map-spmf q q)$  =

*rel-spmf*  $((\lambda x. R x \circ q) \mid P \otimes Q \circ q) p q$ **by**(*simp-all add*: *spmf-rel-map restrict-relp-def*)

**lemma** *pred-spmf-conj: pred-spmf*  $(\lambda x. P x \wedge Q x) = (\lambda x. pred-spmf P x \wedge Q x)$ *pred-spmf Q x*) **by** *simp*

**lemma** *spmf-of-pmf-parametric* [*transfer-rule*]: **includes** *lifting-syntax* **shows**  $(\text{rel-}p\text{mf }A == \gt \text{rel-}p\text{mf }A)$  *spmf-of-pmf spmf-of-pmf* **unfolding** *spmf-of-pmf-def* [*abs-def* ] **by** *transfer-prover*

**lemma** *mono2mono-return-pmf* [*THEN spmf* .*mono2mono*, *simp*, *cont-intro*]: **shows** *monotone-return-pmf* : *monotone option-ord* (*ord-spmf* (=)) *return-pmf* **by**(*rule monotoneI*)(*auto simp add*: *flat-ord-def*)

**lemma** *mcont2mcont-return-pmf* [*THEN spmf* .*mcont2mcont*, *simp*, *cont-intro*]: **shows** *mcont-return-pmf* : *mcont* (*flat-lub None*) *option-ord lub-spmf* (*ord-spmf* (=)) *return-pmf*

**by**(*rule mcont-finite-chains*[*OF - - flat-interpretation*[*THEN ccpo*] *ccpo-spmf* ]) *simp-all*

**lemma** *pred-spmf-top*: *pred-spmf*  $(\lambda - \text{True}) = (\lambda - \text{True})$ **by**(*simp*)

 $l$ emma *rel-spmf-restrict-relpI'* [intro?]:  $[$   $rel-spmf$   $(\lambda x \ y. \ P \ x \longrightarrow Q \ y \longrightarrow R \ x \ y) \ p \ q$ ;  $pred-spmf$  *P*  $p$ ;  $pred-spmf$  *Q d*  $]$  $\implies$  *rel-spmf*  $(R \mid P \otimes Q)$  *p q* **by**(*erule spmf-rel-mono-strong*)(*simp add*: *pred-spmf-def*)

**lemma** *set-spmf-map-pmf-MATCH* [*simp*]: **assumes** *NO-MATCH* (*map-option g*) *f* **shows** *set-spmf*  $(map\text{-}pmf\text{-}f\ p) = (\bigcup x \in set\text{-}pmf\ p. set\text{-}option\ (f\ x))$ **by**(*rule set-spmf-map-pmf*)

lemma rel-spmf-bindI':  $\lceil \text{rel-spmf } A \text{ p q}; \bigwedge x \text{ y}. \rceil A x \text{ y}; x \in \text{set-spmf p}; y \in \text{set-spmf q} \rceil \Longrightarrow \text{rel-spmf } B$  $(f x)(q y)$  $\implies$  *rel-spmf B*  $(p \gg f)$   $(q \gg g)$ **apply**(*rule rel-spmf-bindI*][**where**  $R=\lambda x$  *y*. *A*  $x$  *y*  $\wedge$  *x* ∈ *set-spmf*  $p \wedge y \in set\text{-}spmf$ *q*]) **apply**(*erule spmf-rel-mono-strong*; *simp*) **apply** *simp* **done**

**definition** rel-witness-spmf :: ('a  $\Rightarrow$  'b  $\Rightarrow$  bool)  $\Rightarrow$  'a spmf  $\times$  'b spmf  $\Rightarrow$  ('a  $\times$  'b) *spmf* **where**

*rel-witness-spmf A* = *map-pmf rel-witness-option* ◦ *rel-witness-pmf* (*rel-option A*)

**lemma assumes** *rel-spmf A p q*

**shows** *rel-witness-spmf1*: *rel-spmf*  $(\lambda a (a', b), a = a' \land A a' b)$  *p* (*rel-witness-spmj A* (*p*, *q*))

**and** *rel-witness-spmf2*: *rel-spmf*  $(\lambda(a, b') b. b = b' \wedge A a b')$  (*rel-witness-spmj A* (*p*, *q*)) *q*

**by**(*auto simp add*: *pmf* .*rel-map rel-witness-spmf-def intro*: *pmf* .*rel-mono-strong*[*OF rel-witness-pmf1* [*OF assms*]] *rel-witness-option1 pmf* .*rel-mono-strong*[*OF rel-witness-pmf2* [*OF assms*]] *rel-witness-option2* )

**lemma** *weight-assert-spmf* [*simp*]: *weight-spmf* (*assert-spmf b*) = *indicator* {*True*} *b*

**by**(*simp split*: *split-indicator*)

**definition** *enforce-spmf* :: ( $'a \Rightarrow bool$ )  $\Rightarrow 'a$  *spmf*  $\Rightarrow 'a$  *spmf* where  $enforce-spmf$   $P = map-pmf$   $(enforce-option P)$ 

**lemma** *enforce-spmf-parametric* [*transfer-rule*]: **includes** *lifting-syntax* **shows**  $((A = == > (=)) == = > rel-symf A == > rel-symf A)$  *enforce-spmf enforce-spmf* **unfolding** *enforce-spmf-def* **by** *transfer-prover*

*enforce-spmf P* (*return-spmf x*) = (*if P x then return-spmf x else return-pmf None*) **by**(*simp add*: *enforce-spmf-def*) **lemma** *enforce-return-pmf-None* [*simp*]: *enforce-spmf P* (*return-pmf None*) = *return-pmf None* **by**(*simp add*: *enforce-spmf-def*) **lemma** *enforce-map-spmf* : *enforce-spmf P* (*map-spmf f p*) = *map-spmf f* (*enforce-spmf* (*P*  $\circ$  *f*) *p*) **by**(*simp add*: *enforce-spmf-def pmf* .*map-comp o-def enforce-map-option*) **lemma** *enforce-bind-spmf* [*simp*]: *enforce-spmf P* (*bind-spmf p f*) = *bind-spmf p* (*enforce-spmf P*  $\circ$  *f*) **by**(*auto simp add*: *enforce-spmf-def bind-spmf-def map-bind-pmf intro*!: *bind-pmf-cong split*: *option*.*split*) **lemma** *set-enforce-spmf* [*simp*]: *set-spmf* (*enforce-spmf*  $P$   $p$ ) = { $a \in set\text{-}spmf$   $p$ . *P a*} **by**(*auto simp add*: *enforce-spmf-def in-set-spmf*) **lemma** *enforce-spmf-alt-def* : *enforce-spmf P p = bind-spmf p* ( $\lambda a$ . *bind-spmf* (*assert-spmf* (*P a*)) ( $\lambda$ - :: *unit*. *return-spmf a*)) **by**(*auto simp add*: *enforce-spmf-def assert-spmf-def map-pmf-def bind-spmf-def bind-return-pmf intro*!: *bind-pmf-cong split*: *option*.*split*) **lemma** *bind-enforce-spmf* [*simp*]: *bind-spmf* (*enforce-spmf* P p)  $f = bind\text{-}spmf$  p ( $\lambda x$ . *if* P x then f x else return-pmf *None*) **by**(*auto simp add*: *enforce-spmf-alt-def assert-spmf-def intro*!: *bind-spmf-cong*) **lemma** *weight-enforce-spmf* :  $weight-spmf$  (*enforce-spmf P p*) = *weight-spmf p* − *measure* (*measure-spmf p*)  ${x \t - P x}$  (**is**  $?$ *lhs* =  $?$ *rhs*) **proof** − have  $?$ *lhs* = *LINT x* |*measure-spmf p*. *indicator*  $\{x, P \ x\}$  *x* **by**(*auto simp add*: *enforce-spmf-alt-def weight-bind-spmf o-def simp del*: *Bochner-Integration*.*integral-indicator intro*!: *Bochner-Integration*.*integral-cong split*: *split-indicator*) also have  $\ldots = \frac{9}{5}$ 

**by**(*subst measure-spmf* .*finite-measure-Diff* [*symmetric*])(*auto simp add*: *space-measure-spmf intro*!: *arg-cong2* [**where** *f* =*measure*])

**finally show** *?thesis* **.**

**lemma** *enforce-return-spmf* [*simp*]:

#### **qed**

**lemma** *lossless-enforce-spmf* [*simp*]: *lossless-spmf* (*enforce-spmf*  $P$  *p*)  $\longleftrightarrow$  *lossless-spmf*  $p \land$  *set-spmf*  $p \subseteq \{x, P \ x\}$  **by**(*auto simp add*: *enforce-spmf-alt-def*)

```
lemma enforce-spmf-top [simp]: enforce-spmf \top = idby(simp add: enforce-spmf-def)
```
**lemma** *enforce-spmf-K-True* [*simp*]: *enforce-spmf* ( $\lambda$ -. *True*)  $p = p$ **using** *enforce-spmf-top*[*THEN fun-cong*, *of p*] **by**(*simp add*: *top-fun-def*)

```
lemma enforce-spmf-bot [simp]: enforce-spmf \bot = (\lambda - \textit{return-pmf None})by(simp add: enforce-spmf-def fun-eq-iff )
```
**lemma** *enforce-spmf-K-False* [*simp*]: *enforce-spmf* (λ*-*. *False*) *p* = *return-pmf None* **using** *enforce-spmf-bot*[*THEN fun-cong*, *of p*] **by**(*simp add*: *bot-fun-def*)

**lemma** *enforce-pred-id-spmf*: *enforce-spmf*  $P$   $p = p$  **if**  $\text{pred-spmf}$   $P$   $p$ **proof** −

**have** *enforce-spmf*  $P$   $p = map$ -pmf *id*  $p$  **using** *that* **by**(*auto simp add*: *enforce-spmf-def enforce-pred-id-option simp del*: *map-pmf-id intro*!: *pmf* .*map-cong-pred*[*OF refl*] *elim*!: *pmf-pred-mono-strong*)

**then show** *?thesis* **by** *simp*

#### **qed**

```
lemma map-the-spmf-of-pmf [simp]: map-pmf the (spmf-of-pmf p) = pby(simp add: spmf-of-pmf-def pmf .map-comp o-def)
```
**lemma** *bind-bind-conv-pair-spmf* :

*bind-spmf p*  $(\lambda x. \text{ bind-spmpf } q(fx)) = \text{bind-spmpf } (\text{pair-spmpf } p q) (\lambda (x, y). \text{ f } x y)$ **by**(*simp add*: *pair-spmf-alt-def*)

**lemma** *cond-spmf-spmf-of-set*:

*cond-spmf* (*spmf-of-set A*)  $B = spm$ -*of-set*  $(A \cap B)$  **if** *finite A* **by**(*rule spmf-eqI*)(*auto simp add*: *spmf-of-set measure-spmf-of-set that split*: *split-indicator*)

### **lemma** *pair-spmf-of-set*:

*pair-spmf* (*spmf-of-set A*) (*spmf-of-set B*) = *spmf-of-set* ( $A \times B$ ) **by**(*rule spmf-eqI*)(*clarsimp simp add*: *spmf-of-set card-cartesian-product split*: *split-indicator*)

**lemma** *emeasure-cond-spmf* :

*emeasure* (*measure-spmf* (*cond-spmf p A*)) *B* = *emeasure* (*measure-spmf p*) (*A* ∩ *B*) / *emeasure* (*measure-spmf p*) *A*

```
apply(clarsimp simp add: cond-spmf-def emeasure-measure-spmf-conv-measure-pmf
emeasure-measure-pmf-zero-iff set-pmf-Int-Some split!: if-split)
```
**apply** *blast*

**apply**(*subst* (*asm*) *emeasure-cond-pmf*)

**by**(*auto simp add*: *set-pmf-Int-Some image-Int*)

**lemma** *measure-cond-spmf* :

*measure* (*measure-spmf* (*cond-spmf p A*))  $B =$  *measure* (*measure-spmf p*)  $(A \cap$ 

*B*) / *measure* (*measure-spmf p*) *A*

**apply**(*clarsimp simp add*: *cond-spmf-def measure-measure-spmf-conv-measure-pmf measure-pmf-zero-iff set-pmf-Int-Some split*!: *if-split*) **apply**(*subst* (*asm*) *measure-cond-pmf*) **by**(*auto simp add*: *image-Int set-pmf-Int-Some*)

**lemma** *lossless-cond-spmf* [*simp*]: *lossless-spmf* (*cond-spmf* p A)  $\leftrightarrow$  *set-spmf* p  $\cap A \neq \{\}$ 

**by**(*clarsimp simp add*: *cond-spmf-def lossless-iff-set-pmf-None set-pmf-Int-Some*)

**lemma** *measure-spmf-eq-density*: *measure-spmf p* = *density* (*count-space UNIV* ) (*spmf p*)

**by**(*rule measure-eqI*)(*simp-all add*: *emeasure-density nn-integral-spmf* [*symmetric*] *nn-integral-count-space-indicator* )

**lemma** *integral-measure-spmf* :

 $\textbf{fixes } f :: 'a \Rightarrow 'b::\{ \textit{banach, second-countable-topology} \}$ **assumes** *A*: *finite A*  $\mathbf{shows}~(\bigwedge a.~a \in \mathit{set-spmf}~M \Longrightarrow f~a \neq 0 \Longrightarrow a \in A) \Longrightarrow (LINT~x | measure-spmf$  $M. f x$  = ( $\sum a \in A$ . *spmf M*  $a *_{R} f a$ ) **unfolding** *measure-spmf-eq-density* **apply** (*simp add*: *integral-density*) **apply** (*subst lebesgue-integral-count-space-finite-support*) **by** (*auto intro*!: *finite-subset*[*OF -* ‹*finite A*›] *sum*.*mono-neutral-left simp*: *spmf-eq-0-set-spmf*)

**lemma** *image-set-spmf-eq*: *f ' set-spmf p* = *g ' set-spmf q* **if** *ASSUMPTION* (*map-spmf f p* = *map-spmf g q*) **using** *that*[*unfolded ASSUMPTION-def* , *THEN arg-cong*[**where** *f* =*set-spmf* ]] **by** *simp*

**lemma** *map-spmf-const: map-spmf*  $(\lambda - x)$  *p* = *scale-spmf* (*weight-spmf p*) (*return-spmf x*)

**by**(*simp add*: *map-spmf-conv-bind-spmf bind-spmf-const*)

**lemma** *cond-return-pmf* [*simp*]: *cond-pmf* (*return-pmf x*)  $A = return\text{-}pmf$  *x* **if** *x* ∈ *A*

**using** *that* **by**(*intro pmf-eqI*)(*auto simp add*: *pmf-cond split*: *split-indicator*)

**lemma** *cond-return-spmf* [*simp*]: *cond-spmf* (*return-spmf x*)  $A = (if x \in A)$  *then return-spmf x else return-pmf None*) **by**(*simp add*: *cond-spmf-def*)

**lemma** *measure-range-Some-eq-weight*:

*measure* (*measure-pmf p*) (*range Some*) = *weight-spmf p* **by** (*simp add*: *measure-measure-spmf-conv-measure-pmf space-measure-spmf* ) **lemma** *restrict-spmf-eq-return-pmf-None* [*simp*]:

*restrict-spmf p A* = *return-pmf None*  $\longleftrightarrow$  *set-spmf p*  $\cap$  *A* = {} **by**(*auto 4 3 simp add*: *restrict-spmf-def map-pmf-eq-return-pmf-iff bind-UNION in-set-spmf bind-eq-None-conv option*.*the-def dest*: *bspec split*: *if-split-asm option*.*split-asm*)

**definition**  $mk\text{-}lossless :: 'a \text{ smnf } \Rightarrow 'a \text{ smnf }$  where  $mk\text{-}lossless\ p = scale\text{-}spmf\ (inverse\ (weight\text{-}spmf\ p))\ p$ 

**lemma** *mk-lossless-idem* [*simp*]: *mk-lossless* (*mk-lossless p*) = *mk-lossless p* **by**(*simp add*: *mk-lossless-def weight-scale-spmf min-def max-def inverse-eq-divide*)

**lemma** *mk-lossless-return* [*simp*]: *mk-lossless* (*return-pmf x*) = *return-pmf x* **by**(*cases x*)(*simp-all add*: *mk-lossless-def*)

**lemma** *mk-lossless-map* [*simp*]: *mk-lossless* (*map-spmf f p*) = *map-spmf f* (*mk-lossless p*)

**by**(*simp add*: *mk-lossless-def map-scale-spmf*)

**lemma** *spmf-mk-lossless* [*simp*]: *spmf* (*mk-lossless p*) *x* = *spmf p x* / *weight-spmf p*

**by**(*simp add*: *mk-lossless-def spmf-scale-spmf inverse-eq-divide max-def* )

**lemma** *set-spmf-mk-lossless* [*simp*]: *set-spmf* (*mk-lossless p*) = *set-spmf p* **by**(*simp add*: *mk-lossless-def set-scale-spmf measure-spmf-zero-iff zero-less-measure-iff* )

**lemma** *mk-lossless-lossless* [*simp*]: *lossless-spmf*  $p \implies mk$ -*lossless*  $p = p$ **by**(*simp add*: *mk-lossless-def lossless-weight-spmfD*)

**lemma** *mk-lossless-eq-return-pmf-None* [*simp*]: *mk-lossless p* = *return-pmf None*  $\longleftrightarrow p = return\text{-}pmf$  None

#### **proof** −

**have** *aux*: *weight-spmf*  $p = 0 \implies$  *spmf*  $p$  *i* = 0 **for** *i* 

**by**(*rule antisym*, *rule order-trans*[*OF spmf-le-weight*]) (*auto intro*!: *order-trans*[*OF spmf-le-weight*])

**have**[*simp*]: *spmf* (*scale-spmf* (*inverse* (*weight-spmf p*)) *p*) = *spmf* (*return-pmf*  $None) \implies$  *spmf p i* = 0 **for** *i* 

**by**(*drule fun-cong*[**where**  $x=i$ ]) (*auto simp add: aux spmf-scale-spmf max-def*)

**show** *?thesis* **by**(*auto simp add*: *mk-lossless-def intro*: *spmf-eqI*) **qed**

**lemma** *return-pmf-None-eq-mk-lossless* [*simp*]: *return-pmf None* = *mk-lossless p*  $\longleftrightarrow p = return\text{-}pmf$  None

**by**(*metis mk-lossless-eq-return-pmf-None*)

**lemma** *mk-lossless-spmf-of-set* [*simp*]: *mk-lossless* (*spmf-of-set A*) = *spmf-of-set A* **by**(*simp add*: *spmf-of-set-def del*: *spmf-of-pmf-pmf-of-set*)

**lemma** *weight-mk-lossless*: *weight-spmf* (*mk-lossless p*) = (*if p* = *return-pmf None then 0 else 1* )

**by**(*simp add*: *mk-lossless-def weight-scale-spmf min-def max-def inverse-eq-divide weight-spmf-eq-0* )

**lemma** *mk-lossless-parametric* [*transfer-rule*]: **includes** *lifting-syntax* **shows** (*rel-spmf A* ===> *rel-spmf A*) *mk-lossless mk-lossless* **by**(*simp add*: *mk-lossless-def rel-fun-def rel-spmf-weightD rel-spmf-scaleI*)

**lemma** *rel-spmf-mk-losslessI*:

*rel-spmf A p q*  $\implies$  *rel-spmf A (mk-lossless p) (mk-lossless q)* **by**(*rule mk-lossless-parametric*[*THEN rel-funD*])

**lemma** *rel-spmf-restrict-spmfI*:

*rel-spmf*  $(\lambda x, y, (x \in A \land y \in B \land R, x, y) \lor x \notin A \land y \notin B)$  *p q*  $\implies$  *rel-spmf R* (*restrict-spmf p A*) (*restrict-spmf q B*) **by**(*auto simp add*: *restrict-spmf-def pmf* .*rel-map elim*!: *option*.*rel-cases pmf* .*rel-mono-strong*)

**lemma** *cond-spmf-alt*: *cond-spmf p A* = *mk-lossless* (*restrict-spmf p A*) **proof**(*cases set-spmf p*  $\cap$  *A* = {})

**case** *True*

**then show** *?thesis* **by**(*simp add*: *cond-spmf-def measure-spmf-zero-iff* ) **next**

**case** *False*

**show** *?thesis*

**by**(*rule spmf-eqI*)(*simp add*: *False cond-spmf-def pmf-cond set-pmf-Int-Some image-iff measure-measure-spmf-conv-measure-pmf* [*symmetric*] *spmf-scale-spmf max-def inverse-eq-divide*)

## **qed**

**lemma** *cond-spmf-bind*:

*cond-spmf* (*bind-spmf p f*)  $A = mk\text{-}lossless$  ( $p \gg (\lambda x. f x \mid A)$ ) **by**(*simp add*: *cond-spmf-alt restrict-bind-spmf scale-bind-spmf*)

**lemma** *cond-spmf-UNIV* [*simp*]: *cond-spmf p UNIV* = *mk-lossless p* **by**(*clarsimp simp add*: *cond-spmf-alt*)

**lemma** *cond-pmf-singleton*:

*cond-pmf p A* =  $return\text{-}pmf x$  **if**  $set\text{-}pmf p \cap A = \{x\}$ **proof** −

**have**[*simp*]: *set-pmf*  $p \cap A = \{x\} \implies x \in A \implies measure\text{-}pmf\text{-}prob\ p\ A = pmf$ *p x*

**by**(*auto simp add*: *measure-pmf-single*[*symmetric*] *AE-measure-pmf-iff intro*!: *measure-pmf* .*finite-measure-eq-AE*)

**have** *pmf* (*cond-pmf p A*)  $i = pmf$  (*return-pmf x*) *i* **for** *i* **using** *that* **by**(*auto simp add*: *pmf-cond measure-pmf-zero-iff pmf-eq-0-set-pmf split*: *split-indicator*)

**then show** *?thesis* **by**(*rule pmf-eqI*) **qed**

**definition** cond-spmf-fst :: ('a  $\times$  'b) spmf  $\Rightarrow$  'a  $\Rightarrow$  'b spmf where *cond-spmf-fst p a* = *map-spmf snd* (*cond-spmf p* ({ $a$ }  $\times$  *UNIV*))

**lemma** *cond-spmf-fst-return-spmf* [*simp*]: *cond-spmf-fst* (*return-spmf*  $(x, y)$ )  $x = return$ -spmf y **by**(*simp add*: *cond-spmf-fst-def*)

**lemma** *cond-spmf-fst-map-Pair* [*simp*]: *cond-spmf-fst* (*map-spmf* (*Pair x*) *p*)  $x =$ *mk-lossless p* **by**(*clarsimp simp add*: *cond-spmf-fst-def spmf* .*map-comp o-def*)

**lemma** *cond-spmf-fst-map-Pair'* [simp]: *cond-spmf-fst* (*map-spmf*  $(\lambda y. (x, f y)) p$ )

 $x = map-spmf$  ( $mk\text{-}lossless$  *p*)

**by**(*subst spmf* .*map-comp*[**where** *f* =*Pair x*, *symmetric*, *unfolded o-def* ]) *simp*

**lemma** *cond-spmf-fst-eq-return-None* [*simp*]: *cond-spmf-fst p x* = *return-pmf None*  $\longleftrightarrow x \notin \textit{fst} \text{ ' } set\textit{-spmf } p$ 

**by**(*auto 4 4 simp add*: *cond-spmf-fst-def map-pmf-eq-return-pmf-iff in-set-spmf* [*symmetric*] *dest*: *bspec*[**where** *x*=*Some -*] *intro*: *ccontr rev-image-eqI*)

## **lemma** *cond-spmf-fst-map-Pair1* :

 $cond-spmf-st \text{ } (map-spmf \text{ } (\lambda x \text{ } (f x, q x)) p) (f x) = return-spmf (q \text{ } (inv-into$  $(set-somf p) f (f x))$ **if**  $x \in set\text{-}spmf$  p inj-on f (set-spmf p) **proof** − **let** *?foo*= $\lambda y$ . *map-option* ( $\lambda x$ . (*f x*, *g x*)) − *' Some* ' ({*f y*} × *UNIV*) **have**[*simp*]:  $y \in set-spmf$   $p \implies f x = f y \implies set-pmf$   $p \cap (\text{?}$  *foo*  $y) \neq \{\}\$  for  $y$ 

**by**(*auto simp add*: *vimage-def image-def in-set-spmf*)

**have**[*simp*]:  $y \in set-spmf$   $p \implies f x = f y \implies map-spmf$  and (*map-spmf* ( $\lambda x$ . (*f*  $(x, q, x)$ ) (*cond-pmf*  $p$  (*?foo*  $y$ ))) = *return-spmf* (*q x*) **for** *y* 

**using** *that* **by**(*subst cond-pmf-singleton*[**where** *x*=*Some x*]) (*auto simp add*: *in-set-spmf elim*: *inj-onD*)

**show** *?thesis* **using** *that* **by**(*auto simp add*: *cond-spmf-fst-def cond-spmf-def*) (*erule notE*, *subst cond-map-pmf* , *simp-all*)

**qed**

**lemma** *lossless-cond-spmf-fst* [*simp*]: *lossless-spmf* (*cond-spmf-fst*  $p x$ )  $\longleftrightarrow x \in f$ st *' set-spmf p*

**by**(*auto simp add*: *cond-spmf-fst-def intro*: *rev-image-eqI*)

**lemma** *cond-spmf-fst-inverse*:

*bind-spmf*  $(map-spmf fst p)$   $(\lambda x. map-spmf (Pair x) (cond-spmf-fst p x)) = p$  $(i\mathbf{s}$   $?lhs = ?rhs)$ **proof**(*rule spmf-eqI*)

fix  $i :: 'a \times 'b$ 

**have**  $*$ :  $({x} \times \textit{UNIV} \cap (\textit{Pair } x \circ \textit{snd}) - {i}$  {*i*} = (*if*  $x = \textit{fst } i \text{ then } \{i\} \text{ else } \{\})$ **for** *x* **by**(*cases i*)*auto*

**have** *spmf ?lhs i* = *LINT x*|*measure-spmf* (*map-spmf fst p*). *spmf* (*map-spmf*  $(Pair\ x \circ \,snd)\ (cond-spmf\ p\ (\{x\} \times \, UNIV)))\ i$ 

**by**(*auto simp add*: *spmf-bind spmf* .*map-comp*[*symmetric*] *cond-spmf-fst-def intro*!: *integral-cong-AE*)

**also have** ... = *LINT*  $x|m$ *easure-spmf* (*map-spmf fst p*). *measure* (*measure-spmf*  $(cond\text{-}spmf\ p\ (\{x\}\times \text{UNIV})))\ ((Pair\ x \circ \text{snd}) - ' \{i\})$ 

**by**(*rule integral-cong-AE*)(*auto simp add*: *spmf-map*)

**also have**  $\ldots = LINT x | measure-spm$  (map-spmf fst p). measure (measure-spmf  $p)$   $(\lbrace x \rbrace \times \textit{UNIV} \cap (\textit{Pair } x \circ \textit{snd}) - \lbrace i \rbrace)$ 

*measure* (*measure-spmf p*) ( $\{x\} \times \text{UNIV}$ )

**by**(*rule integral-cong-AE*; *clarsimp simp add*: *measure-cond-spmf*)

**also have** ... = *spmf* (*map-spmf fst p*) (*fst i*)  $*$  *spmf p i* / *measure* (*measure-spmf p*) ({*fst i*}  $\times$  *UNIV*)

**by**(*simp add*: ∗ *if-distrib*[**where** *f* =*measure* (*measure-spmf -*)] *cong*: *if-cong*) (*subst integral-measure-spmf* [**where** *A*={*fst i*}]; *auto split*: *if-split-asm simp*

*add*: *spmf-conv-measure-spmf*)

**also have**  $\ldots$  = *spmf p i* 

**by**(*clarsimp simp add*: *spmf-map vimage-fst*)(*metis* (*no-types*, *lifting*) *Int-insert-left-if1 in-set-spmf-iff-spmf insertI1 insert-UNIV insert-absorb insert-not-empty measure-spmf-zero-iff mem-Sigma-iff prod*.*collapse*)

**finally show** *spmf* ?lhs  $i =$  *spmf* ?rhs  $i$ . **qed**

### **1.21.1** Embedding of 'a option into 'a spmf

This theoretically follows from the embedding between *- Monomorphic-Monad*.*id* into *- prob* and the isomorphism between (*-*, *- prob*) *optionT* and *- spmf*, but we would only get the monomorphic version via this connection. So we do it directly.

**lemma** *bind-option-spmf-monad* [*simp*]: *monad*.*bind-option* (*return-pmf None*) *x*  $= bind\text{-}spmf$  (*return-pmf x*) **by**(*cases x*)(*simp-all add*: *fun-eq-iff* )

**locale** *option-to-spmf* **begin**

We have to get the embedding into the lifting package such that we can use the parametrisation of transfer rules.

**definition** the-pmf :: 'a pmf  $\Rightarrow$  'a where the-pmf  $p = (THEx. p = return\text{-}pmf)$ *x*)

**lemma** *the-pmf-return* [*simp*]: *the-pmf* (*return-pmf*  $x$ ) =  $x$ 

**by**(*simp add*: *the-pmf-def*)

**lemma** *type-definition-option-spmf* : *type-definition return-pmf the-pmf* {*x*. ∃ *y* ::  $a$  *option.*  $x = return\text{-}pmf$  *y*} **by** *unfold-locales*(*auto*)

### **context begin**

**private setup-lifting** *type-definition-option-spmf* **abbreviation**  $cr-spm$ -option **where**  $cr-spm$ -option  $\equiv$   $cr-sption$ **abbreviation** *pcr-spmf-option* **where** *pcr-spmf-option*  $\equiv$  *pcr-option* **lemmas** *Quotient-spmf-option* = *Quotient-option* **and** *cr-spmf-option-def* = *cr-option-def* **and** *pcr-spmf-option-bi-unique* = *option*.*bi-unique* **and** *Domainp-pcr-spmf-option* = *option*.*domain* **and** *Domainp-pcr-spmf-option-eq* = *option*.*domain-eq* **and** *Domainp-pcr-spmf-option-par* = *option*.*domain-par* **and** *Domainp-pcr-spmf-option-left-total* = *option*.*domain-par-left-total* **and** *pcr-spmf-option-left-unique* = *option*.*left-unique* **and** *pcr-spmf-option-cr-eq* = *option*.*pcr-cr-eq* **and** *pcr-spmf-option-return-pmf-transfer* = *option*.*rep-transfer* **and** *pcr-spmf-option-right-total* = *option*.*right-total* **and** *pcr-spmf-option-right-unique* = *option*.*right-unique* **and** *pcr-spmf-option-def* = *pcr-option-def* **bundle** *spmf-option-lifting* = [[*Lifting*.*lifting-restore-internal Misc-CryptHOL*.*option*.*lifting*]] **end**

### **context includes** *lifting-syntax* **begin**

**lemma** *return-option-spmf-transfer* [*transfer-parametric return-spmf-parametric*, *transfer-rule*]:

((=) ===> *cr-spmf-option*) *return-spmf Some* **by**(*rule rel-funI*)(*simp add*: *cr-spmf-option-def*)

**lemma** *map-option-spmf-transfer* [*transfer-parametric map-spmf-parametric*, *transfer-rule*]:

 $((-)$  ===>  $(=))$  ===>  $cr-spmf-option$  ===>  $cr-spmf-option$  *map-spmf map-option*

**unfolding** *rel-fun-eq* **by**(*auto simp add*: *rel-fun-def cr-spmf-option-def*)

**lemma** *fail-option-spmf-transfer* [*transfer-parametric return-spmf-None-parametric*, *transfer-rule*]:

*cr-spmf-option* (*return-pmf None*) *None* **by**(*simp add*: *cr-spmf-option-def*)

**lemma** *bind-option-spmf-transfer* [*transfer-parametric bind-spmf-parametric*, *transfer-rule*]:

 $(c \cdot r \cdot s \cdot \text{om} \cdot \text{c} \cdot \text{om} \cdot \text{c} \cdot \text{c} \cdot \$ *bind-spmf Option*.*bind*

**apply**(*clarsimp simp add*: *rel-fun-def cr-spmf-option-def*) **subgoal for** *x f g* **by**(*cases x*; *simp*) **done**

**lemma** *set-option-spmf-transfer* [*transfer-parametric set-spmf-parametric*, *transfer-rule*]:

(*cr-spmf-option* ===> *rel-set* (=)) *set-spmf set-option* **by**(*clarsimp simp add*: *rel-fun-def cr-spmf-option-def rel-set-eq*)

**lemma** *rel-option-spmf-transfer* [*transfer-parametric rel-spmf-parametric*, *transfer-rule*]:  $(((=) ==-> (=) ==-> (=)) ==-> cr-spmf-option ==-> cr-spmf-option$ ===> (=)) *rel-spmf rel-option* **unfolding** *rel-fun-eq* **by**(*simp add*: *rel-fun-def cr-spmf-option-def*)

**end**

#### **end**

**locale** *option-le-spmf* **begin**

Embedding where only successful computations in the option monad are related to Dirac spmf.

**definition** *cr-option-le-spmf* :: '*a option*  $\Rightarrow$  '*a spmf*  $\Rightarrow$  *bool* where *cr-option-le-spmf*  $x p \leftrightarrow \text{ord-sp}$  (=) (*return-pmf* x) *p* 

### **context includes** *lifting-syntax* **begin**

**lemma** *return-option-le-spmf-transfer* [*transfer-rule*]:  $((-) ==->$  *cr-option-le-spmf*)  $(\lambda x. x)$  *return-pmf* **by**(*rule rel-funI*)(*simp add*: *cr-option-le-spmf-def ord-option-reflI*)

**lemma** *map-option-le-spmf-transfer* [*transfer-rule*]:  $(((-) == > (=)) == > cr\text{-}option\text{-}le\text{-}spm = > cr\text{-}option\text{-}le\text{-}spm)$  *map-option map-spmf* **unfolding** *rel-fun-eq* **apply**(*clarsimp simp add*: *rel-fun-def cr-option-le-spmf-def rel-pmf-return-pmf1 ord-option-map1 ord-option-map2* ) **subgoal for** *f x p y* **by**(*cases x*; *simp add*: *ord-option-reflI*) **done**

**lemma** *bind-option-le-spmf-transfer* [*transfer-rule*]: (*cr-option-le-spmf* ===> ((=) ===> *cr-option-le-spmf*) ===> *cr-option-le-spmf*) *Option*.*bind bind-spmf* **apply**(*clarsimp simp add*: *rel-fun-def cr-option-le-spmf-def*) **subgoal for** *x p f g* **by**(*cases x*; *auto 4 3 simp add*: *rel-pmf-return-pmf1 set-pmf-bind-spmf*)

**end**

**done**

**interpretation** *rel-spmf-characterisation* **by** *unfold-locales*(*rule rel-pmf-measureI*)

**lemma** *if-distrib-bind-spmf1* [*if-distribs*]: *bind-spmf* (*if b then x else y*)  $f = (if \, b \, then \, bind\text{-}spmf \, x \, f \, else \, bind\text{-}spmf \, y \, f)$ **by** *simp*

**lemma** *if-distrib-bind-spmf2* [*if-distribs*]: *bind-spmf x* ( $\lambda y$ . *if b then f y else g y*) = (*if b then bind-spmf x f else bind-spmf x g*) **by** *simp*

**lemma** *rel-spmf-if-distrib* [*if-distribs*]: *rel-spmf R* (*if b then x else y*) (*if b then x' else y'*)  $\longleftrightarrow$  $(b \rightarrow rel\text{-}spmf \ R \ x \ x') \land (\neg \ b \rightarrow rel\text{-}spmf \ R \ y \ y')$ **by**(*simp*)

**lemma** *if-distrib-map-spmf* [*if-distribs*]: *map-spmf f* (*if b then p else q*) = (*if b then map-spmf f p else map-spmf f q*) **by** *simp*

**lemma** *if-distrib-restrict-spmf1* [*if-distribs*]: *restrict-spmf* (*if b then p else q*)  $A = (if b \ then \ restrict\ -spm f \ p \ A \ else \ restrict\ -spm f$ *q A*) **by** *simp*

### **end**

**theory** *Set-Applicative* **imports** *Applicative-Lifting*.*Applicative-Set* **begin**

## **1.22** Applicative instance for 'a set

**lemma** *ap-set-conv-bind: ap-set f x = Set.bind f (* $\lambda f$ *. Set.bind x (* $\lambda x$ *. {<i>f x*})) **by**(*auto simp add*: *ap-set-def bind-UNION*)

**context includes** *applicative-syntax* **begin**

**lemma** *in-ap-setI*:  $[f' \in f; x' \in x] \implies f' \cdot x' \in f \diamond x$ **by**(*auto simp add*: *ap-set-def*)

**lemma** *in-ap-setE* [*elim*!]:  $[x \in f \circ y; \Delta f' y'. \mid x = f' y'; f' \in f; y' \in y \mid \Rightarrow \text{thesis} \mid \Rightarrow \text{thesis}$ **by**(*auto simp add*: *ap-set-def*)

**lemma** *in-ap-pure-set* [*iff*]:  $x \in \{f\} \diamond y \longleftrightarrow (\exists y' \in y \in x = f y')$ **unfolding** *ap-set-def* **by** *auto*

**end**

```
end
theory SPMF-Applicative imports
 Applicative-Lifting.Applicative-PMF
 Set-Applicative
 HOL−Probability.SPMF
begin
```
**declare** *eq-on-def* [*simp del*]

## **1.23** Applicative instance for 'a spmf

**abbreviation** (*input*) *pure-spmf* ::  $'a \Rightarrow 'a$  *spmf* where  $pure\text{-}spmf \equiv return\text{-}spmf$ 

**definition**  $ap\text{-}spmf :: ('a \Rightarrow 'b)$   $spmf \Rightarrow 'a$   $spmf \Rightarrow 'b$   $spmf$ **where**  $ap\text{-}spmf$   $f$   $x = map\text{-}spmf$   $(\lambda(f, x), f x)$  (pair-spmf  $f x$ )

**lemma** *ap-spmf-conv-bind: ap-spmf f*  $x = bind$ *-spmf f (* $\lambda f$ *). <i>bind-spmf x (* $\lambda x$ *). re* $turn-spmf(fx))$ **by**(*simp add*: *ap-spmf-def map-spmf-conv-bind-spmf pair-spmf-alt-def* )

adhoc-overloading  $Applicative(ap \rightleftharpoons ap-spmf$ 

**context includes** *applicative-syntax* **begin**

**lemma** *ap-spmf-id*: *pure-spmf*  $(\lambda x. x) \diamond x = x$ **by**(*simp add*: *ap-spmf-def pair-spmf-return-spmf1 spmf* .*map-comp o-def*)

**lemma** *ap-spmf-comp*: *pure-spmf* ( $\circ$ )  $\circ u \circ v \circ w = u \circ (v \circ w)$ **by**(*simp add*: *ap-spmf-def pair-spmf-return-spmf1 pair-map-spmf1 pair-map-spmf2 spmf* .*map-comp o-def split-def pair-pair-spmf*)

**lemma** *ap-spmf-homo: pure-spmf*  $f \diamond pure\text{-}spmf \cdot x = pure\text{-}spmf$  *(* $f \cdot x$ *)* **by**(*simp add*: *ap-spmf-def pair-spmf-return-spmf1* )

**lemma** *ap-spmf-interchange:*  $u \diamond pure\text{-}spmf$   $x = pure\text{-}spmf$   $(\lambda f. f x) \diamond u$ **by**(*simp add*: *ap-spmf-def pair-spmf-return-spmf1 pair-spmf-return-spmf2 spmf* .*map-comp o-def*)

**lemma** *ap-spmf-C*: *return-spmf* ( $\lambda f x y$ ,  $f y x$ )  $\diamond f \diamond x \diamond y = f \diamond y \diamond x$ **apply**(*simp add*: *ap-spmf-def pair-map-spmf1 spmf* .*map-comp pair-spmf-return-spmf1 pair-pair-spmf o-def split-def*) **apply**(*subst* (*2* ) *pair-commute-spmf*) **apply**(*simp add*: *pair-map-spmf2 spmf* .*map-comp o-def split-def*) **done**

**applicative** *spmf* (*C*)

#### **end**

**for**

```
pure: pure-spmf
ap: ap-spmf
```
**by**(*rule ap-spmf-id ap-spmf-comp*[*unfolded o-def* [*abs-def* ]] *ap-spmf-homo ap-spmf-interchange*  $ap\text{-}spmf\text{-}C$ <sup>+</sup>

**lemma** *set-ap-spmf* [*simp*]: *set-spmf* ( $p \diamond q$ ) = *set-spmf*  $p \diamond set\text{-}spmf$  q **by**(*auto simp add*: *ap-spmf-def ap-set-def*)

**lemma** *bind-ap-spmf*: *bind-spmf*  $(p \circ x) f = \text{bind-spmf} p (\lambda p \cdot x) = (\lambda x \cdot f (p \cdot x)))$ **by**(*simp add*: *ap-spmf-conv-bind*)

**lemma** *bind-pmf-ap-return-spmf* [*simp*]: *bind-pmf* (*ap-spmf* (*return-spmf f*) *p*) *g*  $=$  *bind-pmf p* (*g*  $\circ$  *map-option f*) **by**(*auto simp add*: *ap-spmf-conv-bind bind-spmf-def bind-return-pmf bind-assoc-pmf intro*: *bind-pmf-cong split*: *option*.*split*)

**lemma** *map-spmf-conv-ap* [*applicative-unfold*]: *map-spmf f*  $p = return-spmf$   $\circ$  *p* **by**(*simp add*: *map-spmf-conv-bind-spmf ap-spmf-conv-bind*)

**end**

**end**

### **1.24 Exclusive or on lists**

**theory** *List-Bits* **imports** *Misc-CryptHOL* **begin**

**definition**  $\text{zor}$  ::  $'a \Rightarrow 'a \Rightarrow 'a$  :: {*uminus,inf,sup*} (**infixr**  $\langle \oplus \rangle$  67) **where**  $x \oplus y = \inf (\sup x y) (- (\inf x y))$ 

**lemma** *xor-bool-def* [*iff*]: **fixes**  $x \, y \, \text{::}$  *bool* **shows**  $x \oplus y \leftrightarrow x \neq y$ **by**(*auto simp add*: *xor-def*)

**lemma** *xor-commute*: **fixes**  $x y :: 'a :: {semilattice-sup, semilattice-inf,uminus}$ **shows**  $x \oplus y = y \oplus x$ **by**(*simp add*: *xor-def sup*.*commute inf* .*commute*)

**lemma** *xor-assoc*: **fixes**  $x y :: 'a :: boolean-algebra$ **shows**  $(x \oplus y) \oplus z = x \oplus (y \oplus z)$ **by**(*simp add*: *xor-def inf-sup-aci inf-sup-distrib1 inf-sup-distrib2* )

**lemma** *xor-left-commute*: fixes  $x y :: 'a :: boolean-algebra$ **shows**  $x \oplus (y \oplus z) = y \oplus (x \oplus z)$ **by** (*metis xor-assoc xor-commute*)

**lemma** [*simp*]:  $fixes x :: 'a :: boolean-algebra$ **shows** *xor-bot*:  $x \oplus bot = x$ **and** *bot-xor*: *bot*  $\oplus$   $x = x$ **and** *xor-top*:  $x \oplus top = -x$ **and** *top-xor*: *top*  $\oplus$  *x* = − *x* **by**(*simp-all add*: *xor-def*)

**lemma** *xor-inverse* [*simp*]:  $fixes x :: 'a :: boolean-alebra$ **shows**  $x \oplus x = bot$ **by**(*simp add*: *xor-def*)

**lemma** *xor-left-inverse* [*simp*]:  $fixes x :: 'a :: boolean-algebra$ **shows**  $x \oplus x \oplus y = y$ **by**(*metis xor-left-commute xor-inverse xor-bot*)

**lemmas** *xor-ac* = *xor-assoc xor-commute xor-left-commute*

**definition** *xor-list* :: '*a* :: {*uminus,inf,sup*} *list*  $\Rightarrow$  '*a list*  $\Rightarrow$  '*a list* (**infixr**  $\langle \bigoplus \big]$ ) *67* )

**where** *xor-list xs*  $ys = map (case$ *-prod*  $(\oplus)) (zip xs ys)$ 

**lemma** *xor-list-unfold*:

 $xs$   $\Box$  *ys* = (*case xs of*  $\Box$   $\Rightarrow$   $\Box$   $\bot$   $x \# xs' \Rightarrow$  (*case ys of*  $\Box$   $\Rightarrow$   $\Box$   $\bot$   $y \# ys' \Rightarrow x \oplus$  $y \# xs' [\oplus] ys')$ **by**(*simp add*: *xor-list-def split*: *list*.*split*)

**lemma** *xor-list-commute*: **fixes** *xs ys* :: <sup>0</sup>*a* :: {*semilattice-sup*,*semilattice-inf* ,*uminus*} *list*

**shows**  $xs$   $[\oplus]$   $ys = ys$   $[\oplus]$   $xs$ **unfolding** *xor-list-def* **by**(*subst zip-commute*)(*auto simp add*: *split-def xor-commute*)

**lemma** *xor-list-assoc* [*simp*]:  $fixes xs ys :: 'a :: boolean-algebra list$ **shows**  $(xs \oplus ys) \oplus zs = xs \oplus (ys \oplus zzs)$ **unfolding** *xor-list-def zip-map1 zip-map2* **apply**(*subst* (*2* ) *zip-commute*) **apply**(*subst zip-left-commute*) **apply**(*subst* (*2* ) *zip-commute*) **apply**(*auto simp add*: *zip-map2 split-def xor-assoc*) **done**

**lemma** *xor-list-left-commute*:

 $fixes$  *xs*  $us$   $zs$   $::$   $'a$   $::$   $boolean\text{-}alebra$  *list* **shows**  $xs$   $[\oplus] (ys [\oplus] zs) = ys [\oplus] (xs [\oplus] zs)$ **by**(*metis xor-list-assoc xor-list-commute*)

**lemmas** *xor-list-ac* = *xor-list-assoc xor-list-commute xor-list-left-commute*

**lemma** *xor-list-inverse* [*simp*]: **fixes** *xs* :: <sup>0</sup>*a* :: *boolean-algebra list* **shows**  $xs$   $[\oplus]$   $xs$  = *replicate* (*length xs*) *bot* **by**(*simp add*: *xor-list-def zip-same-conv-map o-def map-replicate-const*) **lemma** *xor-replicate-bot-right* [*simp*]: fixes  $xs :: 'a :: boolean-algebra$  list **shows**  $\llbracket$  *length xs*  $\leq n$ ;  $x = bot \rrbracket \implies xs \oplus \rrbracket$  *replicate n x = xs* **by**(*simp add*: *xor-list-def zip-replicate2 o-def*) **lemma** *xor-replicate-bot-left* [*simp*]: **fixes** *xs* :: <sup>0</sup>*a* :: *boolean-algebra list* **shows**  $\llbracket$  *length xs*  $\leq n$ ;  $x = bot \rrbracket \implies replicate \; n \; x \uplus x = xs$ **by**(*simp add*: *xor-list-commute*) **lemma** *xor-list-left-inverse* [*simp*]: fixes  $xs :: 'a :: boolean-algebra list$ **shows** *length*  $ys \leq length xs \implies xs \oplus (xs \oplus ys) = ys$ **by**(*subst xor-list-assoc*[*symmetric*])(*simp*) **lemma** *length-xor-list* [*simp*]: *length* (*xor-list xs ys*) = *min* (*length xs*) (*length ys*) **by**(*simp add*: *xor-list-def*) **lemma** *inj-on-xor-list-nlists* [*simp*]: **fixes** *xs* :: <sup>0</sup>*a* :: *boolean-algebra list* **shows**  $n \leq \text{length} \ x \text{s} \implies \text{inj-on} \ (\text{xor-list} \ x \text{s}) \ (\text{nlists} \ UNIV \ n)$ **apply**(*clarsimp simp add*: *inj-on-def in-nlists-UNIV* ) **using** *xor-list-left-inverse* **by** *fastforce* **lemma** *one-time-pad*: **fixes** *xs* :: *-* :: *boolean-algebra list* shows *length*  $xs \geq n \implies map-spmf$  (*xor-list xs*) (*spmf-of-set* (*nlists UNIV n*))  $=$  *spmf-of-set* (*nlists UNIV n*) **by**(*auto 4 3 simp add*: *in-nlists-UNIV intro*: *xor-list-left-inverse*[*symmetric*] *rev-image-eqI intro*!: *arg-cong*[**where** *f* =*spmf-of-set*])

### **end**

**theory** *Environment-Functor* **imports** *Applicative-Lifting*.*Applicative-Environment* **begin**

## **1.25 The environment functor**

**type-synonym**  $('i, 'a)$  *envir* =  $'i \Rightarrow 'a$ **lemma** *const-apply* [*simp*]: *const x*  $i = x$  **by**(*simp add*: *const-def*)

**context includes** *applicative-syntax* **begin**

**lemma** *ap-envir-apply* [ $simp$ ]: ( $f \diamond x$ )  $i = f i(xi)$ **by**(*simp add*: *apf-def*)

**definition** all-envir :: ('i, bool) envir  $\Rightarrow$  bool **where** *all-envir*  $p \leftrightarrow (\forall x. p x)$ 

**lemma** *all-envirI* [*Pure.intro!, intro!*]:  $(\bigwedge x. p x) \Longrightarrow all\text{-}envir p$ **by**(*simp add*: *all-envir-def*)

**lemma** *all-envirE* [*Pure.elim 2, elim*]: *all-envir*  $p \implies (p \ x \implies \text{thesis}) \implies \text{thesis}$ **by**(*simp add*: *all-envir-def*)

**lemma** *all-envirD*: *all-envir*  $p \implies p x$ **by**(*simp add*: *all-envir-def*)

**definition**  $pred\text{-}envir :: ('a \Rightarrow bool) \Rightarrow ('i, 'a) envir \Rightarrow bool$ **where** *pred-envir*  $p f = all$ *-envir* (*const*  $p \circ f$ )

**lemma** *pred-envir-conv: pred-envir p*  $f \leftrightarrow (\forall x. p (f x))$ **by**(*auto simp add*: *pred-envir-def*)

**lemma** *pred-envirI* [*Pure.intro*!, *intro*!]:  $(\bigwedge x. p (f x)) \implies pred-envir p f$ **by**(*auto simp add*: *pred-envir-def*)

**lemma** *pred-envirD*: *pred-envir*  $p f \implies p(f x)$ **by**(*auto simp add*: *pred-envir-def*)

**lemma** *pred-envirE* [*Pure.elim 2, elim*]: *pred-envir p f*  $\implies$  (*p* (*f x*)  $\implies$  *thesis*) =⇒ *thesis* **by**(*simp add*: *pred-envir-conv*)

**lemma** pred-envir-mono:  $[$  pred-envir p f;  $\bigwedge x$ . p  $(f x) \Longrightarrow q (g x)$   $] \Longrightarrow pred\text{-}envir$ *q g* **by** *blast*

**definition** rel-envir :: ('a  $\Rightarrow$  'b  $\Rightarrow$  bool)  $\Rightarrow$  ('i, 'a) envir  $\Rightarrow$  ('i, 'b) envir  $\Rightarrow$  bool **where** *rel-envir*  $p f g \leftrightarrow all$ *-envir* (*const*  $p \circ f \circ g$ )

**lemma** *rel-envir-conv: rel-envir p f g*  $\longleftrightarrow$  ( $\forall x$ . *p* (*f x*) (*g x*)) **by**(*auto simp add*: *rel-envir-def*)

**lemma** *rel-envir-conv-rel-fun*:  $rel$ -*rel-envir* =  $rel$ -*fun* (=) **by**(*simp add*: *rel-envir-conv rel-fun-def fun-eq-iff* )

**lemma** rel-envirI [Pure.intro!, intro!]:  $(\bigwedge x. p (f x) (g x)) \implies rel\text{-}envir p f g$ **by**(*auto simp add*: *rel-envir-def*)

**lemma** *rel-envirD*: *rel-envir*  $p f g \implies p (f x) (g x)$ **by**(*auto simp add*: *rel-envir-def*)

**lemma** *rel-envirE* [*Pure.elim 2, elim*]: *rel-envir p f g*  $\implies$  (*p* (*f x*) (*g x*)  $\implies$  *thesis*) =⇒ *thesis* **by**(*simp add*: *rel-envir-conv*)

**lemma** *rel-envir-mono*:  $[$  *rel-envir*  $p f g$ ;  $\Lambda x$ .  $p (f x) (g x) \implies q (f' x) (g' x) ] \implies$  $rel\text{-}envir q f' g'$ **by** *blast*

**lemma** rel-envir-mono1:  $[$  pred-envir p f;  $\bigwedge x$ . p  $(f \ x) \implies q \ (f' \ x) \ (g' \ x) \ ] \implies$ *rel-envir*  $q f' g'$ **by** *blast*

**lemma**  $pred\text{-}envir\text{-}mono2$ :  $\llbracket rel\text{-}envir p f g$ ;  $\Delta x$ .  $p(f x) (g x) \Longrightarrow q(f' x) \llbracket \Longrightarrow$  $pred\text{-}envir\ q\ f'$ **by** *blast*

**end**

**end**

**theory** *Partial-Function-Set* **imports** *Main* **begin**

### **1.26 Setup for** *partial-function* **for sets**

**lemma** (**in** *complete-lattice*) *lattice-partial-function-definition*: *partial-function-definitions* (≤) *Sup* **by**(*unfold-locales*)(*auto intro*: *Sup-upper Sup-least*)

**interpretation** *set*: *partial-function-definitions* (⊆) *Union* **by**(*rule lattice-partial-function-definition*)

**lemma** *fun-lub-Sup*: *fun-lub Sup* =  $(Sup :: - \Rightarrow - :: complete-lattice)$ **by**(*fastforce simp add*: *fun-lub-def fun-eq-iff Sup-fun-def intro*: *Sup-eqI SUP-upper SUP-least*)

**lemma** *set-admissible*: *set.admissible* ( $\lambda f :: 'a \Rightarrow 'b \text{ set.} \forall x \ y. \ y \in f \ x \longrightarrow P \ x \ y)$ **by**(*rule ccpo*.*admissibleI*)(*auto simp add*: *fun-lub-Sup*)

**abbreviation** *mono-set*  $\equiv$  *monotone* (*fun-ord* (⊆)) (⊆)

**lemma** *fixp-induct-set-scott*: **fixes**  $F :: 'c \Rightarrow 'c$ 

**and**  $U :: 'c \Rightarrow 'b \Rightarrow 'a \; set$ **and**  $C :: ('b \Rightarrow 'a \; set) \Rightarrow 'c$ **and**  $P :: 'b \Rightarrow 'a \Rightarrow bool$ **and** *x* **and** *y* **assumes** *mono*:  $\bigwedge x$ . *mono-set*  $(\lambda f$ . *U*  $(F(Cf))$  *x*) **and** *eq*:  $f \equiv C \left( \text{ccpo.fixp (fun-lub Sup) (fun-ord ( $\leq$ )) (λ*f*. *U* (*F* (*C f*)))$ and *inverse2*:  $\bigwedge f$ .  $U$   $(C f) = f$ **and** *step*:  $\bigwedge f x y$ .  $\parallel \bigwedge x y$ .  $y \in U f x \Longrightarrow P x y$ ;  $y \in U (F f) x \parallel \Longrightarrow P x y$ and *enforce-variable-ordering*:  $x = x$ **and**  $elem: y \in U f x$ **shows** *P x y* **using** *step elem set*.*fixp-induct-uc*[*of U F C*, *OF mono eq inverse2 set-admissible*, *of P*] **by** *blast*

**lemma** *fixp-Sup-le*:

**defines**  $le \equiv ((\le) :: - :: complete-lattice \Rightarrow -)$ **shows** *ccpo*.*fixp Sup*  $le = ccpo$ -*class*.*fixp* **proof** − **have** *class*.*ccpo Sup le* (<) **unfolding** *le-def* **by** *unfold-locales* **thus** *?thesis* **by**(*simp add*: *ccpo*.*fixp-def fixp-def ccpo*.*iterates-def iterates-def ccpo*.*iteratesp-def iteratesp-def fun-eq-iff le-def*) **qed**

**lemma** *fun-ord-le: fun-ord*  $(\leq) = (\leq)$ **by**(*auto simp add*: *fun-ord-def fun-eq-iff le-fun-def*)

**lemma** *fixp-induct-set*:

**fixes**  $F :: 'c \Rightarrow 'c$ **and**  $U :: 'c \Rightarrow 'b \Rightarrow 'a \text{ set}$ **and**  $C :: ('b \Rightarrow 'a \; set) \Rightarrow 'c$ **and**  $P :: 'b \Rightarrow 'a \Rightarrow bool$ **and** *x* **and** *y* **assumes** *mono*:  $\bigwedge x$ . *mono-set*  $(\lambda f \colon U \mid F \cap C f)$  *x*) **and** *eq*:  $f \equiv C \ (ccpo.fixp \ (fun-lub \ Sup) \ (fun-ord \ (\le)) \ (\lambda f \cdot U \ (F \ (C \ f))))$ and *inverse2*:  $\bigwedge f$ .  $U$   $(C f) = f$ 

**and** *step*:  $\bigwedge f' x y$ .  $\left[\right] \bigwedge x$ .  $U f' x = U f' x$ ;  $y \in U$  (*F* (*C* (*inf* (*U f*) ( $\lambda x$ . {*y*. *P x*  $(y\}))$ ))  $x \mathbb{R} \Longrightarrow P x y$ — partial\_function requires a quantifier over f', so let's have a fake one **and** *elem*:  $y \in U f x$ **shows** *P x y* **proof** − **from** *mono* **have** mono': mono  $(\lambda f. \ U \ (F \ (C f)))$ **by**(*simp add*: *fun-ord-le mono-def le-fun-def*) **hence**  $eq'$ :  $f \equiv C \left( \text{If } p \left( \lambda f \cdot U \left( F \left( C f \right) \right) \right) \right)$ 

**using** *eq* **unfolding** *fun-ord-le fun-lub-Sup fixp-Sup-le* **by**(*simp add*: *lfp-eq-fixp*)

**let**  $?f = C$  (*lfp* ( $\lambda f$ . *U* (*F* (*C f*)))) **have** *step'*:  $\bigwedge x \ y$ .  $\llbracket y \in U \ (F \ (C \ (inf \ (U \ \mathscr{E}\) \ (\lambda x. \ \{y. \ P \ x \ y\})))\) x \rrbracket \Longrightarrow P \ x \ y$  $\text{unfolding } eq'$ [symmetric]  $\text{by}$ (*rule step*[*OF refl*])

**let**  $?P = \lambda x$ . {*y*. *P x y*} **from** *mono*' **have** *lfp*  $(\lambda f. \ U \ (F \ (C \ f))) \leq ?P$  $\frac{dy}{dx}$  *by*(*rule lfp-induct*)(*auto introl: le-funI step' simp add: inverse2*) **with** *elem* **show** *?thesis* **by**(*subst* (*asm*) *eq* <sup>0</sup> )(*auto simp add*: *inverse2 le-fun-def*) **qed**

**declaration** ‹*Partial-Function*.*init set* @{*term set*.*fixp-fun*} @{*term set*.*mono-body*} @{*thm set*.*fixp-rule-uc*} @{*thm set*.*fixp-induct-uc*} (*SOME* @{*thm fixp-induct-set*})›

**lemma** [*partial-function-mono*]:

**shows** *insert-mono*: *mono-set*  $A \implies \text{mono-set}(\lambda f \text{. insert } x(A f))$ **and**  $UNION$ -mono:  $[mono\text{-}set B; \bigwedge y$ .  $mono\text{-}set (\lambda f. C y f)] \implies mono\text{-}set (\lambda f. C y f)$ S *y*∈*B f* . *C y f*)

**and** set-bind-mono:  $[mono\text{-}set B; \triangle y, \text{mono\text{-}set (\lambda f, \text{C} y f)}] \implies mono\text{-}set (\lambda f, \text{C} y f)$ *Set*.*bind* (*B f*) (λ*y*. *C y f*))

**and** *Un-mono*:  $[m \text{ mono-set } A; \text{ mono-set } B] \implies \text{ mono-set } (\lambda f. \text{ } A f \cup B f)$ 

**and** *Int-mono*:  $\overline{\parallel}$  *mono-set A*; *mono-set B*  $\overline{\parallel}$   $\Rightarrow$  *mono-set* ( $\lambda f$ . *A*  $f \cap B$  *f*)

**and** *Diff-mono1*: *mono-set*  $A \implies \text{mono-set}$  ( $\lambda f$ .  $A f - X$ )

**and** *image-mono*: *mono-set*  $A \implies \text{mono-set}$  ( $\lambda f$ ,  $g \in A$  f)

**and** *vimage-mono*: *mono-set*  $A \implies \text{mono-set}(\lambda f, a - A f)$ **unfolding** *bind-UNION* **by**(*fast intro*!: *monotoneI dest*: *monotoneD*)+

**partial-function** (*set*) *test* ::  $'a$  *list*  $\Rightarrow$  *nat*  $\Rightarrow$  *bool*  $\Rightarrow$  *int set* 

**where** *test xs i j* = *insert 4* (*test* [] *0 j* ∪ *test* [] *1 True* ∩ *test* [] *2 False* − {*5* } ∪ *uminus*

*' test* [*undefined*] *0 True* ∪ *uminus* −*' test* [] *1 False*)

**interpretation** *coset*: *partial-function-definitions* (⊇) *Inter* **by**(*rule complete-lattice*.*lattice-partial-function-definition*[*OF dual-complete-lattice*])

**lemma** *fun-lub-Inf*: *fun-lub Inf* = (*Inf* ::  $\rightarrow \rightarrow \cdot$  :: *complete-lattice*) **by**(*auto simp add*: *fun-lub-def fun-eq-iff Inf-fun-def intro*: *Inf-eqI INF-lower INF-greatest*)

**lemma** *fun-ord-ge: fun-ord*  $(\geq) = (\geq)$ **by**(*auto simp add*: *fun-ord-def fun-eq-iff le-fun-def*)

**lemma** *coset-admissible*: *coset.admissible* ( $\lambda f$  :: ' $a \Rightarrow$  ' $b$  *set.*  $\forall x \ y$ .  $P \ x \ y \longrightarrow y \in$ *f x*) **by**(*rule ccpo*.*admissibleI*)(*auto simp add*: *fun-lub-Inf*)

**abbreviation** *mono-coset*  $\equiv$  *monotone* (*fun-ord* ( $\supseteq$ )) ( $\supseteq$ )

**lemma** *gfp-eq-fixp*: **fixes**  $f :: 'a :: complete-lattice \Rightarrow 'a$ **assumes**  $f: monotone (>) (>f$ **shows** *gfp*  $f = ccpo$ *.fixp Inf*  $(\geq)$   $f$ **proof** (*rule antisym*) from  $f$  have  $f'$ : mono  $f$  by $(\text{simp add: mono-def monotone-def})$ **interpret** *ccpo Inf* ( $\geq$ ) *mk-less* ( $\geq$ ) :: ' $a \Rightarrow$  **by**(*rule ccpo*)(*rule complete-lattice*.*lattice-partial-function-definition*[*OF dual-complete-lattice*]) **show** *ccpo.fixp Inf*  $(\geq)$   $f \leq gfp$  *f* **by**(*rule gfp-upperbound*)(*subst fixp-unfold*[*OF f* ], *rule order-refl*) **show** *gfp*  $f \leq ccpo$ *fixp Inf*  $(\geq)$  *f*  $\frac{1}{2}$  **by**(*rule fixp-lowerbound*[*OF f*])(*subst gfp-unfold*[*OF f*], *rule order-refl*) **qed lemma** *fixp-coinduct-set*: **fixes**  $F :: 'c \Rightarrow 'c$ **and**  $U :: 'c \Rightarrow 'b \Rightarrow 'a \; set$ **and**  $C :: ('b \Rightarrow 'a \; set) \Rightarrow 'c$ **and**  $P :: 'b \Rightarrow 'a \Rightarrow bool$ **and** *x* **and** *y* **assumes** *mono*:  $\bigwedge x$ . *mono-coset*  $(\lambda f$ . *U*  $(F(Cf))$  *x*) **and** *eq*:  $f \equiv C \ (ccpo.fixp \ (fun-lub Inter) \ (fun-ord \ (>) \ ( ) \ ( \lambda f. \ U \ (F \ (C \ f) ) ) )$ and *inverse2*:  $\bigwedge f$ .  $U$   $(C f) = f$ **and** *step*:  $\bigwedge f' x y$ .  $\left[ \bigwedge x$ .  $U f' x = U f' x$ ;  $\neg P x y \right] \Longrightarrow y \in U$  (*F* (*C* (*sup* ( $\lambda x$ .  ${y, -P x y} (U f))) x$  $-$  partial function requires a quantifier over f', so let's have a fake one **and** *elem*:  $y \notin U f x$ **shows** *P x y* **using** *elem* **proof**(*rule contrapos-np*) **have** mono': monotone  $(\geq)$   $(\geq)$   $(\lambda f. \ U \ (F \ (C f)))$ **and** *mono*": *mono*  $(\lambda f. \ U (F (C f)))$ **using** *mono* **by**(*simp-all add*: *monotone-def fun-ord-def le-fun-def mono-def*) **hence** *eq'*:  $U f = gfp \ (\lambda f \cdot U \ (F \ (C \ f)))$ **by**(*subst eq*)(*simp add*: *fun-lub-Inf fun-ord-ge gfp-eq-fixp inverse2* ) **let**  $?P = \lambda x$ . {*y*.  $\neg P x y$ } **have**  $?P \leq gfp \ (\lambda f. \ U \ (F \ (C \ f)))$ **using** mono'' **by**(*rule coinduct*)(*auto introl: le-funI dest: step*[ $OF$  *refl*]  $simp$  $add: eq'$ **moreover assume**  $\neg P x y$ **ultimately show**  $y \in U f x$  **by**(*auto simp add: le-fun-def eq'*) **qed**

**declaration** ‹*Partial-Function*.*init coset* @{*term coset*.*fixp-fun*}

@{*term coset*.*mono-body*} @{*thm coset*.*fixp-rule-uc*} @{*thm coset*.*fixp-induct-uc*} (*SOME* @{*thm fixp-coinduct-set*})›

**abbreviation**  $mono-set' \equiv monotone (fun-ord (\supset)) (\supset)$ 

**lemma** [*partial-function-mono*]:

**shows** *insert-mono': mono-set'*  $A \implies mono-set'$  ( $\lambda f$ . *insert*  $x$  ( $A f$ ))

and  $UNION-mono': \llbracket mono-set' \, B; \, \bigwedge y. \, mono-set' \, (\lambda f. \, C \, y \, f) \rrbracket \implies mono-set'$  $(\lambda f. \bigcup y \in B \ f. \ C \ y \ f)$ 

**and** set-bind-mono':  $[mono-set' B; \Lambda y. mono-set' (\lambda f. C y f)] \implies mono-set'$ (λ*f* . *Set*.*bind* (*B f*) (λ*y*. *C y f*))

**and**  $Un{\text -}mono': \llbracket \text{ mono-set}' \land A; \text{ mono-set}' \land B \rrbracket \implies mono\text{-}set' \land A; A \land C \cup B \land D$ **and** *Int-mono'*:  $[mono-set' A; mono-set' B] \implies mono-set' (\lambda f. A f \cap B f)$ **unfolding** *bind-UNION* **by**(*fast intro*!: *monotoneI dest*: *monotoneD*)+

```
context begin
```

```
private partial-function (coset) test2 :: nat \Rightarrow nat setwhere test2 x = insert x (test2 (Suc x))
```

```
private lemma test2-coinduct:
  assumes P x y
  and *: \bigwedge x \ y. P x \ y \Longrightarrow y = x \ \vee (P \ (Suc \ x) \ y \ \vee \ y \in test2 \ (Suc \ x))shows y \in test2 x
using \langle P \, x \, y \rangleapply(rule contrapos-pp)
apply(erule test2 .raw-induct[rotated])
apply(simp add: ∗)
done
```
**end**

**end**

# **2 Negligibility**

**theory** *Negligible* **imports** *Complex-Main Landau-Symbols*.*Landau-More* **begin**

**named-theorems** *negligible-intros*

**definition**  $\text{negligible} :: (\text{nat} \Rightarrow \text{real}) \Rightarrow \text{bool}$ **where** *negligible*  $f \leftrightarrow (\forall c > 0$ .  $f \in o(\lambda x$ . *inverse* (*x powr c*)))

**lemma** *negligibleI* [*intro?*]:  $(\bigwedge c. c > 0 \implies f \in o(\lambda x. \text{ inverse } (x \text{ power } c))) \implies \text{negative } f$ **unfolding** *negligible-def* **by**(*simp*)

**lemma** *negligibleD*:  $[$  *negligible f*;  $c > 0$   $] \implies f \in o(\lambda x$ . *inverse*  $(x \text{ pour } c)$ **unfolding** *negligible-def* **by**(*simp*) **lemma** *negligibleD-real*: **assumes** *negligible f* **shows**  $f \in o(\lambda x$ . *inverse* (*x powr c*)) **proof** − **let**  $?c = max 1 c$ **have**  $f \in o(\lambda x$ . *inverse* (*x powr ?c*)) **using** *assms* **by**(*rule negligibleD*) *simp* **also have**  $(\lambda x. x. \text{ pour } c) \in O(\lambda x. \text{ real } x. \text{ pour } \text{max } 1, c)$ **by**(*rule bigoI*[**where** *c*=*1* ])(*auto simp add*: *eventually-at-top-linorder intro*!:  $exI$ [**where**  $x=1$ ]  $power-mono)$ **then have**  $(\lambda x.$  *inverse* (*real x powr max 1 c*))  $\in O(\lambda x.$  *inverse* (*x powr c*)) **by**(*auto simp add*: *eventually-at-top-linorder exI*[**where** *x*=*1* ] *intro*: *landau-o*.*big*.*inverse*) **finally show** *?thesis* **. qed**

**lemma** *negligible-mono*:  $[$  *negligible g*;  $f \in O(g)$   $] \implies$  *negligible f* **by**(*rule negligibleI*)(*drule* (*1* ) *negligibleD*; *erule* (*1* ) *landau-o*.*big-small-trans*)

**lemma** *negligible-le*:  $[$  *negligible g*;  $\bigwedge \eta$ .  $|f \eta| \leq g \eta$   $] \implies$  *negligible j* **by**(*erule negligible-mono*)(*force intro*: *order-trans intro*!: *eventually-sequentiallyI landau-o*.*big-mono*)

**lemma** *negligible-K0* [*negligible-intros, simp, intro*!]: *negligible*  $(\lambda - 0)$ **by**(*rule negligibleI*) *simp*

**lemma** *negligible-0* [*negligible-intros*, *simp*, *intro*!]: *negligible 0* **by**(*simp add*: *zero-fun-def*)

**lemma** *negligible-const-iff* [*simp*]: *negligible* ( $\lambda$ -. *c* :: *real*)  $\longleftrightarrow$  *c* = 0 **by**(*auto simp add*: *negligible-def const-smallo-inverse-powr filterlim-real-sequentially dest!: spec*[**where**  $x=1$ ])

**lemma** *not-negligible-1* :  $\neg$  *negligible* ( $\lambda$ -. *1* :: *real*) **by** *simp*

**lemma** *negligible-plus* [*negligible-intros*]:  $\llbracket$  *negligible f*; *negligible*  $g \rrbracket \implies$  *negligible*  $(\lambda \eta. f \eta + g \eta)$ **by**(*auto intro*!: *negligibleI dest*!: *negligibleD intro*: *sum-in-smallo*)

**lemma** *negligible-uminus* [*simp*]: *negligible*  $(\lambda \eta - f \eta) \leftrightarrow$  *negligible* f **by**(*simp add*: *negligible-def*)

**lemma** *negligible-uminusI* [*negligible-intros*]: *negligible*  $f \implies$  *negligible*  $(\lambda n - f n)$ **by** *simp*

**lemma** *negligible-minus* [*negligible-intros*]:

 $[$  *negligible f*; *negligible g*  $]$   $\implies$  *negligible* (λη. *f* η − *g* η) **by**(*auto simp add*: *uminus-add-conv-diff* [*symmetric*] *negligible-plus simp del*: *uminus-add-conv-diff* )

**lemma** *negligible-cmult: negligible*  $(\lambda \eta. c * f \eta) \longleftrightarrow$  *negligible*  $f \vee c = 0$ **by**(*auto intro*!: *negligibleI dest*!: *negligibleD*)

**lemma** *negligible-cmultI* [*negligible-intros*]:  $(c \neq 0 \implies \text{negligible } f) \implies \text{negligible } (\lambda \eta. \ c * f \eta)$ **by**(*auto simp add*: *negligible-cmult*)

**lemma** *negligible-multc: negligible*  $(\lambda \eta. f \eta * c) \longleftrightarrow$  *negligible*  $f \vee c = 0$ **by**(*subst mult*.*commute*)(*simp add*: *negligible-cmult*)

```
lemma negligible-multcI [negligible-intros]:
  (c \neq 0 \implies \text{negligible } f) \implies \text{negligible } (\lambda \eta, f \eta \ast c)by(auto simp add: negligible-multc)
```

```
lemma negligible-times [negligible-intros]:
  assumes f : negligible f
 and g: negligible g
  shows negligible (\lambda \eta. f \eta * g \eta :: real)proof
  fix c :: real
 assume 0 < chence 0 < c / 2 by \text{simp}from negligibleD[OF f this] negligibleD[OF g this]
 have (\lambda \eta, f \eta * q \eta) \in o(\lambda x, \text{ inverse } (x \text{ power } (c \mid 2)) * \text{ inverse } (x \text{ power } (c \mid 2)))by(rule landau-o.small-mult)
  also have \ldots = o(\lambda x. inverse (x \text{ power } c)by(rule landau-o.small.cong)(auto simp add: inverse-mult-distrib[symmetric]
powr-add[symmetric] eventually-at-top-linorder intro!: exI[where x=1 ] simp del:
inverse-mult-distrib)
 finally show (\lambda \eta. f \eta * q \eta) \in ...qed
lemma negligible-power [negligible-intros]:
  assumes negligible f
  and n > 0
```

```
shows negligible (\lambda \eta. f \eta \cap n :: real)using \langle n \rangleproof(induct n)
 case (Suc n)
 thus ?case using ‹negligible f› by(cases n)(simp-all add: negligible-times)
qed simp
```

```
lemma negligible-powr [negligible-intros]:
 assumes f : negligible f
```
```
and p: p > 0shows negligible (\lambda x. |f x|) powr p :: real)proof
  fix c :: real
 let ?c = c / passume c: 0 < cwith p have 0 < \frac{9}{5} by \text{simp}with f have f \in o(\lambda x. inverse (x powr ?c)) by(rule negligibleD)
  hence (\lambda x. |f x|) powr p) \in o(\lambda x. |inverse (x \text{ pour } ?c)| powr p) using p by(rule)
smallo-powr)
  also have \ldots = o(\lambda x. inverse (x \text{ power } c)apply(rule landau-o.small.cong) using p by(auto simp add: powr-powr)
 finally show (\lambda x. |f x|) powr p) \in \ldots.
qed
lemma negligible-abs [simp]: negligible (\lambda x. |f x|) \longleftrightarrow negligible f
by(simp add: negligible-def)
lemma negligible-absI [negligible-intros]: negligible f \implies negligible (\lambda x. |f x|)by(simp)
lemma negligible-powrI [negligible-intros]:
  assumes 0 \leq k \leq 1shows negligible (\lambda x. k \text{ pour } x)\mathbf{proof}(cases k = 0)case True
  thus ?thesis by simp
next
  case False
 show ?thesis
  proof
   fix c :: real
   assume 0 < cthen have (\lambda x. \text{ real } x \text{ pour } c) \in o(\lambda x. \text{ inverse } k \text{ pour real } x) using assms False
        by(intro powr-fast-growth-tendsto)(simp-all add: one-less-inverse-iff filter-
lim-real-sequentially)
    then have (\lambda x. inverse (k \text{ pour } - \text{ real } x)) \in o(\lambda x. inverse (real x powr c))
using assms
     by(intro landau-o.small.inverse)(auto simp add: False eventually-sequentially
powr-minus intro: exI[\textbf{where } x=1]also have (\lambda x. inverse (k \text{ pour } - \text{ real } x)) = (\lambda x \text{ . } k \text{ pour } \text{ real } x) by (\text{simp } \text{ add:})powr-minus)
   finally show \ldots \in o(\lambda x. inverse (x \text{ pour } c).
 qed
qed
lemma negligible-powerI [negligible-intros]:
  fixes k :: real
  assumes |k| < 1
```
**shows** *negligible*  $(\lambda n. k^n)$  $\textbf{proof}(cases k = 0)$ **case** *True* **show** *?thesis* **using** *negligible-K0* **by**(*rule negligible-mono*)(*auto intro*: *exI*[where  $x=1$ ] *simp add*: *True eventually-at-top-linorder*) **next case** *False* **hence**  $0 \leq |k|$  **by** *auto* **from** *assms* **have** *negligible*  $(\lambda x, |k|)$  *powr real x*) **using** *negligible-powrI*[*of* |*k*|] **by** *simp* **hence** *negligible*  $(\lambda x. |k| \hat{a} x)$  **using** *False* **by**(*elim negligible-mono*)(*simp add*: *powr-realpow*) **then show** *?thesis* **by**(*simp add*: *power-abs*[*symmetric*]) **qed lemma** *negligible-inverse-powerI* [*negligible-intros*]:  $|k| > 1 \implies$  *negligible* ( $\lambda \eta$ , 1  $k \cap n$ **using** *negligible-powerI*[*of 1* / *k*] **by**(*simp add*: *power-one-over*) **inductive** *polynomial* ::  $(nat \Rightarrow real) \Rightarrow bool$ **for** *f* where  $f \in O(\lambda x$ . *x* powr  $n) \implies polynomial f$ **lemma** *negligible-times-poly*: **assumes** *f* : *negligible f* **and**  $q: q \in O(\lambda x \cdot x \text{ pour } n)$ **shows** *negligible*  $(\lambda x. f x * q x)$ **proof fix** *c* :: *real* **assume**  $c: 0 < c$ **from**  $\text{negligibleD-real} [OF f] g$ **have**  $(\lambda x. f x * g x) \in o(\lambda x. inverse (x power (c + n)) * x power n)$ **by**(*rule landau-o*.*small-big-mult*) **also have**  $\ldots = o(\lambda x$ . *inverse*  $(x \text{ pour } c)$ **by**(*rule landau-o*.*small*.*cong*)(*auto simp add*: *powr-minus*[*symmetric*] *powr-add*[*symmetric*] *intro*!:  $exI[\textbf{where } x=0]$ **finally show**  $(\lambda x. f x * g x) \in o(\lambda x. inverse (x power c))$ . **qed lemma** *negligible-poly-times*:

 $[$ *f*  $\in$  *O*( $\lambda$ *x*. *x powr n*); *negligible g*  $]$   $\Rightarrow$  *negligible* ( $\lambda$ *x*. *f x* ∗ *g x*) **by**(*subst mult*.*commute*)(*rule negligible-times-poly*)

**lemma** *negligible-times-polynomial* [*negligible-intros*]:  $[$  *negligible f*; *polynomial g*  $]$   $\implies$  *negligible* (λ*x*. *f x* ∗ *g x*) **by**(*clarsimp simp add*: *polynomial*.*simps negligible-times-poly*)

**lemma** *negligible-polynomial-times* [*negligible-intros*]:

 $\lceil \text{polynomial } f; \text{ negligible } g \rceil \implies \text{negative } (\lambda x. f x * g x)$ **by**(*clarsimp simp add*: *polynomial*.*simps negligible-poly-times*)

**lemma** *negligible-divide-poly1* :

 $[$   $f \in O(\lambda x. x. power n);$  *negligible*  $(\lambda \eta. 1 / g \eta)$   $] \implies$  *negligible*  $(\lambda \eta. real (f \eta) / g \eta)$ *g* η) **by**(*drule* (*1* ) *negligible-times-poly*) *simp*

**lemma** *negligible-divide-polynomial1* [*negligible-intros*]:

 $\lceil \text{polynomial } f; \text{ negligible } (\lambda \eta. 1 / g \eta) \rceil \implies \text{negligible } (\lambda \eta. \text{ real } (f \eta) / g \eta)$ **by**(*clarsimp simp add*: *polynomial*.*simps negligible-divide-poly1* )

**end**

# **3 The resumption-error monad**

**theory** *Resumption* **imports** *Misc-CryptHOL Partial-Function-Set* **begin**

codatatype (*results*: '*a*, *outputs*: '*out*, '*in*) *resumption*  $= Done$  (*result: 'a option*) | *Pause* (*output: 'out*) (*resume: 'in*  $\Rightarrow$  ('*a*, '*out*, '*in*) *resumption*) **where** *resume*  $(Done a) = (\lambda inp. \; Done \; None)$ 

### **code-datatype** *Done Pause*

**primcorec** *bind-resumption* :: ( 0*a*, <sup>0</sup>*out*, 0 *in*) *resumption*  $\Rightarrow$  ('a  $\Rightarrow$  ('b, 'out, 'in) resumption)  $\Rightarrow$  ('b, 'out, 'in) resumption **where**  $[$  *is-Done*  $x$ ; *result*  $x \neq None \longrightarrow$  *is-Done* (*f* (*the* (*result*  $x$ )))  $] \implies$  *is-Done* (*bind-resumption x f*) |  $result (bind-resumption x f) = result x \geq result \circ f$ | *output* (*bind-resumption*  $xf$ ) = (*if is-Done* x then *output* (*f* (*the* (*result* x))) *else output x*) | *resume* (*bind-resumption*  $xf$ ) = ( $\lambda$ *inp. if is-Done* x then resume (*f* (*the* (*result x*))) *inp else bind-resumption* (*resume x inp*) *f*)

**declare** *bind-resumption*.*sel* [*simp del*]

**adhoc-overloading** *Monad-Syntax*.*bind bind-resumption*

**lemma** *is-Done-bind-resumption* [*simp*]:  $is\text{-}Done \ (x \gg f) \longleftrightarrow is\text{-}Done \ x \wedge (result \ x \neq None \longrightarrow is\text{-}Done \ (f \ (the \ (result \ x \neq 0 \text{))})$ *x*))))

**by**(*simp add*: *bind-resumption-def*)

**lemma** *result-bind-resumption* [*simp*]:  $is\text{-}Done \ (x \gg f) \Longrightarrow \text{result} \ (x \gg f) = \text{result} \ x \not\gg \text{result} \ \circ f$ **by**(*simp add*: *bind-resumption-def*)

**lemma** *output-bind-resumption* [*simp*]:  $\Rightarrow$  *is-Done*  $(x \geq f) \Rightarrow$  *output*  $(x \geq f) = (if \text{ is-}D)$  *forms f* then *output* (*f* (*the* (*result x*))) *else output x*) **by**(*simp add*: *bind-resumption-def*)

**lemma** *resume-bind-resumption* [*simp*]:  $\neg$  *is-Done*  $(x \gg f) \Longrightarrow$ *resume*  $(x \gg f) =$ (*if is-Done x then resume* (*f* (*the* (*result x*)))  $else$   $(\lambda$ *inp. resume*  $x$  *inp*  $\gg f$ )) **by**(*auto simp add*: *bind-resumption-def*)

**definition**  $\text{DONE} :: 'a \Rightarrow ('a, 'out, 'in) \text{ resumption}$ **where** *DONE* = *Done* ◦ *Some*

definition  $ABORT :: ('a, 'out, 'in)$  resumption **where** *ABORT* = *Done None*

**lemma** [*simp*]: **shows** *is-Done-DONE*: *is-Done* (*DONE a*) **and** *is-Done-ABORT*: *is-Done ABORT* **and** *result-DONE*: *result* (*DONE a*) = *Some a* **and** *result-ABORT*: *result ABORT* = *None* and *DONE-inject*: *DONE*  $a = DONE \rightarrow a = b$ and *DONE-neq-ABORT*: *DONE*  $a \neq ABORT$ and *ABORT-neq-DONE*:  $ABORT \neq DONE$  *a* and *ABORT-eq-Done*:  $\bigwedge a$ . *ABORT* = *Done*  $a \longleftrightarrow a$  = *None* **and**  $Done\text{-}eq\text{-}ABORT: \land a$ .  $Done \ a = ABORT \leftrightarrow a = None$ **and**  $\text{DONE-}eq\text{-}Done: \bigwedge b$ .  $\text{DONE} \ a = \text{Done} \ b \longleftrightarrow b = \text{Some} \ a$ **and** *Done-eq-DONE*:  $\bigwedge b$ . *Done*  $b = DONE \t a \longleftrightarrow b = Some \t a$ and *DONE-neq-Pause*: *DONE*  $a \neq$  *Pause out c* and *Pause-neq-DONE*: *Pause out*  $c \neq DONE$  *a* and *ABORT-neq-Pause*:  $ABORT \neq Pause \ out \ c$ and *Pause-neq-ABORT*: *Pause out c*  $\neq$  *ABORT* **by**(*auto simp add*: *DONE-def ABORT-def*)

**lemma** *resume-ABORT* [*simp*]: *resume*  $(Done r) = (\lambda inp. ABORT)$ **by**(*simp add*: *ABORT-def*)

**declare** *resumption*.*sel*(*3* )[*simp del*]

**lemma** *results-DONE* [*simp*]: *results* (*DONE x*) = { $x$ }

**by**(*simp add*: *DONE-def*)

**lemma** *results-ABORT* [*simp*]: *results ABORT* = {} **by**(*simp add*: *ABORT-def*) **lemma** *outputs-ABORT* [*simp*]: *outputs ABORT* = {} **by**(*simp add*: *ABORT-def*) **lemma** *outputs-DONE* [*simp*]: *outputs* (*DONE x*) = {} **by**(*simp add*: *DONE-def*) **lemma** *is-Done-cases* [*cases pred*]: **assumes** *is-Done r* **obtains** (*DONE*) *x* where  $r = DONE x$  | (*ABORT*)  $r = ABORT$ **using** *assms* **by**(*cases r*) *auto* **lemma** *not-is-Done-conv-Pause*:  $\neg$  *is-Done*  $r \leftrightarrow (\exists out \ c. \ r = \text{Pause out } c)$ **by**(*cases r*) *auto* **lemma** *Done-bind* [*code*]: *Done*  $a \gg f = (case \space a \space of \space None \Rightarrow Done \space None \mid Some \space a \Rightarrow f \space a)$ **by**(*rule resumption*.*expand*)(*auto split*: *option*.*split*) **lemma** *DONE-bind* [*simp*]: *DONE*  $a \gg f = f \overline{a}$ **by**(*simp add*: *DONE-def Done-bind*) **lemma** *bind-resumption-Pause* [*simp*, *code*]: **fixes** *cont* **shows** *Pause out cont*  $\gg$  *f*  $=$  *Pause out* ( $\lambda$ *inp. cont inp*  $\gg$  *f*) **by**(*rule resumption*.*expand*)(*simp-all*) **lemma** *bind-DONE* [*simp*]:  $x \gg y$  *DONE* = *x* **by**(*coinduction arbitrary*: *x*)(*auto simp add*: *split-beta o-def*) **lemma** *bind-bind-resumption*:  $fixes$   $r :: ('a, 'in, 'out)$  *resumption* **shows**  $(r \gg f) \gg g = do \{ x \leftarrow r; f x \gg g \}$ **apply**(*coinduction arbitrary*: *r rule*: *resumption*.*coinduct-strong*) **apply**(*auto simp add*: *split-beta bind-eq-Some-conv*) **apply**(*case-tac* [!] *result r*)

**lemmas** *resumption-monad* = *DONE-bind bind-DONE bind-bind-resumption*

**lemma** *ABORT-bind* [*simp*]:  $ABORT \geq f = ABORT$ **by**(*simp add*: *ABORT-def Done-bind*)

**apply** *simp-all*

**done**

**lemma** *bind-resumption-is-Done: is-Done*  $f \implies f \gg g = (if result f = None then$ *ABORT else g* (*the* (*result f*))) **by**(*rule resumption*.*expand*) *auto*

**lemma** *bind-resumption-eq-Done-iff* [*simp*]:  $f \gg g = \text{Done } x \longleftrightarrow (\exists y \cdot f = \text{DONE } y \land g y = \text{Done } x) \lor f = \text{ABORT} \land x$ = *None* **by**(*cases f*)(*auto simp add*: *Done-bind split*: *option*.*split*) **lemma** *bind-resumption-cong*: **assumes**  $x = y$ **and**  $\bigwedge z$ *.*  $z \in \text{results } y \Longrightarrow f z = g z$ **shows**  $x \gg f = y \gg g$ **using**  $assms(2)$  **unfolding**  $\langle x = y \rangle$ **proof**(*coinduction arbitrary*: *y rule*: *resumption*.*coinduct-strong*) **case** *Eq-resumption* **thus** *?case* **by**(*auto intro*: *resumption*.*set-sel simp add*: *is-Done-def rel-fun-def*) (*fastforce del*: *exI intro*!: *exI intro*: *resumption*.*set-sel*(*2* ) *simp add*: *is-Done-def*)

```
qed
```

```
lemma results-bind-resumption:
 results (bind-resumption xf) = (\bigcup a∈results x. results (f a))
 (i\mathbf{s} ?lhs = ?rhs)
proof(intro set-eqI iffI)
 show z \in ?rhs if z \in ?lhs for z using that
 proof(induction r≡x \geq f arbitrary: x)
   case (Done z z' x)from Done(1 ) Done(2 )[symmetric] show ?case by(auto)
 next
   case (Pause out c r z x)
   then show ?case
   proof(cases x)
     case (Done x')
    show ?thesis
     \mathbf{proof}(cases x')case None
    with Done Pause(4 ) show ?thesis by(auto simp add: ABORT-def [symmetric])
     next
      case (Some x'')
      thus ?thesis using Pause(1 ,2 ,4 ) Done
          by(auto 4 3 simp add: DONE-def [unfolded o-def , symmetric, unfolded
fun-eq-iff ] dest: sym)
    qed
   qed(fastforce)
 qed
next
 fix z
 assume z ∈ ?rhs
```

```
then obtain z' where z': z' \in \text{results } xand z: z \in \text{results} (f \, z') by blast
from z' show z \in ?lhs
proof(induction z'\equivz' x)
 case (Done r)
 then show ?case using z
  by(auto simp add: DONE-def [unfolded o-def , symmetric, unfolded fun-eq-iff ])
qed auto
```

```
qed
```

```
lemma outputs-bind-resumption [simp]:
  outputs (bind-resumption r f) = outputs r \cup (\bigcup x \in results \ r. outputs (f x))
 (i\mathbf{s} ?lhs = ?rhsproof(rule set-eqI iffI)+
 show x \in ?rhs if x \in ?lhs for x using that
 proof(induction r'\equivbind-resumption r f arbitrary: r)
   case (Pause1 out c)
   thus ?case by(cases r)(auto simp add: Done-bind split: option.split-asm dest:
sym)
 next
   case (Pause2 out c r'x)
   thus ?case by(cases r)(auto 4 3 simp add: Done-bind split: option.split-asm
dest: sym)
 qed
next
 fix x
 assume x ∈ ?rhs
 then consider (left) x \in outputs \ r \mid (right) \ a \ where \ a \in results \ r \ x \in outputs(f a) by auto
 then show x \in \ell lhs
 proof cases
   { case left thus ?thesis by induction auto }
   { case right thus ?thesis by induction(auto simp add: Done-bind) }
 qed
qed
primrec ensure :: bool \Rightarrow (unit, 'out, 'in) resumption
where
 ensure True = DONE()| ensure False = ABORT
lemma is-Done-map-resumption [simp]:
 is-Done (map-resumption f1 f2 r) \longleftrightarrow is-Done r
by(cases r) simp-all
```

```
lemma result-map-resumption [simp]:
 is-Done r \implies result (map-resumption f1 f2 r) = map-option f1 (result r)
by(clarsimp simp add: is-Done-def)
```
**lemma** *output-map-resumption* [*simp*]:

 $\neg$  *is-Done*  $r \implies output$  (*map-resumption f1 f2 r*) = *f2* (*output r*) **by**(*cases r*) *simp-all*

**lemma** *resume-map-resumption* [*simp*]:

¬ *is-Done r*

 $\implies$  *resume* (*map-resumption f1 f2 r*) = *map-resumption f1 f2*  $\circ$  *resume r* **by**(*cases r*) *simp-all*

**lemma** *rel-resumption-is-DoneD*: *rel-resumption A B r1 r2*  $\implies$  *is-Done r1*  $\leftrightarrow$ *is-Done r2*

**by**(*cases r1 r2 rule*: *resumption*.*exhaust*[*case-product resumption*.*exhaust*]) *simp-all*

#### **lemma** *rel-resumption-resultD1* :

 $\lceil \text{rel-resumption A B r1 r2}$ ; *is-Done r1*  $\rceil \Rightarrow$  *rel-option A* (*result r1*) (*result r2*) **by**(*cases r1 r2 rule*: *resumption*.*exhaust*[*case-product resumption*.*exhaust*]) *simp-all*

### **lemma** *rel-resumption-resultD2* :

 $\lceil \int$  *rel-resumption A B r1 r2*; *is-Done r2*  $\lceil \frac{m}{2} \rceil$  *rel-option A (result r1) (result r2)* **by**(*cases r1 r2 rule*: *resumption*.*exhaust*[*case-product resumption*.*exhaust*]) *simp-all*

#### **lemma** *rel-resumption-outputD1* :

[[ *rel-resumption A B r1 r2* ; ¬ *is-Done r1* ]] =⇒ *B* (*output r1* ) (*output r2* ) **by**(*cases r1 r2 rule*: *resumption*.*exhaust*[*case-product resumption*.*exhaust*]) *simp-all*

## **lemma** *rel-resumption-outputD2* :

[[ *rel-resumption A B r1 r2* ; ¬ *is-Done r2* ]] =⇒ *B* (*output r1* ) (*output r2* ) **by**(*cases r1 r2 rule*: *resumption*.*exhaust*[*case-product resumption*.*exhaust*]) *simp-all*

#### **lemma** *rel-resumption-resumeD1* :

 $\lceil \text{rel-resumption A B r1 r2} \rceil$  *is-Done r1*  $\lceil \text{I} \rceil$ 

=⇒ *rel-resumption A B* (*resume r1 inp*) (*resume r2 inp*)

**by**(*cases r1 r2 rule*: *resumption*.*exhaust*[*case-product resumption*.*exhaust*])(*auto dest*: *rel-funD*)

### **lemma** *rel-resumption-resumeD2* :

 $\lceil \text{rel-resolution A B r1 r2} \rangle \neg \text{ is-Done r2 } \rceil$ 

=⇒ *rel-resumption A B* (*resume r1 inp*) (*resume r2 inp*)

**by**(*cases r1 r2 rule*: *resumption*.*exhaust*[*case-product resumption*.*exhaust*])(*auto dest*: *rel-funD*)

#### **lemma** *rel-resumption-coinduct*

[*consumes 1* , *case-names Done Pause*, *case-conclusion Done is-Done result*, *case-conclusion Pause output resume*, *coinduct pred*: *rel-resumption*]:

**assumes** *X*: *X r1 r2*

**and** *Done*:  $\bigwedge r1 \ r2$ . *X*  $r1 \ r2 \implies (is\text{-}Done \ r1 \leftrightarrow is\text{-}Done \ r2) \land (is\text{-}Done \ r1$  $\longrightarrow$  *is-Done*  $r2 \longrightarrow$  *rel-option A* (*result r1*) (*result r2*))

**and** Pause:  $\bigwedge r1 \ r2$ .  $\left[ \begin{array}{c} X \ r1 \ r2 \\ \end{array} \right] \rightarrow is-Done \ r2 \left[ \begin{array}{c} \Rightarrow B \ (output \ r1) \end{array} \right]$ (*output r2* ) ∧ (∀ *inp*. *X* (*resume r1 inp*) (*resume r2 inp*)) **shows** *rel-resumption A B r1 r2* **using** *X* **apply**(*rule resumption*.*rel-coinduct*) **apply**(*unfold rel-fun-def*) **apply**(*rule conjI*) **apply**(*erule Done*[*THEN conjunct1* ]) **apply**(*rule conjI*) **apply**(*erule Done*[*THEN conjunct2* ]) **apply**(*rule impI*)+ **apply**(*drule* (*2* ) *Pause*) **apply** *blast* **done**

### **3.1 Setup for** *partial-function*

**context includes** *lifting-syntax* **begin**

**coinductive** resumption-ord :: ('a, 'out, 'in) resumption  $\Rightarrow$  ('a, 'out, 'in) resump- $$ **where** *Done-Done: flat-ord None a*  $a' \implies resumption-ord$  *(Done a) (Done a')* | *Done-Pause*: *resumption-ord ABORT* (*Pause out c*) | *Pause-Pause*:  $((=) == > resumption-ord)$  *c c'*  $\implies resumption-ord$  (*Pause out*  $c)$  (*Pause out c'*)

**inductive-simps** *resumption-ord-simps* [*simp*]: *resumption-ord* (*Pause out c*) *r resumption-ord r* (*Done a*)

**lemma** *resumption-ord-is-DoneD*:  $\llbracket$  *resumption-ord r r'*; *is-Done r'*  $\rrbracket \implies$  *is-Done r*  $by (cases r')(auto \, simple \, add: fun-ord-def)$ 

### **lemma** *resumption-ord-resultD*:

 $\lceil$  *resumption-ord r r'*; *is-Done*  $r' \rceil \implies$  *flat-ord None* (*result r*) (*result r'*)  $by (cases r')(auto \, simple \, add: flat-ord-def)$ 

**lemma** *resumption-ord-outputD*:  $\llbracket$  *resumption-ord r r'*;  $\neg$  *is-Done r*  $\rrbracket \implies output r = output r'$ **by**(*cases r*) *auto*

**lemma** *resumption-ord-resumeD*:

 $\lceil$  *resumption-ord r r'*;  $\neg$  *is-Done r*  $\rceil \Rightarrow ((=) == > resumption-ord)$  (*resume*  $r)$  (*resume r'*) **by**(*cases r*) *auto*

**lemma** *resumption-ord-abort*:

 $\llbracket$  *resumption-ord r r'*; *is-Done r*;  $\neg$  *is-Done r'*  $\rrbracket \implies$  *result r = None* **by**(*auto elim*: *resumption-ord*.*cases*)

**lemma** *resumption-ord-coinduct* [*consumes 1* , *case-names Done Abort Pause*, *case-conclusion Pause output resume*, *coinduct pred*: *resumption-ord*]: **assumes**  $X$   $r$   $r'$ **and** *Done*:  $\bigwedge r r'. \parallel X r r';$  *is-Done*  $r' \parallel \implies$  *is-Done*  $r \wedge$  *flat-ord None* (*result r*)  $(result r')$ **and** Abort:  $\bigwedge r r'. \parallel X r r'; \neg$  *is-Done*  $r';$  *is-Done*  $r \parallel \implies \text{result } r = \text{None}$ **and** Pause:  $\bigwedge r r'$ .  $\parallel X r r'$ ;  $\neg$  *is-Done r*;  $\neg$  *is-Done r'*  $\parallel$  $\implies$  *output*  $r =$  *output*  $r' \wedge ((=) == \gt) (\lambda r \ r'.$  *X*  $r \ r' \vee$  *resumption-ord*  $r \ r')$  $(resume r)$   $(resume r')$ **shows** *resumption-ord*  $r r'$  $using \langle X \, r \, r' \rangle$ **proof** *coinduct*  $\cose$  (*resumption-ord r r'*) **thus** *?case* **by**(*cases r r'* rule: *resumption.exhaust*[*case-product resumption.exhaust*])(*auto dest*: *Done Pause Abort*) **qed**

#### **end**

**lemma** *resumption-ord-ABORT* [*intro*!, *simp*]: *resumption-ord ABORT r* **by**(*cases r*)(*simp-all add*: *flat-ord-def resumption-ord*.*Done-Pause*)

**lemma** *resumption-ord-ABORT2* [*simp*]: *resumption-ord r ABORT*  $\longleftrightarrow$  *r* = *ABORT* **by**(*simp add*: *ABORT-def flat-ord-def*)

**lemma** *resumption-ord-DONE1* [*simp*]: *resumption-ord* (*DONE x*)  $r \leftrightarrow r$ *DONE x* **by**(*cases r*)(*auto simp add*: *option-ord-Some1-iff DONE-def dest*: *resumption-ord-abort*)

**lemma** *resumption-ord-refl*: *resumption-ord r r* **by**(*coinduction arbitrary*: *r*)(*auto simp add*: *flat-ord-def*)

```
lemma resumption-ord-antisym:
  \lceil resumption-ord r r'; resumption-ord r' r \rceil\implies r = r'proof(coinduction arbitrary: r r' rule: resumption.coinduct-strong)
  case (Eq-resumption r r')
 thus ?case
   by cases(auto simp add: flat-ord-def rel-fun-def)
qed
lemma resumption-ord-trans:
```

```
\lceil resumption-ord r r'; resumption-ord r' r'' \lceil\Rightarrow resumption-ord r r''
\mathbf{proof}(\textit{coinduction arbitrary:}\ \mathit{r}\ \mathit{r}'\ \mathit{r}'')
```
case (*Done r r' r''*) **thus** *?case* **by**(*auto 4 4 elim*: *resumption-ord*.*cases simp add*: *flat-ord-def*) **next** case  $(Abort r r'r'')$ **thus** *?case* **by**(*auto 4 4 elim*: *resumption-ord*.*cases simp add*: *flat-ord-def*) **next** case (*Pause r r' r''*) **hence** resumption-ord r r' resumption-ord r' r'' by simp-all **thus** *?case* **using**  $\langle \neg$  *is-Done*  $r \rangle$   $\langle \neg$  *is-Done*  $r'' \rangle$ **by**(*cases*)(*auto simp add*: *rel-fun-def*) **qed primcorec** resumption-lub :: ('a, 'out, 'in) resumption set  $\Rightarrow$  ('a, 'out, 'in) re*sumption* **where**  $\forall r \in R$ . *is-Done*  $r \implies$  *is-Done* (*resumption-lub R*)  $result$  (*resumption-lub R*) =  $flat-lub$  None (*result* ' R)  $output (resumption-lub R) = (THE out. out \in output '(R \cap {r. \neg is-Done r}))$  $r$ *esume* ( $r$ *esumption-lub R*) = ( $\lambda$ *inp. resumption-lub* (( $\lambda$ *c. c inp.)*  $\cdot$  *resume*  $\cdot$  ( $R \cap$  $\{r. \neg$  *is-Done*  $r\})$ ) **lemma** *is-Done-resumption-lub* [*simp*]:  $is\text{-}Done$  (*resumption-lub R*)  $\longleftrightarrow$  ( $\forall r \in R$ *. is-Done r*) **by**(*simp add*: *resumption-lub-def*) **lemma** *result-resumption-lub* [*simp*]:  $\forall r \in R$ . *is-Done*  $r \implies$  *result* (*resumption-lub R*) = *flat-lub None* (*result* '*R*) **by**(*simp add*: *resumption-lub-def*) **lemma** *output-resumption-lub* [*simp*]:  $\exists$  *r*∈*R*.  $\neg$  *is-Done*  $r \implies$  *output* (*resumption-lub R*) = (*THE out. out* ∈ *output* '  $(R \cap \{r. \neg is-Done \ r\}))$ **by**(*simp add*: *resumption-lub-def*) **lemma** *resume-resumption-lub* [*simp*]: ∃ *r*∈*R*. ¬ *is-Done r* =⇒ *resume* (*resumption-lub R*) *inp* = *resumption-lub*  $((\lambda c. c inp)$  *' resume*  $((R \cap {r - is\text{-}Done r}))$ **by**(*simp add*: *resumption-lub-def*) **lemma** *resumption-lub-empty*: *resumption-lub* {} = *ABORT* **by**(*subst resumption-lub*.*code*)(*simp add*: *flat-lub-def*)

**context fixes**  $R$  *state inp*  $R'$ **defines**  $R'$ -def:  $R' \equiv (\lambda c \cdot c \text{ in } p)$  ' resume ' $(R \cap \{r \cdot \neg \text{ is-Done } r\})$ **assumes** *chain*: *Complete-Partial-Order*.*chain resumption-ord R* **begin**

**lemma** *resumption-ord-chain-resume*: *Complete-Partial-Order*.*chain resumption-ord*  $R<sup>0</sup>$ 

**proof**(*rule chainI*) fix  $r'$   $r''$ **assume**  $r' \in R'$ and  $r'' \in R'$ then obtain  $r'$  r<sup>"</sup> where  $r'$ :  $r' = \text{resume } r' \text{ in } p \text{ } r' \in R \text{ } \neg \text{ is-Done } r'$ **and**  $r''$ :  $r'' = \text{resume } r'' \text{ in } p r'' \in R \rightarrow \text{ is-Done } r''$  $\mathbf{by}(\text{auto simp add: } R'-\text{def})$ **from** *chain*  $\langle r' \in R \rangle$   $\langle r'' \in R \rangle$ have resumption-ord  $\mathbf{r}' \mathbf{r}'' \vee \mathbf{r}$  *resumption-ord*  $\mathbf{r}'' \mathbf{r}'$ **by**(*auto elim*: *chainE*) with  $r'$   $r''$ **have** *resumption-ord* (*resume*  $r'$  *inp*) (*resume*  $r''$  *inp*)  $\vee$ *resumption-ord* (*resume* r' *inp*) (*resume* r' *inp*) **by**(*auto elim*: *resumption-ord*.*cases simp add*: *rel-fun-def*) with  $r'$   $r''$ **show** resumption-ord  $r'$   $r''$   $\vee$  resumption-ord  $r''$   $r'$  by auto **qed**

#### **end**

**lemma** *resumption-partial-function-definition*: *partial-function-definitions resumption-ord resumption-lub* **proof show** resumption-ord r r **for**  $r$  :: ('a, 'b, 'c) resumption **by**(rule resumption-ord-refl) **show** resumption-ord r r'' **if** resumption-ord r r' resumption-ord r' r'' **for**  $r r' r'' :: ('a, 'b, 'c)$  *resumption* **using** *that* **by**(*rule resumption-ord-trans*) **show**  $r = r'$  if resumption-ord r r' resumption-ord r' r for r r' :: ('a, 'b, 'c) *resumption* **using** *that* **by**(*rule resumption-ord-antisym*) **next** fix *R* and  $r :: ('a, 'b, 'c)$  *resumption* **assume** *Complete-Partial-Order*.*chain resumption-ord*  $R$  *r*  $\in$  *R* **thus** *resumption-ord r* (*resumption-lub R*) **proof**(*coinduction arbitrary*: *r R*) **case** (*Done r R*) **note** *chain* = ‹*Complete-Partial-Order*.*chain resumption-ord R*› **and**  $r = \langle r \in R \rangle$ **from**  $\langle i\mathbf{s}\cdot\mathbf{Done}$  (*resumption-lub R*) **have**  $A: \forall r \in R$ . *is-Done r* by *simp* **with** *r* **obtain**  $a'$  **where**  $r = Done$   $a'$  **by**(*cases r*)  $auto$  $\{$  fix  $r'$ **assume**  $a' \neq None$ **hence** (*THE x. x*  $\in$  *result* '  $R \wedge x \neq None$ ) = *a*' **using**  $r A \langle r = \text{Done } a' \rangle$ **by**(*auto 4 3 del*: *the-equality intro*!: *the-equality intro*: *rev-image-eqI elim*: *chainE*[*OF chain*] *simp add*: *flat-ord-def is-Done-def*) **}**

**with**  $A \rvert r \rvert = \text{Done } a'$  **show** *?case*  $by (cases a')(auto simp add: flat-ord-def flat-lub-def)$ **next case** (*Abort r R*) **hence** *chain*: *Complete-Partial-Order*.*chain resumption-ord R* **and** *r* ∈ *R* **by** *simp-all* **from**  $\{r \in R\}$   $\{\neg \text{ is-Done (resumption-lub } R\})$   $\{is-Done \ r\}$ **show** *?case* **by**(*auto elim*: *chainE*[*OF chain*] *dest*: *resumption-ord-abort resumption-ord-is-DoneD*) **next case** (*Pause r R*) **hence** *chain*: *Complete-Partial-Order*.*chain resumption-ord R* and  $r: r \in R$  by  $\text{simp-all}$ **have** *?resume* **using**  $r \leftarrow is-Done$  *r resumption-ord-chain-resume*[*OF chain*] **by**(*auto simp add*: *rel-fun-def bexI*) **moreover from**  $r \leftarrow$  *is-Done*  $r \leftarrow$  **have** *output* (*resumption-lub R*) = *output*  $r$ **by**(*auto 4 4 simp add*: *bexI del*: *the-equality intro*!: *the-equality elim*: *chainE*[*OF chain*] *dest*: *resumption-ord-outputD*) **ultimately show** *?case* **by** *simp* **qed next** fix  $R$  and  $r$  ::  $(a, 'b, 'c)$  *resumption* **assume** Complete-Partial-Order.chain resumption-ord R  $\Lambda r'$ .  $r' \in R \implies r$ esumption-ord  $r'$  r **thus** *resumption-ord* (*resumption-lub R*) *r* **proof**(*coinduction arbitrary*: *R r*) **case** (*Done R r*) **hence** *chain*: *Complete-Partial-Order*.*chain resumption-ord R* **and**  $ub: \forall r' \in R$ . *resumption-ord*  $r'$ **r by**  $simp$ -all **from**  $\langle i\mathbf{s}\cdot\mathbf{Done} \rangle$  *ub* **have**  $i\mathbf{s}\cdot\mathbf{Done}: \forall r' \in R$ .  $i\mathbf{s}\cdot\mathbf{Done}$   $r'$ **and**  $ub'$ :  $\bigwedge r'$ .  $r' \in result'$   $R \Longrightarrow$  *flat-ord None r'* (*result r*) **by**(*auto dest*: *resumption-ord-is-DoneD resumption-ord-resultD*) from *is-Done* have *chain': Complete-Partial-Order.chain* (*flat-ord None*) (*result ' R*) **by**(*auto 5 2 intro*!: *chainI elim*: *chainE*[*OF chain*] *dest*: *resumption-ord-resultD*) **hence** *flat-ord None* (*flat-lub None* (*result ' R*)) (*result r*)  $\frac{dy}{dt}$  **by**(*rule partial-function-definitions.lub-least*[*OF flat-interpretation*])(*rule ub'*) **thus** *?case* **using** *is-Done* **by** *simp* **next case** (*Abort R r*) **hence** *chain*: *Complete-Partial-Order*.*chain resumption-ord R* **and**  $ub: \forall r' \in R$ . *resumption-ord*  $r'$  **r by**  $simp$ -all **from**  $\langle \neg$  *is-Done*  $r \rangle$   $\langle$  *is-Done* (*resumption-lub R*) $\rangle$  *ub* **show** *?case* **by**(*auto simp add*: *flat-lub-def dest*: *resumption-ord-abort*) **next case** (*Pause R r*) **hence** *chain*: *Complete-Partial-Order*.*chain resumption-ord R*

and *ub*:  $\bigwedge r'. r' \in R \implies resumption-ord r' r$  by  $simp-all$ **from**  $\langle \neg$  *is-Done* (*resumption-lub R*) **have**  $exR: \exists r \in R$ .  $\neg$  *is-Done r* by *simp* **then obtain**  $r'$  where  $r'$ :  $r' \in R$   $\neg$  *is-Done*  $r'$  by *auto* with  $ub[$ *of*  $r^{\prime}$  have *output*  $r = output r^{\prime}$  by(*auto dest: resumption-ord-outputD*) **also have** [*symmetric*]: *output* (*resumption-lub R*) = *output*  $r'$  **using**  $exR r'$ **by**(*auto 4 4 elim*: *chainE*[*OF chain*] *dest*: *resumption-ord-outputD*) **finally have** *?output* **.. moreover**  $\{$  fix *inp*  $r''$ **assume**  $r'' \in R \neg$  *is-Done*  $r''$ **with**  $ub[$ of r'' **have** *resumption-ord* (*resume*  $r''$  *inp*) (*resume*  $r$  *inp*) **by**(*auto dest*!: *resumption-ord-resumeD simp add*: *rel-fun-def*) **} with** *exR resumption-ord-chain-resume*[*OF chain*] *r* 0 **have** *?resume* **by**(*auto simp add*: *rel-fun-def*) **ultimately show** *?case* **.. qed qed**

#### **interpretation** *resumption*:

*partial-function-definitions resumption-ord resumption-lub* **rewrites** resumption-lub  $\{\} = (ABORT :: ('a, 'b, 'c)$  resumption) **by** (*rule resumption-partial-function-definition resumption-lub-empty*)+

**declaration** ‹*Partial-Function*.*init resumption* @{*term resumption*.*fixp-fun*} @{*term resumption*.*mono-body*} @{*thm resumption*.*fixp-rule-uc*} @{*thm resumption*.*fixp-induct-uc*} *NONE*›

 $abbrevation$  *mono-resumption*  $\equiv$  *monotone* (*fun-ord resumption-ord*) *resumption-ord*

**lemma** *mono-resumption-resume*: **assumes** *mono-resumption B* **shows** *mono-resumption*  $(\lambda f$ . *resume*  $(B f)$  *inp*) **proof**  $\textbf{fix } f g :: 'a \Rightarrow ('b, 'c, 'd) \text{ resumption}$ **assume** *fg*: *fun-ord resumption-ord f g* **hence** *resumption-ord* (*B f*) (*B g*) **by**(*rule monotoneD*[*OF assms*]) **with** *resumption-ord-resumeD*[*OF this*] **show** *resumption-ord* (*resume* (*B f*) *inp*) (*resume* (*B g*) *inp*) **by**(*cases is-Done* (*B f*))(*auto simp add*: *rel-fun-def is-Done-def*) **qed lemma** *bind-resumption-mono* [*partial-function-mono*]:

**assumes** *mf* : *mono-resumption B* and  $mg: \Delta y$ . *mono-resumption*  $(C y)$ **shows** mono-resumption  $(\lambda f, d\alpha \{y \leftarrow B f : C y f \})$ **proof**(*rule monotoneI*)  $\textbf{fix } f g :: 'a \Rightarrow ('b, 'c, 'd) \text{ resumption}$ 

**assume** ∗: *fun-ord resumption-ord f g* **define**  $f'$  **where**  $f' \equiv B f$  **define**  $g'$  **where**  $g' \equiv B g$ **define** *h* **where**  $h \equiv \lambda x$ . *C x f* **define** *k* **where**  $k \equiv \lambda x$ . *C x g* **from**  $mf[THEN \ monoton eD, OF *] \ mg[THEN \ monoton eD, OF *] f'-def \ g'-def$ *h-def k-def* have resumption-ord  $f' g' \wedge x$ . resumption-ord  $(h x) (k x)$  by auto **thus** resumption-ord  $(f' \ge h)$   $(g' \ge k)$  $\mathbf{proof}(\textit{coinduction arbitrary: } f' \ g' \ h \ k)$ case (*Done f' g' h k*) **hence** le: *resumption-ord*  $f' g'$ and *mg*:  $\bigwedge y$ . *resumption-ord*  $(h\ y)\ (k\ y)\$  by *simp-all* **from**  $\langle i\mathbf{s}\text{-}Done \ (g' \geq k) \rangle$ **have** *done-Bg*: *is-Done g'* **and** *result*  $g' \neq None \implies$  *is-Done* (*k* (*the* (*result*  $g'$ ))) **by** *simp-all* **moreover have** *is-Done*  $f'$  **using** *le done-Bq* **by**(*rule resumption-ord-is-DoneD*) **moreover** from le done-Bg have flat-ord None (result  $f'$ ) (result  $g'$ ) **by**(*rule resumption-ord-resultD*) **hence** *result*  $f' \neq None \implies result g' = result f'$ **by**(*auto simp add*: *flat-ord-def*) **moreover have** resumption-ord  $(h (the (result f')))(k (the (result f')))$ **by**(*rule mg*) **ultimately show** *?case* **by**(*subst* (*1 2* ) *result-bind-resumption*)(*auto dest*: *resumption-ord-is-DoneD resumption-ord-resultD simp add*: *flat-ord-def bind-eq-None-conv*) **next case**  $(Abort f' g'h k)$ **hence** resumption-ord  $(h (the (result f')))(k (the (result f')))$  **by**  $simp$ **thus** *?case* **using** *Abort* **by**(*cases is-Done g'*)(*auto 4 4 simp add: bind-eq-None-conv flat-ord-def dest: resumption-ord-abort resumption-ord-resultD resumption-ord-is-DoneD*) **next** case (*Pause f' g' h k*) **hence** *?output* **by**(*auto 4 4 dest*: *resumption-ord-outputD resumption-ord-is-DoneD resumption-ord-resultD resumption-ord-abort simp add*: *flat-ord-def*) **moreover have** *?resume*  $\mathbf{proof}(cases \; is\text{-}Done \; f')$ **case** *False* **with** *Pause* **show** *?thesis* **by**(*auto simp add*: *rel-fun-def dest*: *resumption-ord-is-DoneD intro*: *resumption-ord-resumeD*[*THEN rel-funD*] *del*: *exI intro*!: *exI*) **next case** *True* **hence** *is-Done*  $q'$  **using** *Pause* **by**(*auto dest: resumption-ord-abort*) **thus** *?thesis* **using** *True Pause resumption-ord-resultD*[*OF* ‹*resumption-ord*  $f' g'$ **by**(*auto del*: *rel-funI intro*!: *rel-funI simp add*: *bind-resumption-is-Done* *flat-ord-def intro*: *resumption-ord-resumeD*[*THEN rel-funD*] *exI*[**where** *x*=*f* 0 ] *exI*[**where**  $x = g$ <sup> $\left\vert \right\rangle$ </sup>

**qed ultimately show** *?case* **.. qed qed**

### **lemma fixes** *f F*

**defines**  $F \equiv \lambda$ *results r. case r of resumption. Done*  $x \Rightarrow$  *set-option x* | *resumption.Pause out*  $c \Rightarrow \bigcup input$  *results* (*c input*)

**shows** *results-conv-fixp*: *results*  $\equiv$  *ccpo.fixp* (*fun-lub Union*) (*fun-ord* (⊆)) *F* (**is** *-* ≡ *?fixp*)

**and** *results-mono*:  $\Lambda x$ . *monotone* (*fun-ord* (⊆)) (⊆) ( $\lambda f$ . *F f x*) (**is** *PROP ?mono*) **proof**(*rule eq-reflection ext antisym subsetI*)+

**show** *mono*: *PROP ?mono* **unfolding** *F-def* **by**(*tactic* ‹*Partial-Function*.*mono-tac*  $\mathbb{Q}\{\text{context}\}\$  1>)

**fix** *x r*

**show**  $?fixp r \subseteq results r$ 

**by**(*induction arbitrary*: *r rule*: *lfp*.*fixp-induct-uc*[*of* λ*x*. *x F* λ*x*. *x*, *OF mono reflexive refl*])

(*fastforce simp add*: *F-def split*: *resumption*.*split-asm*)+

```
assume x ∈ results r
```
**thus**  $x \in \hat{f}$ *fixp*  $r$  **by**  $\text{induct}(\text{subst } \text{lfp}.\text{mono-body-fixp}[OF \text{mono}]; \text{ auto } \text{simp } \text{add:}$ *F-def*)+

**qed**

**lemma** *mcont-case-resumption*:

**fixes** *f g* **defines**  $h \equiv \lambda r$ . *if is-Done r then f* (*result r*) *else g* (*output r*) (*resume r*) *r* **assumes** *mcont1* : *mcont* (*flat-lub None*) *option-ord lub ord f* and *mcont2*:  $\Lambda$ *out. mcont* (*fun-lub resumption-lub*) (*fun-ord resumption-ord*) *lub ord* (λ*c*. *g out c* (*Pause out c*)) **and** *ccpo*: *class*.*ccpo lub ord* (*mk-less ord*) and *bot*:  $\bigwedge x$ . *ord* (*f None*) *x* **shows** mcont resumption-lub resumption-ord lub ord ( $\lambda r$ , case r of Done  $x \Rightarrow f x$ | *Pause out c*  $\Rightarrow$  *g out c r*) (**is** *mcont ?lub ?ord - - ?f*) **proof**(*rule resumption*.*mcont-if-bot*[*OF ccpo bot*, **where** *bound*=*ABORT* **and** *f* =*h*]) **show**  $?f x = (if 2ord x ABORT then f None else h x)$  **for** x **by**(*simp add*: *h-def split*: *resumption*.*split*) **show** *ord*  $(h x)$   $(h y)$  **if**  $2ord x y - 2ord x ABORT$  **for**  $x y$  **using** *that* **by**(*cases x*)(*simp-all add*: *h-def mcont-monoD*[*OF mcont1* ] *fun-ord-conv-rel-fun mcont-monoD*[*OF mcont2* ])  $\mathbf{fix}$   $Y$  :: ('*a*, '*b*, '*c*) *resumption set* 

**assume** *chain*: *Complete-Partial-Order*.*chain ?ord Y* and  $Y: Y \neq \{\}$ **and** *nbot*:  $\bigwedge x \cdot x \in Y \Longrightarrow \neg$  *?ord x ABORT* 

**show**  $h$  (?*lub*  $Y$ ) = *lub*  $(h \cdot Y)$  $\textbf{proof}(cases \exists x. \; DONE \; x \in Y)$ **case** *True* **then obtain**  $x$  **where**  $x:$  *DONE*  $x \in Y$  **.. have** *is-Done*: *is-Done*  $r$  **if**  $r \in Y$  **for**  $r$  **using** *chainD*[*OF chain that x*] **by**(*auto dest*: *resumption-ord-is-DoneD*) from *is-Done* have *chain': Complete-Partial-Order.chain* (*flat-ord None*) (*result ' Y* ) **by**(*auto 5 2 intro*!: *chainI elim*: *chainE*[*OF chain*] *dest*: *resumption-ord-resultD*)

**from** *is-Done* **have** *is-Done* (*?lub Y*) *Y*  $\cap$  {*r. is-Done r*} = *Y Y*  $\cap$  {*r.*  $\neg$ *is-Done*  $r$ } = {} **by** *auto* 

**then show** *?thesis* **using**  $Y$  **by**( $simp$  *add: h-def mcont-contD*[ $OF$  *mcont1 chain*<sup> $\prime$ </sup>] *image-image*)

**next**

**case** *False*

**have** *is-Done*:  $\neg$  *is-Done r* **if**  $r \in Y$  **for** *r* **using** *that False nbot* **by**(*auto elim*!: *is-Done-cases*)

**from** *Y* **obtain** *out c* **where** *Pause*: *Pause out*  $c \in Y$ 

**by**(*auto 5 2 dest*: *is-Done iff* : *not-is-Done-conv-Pause*)

**have** *out*: (*THE out. out* ∈ *output* ' (*Y* ∩ {*r.* ¬ *is-Done r*})) = *out* **using** *Pause*

**by**(*auto 4 3 intro*: *rev-image-eqI iff* : *not-is-Done-conv-Pause dest*: *chainD*[*OF chain*])

**have**  $(\lambda r. g (output r) (resume r) r)$   $\{Y \cap \{r. \neg is-Done r\}\} = (\lambda r. g out$  $(resume r) r$ <sup>'</sup>  $(Y \cap \{r. \neg is-Done r\})$ 

**by**(*auto 4 3 simp add*: *not-is-Done-conv-Pause dest*: *chainD*[*OF chain Pause*] *intro*: *rev-image-eqI*)

**moreover have**  $\neg$  *is-Done* (*?lub Y*) **using** *Y is-Done* **by**(*auto*)

**moreover from** *is-Done* **have**  $Y \cap \{r \in \mathcal{F} \}$  *none*  $r\} = \{\} Y \cap \{r \in \mathcal{F} \}$  *is-Done*  $r$ } = *Y* **by** *auto* 

**moreover have** (λ*inp*. *resumption-lub* ((λ*x*. *resume x inp*) *' Y* )) = *fun-lub resumption-lub* (*resume ' Y* )

**by**(*auto simp add*: *fun-lub-def fun-eq-iff intro*!: *arg-cong*[**where** *f* =*resumption-lub*]) **moreover have** *resumption-lub*  $Y = P$ *ause out* (*fun-lub resumption-lub* (*resume ' Y* ))

**using** *Y is-Done out*

**by**(*intro resumption*.*expand*)(*auto simp add*: *fun-lub-def fun-eq-iff image-image intro*!:  $arg\text{-}conq$  **[where**  $f$ = $resumption$ - $lub$ ])

 $m$ **oreover have** *chain': Complete-Partial-Order.chain resumption.le-fun* (*resume ' Y* ) **using** *chain*

**by**(*rule chain-imageI*)(*auto dest*!: *is-Done simp add*: *not-is-Done-conv-Pause fun-ord-conv-rel-fun*)

**moreover have**  $(\lambda r, q \text{ out } (resume r) (Pause out (resume r)))$  *'*  $Y = (\lambda r, q \text{ out } (resume r)))$ *out* (*resume r*) *r*) *' Y*

**by**(*intro image-cong*[*OF refl*])(*frule nbot*; *auto dest*!: *chainD*[*OF chain Pause*] *elim*: *resumption-ord*.*cases*)

**ultimately show** *?thesis* **using** *False out Y*

**by**(*simp add*: *h-def image-image mcont-contD*[*OF mcont2* ])

```
qed
qed
```

```
lemma mcont2mcont-results[THEN mcont2mcont, cont-intro, simp]:
 shows mcont-results: mcont resumption-lub resumption-ord Union (⊆) results
apply(rule lfp.fixp-preserves-mcont1 [OF results-mono results-conv-fixp])
apply(rule mcont-case-resumption)
apply(simp-all add: mcont-applyI)
done
lemma mono2mono-results[THEN lfp.mono2mono, cont-intro, simp]:
 shows monotone-results: monotone resumption-ord (⊆) results
using mcont-results by(rule mcont-mono)
lemma fixes f F
 defines F \equiv \lambdaoutputs xs. case xs of resumption. Done x \Rightarrow {} | resumption. Pause
out c \Rightarrow insert out (Cinput. outputs (cinput))
 shows outputs-conv-fixp: outputs \equiv ccpo.fixp (fun-lub Union) (fun-ord (⊆)) F (is
- ≡ ?fixp)
 and outputs-mono: \Lambda x. monotone (fun-ord (⊆)) (⊆) (\lambda f. F f x) (is PROP ?mono)
proof(rule eq-reflection ext antisym subsetI)+
 show mono: PROP ?mono unfolding F-def by(tactic ‹Partial-Function.mono-tac
\mathbb{Q}\{\text{context}\}\ 1>)
 show ?fixp r \subseteq outputs r for rby(induct arbitrary: r rule: lfp.fixp-induct-uc[of \lambda x. x F \lambda x. x, OF mono reflexive
refl])(auto simp add: F-def split: resumption.split)
 show x \in \mathcal{E} fixp r if x \in \text{outputs } r for x r using that
   by induct(subst lfp.mono-body-fixp[OF mono]; auto simp add: F-def ; fail)+
qed
lemma mcont2mcont-outputs[THEN lfp.mcont2mcont, cont-intro, simp]:
 shows mcont-outputs: mcont resumption-lub resumption-ord Union (⊆) outputs
apply(rule lfp.fixp-preserves-mcont1 [OF outputs-mono outputs-conv-fixp])
apply(auto intro: lfp.mcont2mcont intro!: mcont2mcont-insert mcont-SUP mcont-case-resumption)
done
lemma mono2mono-outputs[THEN lfp.mono2mono, cont-intro, simp]:
 shows monotone-outputs: monotone resumption-ord (⊆) outputs
using mcont-outputs by(rule mcont-mono)
```

```
lemma pred-resumption-antimono:
 assumes r: pred-resumption A \ C \ r'and le: resumption-ord r r'shows pred-resumption A C r
using r monotoneD[OF monotone-results le] monotoneD[OF monotone-outputs le]
by(auto simp add: pred-resumption-def)
```
## **3.2 Setup for lifting and transfer**

**declare** *resumption*.*rel-eq* [*id-simps*, *relator-eq*] **declare** *resumption*.*rel-mono* [*relator-mono*]

**lemma** *rel-resumption-OO* [*relator-distr*]:

*rel-resumption A B OO rel-resumption C D* = *rel-resumption* (*A OO C*) (*B OO D*)

**by**(*simp add*: *resumption*.*rel-compp*)

**lemma** *left-total-rel-resumption* [*transfer-rule*]:

[[ *left-total R1* ; *left-total R2* ]] =⇒ *left-total* (*rel-resumption R1 R2* ) **by**(*simp only*: *left-total-alt-def resumption*.*rel-eq*[*symmetric*] *resumption*.*rel-conversep*[*symmetric*] *rel-resumption-OO resumption*.*rel-mono*)

**lemma** *left-unique-rel-resumption* [*transfer-rule*]:

[[ *left-unique R1* ; *left-unique R2* ]] =⇒ *left-unique* (*rel-resumption R1 R2* ) **by**(*simp only*: *left-unique-alt-def resumption*.*rel-eq*[*symmetric*] *resumption*.*rel-conversep*[*symmetric*] *rel-resumption-OO resumption*.*rel-mono*)

**lemma** *right-total-rel-resumption* [*transfer-rule*]:

[[ *right-total R1* ; *right-total R2* ]] =⇒ *right-total* (*rel-resumption R1 R2* ) **by**(*simp only*: *right-total-alt-def resumption*.*rel-eq*[*symmetric*] *resumption*.*rel-conversep*[*symmetric*] *rel-resumption-OO resumption*.*rel-mono*)

**lemma** *right-unique-rel-resumption* [*transfer-rule*]:

[[ *right-unique R1* ; *right-unique R2* ]] =⇒ *right-unique* (*rel-resumption R1 R2* ) **by**(*simp only*: *right-unique-alt-def resumption*.*rel-eq*[*symmetric*] *resumption*.*rel-conversep*[*symmetric*] *rel-resumption-OO resumption*.*rel-mono*)

**lemma** *bi-total-rel-resumption* [*transfer-rule*]:

[[ *bi-total A*; *bi-total B* ]] =⇒ *bi-total* (*rel-resumption A B*) **unfolding** *bi-total-alt-def* **by**(*blast intro*: *left-total-rel-resumption right-total-rel-resumption*)

**lemma** *bi-unique-rel-resumption* [*transfer-rule*]: [[ *bi-unique A*; *bi-unique B* ]] =⇒ *bi-unique* (*rel-resumption A B*) **unfolding** *bi-unique-alt-def* **by**(*blast intro*: *left-unique-rel-resumption right-unique-rel-resumption*)

**lemma** *Quotient-resumption* [*quot-map*]:

[[ *Quotient R1 Abs1 Rep1 T1* ; *Quotient R2 Abs2 Rep2 T2* ]]

=⇒ *Quotient* (*rel-resumption R1 R2* ) (*map-resumption Abs1 Abs2* ) (*map-resumption Rep1 Rep2* ) (*rel-resumption T1 T2* )

**by**(*simp add*: *Quotient-alt-def5 resumption*.*rel-Grp*[*of UNIV - UNIV -*, *symmetric*, *simplified*] *resumption*.*rel-compp resumption*.*rel-conversep*[*symmetric*] *resumption*.*rel-mono*)

**end**

# **4 Generative probabilistic values**

**theory** *Generat* **imports** *Misc-CryptHOL* **begin**

# **4.1 Single-step generative**

datatype (*generat-pures*: 'a, *generat-outs*: 'b, *generat-conts*: 'c) *generat*  $= Pure (result: 'a)$  $\mid$  *IO* (*continuation*:  $\prime$ *c*)

#### **datatype-compat** *generat*

**lemma** *IO-code-cong*: *out* = *out*'  $\implies$  *IO out*  $c = IO$  *out*'  $c$  **by**  $simp$ **setup** ‹*Code-Simp*.*map-ss* (*Simplifier*.*add-cong* @{*thm IO-code-cong*})›

**lemma** *is-Pure-map-generat* [*simp*]: *is-Pure* (*map-generat f g h x*) = *is-Pure x* **by**(*cases x*) *simp-all*

**lemma** *result-map-generat* [*simp*]: *is-Pure*  $x \implies$  *result* (*map-generat*  $f g h x$ ) = *f* (*result x*) **by**(*cases x*) *simp-all*

**lemma** *output-map-generat*  $[simp]: \neg$  *is-Pure*  $x \Longrightarrow$  *output*  $(map\text{-}generat f g h x)$  $= g$  (*output x*) **by**(*cases x*) *simp-all*

**lemma** *continuation-map-generat* [*simp*]: ¬ *is-Pure x* =⇒ *continuation* (*map-generat*  $f g h x$  = *h* (*continuation x*) **by**(*cases x*) *simp-all*

```
lemma [simp]:
 shows map-generat-eq-Pure:
  map\text{-}generator f g h generat = Pure x \longleftrightarrow (\exists x'. generator = Pure x' \land x = fx')and Pure-eq-map-generat:
  Pure x = map\-generat f \circ g \circ h generat \longleftrightarrow (\exists x'. generat = Pure x' \wedge x = f x'by(cases generat; auto; fail)+
```
**lemma** [*simp*]: **shows** *map-generat-eq-IO*:  $map\text{-}generator f g h generat = IO out c \longleftrightarrow (\exists out' c'. generator = IO out' c' \land out$  $= g \text{ out}' \wedge c = h \text{ } c'$ **and** *IO-eq-map-generat*: *IO out c* = *map-generat*  $f g h$  generat  $\longleftrightarrow$  ( $\exists out' c'.$  generat = *IO out'c'*  $\land$  *out*  $= g \text{ out}' \wedge c = h \text{ } c'$ **by**(*cases generat*; *auto*; *fail*)+

**lemma** *is-PureE* [*cases pred*]: **assumes** *is-Pure generat*

**obtains** (*Pure*) *x* **where** *generat* = *Pure x* **using** *assms* **by**(*auto simp add*: *is-Pure-def*)

**lemma** *not-is-PureE*: **assumes** ¬ *is-Pure generat* **obtains** (*IO*) *out c* **where**  ${general = IO}$  *out c* **using** *assms* **by**(*cases generat*) *auto*

**lemma** *rel-generatI*:  $[$  *is-Pure x*  $\longleftrightarrow$  *is-Pure y*;  $[$  *is-Pure x*; *is-Pure y*  $] \implies A$  (*result x*) (*result y*); [[ ¬ *is-Pure x*; ¬ *is-Pure y* ]] =⇒ *Out* (*output x*) (*output y*) ∧ *R* (*continuation x*) (*continuation y*)  $\mathbb{I}$  $\implies$  *rel-generat A Out R x y* 

**by**(*cases x y rule*: *generat*.*exhaust*[*case-product generat*.*exhaust*]) *simp-all*

lemma rel-generatD': *rel-generat A Out R x y*  $\implies$  (*is-Pure x*  $\longleftrightarrow$  *is-Pure y*)  $\land$  $(is-Pure x \longrightarrow is-Pure y \longrightarrow A (result x) (result y)) \wedge$ (¬ *is-Pure x* −→ ¬ *is-Pure y* −→ *Out* (*output x*) (*output y*) ∧ *R* (*continuation x*) (*continuation y*)) **by**(*cases x y rule*: *generat*.*exhaust*[*case-product generat*.*exhaust*]) *simp-all*

**lemma** *rel-generatD*:

**assumes** *rel-generat A Out R x y* **shows** *rel-generat-is-PureD*: *is-Pure x*  $\longleftrightarrow$  *is-Pure y* **and** rel-generat-result D: is-Pure  $x \vee$  is-Pure  $y \implies A$  (result x) (result y) **and**  $rel\text{-}generat\text{-}outputD$ :  $\neg$  *is-Pure*  $x \vee \neg$  *is-Pure*  $y \Longrightarrow Out$  (*output* x) (*output y*) **and**  $rel\text{-}generat\text{-}continuationD: \neg$  *is-Pure*  $x \vee \neg$  *is-Pure*  $y \Longrightarrow R$  (*continuation x*) (*continuation y*)

 $using$   $rel\text{-}generator[OF\text{-}assms]$  by  $simp\text{-}alim$ 

**lemma** *rel-generat-mono*:

 $[rel\eqref{ref:general} \land B \ C \ x \ y; \ \land x \ y. \ A \ x \ y \ \Longrightarrow \ A' \ x \ y; \ \land x \ y. \ B \ x \ y \ \Longrightarrow \ B' \ x \ y; \ \land x \ y.$  $C x y \Longrightarrow C' x y$  $\implies$  *rel-generat*  $A' B' C' x y$ 

 $using$   $generator. rel-monof of A A'B B'C C'$   $by (auto \, simple \, add: \, le-fun-def)$ 

 $l$ **emma** *rel-generat-mono'* [*mono*]:

 $\llbracket \bigwedge x \ y. \ A \ x \ y \ \longrightarrow \ A' \ x \ y; \ \bigwedge x \ y. \ B \ x \ y \ \longrightarrow \ B' \ x \ y; \ \bigwedge x \ y. \ C \ x \ y \ \longrightarrow \ C' \ x \ y \ \llbracket$  $\implies$  *rel-generat A B C x y*  $\longrightarrow$  *rel-generat A' B' C' x y* **by**(*blast intro*: *rel-generat-mono*)

**lemma** *rel-generat-same*: *rel-generat A B C r r*  $\longleftrightarrow$ (∀ *x* ∈ *generat-pures r*. *A x x*) ∧ (∀ *out* ∈ *generat-outs r*. *B out out*) ∧

(∀ *c* ∈*generat-conts r*. *C c c*) **by**(*cases r*)(*auto simp add*: *rel-fun-def*)

**lemma** *rel-generat-reflI*:  $\llbracket \bigwedge y. y \in general-pures x \Longrightarrow A y y;$  $\bigwedge out$ . *out*  $\in$  *generat-outs*  $x \Longrightarrow B$  *out out*;  $\bigwedge cont$ . *cont* ∈ *generat-conts*  $x \implies C$  *cont cont*  $\Vert$  $\implies$  *rel-generat A B C x x* **by**(*cases x*) *auto*

**lemma** *reflp-rel-generat* [*simp*]: *reflp* (*rel-generat* A B C)  $\longleftrightarrow$  *reflp* A  $\land$  *reflp* B  $\land$ *reflp C* **by**(*auto 4 3 intro*!: *reflpI rel-generatI dest*: *reflpD reflpD*[**where** *x*=*Pure -*] *reflpD*[**where** *x*=*IO - -*])

**lemma** *transp-rel-generatI*: **assumes** *transp A transp B transp C* **shows** *transp* (*rel-generat A B C*)  $\frac{dy}{dx}$ (*rule transpI*)(*auto 6 5 dest: rel-generatD' introl: rel-generatI intro: assms*[*THEN transpD*] *simp add*: *rel-fun-def*)

**lemma** *rel-generat-inf* :  $inf$  (*rel-generat* A B C) (*rel-generat* A' B' C') = *rel-generat* (*inf* A A') (*inf* B  $B'$  (*inf*  $C C'$ )  $(i\mathbf{s}$   $?lhs = ?rhs)$ **proof**(*rule antisym*) **show** *?lhs* ≤ *?rhs* **by**(*auto elim*!: *generat*.*rel-cases simp add*: *rel-fun-def*) **qed**(*auto elim*: *rel-generat-mono*)

**lemma** *rel-generat-Pure1*: *rel-generat A B C* (*Pure x*) =  $(\lambda r. \exists y. r = Pure y \land$ *A x y*) **by**(*rule ext*)(*case-tac r*, *simp-all*)

**lemma** *rel-generat-IO1*: *rel-generat A B C* (*IO out c*) = ( $\lambda r$ .  $\exists$  *out' c'*.  $r = IO$ *out'*  $c' \wedge B$  *out out'*  $\wedge C$  *c*  $c'$ ) **by**(*rule ext*)(*case-tac r*, *simp-all*)

**lemma** *not-is-Pure-conv*:  $\neg$  *is-Pure*  $r \leftrightarrow (\exists out \ c. \ r = IO \ out \ c)$ **by**(*cases r*) *auto*

**lemma** *finite-generat-outs* [*simp*]: *finite* (*generat-outs generat*) **by**(*cases generat*) *auto*

**lemma** *countable-generat-outs* [*simp*]: *countable* (*generat-outs generat*) **by**(*simp add*: *countable-finite*)

**lemma** *case-map-generat*: *case-generat pure io* (*map-generat a b d r*) =

*case-generat* (*pure*  $\circ$  *a*) ( $\lambda$ *out. io* (*b out*)  $\circ$  *d*) *r* **by**(*cases r*) *simp-all*

**lemma** *continuation-in-generat-conts*:  $\neg$  *is-Pure*  $r \implies$  *continuation*  $r \in$  *generat-conts*  $r$ **by**(*cases r*) *auto*

 ${\bf fun} \ \textit{dest-IO} :: ('a, 'out, 'c) \ \textit{generate} \Rightarrow ('out \times 'c) \ \textit{option}$ **where**  $dest-IO$  ( $Pure$ ) =  $None$ |  $dest-IO$  ( $IO$  out  $c$ ) =  $Some$  (out,  $c$ )

**lemma** *dest-IO-eq-Some-iff* [*simp*]: *dest-IO generat* = *Some* (*out*, *c*)  $\longleftrightarrow$  *generat* = *IO out c* **by**(*cases generat*) *simp-all*

**lemma** *dest-IO-eq-None-iff* [ $simpl$ : *dest-IO* generat = *None*  $\longleftrightarrow$  *is-Pure generat* **by**(*cases generat*) *simp-all*

**lemma**  $dest\text{-}IO\text{-}comp\text{-}Pure$  [ $simp$ ]:  $dest\text{-}IO \circ Pure = (\lambda\text{-}None)$ **by**(*simp add*: *fun-eq-iff* )

**lemma** *dom-dest-IO*: *dom dest-IO* = { $x$ .  $\neg$  *is-Pure x*} **by**(*auto simp add*: *not-is-Pure-conv*)

**definition** generat-lub :: ('a set  $\Rightarrow$  'b)  $\Rightarrow$  ('out set  $\Rightarrow$  'out')  $\Rightarrow$  ('cont set  $\Rightarrow$  'cont')

 $\Rightarrow$  ('a, 'out, 'cont) generat set  $\Rightarrow$  ('b, 'out', 'cont') generat **where**  $$  $(i f ∃ x ∈ A$ . *is-Pure x then Pure* (*lub1* (*result '*  $(A ∩ {f. is-Pure f})))$ *else IO* (*lub2* (*output* ' $(A \cap \{f. \neg \text{ is-Pure } f\}))$ ) (*lub3* (*continuation* ' $(A \cap \{f. \neg \text{ if } f\})$ )  $\neg$  *is-Pure*  $f$ }))))

**lemma** *is-Pure-generat-lub* [*simp*]: *is-Pure* (*generat-lub lub1 lub2 lub3 A*)  $\longleftrightarrow$  (∃ *x*∈*A*. *is-Pure x*) **by**(*simp add*: *generat-lub-def*)

**lemma** *result-generat-lub* [*simp*]:  $\exists x \in A$ . *is-Pure*  $x \Longrightarrow$  *result* (*generat-lub lub1 lub2 lub3 A*) = *lub1* (*result* '(*A*  $\cap$  $\{f. \text{ is-}Pure f\})$ **by**(*simp add*: *generat-lub-def*)

**lemma** *output-generat-lub*: ∀ *x*∈*A*. ¬ *is-Pure x* =⇒ *output* (*generat-lub lub1 lub2 lub3 A*) = *lub2* (*output '*  $(A \cap \{f, \neg \text{ is-}Pure f\}))$ **by**(*simp add*: *generat-lub-def*)

**lemma** *continuation-generat-lub*:

∀ *x*∈*A*. ¬ *is-Pure x* =⇒ *continuation* (*generat-lub lub1 lub2 lub3 A*) = *lub3*  $(continuation ' (A \cap \{f \cdot \neg \text{ is-}Pure f\}))$ **by**(*simp add*: *generat-lub-def*)

**lemma** *generat-lub-map* [*simp*]:

*generat-lub lub1 lub2 lub3* (*map-generat*  $f \circ h \circ A$ ) = *generat-lub* (*lub1*  $\circ$  (*'*)  $f$ )  $(lub2 \circ (') g) (lub3 \circ (') h) A$ **by**(*auto 4 3 simp add*: *generat-lub-def intro*: *arg-cong*[**where** *f* =*lub1* ] *arg-cong*[**where**

*f* =*lub2* ] *arg-cong*[**where** *f* =*lub3* ] *rev-image-eqI del*: *ext intro*!: *ext*)

**lemma** *map-generat-lub* [*simp*]:

 $map\text{-}generator\text{ }f\text{ }g\text{ }h\text{ }(\text{}generator\text{-}lub\text{ }lub1\text{ }lub2\text{ }lub3\text{ }A\text{)}=\text{}generator\text{-}lub\text{ }(\text{ }f\text{ }\circ\text{ }lub1\text{ }\text{ }(\text{ }g\text{ }\circ\text{ }lub2\text{ }\text{ }lub3\text{ }\text{ }d\text{)}$  $lub2$   $(h \circ lub3)$   $A$ **by**(*simp add*: *generat-lub-def o-def*)

**abbreviation** generat-lub':: ('cont set  $\Rightarrow$  'cont')  $\Rightarrow$  ('a, 'out, 'cont) generat set  $\Rightarrow$  ('*a*, '*out*, '*cont'*) *generat* **where** *generat-lub*'  $\equiv$  *generat-lub* ( $\lambda A$ . *THE x*. *x*  $\in$  *A*) ( $\lambda A$ . *THE x*. *x*  $\in$  *A*)

 ${\bf fun}$   $rel-witness-general :: ('a, 'c, 'e)$   $general \times ('b, 'd, 'f)$   $general \Rightarrow ('a \times 'b, 'c)$  $\times$  'd, 'e  $\times$  'f) generat where

*rel-witness-generat* (*Pure x, Pure y*) = *Pure*  $(x, y)$ 

 $\lbrack$  *rel-witness-generat* (*IO out c*, *IO out' c'*) = *IO* (*out*, *out'*) (*c*, *c'*)

### **lemma** *rel-witness-generat*:

**assumes** *rel-generat A C R x y*

**shows** *pures-rel-witness-generat: generat-pures* (*rel-witness-generat*  $(x, y)$ )  $\subseteq$  { $(a,$ *b*). *A a b*}

**and** *outs-rel-witness-generat: generat-outs* (*rel-witness-generat*  $(x, y)$ )  $\subseteq$  {(*c*, *d*). *C c d*}

**and** *conts-rel-witness-generat: generat-conts* (*rel-witness-generat*  $(x, y) \subseteq \{ (e,$ *f*). *R e f* }

**and** *map1-rel-witness-generat*: *map-generat fst fst fst* (*rel-witness-generat* (*x*, *y*)) = *x*

**and** *map2-rel-witness-generat*: *map-generat snd snd snd* (*rel-witness-generat* (*x*, *y*)) = *y*

**using** *assms* **by**(*cases*; *simp*; *fail*)+

**lemmas** *set-rel-witness-generat* = *pures-rel-witness-generat outs-rel-witness-generat conts-rel-witness-generat*

**lemma** *rel-witness-generat1* :

**assumes** *rel-generat A C R x y*

**shows** rel-generat  $(\lambda a \ (a', b). a = a' \land A \ a' \ b) \ (\lambda c \ (c', d). c = c' \land C \ c' \ d) \ (\lambda r \ (a, b) \ d \alpha' \ b' \ d \alpha' \ d' \alpha' \ d' \alpha' \ d' \alpha' \ d' \alpha' \ d' \alpha' \ d' \alpha' \ d' \alpha' \ d' \alpha' \ d' \alpha' \ d' \alpha' \ d' \alpha' \ d' \alpha' \ d' \alpha' \ d' \alpha' \ d' \alpha' \ d' \alpha' \ d' \alpha' \ d' \alpha' \ d' \alpha' \ d' \alpha' \ d' \alpha' \ d' \alpha'$  $(r', s)$ .  $r = r' \wedge R r' s$  *x* (*rel-witness-generat*  $(x, y)$ )

**using** *map1-rel-witness-generat*[*OF assms*, *symmetric*]

**unfolding** *generat*.*rel-eq*[*symmetric*] *generat*.*rel-map* **by**(*rule generat*.*rel-mono-strong*)(*auto dest*: *set-rel-witness-generat*[*OF assms*, *THEN subsetD*])

**lemma** *rel-witness-generat2* : **assumes** *rel-generat A C R x y* **shows** rel-generat  $(\lambda(a, b')$  *b*.  $b = b' \wedge A \ a \ b') \ (\lambda(c, d') \ d \ d = d' \wedge C \ c \ d')$  $(\lambda(r, s') \ s. s = s' \land R \ r \ s')$  (*rel-witness-generat*  $(x, y)$ ) *y* **using** *map2-rel-witness-generat*[*OF assms*] **unfolding** *generat*.*rel-eq*[*symmetric*] *generat*.*rel-map* **by**(*rule generat*.*rel-mono-strong*)(*auto dest*: *set-rel-witness-generat*[*OF assms*, *THEN subsetD*])

### **end**

**theory** *Generative-Probabilistic-Value* **imports** *Resumption Generat HOL*−*Types-To-Sets*.*Types-To-Sets* **begin**

**hide-const** (**open**) *Done*

### **4.2 Type definition**

**context notes** [[*bnf-internals*]] **begin**

codatatype (*results'-gpv*: 'a, outs'-gpv: 'out, 'in) gpv  $=$  *GPV* (*the-gpv*: ('*a*, '*out*, '*in*  $\Rightarrow$  ('*a*, '*out*, '*in*) *gpv*) *generat spmf*)

**end**

**declare** *gpv*.*rel-eq* [*relator-eq*]

Reactive values are like generative, except that they take an input first.

```
type-synonym ('a, 'out, 'in) rpv = 'in \Rightarrow ('a, 'out, 'in) gpvprint-translation — pretty printing for ('a, 'out, 'in) rpv \triangleleftlet
    \int f(x) \, dx' \, [\text{in1, Const} \ (\text{Q}\{\text{type-syntax gpv}\},\, -) \ \text{S} \ \text{a} \ \text{S} \ \text{out} \ \text{S} \ \text{in2}] =if in1 = in2 then Syntax.const \mathbb{Q}{type-syntax rpv} \a \out \in1
      else raise Match;
  in [(@{type-syntax fan}, K tr<sup>'</sup>)]
  end
›
\textrm{typ} ('a, 'out, 'in) rpv
```
Effectively,  $(a, 'out, 'in)$  gpv and  $('a, 'out, 'in)$  rpv are mutually recursive. **lemma** *eq-GPV-iff*:  $f = GPV g \leftrightarrow \text{the-gpv } f = g$ 

**by**(*cases f*) *auto*

**declare** *gpv*.*set*[*simp del*]

**declare** *gpv*.*set-map*[*simp*]

lemma *rel-gpv-def'*:  $rel-qpv \land B \ qpv \ qpv' \longleftrightarrow$  $(\exists \text{ } gpv''. \ (\forall \text{ } (x, y) \in \text{ } results'.gpv \text{ } gpv''. A \ x \ y) \land (\forall \text{ } (x, y) \in \text{ }outs'.gpv \text{ } gpv''. B \ x \ y)$ ∧

 $map-gpv$  fst fst  $gpv'' = gpv \wedge map-gpv$  snd snd  $gpv'' = gpv'$ **unfolding** *rel-gpv-def* **by**(*auto simp add*: *BNF-Def* .*Grp-def*)

**definition** results'-rpv :: ('a, 'out, 'in)  $rpv \Rightarrow$  'a set where *results'-rpv*  $rpv = range\ rpv \gg results' -gpv$ 

**definition** *outs'-rpv* :: ('*a*, '*out*, '*in*) *rpv*  $\Rightarrow$  '*out set* where *outs'-rpv*  $rpv = range\ rpv \gg outs' - gpv$ 

#### **abbreviation** *rel-rpv*

 $\therefore$   $(a \Rightarrow 'b \Rightarrow bool) \Rightarrow ('out \Rightarrow 'out' \Rightarrow bool)$  $\Rightarrow$  ('in  $\Rightarrow$  ('a, 'out, 'in) gpv)  $\Rightarrow$  ('in  $\Rightarrow$  ('b, 'out', 'in) gpv)  $\Rightarrow$  bool **where**  $rel\text{-}rpv \land B \equiv rel\text{-}fun (=) (rel\text{-}gpv \land B)$ 

**lemma** *in-results'-rpv* [*iff*]:  $x \in \text{results'}-rpv$  *rpv*  $\longleftrightarrow$  ( $\exists$  *input*.  $x \in \text{results'}-gpv$  (*rpv*) *input*))  $\mathbf{by}(\textit{simp add:} \textit{results'-rpv-def})$ 

**lemma** *in-outs-rpv* [*iff*]: *out*  $\in$  *outs'-rpv rpv*  $\longleftrightarrow$  ( $\exists$  *input*. *out*  $\in$  *outs'-gpv* (*rpv*) *input*))  $\mathbf{by}(\textit{simp add:outs'-rpv-def})$ 

 ${\bf lemma}~ results'$ - $GPV~[simp]$ :  $results'$ -gpv  $(GPV r) =$  $(set-spmf \rightharpoonup senerat-pures) \cup$  $((set-spmf r \gg generat-conts) \gg gensuts'-rpv)$ **by**(*auto simp add*: *gpv*.*set bind-UNION set-spmf-def*)

 ${\bf lemma} \;\; outs'$ - $GPV \;\; [simp]$ :  $outs'-gpv$  (*GPV r*) = (*set-spmf r* >>= *generat-outs*) ∪  $((set-spmf \rightharpoonup \gg generat-conts) \gg \text{outs'-rpv})$ **by**(*auto simp add*: *gpv*.*set bind-UNION set-spmf-def*)

 $lemma \;outs'$ -gpv-unfold:  $outs'$ -gpv  $r =$  $(set-spmf$  (*the-gpv r*)  $\gg$  *generat-outs*) ∪  $((set-spmf (the-gpv r) \gg generat-const) \gg gusts'-rpv)$ **by**(*cases r*) *simp*

lemma *outs'-gpv-induct* [*consumes 1*, *case-names Out Cont*, *induct set: outs'-gpv*]: **assumes**  $x: x \in \text{outs}'\text{-}gpv\text{ }gpv$ 

**and** *Out*:  $\bigwedge$  *generat* gpv. [ *generat*  $\in$  *set-spmf* (*the-gpv gpv*);  $x \in$  *generat-outs generat*  $\implies$  *P apv* 

and *Cont*:  $\bigwedge$  generat gpv c input.

[ $generat ∈ set-spmf (the-gpv gpv); c ∈ general-const general; x ∈ outs'-gpv (c)$  $\langle input \rangle$ ;  $P(c \text{ input}) \equiv P \text{ gpv}$ **shows** *P gpv*

**using** *x*

**.**

**apply**(*induction y*≡*x gpv*)

**apply**(*rule Out*, *simp add*: *in-set-spmf* , *simp*)

**apply**(*erule imageE*, *rule Cont*, *simp add*: *in-set-spmf* , *simp*, *simp*, *simp*)

lemma *outs'-gpv-cases* [*consumes 1*, *case-names Out Cont*, *cases set: outs'-gpv*]:  $\textbf{assumes } x \in \textit{outs'-gpv} \textit{gpv}$ 

**obtains** (*Out*) *generat* **where** *generat*  $\in$  *set-spmf* (*the-gpv gpv*)  $x \in$  *generat-outs generat*

| (*Cont*) *generat c input* **where** *generat* ∈ *set-spmf* (*the-gpv gpv*) *c* ∈ *gen* $erat\text{-}const$  generat  $x \in \text{outs}'\text{-}gpv$  (*c* input) **using** *assms* **by** *cases*(*auto simp add*: *in-set-spmf*)

# $lemma \;outs'$ -*gpvI* [ $intro$ ?]:

 $\mathbf{shows} \;outs' \text{-}gpv\text{-}Out:$   $[ \; generate \in set \text{-}spm \; ( \text{the} \text{-}gpv \; gpv) ; x \in generate \text{-}outs \; general$  $\mathbb{R} \Longrightarrow x \in \text{outs'-}gpv \text{ } gpv$ 

**and** *outs'-gpv-Cont*:  $[$  *generat* ∈ *set-spmf* (*the-gpv gpv*); *c* ∈ *generat-conts generat*;  $x \in \text{outs'-gpv}$  (*c* input)  $\mathbb{I} \Longrightarrow x \in \text{outs'-gpv}$  gpv

**by**(*auto intro*: *gpv*.*set-sel simp add*: *in-set-spmf*)

lemma *results'-gpv-induct* [*consumes 1*, *case-names Pure Cont*, *induct set: re* $sults'$ - $gpv$ ]:

**assumes**  $x: x \in \text{results'-}gpv \text{ } gpv$ 

**and**  $Pure: \triangleleft gpu$ . [[  $general \in set-spmf$  (*the-gpv gpv*);  $x \in general-pures$ *generat*  $\implies$  *P gpv* 

and *Cont*:  $\bigwedge$  generat gpv c input.

 $[$  *generat* ∈ *set-spmf* (*the-gpv gpv*); *c* ∈ *generat-conts generat*; *x* ∈ *results'-gpv*  $(c \text{ input}); P (c \text{ input}) \rightharpoonup P gpv$ 

**shows** *P gpv* **using** *x*

**.**

**apply**(*induction y*≡*x gpv*)

**apply**(*rule Pure*; *simp add*: *in-set-spmf*)

**apply**(*erule imageE*, *rule Cont*, *simp add*: *in-set-spmf* , *simp*, *simp*, *simp*)

**lemma** *results'-gpv-cases* [*consumes 1*, *case-names Pure Cont*, *cases set: results'-gpv*]:  $\textbf{assumes } x \in \textit{results'-gpv} \textit{gpv}$ 

**obtains** (*Pure*) *generat* **where** *generat*  $\in$  *set-spmf* (*the-gpv gpv*)  $x \in$  *generat-pures generat*

| (*Cont*) *generat c input* **where** *generat* ∈ *set-spmf* (*the-gpv gpv*) *c* ∈ *gen-* $$ **using** *assms* **by** *cases*(*auto simp add*: *in-set-spmf*)

# ${\bf lemma}~ results'$ -gpvI [ $intro$ ?]:

**shows** results'-gpv-Pure:  $[$  generat  $\in$  set-spmf (the-gpv gpv);  $x \in$  generat-pures  $\parallel \implies x \in \text{results'-}gpv$  $gpv$ 

**and** results'-gpv-Cont:  $[$  generat  $\in$  set-spmf (the-gpv gpv);  $c \in$  generat-conts  $\Rightarrow x \in \text{results'}-gpv$  *gpv***by**(*auto intro*: *gpv*.*set-sel simp add*: *in-set-spmf*)

#### **lemma** *left-unique-rel-gpv* [*transfer-rule*]:

[[ *left-unique A*; *left-unique B* ]] =⇒ *left-unique* (*rel-gpv A B*) **unfolding** *left-unique-alt-def gpv*.*rel-conversep*[*symmetric*] *gpv*.*rel-compp*[*symmetric*] **by**(*subst gpv*.*rel-eq*[*symmetric*])(*rule gpv*.*rel-mono*)

## **lemma** *right-unique-rel-gpv* [*transfer-rule*]:

[[ *right-unique A*; *right-unique B* ]] =⇒ *right-unique* (*rel-gpv A B*) **unfolding** *right-unique-alt-def gpv*.*rel-conversep*[*symmetric*] *gpv*.*rel-compp*[*symmetric*] **by**(*subst gpv*.*rel-eq*[*symmetric*])(*rule gpv*.*rel-mono*)

**lemma** *bi-unique-rel-gpv* [*transfer-rule*]:

[[ *bi-unique A*; *bi-unique B* ]] =⇒ *bi-unique* (*rel-gpv A B*) **unfolding** *bi-unique-alt-def* **by**(*simp add*: *left-unique-rel-gpv right-unique-rel-gpv*)

# **lemma** *left-total-rel-gpv* [*transfer-rule*]:

[[ *left-total A*; *left-total B* ]] =⇒ *left-total* (*rel-gpv A B*) **unfolding** *left-total-alt-def gpv*.*rel-conversep*[*symmetric*] *gpv*.*rel-compp*[*symmetric*] **by**(*subst gpv*.*rel-eq*[*symmetric*])(*rule gpv*.*rel-mono*)

**lemma** *right-total-rel-gpv* [*transfer-rule*]:

 $\lceil \text{ right-total } A; \text{ right-total } B \rceil \implies \text{right-total } (\text{rel-gpv } A \ B)$ **unfolding** *right-total-alt-def gpv*.*rel-conversep*[*symmetric*] *gpv*.*rel-compp*[*symmetric*] **by**(*subst gpv*.*rel-eq*[*symmetric*])(*rule gpv*.*rel-mono*)

**lemma** *bi-total-rel-gpv* [*transfer-rule*]:  $\parallel$  *bi-total A*; *bi-total B*  $\parallel \Rightarrow$  *bi-total* (*rel-gpv A B*)

**unfolding** *bi-total-alt-def* **by**(*simp add*: *left-total-rel-gpv right-total-rel-gpv*)

**declare** *gpv*.*map-transfer*[*transfer-rule*]

**lemma** *if-distrib-map-gpv* [*if-distribs*]: *map-gpv f g* (*if b then gpv else gpv* <sup>0</sup> ) = (*if b then map-gpv f g gpv else map-gpv f*  $g g p v'$ **by** *simp*

**lemma** *gpv-pred-mono-strong*:

 $\lceil \text{pred-gpv } P \ Q \ x; \ \text{Aa. } \rceil \ a \in \text{results'-gpv } x; \ P \ a \rceil \implies P' \ a; \ \text{Ab. } \rceil \ b \in \text{outs'-gpv }$  $x; Q b \equiv Q' b \equiv \Rightarrow \text{pred-gpv } P' Q' x$ 

**by**(*simp add*: *pred-gpv-def*)

**lemma** *pred-gpv-top* [*simp*]: *pred-qpv* ( $\lambda$ -. *True*) ( $\lambda$ -. *True*) = ( $\lambda$ -. *True*) **by**(*simp add*: *pred-gpv-def*)

**lemma** *pred-gpv-conj* [*simp*]: **shows** pred-gpv-conj1:  $\bigwedge P$  Q R. pred-gpv ( $\lambda x$ . P  $x \wedge Q$  x)  $R = (\lambda x$ . pred-gpv P *R x* ∧ *pred-gpv Q R x*) **and**  $\text{pred-gpv-conj2: } \bigwedge P$  Q R.  $\text{pred-gpv}$  P ( $\lambda x$ . Q  $x \wedge R$   $x$ ) = ( $\lambda x$ .  $\text{pred-gpv}$  P Q *x* ∧ *pred-gpv P R x*) **by**(*auto simp add*: *pred-gpv-def*)

**lemma** *rel-gpv-restrict-relp1I* [*intro?*]:  $\llbracket$  *rel-gpv R R' x y*; *pred-gpv P P' x*; *pred-gpv Q Q' y*  $\rrbracket \implies$  *rel-gpv*  $(R \mid P \otimes Q)$  $(R' | P' \otimes Q')$  *x* y **by**(*erule gpv*.*rel-mono-strong*)(*simp-all add*: *pred-gpv-def*)

**lemma** *rel-gpv-restrict-relpE* [*elim?*]:

**assumes** rel-gpv  $(R \mid P \otimes Q)$   $(R' \mid P' \otimes Q')$  *x* y **obtains** rel-gpv R  $R'$  x y pred-gpv P  $P'$  x pred-gpv Q  $Q'$  y **proof**

**show** *rel-gpv R R*<sup>0</sup> *x y* **using** *assms* **by**(*auto elim*!: *gpv*.*rel-mono-strong*) **have** pred-gpv (Domainp  $(R \mid P \otimes Q)$ ) (Domainp  $(R' \mid P' \otimes Q')$ ) *x* **using** *assms* 

**by**(*fold gpv*.*Domainp-rel*) *blast*  ${\bf then}$   ${\bf show}$   $pred\text{-}gpv$   $P$   $P'$   $x$   ${\bf by}$ ( $rule$   $gpv\text{-}pred\text{-}mono\text{-}strong$ )( $black$   $dest!$ :  $restrict\text{-}relp\text{-}DomainpD$ )+ **have** pred-gpv (Domainp  $(R \mid P \otimes Q)^{-1-1}$ ) (Domainp  $(R' \mid P' \otimes Q)^{-1-1}$ ) *y* **using** *assms*

**by**(*fold gpv*.*Domainp-rel*)(*auto simp only*: *gpv*.*rel-conversep Domainp-conversep*) **then show**  $pred-qpv Q Q' y$  **by**( $rule qpv-pred-mono-strong)$ )(*auto dest*!:  $restrict-relp-DomainpD)$ **qed**

**lemma** *gpv-pred-map* [*simp*]: *pred-gpv P Q* (*map-gpv f g gpv*) = *pred-gpv* ( $P \circ f$ )  $(Q \circ q)$  *gpv* **by**(*simp add*: *pred-gpv-def*)

# **4.3 Generalised mapper and relator**

**context includes** *lifting-syntax* **begin**

**primcorec** map-gpv'::  $(a \Rightarrow 'b) \Rightarrow ('out \Rightarrow 'out') \Rightarrow ('ret' \Rightarrow 'ret) \Rightarrow ('a, 'out',$ 0 *ret*) *gpv* ⇒ ( 0 *b*, <sup>0</sup>*out* <sup>0</sup> , 0 *ret* <sup>0</sup> ) *gpv* **where**  $map-gpv' f g h gpv =$  $GPV$  (*map-spmf* (*map-generat f g* ((○) (*map-gpv' f g h*))) (*map-spmf* (*map-generat id id* (*map-fun h id*)) (*the-gpv gpv*)))

declare  $map-gpv'.sel$  [simp del]

lemma  $map-gpv'$ -sel [simp]:  $the-gpv \ (map-gpv \ f\ g\ h\ gpv) = map-spmf \ (map-general \ f\ g\ (h \ ---\ \ \ \$ *f g h*)) (*the-gpv gpv*)  $\mathbf{by}(\textit{simp add: map-gpv'.sel:} \textit{symf.map-comp o-def general.map-comp map-fun-def[abs-def]})$ 

 ${\bf lemma}$   $map-gpv'$ - $GPV$   $[simp]$ :  $map\text{-}gpv' f g h (GPV p) = GPV (map\text{-}gpmf (map\text{-}generat f g (h - - - > map\text{-}gpv')$ *f g h*)) *p*) **by**(*rule gpv*.*expand*) *simp*

 ${\bf lemma}$  *map-gpv'-id: map-gpv' id id id*  $= id$ **apply**(*rule ext*) **apply**(*coinduction*) **apply**(*auto simp add*: *spmf-rel-map generat*.*rel-map rel-fun-def intro*!: *rel-spmf-reflI generat*.*rel-refl*) **done**

**lemma** map-gpv'-comp: map-gpv'  $f g h (map-gpv' f' g' h' gpv) = map-gpv' (f \circ$ *f* 0 ) (*g* ◦ *g* 0 ) (*h* <sup>0</sup> ◦ *h*) *gpv* **by**(*coinduction arbitrary*: *gpv*)(*auto simp add*: *spmf* .*map-comp spmf-rel-map generat*.*rel-map rel-fun-def intro*!: *rel-spmf-reflI generat*.*rel-refl*)

 $function$   $gpv:$   $map-gpv'$   $by$  $(simp-all$   $add:$   $map-gpv'$ - $comp$   $map-gpv'$ - $id$   $o-def)$ 

 ${\bf lemma}$  map-gpv-conv-map-gpv': map-gpv  $fg = map-gpv' f g id$ **apply**(*rule ext*) **apply**(*coinduction*) **apply**(*auto simp add*: *gpv*.*map-sel spmf-rel-map generat*.*rel-map rel-fun-def intro*!: *generat*.*rel-refl-strong rel-spmf-reflI*) **done**

**coinductive**  $rel-gpv'': (a \Rightarrow 'b \Rightarrow bool) \Rightarrow ('out \Rightarrow 'out' \Rightarrow bool) \Rightarrow ('ret \Rightarrow 'ret'$  $\Rightarrow$  bool)  $\Rightarrow$  ('a, 'out, 'ret) gpv  $\Rightarrow$  ('b, 'out', 'ret') gpv  $\Rightarrow$  bool

**for** *A C R* **where**

*rel-spmf* (*rel-generat A C* ( $R == \ge$  *rel-gpv'' A C R*)) (*the-gpv gpv*) (*the-gpv*  $gpv'$ 

 $\implies$  *rel-qpv''*  $A \ C \ R$  *qpv qpv'* 

 $l$ **emma** *rel-gpv* "-coinduct [consumes 1, case-names rel-gpv", coinduct pred: rel-gpv"]:  $\llbracket X g p v g p v' ;\right.$ 

 $\bigwedge g p v \; g p v'$ . *X gpv gpv'*  $\implies$  *rel-spmf* (*rel-generat A C* ( $R = = \implies (\lambda g p v g p v'. X g p v g p v' \vee rel-g p v'' A$  $C R g p v g p v'$ ))  $(the-gpv)$  (*the-gpv gpv'*)  $\parallel$  $\implies$  *rel-qpv''*  $\overline{A}$   $\overline{C}$   $\overline{R}$   $qpv$   $qpv'$ 

 $by$ (*erule rel-gpv''.coinduct*) *blast* 

*lemma rel-qpv*"*D*:

 $rel-gpv'' A C R gpv gpv'$  $\implies$  *rel-spmf* (*rel-generat A C* ( $R = = \implies rel-gpv'' A C R$ )) (*the-gpv gpv*) (*the-gpv*  $gpv'$  $\mathbf{by}(\textit{simp add: rel-gpv''}.\textit{simp})$  ${\bf lemma}$  *rel-qpv''-GPV* [ $simp$ ]:  $rel-qpv'' A C R (GPV p) (GPV q) \longleftrightarrow$ *rel-spmf* (*rel-generat A C* ( $R = \implies rel-qpv'' A C R$ )) *p q*  $\mathbf{by}(\textit{simp add: rel-gpv''}.\textit{simp})$ **lemma** *rel-gpv-conv-rel-gpv'': rel-gpv A*  $C = rel-gpv'' A C =$ **proof**(*rule ext iffI*)+ **show** rel-gpv A C gpv gpv' **if** rel-gpv'' A C  $(=)$  gpv gpv' for gpv ::  $('a, 'b, 'c)$  gpv **and**  $gpv' :: ('d, 'e, 'c) gpv$ **using** *that* **by**(*coinduct*)(*blast dest: rel-gpv* $'D$ ) **show** rel-gpv'' A C (=) gpv gpv' **if** rel-gpv A C gpv gpv' for gpv :: ('a, 'b, 'c) gpv **and**  $gpv' :: ('d, 'e, 'c) gpv$ **using** *that* **by**(*coinduct*)(*auto elim*!: *gpv*.*rel-cases rel-spmf-mono generat*.*rel-mono-strong rel-fun-mono*) **qed**  $lemma rel-gpv''-eq$ : *rel-gpv''* (=) (=) (=) = (=)  $\frac{1}{2}$ **by**( $\text{simp } \text{add:} \text{ rel-gpv-conv-rel-gpv}$ ''[ $\text{symmetric}$ ]  $\text{qpv. rel-eq}$ ] **lemma** *rel-qpv*"-mono: **assumes**  $A \leq A' C \leq C' R' \leq R$ **shows** *rel-gpv*<sup>"</sup> *A*  $C R \le rel-gpv$ <sup>"</sup>  $A' C' R'$ **proof show** rel-gpv''  $A' C' R' g p v g p v'$  **if** rel-gpv''  $A C R g p v g p v'$  for gpv gpv' using *that* **by**(*coinduct*)(*auto dest: rel-gpv''D elim!: rel-spmf-mono generat.rel-mono-strong rel-fun-mono intro*: *assms*[*THEN predicate2D*]) **qed lemma** *rel-gpv*"-*conversep*: *rel-gpv*"  $A^{-1-1}$   $C^{-1-1}$   $R^{-1-1}$  = (*rel-gpv*"  $A$   $C$   $R$ )<sup>-1-1</sup> **proof**(*intro ext iffI*; *simp*) **show** rel-gpv'' *A C R* gpv gpv' **if** rel-gpv''  $A^{-1-1}$   $C^{-1-1}$   $R^{-1-1}$  gpv' gpv **for**  $A :: 'a1 \Rightarrow 'a2 \Rightarrow bool$  and  $C :: 'c1 \Rightarrow 'c2 \Rightarrow bool$  and  $R :: 'r1 \Rightarrow 'r2 \Rightarrow$ *bool* and *gpv* gpv' **using** *that* **apply**(*coinduct*)  $\mathbf{apply}(drule$  *rel-gpv* $'D$  $\mathbf{apply}(rewrite \mathbf{in} \ \mathbb{Z} \ \text{converse}\ \text{p}\{-iff[symmetric])$ **apply**(*subst spmf-rel-conversep*[*symmetric*]) **apply**(*erule rel-spmf-mono*) **apply**(*subst generat*.*rel-conversep*[*symmetric*]) **apply**(*erule generat*.*rel-mono-strong*) **apply**(*auto simp add*: *rel-fun-def conversep-iff* [*abs-def* ]) **done**

**from** *this*[ $of A^{-1-1}$   $C^{-1-1}$   $R^{-1-1}$ ] **show** rel-gpv<sup>''</sup>  $A^{-1-1}$   $C^{-1-1}$   $R^{-1-1}$  gpv' gpv **if** rel-gpv''  $A$   $C$   $R$  gpv gpv' for gpv *gpv* <sup>0</sup> **using** *that* **by** *simp*

**qed**

```
lemma rel-qpv''-pos-distr:
 rel-gpv'' A C R OO rel-gpv'' A' C' R' \le rel-gpv'' (A O O A') (C O O C') (R O OR<sup>\prime</sup>)
proof(rule predicate2I; erule relcomppE)
  show rel-gpv'' (A \ OO A') (C \ OO C') (R \ OO R') gpv gpv''
   if rel-gpv'' A C R gpv gpv' rel-gpv'' A' C' R' gpv' gpv''for gpv gpv' gpv'' using that
   \mathbf{apply}(coinduction\ arbitrary: \ gpv\ gpv'\ gpv'\mathbf{apply}(drule rel-gpv''D)+apply(drule (1 ) rel-spmf-pos-distr[THEN predicate2D, OF relcomppI])
   apply(erule spmf-rel-mono-strong)
   apply(subst (asm) generat.rel-compp[symmetric])
   apply(erule generat.rel-mono-strong, assumption, assumption)
   apply(drule pos-fun-distr[THEN predicate2D])
   apply(auto simp add: rel-fun-def)
   done
qed
```

```
lemma left-unique-rel-gpv'':
```

```
[ left-unique A; left-unique C; left-total R ] \implies left-unique (rel-qpv<sup>"</sup> A C R)
\boldsymbol{u}unfolding left-unique-alt-def left-total-alt-def rel-qpv "-conversep[symmetric]
apply(subst rel-gpv''-eq[symmetric])
apply(rule\ order-trans[OF\ rel-apv''-pos-dist]\mathbf{apply}(erule(2) rel-gpv''-mono)done
```

```
lemma right-unique-rel-gpv":
  \lbrack \lbrack right-unique A; right-unique C; right-total R \lbrack \rbrack \implies right-unique (rel-gpv \prime\prime A C
R)
unfolding \emph{right-unique-alt-def\ right-total-alt-def\ rel-apy''-converse[symmetric]}\mathbf{apply}(\textit{subst}~\textit{rel-gpv}''\textit{-eq}[\textit{symmetric}])\mathbf{apply}(\textit{rule order-trans}[\textit{OF rel-qpv''-pos-distr}])\mathbf{apply}(erule (2) rel-qpv \prime\prime-mono)
done
```
**lemma** *bi-unique-rel-gpv''* [transfer-rule]:

 $\lceil \phi_i \rceil$  *bi-unique A*; *bi-unique C*; *bi-total R*  $\rceil$  ⇒ *bi-unique* (*rel-qpv*<sup>''</sup> *A C R*) **unfolding**  $bi\text{-}unique\text{-}alt\text{-}def\text{-}b\text{-}total\text{-}alt\text{-}def\text{-}by(blast\text{-}intro: left\text{-}unique\text{-}rel\text{-}qpv''\text{-}right\text{-}unique\text{-}rel\text{-}qpv'')$ 

 $l$ emma  $rel-gpv''$ -map-gpv1:

*rel-qpv*" *A C R* (*map-qpv* f *g qpv*)  $qpv' = rel-qpv''$  ( $\lambda a$ , *A* (f *a*)) ( $\lambda c$ , *C* (*g c*)) *R*  $gpv \, gpv'$  (is  $?lhs = ?rhs$ ) **proof**

```
show ?rhs if ?lhs using that
   apply(coinduction arbitrary: gpv gpv')
   \mathbf{apply}(drule rel-gpv''D)apply(simp add: gpv.map-sel spmf-rel-map)
   apply(erule rel-spmf-mono)
   by(auto simp add: generat.rel-map rel-fun-comp elim!: generat.rel-mono-strong
rel-fun-mono)
 show ?lhs if ?rhs using that
   \mathbf{apply}(coinduction\ arbitrary: \text{ }gpv\text{ }ypv')\mathbf{apply}(drule rel-qpv''D)
   apply(simp add: gpv.map-sel spmf-rel-map)
   apply(erule rel-spmf-mono)
   by(auto simp add: generat.rel-map rel-fun-comp elim!: generat.rel-mono-strong
rel-fun-mono)
qed
```
 ${\bf lemma}$  *rel-qpv''-map-qpv2*:  $rel-gpv''$  *A C R gpv* (*map-gpv*  $f$  *g gpv*') =  $rel-gpv''$  ( $\lambda a$  b. *A*  $a$  ( $f$  b)) ( $\lambda c$   $d$ . *C*  $c$  ( $g$ *d*)) *R apv*  $qpv'$  $using$   $rel-gpv''-map-gpv1$  [of conversep A conversep C conversep R f g gpv' gpv]  $\text{apply}(rewrite \text{ in } \mathbb{Z} = - \text{ converse} \text{ if } [symmetric])$  $\mathbf{apply}(rewrite \mathbf{in} -= \mathbb{E} \text{ converge-} iff[symmetric])$  $\mathbf{apply}(simp\ only\: rel-gpv''-conversep)$  $\mathbf{apply}(simp\ only\;rel\text{-}gpv\text{''-}conversep[symmetric])$ **apply**(*simp only*: *conversep-iff* [*abs-def* ]) **done**

**lemmas**  $rel-$ *apv*  $l'$ -*map-apv* =  $rel-$ *apv*  $l'$ -*map-apv1* [*abs-def*]  $rel-$ *rel-gpv*  $l'$ -*map-apv2* 

 ${\bf lemma}$   $rel-gpv''-map-gpv'$   $[simp]$ : shows  $\bigwedge f g h g p v$ . *NO-MATCH id*  $f \vee NO\text{-}MATCH$  *id*  $g$  $\Rightarrow$  *rel-gpv*" *A C R* (*map-gpv' f g h gpv*) = *rel-gpv*" ( $\lambda a$ . *A* (*f a*)) ( $\lambda c$ . *C* (*g c*))  $R$  ( $map-gpv'$  *id id h gpv*) and  $\bigwedge f g h g p v g p v'$ . *NO-MATCH id*  $f \vee NO\text{-}MATCH$  *id*  $g$  $\Rightarrow$  *rel-gpv*" *A C R* gpv (*map-gpv*' *f* g *h* gpv') = *rel-gpv*" ( $\lambda$ *a b*. *A a* (*f b*)) ( $\lambda$ *c*  $d. C c (g d)$  *R gpv* (*map-gpv' id id h gpv'*) **proof** (*goal-cases*) **case** (*1 f g h gpv*)  ${\bf then \ show}$  ?case  ${\bf using \ map\ -}gpv'$ -comp $[off \ g \ id \ id \ hd \ h \ gpv, \ symmetric]$   ${\bf by} (simp)$  $add:$   $rel-gpv''$ -map-gpv[*unfolded map-gpv-conv-map-gpv*]) **next** case  $(2 f g h g p v g p v')$  ${\bf then \ show}$  ?case  ${\bf using \ map\ -}gpv'$ -comp $[off \ g \ id \ id \ h \ gpv', \ symmetric]$   ${\bf by}(\ simp)$  $add: rel-gpv''-map-gpv[unfolded map-gpv-conv-map-gpv']$ **qed**

**lemmas**  $rel-gpv-map-gpv' = rel-gpv''-map-gpv'$  where  $R = (=)$ , folded rel-gpv-conv-rel-gpv' **definition** rel-witness-gpv ::  $(a \Rightarrow 'd \Rightarrow bool) \Rightarrow ('b \Rightarrow 'e \Rightarrow bool) \Rightarrow ('c \Rightarrow 'g \Rightarrow$ 

 $bool$   $\Rightarrow$   $('g \Rightarrow 'f \Rightarrow bool) \Rightarrow ('a, 'b, 'c) \, gpv \times ('d, 'e, 'f) \, gpv \Rightarrow ('a \times 'd, 'b \times 'e, 'f)$ 0 *g*) *gpv* **where**

 $rel-witness-gpv \, A \, C \, R \, R' = corec-gpv$  (

 $map-spmf$  (*map-generat id id* ( $\lambda (rpv, rpv')$ ). (*Inr*  $\circ$  *rel-witness-fun R R'* (*rpv*, *rpv'*))) ◦ *rel-witness-generat*) ◦

*rel-witness-spmf* (*rel-generat A C* (*rel-fun* (*R OO R'*) (*rel-gpv'' A C* (*R OO*  $(R')$ )))  $\circ$  *map-prod the-gpv the-gpv*)

**lemma** *rel-witness-gpv-sel* [*simp*]:

 $the-gpv$  (*rel-witness-gpv A C R R'* (*gpv*, *gpv'*)) =

*map-spmf* (*map-generat id id* (λ(*rpv*, *rpv*<sup>'</sup>). (*rel-witness-gpv A C R R'* ◦  $rel-witness-fun \, R \, R' \, (rpv, \, rpv'))$  ◦  $rel-witness-generat)$ 

(*rel-witness-spmf* (*rel-generat A C* (*rel-fun* (*R OO R'*) (*rel-gpv'' A C* (*R OO*  $(R')$ ))) (*the-gpv gpv*, *the-gpv gpv'*))

**unfolding** *rel-witness-gpv-def*

**by**(*auto simp add*: *spmf* .*map-comp generat*.*map-comp o-def intro*!: *map-spmf-cong generat*.*map-cong*)

 ${\bf lemma}$  assumes  $rel-gpv'' A C (R O O R') gpv gpv'$ **and** *R*: *left-unique R right-total R* and  $R'$ : *right-unique*  $R'$  *left-total*  $R'$ **shows** rel-witness-gpv1: rel-gpv'' ( $\lambda a$  ( $a'$ ,  $b$ ).  $a = a' \wedge A$   $a'$   $b$ ) ( $\lambda c$  ( $c'$ ,  $d$ ).  $c = c'$  $\land$  *C*  $c'$  *d*) *R*  $gpv$  (*rel-witness-gpv A C R R'* ( $gpv$ ,  $gpv'$ )) (is ?thesis1) **and** rel-witness-gpv2: rel-gpv" ( $\lambda(a, b')$  b.  $b = b' \wedge A \ a \ b'$ )  $(\lambda(c, d') \ d \ d = d'$  $\wedge$  *C c d*<sup> $\prime$ </sup>) *R'* (*rel-witness-gpv A C R R'* (*gpv*, *gpv'*)) *gpv'* (**is** ?*thesis2*) **proof** − **show** *?thesis1* **using** *assms*(*1* )  $\mathbf{proof}(\textit{coinduction arbitrary:}~gpv~gpv')$  $case$   $rel-$ *apv*" from *this*[*THEN rel-gpv* $'D$ ] **show** *?case* **by**(*auto simp add*: *spmf-rel-map generat*.*rel-map rel-fun-comp elim*!: *rel-fun-mono*[*OF*  $rel\text{-}witness\text{-}fun1[OF - R R$ <sup>n</sup> *rel-spmf-mono*[*OF rel-witness-spmf1* ] *generat*.*rel-mono*[*THEN predicate2D*, *rotated* −*1* , *OF rel-witness-generat1* ]) **qed show** *?thesis2* **using** *assms*(*1* )  $\mathbf{proof}(\textit{coinduction arbitrary:}~gpv~gpv')$  $case$   $rel-gpv''$ **from** *this*[*THEN rel-qpv'D*] **show** *?case* **by**(*simp add*: *spmf-rel-map*) (*erule rel-spmf-mono*[*OF rel-witness-spmf2* ] , *auto simp add*: *generat*.*rel-map rel-fun-comp elim*!: *rel-fun-mono*[*OF*  $rel\text{-}witness\text{-}fun2[OF - R R']$ *generat*.*rel-mono*[*THEN predicate2D*, *rotated* −*1* , *OF rel-witness-generat2* ]) **qed qed**

 ${\bf lemma}$   $rel-$ *apv* $''-$ *neg-distr*: **assumes** *R*: *left-unique R right-total R* and  $R'$ : *right-unique*  $R'$  *left-total*  $R'$ 

**shows**  $rel-gpv''$  (*A OO A'*) (*C OO C'*) (*R OO R'*)  $\le$   $rel-gpv''$  *A C R OO rel-gpv''*  $A' C' R'$ 

**proof**(*rule predicate2I relcomppI*)+

 $\mathbf{fix}$  apv apv''

**assume**  $*$ : *rel-gpv''* (*A OO A'*) (*C OO C'*) (*R OO R'*) *gpv gpv''* 

**let**  $?gpv' = map-gpv$  (*relcompp-witness A A'*) (*relcompp-witness C C'*) (*rel-witness-gpv*  $(A\,\,OO\,\,A')\,\,(\,C\,\,OO\,\,C')\,\,R\,\,R'\,\,(\,gpv,\,\,gpv'')$ 

**show** rel-gpv'' A C R gpv ?gpv' **using** rel-witness-gpv1 $[OF * R R']$  **unfolding**  $rel-qpv''-map-qpv$ 

 $\frac{dy}{dx}$ (*rule rel-gpv''-mono*[*THEN predicate2D, rotated* −1]; *clarify del: relcomppE elim*!: *relcompp-witness*)

 $\mathbf{show}\ \textit{rel-gpv''}\ \textit{A'}\ C'\ R'\ \textit{gpv'}\ \textit{gpv''}$  using  $\textit{rel-witness-gpv2}\ [\textit{OF}\ * \ R\ R']$  unfolding  $rel-qpv''-map-qpv$ 

**by**(*rule rel-gpv*"-mono[*THEN predicate2D*, *rotated* −1]; *clarify del: relcomppE elim*!: *relcompp-witness*)

# **qed**

 $l$ **emma**  $rel-gpv''-mono'$  [mono]:

**assumes**  $\bigwedge x \ y$ . *A*  $x \ y \longrightarrow A' \ x \ y$ and  $\bigwedge x \ y$ . *C*  $x \ y \ \longrightarrow C' \ x \ y$ and  $\bigwedge x \ y$ .  $R' \ x \ y \longrightarrow R \ x \ y$ **shows** rel-gpv''  $A \ C \ R \ gpv \ gpv' \rightarrow rel-gpv' \ A' \ C' \ R' \ gpv \ gpv'$  $\textbf{using rel-gpv}$ "-mono $[of A \ A' \ C \ C' \ R' \ R]$  assms  $\textbf{by}(blast)$ 

## lemma *left-total-rel-gpv'*:

 $[$ *left-total A*; *left-total C*; *left-unique R*; *right-total R*  $]$   $\implies$  *left-total* (*rel-qpv*<sup>*''*</sup> *A C R*)

 $\textbf{unfolding left-unique-alt-def left-total-alt-def rel-qpv''-converse p[symmetric]}$  $apply(subst$  *rel-gpv''-eq*[*symmetric*]) **apply**(*rule order-trans*[*rotated*])

 $\mathbf{apply}(\textit{rule rel-qpv''-} \textit{neq-distr}; \textit{simp add: left-} \textit{unique-alt-def})$  $\mathbf{apply}(\text{rule rel-gpv}''\text{-}mono; assumption)$ 

```
done
```
lemma right-total-rel-gpv':

 $\lceil \n right\_total \rceil$  *A*; *right-total C*; *right-unique R*; *left-total R*  $\rceil$   $\Rightarrow$  *right-total* (*rel-gpv A C R*)  $\textbf{uniform}$  *right-unique-alt-def right-total-alt-def rel-gpv''-conversep*[ $symmetric$ ]  $apply(subst$  *rel-gpv''-eq*[*symmetric*]) **apply**(*rule order-trans*[*rotated*])  $\mathbf{apply}(\text{rule rel-gpv}''\text{-}neg\text{-}distr; \text{simp add: right-unique-alt\text{-}def})$  $\mathbf{apply}(\text{rule rel-gpv}''\text{-}mono; assumption)$ **done**

 $l$ emma *bi-total-rel-gpv'* [transfer-rule]:

 $\Box$  *bi-total A*; *bi-total C*; *bi-unique R*; *bi-total R*  $\Box$   $\Longrightarrow$  *bi-total* (*rel-gpv' A CR*)  $f{unfolding}$  *bi-total-alt-def bi-unique-alt-def*  $by(blast$  *intro: left-total-rel-gpv' right-total-rel-gpv'*  **lemma** *rel-fun-conversep-grp-grp*: *rel-fun* (*conversep* (*BNF-Def* .*Grp UNIV f*)) (*BNF-Def* .*Grp B g*) = *BNF-Def* .*Grp*  ${x \in (x \circ f) \land \textit{UNIV} \subseteq B} \text{ (map-fun f g)}$ **unfolding** *rel-fun-def Grp-def simp-thms fun-eq-iff conversep-iff* **by** *auto* **lemma** *Quotient-gpv*: **assumes** *Q1* : *Quotient R1 Abs1 Rep1 T1* **and** *Q2* : *Quotient R2 Abs2 Rep2 T2* **and** *Q3* : *Quotient R3 Abs3 Rep3 T3* **shows** *Quotient* ( $rel-gpv''$  *R1 R2 R3*) ( $map-gpv'$  *Abs1 Abs2 Rep3*) ( $map-gpv'$ *Rep1 Rep2 Abs3* ) (*rel-gpv'' T1 T2 T3*) (**is** *Quotient ?R ?abs ?rep ?T*) **unfolding** *Quotient-alt-def2* **proof**(*intro conjI strip iffI*; (*elim conjE exE*)*?*) **note** [*simp*] = *spmf-rel-map generat*.*rel-map* **and** [*elim*!] = *rel-spmf-mono generat*.*rel-mono-strong* **and** [*rule del*] = *rel-funI* **and** [*intro*!] = *rel-funI* **have** *Abs1* [*simp*]: *Abs1*  $x = y$  **if**  $T1 x y$  for  $x y$  **using**  $Q1$  that **by**(*simp add*: *Quotient-alt-def*) **have** *Abs2* [simp]: *Abs2*  $x = y$  **if**  $T2 x y$  for  $x y$  **using**  $Q2$  that **by**( $simp$  add: *Quotient-alt-def*) **have**  $Abs3$  [simp]:  $Abs3$   $x = y$  **if**  $T3$   $x$   $y$  **for**  $x$   $y$  **using**  $Q3$  *that* **by**(*simp add*: *Quotient-alt-def*) **have** *Rep1* : *T1* (*Rep1 x*) *x* **for** *x* **using** *Q1* **by**(*simp add*: *Quotient-alt-def*) **have** *Rep2* : *T2* (*Rep2 x*) *x* **for** *x* **using** *Q2* **by**(*simp add*: *Quotient-alt-def*) **have** *Rep3* : *T3* (*Rep3 x*) *x* **for** *x* **using** *Q3* **by**(*simp add*: *Quotient-alt-def*) **have** *T1* : *T1 x* (*Abs1 y*) **if** *R1 x y* **for** *x y* **using** *Q1 that* **by**(*simp add*: *Quotient-alt-def2* ) have  $T2$ :  $T2 x (Abs2 y)$  if  $R2 x y$  for  $x y$  using  $Q2 that$  by  $(simp \text{ add: } Quo$ *tient-alt-def2* ) have  $T1'$ :  $T1 x (Abs1 y)$  if  $R1 y x$  for  $x y$  using  $Q1$  that by  $(simp \text{ } add: \text{ } Quo$ *tient-alt-def2* ) have  $T2'$ :  $T2 x (Abs2 y)$  if  $R2 y x$  for  $x y$  using  $Q2 that by (simp add: Quo$ *tient-alt-def2* ) **have** *R3* : *R3 x* (*Rep3 y*) **if** *T3 x y* **for** *x y* **using** *Q3 that* **by**(*simp add*: *Quotient-alt-def2 Abs3* [*OF Rep3* ]) have  $R3'$ :  $R3$  ( $Rep3$  y) x if  $T3$  x y for x y using  $Q3$  that by ( $simp$  add:  $Quo$ *tient-alt-def2 Abs3* [*OF Rep3* ]) **have**  $r1$ :  $R1 = T1 \cdot 00 \cdot T1^{-1-1}$  **using**  $Q1$  **by**(*simp add: Quotient-alt-def4*) **have**  $r2$ :  $R2 = T2 \cdot 00 \cdot T2^{-1-1}$  **using**  $Q2$  **by**( $simp \text{ add: } Quotient-alt-def4$ ) **have**  $r3$ :  $R3 = T3 \text{ OO } T3^{-1-1}$  **using**  $Q3$  **by**( $simp$  add: Quotient-alt-def4) **show** abs: *?abs gpv* =  $gpv'$  **if** *?T gpv gpv'* **for**  $gpv gpv'$  **using** *that*  $\frac{dy}{dx}$  (*coinduction arbitrary: gpv gpv'*)(*drule rel-gpv''D*; *auto 4 4 intro: Rep3 dest: rel-funD*) **show** *?T* (*?rep gpv*) *gpv* **for** *gpv* **by**(*coinduction arbitrary*: *gpv*)(*auto simp add*: *Rep1 Rep2 intro*!: *rel-spmf-reflI generat*.*rel-refl-strong*) show  $?T$  gpv  $(?abs gpv')$  if  $?R gpv gpv'$  for  $gpv gpv'$  using that **by**(*coinduction arbitrary*: *gpv gpv'*)(*drule rel-gpv''D*; *auto 4 3 simp add*: *T1 T2*
```
intro!: R3 dest: rel-funD)
  show ?T gpv (?abs gpv') if ?R gpv' gpv for gpv gpv'
 proof −
  {\bf from}~that~{\bf have}~rel-gpv''~RI^{-1-1}~R2^{-1-1}~R3^{-1-1}~gpv~gpv' {\bf unfolding}~rel-gpv''.conversepby simp
   then show ?thesis
     \mathbf{by}(coinduction\ arbitrary: gpv\ gpv')(drule\ rel-gpv''D; \ auto\ 4\ 3\ simp\ add: T1'T2' intro!: R3' dest: rel-funD)
 qed
  show ?R gpv gpv' if ?T gpv (?abs gpv') ?T gpv' (?abs gpv) for gpv gpv'
 proof −
   from that[THEN abs] have ?abs gpv = ?abs gpv by simp
   with that have (?T OO ?T<sup>-1-1</sup>) gpv gpv' by(auto simp del: rel-gpv''-map-gpv')
   hence rel-gpv'' (T1 OO T1<sup>-1-1</sup>) (T2 OO T2<sup>-1-1</sup>) (T3 OO T3<sup>-1-1</sup>) gpv gpv'
     \text{unfolding rel-gpv}''\text{-}conversep[symmetric]\mathbf{by}(rule rel-gpv''-pos-distr[THEN predicate2D])
   thus ?thesis by(simp add: r1 r2 r3 )
 qed
qed
lemma the-gpv-parametric':
 (rel-gpv'' A C R = = \Longrightarrow rel-spmf (rel-gener at A C (R = = \Longrightarrow rel-gpv'' A C R))the-gpv the-gpv
\frac{dy}{dx}(rule rel-funI)(auto elim: rel-gpv''.cases)
lemma GPV-parametric':
 (\text{rel-spmf}~(\text{rel-generat}~A~C~(R ==->\text{rel-gpv''}~A~C~R)) ==->\text{rel-gpv''}~A~C~R)GPV GPV
by(rule rel-funI)(auto)
lemma corec-gpv-parametric':
 ((S ==-> rel-spmf (rel-generat A C (R ==-> rel-sum (rel-qpv'' A C R) S)))= == > S == > rel-gpv'' A C Rcorec-gpv corec-gpv
proof(rule rel-funI)+
 fix f g s1 s2
 assume fg: (S ==-> rel-spmf (rel-generat A C (R ==-> rel-sum (rel-gpv'' A)))C R) S))) f g
   and s: S s1 s2
 from s show rel-gpv'' A C R (corec-gpv f s1) (corec-gpv g s2)apply(coinduction arbitrary: s1 s2 )
   apply(drule fg[THEN rel-funD])
   apply(simp add: spmf-rel-map)
   apply(erule rel-spmf-mono)
   apply(simp add: generat.rel-map)
   apply(erule generat.rel-mono-strong; clarsimp simp add: o-def)
   apply(rule rel-funI)
   apply(drule (1 ) rel-funD)
   apply(auto 4 3 elim!: rel-sum.cases)
```
**done qed**

 $l$ emma *map-gpv'-parametric* [transfer-rule]:  $((A ==-> A') ==-> (C ==-> C') ==-> (R' ==-> R) ==-> rel-gpv'$  $A \ C \ R = \Longrightarrow rel-gpv'' \ A' \ C' \ R' \ map-gpv' \ map-gpv'$ unfolding  $map-gpv'$ -def  $\textbf{supply}$  *corec-gpv-parametric*  $\text{[transfer-rule]}$  *the-gpv-parametric*  $\text{[transfer-rule]}$ **by**(*transfer-prover*)

**lemma** map-gpv-parametric':  $((A ==-> A') ==-> (C ==-> C') ==-> rel-gpv'')$  $A \ C \ R = \Longrightarrow rel-gpv'' \ A' \ C' \ R) \ map-gpv \ map-gpv$  $\text{unfolding}$   $map\text{-}gpv\text{-}conv\text{-}map\text{-}gpv'[abs\text{-}def]$  by  $transfer\text{-}prover$ 

**end**

### **4.4 Simple, derived operations**

**primcorec** *Done* ::  $'a \Rightarrow (a, 'out', 'in)$  *gpv* **where** *the-gpv* (*Done a*) = *return-spmf* (*Pure a*)

**primcorec**  $Pause :: 'out \Rightarrow ('in \Rightarrow ('a, 'out, 'in) gpv) \Rightarrow ('a, 'out, 'in) gpv$ **where** *the-gpv* (*Pause out c*) = *return-spmf* (*IO out c*)

**primcorec** lift-spmf :: 'a spmf  $\Rightarrow$  ('a, 'out, 'in) gpv **where** *the-qpv* (*lift-spmf p*) = *map-spmf Pure p* 

 $\textbf{definition } \textit{fail} :: ('a, 'out, 'in) \textit{ gpV}$ **where** *Fail* = *GPV* (*return-pmf None*)

**definition** React :: ('in  $\Rightarrow$  'out  $\times$  ('a, 'out, 'in) rpv)  $\Rightarrow$  ('a, 'out, 'in) rpv **where** *React f input* = *case-prod Pause* (*f input*)

 $\textbf{definition}$  *rFail* ::  $\left(\textit{'a, 'out, 'in}\right)$  *rpv* **where**  $rFail = (\lambda - Fail)$ 

**lemma** *Done-inject* [*simp*]: *Done*  $x =$  *Done*  $y \leftrightarrow x = y$ **by**(*simp add*: *Done*.*ctr*)

**lemma** *Pause-inject* [simp]: *Pause out*  $c =$  *Pause out'*  $c' \leftrightarrow out = out' \land c = c'$ **by**(*simp add*: *Pause*.*ctr*)

**lemma** [*simp*]: **shows** *Done-neq-Pause*: *Done*  $x \neq$  *Pause out c* and *Pause-neq-Done: Pause out*  $c \neq$  *Done x* **by**(*simp-all add*: *Done*.*ctr Pause*.*ctr*)

 ${\bf lemma} \;\; outs' \text{-}gpv \text{-} Done \;\; [simp]: \;\; outs' \text{-}gpv \;\; (Done \;x) = \{\}$  $by (auto \ elim: \ outside \ 'gpv-cases)$ 

**lemma** *results'-gpv-Done* [simp]: *results'-gpv* (*Done x*) = { $x$ }  $by (auto into: results'-gpvI elim: results'-gpv-cases)$ 

**lemma**  $pred\text{-}qpv\text{-}Done$  [simp]:  $pred\text{-}qpv$   $P$   $Q$  ( $Done$   $x$ ) =  $P$   $x$ **by**(*simp add*: *pred-gpv-def*)

 ${\bf lemma} \ \ outs'-gpv-Pause \ \ [simp]: \ outs'-gpv \ \ (Pause \ out \ c) \ = \ insert \ out \ \ (\bigcup input.$  $outs'$ -gpv $(c \; input)$ )  $by (auto 4 4 intro: outs'-gpvI elim: outs'-gpv-cases)$ 

 ${\bf lemma}$  *results'-gpv-Pause* [ $simp$ ]:  $results'$ -gpv (*Pause out rpv*) =  $results'$ -*rpv rpv* **by**(*auto* 4 4 *intro*: *results*'-gpvI *elim*: *results'*-gpv-cases)

**lemma**  $pred-gpv-Pause$  [simp]:  $pred-gpv$  *P Q* (*Pause x c*) = (*Q x*  $\land$  *All* (*pred-gpv*  $P(Q \circ c)$ **by**(*auto simp add*: *pred-gpv-def o-def*)

**lemma** *lift-spmf-return* [*simp*]: *lift-spmf* (*return-spmf x*) = *Done x* **by**(*simp add*: *lift-spmf* .*ctr Done*.*ctr*)

**lemma** *lift-spmf-None* [*simp*]: *lift-spmf* (*return-pmf None*) = *Fail* **by**(*rule gpv*.*expand*)(*simp add*: *Fail-def*)

**lemma** *the-gpv-lift-spmf* [*simp*]: *the-gpv* (*lift-spmf r*) = *map-spmf Pure r* **by**(*simp*)

 ${\bf lemma} \; outs' \text{-}gpv\text{-}lift\text{-}spmf \; [simp]: \; outs' \text{-}gpv \; (lift\text{-}spmf \; p) = \{\}$  $\mathbf{by}$ (*auto* 4 3 elim: *outs'*-gpv-cases)

 ${\bf lemma}$  *results'-gpv-lift-spmf* [ $simp$ ]: *results'-gpv* (*lift-spmf*  $p$ ) =  $set$ -spmf  $p$  $by (auto 4 3 elim: results'-gpv-cases intro: results'-gpvI)$ 

**lemma** *pred-gpv-lift-spmf* [*simp*]: *pred-gpv P Q* (*lift-spmf p*) = *pred-spmf P p* **by**(*simp add*: *pred-gpv-def pred-spmf-def*)

**lemma** *lift-spmf-inject* [*simp*]: *lift-spmf*  $p =$  *lift-spmf*  $q \leftrightarrow p = q$ **by**(*auto simp add*: *lift-spmf* .*code dest*!: *pmf* .*inj-map-strong*[*rotated*] *option*.*inj-map-strong*[*rotated*])

**lemma** *map-lift-spmf*: *map-gpv*  $f$   $g$  (*lift-spmf*  $p$ ) = *lift-spmf* (*map-spmf*  $f$   $p$ ) **by**(*rule gpv*.*expand*)(*simp add*: *gpv*.*map-sel spmf* .*map-comp o-def*)

**lemma** *lift-map-spmf* : *lift-spmf* (*map-spmf f p*) = *map-gpv f id* (*lift-spmf p*) **by**(*rule gpv*.*expand*)(*simp add*: *gpv*.*map-sel spmf* .*map-comp o-def*)

**lemma** [*simp*]:

**shows** *Fail-neg-Pause*: *Fail*  $\neq$  *Pause out c* and *Pause-neq-Fail*: *Pause out c*  $\neq$  *Fail* and *Fail-neq-Done:*  $Fail \neq Done x$ 

and *Done-neq-Fail*: *Done*  $x \neq \text{Fail}$ **by**(*simp-all add*: *Fail-def Pause*.*ctr Done*.*ctr*)

Add *unit* closure to circumvent SML value restriction

**definition**  $Fail' :: unit \Rightarrow ('a, 'out, 'in) gpv$ where  $[code\ del]$ :  $Fall' - = Tail$ 

 ${\bf lemma} \ \textit{fail-code} \ [\textit{code-unfold}]\colon \textit{Tail} = \textit{fail}'()$  $\mathbf{by}(\textit{simp add:} \textit{Tail'}\textit{-def})$ 

 $1$ **emma** *Fail'-code* [*code*]:  $Fair' x = GPV (return\text{-}pmf None)$  $\mathbf{by}(\textit{simp add:} \textit{Fall'-def} \textit{fail-def})$ 

**lemma** *Fail-sel* [*simp*]: *the-gpv Fail* = *return-pmf None* **by**(*simp add*: *Fail-def*)

**lemma** *Fail-eq-GPV-iff*  $[simp]$ : *Fail* = *GPV f*  $\longleftrightarrow$  *f* = *return-pmf None* **by**(*auto simp add*: *Fail-def*)

 ${\bf lemma} \ \textit{outs'-gpv-Fail} \ [\textit{simp}]\colon \textit{outs'-gpv}\ \textit{Fail} = \{\}$  $by (auto \ elim: \ outside \ 'gpv-cases)$ 

 ${\bf lemma} \; results'-gpv-Fail \; [simp]: \; results'-gpv \; Fal = \{\}$  $by (auto \; elim: \; results'-gpv-cases)$ 

**lemma** *pred-gpv-Fail* [*simp*]: *pred-gpv P Q Fail* **by**(*simp add*: *pred-gpv-def*)

**lemma** *React-inject* [*iff*]: *React*  $f =$  *React*  $f' \leftrightarrow f = f'$ **by**(*auto simp add*: *React-def fun-eq-iff split-def intro*: *prod*.*expand*)

**lemma** *React-apply* [*simp*]: *f input* = (*out, c*)  $\implies$  *React f input* = *Pause out c* **by**(*simp add*: *React-def*)

**lemma** *rFail-apply* [*simp*]: *rFail input* = *Fail* **by**(*simp add*: *rFail-def*)

**lemma** [*simp*]: **shows** *rFail-neq-React*:  $rFail \neq$  *React* f and *React-neq-rFail: React*  $f \neq rFail$ **by**(*simp-all add*: *React-def fun-eq-iff split-beta*)

**lemma** *rel-gpv-FailI* [*simp*]: *rel-gpv A C Fail Fail* **by**(*subst gpv*.*rel-sel*) *simp*

**lemma** *rel-gpv-Done* [*iff*]: *rel-gpv A C* (*Done x*) (*Done y*)  $\longleftrightarrow$  *A x y* **by**(*subst gpv*.*rel-sel*) *simp*

**lemma** *rel-gpv*"-*Done* [*iff*]: *rel-gpv*" *A C R* (*Done x*) (*Done y*)  $\longleftrightarrow$  *A x y*  $\mathbf{by}(\textit{subst}~\textit{rel-gpv''}.\textit{simps})~\textit{simp}$ 

**lemma** *rel-gpv-Pause* [*iff* ]:  $rel-gpv \, \overline{A} \, C \, (Pause \, out \, c) \, (Pause \, out' \, c') \longleftrightarrow C \, out \, out' \wedge (\forall x. \, rel-gpv \, \overline{A} \, C \, (c \, t) \, c)$  $(x)$   $(c'$   $x)$ **by**(*subst gpv*.*rel-sel*)(*simp add*: *rel-fun-def*)

 $l$ **emma** *rel-qpv*"-Pause [*iff*]: *rel-gpv*" *A C R* (*Pause out c*) (*Pause out' c'*)  $\longleftrightarrow$  *C out out'*  $\wedge$  ( $\forall x \ x'$ . *R x x'*  $\longrightarrow$  *rel-gpv'' A C R* (*c x*) (*c' x'*))  $\frac{1}{2}$ **by**(*subst rel-gpv''.simps*)(*simp add: rel-fun-def*)

**lemma** *rel-gpv-lift-spmf* [*iff*]: *rel-gpv A C* (*lift-spmf p*) (*lift-spmf q*)  $\longleftrightarrow$  *rel-spmf A p q* **by**(*subst gpv*.*rel-sel*)(*simp add*: *spmf-rel-map*)

 $l$ **emma** *rel-gpv''-lift-spmf* [*iff*]: *rel-gpv'' A C R* (*lift-spmf p*) (*lift-spmf q*)  $\longleftrightarrow$  *rel-spmf A p q*  $\frac{1}{2}$ **by**(*subst rel-gpv''.simps*)(*simp add: spmf-rel-map*)

**context includes** *lifting-syntax* **begin lemmas** *Fail-parametric* [*transfer-rule*] = *rel-gpv-FailI*

**lemma** Fail-parametric' [simp]: rel-gpv'' A C R Fail Fail **unfolding** *Fail-def* **by** *simp*

**lemma** *Done-parametric* [*transfer-rule*]: (*A* ===> *rel-gpv A C*) *Done Done* **by**(*rule rel-funI*) *simp*

**lemma** *Done-parametric':*  $(A ==-> rel-gpv'' A C R)$  *Done Done* **by**(*rule rel-funI*) *simp*

**lemma** *Pause-parametric* [*transfer-rule*]:  $(C ==-> ((=) ==-> rel-qpv \land C) ==-> rel-qpv \land C)$  *Pause Pause* **by**(*simp add*: *rel-fun-def*)

lemma Pause-parametric':  $(C ==-> (R ==-> rel-gpv" A C R) ==-> rel-gpv" A C R)$ **by**(*simp add*: *rel-fun-def*)

**lemma** *lift-spmf-parametric* [*transfer-rule*]: (*rel-spmf A* ===> *rel-gpv A C*) *lift-spmf lift-spmf* **by**(*simp add*: *rel-fun-def*)

lemma lift-spmf-parametric':  $(\text{rel-spmf } A == \gt \text{rel-qpv''} A \text{ } C \text{ } R)$  *lift-spmf lift-spmf* **by**(*simp add*: *rel-fun-def*)

#### **end**

**lemma** *map-gpv-Done* [simp]: *map-gpv f g* (*Done x*) = *Done* (*f x*) **by**(*simp add*: *Done*.*code*)

**lemma**  $map\text{-}gpv'\text{-}Done$  [simp]:  $map\text{-}gpv' f g h (Done x) = Done (f x)$ **by**(*simp add*: *Done*.*code*)

**lemma** *map-gpv-Pause* [*simp*]: *map-gpv f g* (*Pause x c*) = *Pause* (*g x*) (*map-gpv f*  $g \circ c$ **by**(*simp add*: *Pause*.*code*)

**lemma** map-gpv'-Pause [simp]: map-gpv' f g h (Pause x c) = Pause (g x) (map-gpv'  $f \, g \, h \circ c \circ h$ **by**(*simp add*: *Pause*.*code map-fun-def*)

**lemma** *map-gpv-Fail* [*simp*]: *map-gpv f g Fail* = *Fail* **by**(*simp add*: *Fail-def*)

 $l$ **emma**  $map\text{-}gpv\text{-}Fall[simp]: map\text{-}gpv\text{-}fgh\text{-}fail = Fair$ **by**(*simp add*: *Fail-def*)

### **4.5 Monad structure**

**primcorec** bind-gpv :: ('a, 'out, 'in)  $gpv \Rightarrow$  ('a  $\Rightarrow$  ('b, 'out, 'in)  $gpv \Rightarrow$  ('b, 'out, 0 *in*) *gpv* **where** *the-gpv* (*bind-gpv*  $r f$ ) = *map-spmf*  $(map\text{-}generat id id ((\circ) (case-sum id (\lambda r. bind\text{-}qpv r f))))$  $(the-qpv r \gg$ (*case-generat*  $(\lambda x. map-spmf (map-generate id id ((\circ) Inl)) (the-gpv (f x)))$ (λ*out c*. *return-spmf* (*IO out* (λ*input*. *Inr* (*c input*))))))

**declare** *bind-gpv*.*sel* [*simp del*]

**adhoc-overloading** *Monad-Syntax*.*bind bind-gpv*

**lemma** *bind-gpv-unfold* [*code*]:  $r \gg f = GPV$  ( *do* {  $generator \leftarrow the-gpv$  *r*; *case generat of Pure*  $x \Rightarrow$  *the-gpv*  $(f x)$ | *IO out c*  $\Rightarrow$  *return-spmf* (*IO out* ( $\lambda$ *input. c input*  $\gg$  *f*)) }) **unfolding** *bind-gpv-def* **apply**(*rule gpv*.*expand*) **apply**(*simp add*: *map-spmf-bind-spmf*)  $\mathbf{apply}(\textit{rule arg-conq}[\textbf{where } f = bind\textit{-}spmf \text{ } (the\textit{-}qpv \text{ } r)])$ 

**apply**(*auto split*: *generat*.*split simp add*: *map-spmf-bind-spmf fun-eq-iff spmf* .*map-comp o-def generat*.*map-comp id-def* [*symmetric*] *generat*.*map-id pmf* .*map-id option*.*map-id*) **done**

**lemma** *bind-gpv-code-cong*:  $f = f' \implies bind-gpv \ f \ g = bind-gpv \ f' \ g \ by \ simplicial$ **setup** ‹*Code-Simp*.*map-ss* (*Simplifier*.*add-cong* @{*thm bind-gpv-code-cong*})›

```
lemma bind-gpv-sel:
  the-gpv (r \gg f) =do {
    generator \leftarrow the-gpv r;case generat of Pure x \Rightarrow the-gpv (f x)| IO out c \Rightarrow return-spmf (IO out (\lambdainput. bind-gpv (c input) f))
  }
by(subst bind-gpv-unfold) simp
lemma bind-gpv-sel' [simp]:
 the-gpv (r \gg f) =
  do {
    generator \leftarrow the-gpv r;
    if is-Pure generat then the-gpv (f (result generat))
    else return-spmf (IO (output generat) (λinput. bind-gpv (continuation generat
input) f))
  }
unfolding bind-gpv-sel
\frac{1}{2} by(rule arg-cong[where f = bind\text{-}spm (the-gpv r)])(simp add: fun-eq-iff split: gen-
erat.split)
lemma Done-bind-qpv [simp]: Done a \geq f = f a
by(rule gpv.expand)(simp)
lemma bind-gpv-Done [simp]: f \ggg Done = f
proof(coinduction arbitrary: f rule: gpv.coinduct)
 case (Eq-gpv f)
  have *: the-gpv f \geqslant (case-generat (\lambda x. return-spmf (Pure x)) (\lambda out c. re-
turn\text{-}spmf (IO out (\lambdainput. Inr (c input))))) =
       map-spmf (map-generat id id ((◦) Inr)) (bind-spmf (the-gpv f) return-spmf)
   unfolding map-spmf-bind-spmf
    by(rule arg-cong2 [where f =bind-spmf ])(auto simp add: fun-eq-iff split: gen-
erat.split)
 show ?case
   by(auto simp add: ∗ bind-gpv.simps pmf .rel-map option.rel-map[abs-def ] gen-
erat.rel-map[abs-def ] simp del: bind-gpv-sel 0
intro!: rel-generatI rel-spmf-reflI)
qed
lemma if-distrib-bind-gpv2 [if-distribs]:
 bind-gpv gpv (\lambda y. if b then f y else q y) = (if b then bind-gpv gpv f else bind-gpv
```
*gpv g*) **by** *simp* **lemma** *lift-spmf-bind*: *lift-spmf*  $r \gg f = GPV$  ( $r \gg t$ he-gpv ◦ *f*) **by**(*coinduction arbitrary*: *r f rule*: *gpv*.*coinduct-strong*)(*auto simp add*: *bind-map-spmf o-def intro*: *rel-pmf-reflI rel-optionI rel-generatI*)

**lemma** *the-gpv-bind-gpv-lift-spmf* [*simp*]: *the-qpv* (*bind-qpv* (*lift-spmf p*)  $f$ ) = *bind-spmf p* (*the-qpv*  $\circ$  *f*) **by**(*simp add*: *bind-map-spmf o-def*)

**lemma** *lift-spmf-bind-spmf*: *lift-spmf*  $(p \geq f) =$  *lift-spmf*  $p \geq (\lambda x.$  *lift-spmf* (*f x*))

**by**(*rule gpv*.*expand*)(*simp add*: *lift-spmf-bind o-def map-spmf-bind-spmf*)

**lemma** *lift-bind-spmf* : *lift-spmf* (*bind-spmf p f*) = *bind-gpv* (*lift-spmf p*) (*lift-spmf* ◦ *f*)

**by**(*rule gpv*.*expand*)(*simp add*: *bind-map-spmf map-spmf-bind-spmf o-def*)

**lemma** *GPV-bind*:

 $GPV f \gg g =$  $GPV$  (*f*  $\gg$  ( $\lambda$ *generat. case generat of Pure x*  $\Rightarrow$  *the-gpv* (*g x*) | *IO out c*  $\Rightarrow$ *return-spmf* (*IO out* ( $\lambda$ *input*. *c input*  $\gg$  *g*)))) **by**(*subst bind-gpv-unfold*) *simp*

### lemma *GPV-bind'*:

 $GPV f \geq g = GPV (f \geq \alpha \land q \in I)$ , *if is-Pure generat then the-qpv* (*g* (*result*) *generat*)) *else return-spmf* (*IO* (*output generat*) (λ*input*. *continuation generat input*  $\ggg q$ ))) **unfolding** *GPV-bind gpv*.*inject*

 $\frac{dy}{dx} = \frac{bxy - c\log(\text{where } f = \text{bind-spmf}(\text{b}))}{\log(\text{sup} \text{ add: } f = \text{wind-spmf}(\text{b}))}$ 

**lemma** *bind-gpv-assoc*: fixes  $f :: ('a, 'out, 'in)$  gpv **shows**  $(f \gg g) \gg h = f \gg (\lambda x. g x \gg h)$ **proof**(*coinduction arbitrary*: *f g h rule*: *gpv*.*coinduct-strong*) **case** (*Eq-gpv f g h*) **show** *?case* **apply**(*simp cong del*: *if-weak-cong*)  $\mathbf{apply}(\text{rule rel-spmf-bindI}[\textbf{where } R = (=)])$ **apply**(*simp add*: *option*.*rel-eq pmf* .*rel-eq*) **apply**(*fastforce intro*: *rel-pmf-return-pmfI rel-generatI rel-spmf-reflI*) **done qed**

**lemma** *map-gpv-bind-gpv*: *map-gpv f g* (*bind-gpv gpv h*) = *bind-gpv* (*map-gpv id g gpv*) (λ*x*. *map-gpv f g* (*h x*)) **apply**(*coinduction arbitrary*: *gpv rule*: *gpv*.*coinduct-strong*) **apply**(*simp add*: *bind-gpv*.*sel gpv*.*map-sel spmf-rel-map generat*.*rel-map o-def bind-map-spmf* del: bind-gpv-sel') **apply**(*rule rel-spmf-bind-reflI*)

**apply**(*auto simp add*: *spmf-rel-map generat*.*rel-map split*: *generat*.*split del*: *rel-funI intro*!: *rel-spmf-reflI generat*.*rel-refl rel-funI*) **done**

**lemma** *map-gpv-id-bind-gpv*: *map-gpv f id* (*bind-gpv gpv g*) = *bind-gpv gpv* (*map-gpv*  $f$ *id*  $\circ$  *g*)

**by**(*simp add*: *map-gpv-bind-gpv gpv*.*map-id o-def*)

**lemma** *map-gpv-conv-bind*: *map-gpv f*  $(\lambda x. x) x = bind-gpv x (\lambda x. Done (f x))$ **using** *map-gpv-bind-gpv*[*of f* λ*x*. *x x Done*] **by**(*simp add*: *id-def* [*symmetric*] *gpv*.*map-id*)

**lemma** *bind-map-gpv*: *bind-gpv* (*map-gpv f id gpv*)  $g = bind-gpv$  *gpv* ( $g \circ f$ ) **by**(*simp add*: *map-gpv-conv-bind id-def bind-gpv-assoc o-def*)

```
lemma outs-bind-gpv:
  outs'-gpv (bind-gpv \ x f) =outs'-gpv \ x \cup (\bigcup x \in results'-gpv \ x. \ \textit{outs'-gpv} \ (f \ x))(i\mathbf{s} ?lhs = ?rhs)
proof(rule Set.set-eqI iffI)+
 fix out
 assume out ∈ ?lhs
 then show out ∈ ?rhs
  proof(induction g≡x \geq f arbitrary: x)
   case (Out generat)
   then obtain generat' where *: generat' \in set-spmf (the-gpv x)
    and **: generat ∈ set-spmf (if is-Pure generat t then the-gpv (f (result generat '))
                         else return-spmf (IO (output generat 0
) (λinput. continuation
\text{generator}' \text{ input } \gg f))
     by(auto)
   show ?case
    \mathbf{proof}(cases \; is-Pure \; generator')case True
      then have out \in \text{outs'}-gpv (f (result generat')) using Out(2) \ast \mathbf{by}(auto)intro: <math>outs'-gpvI)moreover have result generat' \in results'-gpv x using * True
       by (auto \text{ intro:} results'-gpvI \text{ generator}.set-sel)ultimately show ?thesis by blast
   next
     case False
      hence out ∈ outs '-gpv x using * ** Out(2) by(auto intro: outs '-gpvI gen-
erat.set-sel)
     thus ?thesis by blast
   qed
 next
   case (Cont generat c input)
   then obtain generat' where *: generat' \in set-spmf (the-gpv x)
     and ∗∗: generat \in set-spmf (if is-Pure generat ' then the-gpv (f (generat.result
\mathit{generator}()else return-spmf (IO (generat.output generat 0
) (λinput.
```

```
continuation generat' input \gg f))
     by(auto)
    show ?case
    \mathbf{proof}(cases \; is-Pure \; generator')case True
     then have out ∈ outs'-gpv (f (result generat')) using Cont(2-3) ** by(auto)
intro: <math>outs'-gpvI)moreover have result generat' \in results'-gpv x using * True
        by (auto \text{ intro:} results'-gpvI \text{ generator}.set-sel)ultimately show ?thesis by blast
    next
      case False
       then have generat: generat = IO (output generat') (\lambdainput. continuation
generat' input \gg fusing ∗∗ by simp
      with Cont(2) have c input = continuation generat' input \gg f by auto
        hence out \in outs'-gpv (continuation generat' input) ∪ (\bigcup x \in results'-gpv
(continuation general' input). \text{ } outs' \text{-}gpv (f x))by(rule Cont)
      thus ?thesis
     proof
        \textbf{assume} \ \textit{out} \in \textit{outs'}-gpv \ (continuation \ \textit{generator' input})\textbf{with} * * * False \textbf{ have } out \in outs' - gpv \textbf{ x } \textbf{ by} (auto \textbf{ into: } outs' - gpvI \textbf{ gen-} \textbf{ ) }erat.set-sel)
        thus ?thesis ..
      next
        assume out \in (\bigcup x \in results'-gpv (continuation generat' input). outs'-gpv (j
x))
        then obtain y where y \in \text{results'}-gpv (continuation generat' input) out \inouts'-gpv (f y) ..
        from \forall y \in \neg * ** False have y \in \neg results'-gpv x
          by (auto \textit{intro:} \textit{results'}-gpvI \textit{generator.set-sel})\textbf{with } \langle out \in outs' \text{-}gpv (f y) \rangle \textbf{ show }? \text{the} \text{sis by } \text{blast}qed
    qed
  qed
next
  fix out
  assume out ∈ ?rhs
  then show out \in ?lhs
  proof
    assume out \in outs'-gpv x
    thus ?thesis
    proof(induction)
     case (Out generat gpv)
      then show ?case
        by (cases \; generate)(\textit{fastforce \;intro: \;outs'-gpvI \;rev-bexI}) +next
      case (Cont generat gpv gpv')
```
**then show** *?case* **by**(*cases generat*)(*auto 4 4 intro*: *outs'-gpvI rev-bexI simp add: in-set-spmf set-pmf-bind-spmf simp del*: *set-bind-spmf*) **qed next assume**  $out \in (\bigcup x \in results' - gpv \ x. \ outs' - gpv \ (f \ x))$ **then obtain** *y* **where**  $y \in \text{results'}-gpv \ x \ out \in \text{outs'}-gpv \ (f \ y)$ . **from**  $\forall y \in \rightarrow$  **show** *?thesis* **proof**(*induction*) **case** (*Pure generat gpv*) **thus**  $?case$  **using**  $\langle out \in outs'$ -gpv ->  $by (cases\,\, generator)(auto\,\,4\,\,5\,\,intro:\,\,outs'-gpuI\,\,rev-bexI\,\,elim:\,\,outs'-gpu-cases)$ **next** case (*Cont generat gpv gpv'*) **thus** *?case* **by**(*cases generat*)(*auto 4 4 simp add*: *in-set-spmf simp add*: *set-pmf-bind-spmf intro*: *outs'-gpvI rev-bexI simp del: set-bind-spmf*) **qed qed qed**

**lemma** *bind-gpv-Fail* [ $simp$ ]: *Fail*  $\gg f = Fail$ **by**(*subst bind-gpv-unfold*)(*simp add*: *Fail-def*)

**lemma** *bind-gpv-eq-Fail*: *bind-gpv gpv f* = *Fail* ←→ ( $\forall$  *x*∈*set-spmf* (*the-gpv gpv*). *is-Pure x*)  $\land$  ( $\forall$  *x*∈*results'-gpv gpv.*  $f x = Fail$  $(i\mathbf{s}$  *?lhs* = *?rhs*) **proof**(*intro iffI conjI strip*) **show** *?lhs* **if** *?rhs* **using** *that* **by**(*intro gpv*.*expand*)(*auto 4 4 simp add*: *bind-eq-return-pmf-None intro*: *re* $sults'$ -gpv-Pure generat.set-sel dest: bspec)

**assume** *?lhs*

**hence**  $*$ : *the-gpv* (*bind-gpv gpv*  $f$ ) = *return-pmf* None **by**  $\text{sim}$ *p* **from**  $*$  **show** *is-Pure*  $x$  **if**  $x \in set-spm$  (*the-gpv gpv*) **for**  $x$  **using** *that* **by**(*simp add*: *bind-eq-return-pmf-None split*: *if-split-asm*) **show**  $f x = F \text{a} i \text{l}$  **if**  $x \in \text{results'}-g \text{p} v$  gpv for x using that  $*$ 

**by**(*cases*)(*auto 4 3 simp add*: *bind-eq-return-pmf-None elim*!: *generat*.*set-cases intro*: *gpv*.*expand dest*: *bspec*) **qed**

**context includes** *lifting-syntax* **begin**

**lemma** *bind-gpv-parametric* [*transfer-rule*]:  $(rel-gpv \, \,A \, \,C \, \,==\Rightarrow \, (A \, \,==\Rightarrow \, rel-gpv \, \,B \, \,C) \, \,==\Rightarrow \, rel-gpv \, \,B \, \,C) \, \, bind-gpv$ *bind-gpv*

**unfolding** *bind-gpv-def* **by** *transfer-prover*

lemma *bind-gpv-parametric'*:

 $(rel-gpv'' A C R ==-> (A ==-> rel-gpv'' B C R) ==-> rel-gpv'' B C R)$ *bind-gpv bind-gpv*  $\text{unfolding}$   $\text{bind-gpv-def}$   $\text{supply}$   $\text{core-cypv-parameteric}$   $[transfer\text{-}rule]$   $\text{the-gpv-parameteric}$   $[transfer\text{-}rule]$ **by**(*transfer-prover*)

**end**

**lemma** *monad-gpv* [*locale-witness*]: *monad Done bind-gpv* **by**(*unfold-locales*)(*simp-all add*: *bind-gpv-assoc*)

**lemma** *monad-fail-gpv* [*locale-witness*]: *monad-fail Done bind-gpv Fail* **by** *unfold-locales auto*

```
lemma rel-gpv-bindI:
```
 $\lbrack \lbrack \text{rel-gpv A } C \text{ gpv gpv'}; \text{A } x \text{ y} \Longrightarrow \text{rel-gpv } B \text{ } C \text{ } (f \text{ x}) \text{ } (g \text{ y}) \rbrack$  $\implies$  *rel-gpv B C* (*bind-gpv gpv f*) (*bind-gpv gpv' g*) **by**(*fact bind-gpv-parametric*[*THEN rel-funD*, *THEN rel-funD*, *OF - rel-funI*])

**lemma** *bind-gpv-cong*:

 $\int g p v = g p v'; \Delta x. x \in \text{results'-}g p v \text{ } g p v' \Longrightarrow f x = g x \quad \Rightarrow \text{bind-g} p v \text{ } g p v f =$ *bind-gpv gpv'* g **apply**(*subst gpv*.*rel-eq*[*symmetric*])  $\mathbf{apply}(rule \; rel\text{-}gpv\text{-}bindI[\textbf{where} \; A = eq\text{-}onp \; (\lambda x. \; x \in \; results'\text{-}gpv \;gpv')]$ **apply**(*subst* (*asm*) *gpv*.*rel-eq*[*symmetric*]) **apply**(*erule gpv*.*rel-mono-strong*) **apply**(*simp add*: *eq-onp-def*) **apply** *simp* **apply**(*clarsimp simp add*: *gpv*.*rel-eq eq-onp-def*) **done**

**definition** bind-rpv :: ('a, 'in, 'out)  $rpv \Rightarrow$  ('a  $\Rightarrow$  ('b, 'in, 'out)  $gpv) \Rightarrow$  ('b, 'in, <sup>0</sup>*out*) *rpv*

where *bind-rpv*  $r p v f = (\lambda input. \ bind-gpv (r p v input) f)$ 

**lemma** *bind-rpv-apply* [*simp*]: *bind-rpv rpv f input* = *bind-qpv* (*rpv input*) *f* **by**(*simp add*: *bind-rpv-def fun-eq-iff* )

adhoc-overloading  $Monad-Syntax.$ *bind*  $\rightleftharpoons bind-rpv$ 

**lemma** *bind-rpv-code-cong*:  $rpv = rpv' \implies bind-rpv$   $rpv f = bind-rpv$   $rpv' f$  **by** *simp*

**setup** ‹*Code-Simp*.*map-ss* (*Simplifier*.*add-cong* @{*thm bind-rpv-code-cong*})›

**lemma** *bind-rpv-rDone* [*simp*]: *bind-rpv rpv Done* = *rpv* **by**(*simp add*: *bind-rpv-def*)

**lemma** *bind-gpv-Pause* [*simp*]: *bind-gpv* (*Pause out rpv*) *f* = *Pause out* (*bind-rpv rpv f*)

**by**(*rule gpv*.*expand*)(*simp add*: *fun-eq-iff* )

**lemma** *bind-rpv-React* [*simp*]: *bind-rpv* (*React f*)  $g =$  *React* (*apsnd* ( $\lambda$ *rpv*. *bind-rpv*  $rpv \ q$ )  $\circ f$ ) **by**(*simp add*: *React-def split-beta fun-eq-iff* )

**lemma** *bind-rpv-assoc*: *bind-rpv* (*bind-rpv rpv* f)  $q = bind$ -rpv rpv (( $\lambda$ qpv, *bind-qpv*) *gpv*  $g$ )  $\circ$   $f$ ) **by**(*simp add*: *fun-eq-iff bind-gpv-assoc o-def*)

**lemma** *bind-rpv-Done* [ $simp$ ]: *bind-rpv Done*  $f = f$ **by**(*simp add*: *bind-rpv-def*)

**lemma** *results'-rpv-Done* [simp]: *results'-rpv Done* = *UNIV*  $\mathbf{by}(\textit{auto~simp~add:~results'-rpv-def})$ 

# **4.6** Embedding 'a spmf as a monad

**lemma** *neg-fun-distr3* : **includes** *lifting-syntax* **assumes** *1* : *left-unique R right-total R* **assumes** *2* : *right-unique S left-total S* **shows**  $(R \text{ } OO \text{ } R' == > S \text{ } OO \text{ } S') \le ((R == > S) \text{ } OO \text{ } (R' == > S'))$ **using** *functional-relation*[*OF 2* ] *functional-converse-relation*[*OF 1* ] **unfolding** *rel-fun-def OO-def* **apply** *clarify* **apply** (*subst all-comm*) **apply** (*subst all-conj-distrib*[*symmetric*]) **apply** (*intro choice*) **by** *metis*

### **locale** *spmf-to-gpv* **begin**

The lifting package cannot handle free term variables in the merging of transfer rules, so for the embedding we define a specialised relator  $rel-qpv'$ which acts only on the returned values.

**definition**  $rel-gpv': (a \Rightarrow 'b \Rightarrow bool) \Rightarrow ('a, 'out, 'in) gpv \Rightarrow ('b, 'out, 'in) gpu$ ⇒ *bool*

**where**  $rel-gpv' A = rel-gpv A (=$ 

**lemma** *rel-gpv'-eq* [*relator-eq*]:  $rel-gpv' (= ) = (=)$  $unfolding$   $rel-gpv' -def$   $gpv. rel-eq$   $\ldots$ 

**lemma** *rel-gpv'-mono* [*relator-mono*]:  $A \leq B \implies rel-gpv' A \leq rel-gpv' B$  $unfolding rel-gpv'-def by (rule gpv.rel-mono; simp)$ 

**lemma** *rel-gpv'-distr* [*relator-distr*]: *rel-gpv'*  $A$  *OO rel-gpv'*  $B = rel-gpv'$   $(A$  *OO B*)

 $\textbf{unfolding}$  *rel-gpv'-def*  $\textbf{by}$  (*metis OO-eq gpv.rel-compp*)

 ${\bf lemma}$  *left-unique-rel-gpv'* [*transfer-rule*]: *left-unique*  $A \implies$  *left-unique* (*rel-gpv' A*)

 $\text{unfolding rel-gpv'-def by}(simp add: left-unique-rel-gpv left-unique eq)$ 

 ${\bf lemma\ right\ -}value$ - $rel-gpv'$  [transfer-rule]: *right-unique*  $A \Longrightarrow right\ -angle$   $relqu$ e (*rel-gpv' A*)

 $\text{unfolding rel-gpv'-def by}(simp add: right-unique-rel-gpv right-unique-equ)$ 

**lemma** *bi-unique-rel-gpv'* [transfer-rule]: *bi-unique*  $A \implies bi\text{-}unique$  (*rel-gpv'*  $A$ )  $\text{unfolding rel-gpv'-def by}(simp add: bi-unique-rel-gpv bi-unique eq)$ 

 $l$ **emma** *left-total-rel-gpv'* [*transfer-rule*]: *left-total*  $A \implies$  *left-total* (*rel-gpv'*  $A$ )  $\text{unfolding rel-gpv'-def by}(simp \text{ } add: \text{ } left\text{-}total\text{-}rel\text{-}gpu \text{ } left\text{-}total\text{-}eq)$ 

**lemma** *right-total-rel-gpv'* [*transfer-rule*]: *right-total*  $A \implies$  *right-total* (*rel-gpv'*  $A$ )  $\text{unfolding rel-gpv'-def by}(simp add: right-total-rel-gpv right-total-eq)$ 

**lemma** *bi-total-rel-gpv'* [*transfer-rule*]: *bi-total*  $A \implies$  *bi-total* (*rel-gpv'*  $A$ )  $\textbf{unfolding rel-gpv'}-def \textbf{ by}(\textit{simp add: bi-total-rel-gpv bi-total-eq})$ 

We cannot use *setup-lifting* because  $(a, 'out, 'in)$  *gpv* contains type variables which do not appear in 'a spmf.

**definition** cr-spmf-gpv :: 'a spmf  $\Rightarrow$  ('a, 'out, 'in)  $gpv \Rightarrow bool$ **where**  $cr\text{-}spmf\text{-}gpv$  p  $gpv \leftrightarrow gpv = lift\text{-}spmf$  p

**definition**  $spm$ -of-gpv :: ('a, 'out, 'in)  $gpv \Rightarrow$  'a spmf where *spmf-of-gpv gpv* = (*THE p. gpv* = *lift-spmf p*)

**lemma** *spmf-of-gpv-lift-spmf* [*simp*]: *spmf-of-gpv* (*lift-spmf*  $p$ ) =  $p$ **unfolding** *spmf-of-gpv-def* **by** *auto*

**lemma** *rel-spmf-setD2* : [[ *rel-spmf A p q*; *y* ∈ *set-spmf q* ]] =⇒ ∃ *x*∈*set-spmf p*. *A x y* **by**(*erule rel-spmfE*) *force*

```
lemma rel-gpv-lift-spmf1: rel-gpv A B (lift-spmf p) gpv \leftrightarrow \exists q. gpv = lift-spmfq ∧ rel-spmf A p q)
apply(subst gpv.rel-sel)
apply(simp add: spmf-rel-map rel-generat-Pure1 )
apply safe
apply(rule exI[where x=map-spmf result (the-qpv qpv)])
apply(clarsimp simp add: spmf-rel-map)
apply(rule conjI)
 apply(rule gpv.expand)
 apply(simp add: spmf .map-comp)
 \text{apply}(subset map-spmf-cong[OF refl, where g=id])apply(drule (1 ) rel-spmf-setD2 )
  apply clarsimp
```
**apply** *simp* **apply**(*erule rel-spmf-mono*) **apply** *clarsimp* **apply**(*clarsimp simp add*: *spmf-rel-map*) **done**

**lemma**  $rel-qpv\text{-}lift\text{-}spmf2$ :  $rel-qpv \text{ } A \text{ } B \text{ } qpv \text{ } (lift\text{-}spmf \text{ } q) \longleftrightarrow (\exists p \text{ } q \text{ } v \text{ } = lift\text{-}spmf$ *p* ∧ *rel-spmf A p q*) **by**(*subst gpv*.*rel-flip*[*symmetric*])(*simp add*: *rel-gpv-lift-spmf1 pmf* .*rel-flip option*.*rel-conversep*)

**definition**  $per\text{-}spmf\text{-}gpv :: ('a \Rightarrow 'b \Rightarrow bool) \Rightarrow 'a \text{ spmf} \Rightarrow ('b, 'out, 'in) \text{ gpv} \Rightarrow$ *bool* **where**  $\textit{pcr-spmf-qpv}$   $A = \textit{cr-spmf-qpv}$   $OO \textit{rel-qpv}$   $A (=)$ 

**lemma**  $pcr$ - $cr$ - $eq$ - $spmf-gpv$ :  $pcr$ - $spmf-gpv$  (=) =  $cr$ - $spmf-gpv$ **by**(*simp add*: *pcr-spmf-gpv-def gpv*.*rel-eq OO-eq*)

**lemma** *left-unique-cr-spmf-gpv*: *left-unique cr-spmf-gpv* **by**(*rule left-uniqueI*)(*simp add*: *cr-spmf-gpv-def*)

**lemma** *left-unique-pcr-spmf-gpv* [*transfer-rule*]: *left-unique*  $A \implies left\text{-}unique (per\text{-}spmf\text{-}gpv A)$ **unfolding** *pcr-spmf-gpv-def* **by**(*intro left-unique-OO left-unique-cr-spmf-gpv left-unique-rel-gpv left-unique-eq*)

**lemma** *right-unique-cr-spmf-gpv*: *right-unique cr-spmf-gpv* **by**(*rule right-uniqueI*)(*simp add*: *cr-spmf-gpv-def*)

**lemma** *right-unique-pcr-spmf-gpv* [*transfer-rule*]:  $right-unique \land \implies right-unique \ (pcr-spmf-gpv \land p)$ **unfolding** *pcr-spmf-gpv-def* **by**(*intro right-unique-OO right-unique-cr-spmf-gpv right-unique-rel-gpv right-unique-eq*)

**lemma** *bi-unique-cr-spmf-gpv*: *bi-unique cr-spmf-gpv* **by**(*simp add*: *bi-unique-alt-def left-unique-cr-spmf-gpv right-unique-cr-spmf-gpv*)

**lemma** *bi-unique-pcr-spmf-gpv* [*transfer-rule*]: *bi-unique A* =⇒ *bi-unique* (*pcr-spmf-gpv A*)

**by**(*simp add*: *bi-unique-alt-def left-unique-pcr-spmf-gpv right-unique-pcr-spmf-gpv*)

**lemma** *left-total-cr-spmf-gpv*: *left-total cr-spmf-gpv* **by**(*rule left-totalI*)(*simp add*: *cr-spmf-gpv-def*)

**lemma** *left-total-pcr-spmf-gpv* [*transfer-rule*]: *left-total A* ==> *left-total* (*pcr-spmf-gpv A*)

**unfolding** *pcr-spmf-gpv-def* **by**(*intro left-total-OO left-total-cr-spmf-gpv left-total-rel-gpv left-total-eq*)

**context includes** *lifting-syntax* **begin**

lemma return-spmf-gpv-transfer': ((=) ===> *cr-spmf-gpv*) *return-spmf Done* **by**(*rule rel-funI*)(*simp add*: *cr-spmf-gpv-def*) **lemma** *return-spmf-gpv-transfer* [*transfer-rule*]: (*A* ===> *pcr-spmf-gpv A*) *return-spmf Done* **unfolding** *pcr-spmf-gpv-def*  $\text{apply}(rewrite \text{ in } (\text{Id} == \text{Id}) \rightarrow - eq \cdot OO[symmetric])$ **apply**(*rule pos-fun-distr*[*THEN le-funD*, *THEN le-funD*, *THEN le-boolD*, *THEN mp*]) **apply**(*rule relcomppI*)  $\mathbf{apply}(\textit{rule return-spmf-gpv-transfer'})$ **apply** *transfer-prover* **done** lemma *bind-spmf-gpv-transfer'*:  $(cr-spmf-gpv ==-> ((=) ==-> cr-spmf-gpv) ==-> cr-spmf-gpv)$  *bind-spmf bind-gpv* **apply**(*clarsimp simp add*: *rel-fun-def cr-spmf-gpv-def*) **apply**(*rule gpv*.*expand*) **apply**(*simp add*: *bind-map-spmf map-spmf-bind-spmf o-def*) **done lemma** *bind-spmf-gpv-transfer* [*transfer-rule*]:  $(\text{per-spmf-}q\text{pv }A \implies (A \implies \text{per-spmf-}q\text{pv }B) \implies \text{per-spmf-}q\text{pv }B)$ *bind-spmf bind-gpv* **unfolding** *pcr-spmf-gpv-def*  $\text{apply}(rewrite \text{ in } (- \implies (\text{X} == \text{X} - \text{Y}) == \text{X} - \text{Y} - \text{Y} - \$ **apply**(*rule fun-mono*[*THEN le-funD*, *THEN le-funD*, *THEN le-boolD*, *THEN mp*]) **apply**(*rule order*.*refl*) **apply**(*rule fun-mono*) **apply**(*rule neg-fun-distr3* [*OF left-unique-eq right-total-eq right-unique-cr-spmf-gpv left-total-cr-spmf-gpv*]) **apply**(*rule order*.*refl*) **apply**(*rule fun-mono*[*THEN le-funD*, *THEN le-funD*, *THEN le-boolD*, *THEN mp*]) **apply**(*rule order*.*refl*) **apply**(*rule pos-fun-distr*) **apply**(*rule pos-fun-distr*[*THEN le-funD*, *THEN le-funD*, *THEN le-boolD*, *THEN mp*]) **apply**(*rule relcomppI*)  $\mathbf{apply}(\textit{rule bind-spmf-gpv-}transfer')$ **apply** *transfer-prover* **done** lemma *lift-spmf-gpv-transfer'*:

```
((=) == > cr-symf-apy) (\lambda x, x) lift-spmf
by(simp add: rel-fun-def cr-spmf-gpv-def)
```

```
lemma lift-spmf-gpv-transfer [transfer-rule]:
 (\text{rel-spmf } A == \gt\text{per-spmf-gpv } A) \ (\lambda x. \ x) \ \text{lift-spmf}unfolding pcr-spmf-gpv-def
\text{apply}(rewrite \text{ in } (\text{Id} == \text{Id}) \rightarrow - eq \text{-} O O[\text{symmetric}])apply(rule pos-fun-distr[THEN le-funD, THEN le-funD, THEN le-boolD, THEN
mp])
apply(rule relcomppI)
 apply(rule lift-spmf-gpv-transfer')
apply transfer-prover
done
lemma fail-spmf-gpv-transfer': cr-spmf-gpv (return-pmf None) Fail
by(simp add: cr-spmf-gpv-def)
lemma fail-spmf-gpv-transfer [transfer-rule]: pcr-spmf-gpv A (return-pmf None)
Fail
unfolding pcr-spmf-gpv-def
apply(rule relcomppI)
 apply(rule fail-spmf-gpv-transfer')
apply transfer-prover
done
lemma map-spmf-gpv-transfer':
  ((=) == > R == > cr-spmf-gpv == > cr-spmf-gpv) (\f g. map-spmf f)
map-gpv
by(simp add: rel-fun-def cr-spmf-gpv-def map-lift-spmf)
lemma map-spmf-gpv-transfer [transfer-rule]:
 ((A = == > B) == => R == => pcr-spmf-qpv \ A == => pcr-spmf-qpv \ B) \ (\lambda f \ q.map-spmf f) map-gpv
unfolding pcr-spmf-gpv-def
\text{apply}(rewrite \text{ in } ((\forall = ==>) -) == => -) - eq-OO[symmetric])\text{apply}(rewrite \textbf{in } ((- == \gt) \text{Z}) == \gt ) \rightarrow - eq \text{-} O(symmetric])\text{apply}(rewrite \textbf{in } (- == > \text{if } == = > -) - - OO\text{-}eq[symmetric])apply(rule fun-mono[THEN le-funD, THEN le-funD, THEN le-boolD, THEN mp])
 apply(rule neg-fun-distr3 [OF left-unique-eq right-total-eq right-unique-eq left-total-eq])
apply(rule fun-mono[OF order.refl])
apply(rule pos-fun-distr)
apply(rule fun-mono[THEN le-funD, THEN le-funD, THEN le-boolD, THEN mp])
 apply(rule order.refl)
apply(rule pos-fun-distr)
apply(rule pos-fun-distr[THEN le-funD, THEN le-funD, THEN le-boolD, THEN
mp])
apply(rule relcomppI)
apply(unfold rel-fun-eq)
 apply(rule map-spmf-gpv-transfer')
apply(unfold rel-fun-eq[symmetric])
apply transfer-prover
done
```
**end**

**end**

# **4.7** Embedding 'a option as a monad

**locale** *option-to-gpv* **begin**

```
interpretation option-to-spmf .
interpretation spmf-to-gpv .
```
**definition**  $cr\text{-}option\text{-}gpv :: 'a option \Rightarrow ('a, 'out, 'in) gpv \Rightarrow bool$ where *cr-option-gpv*  $x$  *gpv*  $\longleftrightarrow$  *gpv* = (*lift-spmf*  $\circ$  *return-pmf*)  $x$ 

```
lemma cr-option-gpv-conv-OO:
  cr\text{-}option\text{-}qpv = cr\text{-}spm\text{-}option\text{-}1\text{-}1 OO cr-spmf-qpv
by(simp add: fun-eq-iff relcompp.simps cr-option-gpv-def cr-spmf-gpv-def cr-spmf-option-def )
```
### **context includes** *lifting-syntax* **begin**

These transfer rules should follow from merging the transfer rules, but this has not yet been implemented.

**lemma** *return-option-gpv-transfer* [*transfer-rule*]: ((=) ===> *cr-option-gpv*) *Some Done* **by**(*simp add*: *cr-option-gpv-def rel-fun-def*)

**lemma** *bind-option-gpv-transfer* [*transfer-rule*]:  $(cr\text{-}option-gpv ==-> ((=) ==-> cr\text{-}option-gpv) ==-> cr\text{-}option-gpv)$ *tion*.*bind bind-gpv* **apply**(*clarsimp simp add*: *cr-option-gpv-def rel-fun-def*) **subgoal for** *x f g* **by**(*cases x*; *simp*) **done**

**lemma** *fail-option-gpv-transfer* [*transfer-rule*]: *cr-option-gpv None Fail* **by**(*simp add*: *cr-option-gpv-def*)

**lemma** *map-option-gpv-transfer* [*transfer-rule*]:  $((=) == > R == > cr\text{-}option\text{-}gpv == > cr\text{-}option\text{-}gpv)$  ( $\lambda fg$ , map-option f) *map-gpv* **unfolding** *rel-fun-eq* **by**(*simp add*: *rel-fun-def cr-option-gpv-def map-lift-spmf*)

**end**

**end**

**locale** *option-le-gpv* **begin**

**interpretation** *option-le-spmf* **.**

### **interpretation** *spmf-to-gpv* **.**

**definition**  $cr\text{-}option\text{-}le\text{-}gpv :: 'a\text{ option} \Rightarrow ('a, 'out, 'in) \text{ } gpv \Rightarrow bool$ **where**  $cr\text{-}option\text{-}le\text{-}qpv\text{ }x\text{ }qpv \longleftrightarrow qpv = (lift\text{-}symf \circ return\text{-}pmf) x \lor x = None$ 

**context includes** *lifting-syntax* **begin**

**lemma** *return-option-le-gpv-transfer* [*transfer-rule*]: ((=) ===> *cr-option-le-gpv*) *Some Done* **by**(*simp add*: *cr-option-le-gpv-def rel-fun-def*)

**lemma** *bind-option-gpv-transfer* [*transfer-rule*]:

 $(c_{r\rightarrow} option \text{-} le \text{-} g p v == \gt(=) == \gt c_{r\rightarrow} option \text{-} le \text{-} g p v == \gt c_{r\rightarrow} option \text{-} le \text{-} g p v$ *Option*.*bind bind-gpv* **apply**(*clarsimp simp add*: *cr-option-le-gpv-def rel-fun-def bind-eq-Some-conv*) **subgoal for** *f q x y* **by**(*erule allE*[where  $x=y$ ]) *auto* **done**

**lemma** *fail-option-gpv-transfer* [*transfer-rule*]: *cr-option-le-gpv None Fail* **by**(*simp add*: *cr-option-le-gpv-def*)

**lemma** *map-option-gpv-transfer* [*transfer-rule*]:  $((-) ==-> (=)) ==-> cr\text{-}option\text{-}le\text{-}gpv ==-> cr\text{-}option\text{-}le\text{-}gpv)$  map-option  $(\lambda f$ . *map-qpv* f *id*)

**unfolding** *rel-fun-eq* **by**(*simp add*: *rel-fun-def cr-option-le-gpv-def map-lift-spmf*)

**end**

**end**

# **4.8 Embedding resumptions**

**primcorec** lift-resumption :: ('a, 'out, 'in) resumption  $\Rightarrow$  ('a, 'out, 'in) gpv **where** *the-gpv* (*lift-resumption*  $r$ ) = (*case r of resumption*.*Done None* ⇒ *return-pmf None*

 $\vert$  *resumption.Done* (*Some x'*) => *return-spmf* (*Pure x'*)

| *resumption*.*Pause out c* => *map-spmf* (*map-generat id id* ((◦) *lift-resumption*)) (*return-spmf* (*IO out c*)))

**lemma** *the-gpv-lift-resumption*:

*the-qpv* (*lift-resumption*  $r$ ) =

(*if is-Done r then if Option*.*is-none* (*resumption*.*result r*) *then return-pmf None else return-spmf* (*Pure* (*the* (*resumption*.*result r*)))

*else return-spmf* (*IO* (*resumption*.*output r*) (*lift-resumption* ◦ *resume r*))) **by**(*simp split*: *option*.*split resumption*.*split*)

**declare** *lift-resumption*.*simps* [*simp del*]

**lemma** *lift-resumption-Done* [*code*]: *lift-resumption* (*resumption*. *Done*  $x$ ) = (*case x of None*  $\Rightarrow$  *Fail* | *Some*  $x' \Rightarrow$  *Done x*<sup> $\prime$ </sup>) **by**(*rule gpv*.*expand*)(*simp add*: *the-gpv-lift-resumption split*: *option*.*split*)

**lemma** *lift-resumption-DONE* [*simp*]: *lift-resumption* (*DONE x*) = *Done x* **by**(*simp add*: *DONE-def lift-resumption-Done*)

**lemma** *lift-resumption-ABORT* [*simp*]: *lift-resumption ABORT* = *Fail* **by**(*simp add*: *ABORT-def lift-resumption-Done*)

**lemma** *lift-resumption-Pause* [*simp*, *code*]: *lift-resumption* (*resumption*.*Pause out*  $c$ ) = *Pause out* (*lift-resumption*  $\circ$   $c$ ) **by**(*rule gpv*.*expand*)(*simp add*: *the-gpv-lift-resumption*)

```
lemma lift-resumption-Done-Some [simp]: lift-resumption (resumption.Done (Some
x)) = Done x
```

```
using lift-resumption-DONE unfolding DONE-def by simp
```
 $l$ emma *results'-gpv-lift-resumption* [simp]: *results'-gpv* (*lift-resumption r*) = *results r* (**is**  $?$ *lhs* =  $?$ *rhs*) **proof**(*rule set-eqI iffI*)+ **show**  $x \in ?rhs$  **if**  $x \in ?lhs$  **for**  $x$  **using** *that* **by**(*induction gpv*≡*lift-resumption r arbitrary*: *r*) (*auto intro*: *resumption*.*set-sel simp add*: *lift-resumption*.*sel split*: *resumption*.*split-asm option*.*split-asm*) show  $x \in ?$ *lhs* if  $x \in ?$ *rhs* for *x* **using** *that* by *induction*(*auto simp add: lift-resumption*.*sel*) **qed**

lemma *outs'-gpv-lift-resumption* [simp]: *outs'*-gpv (*lift-resumption*  $r$ ) = *outputs*  $r$  (**is**  $?$ *lhs* =  $?$ *rhs*) **proof**(*rule set-eqI iffI*)+ show  $x \in \{r\}$  *f* **if**  $x \in \{l\}$  *k* **for** *x* **using** *that* **by**(*induction gpv*≡*lift-resumption r arbitrary*: *r*) (*auto simp add*: *lift-resumption*.*sel split*: *resumption*.*split-asm option*.*split-asm*) show  $x \in ?$ *lhs* if  $x \in ?$ *rhs* for *x* **using** *that* by *induction auto* **qed**

**lemma** *pred-gpv-lift-resumption* [*simp*]:  $\bigwedge A$ . pred-gpv A C (lift-resumption r) = pred-resumption A C r **by**(*simp add*: *pred-gpv-def pred-resumption-def*)

**lemma** *lift-resumption-bind*: *lift-resumption*  $(r \geq f) =$  *lift-resumption*  $r \geq 0$ *lift-resumption* ◦ *f* **by**(*coinduction arbitrary*: *r rule*: *gpv*.*coinduct-strong*)

(*auto simp add*: *lift-resumption*.*sel Done-bind split*: *resumption*.*split option*.*split del*: *rel-funI intro*!: *rel-funI*)

## **4.9 Assertions**

**definition** assert-gpv :: bool  $\Rightarrow$  (unit, 'out, 'in) gpv **where** *assert-gpv*  $b = (if \, b \, then \, Done)$  *else Fail*)

**lemma** *assert-gpv-simps* [*simp*]: *assert-gpv True* = *Done* () *assert-gpv False* = *Fail* **by**(*simp-all add*: *assert-gpv-def*)

```
lemma [simp]:
```
**shows** *assert-gpv-eq-Done*: *assert-gpv*  $b = Done \times \rightarrow b$ and *Done-eq-assert-gpv*: *Done*  $x = assert-gpv$   $b \leftrightarrow b$ and *Pause-neq-assert-gpv*: *Pause out rpv*  $\neq$  *assert-gpv b* **and** *assert-gpv-neq-Pause*: *assert-gpv*  $b \neq$  *Pause out rpv* **and** *assert-qpv-eq-Fail*: *assert-qpv*  $b = Fail \leftrightarrow \neg b$ and *Fail-eq-assert-gpv*: *Fail* =  $assert-gpv \rightarrow b$ **by**(*simp-all add*: *assert-gpv-def*)

**lemma** *assert-gpv-inject* [*simp*]: *assert-gpv*  $b = assert-gpv$   $b' \longleftrightarrow b = b'$ **by**(*simp add*: *assert-gpv-def*)

**lemma** *assert-gpv-sel* [*simp*]:  $the-qpv$  (*assert-qpv b*) = *map-spmf Pure* (*assert-spmf b*) **by**(*simp add*: *assert-gpv-def*)

**lemma** *the-gpv-bind-assert* [*simp*]: *the-gpv* (*bind-gpv* (*assert-gpv b*)  $f$ ) = *bind-spmf* (*assert-spmf b*) (*the-gpv*  $\circ$  *f*) **by**(*cases b*) *simp-all*

**lemma** *pred-gpv-assert* [*simp*]: *pred-gpv P Q* (*assert-gpv b*) =  $(b \rightarrow P)$ **by**(*cases b*) *simp-all*

**primcorec** *try-gpv* :: ('*a*, 'call, 'ret)  $gpv \Rightarrow$  ('*a*, 'call, 'ret)  $gpv \Rightarrow$  ('*a*, 'call, 'ret)  $gpv \ (\langle TRY - ELSE \rightarrow [0, 60] \ 59)$ 

**where**

 $the-gpv$  (*TRY gpv ELSE gpv'*) =

*map-spmf* (*map-generat id id* ( $\lambda c$  *input. case c input of Inl gpv*  $\Rightarrow$  *try-gpv gpv*  $gpv' | \text{Inr } gpv' \Rightarrow gpv')$ 

(*try-spmf* (*map-spmf* (*map-generat id id* (*map-fun id Inl*)) (*the-gpv gpv*))  $(map-spmf (map-general id id (map-fun id Inn)) (the-gpv gpv'))$ 

**lemma** *try-gpv-sel*:

 $the-gpv$  (*TRY gpv ELSE gpv'*) = *TRY map-spmf* (*map-generat id id* (*λc input. TRY c input ELSE gpv'*)) (*the-gpv*)

 $qpv$ ) *ELSE* the-gpv  $qpv'$ **by**(*simp add*: *try-gpv-def map-try-spmf spmf* .*map-comp o-def generat*.*map-comp generat*.*map-ident id-def*)

**lemma** *try-qpv-Done* [*simp*]: *TRY Done x ELSE*  $qpv' = Done x$ **by**(*rule gpv*.*expand*)(*simp*)

**lemma** *try-qpv-Fail* [*simp*]: *TRY Fail ELSE*  $qpv' = qpv'$ **by**(*rule gpv*.*expand*)(*simp add*: *spmf* .*map-comp o-def generat*.*map-comp generat*.*map-ident*)

**lemma**  $try\text{-}gpv\text{-}Pause$  [simp]: *TRY Pause out c ELSE gpv'* = *Pause out* ( $\lambda$ *input*. *TRY c input ELSE gpv'* **by**(*rule gpv*.*expand*) *simp*

**lemma** *try-gpv-Fail2* [*simp*]: *TRY gpv ELSE Fail* = *gpv* **by**(*coinduction arbitrary*: *gpv rule*: *gpv*.*coinduct-strong*) (*auto simp add*: *spmf-rel-map generat*.*rel-map intro*!: *rel-spmf-reflI generat*.*rel-refl*)

**lemma** *lift-try-spmf* : *lift-spmf* (*TRY p ELSE q*) = *TRY lift-spmf p ELSE lift-spmf q*

**by**(*rule gpv*.*expand*)(*simp add*: *map-try-spmf spmf* .*map-comp o-def*)

**lemma** *try-assert-gpv*: *TRY assert-gpv b ELSE*  $gpv' = (if\ b\ then\ Done\ ()\ else\ gpv')$ **by**(*simp*)

**context includes** *lifting-syntax* **begin lemma** *try-gpv-parametric* [*transfer-rule*]:

 $(rel-qpv A C = = \implies rel-qpv A C = = \implies rel-qpv A C$  *tru-gpv tru-gpv* **unfolding** *try-gpv-def* **by** *transfer-prover*

lemma try-gpv-parametric':  $(\textit{rel-gpv''} \land C \land R == \implies \textit{rel-gpv''} \land C \land R == \implies \textit{rel-gpv''} \land C \land R)$  *try-gpv try-gpv* **unfolding** *try-gpv-def*  $\textbf{supply} \; \textit{core-gpv-parametric} \; \text{[transfer-rule]} \; \textit{the-gpv-parametric} \; \text{[transfer-rule]}$ **by** *transfer-prover* **end**

 ${\bf lemma}$   $map\text{-}try\text{-}gpv$ :  $map\text{-}gpv$   $f\ g\ (TRY$   $gpv$   $ELSE$   $gpv'$  =  $TRY$   $map\text{-}gpv$   $f\ g\ gpv$  $E LSE$  map-qpv  $f \, q \, qpv'$ 

**by**(*simp add*: *gpv*.*rel-map try-gpv-parametric*[*THEN rel-funD*, *THEN rel-funD*] *gpv*.*rel-refl gpv*.*rel-eq*[*symmetric*])

 ${\bf lemma}$   $map'$ -try-gpv:  $map-gpv' f g h (TRY gpv ELSE gpv') = TRY map-gpv' f g$ *h gpv ELSE map-gpv' f g h gpv'* 

**by**(*coinduction arbitrary*: *gpv rule*: *gpv*.*coinduct-strong*)(*auto 4 3 simp add*: *spmf-rel-map generat*.*rel-map intro*!: *rel-spmf-reflI generat*.*rel-refl rel-funI rel-spmf-try-spmf*)

**lemma** *try-bind-assert-gpv*:

*TRY* (*assert-gpv*  $b \gg f$ ) *ELSE gpv* = (*if b then TRY* (*f* ()) *ELSE gpv* else gpv) **by**(*simp*)

# **4.10** Order for  $(a, 'out, 'in)$  gpv

**coinductive** ord-gpv:: ('a, 'out, 'in)  $gpv \Rightarrow$  ('a, 'out, 'in)  $gpv \Rightarrow$  bool **where** *ord-spmf* (*rel-generat* (=) (=) (*rel-fun* (=) *ord-gpv*))  $f \circ g \implies \text{ord-gpv}$  (*GPV*  $f$ ) (*GPV g*)

**inductive-simps** *ord-gpv-simps* [*simp*]: *ord-gpv* (*GPV f*) (*GPV g*)

**lemma** *ord-gpv-coinduct* [*consumes 1* , *case-names ord-gpv*, *coinduct pred*: *ord-gpv*]: **assumes** *X f g* **and** *step*:  $\bigwedge f g$ .  $X f g \Longrightarrow \text{ord-spmf}(rel\text{-}generat (=)(=)(rel\text{-}fun (=) X))$  (*the-gpv f*) (*the-gpv g*) **shows** *ord-gpv f g* **using**  $\langle X \rangle$ **by**(*coinduct*)(*auto dest*: *step simp add*: *eq-GPV-iff intro*: *ord-spmf-mono rel-generat-mono rel-fun-mono*)

**lemma** *ord-gpv-the-gpvD*:  $\sigma$ *ord-gpv f g*  $\implies$  *ord-spmf* (*rel-generat* (=) (=) (*rel-fun* (=) *ord-gpv*)) (*the-gpv f*) (*the-gpv g*) **by**(*erule ord-gpv*.*cases*) *simp*

**lemma** *reflp-equality*:  $reflp (=)$ **by**(*simp add*: *reflp-def*)

**lemma** *ord-gpv-reflI* [*simp*]: *ord-gpv f f* **by**(*coinduction arbitrary*: *f*)(*auto intro*: *ord-spmf-reflI simp add*: *rel-generat-same rel-fun-def*)

**lemma** *reflp-ord-gpv*: *reflp ord-gpv* **by**(*rule reflpI*)(*rule ord-gpv-reflI*)

**lemma** *ord-gpv-trans*: **assumes** *ord-gpv f g ord-gpv g h* **shows** *ord-gpv f h* **using** *assms* **proof**(*coinduction arbitrary*: *f g h*) **case** (*ord-gpv f g h*) **have** \*: *ord-spmf* (*rel-generat* (=) (=) (*rel-fun* (=) ( $\lambda f h$ .  $\exists g$ . *ord-gpv*  $f g \wedge f$  $\left(\begin{array}{c} \text{ord-qpv} \end{array} q \ h) \right)$ ) (*the-gpv f*) (*the-gpv h*) = *ord-spmf* (*rel-generat* ((=) *OO* (=)) ((=) *OO* (=)) (*rel-fun* (=) (*ord-gpv OO ord-gpv*))) (*the-gpv f*) (*the-gpv h*) **by**(*simp add*: *relcompp*.*simps*[*abs-def* ]) **then show** *?case* **using** *ord-gpv*

**by**(*auto elim*!: *ord-gpv*.*cases simp add*: *generat*.*rel-compp ord-spmf-compp fun*.*rel-compp*) **qed**

**lemma** *ord-gpv-compp*: (*ord-gpv OO ord-gpv*) = *ord-gpv* **by**(*auto simp add*: *fun-eq-iff intro*: *ord-gpv-trans*)

**lemma** *transp-ord-gpv* [*simp*]: *transp ord-gpv* **by**(*blast intro*: *transpI ord-gpv-trans*)

**lemma** *ord-gpv-antisym*:  $\left[ \begin{array}{cc} ord-gpv & f & g \\ ord-gpv & g & f \end{array} \right] \Longrightarrow f = g$ **proof**(*coinduction arbitrary*: *f g*) **case** (*Eq-gpv f g*) **let**  $?R = rel\text{-}generator (=) (=) (rel\text{-}fun (=) ord\text{-}gpv)$ **from**  $\langle \text{ord-gpv } f g \rangle$  **have**  $\text{ord-spmf } ?R$  (*the-gpv f*) (*the-gpv g*) **by** *cases simp* **moreover from**  $\langle \text{ord-gpv} \text{ } g \text{ } f \rangle$  **have**  $\text{ord-spmf} \text{ } {}^2R$  (*the-gpv g*) (*the-gpv f*) **by** *cases simp* **ultimately have** *rel-spmf* (*inf ?R ?R*<sup>-1-1</sup>) (*the-gpv f*) (*the-gpv g*) **by**(*rule rel-spmf-inf*)(*auto 4 3 intro*: *transp-rel-generatI transp-ord-gpv reflp-ord-gpv reflp-equality reflp-fun1 is-equality-eq transp-rel-fun*) **also have** *inf*  ${}^{2}R$   ${}^{2}R^{-1-1}$  = *rel-generat* (*inf* (=) (=)) (*inf* (=) (=)) (*rel-fun* (=)  $(int ord-gpv ord-gpv^{-1-1}))$ **unfolding** *rel-generat-inf* [*symmetric*] *rel-fun-inf* [*symmetric*] **by**(*simp add*: *generat*.*rel-conversep*[*symmetric*] *fun*.*rel-conversep*) **finally show** *?case* **by**(*simp add*: *inf-fun-def*) **qed**

**lemma** *RFail-least* [*simp*]: *ord-gpv Fail f* **by**(*coinduction arbitrary*: *f*)(*simp add*: *eq-GPV-iff* )

### **4.11 Bounds on interaction**

#### **context**

**fixes** *consider* ::  $\prime out \Rightarrow bool$ **notes** *monotone-SUP*[*partial-function-mono*] [[*function-internals*]]

# **begin**

**declaration** ‹*Partial-Function*.*init lfp-strong* @{*term lfp*.*fixp-fun*} @{*term lfp*.*mono-body*} @{*thm lfp*.*fixp-rule-uc*} @{*thm lfp*.*fixp-induct-strong2-uc*} *NONE*›

**partial-function** (*lfp-strong*) *interaction-bound* :: ('*a*, '*out*, '*in*)  $gpv \Rightarrow end$ **where**

 $interaction$ -bound  $gpv =$ 

(*SUP generat*∈*set-spmf* (*the-gpv gpv*). *case generat of Pure -* ⇒ *0*

| *IO out c*  $\Rightarrow$  *if consider out then eSuc* (*SUP input. interaction-bound* (*c input*))

*else* (*SUP input*. *interaction-bound* (*c input*)))

**lemma** *interaction-bound-fixp-induct* [*case-names adm bottom step*]:

[[ *ccpo*.*admissible* (*fun-lub Sup*) (*fun-ord* (≤)) *P*;

*P* (λ*-*. *0* );

 $\wedge$ *interaction-bound'*.

 $[$  *P* interaction-bound';

 $\bigwedge g p v$ . *interaction-bound'*  $g p v \leq$  *interaction-bound*  $g p v$ ;

 $\bigwedge g p v$ . *interaction-bound'*  $g p v ≤ (SUP \ generate set-sp m f (the-g p v \ g p v)$ . *case generat of Pure -*  $\Rightarrow$  0

| *IO* out  $c \Rightarrow$  *if consider out then eSuc* (*SUP input. interaction-bound'* (*c*  $\langle (a \cdot b \cdot c) \cdot (b \cdot d) \cdot (c \cdot d \cdot c \cdot d) \rangle$ 

]]

 $\implies$  *P* ( $\lambda$ *gpv*.  $\Box$  *generat*∈*set-spmf* (*the-gpv gpv*). *case generat of Pure x*  $\Rightarrow$  *0* | *IO* out  $c \Rightarrow$  *if consider out then eSuc* ( $\Box$ *input. interaction-bound'* (*c*  $\{input\}$  else ( $\lfloor$  *input. interaction-bound'* (*c input*)))  $\rfloor$ 

=⇒ *P interaction-bound*

**by**(*erule interaction-bound*.*fixp-induct*)(*simp-all add*: *bot-enat-def fun-ord-def*)

#### **lemma** *interaction-bound-IO*:

*IO out*  $c \in set-spmf$  *(the-gpv gpv)* 

=⇒ (*if consider out then eSuc* (*interaction-bound* (*c input*)) *else interaction-bound*  $(c \; input)$ )  $\leq$  *interaction-bound gpv* 

**by**(*rewrite*  $\textbf{in} \cdot \leq \text{I}$  *interaction-bound.simps*)(*auto introl: SUP-upper2*)

#### **lemma** *interaction-bound-IO-consider* :

 $\lceil$  *IO out c*  $\in$  *set-spmf* (*the-gpv gpv*); *consider out*  $\lceil$  $\implies$  *eSuc* (*interaction-bound* (*c input*))  $\leq$  *interaction-bound gpv* **by**(*drule interaction-bound-IO*) *simp*

#### **lemma** *interaction-bound-IO-ignore*:

 $\lceil$  *IO out c*  $\in$  *set-spmf* (*the-qpv qpv*);  $\neg$  *consider out*  $\lceil$ =⇒ *interaction-bound* (*c input*) ≤ *interaction-bound gpv* **by**(*drule interaction-bound-IO*) *simp*

**lemma** *interaction-bound-Done* [*simp*]: *interaction-bound* (*Done x*) = *0* **by**(*simp add*: *interaction-bound*.*simps*)

**lemma** *interaction-bound-Fail* [*simp*]: *interaction-bound Fail* = *0* **by**(*simp add*: *interaction-bound*.*simps bot-enat-def*)

**lemma** *interaction-bound-Pause* [*simp*]:  $interaction-bound (Pause out c) =$ 

(*if consider out then eSuc* (*SUP input*. *interaction-bound* (*c input*)) *else* (*SUP input*. *interaction-bound* (*c input*))) **by**(*simp add*: *interaction-bound*.*simps*)

**lemma** *interaction-bound-lift-spmf* [*simp*]: *interaction-bound* (*lift-spmf p*) = *0* **by**(*simp add*: *interaction-bound*.*simps SUP-constant bot-enat-def*)

**lemma** *interaction-bound-assert-gpv* [*simp*]: *interaction-bound* (*assert-gpv*  $b$ ) = 0 **by**(*cases b*) *simp-all*

**lemma** *interaction-bound-bind-step*:

**assumes** *IH*:  $\bigwedge p$ . *interaction-bound'*  $(p \gg f) \leq$  *interaction-bound*  $p + (\bigsqcup x \in results'$ -*gpv*  $p.$  *interaction-bound'*  $(f x)$ **and** *unfold*:  $\bigwedge g p v$ . *interaction-bound'*  $g p v ≤$  ( $\bigcup g enerat ∈ set-spmf$  (*the-gpv gpv*). *case generat of Pure*  $x \Rightarrow 0$ | *IO* out  $c \Rightarrow$  *if consider out then eSuc* ( $\Box$ *input. interaction-bound'* (*c*  $\langle input \rangle$  else  $\Box$  *input. interaction-bound'* (*c input*)) **shows** ( $\bigcup$  generat∈*set-spmf* (*the-gpv* ( $p$  ≫ *f*)). *case generat of Pure*  $x \Rightarrow 0$ | *IO out c* ⇒ *if consider out then eSuc* ( $\Box$ *input. interaction-bound'* (*c input*))  $else \perp input.$  *interaction-bound'* (*c input*))  $\leq$  *interaction-bound*  $p +$  $(□ x∈ results'-gpv p.$  $□$  *generat∈set-spmf* (*the-gpv* (*f x*)). *case generat of Pure*  $x \Rightarrow \theta$ | *IO* out  $c \Rightarrow$ *if consider out then eSuc* ( $\Box$ *input. interaction-bound'* (*c input*))  $else \perp input. \text{ interaction-bound} \ (c \text{ input})$  $(\textbf{is} (SUP general \in \text{?bind. } \text{?g generator}) \leq \text{?p + ?f})$ **proof**(*rule SUP-least*)  $fix$  generat<sup>'</sup> **assume** *generat*  $\ell \in \ell$  *ebind* **then obtain** generat **where** generat: generat  $\in$  *set-spmf* (*the-gpv p*) **and**  $*$ : *case generat of Pure*  $x \Rightarrow$  *generat*  $\in$  *set-spmf* (*the-gpv* (*f x*))  $\text{I}$  *IO out c*  $\Rightarrow$  *generat'* = *IO out* ( $\lambda$ *input*. *c input*  $\gg$  *f*) **by**(*clarsimp simp add*: *bind-gpv*.*sel simp del*: *bind-gpv-sel* <sup>0</sup> ) (*clarsimp split*: *generat*.*split-asm simp add*: *generat*.*map-comp o-def generat*.*map-id*[*unfolded id-def* ]) **show**  $?q$  generat'  $\leq ?p + ?f$ **proof**(*cases generat*) **case** (*Pure x*) **have**  $?g$  generat<sup> $\prime \leq (SUP \, general \in set-spmf \, (the-gpv \, (f \, x)).$  (case generat<sup> $\prime$ </sup> of</sup> *Pure*  $x \Rightarrow 0 \mid IO$  *out*  $c \Rightarrow if$  *consider out then eSuc* ( $\Box$ *input. interaction-bound'*  $(c \; input)$ )  $else \; \lfloor \; input. \; interaction-bound' \; (c \; input))$ **using** ∗ *Pure* **by**(*auto intro*: *SUP-upper*) **also have**  $\ldots \leq 0 + ?f$  **using** generat Pure  $by (auto \; 4 \; 3 \; intro: \; SUP-upper \; results'-gpv-Pure)$ **also have**  $\ldots \leq$  *?p* + *?f* **by** *simp* **finally show** *?thesis* **. next case** (*IO out c*)  $\mathbf{with} * \mathbf{have} ?g \, \mathbf{generate} \, ' = (if \, \mathbf{consider} \, \mathbf{out} \, \mathbf{then} \, \mathbf{e} \mathbf{Suc} \, \mathbf{ (SUP} \, \mathbf{input} \, \mathbf{interac-1} \, \mathbf{if} \, \mathbf{true} \, \mathbf{if} \, \mathbf{true} \, \mathbf{if} \, \mathbf{true} \, \mathbf{true} \, \mathbf{if} \, \mathbf{true} \, \mathbf{if} \, \mathbf{true} \, \mathbf{true} \, \mathbf{true} \, \mathbf{true} \, \mathbf{true} \, \math$  $\text{tion-bound} \ (c \ input \geqslant f) \ (e \ else \ (SUP \ input \ interior \ bound \ (c \ input \geqslant f))$ **by** *simp* also have  $\ldots \leq$  (*if consider out then eSuc* (*SUP input. interaction-bound* (*c*  $input)$  + ( $\lfloor x \in results'$ -*gpv* (*c input*). *interaction-bound'* (*f x*))) *else* (*SUP input*.

 $interaction-bound (c input) + ([] x \in results' - gpv (c input). interaction-bound' (j$ *x*))))

**by**(*auto intro*: *SUP-mono IH*)

**also have** ...  $\leq$  (*case IO out c of Pure (x :: 'a)*  $\Rightarrow$  0 | *IO out c*  $\Rightarrow$  *if consider out then eSuc* (*SUP input*. *interaction-bound* (*c input*)) *else* (*SUP input*.  $interaction-bound (c input)) + (SUP input. SUP x \in results'-gpv (c input).$  *inter* $action-bound' (f x)$ 

**by**(*simp add*: *iadd-Suc SUP-le-iff* )(*meson SUP-upper2 UNIV-I add-mono order-refl*)

**also have**  $\ldots \leq \frac{p}{p} + \frac{p}{p}$  $\text{apply}(rewrite \textbf{in} - \leq \text{in} \text{interaction-bound} \cdot \text{simps})$ **apply**(*rule add-mono SUP-least SUP-upper generat*[*unfolded IO*])+ **apply**(*rule order-trans*[*OF unfold*]) **apply**(*auto 4 3 intro: results'-gpv-Cont*[*OF generat*] *SUP-upper simp add: IO*) **done finally show** *?thesis* **. qed qed lemma** *interaction-bound-bind*: **defines** *ib1* ≡ *interaction-bound* **shows** interaction-bound  $(p \gg f) \leq ib1$   $p + (SUP \ x \in results' - gpv \ p.$  interac*tion-bound* (*f x*))

**proof**(*induction arbitrary*: *p rule*: *interaction-bound-fixp-induct*)

```
case adm show ?case by simp
```
**case** *bottom* **show** *?case* **by** *simp*

**case** (*step interaction-bound*<sup> $'$ </sup>) **then show** *?case* **unfolding** *ib1-def* **by** −(*rule interaction-bound-bind-step*)

**qed**

**lemma** *interaction-bound-bind-lift-spmf* [*simp*]:

 $interaction-bound$  ( $lift-spmf$ ) = ( $SUP$   $x \in set-spmf$ )  $.$  *interaction-bound* (*f x*))

**by**(*subst* (*1 2* ) *interaction-bound*.*simps*)(*simp add*: *bind-UNION SUP-UNION*)

### **end**

lemma *interaction-bound-map-gpv'*:

**assumes** *surj h*

**shows** interaction-bound consider (map-gpv'  $f$  g h gpv) = interaction-bound (*consider* ◦ *g*) *gpv*

**proof**(*induction arbitrary*: *gpv rule*: *parallel-fixp-induct-1-1* [*OF lattice-partial-function-definition lattice-partial-function-definition interaction-bound*.*mono interaction-bound*.*mono interaction-bound-def interaction-bound-def* , *case-names adm bottom step*])

case (*step interaction-bound' interaction-bound'' gpv*)

**have** ∗: *IO out c* ∈ *set-spmf* (*the-gpv gpv*)  $\implies$  *x* ∈ *UNIV*  $\implies$  *interaction-bound''* 

 $(c x) \leq (\bigsqcup x$ . *interaction-bound*"  $(c (h x))$  for *out c x* 

**using** *assms*[*THEN surjD*, *of x*] **by** (*clarsimp intro*!: *SUP-upper*)

### **show** *?case*

**by** (*auto simp add*: ∗ *step*.*IH image-comp split*: *generat*.*split intro*!: *SUP-cong* [*OF refl*] *antisym SUP-upper SUP-least*)

**qed** *simp-all*

**abbreviation** interaction-any-bound :: ('a, 'out, 'in)  $gpv \Rightarrow end$ **where** *interaction-any-bound*  $\equiv$  *interaction-bound* ( $\lambda$ -. *True*) **lemma** *interaction-any-bound-coinduct* [*consumes 1* , *case-names interaction-bound*]: **assumes** *X*: *X gpv n* **and** ∗:  $\bigwedge g p v n out c input.$  [*X gpv n*; *IO out c* ∈ *set-spmf* (*the-gpv gpv*) ]]  $\implies \exists n'.$  (*X* (*c* input)  $n' \vee$  interaction-any-bound (*c* input)  $\leq n' \wedge eSuc$ <sup>n</sup>'  $\leq$ *n* **shows** *interaction-any-bound gpv*  $\leq n$ **using** *X* **proof**(*induction arbitrary*: *gpv n rule*: *interaction-bound-fixp-induct*) **case** *adm* **show** *?case* **by**(*intro cont-intro*) **case** *bottom* **show** *?case* **by** *simp* **next** case (step interaction-bound') **{ fix** *out c* **assume** *IO*: *IO out*  $c \in set-spmf$  (*the-gpv gpv*) **from**  $\ast[OF\ step\ perms\ IOIO]$  **obtain**  $n'$  **where**  $n: n = eSuc\ n'$ **by**(*cases n rule*: *co*.*enat*.*exhaust*) *auto* **moreover { fix** *input* **have**  $\exists n''$ . (*X* (*c* input)  $n''$  ∨ interaction-any-bound (*c* input) ≤  $n'$ ) ∧ *eSuc*  $n'' \leq n$ **using** *step.prems IO*  $\langle n = eSuc \ n' \rangle$  **by**(*auto 4 3 dest*: \*) **then have** *interaction-bound'* (*c input*)  $\leq n'$  **using** *n* **by**(*auto dest*: *step*.*IH intro*: *step*.*hyps*[*THEN order-trans*] *elim*!: *order-trans simp add*: *neq-zero-conv-eSuc*) **} ultimately have**  $eSuc$  ( $\Box$ *input. interaction-bound'*  $(c \text{ input}) \leq n$ **by**(*auto intro*: *SUP-least*) **} then show** *?case* **by**(*auto intro*!: *SUP-least split*: *generat*.*split*) **qed context includes** *lifting-syntax* **begin** lemma *interaction-bound-parametric'*: **assumes** [*transfer-rule*]: *bi-total R* **shows**  $((C ==-> (=)) === > rel-gpv'' A C R === > (=))$  *interaction-bound interaction-bound* **unfolding** *interaction-bound-def* [*abs-def* ] **apply**(*rule rel-funI*) **apply**(*rule fixp-lfp-parametric-eq*[*OF interaction-bound*.*mono interaction-bound*.*mono*]) **subgoal premises** [*transfer-rule*]  $\sup$ ply the-gpv-parametric'  $\lim_{n \to \infty}$   $\left| \int$   $rel\text{-}$   $rel\text{-}$   $rel\text{-}$   $rel\text{-}$ **by** *transfer-prover*

**done**

**lemma** *interaction-bound-parametric* [*transfer-rule*]:  $((C = == > (=)) == > rel-gpv \land C == > (=))$  interaction-bound interac*tion-bound*

**unfolding** rel-gpv-conv-rel-gpv" **by**(rule interaction-bound-parametric')(rule bi-total-eq) **end**

There is no nice *interaction-bound* equation for  $(\gg)$ , as it computes an exact bound, but we only need an upper bound. As *enat* is hard to work with (and  $\infty$  does not constrain a gpv in any way), we work with *nat*.

**inductive** interaction-bounded-by :: ('out  $\Rightarrow$  bool)  $\Rightarrow$  ('a, 'out, 'in)  $gpv \Rightarrow end \Rightarrow$ *bool*

**for** *consider gpv n* **where**

 $interaction-bounded-by: \parallel interaction-bound \text{ } consistent \text{ } gpy \leq n \parallel \implies interaction-bounded \text{ }$ *tion-bounded-by consider gpv n*

**lemmas** *interaction-bounded-byI* = *interaction-bounded-by* **hide-fact** (**open**) *interaction-bounded-by*

### **context includes** *lifting-syntax* **begin**

**lemma** *interaction-bounded-by-parametric* [*transfer-rule*]:  $((C ==-> (=)) ==-> rel-qpv \land C ==-> (=) ==-> (=))$  *interaction-bounded-by interaction-bounded-by* **unfolding** *interaction-bounded-by*.*simps*[*abs-def* ] **by** *transfer-prover*

lemma *interaction-bounded-by-parametric'*:  $\textbf{notes}\$   $interaction$   $bound$   $parametric$   $[transfer\text{-}rule]$ **assumes** [*transfer-rule*]: *bi-total R* **shows**  $((C ==-> (=)) ==-> rel-gpv" A C R ==-> (=) ==-> (=))$ *interaction-bounded-by interaction-bounded-by*

**unfolding** *interaction-bounded-by*.*simps*[*abs-def* ] **by** *transfer-prover* **end**

**lemma** *interaction-bounded-by-mono*:

 $\lbrack \lbrack$  *interaction-bounded-by consider gpv n*;  $n \leq m \rbrack \rbrack \implies interaction-bounded-by$ *consider gpv m*

**unfolding** *interaction-bounded-by*.*simps* **by**(*erule order-trans*) *simp*

#### **lemma** *interaction-bounded-by-contD*:

[[ *interaction-bounded-by consider gpv n*; *IO out c* ∈ *set-spmf* (*the-gpv gpv*); *consider out* ]]

 $\implies n > 0$  ^ *interaction-bounded-by consider* (*c input*) (*n* − *1*)

**unfolding** *interaction-bounded-by*.*simps*

**by**(*subst* (*asm*) *interaction-bound*.*simps*)(*auto simp add*: *SUP-le-iff eSuc-le-iff enat-eSuc-iff dest*!: *bspec*)

**lemma** *interaction-bounded-by-contD-ignore*:

[ $|$  *interaction-bounded-by consider gpv n*; *IO out c* ∈ *set-spmf* (*the-gpv gpv*)  $|$ 

=⇒ *interaction-bounded-by consider* (*c input*) *n*

**unfolding** *interaction-bounded-by*.*simps*

**by**(*subst* (*asm*) *interaction-bound*.*simps*)(*auto 4 4 simp add*: *SUP-le-iff eSuc-le-iff enat-eSuc-iff dest*!: *bspec split*: *if-split-asm elim*: *order-trans*)

**lemma** *interaction-bounded-byI-epred*:

**assumes**  $\bigwedge out \ c. \ [ \ [ \ In \ 10 \ out \ c \in \ set\text{-}spmf \ (the-gpv \ gpv); \ consider \ out \ ] \Longrightarrow n \neq 0$  $\wedge$  ( $\forall$  *input. interaction-bounded-by consider* (*c input*) (*n* − *1*))

**and**  $\bigwedge out \, c \, input. \, [ \, IO \, out \, c \in set-spmf \, (the-gpv \, gpv); \, \neg \, consider \, out \, ] \implies$ *interaction-bounded-by consider* (*c input*) *n*

**shows** *interaction-bounded-by consider gpv n*

**unfolding** *interaction-bounded-by*.*simps*

**by**(*subst interaction-bound*.*simps*)(*auto 4 5 intro*!: *SUP-least split*: *generat*.*split dest*: *assms simp add*: *eSuc-le-iff enat-eSuc-iff gr0-conv-Suc neq-zero-conv-eSuc interaction-bounded-by*.*simps*)

#### **lemma** *interaction-bounded-by-IO*:

 $\Box$  *IO out c*  $\in$  *set-spmf* (*the-gpv gpv*); *interaction-bounded-by consider gpv n*; *consider out* ]]

 $\implies n \neq 0$   $\land$  *interaction-bounded-by consider* (*c input*) (*n* − *1*)

**by**(*drule interaction-bound-IO*[**where** *input*=*input* **and** *?consider*=*consider*])(*auto simp add*: *interaction-bounded-by*.*simps epred-conv-minus eSuc-le-iff enat-eSuc-iff* )

**lemma** *interaction-bounded-by-0*: *interaction-bounded-by consider gpv 0*  $\longleftrightarrow$  *interaction-bound consider*  $gpv = 0$ 

**by**(*simp add*: *interaction-bounded-by*.*simps zero-enat-def* [*symmetric*])

**abbreviation** interaction-bounded-by':: ('out  $\Rightarrow$  bool)  $\Rightarrow$  ('a, 'out, 'in)  $gpv \Rightarrow nat$ ⇒ *bool*

where *interaction-bounded-by'* consider gpv  $n \equiv$  *interaction-bounded-by consider gpv* (*enat n*)

**named-theorems** *interaction-bound*

**lemmas** *interaction-bounded-by-start* = *interaction-bounded-by-mono*

**method** *interaction-bound-start* = (*rule interaction-bounded-by-start*) **method** *interaction-bound-step* **uses** *add simp* =

 $((match \text{ conclusion in interaction-bounded-by---})$   $\Rightarrow fail | \rightarrow \diamond$  *solves*  $\triangle$ *clarsimp simp add*: *simp*››) | *rule add interaction-bound*)

**method** *interaction-bound-rec* **uses** *add simp* =

(*interaction-bound-step add*: *add simp*: *simp*; (*interaction-bound-rec add*: *add simp*: *simp*)*?*)

**method** *interaction-bound* **uses** *add simp* =

( *interaction-bound-start*, *interaction-bound-rec add*: *add simp*: *simp*)

**lemma** *interaction-bounded-by-Done* [*simp*]: *interaction-bounded-by consider* (*Done x*) *n*

**by**(*simp add*: *interaction-bounded-by*.*simps*)

**lemma** *interaction-bounded-by-DoneI* [*interaction-bound*]: *interaction-bounded-by consider* (*Done x*) *0*

**by** *simp*

**lemma** *interaction-bounded-by-Fail* [*simp*]: *interaction-bounded-by consider Fail n* **by**(*simp add*: *interaction-bounded-by*.*simps*)

**lemma** *interaction-bounded-by-FailI* [*interaction-bound*]: *interaction-bounded-by consider Fail 0* **by** *simp*

**lemma** *interaction-bounded-by-lift-spmf* [*simp*]: *interaction-bounded-by consider* (*lift-spmf p*) *n*

**by**(*simp add*: *interaction-bounded-by*.*simps*)

**lemma** *interaction-bounded-by-lift-spmfI* [*interaction-bound*]: *interaction-bounded-by consider* (*lift-spmf p*) *0* **by** *simp*

**lemma** *interaction-bounded-by-assert-gpv* [*simp*]: *interaction-bounded-by consider* (*assert-gpv b*) *n* **by**(*cases b*) *simp-all*

**lemma** *interaction-bounded-by-assert-gpvI* [*interaction-bound*]: *interaction-bounded-by consider* (*assert-gpv b*) *0* **by** *simp*

**lemma** *interaction-bounded-by-Pause* [*simp*]: *interaction-bounded-by consider* (*Pause out c*)  $n \leftrightarrow$ (*if consider out then*  $0 \leq n \wedge (\forall input, interaction-bounded-by consider (c input))$  $(n - 1)$  *else* ( $\forall$  *input. interaction-bounded-by consider* (*c input*) *n*)) **by**(*cases n rule*: *co*.*enat*.*exhaust*)

(*auto 4 3 simp add*: *interaction-bounded-by*.*simps eSuc-le-iff enat-eSuc-iff gr0-conv-Suc intro*: *SUP-least dest*: *order-trans*[*OF SUP-upper*, *rotated*])

**lemma** *interaction-bounded-by-PauseI* [*interaction-bound*]:

( V *input*. *interaction-bounded-by consider* (*c input*) (*n input*))

=⇒ *interaction-bounded-by consider* (*Pause out c*) (*if consider out then 1* + (*SUP input*. *n input*) *else* (*SUP input*. *n input*))

**by**(*auto simp add*: *iadd-is-0 enat-add-sub-same intro*: *interaction-bounded-by-mono SUP-upper*)

**lemma** *interaction-bounded-by-bindI* [*interaction-bound*]:

 $\lbrack \lbrack$  *interaction-bounded-by consider gpv n*;  $\Delta x$ . *x*  $\in$  *results'-gpv gpv*  $\implies$  *interaction-bounded-by consider*  $(f x)$   $(m x)$ 

 $\implies$  *interaction-bounded-by consider* (*gpv*  $\gg$  *f*) (*n* + (*SUP x*∈*results'-gpv gpv. m x*))

**unfolding** *interaction-bounded-by*.*simps plus-enat-simps*(*1* )[*symmetric*]

**by**(*rule interaction-bound-bind*[*THEN order-trans*])(*auto intro*: *add-mono SUP-mono*)

**lemma** *interaction-bounded-by-bind-PauseI* [*interaction-bound*]:  $(\text{Ninput. interaction-bounded-by consider } (c \text{ input } \geq f) (n \text{ input}))$ 

 $\implies$  *interaction-bounded-by consider* (*Pause out c*  $\gg$  *f*) (*if consider out then*  $SUP input. n input + 1 else SUP input. n input)$ 

**by**(*auto 4 3 simp add*: *interaction-bounded-by*.*simps SUP-enat-add-left eSuc-plus-1 intro*: *SUP-least SUP-upper2* )

**lemma** *interaction-bounded-by-bind-lift-spmf* [*simp*]: *interaction-bounded-by consider* (*lift-spmf p*  $\gg$  *f*)  $n \leftrightarrow (\forall x \in set-spmf)$  *n interaction-bounded-by consider* (*f x*) *n*) **by**(*simp add*: *interaction-bounded-by*.*simps SUP-le-iff* )

**lemma** *interaction-bounded-by-bind-lift-spmfI* [*interaction-bound*]:

 $(\bigwedge x. x \in set-spmf \ p \Longrightarrow interaction-bounded-by\ consider \ (f \ x) \ (n \ x))$ 

 $\implies$  *interaction-bounded-by consider* (*lift-spmf p*  $\implies$  *f*) (*SUP x*∈*set-spmf p. n x*) **by**(*auto intro*: *interaction-bounded-by-mono SUP-upper* )

**lemma** *interaction-bounded-by-bind-DoneI* [*interaction-bound*]:

*interaction-bounded-by consider*  $(f x)$   $n \Longrightarrow$  *interaction-bounded-by consider* (*Done*  $x \gg f$  *n* 

**by**(*simp*)

**lemma** *interaction-bounded-by-if* [*interaction-bound*]:

 $\Box b \implies interaction-bounded-by\ consider\ gpv1\ n;\ \neg \ b \implies interaction-bounded-by\$ *consider gpv2 m* ]]

=⇒ *interaction-bounded-by consider* (*if b then gpv1 else gpv2* ) (*if b then n else m*)

**by**(*auto 4 3 simp add*: *max-def not-le elim*: *interaction-bounded-by-mono*)

**lemma** *interaction-bounded-by-case-bool* [*interaction-bound*]:

 $\begin{bmatrix} b \implies$  *interaction-bounded-by consider t bt*;  $\neg b \implies$  *interaction-bounded-by consider f bf* ]]

=⇒ *interaction-bounded-by consider* (*case-bool t f b*) (*if b then bt else bf*) **by**(*cases b*)(*auto*)

**lemma** *interaction-bounded-by-case-sum* [*interaction-bound*]:

 $\llbracket \bigwedge y \ldots x = \text{Inl } y \Longrightarrow \text{interaction-bounded-by consider } (l \ y) \ (bl \ y);$ 

 $\bigwedge y. x = \text{Inr } y \Longrightarrow \text{interaction-bounded-by} \text{ consider } (r y) \text{ (br } y) \parallel$ 

=⇒ *interaction-bounded-by consider* (*case-sum l r x*) (*case-sum bl br x*) **by**(*cases x*)(*auto*)

**lemma** *interaction-bounded-by-case-prod* [*interaction-bound*]:

 $(\bigwedge a \ b. x = (a, b) \Longrightarrow interaction-bounded-by\ consider\ (f \ a \ b)\ (n \ a \ b))$ =⇒ *interaction-bounded-by consider* (*case-prod f x*) (*case-prod n x*) **by**(*simp split*: *prod*.*split*)

**lemma** *interaction-bounded-by-let* [*interaction-bound*]: — This rule unfolds let's *interaction-bounded-by consider* (*f t*)  $m \implies interaction-bounded-by\ consider$  (*Let t f*) *m*

**by**(*simp add*: *Let-def*)

**lemma** *interaction-bounded-by-map-gpv-id* [*interaction-bound*]: **assumes** [*interaction-bound*]: *interaction-bounded-by P gpv n* **shows** *interaction-bounded-by P* (*map-gpv f id gpv*) *n* **unfolding** *id-def map-gpv-conv-bind* **by** *interaction-bound simp*

 $abb$ reviation *interaction-any-bounded-by* :: ('*a*, '*out*, '*in*)  $gpv \Rightarrow end \Rightarrow bool$ **where** *interaction-any-bounded-by*  $\equiv$  *interaction-bounded-by* ( $\lambda$ -. *True*)

lemma *interaction-any-bounded-by-map-gpv'*: **assumes** *interaction-any-bounded-by gpv n* **and** *surj h* shows interaction-any-bounded-by  $(map-gpv' f g h gpv) n$ **using**  $assms$  **by** $(simp \text{ } add: \text{ interaction-bounded-by} \text{ } simps \text{ } interaction-bound-map-qpv'$ *o-def*)

# **4.12 Typing**

**.**

### **4.12.1 Interface between gpvs and rpvs / callees**

**lemma** *is-empty-parametric* [*transfer-rule*]: *rel-fun* (*rel-set A*) (=) *Set*.*is-empty Set*.*is-empty* **by**(*auto simp add*: *rel-fun-def Set*.*is-empty-def dest*: *rel-setD1 rel-setD2* )

**typedef** ('call, 'ret)  $\mathcal{I} = UNIV :: ('call \Rightarrow 'ret set) set$ ..

**setup-lifting** *type-definition-*I

**lemma** *outs-*I*-tparametric*: **includes** *lifting-syntax* **assumes** [*transfer-rule*]: *bi-total A* **shows**  $((A = == > rel-set \ B) == => rel-set \ A)$  ( $\lambda$ *resps*. {*out*. *resps out*  $\neq \{\}\})$ )  $(\lambda$ *resps.* {*out. resps out*  $\neq$  {}}) **by**(*fold Set*.*is-empty-def*) *transfer-prover*

**lift-definition** outs- $\mathcal{I}$  :: ('call, 'ret)  $\mathcal{I} \Rightarrow$  'call set is  $\lambda$ resps. {out. resps out  $\neq \{\}\$ **parametric** *outs-*I*-tparametric* **. lift-definition** responses- $\mathcal{I}$  :: ('call, 'ret)  $\mathcal{I} \Rightarrow$  'call  $\Rightarrow$  'ret set is  $\lambda x$ . *x* parametric *id-transfer*[*unfolded id-def* ] **.**

**lift-definition**  $rel\mathcal{I}$  :: ('call  $\Rightarrow$  'call'  $\Rightarrow$  bool)  $\Rightarrow$  ('ret  $\Rightarrow$  'ret'  $\Rightarrow$  bool)  $\Rightarrow$  ('call,  $\mathcal{I} \neq (\mathit{call}', \mathit{'ret}') \mathcal{I} \Rightarrow \mathit{bool}'$ **is**  $\lambda C \ R \ resp1 \ resp2. \ rel-set \ C \ \{out. \ resp1 \ out \ \neq \{\}\} \ \{out. \ resp2 \ out \ \neq \{\}\} \ \wedge$ *rel-fun C* (*rel-set R*) *resp1 resp2*

**lemma** *rel-*I*I* [*intro?*]:  $[$   $rel-set \ C \ (outs-I \ I1) \ (outs-I \ I2); \ \Delta x \ y. \ C \ x \ y \Longrightarrow rel-set \ R \ (response-I \ I1)$ *x*) (*responses-* $I$  $I2 y$ )  $\parallel$ =⇒ *rel-*I *C R* I*1* I*2* **by** *transfer*(*auto simp add*: *rel-fun-def*)

**lemma** *rel-I*-eq [*relator-eq*]: *rel-I* (=) (=) = (=) **unfolding** *fun-eq-iff* **by** *transfer*(*auto simp add*: *relator-eq*)

**lemma** *rel-*I*-conversep* [*simp*]: *rel-*I *C* <sup>−</sup>1−<sup>1</sup> *R*<sup>−</sup>1−<sup>1</sup> = (*rel-*I *C R*) −1−1 **unfolding** *fun-eq-iff conversep-iff* **apply** *transfer*  $\mathbf{apply}(rewrite \mathbf{in} \ rel\text{-}fun \ \mathbb{E} \ convex \epsilon p\text{-}iff[symmetric])$  $\mathbf{apply}(rewrite \mathbf{in} \ rel \ \mathbb{E} \ cont \ \mathbb{E} \ convex \epsilon p\text{-}iff[symmetric])$  $\mathbf{apply}(rewrite \mathbf{in} \ rel\text{-}fun - \mathbb{E} \ convexep\text{-}iff[symmetric])$ **apply**(*simp del*: *conversep-iff add*: *rel-fun-conversep*) **apply**(*simp*) **done**

**lemma** rel- $\mathcal{I}$ -conversep1-eq [simp]: rel- $\mathcal{I}$   $C^{-1-1}$  (=) = (rel- $\mathcal{I}$   $C$  (=))<sup>-1-1</sup> **by**(*rewrite* **in**  $\Box = -$  *conversep-eq*[*symmetric*])(*simp del: conversep-eq*)

**lemma** *rel-*I*-conversep2-eq* [*simp*]: *rel-*I (=) *R*−1−<sup>1</sup> = (*rel-*I (=) *R*) −1−1 **by**(*rewrite* **in**  $\alpha = -\text{conversep-eq}[\text{symmetric}]$ )( $\text{simp}$  del:  $\text{conversep-eq}$ )

**lemma** *responses-I*-empty-iff: *responses-I I out* = {}  $\longleftrightarrow$  *out*  $\notin$  *outs-I I* **including** I.*lifting* **by** *transfer auto*

**lemma** *in-outs-I*-*iff-responses-I*: *out*  $\in$  *outs-I*  $\mathcal{I} \longleftrightarrow$  *responses-I*  $\mathcal{I}$  *out*  $\neq$  {} **by**(*simp add*: *responses-*I*-empty-iff* )

lift-definition  $\mathcal{I}\text{-}full :: ('call, 'ret) \mathcal{I}$  is  $\lambda$ -. *UNIV* **.** 

**lemma** I*-full-sel* [*simp*]: **shows** *outs-* $I$ *-full*: *outs-* $I$   $I$ -*full* = *UNIV* and *responses-* $I$ *-full: responses-* $I$  $I$ *-full*  $x = UNIV$ **by**(*transfer*; *simp*; *fail*)+

**context includes** *lifting-syntax* **begin lemma** *outs-*I*-parametric* [*transfer-rule*]: (*rel-*I *C R* ===> *rel-set C*) *outs-*I *outs-*I **unfolding** *rel-fun-def* **by** *transfer simp*

**lemma** *responses-*I*-parametric* [*transfer-rule*]: (*rel-*I *C R* ===> *C* ===> *rel-set R*) *responses-*I *responses-*I **unfolding** *rel-fun-def* **by** *transfer*(*auto dest*: *rel-funD*)

**end**

**definition**  $\mathcal{I}\text{-}trivial::('out,'in) \mathcal{I} \Rightarrow bool$ where  $\mathcal{I}\text{-}trivial \mathcal{I} \longleftrightarrow outs\text{-} \mathcal{I} \mathcal{I} = \text{UNIV}$ 

**lemma**  $\mathcal{I}$ -trivialI  $\left[ \text{intro?} \right]$ :  $(\bigwedge x \colon x \in \text{outs-}\mathcal{I} \mathcal{I}) \Longrightarrow \mathcal{I}$ -trivial  $\mathcal{I}$ **by**(*auto simp add*: I*-trivial-def*)

**lemma**  $\mathcal{I}$ -trivialD:  $\mathcal{I}$ -trivial  $\mathcal{I} \implies \text{outs-}\mathcal{I} \mathcal{I} = \text{UNIV}$ **by**(*simp add*: I*-trivial-def*)

**lemma** I*-trivial-*I*-full* [*simp*]: I*-trivial* I*-full* **by**(*simp add*: I*-trivial-def*)

**lifting-update** I.*lifting* **lifting-forget** I.*lifting*

**context includes** I.*lifting* **begin**

**lift-definition**  $\mathcal{I}$ -uniform :: 'out set  $\Rightarrow$  'in set  $\Rightarrow$  ('out, 'in)  $\mathcal{I}$  **is**  $\lambda A \ B \ x.$  if  $x \in$ *A then B else* {} **.**

**lemma** *outs-I*-uniform [simp]: *outs-I* (*I*-uniform *A*  $B$ ) = (*if*  $B = \{\}\$  *then*  $\{\}$  *else A*) **by** *transfer simp*

**lemma** *responses-I*-uniform [simp]: *responses-I* (*I*-uniform *A B*)  $x = (if x \in A)$ *then B else*  $\{\}\$ **by** *transfer simp*

**lemma**  $\mathcal{I}\text{-}uniform\text{-}UNIV$  [simp]:  $\mathcal{I}\text{-}uniform$  UNIV UNIV =  $\mathcal{I}\text{-}full$ **by** *transfer simp*

**lift-definition**  $map\mathcal{I}$  :: ('out'  $\Rightarrow$  'out)  $\Rightarrow$  ('in  $\Rightarrow$  'in')  $\Rightarrow$  ('out, 'in)  $\mathcal{I} \Rightarrow$  ('out',  $\sin \theta \mathcal{I}$ **is**  $\lambda f$  *q* resp x, *q* ' resp (*f* x).

**lemma** *outs-*I*-map-*I [*simp*]: *outs-* $I$  (*map-* $I$  *f*  $g$   $I$ ) =  $f$  −  $'$  *outs-* $I$   $I$ **by** *transfer simp*

**lemma** *responses-*I*-map-*I [*simp*]: *responses-I* (*map-I*  $f g I$ )  $x = g$  ' *responses-I*  $I(f x)$ **by** *transfer simp*

**lemma** *map-*I*-*I*-uniform* [*simp*]:  $map\mathcal{I}$  *f* g (*I*-uniform *A B*) = *I*-uniform (*f* − ' *A*) (g ' *B*) **by** *transfer*(*auto simp add*: *fun-eq-iff* )

**lemma** map-*I*-id [simp]: map-*I* id id  $I = I$ **by** *transfer simp*

**lemma**  $map\text{-}\mathcal{I}\text{-}id0$ :  $map\text{-}\mathcal{I}idid = id$ **by**(*simp add*: *fun-eq-iff* )

**lemma**  $map\text{-}I\text{-}comp$  [simp]:  $map\text{-}I\text{ } f\text{ } g\text{ } (map\text{-}I\text{ } f'\text{ } g'\text{ } I) = map\text{-}I\text{ } (f'\circ f)\text{ } (g\circ g')$ 

I **by** *transfer auto*

**lemma** map-*I*-cong: map-*I*  $f$   $g$   $I = map$ -*I*  $f'$   $g'$   $I'$ **if**  $\mathcal{I} = \mathcal{I}'$  and  $f: f = f'$  and  $\bigwedge x \ y$ . [ $x \in \text{outs-}\mathcal{I} \ \mathcal{I}'$ ;  $y \in \text{response-}\mathcal{I} \ \mathcal{I}' \ x$ ]  $\implies$  $g \ y = g' \ y$ **unfolding** *that*( $1,2$ ) **using** *that*( $3-$ ) **by** *transfer*(*auto simp add*: *fun-eq-iff intro*!: *image-cong*)

**lifting-update** I.*lifting* **lifting-forget** I.*lifting* **end**

**functor** *map-*I **by**(*simp-all add*: *fun-eq-iff* )

**lemma**  $\mathcal{I}$ -eqI:  $[$  *outs-* $\mathcal{I} \mathcal{I} = outs$ *-* $\mathcal{I} \mathcal{I}'$ ;  $\wedge x$ .  $x \in outs$ - $\mathcal{I} \mathcal{I}' \implies resposes$ - $\mathcal{I} \mathcal{I} x =$ *responses-* $\mathcal{I} \mathcal{I}' x \equiv \mathcal{I}'$ **including** I.*lifting* **by** *transfer auto*

**instantiation** I :: (*type*, *type*) *order* **begin**

**definition** less-eq- $\mathcal{I}$  :: ('a, 'b)  $\mathcal{I} \Rightarrow$  ('a, 'b)  $\mathcal{I} \Rightarrow$  bool **where** *le-I*-def: *less-eq-I* I  $\mathcal{I}' \longleftrightarrow \text{outs-I}$  I  $\subseteq$  *outs-I* I'  $\wedge$  ( $\forall$  *x* $\in$  *outs-I* I.  $responses$ - $\mathcal{I}$   $\mathcal{I}'$   $x \subseteq responses$ - $\mathcal{I}$   $\mathcal{I}$   $x)$ 

**definition** less- $\mathcal{I}$  :: ('a, 'b)  $\mathcal{I} \Rightarrow$  ('a, 'b)  $\mathcal{I} \Rightarrow$  bool where  $\text{less-}\mathcal{I} = \text{mk-}\text{less } (<)$ 

**instance**

**proof show**  $\mathcal{I} < \mathcal{I}' \longleftrightarrow \mathcal{I} \leq \mathcal{I}' \land \neg \mathcal{I}' \leq \mathcal{I}$  for  $\mathcal{I} \mathcal{I}' :: ('a, 'b) \mathcal{I}$  by (simp add: less- $\mathcal{I}$ -dej *mk-less-def*) **show**  $\mathcal{I} \leq \mathcal{I}$  for  $\mathcal{I}$  :: ('*a*, '*b*)  $\mathcal{I}$  **by**(*simp add: le-I-def*) show  $\mathcal{I} \leq \mathcal{I}''$  if  $\mathcal{I} \leq \mathcal{I}' \mathcal{I}' \leq \mathcal{I}''$  for  $\mathcal{I} \mathcal{I}' \mathcal{I}'' :: ('a, 'b) \mathcal{I}$  using that **by**(*fastforce simp add*: *le-*I*-def*) show  $\mathcal{I} = \mathcal{I}'$  if  $\mathcal{I} \leq \mathcal{I}' \mathcal{I}' \leq \mathcal{I}$  for  $\mathcal{I} \mathcal{I}' :: ('a, 'b) \mathcal{I}$  using that **by**(*auto simp add*: *le-*I*-def intro*!: I*-eqI*) **qed end**

**instantiation** I :: (*type*, *type*) *order-bot* **begin definition** *bot-* $\mathcal{I}$  :: ('*a*, '*b*)  $\mathcal{I}$  where *bot-* $\mathcal{I} = \mathcal{I}$ *-uniform* {} *UNIV* **instance by** *standard*(*auto simp add*: *bot-*I*-def le-*I*-def*) **end**

**lemma** *outs-I*-*bot* [*simp*]: *outs-I bot* = {} **by**(*simp add*: *bot-*I*-def*)

**lemma** *respones-L*-*bot* [simp]: *responses-L bot*  $x = \{\}$
**by**(*simp add*: *bot-*I*-def*)

**lemma** *outs-I*-mono: *I* ≤ *I*' ⇒ *outs-I I* ⊆ *outs-I I*' **by**(*simp add*: *le-*I*-def*) **lemma** responses-*I*-mono:  $\llbracket \mathcal{I} \leq \mathcal{I}'; x \in \text{outs-I} \mathcal{I} \rrbracket \implies \text{responses-I} \mathcal{I}' x \subseteq \text{ref.}$ *sponses-*I I *x* **by**(*simp add*: *le-*I*-def*)

**lemma**  $\mathcal{I}\text{-uniform-empty }[\text{simp}]: \mathcal{I}\text{-uniform } \{\} \ A = \text{bot}$ **unfolding** *bot-*I*-def* **including** I.*lifting* **by** *transfer simp*

**lemma** I*-uniform-mono*: *I*-uniform *A B* ≤ *I*-uniform *C D* **if**  $A ⊆ C D ⊆ B D = \{ \} \rightarrow B = \{ \}$ **unfolding** *le-*I*-def* **using** *that* **by** *auto*

### **context begin**

**qualified inductive** resultsp-gpv :: ('out, 'in)  $\mathcal{I} \Rightarrow 'a \Rightarrow ('a, 'out, 'in)$  gpv  $\Rightarrow$  bool **for** Γ *x*

**where**

*Pure: Pure*  $x \in set-spmf$  (*the-gpv gpv*)  $\implies$  *resultsp-gpv*  $\Gamma$  *x gpv* | *IO*:

 $[$  *IO out c*  $\in$  *set-spmf* (*the-gpv gpv*); *input*  $\in$  *responses-* $\mathcal{I}$   $\Gamma$  *out*; *resultsp-gpv*  $\Gamma$  *x*  $(c \; input)$  $\implies$  *resultsp-gpv*  $\Gamma$  *x gpv* 

**definition** results-gpv :: ('out, 'in)  $\mathcal{I} \Rightarrow$  ('a, 'out, 'in)  $gpv \Rightarrow 'a$  set **where** *results-qpv*  $\Gamma$  *qpv*  $\equiv \{x$ *. resultsp-qpv*  $\Gamma$  *x qpv*}

**lemma**  $resultsp-qpv-results-qpv-eq$  [ $pred-set-conv$ ]:  $resultsp-qpv \Gamma x qpv \leftrightarrow x \in$ *results-gpv* Γ *gpv* **by**(*simp add*: *results-gpv-def*)

#### **context begin**

**local-setup** ‹*Local-Theory*.*map-background-naming* (*Name-Space*.*mandatory-path results-gpv*)›

**lemmas** *intros* [*intro?*] = *resultsp-gpv*.*intros*[*to-set*] **and** *Pure* = *Pure*[*to-set*] and  $IO = IO[to-set]$ **and** *induct* [*consumes 1* , *case-names Pure IO*, *induct set*: *results-gpv*] = *resultsp-gpv*.*induct*[*to-set*] **and** *cases* [*consumes 1* , *case-names Pure IO*, *cases set*: *results-gpv*] = *resultsp-gpv*.*cases*[*to-set*] **and** *simps* = *resultsp-gpv*.*simps*[*to-set*] **end**

**inductive-simps**  $results-apv-GPV$  [*to-set, simp*]:  $resultsp-apv \Gamma x (GPV apv)$ 

### **end**

**lemma** *results-gpv-Done* [*iff* ]: *results-gpv* Γ (*Done x*) = {*x*} **by**(*auto simp add*: *Done*.*ctr*) **lemma** *results-gpv-Fail* [*iff*]: *results-gpv* Γ *Fail* = {} **by**(*auto simp add*: *Fail-def*) **lemma** *results-gpv-Pause* [*simp*]: *results-gpv*  $\Gamma$  (*Pause out c*) = (U *input*∈*responses-I*  $\Gamma$  *out. results-gpv*  $\Gamma$  (*c input*)) **by**(*auto simp add*: *Pause*.*ctr*) **lemma** *results-gpv-lift-spmf* [*iff*]: *results-gpv*  $\Gamma$  (*lift-spmf*  $p$ ) = *set-spmf*  $p$ **by**(*auto simp add*: *lift-spmf* .*ctr*) **lemma** *results-gpv-assert-gpv* [*simp*]: *results-gpv*  $\Gamma$  (*assert-gpv b*) = (*if b then* {()} *else* {}) **by** *auto* **lemma** *results-gpv-bind-gpv* [*simp*]: *results-gpv*  $\Gamma$  (*gpv*  $\gg$  *f*) = ( $\bigcup$ *x*∈*results-gpv*  $\Gamma$  *gpv. results-gpv*  $\Gamma$  (*f x*))  $(i\mathbf{s}$  *?lhs* = *?rhs*) **proof**(*intro set-eqI iffI*) **fix** *x* **assume** *x* ∈ *?lhs* **then show**  $x \in \{r\}$ **proof**(*induction gpv* $\equiv$ *qpv*  $\gg$  *f arbitrary*: *qpv*) **case** *Pure* **thus** *?case* **by**(*auto 4 3 split*: *if-split-asm intro*: *results-gpv*.*intros rev-bexI*) **next case** (*IO out c input*) **from**  $\langle IO out c \in \mathcal{O} \rangle$ **obtain** *generat* **where** *generat*: *generat*  $\in$  *set-spmf* (*the-gpv gpv*) **and** ∗: *IO out c* ∈ *set-spmf* (*if is-Pure generat then the-gpv* (*f* (*result generat*)) *else return-spmf* (*IO* (*output generat*) (λ*input*. *continuation generat input*  $\gg$  *f*)) **by**(*auto*) **thus** *?case* **proof**(*cases generat*) **case** (*Pure y*) **with** *generat* **have**  $y \in \text{results-gpv} \Gamma$  *gpv* **by**(*auto intro: results-gpv.intros*) **thus** *?thesis* **using**  $*$  *Pure*  $\langle$ *input*  $\in$  *responses-I*  $\Gamma$  *out* $\langle x \in$  *results-gpv*  $\Gamma$  (*c input*)› **by**(*auto intro*: *results-gpv*.*IO*) **next** case (*IO out' c'*) **hence** [simp]:  $out' = out$ and *c*:  $\bigwedge$ *input*. *c input* = *bind-gpv* (*c*<sup>'</sup> *input*) *f* **using** \* by *simp-all* **from**  $IO. hyps(4)[OFc]$  **obtain** *y* **where**  $y: y \in \text{results-gpv} \Gamma(c' \text{ input})$ 

```
and x \in \text{results-gpv} \Gamma(fy) by blast
     from y IO generat have y ∈ results-gpv Γ gpv using ‹input ∈ responses-I Γ
out›
       by(auto intro: results-gpv.IO)
     with \langle x \in \text{results-gpv} \Gamma(fy) \rangle show ?thesis by blast
   qed
  qed
next
  fix x
  assume x ∈ ?rhs
  then obtain y where y: y \in \text{results-gpv} \Gamma \text{ gpv}and x: x \in \text{results-gpv} \Gamma(fy) by blast
  from y show x \in \mathcal{P}lhs
  proof(induction)
   case (Pure gpv)
   with x show ?case
     by cases(auto 4 4 intro: results-gpv.intros rev-bexI)
  qed(auto 4 4 intro: rev-bexI results-gpv.IO)
qed
{\bf lemma} results-gpv-I-full: results-gpv I-full = results'-gpv
proof(intro ext set-eqI iffI)
  show x \in \text{results'-}gpv gpv if x \in \text{results-gpv } \mathcal{I}\text{-}full gpv for x gpv
    using that by induction (auto into: results'-gpvI)show x \in \text{results-gpv } \mathcal{I}\text{-full} gpv if x \in \text{results'-gpv} gpv for x gpv
   using that by induction(auto intro: results-gpv.intros elim!: generat.set-cases)
qed
```
 ${\bf lemma}~ results'$ - $bind-gpv~[simp]$ :  $results'-gpv$  (*bind-gpv gpv f*) = ( $\bigcup x \in results'-gpv$  gpv. *results'-gpv* (*f x*)) **unfolding** *results-gpv-*I*-full*[*symmetric*] **by** *simp*

**lemma** *results-gpv-map-gpv-id* [simp]: *results-gpv* I (*map-gpv* f *id gpv*) = f ' *results-gpv* I *gpv* **by**(*auto simp add*: *map-gpv-conv-bind id-def*)

**lemma** *results-gpv-map-gpv-id'* [simp]: *results-gpv I* (*map-gpv f* ( $\lambda x$ . *x*) *gpv*) = *j ' results-gpv* I *gpv* **by**(*auto simp add*: *map-gpv-conv-bind id-def*)

**lemma** *pred-gpv-bind* [*simp*]: *pred-gpv P Q* (*bind-gpv gpv f*) = *pred-gpv* (*pred-gpv P Q* ◦ *f*) *Q gpv* **by**(*auto simp add*: *pred-gpv-def outs-bind-gpv*)

lemma *results'-gpv-bind-option* [simp]:  $results'$ -gpv (*monad.bind-option Fail x f*) = ( $\bigcup y \in set$ -option x. *results'*-gpv (*f y*)) **by**(*cases x*) *simp-all*

lemma results'-gpv-map-gpv':

**assumes** *surj h*

**shows** results'-gpv (map-gpv' f g h gpv) = f ' results'-gpv gpv (is  $?$ lhs =  $?$ rhs) **proof** −

**have**  $\ast: IO z c ∈ set-spmf (the-gpv gpv) \implies x ∈ results'-gpv (c input) \implies$ 

*f x* ∈ *results* <sup>0</sup> *-gpv* (*map-gpv* <sup>0</sup> *f g h* (*c input*)) =⇒ *f x* ∈ *results* <sup>0</sup> *-gpv* (*map-gpv* <sup>0</sup> *f g h gpv*) **for** *x z gpv c input*

using surjD[OF assms, of input] by(fastforce intro: results'-gpvI elim!: gen*erat*.*set-cases intro*: *rev-image-eqI simp add*: *map-fun-def o-def*)

**show** *?thesis* **proof**(*intro Set*.*set-eqI iffI*; (*elim imageE*; *hypsubst*)*?*) show  $x \in \{?r\}$  if  $x \in \{?l\}$  for  $x$  **using** that **by**(*induction gpv*'≡*map-gpv' f g h gpv arbitrary: gpv*)(*fastforce elim*!: *gen*  $erat.set-cases$   $intro:$   $results'-gpvI$  + **show** *f x* ∈ *?lhs* **if** *x* ∈ *results* <sup>0</sup> *-gpv gpv* **for** *x* **using** *that* by *induction* (*fastforce intro*: *results'-gpvI elim!: generat.set-cases intro*: *rev-image-eqI simp add*: *map-fun-def o-def* , *clarsimp simp add*: ∗ *elim*!: *generat*.*set-cases*) **qed qed**

**lemma** *bind-gpv-bind-option-assoc*:

*bind-gpv* (*monad*.*bind-option Fail x f*) *g* = *monad*.*bind-option Fail x* (λ*x*. *bind-gpv* (*f x*) *g*)

**by**(*cases x*) *simp-all*

#### **context begin**

**qualified inductive** outsp-gpv :: ('out, 'in)  $\mathcal{I} \Rightarrow$  'out  $\Rightarrow$  ('a, 'out, 'in)  $gpv \Rightarrow bool$ **for** I *x* **where** *IO*: *IO*  $x \in \text{set-spmf}$  (*the-gpv gpv*)  $\implies$  *outsp-gpv*  $\mathcal{I}$   $x$  *gpv* 

| *Cont*: [[ *IO out rpv* ∈ *set-spmf* (*the-gpv gpv*); *input* ∈ *responses-*I I *out*; *outsp-gpv*  $I(x (rpv input)$ 

=⇒ *outsp-gpv* I *x gpv*

**definition** outs-gpv :: ('out, 'in)  $\mathcal{I} \Rightarrow$  ('a, 'out, 'in)  $gpv \Rightarrow$  'out set where *outs-qpv*  $\mathcal{I}$   $qpv \equiv \{x$ ,  $outsp-qpv \mathcal{I}$   $x qpv\}$ 

**lemma** *outsp-gpv-outs-gpv-eq* [*pred-set-conv*]: *outsp-gpv*  $\mathcal{I}$   $x = (\lambda g p v, x \in \text{outs-gpv})$ I *gpv*)

**by**(*simp add*: *outs-gpv-def*)

#### **context begin**

**local-setup** ‹*Local-Theory*.*map-background-naming* (*Name-Space*.*mandatory-path outs-gpv*)›

**lemmas** *intros* [*intro?*] = *outsp-gpv*.*intros*[*to-set*] and  $IO = IO|to-set]$ **and** *Cont* = *Cont*[*to-set*] **and** *induct* [*consumes 1* , *case-names IO Cont*, *induct set*: *outs-gpv*] = *outsp-gpv*.*induct*[*to-set*]

**and** *cases* [*consumes 1* , *case-names IO Cont*, *cases set*: *outs-gpv*] = *outsp-gpv*.*cases*[*to-set*] **and** *simps* = *outsp-gpv*.*simps*[*to-set*] **end**

**inductive-simps** *outs-gpv-GPV* [*to-set*, *simp*]: *outsp-gpv*  $\mathcal{I}$  *x* (*GPV gpv*)

**end**

```
lemma outs-gpv-Done [iff]: outs-gpv \mathcal{I} (Done x) = {}
 by(auto simp add: Done.ctr)
lemma outs-gpv-Fail [iff]: outs-gpv \mathcal{I} Fail = {}
  by(auto simp add: Fail-def)
lemma outs-gpv-Pause [simp]:
  outs-gpv \mathcal{I} (Pause out c) = insert out (\bigcup input∈responses-\mathcal{I} \mathcal{I} out. outs-gpv \mathcal{I} (c
input))
 by(auto simp add: Pause.ctr)
lemma outs-gpv-lift-spmf [iff]: outs-gpv I (lift-spmf p) = {}
  by(auto simp add: lift-spmf .ctr)
lemma outs-gpv-assert-gpv [simp]: outs-gpv \mathcal{I} (assert-gpv b) = {}
  by(cases b)auto
lemma outs-gpv-bind-gpv [simp]:
  outs-gpv \mathcal{I} (gpv \gg f) = outs-gpv \mathcal{I} gpv \cup (\bigcup x \in results-gpv \mathcal{I} gpv. outs-gpv \mathcal{I} (gpv \rightarrow f) = outs-gpv \mathcal{I} (gpv \rightarrow f) = outs-gpv \mathcal{I} (gpv \rightarrow f)x))
 (i\mathbf{s} ?lhs = ?rhs)
proof(intro Set.set-eqI iffI)
 fix x
  assume x ∈ ?lhs
  then show x \in \mathit{?rhs}\mathbf{proof}(\text{induction } gpv' \equiv gpv \gg f \text{ arbitrary: } gpv)case IO thus ?case
   proof(clarsimp split: if-split-asm elim!: is-PureE not-is-PureE, goal-cases)
     case (1 generat)
    then show ?case by(cases generat)(auto intro: results-gpv.Pure outs-gpv.intros)
   qed
  next
   case (Cont out rpv input)
   thus ?case
   proof(clarsimp split: if-split-asm, goal-cases)
     case (1 generat)
       then show ?case by(cases generat)(auto 4 3 split: if-split-asm intro: re-
sults-gpv.intros outs-gpv.intros)
   qed
  qed
next
```
**fix** *x* **assume** *x* ∈ *?rhs* **then consider** (*out*)  $x \in \text{outs-gpv} \mathcal{I}$  *gpv* | (*result*) *y* **where**  $y \in \text{results-gpv} \mathcal{I}$ *gpv*  $x \in \text{outs-gpv } \mathcal{I}$  (*f y*) **by** *auto* **then show**  $x \in \ell h s$ **proof** *cases* **case** *out* **then show** *?thesis* **by**(*induction*) (*auto 4 4 intro*: *outs-gpv*.*IO outs-gpv*.*Cont rev-bexI*) **next case** *result* **then show** *?thesis* **by** *induction* ((*erule outs-gpv*.*cases* | *rule outs-gpv*.*Cont*), *auto 4 4 intro*: *outs-gpv*.*intros rev-bexI elim*: *outs-gpv*.*cases*)+ **qed qed**  ${\bf lemma} \; outs-gpv\text{-}I-full: \; outs-gpv \text{ } \mathcal{I}\text{-}full = \; outs'\text{-}gpv$ **proof**(*intro ext Set*.*set-eqI iffI*) show  $x \in \text{outs'-gpv}$  gpv if  $x \in \text{outs-gpv}$  *I*-full gpv for *x* gpv  $using that by induction (auto into: cuts'-gpvI)$ show  $x \in \text{outs-gpv } \mathcal{I}\text{-full}$  gpv if  $x \in \text{outs'-gpv}$  gpv for  $x \text{ gpv}$ **using** *that* **by** *induction*(*auto intro*: *outs-gpv*.*intros elim*!: *generat*.*set-cases*) **qed**  ${\bf lemma} \;\;outs'\text{-}bind\text{-}gpv \;\;[simp]$ 

 $outs'$ -gpv (*bind-gpv gpv f*) = *outs* '-gpv gpv  $\cup$  ( $\bigcup x \in results'$ -gpv gpv. *outs* '-gpv (*j x*))

**unfolding** *outs-gpv-*I*-full*[*symmetric*] *results-gpv-*I*-full*[*symmetric*] **by** *simp*

**lemma** *outs-gpv-map-gpv-id* [*simp*]: *outs-gpv* I (*map-gpv* f *id gpv*) = *outs-gpv* I *gpv*

**by**(*auto simp add*: *map-gpv-conv-bind id-def*)

**lemma** *outs-gpv-map-gpv-id'* [simp]: *outs-gpv* I (*map-gpv* f ( $\lambda x$ . *x*) *gpv*) = *outs-gpv* I *gpv*

**by**(*auto simp add*: *map-gpv-conv-bind id-def*)

 ${\bf lemma} \;\; outs' \text{-}gpv \text{-} bind \text{-}option \;\;[simp] \colon$  $outs'-gpv$  (*monad.bind-option Fail x f*) = ( $\bigcup y \in set\text{-}option x. \;outs'-gpv \; (f \; y)$ ) **by**(*cases x*) *simp-all*

**lemma** *rel-gpv''-Grp*: **includes** *lifting-syntax* **shows** *rel-gpv''* (*BNF-Def* .*Grp A f*) (*BNF-Def* .*Grp B g*) (*BNF-Def* .*Grp UNIV h*)<sup>-1-1</sup> = *BNF-Def*. *Grp*  $\{x.$  *results-qpv* (*I*-uniform UNIV (*range h*))  $x \subseteq A \land \text{outs-qpv}$  $(\mathcal{I}-uniform \text{ } UNIV \text{ } (range \text{ } h)) \text{ } x \subseteq B \} \text{ } (map-gpv' \text{ } f \text{ } g \text{ } h)$  $(i\mathbf{s}$  *?lhs* = *?rhs*) **proof**(*intro ext GrpI iffI CollectI conjI subsetI*) **let**  $\mathcal{I} = \mathcal{I}$ -uniform UNIV (range h)  $fix\ gpv\ gpv'$ 

**assume**  $*$ : *?lhs gpv gpv'* 

**then show** map-gpv'  $f g h g p v = g p v'$ 

 $\mathbf{by}(\textit{coinduction arbitrary:}~gpv~gpv')$ 

 $(drule$  *rel-qpv* $'D$ 

, *auto 4 5 simp add*: *spmf-rel-map generat*.*rel-map elim*!: *rel-spmf-mono generat*.*rel-mono-strong GrpE intro*!: *GrpI dest*: *rel-funD*)

show  $x \in A$  if  $x \in \text{results-qpv}$  *?I qpv* for *x* **using** *that* \*

 $\mathbf{proof}(\textit{induction arbitrary:}~gpv')$ 

**case** (*Pure gpv*)

**have** *pred-spmf* (*Domainp* (*rel-generat* (*BNF-Def* .*Grp A f*) (*BNF-Def* .*Grp B g*)  $((BNF\text{-}Def\text{-}Grp\text{-}UNIV\text{-}h)^{-1-1} ==->rel\text{-}gpv''\text{ (BNF\text{-}Def\text{-}Grp\text{-}Af)\text{ (BNF\text{-}Def\text{-}Grp)}$ *B g*)  $(BNF\text{-}Def.Grp UNIV h)^{-1-1}$ )))  $(the\text{-}gpv gpv)$ 

 $using$   $Pure. \textit{prems}[THEN \text{ rel-gpv} "D] \text{ uniformly}$   $spmf-Domainp-rel[symmetric]$ **..**

**with** *Pure*.*hyps* **show** *?case* **by**(*simp add*: *generat*.*Domainp-rel pred-spmf-def pred-generat-def Domainp-Grp*)

**next**

**case** (*IO out c gpv input*)

**have** *pred-spmf* (*Domainp* (*rel-generat* (*BNF-Def* .*Grp A f*) (*BNF-Def* .*Grp B g*)  $((BNF\text{-}Def\text{-}Grp\text{-}UNIV\text{-}h)^{-1-1} ==->rel\text{-}gpv''\text{ (BNF\text{-}Def\text{-}Grp\text{-}Af)\text{ (BNF\text{-}Def\text{-}Grp)}$ *B g*)  $(BNF\text{-}Def.Grp UNIV h)^{-1-1}$ )))  $(the\text{-}gpv gpv)$ 

**using** *IO.prems*[*THEN rel-gpv''D*] **unfolding** *spmf-Domainp-rel*[*symmetric*] **by**(*rule DomainPI*)

**with** *IO*.*hyps* **show** *?case*

**by**(*auto simp add*: *generat*.*Domainp-rel pred-spmf-def pred-generat-def Grp-iff dest*: *rel-funD intro*: *IO*.*IH dest*!: *bspec*)

**qed**

**show**  $x \in B$  **if**  $x \in \text{outs-}$  *apv for x* **using** *that* \*

 $\mathbf{proof}(\textit{induction arbitrary:}~gpv')$ 

**case** (*IO c gpv*)

**have** *pred-spmf* (*Domainp* (*rel-generat* (*BNF-Def* .*Grp A f*) (*BNF-Def* .*Grp B g*)  $((BNF\text{-}Def\text{-}Grp\text{-}UNIV\text{-}h)^{-1-1} ==->rel\text{-}gpv''\text{ (BNF\text{-}Def\text{-}Grp\text{-}Af)\text{ (BNF\text{-}Def\text{-}Grp)}$ *B g*)  $(BNF\text{-}Def.Grp \text{ UNIV } h)^{-1-1}$ )))  $(the\text{-}gpv \text{ gpv})$ 

 $using$  *IO.prems* $[THEN$  *rel-gpv'D* $]$  **unfolding**  $spmf$ -Domainp-rel $[symmetric]$ **by**(*rule DomainPI*)

**with** *IO*.*hyps* **show** *?case* **by**(*simp add*: *generat*.*Domainp-rel pred-spmf-def pred-generat-def Domainp-Grp*)

**next**

**case** (*Cont out rpv gpv input*)

**have** *pred-spmf* (*Domainp* (*rel-generat* (*BNF-Def* .*Grp A f*) (*BNF-Def* .*Grp B g*)  $((BNF\text{-}Def\text{-}Grp\text{-}UNIV\text{-}h)^{-1-1} ==->rel\text{-}gpv''\text{ (BNF\text{-}Def\text{-}Grp\text{-}Af)\text{ (BNF\text{-}Def\text{-}Grp)}$ *B g*) (*BNF-Def*. *Grp UNIV*  $h$ <sup> $(-1-1)$ </sup>))) (*the-gpv gpv*)

**using** *Cont.prems*[*THEN rel-gpv''D*] **unfolding** *spmf-Domainp-rel*[*symmetric*] **by**(*rule DomainPI*)

**with** *Cont*.*hyps* **show** *?case*

**by**(*auto simp add*: *generat*.*Domainp-rel pred-spmf-def pred-generat-def Grp-iff dest*: *rel-funD intro*: *Cont*.*IH dest*!: *bspec*)

**qed**

**next**

 $\mathbf{fix}$  *gpv*  $gpv'$ **assume** *?rhs gpv gpv'* **then have**  $gpv'$ :  $gpv' = map-gpv' f g h gpu$ **and**  $*$ : *results-gpv* (*L*-uniform UNIV (*range h*)) *gpv*  $\subset$  *A outs-gpv* (*L*-uniform *UNIV* (*range h*)) *gpv*  $\subseteq$  *B* **by**(*auto simp add: Grp-iff*) show *?lhs gpv gpv'* **using**  $*$  **unfolding**  $qpv'$ **by**(*coinduction arbitrary*: *gpv*)

(*fastforce simp add*: *spmf-rel-map generat*.*rel-map Grp-iff intro*!: *rel-spmf-reflI generat*.*rel-refl-strong rel-funI elim*!: *generat*.*set-cases intro*: *results-gpv*.*intros outs-gpv*.*intros*) **qed**

**inductive**  $pred-gpv': (a \Rightarrow bool) \Rightarrow ('out \Rightarrow bool) \Rightarrow 'in set \Rightarrow ('a, 'out, 'in) gpv$  $\Rightarrow$  *bool* for *P Q X gpv* where  $pred-gpv' P Q X gpv$ **if**  $\bigwedge x \colon x \in \text{results-gpv}$  (*I*-uniform UNIV X)  $gpv \implies P x \bigwedge out \text{.} out \in outs-gpu$  $(\mathcal{I}-uniform \text{ } UNIV \text{ } X) \text{ } gpv \Longrightarrow Q \text{ } out$ 

**lemma**  $pred-gpv-conv-pred-gpv'$ :  $pred-gpv \cdot P$   $Q = pred-gpv' \cdot P$   $Q$   $UNIV$  $\frac{dy}{dx}$  *by*(*auto simp add: fun-eq-iff pred-gpv-def pred-gpv'.simps results-gpv-I-full outs-gpv-I-full*)

 $l$ **emma**  $rel-qpv''$ -map-qpv'1: *rel-gpv*" *A C* (*BNF-Def*. *Grp UNIV*  $h$ )<sup>-1-1</sup> *gpv*  $gpv' \implies rel-gpv''$  *A C* (=)  $(map-gpv'id id h gpv) gpv'$  $\text{apply}(coinduction\ arbitrary: \text{ }gpv\text{ }ypv')$  $\mathbf{apply}(drule$  *rel-gpv* $'D$ **apply**(*simp add*: *spmf-rel-map*) **apply**(*erule rel-spmf-mono*) **apply**(*simp add*: *generat*.*rel-map*) **apply**(*erule generat*.*rel-mono-strong*; *simp?*) **apply**(*subst map-fun2-id*) **by**(*auto simp add*: *rel-fun-comp intro*!: *rel-fun-map-fun1 elim*: *rel-fun-mono*)

```
lemma rel-gpv''-map-gpv'2:
 rel-gpv'' A C (eq-on (range h)) gpv gpv' \implies rel-gpv'' A C (BNF-Def.Grp UNIV
(h)^{-1-1} gpv (map-gpv' id id h gpv')
  \mathbf{apply}(coinduction\ arbitrary: \text{ }gpv\text{ }ypv')\mathbf{apply}(drule rel-gpv''D)apply(simp add: spmf-rel-map)
 apply(erule rel-spmf-mono-strong)
 apply(simp add: generat.rel-map)
 apply(erule generat.rel-mono-strong; simp?)
 apply(subst map-fun-id2-in)
 apply(rule rel-fun-map-fun2 )
 by (auto simp add: rel-fun-comp elim: rel-fun-mono)
```
# **context**

**fixes**  $A :: 'a \Rightarrow 'd \Rightarrow bool$ **and**  $C :: 'c \Rightarrow 'g \Rightarrow bool$ **and**  $R :: 'b \Rightarrow 'e \Rightarrow bool$ 

#### **begin**

```
Domainp (rel-generat A C (rel-fun R (rel-gpv<sup>"</sup> A C R))) (Pure x) \implies Domainp
A x
 by (auto simp add: pred-generat-def elim:bspec dest: generat.Domainp-rel[THEN
fun-cong, THEN iffD1 , OF Domainp-iff [THEN iffD2 ], OF exI])
private lemma f21: IO out c \in set-spmf (the-qpv qpv) \impliesrel-generat A C (rel-fun R (rel-gpv<sup>H</sup> A C R)) (IO out c) ba \implies Domainp C out
 by (auto simp add: pred-generat-def elim:bspec dest: generat.Domainp-rel[THEN
fun-cong, THEN iffD1 , OF Domainp-iff [THEN iffD2 ], OF exI])
private lemma f12 :
 assumes IO out c \in set-spmf (the-gpv gpv)
   and input \in responses{\text{\textit{I}}}(I\text{-uniform }UNIV \{x, Domainp \ R \ x\}) out
   and x \in \text{results-gpv} (I-uniform UNIV \{x. Domainp R x\}) (c input)
   and Domainp (rel-gpv'' A C R) qpvshows Domainp (rel-gpv<sup>\prime\prime</sup> A C R) (c input)
proof −
 obtain b1 where o1:rel-gpv'' A C R gpv b1 using assms(4) by clarsimpobtain b2 where o2:rel\text{-}generat A C (rel-fun R (rel-gpv<sup>\prime\prime</sup> A C R)) (IO out c) b2using\;assms(1)\;of[THEN\;rel-gpv''D,\;THEN\;spmf-Domainp-rel[THEN\;fun-cong,THEN iffD1 , OF Domainp-iff [THEN iffD2 ], OF exI]]
   unfolding pred\text{-}spm\text{-}def by - (drule (1) bspec, auto)have Ball (generat-conts (IO out c)) (Domainp (rel-fun R (rel-gpv<sup>\prime\prime</sup> A C R)))
   using o2 [THEN generat.Domainp-rel[THEN fun-cong, THEN iffD1 , OF Do-
mainp-iff [THEN iffD2 ], OF exI]]
   unfolding pred-generat-def by simp
 with assms(2 ) show ?thesis
   apply −
   apply(drule bspec)
   apply simp
   apply clarify
    apply(drule Domainp-rel-fun-le[THEN predicate1D, OF Domainp-iff [THEN
iffD2 ], OF exI])
   by simp
qed
private lemma f22 :
  assumes IO out' rpv \in set-spmf (the-gpv gpv)
   and input \in responses-I (I-uniform UNIV {x. Domainp R x}) out
   and out ∈ outs-gpv (I-uniform UNIV {x. Domainp Rx}) (rpv input)
   and Domainp (rel-qpv''A C R) qpv
 shows Domainp (rel-apv<sup>\prime</sup> A C R) (rpv input)
proof −
 obtain b1 where o1:rel-gpv'' A C R gpv b1 using assms(4) by auto
```
**private lemma**  $f11$ : *Pure*  $x \in set-spmf$  (*the-gpv gpv*)  $\implies$ 

```
obtain b2 where o2:rel-generat A C (rel-fun R (rel-gpv'' A C R)) (IO out' rpv)
b2
  using\;assms(1)\;of[THEN\;rel-gpv'/D,\;THEN\;spmf-Domainp-rel[THEN\;fun-cong,THEN iffD1 , OF Domainp-iff [THEN iffD2 ], OF exI]]
   unfolding pred\text{-}spm\text{-}def by - (drule (1) bspec, auto)
   using o2 [THEN generat.Domainp-rel[THEN fun-cong, THEN iffD1 , OF Do-
mainp-iff [THEN iffD2 ], OF exI]]
   unfolding pred-generat-def by simp
 with assms(2 ) show ?thesis
   apply −
   apply(drule bspec)
   apply simp
   apply clarify
   apply(drule Domainp-rel-fun-le[THEN predicate1D, OF Domainp-iff [THEN
iffD2 ], OF exI])
   by simp
qed
lemma Domainp-rel-gpv''-le:
 Domain_{p} (rel-gpv'' A \ C \ R) \leq pred-gpv' (Domainp A) (Domainp C) {x. Domainp
R x}
\mathbf{proof}(\textit{rule~predicate11~pred-gpv}'.\textit{intros}) +show Domainp A x if x \in \text{results-qpv} (I-uniform UNIV \{x, \text{ Domain } R \ x\}) qpv
Domainp (rel-gpv'' A C R) gpv for x gpv using that
 proof(induction)
   case (Pure gpv)
   then show ?case
    \mathbf{b}y (clarify) (drule rel-gpv"D
      , auto simp add: f11 pred-spmf-def dest: spmf-Domainp-rel[THEN fun-cong,
THEN iffD1 , OF Domainp-iff [THEN iffD2 ], OF exI])
 qed (simp add: f12 )
 show Domainp C out if out \in out \in gpv (L-uniform UNIV \{x. Domainp R x\})
gpv Domainp (rel-qpv'' A C R) gpv for out gpv using that
 proof( induction)
   case (IO c gpv)
   then show ?case
    \mathbf{b}y (clarify) (drule rel-gpv"D
        , auto simp add: f21 pred-spmf-def dest!: bspec spmf-Domainp-rel[THEN
fun-cong, THEN iffD1 , OF Domainp-iff [THEN iffD2 ], OF exI])
 qed (simp add: f22 )
qed
```
#### **end**

 ${\bf lemma}$   $map-gpv'.id12: map-gpv' f g h gpv = map-gpv' id id h (map-gpv f g gpv)$ unfolding  $map\text{-}gpv\text{-}conv\text{-}map\text{-}gpv'$   $map\text{-}gpv'\text{-}comp$  by  $simp$ 

**lemma** *rel-gpv''-refl*:  $[(-1) \leq A; (-1) \leq C; R \leq (-1) \leq -1 \leq -1 \leq -1 \leq -1 \leq n \leq n \leq n$  $\frac{dy}{dx}$  **by**(*subst rel-gpv''-eq*[*symmetric*])(*rule rel-gpv''-mono*)

**context**

**fixes**  $A \, A' :: 'a \Rightarrow 'b \Rightarrow bool$ **and**  $C C' :: 'c \Rightarrow 'd \Rightarrow bool$ **and**  $R R' :: 'e \Rightarrow 'f \Rightarrow bool$ 

**begin**

**private abbreviation** *foo* **where**

*foo*  $\equiv$  ( $\lambda$  *fx fy gpvx gpvy g1 g2.*  $\forall x \ y. \ x \in fx \ (I-uniform \ UNIV \ (Collect \ (Domain \ R')) \ gpvx \longrightarrow$  $y \in fy$  (*I*-uniform UNIV (*Collect* (*Rangep R'*))) *gpvy*  $\longrightarrow$  *g1 x y* −→ *g2 x y*)

**private lemma** *f1*: *foo results-gpv results-gpv gpv gpv'*  $A \, A' \Longrightarrow$  $x \in set \text{-}spmf \ (the \text{-}gpv \ gpv) \Longrightarrow y \in set \text{-}spmf \ (the \text{-}gpv \ gpv') \Longrightarrow$  $a \in general\text{-}cons\ x \Longrightarrow b \in general\text{-}cons\ y \Longrightarrow R' \ a' \alpha \Longrightarrow R' \beta \ b' \Longrightarrow$ *foo results-gpv results-gpv*  $(a \ a') (b \ b') A A'$ **by** (*fastforce elim*: *generat*.*set-cases intro*: *results-gpv*.*IO*) **private lemma** *f2*: *foo outs-gpv outs-gpv gpv gpv'*  $C C' \implies$  $x \in set-spmf$  (*the-gpv gpv*)  $\implies y \in set-spmf$  (*the-gpv gpv*<sup>'</sup>)  $\implies$  $a \in \text{generator-} \text{const } x \Longrightarrow b \in \text{generator-} \text{const } y \Longrightarrow R' \ a' \ \alpha \Longrightarrow R' \ \beta \ b' \Longrightarrow$  $foo\,\,outs-gpv\,\,outs-gpv\,\, (a\,\,a')\,\, (b\,\,b')\,\,C\,\,C'$ **by** (*fastforce elim*: *generat*.*set-cases intro*: *outs-gpv*.*Cont*) **lemma** *rel-gpv*"-mono-strong:  $[$  *rel-gpv''*  $A$   $C$   $R$   $gpv$   $gpv'$ ;  $\bigwedge x$  *y*. [| *x* ∈ *results-gpv* (*I*-uniform UNIV {*x*. *Domainp*  $R'$  *x*}) *gpv*; *y* ∈ *results-gpv* (*I*-uniform UNIV {*x*. *Rangep*  $R'$ *x*}) *gpv*'; *A x y* ]  $\implies$  *A' x y*;  $\bigwedge x \ y$ .  $\mathbb{I} \ x \in \text{outs-gpv}$  (*I*-uniform UNIV {*x*. *Domainp*  $R' x$ }) *gpv*; *y* ∈ *outs-gpv*  $(\mathcal{I}-uniform \text{ } UNIV \text{ } \{x. \text{ } Rangep \text{ } R' \text{ } x\}) \text{ } gpv'; \text{ } C \text{ } x \text{ } y \text{ } \Longrightarrow C' \text{ } x \text{ } y;$  $R' \leq R \parallel$  $\implies$  *rel-gpv''*  $A'$   $C'$   $R'$  gpv gpv' apply(*coinduction arbitrary*: *gpv gpv'*)  $\mathbf{apply}(drule$  *rel-gpv''D*) **apply**(*erule rel-spmf-mono-strong*) **apply**(*erule generat*.*rel-mono-strong*) **apply**(*erule generat*.*set-cases*)+  $\mathbf{apply}($ *erule allE*, *rotate-tac* −*1*) **apply**(*erule allE*)

**apply**(*erule impE*) **apply**(*rule results-gpv*.*Pure*)

**apply** *simp*

**apply**(*erule impE*)

```
apply(rule results-gpv.Pure)
  apply simp
 apply simp
apply(erule generat.set-cases)+
apply(rotate-tac 1 )
\mathbf{apply}(erule \; allE, \; rotate\text{-}tac -1)apply(erule allE)
apply(erule impE)
 apply(rule outs-gpv.IO)
 apply simp
apply(erule impE)
 apply(rule outs-gpv.IO)
 apply simp
apply simp
apply(erule (1 ) rel-fun-mono-strong)
by (fastforce simp add: f1 [simplified] f2 [simplified])
```
#### **end**

**lemma** *rel-gpv*"-refl-strong: **assumes**  $\bigwedge x \colon x \in \text{results-gpv}$  (*I*-uniform UNIV {*x*. *Domainp*  $R x$ })  $gpv \implies A$ *x x* **and**  $\bigwedge x \cdot x \in \text{outs-gpv}$  (*I*-uniform UNIV {*x*. *Domainp*  $R x$ })  $gpv \implies C x x$ and  $R \leq (=)$ **shows**  $rel-gpv'' A C R gpv gpv$ **proof** − **have**  $rel-qpv'' (=)(=)(=)$   $qpv qpv$  **unfolding**  $rel-qpv''-eq$  **by**  $simp$ **then show** *?thesis* **using**  $assms(3)$  **by**(*rule rel-qpv* $''$ -mono-strong)(*auto intro*: *assms*(*1*−*2* )) **qed**

**lemma** *rel-gpv''-refl-eq-on*:  $[ \bigwedge x \cdot x \in \text{results-gpv} (\mathcal{I}\text{-uniform } \text{UNIV } X) \text{ } gpv \Longrightarrow A \text{ } x \text{ } x; \bigwedge \text{out. out } ∈ \text{outs-gpv}$  $(\mathcal{I}-uniform \text{ } UNIV \text{ } X) \text{ } gpv \Longrightarrow B \text{ } out \text{ } out \text{ } []$  $\implies$  *rel-gpv'' A B* (*eq-on X*) *gpv gpv*  $\mathbf{b}$ **y**(*rule rel-gpv''-refl-strong*) (*auto elim: eq-onE*)

lemma pred-gpv'-mono' [mono]:  $pred-gpv' A C R gpv \longrightarrow pred-gpv' A' C' R gpv$ **if**  $\bigwedge x$ . *A*  $x \longrightarrow A'$  *x*  $\bigwedge x$ . *C*  $x \longrightarrow C'$  *x* using that unfolding pred-gpv'.simps **by** *auto*

# **4.12.2 Type judgements**

**coinductive**  $WT-gpv$  :: ('out, 'in)  $\mathcal{I} \Rightarrow$  ('a, 'out, 'in)  $gpv \Rightarrow bool$  (\((-)/  $\vdash g$  (-)  $\sqrt{\frac{100}{100}}$ , 0 99) **for** Γ **where**

 $(\text{Aut } c. \text{ IO out } c \in \text{set-spmf} \text{ gpv} \implies out \in \text{outs-I } \Gamma \wedge (\forall \text{ input}\in \text{responses-I } \Gamma$  $(v_1$ <sup>*out*</sup> *c*. *IO out c* ∈ *out*. Γ *ig c input*  $\sqrt{}$ )  $\implies \Gamma \vdash_g GPV gpv \sqrt{}$ 

**lemma** *WT-gpv-coinduct* [*consumes 1* , *case-names WT-gpv*, *case-conclusion WT-gpv out cont*, *coinduct pred*: *WT-gpv*]: **assumes** ∗: *X gpv* and *step*:  $\bigwedge g p v$  *out c*.

 $[X \text{ gpv}; IQ \text{ out } c \in set \text{-}spmf \text{ (the-gpv } gpv)]$  $\implies$  *out*  $\in$  *outs-I*  $\Gamma \wedge (\forall \text{ input } \in \text{ responses-I} \Gamma \text{ out.} X (\text{c input}) \vee \Gamma \vdash g \text{c input})$  $\sqrt{ }$ **shows**  $\Gamma \vdash g gpv \sqrt{ }$ 

**using** ∗ **by**(*coinduct*)(*auto dest*: *step simp add*: *eq-GPV-iff* )

**lemma** *WT-gpv-simps*: <sup>Γ</sup> `*g GPV gpv* <sup>√</sup> ←→ (∀ *out c*. *IO out c* ∈ *set-spmf gpv* −→ *out* ∈ *outs-*I Γ ∧ (∀ *input*∈*responses-*I Γ  $(v \text{ out } c. \text{ } I \cup \text{ out } c \in$ <br>*out*.  $\Gamma \vdash g \text{ } c \text{ input } \sqrt{} )$ **by**(*subst WT-gpv*.*simps*) *simp*

```
lemma WT-gpvI:
```
 $(\text{Aut } c. \text{ } IO \text{ } out \text{ } c \in set\text{-}spmf \text{ } (the\text{-}gpv \text{ } gpv) \Longrightarrow out \in outs\text{-}T \cap (\forall \text{ } input \in responses\text{-}T)$  $(\sqrt{\nu}a\iota c.$  *Γ out*  $c \in$  *set*<br> *Γ out*. *Γ*  $\vdash g$  *c input*  $\checkmark$ ))  $\implies \Gamma \vdash_g gpv \sqrt{ }$ 

**by**(*cases gpv*)(*simp add*: *WT-gpv-simps*)

**lemma** *WT-gpvD*: **assumes**  $\Gamma \vdash q$  *gpv*  $\sqrt{}$ **shows**  $WT\text{-}qpv\text{-}OutD$ : *IO out*  $c \in set\text{-}spmf$  (*the-qpv qpv*)  $\implies out \in outs\text{-}I$ **and**  $WT-gpv\text{-}ContD: \llbracket IO\text{ out } c \in set\text{-}spmf (the-qpv qpv); input \in responses\text{-}I\Gamma$  $out \rbrack \Rightarrow \Gamma \vdash q \; c \; input \; \sqrt{\ }$ **using** *assms* **by**(*cases*, *fastforce*)+

**lemma** *WT-gpv-mono*: **assumes**  $WT: \mathcal{I1} \vdash q \text{ } gpv \ \sqrt{ }$ and *outs*: *outs-* $I$   $I$ *1* ⊂ *outs-* $I$   $I$ 2 **and** responses:  $\bigwedge x \colon x \in \text{outs-II} \implies \text{response-II} \implies \text{T2} \implies x \subseteq \text{response-II} \implies \text{T1} \implies \text{T2} \implies \text{T3} \implies \text{T4} \implies \text{T5} \implies \text{T6} \implies \text{T7} \implies \text{T7} \implies \text{T8} \implies \text{T8} \implies \text{T9} \implies \text{T9} \implies \text{T1} \implies \text{T1} \implies \text{T2} \implies \text{T2} \implies \text{T1} \$ **shows**  $I2 \vdash g gpv \checkmark$ **using** *WT* **proof** *coinduct* **case** (*WT-gpv gpv out c*) **with** *outs* **show** *?case* **by**(*auto 6 4 dest*: *responses WT-gpvD*) **qed**

**lemma** *WT-gpv-Done* [*iff*]: Γ  $\vdash g$  Done x  $\checkmark$ **by**(*rule WT-gpvI*) *simp-all*

**lemma** *WT-qpv-Fail* [*iff*]: Γ  $\vdash q$  *Fail*  $\checkmark$ **by**(*rule WT-gpvI*) *simp-all*

**lemma** *WT-gpv-PauseI*:  $\lceil \varphi \rceil$  *out*  $\in$  *outs-* $\mathcal{I}$   $\Gamma$ ;  $\wedge$ *input. input*  $\in$  *responses-* $\mathcal{I}$   $\Gamma$  *out*  $\Longrightarrow$   $\Gamma$   $\vdash$  *g c input*  $\sqrt{\Gamma}$  $\Rightarrow$  Γ  $\vdash q$  Pause out c  $\sqrt{ }$ **by**(*rule WT-gpvI*) *simp-all* **lemma** *WT-gpv-Pause* [*iff* ]:  $\Gamma \vdash q$  Pause out  $c \vee \longleftrightarrow out \in outs\text{-}\mathcal{I} \Gamma \wedge (\forall \text{ input} \in \text{responses}\text{-}\mathcal{I} \Gamma \text{ out. } \Gamma \vdash q \text{ c}$  $\lim_{i \to \infty} \frac{f - g}{f}$ **by**(*auto intro*: *WT-gpv-PauseI dest*: *WT-gpvD*) **lemma** *WT-gpv-bindI*:  $\lbrack \Gamma \vdash_g gpv \sqrt{\nvert}; \bigwedge x. x \in results-gpv \Gamma \text{ } gpv \Longrightarrow \Gamma \vdash_g f x \sqrt{\nvert}$  $\implies \Gamma \vdash q \text{ } gpv \gg f \sqrt{ }$ **proof**(*coinduction arbitrary*: *gpv*) **case** [*rule-format*]: (*WT-gpv out c gpv*) **from**  $\langle IO out c \in \rightarrow$ **obtain** *generat* **where** *generat*: *generat*  $\in$  *set-spmf* (*the-gpv gpv*) **and**  $\ast$ : *IO out c* ∈ *set-spmf* (*if is-Pure generat then the-gpv* (*f* (*result generat*)) *else return-spmf* (*IO* (*output generat*) (λ*input*. *continuation generat input*  $\gg f$ )) **by**(*auto*) **show** *?case* **proof**(*cases generat*) **case** (*Pure y*) with *generat* have  $y \in \text{results-gpv} \Gamma$  *gpv* by (*auto intro: results-gpv.Pure*) **hence**  $\Gamma \vdash g f y \lor \textbf{by}(rule W T-gpv)$ **with** ∗ *Pure* **show** *?thesis* **by**(*auto dest*: *WT-gpvD*) **next** case ( $IO$  out'  $c'$ ) **hence** [simp]:  $out' = out$ and *c*:  $\bigwedge$ *input*. *c input* = *bind-gpv* (*c*' *input*) *f* **using** \* by *simp-all* **from** generat IO **have** \*\*: IO out  $c' \in set-spmf$  (the-gpv gpv) **by**  $simp$ **with**  $\langle \Gamma \vdash g \text{ } g p v \rangle$  **have** *?out* **by**(*auto dest: WT-gpvD*) **moreover { fix** *input* **assume** *input*: *input* ∈ *responses-*I Γ *out* **with**  $\langle \Gamma \vdash g \text{ } gpv \rangle$   $\lor$  \*\* **have**  $\Gamma \vdash g \text{ } c' \text{ } input \rangle$  **by**(*rule WT-gpvD*) **moreover { fix** *y* **assume**  $y \in \text{results-gpv} \Gamma \left( c' \text{ input} \right)$ **with**  $**$  *input* **have**  $y \in$  *results-gpv*  $\Gamma$  *gpv* **by**(*rule results-gpv.IO*) **hence**  $\Gamma \vdash g f y \lor \textbf{by}(\text{rule } WT-gpv)$  **} moreover note** *calculation* **} hence** *?cont* **using** *c* **by** *blast* **ultimately show** *?thesis* **.. qed qed**

**lemma** *WT-gpv-bindD2* : **assumes**  $WT: \Gamma \vdash g \text{ } gpv \ggg f \lor g$ **and**  $x: x \in \text{results-gpv} \Gamma \text{ gpv}$ **shows**  $\Gamma \vdash q f x \sqrt{ }$ **using** *x WT* **proof** *induction* **case** (*Pure gpv*) **show** *?case* **proof**(*rule WT-gpvI*) **fix** *out c* **assume** *IO out*  $c \in set-spmf$  (*the-gpv* (*f x*)) **with** *Pure* **have** *IO out c* ∈ *set-spmf* (*the-gpv* (*gpv*  $\gg$  *f*)) **by**(*auto intro*: *rev-bexI*)  $\mathbf{w} \cdot \mathbf{r} \cdot \mathbf{r} + g \cdot g \mathbf{p} \cdot \mathbf{v} \approx f \cdot \sqrt{g} \cdot \mathbf{s} \mathbf{h} \mathbf{w} \text{ out } \in \text{outs-I } \Gamma \wedge (\forall \text{ input} \in \text{response-I } \Gamma \text{ out.})$  $\Gamma \vdash g \ c \ input \ \sqrt{g}$ **by**(*auto dest*: *WT-gpvD simp del*: *set-bind-spmf*) **qed next case** (*IO out c gpv input*) **from**  $\langle IO out c \in \mathcal{O} \rangle$ **have** *IO out* ( $\lambda$ *input*. *bind-gpv* (*c input*) *f*)  $\in$  *set-spmf* (*the-gpv* (*gpv*  $\gg$  *f*)) **by**(*auto intro*: *rev-bexI*) **with** *IO*.*prems* **have**  $\Gamma \vdash g$  *c input*  $\gg f \vee$  **using**  $\langle$ *input*  $\in \rightarrow$  **by**(*rule WT-gpv-ContD*) **thus** *?case* **by**(*rule IO*.*IH*) **qed lemma**  $WT\text{-}gpv\text{-}bindD1$ :  $\Gamma \vdash g\text{-}gpv \gg f \checkmark \Rightarrow \Gamma \vdash g\text{-}gpv \checkmark$ **proof**(*coinduction arbitrary*: *gpv*)

```
case (WT-gpv out c gpv)
  from \langle IO out c \in \rightarrowhave IO out (\lambdainput. bind-qpv (c input) f) \in set-spmf (the-qpv (gpv \geq f))
    by(auto intro: rev-bexI)
√
  with \langle \Gamma \vdash g \text{ } gpv \gg f \sqrt{\ } \rangle show ?case
    \mathbf{by}(auto simp del: bind-gpv-sel' dest: WT-gpvD)
qed
```
**lemma**  $WT\text{-}gpv\text{-}bind$  [ $simp$ ]:  $\Gamma \vdash g\text{ }gpv \ggg f \vee \longrightarrow \Gamma \vdash g\text{ }gpv \vee \wedge (\forall \text{ }x \in results\text{-}gpv$ **Γ** *gpv*. Γ  $\vdash$ *g f x*  $\checkmark$ ) **by**(*blast intro*: *WT-gpv-bindI dest*: *WT-gpv-bindD1 WT-gpv-bindD2* )

**lemma** *WT-gpv-full* [*simp*, *intro*!]:  $\mathcal{I}\text{-}full \vdash g gpv \checkmark$ **by**(*coinduction arbitrary*: *gpv*)(*auto*)

**lemma** *WT-qpv-lift-spmf* [*simp*, *intro*!]:  $\mathcal{I} \vdash q$  *lift-spmf*  $p \sqrt{ }$ **by**(*rule WT-gpvI*) *auto*

**lemma** *WT-gpv-coinduct-bind* [*consumes 1* , *case-names WT-gpv*, *case-conclusion WT-gpv out cont*]: **assumes** ∗: *X gpv*

**and** *step*:  $\bigwedge g p v$  *out c*. [[ *X gpv*; *IO out c*  $\in$  *set-spmf* (*the-gpv gpv*)]] =⇒ *out* ∈ *outs-*I I ∧ (∀ *input*∈*responses-*I I *out*. *X* (*c input*) ∨  $\mathcal{I}$   $\vdash$  *g c* input  $\sqrt{\vee}$  $(\exists (gpv' :: ('b, 'call, 'ret) gpv) f. c input = gpv' \gg f \land I \vdash g gpv' \lor \land$  $(\forall x \in results-gpv \mathcal{I} \text{ } gpv'. \text{ } X \text{ } (f \text{ } x))))$ **shows**  $\mathcal{I} \vdash q qpv \sqrt{ }$ **proof** − **fix** *x* **define**  $gpv' :: ('b, 'call, 'ret) gpv$  and  $f :: 'b \Rightarrow ('a, 'call, 'ret) gpv$ **where**  $gpv' = Done x$  **and**  $f = (\lambda - gpv)$ **with** ∗ **have**  $\mathcal{I} \vdash g gpv'$   $\sqrt{}$  **and**  $\sqrt{}$ *x*.  $x \in \text{results-gpv}\,\mathcal{I}$   $gpv' \implies X$  (*f x*) **by** *simp-all* **then have**  $\mathcal{I} \vdash q gpv' \gg f \sqrt{ }$ **proof**(*coinduction arbitrary: gpv' f rule: WT-gpv-coinduct*)  $\textbf{case}$  [*rule-format*]: (*WT-gpv out c gpv'*) **from**  $\langle IO out c \in \mathcal{O} \rangle$ **obtain** generat **where** generat: generat  $\in$  set-spmf (the-gpv gpv') **and** ∗: *IO out c* ∈ *set-spmf* (*if is-Pure generat then the-gpv* (*f* (*result generat*)) *else return-spmf* (*IO* (*output generat*) (λ*input*. *continuation generat input*  $\gg f))$ **by**(*clarsimp*) **show** *?case* **proof**(*cases generat*) **case** (*Pure x*) **from**  $Pure * \textbf{have } IO: IO out c \in set-spmf (the-qpv (f x)) \textbf{ by } simp$ **from** *generat Pure* **have**  $x \in \text{results-gpv } \mathcal{I}$  *gpv*' **by** (*simp add: results-gpv.Pure*) **then have** *X* (*f x*) **by**(*rule WT-gpv*) **from** *step*[*OF this IO*] **show** *?thesis* **by**(*auto 4 4 intro: exI*[where  $x=Done$ *-*]) **next** case (*IO out' c'*)  $\textbf{with} \times \textbf{have}$  [ $\textit{simp}$ ]:  $\textit{out}' = \textit{out}'$ and *c*:  $c = (\lambda input \cdot c' input \geq f)$  by *simp-all* **from** *IO* generat **have** *IO*: *IO out*  $c' \in set-spmf$  (*the-gpv gpv'*) **by**  $simp$ **then have**  $\bigwedge$ *input*. *input* ∈ *responses-I* I *out*  $\implies$  *results-gpv* I (*c*' *input*) ⊆ *results-gpv*  $\mathcal I$   $gpv'$ **by**(*auto intro*: *results-gpv*.*IO*) **with**  $WT\text{-}gpvD[OF \langle T \rangle \langle T \rangle]$  **show** *?thesis* **unfolding** *c* **using** *WT-gpv*(*2* ) **by** *blast* **qed qed** then show ?thesis unfolding  $gpv'$ -def f-def by  $simp$ **qed**

**lemma**  $\mathcal{I}$ -trivial-WT-gpvD [simp]:  $\mathcal{I}$ -trivial  $\mathcal{I} \implies \mathcal{I} \vdash g$  gpv  $\sqrt{ }$ **using** *WT-gpv-full* **by**(*rule WT-gpv-mono*)(*simp-all add*: I*-trivial-def*)

**lemma** I*-trivial-WT-gpvI*:

**assumes**  $\bigwedge g p v$  :: ('*a*, '*out*, '*in*) *gpv*. *I*  $\vdash g g p v \checkmark$ **shows** I*-trivial* I **proof fix** *x* **have**  $\mathcal{I} \vdash g$  Pause  $x$  ( $\lambda$ -. *Fail* :: ('a, 'out, 'in)  $gpv$ )  $\sqrt{\mathbf{by}}$ (rule assms) **thus**  $x \in \text{outs-}\mathcal{I} \mathcal{I}$  **by** $(\text{simp})$ **qed lemma**  $WT\text{-}gpv\text{-}I\text{-}mono: \llbracket \mathcal{I} \vdash g \text{ } gpv \smile \sqrt{\text{}}; \mathcal{I} \leq \mathcal{I}' \llbracket \implies \mathcal{I}' \vdash g \text{ } gpv \smile \sqrt{\text{}}$ **by**(*erule WT-gpv-mono*; *rule outs-*I*-mono responses-*I*-mono*) **lemma** *results-gpv-mono*: **assumes** le:  $\mathcal{I}' \leq \mathcal{I}$  and  $WT: \mathcal{I}' \vdash g gpv \sqrt{ }$ shows results-gpv  $\mathcal I$  gpv  $\subseteq$  results-gpv  $\mathcal I'$  gpv **proof**(*rule subsetI*, *goal-cases*) **case** (*1 x*) **show** *?case* **using** *1 WT* **by**(*induction*)(*auto 4 3 intro*: *results-gpv*.*intros responses-*I*-mono*[*OF le*, *THEN subsetD*] *intro*: *WT-gpvD*) **qed lemma** *WT-gpv-outs-gpv*: **assumes**  $\mathcal{I} \vdash g gpv \sqrt{ }$ **shows** *outs-gpv*  $\mathcal I$  *gpv*  $\subseteq$  *outs-* $\mathcal I$   $\mathcal I$ **proof** show  $x \in \text{outs-}\mathcal{I} \mathcal{I}$  if  $x \in \text{outs-gpv} \mathcal{I}$  gpv for  $x$  using that assms **by**(*induction*)(*blast intro*: *WT-gpv-OutD WT-gpv-ContD*)+ **qed lemma**  $WT-gpvmap-gpv';$   $\mathcal{I} \vdash g$   $map-gpv' f g h gpv \sqrt{if map \mathcal{I} g h \mathcal{I} \vdash g gpv} \sqrt{if map \mathcal{I} g h g p w}$ **using** *that* **by**(*coinduction arbitrary*: *gpv*)(*auto 4 4 dest*: *WT-gpvD*) **lemma**  $WT\text{-}gpv\text{-}map\text{-}gpv$ :  $\mathcal{I} \vdash g$  map-gpv  $f$   $g$  gpv  $\sqrt{f}$  **if**  $map\text{-}I$   $g$  id  $\mathcal{I} \vdash g$  gpv  $\sqrt{f}$ unfolding map-gpv-conv-map-gpv' using that by(rule WT-gpv-map-gpv') lemma *results-gpv-map-gpv'* [simp]: *results-gpv*  $\mathcal I$  (*map-gpv'*  $f$   $g$   $h$   $gpv$ ) =  $f'$  (*results-gpv* (*map-* $\mathcal I$   $g$   $h$   $\mathcal I$ )  $gpv$ ) **proof**(*intro Set*.*set-eqI iffI*; (*elim imageE*; *hypsubst*)*?*) **show**  $x \in f'$  results-gpv (map- $\mathcal{I} g h \mathcal{I}$ )  $g p v$  **if**  $x \in \text{results-gpv } \mathcal{I}$  (map-gpv'  $f g h$ *gpv*) **for** *x* **using** *that* **by**(*induction gpv'*≡*map-gpv' f g h gpv arbitrary*: *gpv*)(*fastforce intro*: *results-gpv.intros rev-image-eqI*)+ **show**  $f \text{ } x \in \text{results-gpv} \text{ } \mathcal{I} \text{ } (map-gpv' \text{ } f \text{ } g \text{ } h \text{ } gpv) \text{ } \text{if} \text{ } x \in \text{results-gpv} \text{ } (map-\mathcal{I} \text{ } g \text{ } h \text{ } \mathcal{I})$ *gpv* **for** *x* **using** *that* **by**(*induction*)(*fastforce intro*: *results-gpv*.*intros*)+ **qed** lemma *WT-gpv-parametric'*: includes *lifting-syntax* shows

*bi-unique C* =⇒ (*rel-*I *C R* ===> *rel-gpv* <sup>00</sup> *A C R* ===> (=)) *WT-gpv WT-gpv* **proof**(*rule rel-funI iffI*)+

**note**  $[transfer\text{-}rule] = the\text{-}gpv\text{-}parametric'$ **show** ∗:  $\mathcal{I} \vdash g$  gpv  $\sqrt{ }$  **if** [*transfer-rule*]: *rel-* $\mathcal{I}$  *C R I I'* bi-unique *C* **and**  $*:\mathcal{I} \dashv g$  gpv  $\sqrt{\mathbf{n}}$  [transfer-rate]. Fet- $\mathcal{I} \subset \mathcal{I}$   $\mathcal{I} \perp \mathcal{I}$  be-analytic  $C$ <br>**and**  $*:\mathcal{I}' \vdash g$  gpv'  $\sqrt{\mathbf{n}}$  rel-gpv'' A C R gpv gpv' **for**  $\mathcal{I} \mathcal{I}'$  gpv gpv' A C R **using** ∗  $\mathbf{proof}(\textit{coinduction arbitrary:}~gpv~gpv')$  $case (WT-gpv out c gpv gpv')$  $\textbf{note}$  [*transfer-rule*] =  $WT\text{-}qpv(2)$ **have** rel-set (rel-generat A C ( $R = == > rel-qpv''$  A C R)) (set-spmf (the-gpv  $(gpv)$  (*set-spmf* (*the-gpv gpv'*)) **by** *transfer-prover* from  $rel\text{-}setD1[OF this WT-gpv(3)]$  obtain out' c' where  $[transfer\text{-}rule]: C\text{ out out }^{\prime}(R ==->rel\text{-}gpv^{\prime\prime} A\ C\ R)\ c\ c^{\prime}$ and *out'*: *IO out'*  $c' \in set-spmf$  (*the-gpv gpv'*) **by**(*auto elim*: *generat*.*rel-cases*) **have**  $out \in outs\text{-}\mathcal{I} \mathcal{I} \longleftrightarrow out' \in outs\text{-}\mathcal{I} \mathcal{I}'$  by transfer-prover with  $WT-gpvD(1)[OFWT-gpv(1)$  *out*<sup> $\uparrow$ </sup> have *?out* by *simp* **moreover have** *?cont* **proof**(*standard*; *goal-cases cont*) **case** (*cont input*) have rel-set R (responses- $I I$  out) (responses- $I I'$  out') by transfer-prover **from**  $rel\text{-} setD1[OF this cont]$  **obtain**  $input'$  **where**  $[transfer\text{-}rule]: R input$  $input'$ and *input'*: *input'*  $\in$  *responses-* $\mathcal{I}$   $\mathcal{I}'$  *out'* by *blast* have  $rel-gpv'' A C R (c input) (c' input')$  by transfer-prover with  $WT-gpvD(2)[OFWT-gpv(1) out' input'$  show ?case by auto **qed ultimately show** *?case* **.. qed show**  $\mathcal{I}' \vdash g gpv' \surd$  **if**  $rel\text{-}I C R I I' bi-unique C I \vdash g gpv \surd rel-gpv'' A C R$  $qpv qpv'$ for  $I$   $I'$  gpv  $gpv'$  $using * [of converse p \ C \ converse p \ R \ I' \ I \ gpv \ converse p \ A \ gpv' \ that$  $\mathbf{by}(\textit{simp add: rel-gpv''-conversep})$ **qed lemma**  $WT\text{-}gpv\text{-}map\text{-}gpv\text{-}id$  [ $simp$ ]:  $\mathcal{I} \vdash g$  map-gpv f id gpv  $\sqrt{\leftarrow}$   $\mathcal{I} \vdash g$  gpv  $\sqrt{\leftarrow}$ using *WT-gpv-parametric*<sup>'</sup>[of *BNF-Def*.*Grp UNIV id* (=) *BNF-Def.Grp UNIV*  $f, folded$   $rel-gpv-conv-rel-gpv''$ **unfolding** *gpv*.*rel-Grp* **unfolding** *eq-alt*[*symmetric*] *relator-eq* **by**(*auto simp add*: *rel-fun-def Grp-def bi-unique-eq*) **lemma** *WT-gpv-outs-gpvI*: **assumes** *outs-gpv*  $\mathcal I$  *gpv*  $\subseteq$  *outs-* $\mathcal I$   $\mathcal I$ **shows**  $\mathcal{I} \vdash q qpv \sqrt{ }$ **using** *assms* **by**(*coinduction arbitrary*: *gpv*)(*auto intro*: *outs-gpv*.*intros*) **lemma** *WT-gpv-iff-outs-gpv*:

 $\mathcal{I} \vdash g gpv \ \sqrt{\longleftrightarrow} \ outside \textit{outs-gpv} \ \mathcal{I} \ \textit{gpv} \subseteq \textit{outs-}\mathcal{I} \ \mathcal{I}$ 

**by**(*blast intro*: *WT-gpv-outs-gpvI dest*: *WT-gpv-outs-gpv*)

## **4.13 Sub-gpvs**

### **context begin**

qualified inductive  $sub-gpvsp :: ('out, 'in) \mathcal{I} \Rightarrow ('a, 'out, 'in) \text{ } gpv \Rightarrow ('a, 'out, 'in)$  $\lim_{n \to \infty} g p v \Rightarrow \text{bool}$ for  $\mathcal{I}$  *x* **where** *base*: [[ *IO out c* ∈ *set-spmf* (*the-gpv gpv*); *input* ∈ *responses-*I I *out*; *x* = *c input* ]] =⇒ *sub-gpvsp* I *x gpv* | *cont*: [[ *IO out c* ∈ *set-spmf* (*the-gpv gpv*); *input* ∈ *responses-*I I *out*; *sub-gpvsp* I *x* (*c input*) ]]  $\implies$  *sub-gpvsp*  $\mathcal I$  *x gpv* 

#### **qualified lemma** *sub-gpvsp-base*:

[[ *IO out c* ∈ *set-spmf* (*the-gpv gpv*); *input* ∈ *responses-*I I *out* ]] =⇒ *sub-gpvsp* I (*c input*) *gpv* **by**(*rule base*) *simp-all*

**definition** sub-gpvs :: ('out, 'in)  $\mathcal{I} \Rightarrow$  ('a, 'out, 'in)  $gpv \Rightarrow$  ('a, 'out, 'in) gpv set where  $sub-gpvs \mathcal{I}$   $gpv \equiv \{x. \, sub-gpvs \mathcal{I} \, x \, gpv\}$ 

**lemma**  $sub-qpvsp-sub-qpvs-eq$  [ $pred-set-conv$ ]:  $sub-qpvsp$  I x  $qpv \leftrightarrow x \in sub-qpvs$ I *gpv* **by**(*simp add*: *sub-gpvs-def*)

# **context begin**

**local-setup** ‹*Local-Theory*.*map-background-naming* (*Name-Space*.*mandatory-path sub-gpvs*)›

```
lemmas intros [intro?] = sub-gpvsp.intros[to-set]
 and base = sub-gpvsp-base[to-set]
 and cont = cont[to-set]and induct [consumes 1 , case-names Pure IO, induct set: sub-gpvs] = sub-gpvsp.induct[to-set]
 and cases [consumes 1 , case-names Pure IO, cases set: sub-gpvs] = sub-gpvsp.cases[to-set]
 and simps = sub-gpvsp.simps[to-set]
end
end
```
**lemma** *WT-sub-gpvsD*: **assumes**  $\mathcal{I} \vdash g gpv \checkmark$  and  $gpv' \in sub-gpvs \mathcal{I}$   $gpv$ **shows**  $\mathcal{I} \vdash q qpv' \sqrt{ }$ **using** *assms*(*2* ,*1* ) **by**(*induction*)(*auto dest*: *WT-gpvD*)

**lemma** *WT-sub-gpvsI*:  $[ \bigwedge out \ c. \ IO \ out \ c \in set-spmf \ (the-gpv \ gpv) \Longrightarrow out \ \in \ outs-\mathcal{I} \ \Gamma;$ 

 $\bigwedge g p v'. g p v' \in sub-gpvs \Gamma g p v \Longrightarrow \Gamma \vdash g g p v' \checkmark$  $\implies \Gamma \vdash g gpv \sqrt{}$ **by**(*rule WT-gpvI*)(*auto intro*: *sub-gpvs*.*base*)

# **4.14 Losslessness**

A gpv is lossless iff we are guaranteed to get a result after a finite number of interactions that respect the interface. It is colossless if the interactions may go on for ever, but there is no non-termination.

We define both notions of losslessness simultaneously by mimicking what the (co)inductive package would do internally. Thus, we get a constant which is parametrised by the choice of the fixpoint, i.e., for non-recursive gpvs, we can state and prove both versions of losslessness in one go.

**context**

fixes  $co :: bool$  and  $\mathcal{I} :: ('out, 'in)$   $\mathcal{I}$ **and**  $F$  :: (('a, 'out, 'in)  $gpv \Rightarrow bool$ )  $\Rightarrow$  (('a, 'out, 'in)  $gpv \Rightarrow bool$ ) and  $co' :: bool$ **defines**  $F \equiv \lambda$ *gen-lossless-gpv gpv*.  $\exists$  *pa*. *gpv* = *GPV pa*  $\wedge$ *lossless-spmf pa*  $\land$  ( $\forall$  *out c input. IO out c* ∈ *set-spmf pa*  $\longrightarrow$  *input* ∈ *responses-I*  $\mathcal{I}$  *out*  $\longrightarrow$  *gen-lossless-gpv*  $(c \text{ input})$ **and**  $co' \equiv co$  — We use a copy of *co* such that we can do case distinctions on *co'* 

without the simplifier rewriting the *co* in the local abbreviations for the constants. **begin**

**lemma** *gen-lossless-gpv-mono*: *mono F* **unfolding** *F-def*  $\mathbf{apply}(\textit{rule monof le-funI le-book I'}) +$ **apply**(*tactic* ‹*REPEAT* (*resolve-tac* @{*context*} (*Inductive*.*get-monos* @{*context*}) *1* )›) **apply**(*erule le-funE*) **apply**(*erule le-boolD*) **done**

**definition** gen-lossless-gpv :: ('a, 'out, 'in)  $gpv \Rightarrow bool$ where gen-lossless-gpv =  $(if\ co'\ then\ gfp\ else\ lfp)$  *F* 

**lemma** *gen-lossless-gpv-unfold*: *gen-lossless-gpv* = *F gen-lossless-gpv* **by**(*simp add*: *gen-lossless-gpv-def gfp-unfold*[*OF gen-lossless-gpv-mono*, *symmetric*] *lfp-unfold*[*OF gen-lossless-gpv-mono*, *symmetric*])

**lemma** *gen-lossless-gpv-True*:  $co' = True \implies gen-lossless-gpv \equiv gfp$  F and *gen-lossless-gpv-False*:  $co' = False \implies gen-lossless-gpv \equiv lfp$  F **by**(*simp-all add*: *gen-lossless-gpv-def*)

```
lemma gen-lossless-gpv-cases [elim?, cases pred]:
 assumes gen-lossless-gpv gpv
 obtains (gen-lossless-gpv) p where qpv = GPVp lossless-spmf p
```
 $\bigwedge out \ c \ input. \ [IO \ out \ c ∈ set-spmf \ p; \ input ∈ responses-L \ \mathcal{I} \ out] \Longrightarrow gen-lossless-gpr$ (*c input*) **proof** − **from** *assms* **show** *?thesis* **by**(*rewrite* **in** *asm gen-lossless-gpv-unfold*)(*auto simp add*: *F-def intro*: *that*) **qed lemma** *gen-lossless-gpvD*: **assumes** *gen-lossless-gpv gpv* **shows** *gen-lossless-gpv-lossless-spmfD*: *lossless-spmf* (*the-gpv gpv*) **and** *gen-lossless-gpv-continuationD*: [[ *IO out c* ∈ *set-spmf* (*the-gpv gpv*); *input* ∈ *responses-*I I *out* ]] =⇒ *gen-lossless-gpv* (*c input*) **using** *assms* **by**(*auto elim*: *gen-lossless-gpv-cases*)

**lemma** *gen-lossless-gpv-intros*:

[[ *lossless-spmf p*;  $\bigwedge out \text{ } c \text{ } input. \text{ } \llbracket IO \text{ } out \text{ } c \in \text{ } set\text{-}spmf \text{ } p; \text{ } input \in \text{ } responses\text{-}I \text{ } I \text{ } out \text{ } \llbracket \implies$ *gen-lossless-gpv* (*c input*) ]] =⇒ *gen-lossless-gpv* (*GPV p*) **by**(*rewrite gen-lossless-gpv-unfold*)(*simp add*: *F-def*)

**lemma** *gen-lossless-gpvI* [*intro?*]:

[[ *lossless-spmf* (*the-gpv gpv*);  $\bigwedge out \ c \ input. \ \ \mathbb{I}$  *IO out*  $c \in set-spmf$  (*the-gpv gpv*); *input* ∈ *responses-I* I *out*  $\mathbb{I}$  $\implies$  *gen-lossless-qpv* (*c input*)  $\parallel$ =⇒ *gen-lossless-gpv gpv* **by**(*cases gpv*)(*auto intro*: *gen-lossless-gpv-intros*)

**lemma** *gen-lossless-gpv-simps*:

 $gen-lossless-gpv$   $qpv \leftrightarrow$  $(\exists p. qpv = GPV p \land lossless-spmf p \land (\forall out \space c \text{ input.})$ *IO out*  $c \in set-spmf$   $p \longrightarrow input \in responses-L$  *I*  $out \longrightarrow gen-lossless-gpv$ (*c input*))) **by**(*rewrite gen-lossless-gpv-unfold*)(*simp add*: *F-def*)

**lemma** *gen-lossless-gpv-Done* [*iff* ]: *gen-lossless-gpv* (*Done x*) **by**(*rule gen-lossless-gpvI*) *auto*

**lemma** *gen-lossless-gpv-Fail* [*iff* ]: ¬ *gen-lossless-gpv Fail* **by**(*auto dest*: *gen-lossless-gpvD*)

**lemma** *gen-lossless-gpv-Pause* [*simp*]: *gen-lossless-gpv* (*Pause out c*) ←→ (∀ *input* ∈ *responses-*I I *out*. *gen-lossless-gpv* (*c input*)) **by**(*auto dest*: *gen-lossless-gpvD intro*: *gen-lossless-gpvI*)

**lemma** *gen-lossless-gpv-lift-spmf* [*iff* ]: *gen-lossless-gpv* (*lift-spmf p*) ←→ *lossless-spmf p*

**by**(*auto dest*: *gen-lossless-gpvD intro*: *gen-lossless-gpvI*)

**end**

**lemma**  $gen\text{-}lossless\text{-}qpv\text{-}assert\text{-}qpv$  [*iff*]:  $gen\text{-}lossless\text{-}qpv$  co  $\mathcal I$  (assert-qpv b)  $\longleftrightarrow b$ **by**(*cases b*) *simp-all*

 $a$ **bbreviation**  $lossless-gpv$  :: ('out, 'in)  $\mathcal{I} \Rightarrow$  ('a, 'out, 'in)  $gpv \Rightarrow bool$ where  $lossless-gpv \equiv gen-lossless-gpv$  False

**abbreviation** colossless-gpv:  $('out, 'in) \mathcal{I} \Rightarrow ('a, 'out, 'in) \text{ } gpv \Rightarrow bool$ where  $\{ \ncolossless-gpv \equiv \text{gen-loss} \}$  *gen-lossless-gpv True* 

**lemma** *lossless-gpv-induct* [*consumes 1* , *case-names lossless-gpv*, *induct pred*]: **assumes** ∗: *lossless-gpv* I *gpv* and *step*:  $\bigwedge p$ . [[ *lossless-spmf p*;

 $\bigwedge out \ c \ input.$   $\lceil IO \ out \ c \in set\text{-}spmf \ p; \ input \in responses\text{-}I \ I \ out \rceil \Longrightarrow lossless\text{-}gp \ v$ I (*c input*);

 $\bigwedge out \ c \ input. \ [IO \ out \ c \in set-spmf \ p; \ input \in responses-L \ \mathcal{I} \ out] \Rightarrow P$  (*c*  $input)$ 

 $\implies P$  (*GPV* p)

**shows** *P gpv*

**proof** −

**have** *lossless-qpv*  $\mathcal{I} \leq P$ 

**by**(*rule def-lfp-induct*[*OF gen-lossless-gpv-False gen-lossless-gpv-mono*])(*auto intro*!: *le-funI step*)

**then show** *?thesis* **using** ∗ **by** *auto* **qed**

**lemma** *colossless-gpv-coinduct*

[*consumes 1* , *case-names colossless-gpv*, *case-conclusion colossless-gpv lossless-spmf continuation*, *coinduct pred*]: **assumes** ∗: *X gpv* **and** *step*:  $\bigwedge g p v$ . *X*  $g p v$   $\Longrightarrow$  *lossless-spmf* (*the-gpv gpv*) ∧ ( $\forall$  *out c input*. *IO out*  $c \in set-spmf$  (*the-gpv gpv*)  $\longrightarrow input \in responses-LI$  *out*  $\longrightarrow X$  (*c*  $input) \vee \text{colorsless-}$ *gpv*  $\mathcal{I}$  (*c input*)) **shows** *colossless-gpv* I *gpv* **proof** − **have**  $X \leq \text{colossless-}qpv \mathcal{I}$ **by**(*rule def-coinduct*[*OF gen-lossless-gpv-True gen-lossless-gpv-mono*]) (*auto 4 4 intro*!: *le-funI dest*!: *step intro*: *exI*[**where** *x*=*the-gpv -*]) **then show** *?thesis* **using** ∗ **by** *auto* **qed**

**lemmas** *lossless-gpvI* = *gen-lossless-gpvI*[**where** *co*=*False*] and  $lossless-gpvD = gen-lossless-gpvD[where  $co=False$ ]$ **and** *lossless-gpv-lossless-spmfD* = *gen-lossless-gpv-lossless-spmfD*[**where** *co*=*False*] **and** *lossless-gpv-continuationD* = *gen-lossless-gpv-continuationD*[**where** *co*=*False*]

```
lemmas colossless-gpvI = gen-lossless-gpvI[where co=True]
 and colossless-gpvD = gen-lossless-gpvD[where co=True]
 and colossless-gpv-lossless-spmfD = gen-lossless-gpv-lossless-spmfD[where co=True]
 and \text{colossless-qpv-continuation}D = \text{gen-lossless-qpv-continuation}D[\textbf{where } \text{co} = \text{True}]lemma gen-lossless-bind-gpvI:
 assumes gen-lossless-gpv co \mathcal I gpv \bigwedge x. x \in \text{results-gpv} \mathcal I gpv \implies gen-lossless-gpv
co \mathcal{I} (f x)
 shows gen-lossless-gpv co \mathcal{I} (gpv \gg f)
proof(cases co)
 case False
 hence eq: co = False by simp
 show ?thesis using assms unfolding eq
 proof(induction)
   case (lossless-gpv p)
   { fix x
     assume Pure \ x \in set-spmf \ phence x \in \text{results-gpv} \mathcal{I} (GPV p) by \text{simp}hence lossless-gpv \mathcal{I} (f x) by(rule lossless-gpv.prems) }
   with ‹lossless-spmf p› show ?case unfolding GPV-bind
     apply(intro gen-lossless-gpv-intros)
      apply(fastforce dest: lossless-gpvD split: generat.split)
     apply(clarsimp; split generat.split-asm)
     apply(auto dest: lossless-gpvD intro!: lossless-gpv)
     done
 qed
next
 case True
 hence eq: co = True by simpshow ?thesis using assms unfolding eq
  proof(coinduction arbitrary: gpv rule: colossless-gpv-coinduct)
   case ∗ [rule-format]: (colossless-gpv gpv)
   from ∗(1 ) have ?lossless-spmf
   by(auto 4 3 dest: colossless-gpv-lossless-spmfD elim!: is-PureE intro: ∗(2 )[THEN
colossless-gpv-lossless-spmfD] results-gpv.Pure)
   moreover have ?continuation
   proof(intro strip)
     fix out c input
     assume IO: IO out c \in set-spmf (the-gpv (gpv \gg f))
       and input: input ∈ responses-I I out
     from IO obtain generat where generat: generat \in set-spmf (the-gpv gpv)
        and IO: IO out c \in set-spmf (if is-Pure generat then the-gpv (f (result
generat))
               else return-spmf (IO (output generat) (λinput. continuation generat
input \gg f))by(auto)
    show (\exists gpv. c input = gpv \geq f \wedge colossless-gpv \mathcal{I} gpv \wedge (\forall x, x \in \text{results-gpv})\mathcal{I} gpv \longrightarrow colossless-gpv \mathcal{I} (f x)) \veecolossless-gpv I (c input)
```

```
proof(cases generat)
       case (Pure x)
      hence x \in \text{results-gpv } \mathcal{I} gpv using \text{generator by}(\text{auto intro:} \text{ results-gpv}. \text{Pure})from *(2)[OF this] have colossless-gpv I (c input)
        using IO Pure input by(auto intro: colossless-gpv-continuationD)
       thus ?thesis ..
     next
       case **: (IO \ out' \ c')with input generat IO have colossless-gpv \mathcal{I} (f x) if x \in \text{results-gpv } \mathcal{I} (c'
input) for x
        using that by(auto intro: ∗ results-gpv.IO)
       then show ?thesis using IO input ** *(1) generat by(auto dest: coloss-
less-gpv-continuationD)
     qed
   qed
   ultimately show ?case ..
  qed
qed
lemmas lossless-bind-gpvI = gen-lossless-bind-gpvI[where co=False]
  and colossless-bind-gpvI = gen-lossless-bind-gpvI[where co=True]
lemma gen-lossless-bind-gpvD1 :
  assumes gen-lossless-gpv co \mathcal{I} (gpv \gg f)
  shows gen-lossless-gpv co I gpv
proof(cases co)
  case False
  hence eq: co = False by simpshow ?thesis using assms unfolding eq
  \mathbf{proof}(\text{induction } gpv' \equiv gpv \gg f \text{ arbitrary: } gpv)case (lossless-gpv p)
    obtain p' where gpv: gpv = GPV p' by (cases gpv)from lossless-gpv.hyps gpv have lossless-spmf p' by(simp add: GPV-bind)
   then show ?case unfolding gpv
   proof(rule gen-lossless-gpv-intros)
     fix out c input
     assume IO out c \in set-spmf p' input \in responses-I I out
      hence IO out (\lambdainput. c input \geq f) \in set-spmf p using lossless-gpv.hyps
gpv
      by(auto simp add: GPV-bind intro: rev-bexI)
      thus lossless-gpv \mathcal{I} (c input) using \langle input \in -\rangle by(rule lossless-gpv.hyps)
simp
   qed
 qed
next
  case True
  hence eq: co = True by simpshow ?thesis using assms unfolding eq
  by(coinduction arbitrary: gpv)(auto 4 3 intro: rev-bexI elim!: colossless-gpv-continuationD
```
## *dest*: *colossless-gpv-lossless-spmfD*) **qed**

**lemmas** *lossless-bind-gpvD1* = *gen-lossless-bind-gpvD1* [**where** *co*=*False*] **and**  $\text{colossless-bind-qpv}D1 = \text{gen-lossless-bind-qpv}D1$  [where  $\text{co=True}$ ]

**lemma** *gen-lossless-bind-gpvD2* : **assumes** *gen-lossless-gpv co*  $\mathcal{I}$  (*gpv*  $\gg$  *f*) **and**  $x \in \text{results-gpv } \mathcal{I}$  *gpv* **shows** *gen-lossless-gpv co*  $\mathcal{I}$  (*f x*)  $using$   $assms(2,1)$ **proof**(*induction*) **case** (*Pure gpv*) **thus** *?case* **by** −(*rule gen-lossless-gpvI*, *auto 4 4 dest*: *gen-lossless-gpvD intro*: *rev-bexI*) **qed**(*auto 4 4 dest*: *gen-lossless-gpvD intro*: *rev-bexI*)

**lemmas** *lossless-bind-gpvD2* = *gen-lossless-bind-gpvD2* [**where** *co*=*False*] **and** *colossless-bind-gpvD2* = *gen-lossless-bind-gpvD2* [**where** *co*=*True*]

**lemma** *gen-lossless-bind-gpv* [*simp*]:  $gen-lossless-gpv \text{ }co \text{ } \mathcal{I} \text{ } (gpv \gg f) \longleftrightarrow gen-lossless-gpv \text{ } co \text{ } \mathcal{I} \text{ } gpv \wedge (\forall x \in results-gpv$  $\mathcal I$  *gpv. gen-lossless-gpv co*  $\mathcal I$   $(f x)$ **by**(*blast intro*: *gen-lossless-bind-gpvI dest*: *gen-lossless-bind-gpvD1 gen-lossless-bind-gpvD2* )

**lemmas** *lossless-bind-gpv* = *gen-lossless-bind-gpv*[**where** *co*=*False*] and *colossless-bind-qpv* =  $\alpha$ *en-lossless-bind-qpv*[where  $\alpha$ *o*=*True*]

## **context includes** *lifting-syntax* **begin**

```
lemma rel-gpv''-lossless-gpvD1:
 assumes rel: rel-gpv A C R gpv gpv'and gpv: lossless-gpv I gpv
 and [transfer\text{-}rule]: rel\text{-}I \ C \ R \ I \ I'shows lossless-gpv \mathcal{I}' gpv'using gpv rel
\mathbf{proof}(\textit{induction arbitrary:}~gpv')case (lossless-gpv p)
 from lossless-gpv.prems obtain q where q: qpv' = GPVqand [transfer-rule]: rel-spmf (rel-generat A C (R = = \gg rel-gpv'' A C R)) p q
    by(cases gpv<sup>\prime</sup>) auto
  show ?case
  proof(rule lossless-gpvI)
   have lossless-spmf p = lossless-spmf q by transfer-prover
    with lossless-gpv.hyps(1) q show lossless-spmf (the-gpv gpv') by simp\intfix out' c' input'
    assume IO': IO out' c' \in set-spmf (the-gpv gpv')
     and input': input' \in responses-\mathcal{I} \mathcal{I}' out'
```
**have** rel-set (rel-generat A C ( $R = = \gg rel-qpv'' A C R$ )) (set-spmf p) (set-spmf *q*) **by** *transfer-prover* **with**  $IO' q$  obtain *out c* where  $IO: IO out c \in set-spmf p$ **and** [*transfer-rule*]: *C* out out'  $(R ==-> rel-gpv'' A C R) c c'$ **by**(*auto dest*!: *rel-setD2 elim*: *generat*.*rel-cases*) have *rel-set R* (*responses-I I out*) (*responses-I I' out'*) by *transfer-prover* **moreover** from this THEN rel-setD2, OF input<sup>'</sup> obtain input **where**  $[transfer\text{-}rule: B \text{ input input}^{\prime} \text{ and } input: input \in responses\text{-}I \text{ } I \text{ out}$ **by** *blast* have  $rel-gpv''$  *A C R (c input) (c' input')* by *transfer-prover* ultimately show *lossless-gpv*  $\mathcal{I}'$  (*c' input'*) using *input* IO by(*auto intro*: *lossless-gpv*.*IH*) **qed qed**  $lemma$   $rel-gpv''-lossless-gpvD2$ :  $\lceil \int r e^{j\omega} \cdot R \cdot T \cdot R \cdot g p v \cdot g p v' ; \text{lossless-g} p v \cdot T' \cdot g p v' ; \text{rel-}\mathcal{I} \subset R \cdot T \cdot T' \rceil$ =⇒ *lossless-gpv* I *gpv*  $\textbf{using}$  *rel-gpv*"-lossless-gpvD1 [of  $A^{-1-1}$   $C^{-1-1}$   $R^{-1-1}$  gpv' gpv  $\mathcal{I}'\mathcal{I}$ ]  $\frac{1}{2}$  by $(\textit{simp add: rel-gpv''-conversep prod. rel-conversep rel-fun-eq-conversep})$ **lemma** *rel-gpv-lossless-gpvD1* :  $\lbrack \lbrack$  *rel-gpv A C gpv gpv'*; *lossless-gpv I gpv*; *rel-I C* (=) I I'  $\rbrack \Rightarrow$  *lossless-gpv I'*  $gpv'$  $\textbf{using rel-gpv}$ "-lossless-gpvD1 [of A C (=) gpv gpv'  $\mathcal{I} \mathcal{I}$  |  $\textbf{by}(simp \text{ } add: \text{ } rel-gpv\text{ }ord\text{-}rel-gpv\text{'}')$ **lemma** *rel-gpv-lossless-gpvD2* :  $\lbrack \lbrack$  *rel-gpv A C gpv gpv'*; *lossless-gpv I' gpv'*; *rel-I C* (=) I I' =⇒ *lossless-gpv* I *gpv*  $using$   $rel-gpv-lossless-gpvD1[of A^{-1-1} C^{-1-1} gpv' gpv \mathcal{I}' \mathcal{I}]$ **by**(*simp add*: *gpv*.*rel-conversep prod*.*rel-conversep rel-fun-eq-conversep*)  $lemma$   $rel-gpv''-colossless-gpvD1$ : **assumes** *rel: rel-qpv''*  $A \ C \ R \ qpv \ qpv'$ **and** *gpv*: *colossless-gpv* I *gpv* and  $[transfer\text{-}rule]: rel\text{-}I \text{ } C \text{ } R \text{ } \mathcal{I} \text{ } \mathcal{I}'$ shows  $\textit{colossless-gpv}\ \mathcal{I}^\prime\ \textit{gpv}^\prime$ **using** *gpv rel*  $\mathbf{proof}(\textit{coinduction arbitrary:}~gpv~gpv')$ case (*colossless-gpv gpv gpv'*) **note**  $[transfer\text{-}rule] = \langle rel\text{-}gpv'' \land C \land gpv \text{ } gpv \text{ } gpv' \rangle$  the-gpv-parametric' **and**  $co = \langle \text{colossless-gpv} \mathcal{I} \text{ gpv} \rangle$ **have** lossless-spmf (*the-gpv gpv*) = *lossless-spmf* (*the-gpv gpv'*) **by** *transfer-prover* **with** *co* **have** *?lossless-spmf* **by**(*auto dest*: *colossless-gpv-lossless-spmfD*) **moreover have** *?continuation* **proof**(*intro strip disjI1* )  $\mathbf{fix}$  *out'*  $c'$  *input'* 

**assume** *IO'*: *IO out'*  $c' \in set-spmf$  (*the-gpv gpv'*) and *input'*: *input'*  $\in$  *responses-* $\mathcal{I}$  $\mathcal{I}'$  *out'* **have** *rel-set* (*rel-generat A C* ( $R ==-> rel-gpv'' A C R$ )) (*set-spmf* (*the-gpv*  $(gpv)$  (*set-spmf* (*the-gpv gpv'*)) **by** *transfer-prover* **with** *IO'* obtain *out c* **where** *IO*: *IO out c*  $\in$  *set-spmf* (*the-gpv gpv*) and [*transfer-rule*]: *C* out out'  $(R ==-> rel-gpv'' A C R) c c'$ **by**(*auto dest*!: *rel-setD2 elim*: *generat*.*rel-cases*) have *rel-set R* (*responses-I I out*) (*responses-I I' out'*) by *transfer-prover* **moreover** from this [THEN rel-setD2, OF input<sup>'</sup>] obtain input **where**  $[transfer\text{-}rule: x, input input' \textbf{and input: input} \in response\text{-}I \cup I \text{ out}$ **by** *blast* have  $rel-gpv'' A C R (c input) (c' input')$  by transfer-prover **ultimately show** ∃ *gpv gpv'. c' input*<sup> $'$ </sup> =  $gpv'$  ∧ *colossless-gpv*  $\mathcal{I}$  *gpv* ∧ *rel-gpv''*  $A \, C \, R \, q \, pv \, q \, pv'$ **using** *input IO co* **by**(*auto dest*: *colossless-gpv-continuationD*) **qed ultimately show** *?case* **.. qed**  $l$ emma *rel-gpv''-colossless-gpvD2*:  $\llbracket$  *rel-gpv''*  $A \ C \ R \ gpv \ gpv'$ ; *colossless-gpv*  $\mathcal{I}' \ gpv'$ ; *rel-* $\mathcal{I} \ C \ R \ \mathcal{I} \ \mathcal{I}' \ \llbracket$ =⇒ *colossless-gpv* I *gpv*  $\textbf{using}$  *rel-gpv''-colossless-gpvD1* [*of A*<sup>-1-1</sup>  $C^{-1-1}$   $R^{-1-1}$   $gpv'$   $gpv \mathcal{I}' \mathcal{I}$ ]  $\mathbf{by}(\textit{simp add: rel-qpv''-conversep prod. rel-conversep rel-fun-eq-conversep})$ **lemma** *rel-gpv-colossless-gpvD1* :  $\lbrack \lbrack$  *rel-gpv A C gpv gpv'*; *colossless-gpv I gpv*; *rel-I C* (=) I I'  $\rbrack \rbrack \implies \text{colossless-gpr}$  $\mathcal{I}'$  gpv'  $\textbf{using rel-gpv}$ "-colossless-gpvD1 [of A C (=) gpv gpv' I I']  $\textbf{by}(simp \text{ } add: rel-gpv\text{ }cor\text{ }rel-gpv\text{'}')$ **lemma** *rel-gpv-colossless-gpvD2* : [[ *rel-gpv A C gpv gpv* <sup>0</sup> ; *colossless-gpv* I 0 *gpv* <sup>0</sup> ; *rel-*I *C* (=) I I <sup>0</sup> ]] =⇒ *colossless-gpv* I *gpv* **using** rel-gpv-colossless-gpvD1[of  $A^{-1-1}$   $C^{-1-1}$  gpv' gpv  $\mathcal{I}'\mathcal{I}$ ] **by**(*simp add*: *gpv*.*rel-conversep prod*.*rel-conversep rel-fun-eq-conversep*) lemma gen-lossless-gpv-parametric':  $((=) == > rel$ -*I*  $C R == > rel$ -gpv''  $A C R == > (=))$ *gen-lossless-gpv gen-lossless-gpv* **proof**(*rule rel-funI*; *hypsubst*) **show** (*rel-I*  $CR = \Longrightarrow rel-gpv'' A$   $CR = \Longrightarrow (=)$ ) (*gen-lossless-gpv b*) (*gen-lossless-gpv b*) **for** *b*

 $\frac{1}{2}$ **by**(*cases b*)(*auto intro*!: *rel-funI dest: rel-gpv''-colossless-gpvD1 rel-gpv''-colossless-gpvD2*  $rel-gpv''-lossless-gpvD1$   $rel-gpv''-lossless-gpvD2$ **qed**

**lemma** *gen-lossless-gpv-parametric* [*transfer-rule*]:

 $((=) ==-> rel$ -*I*  $C (=) ==-> rel$ -gpv  $A \ C ==-> (=))$ *gen-lossless-gpv gen-lossless-gpv*

**proof**(*rule rel-funI*; *hypsubst*)

**show** (*rel-I*  $C$  (=) ===> *rel-gpv*  $A$   $C$  ===> (=)) (*gen-lossless-gpv* b) (*gen-lossless-gpv b*) **for** *b*

**by**(*cases b*)(*auto intro*!: *rel-funI dest*: *rel-gpv-colossless-gpvD1 rel-gpv-colossless-gpvD2 rel-gpv-lossless-gpvD1 rel-gpv-lossless-gpvD2* ) **qed**

#### **end**

```
lemma gen-lossless-gpv-map-full [simp]:
 gen-lossless-gpv b I-full (map-gpv f g gpv) = gen-lossless-gpv b I-full gpv
 (i\mathbf{s} ?lhs = ?rhs)\text{proof}(cases b = True)case True
 show ?lhs = ?rhs
 proof
   show ?rhs if ?lhs using that unfolding True
       by(coinduction arbitrary: gpv)(auto 4 3 dest: colossless-gpvD simp add:
gpv.map-sel intro!: rev-image-eqI)
   show ?lhs if ?rhs using that unfolding True
       by(coinduction arbitrary: gpv)(auto 4 4 dest: colossless-gpvD simp add:
gpv.map-sel intro!: rev-image-eqI)
 qed
next
 case False
 hence False: b = False by simpshow ?lhs = ?rhs
 proof
   show ?rhs if ?lhs using that unfolding False
     \text{apply}(induction\ qpv' \equiv map\text{-}qpv\ f\ q\ qpv\ arbitrary:}\ qpv)subgoal for p gpv by(cases gpv)(rule lossless-gpvI; fastforce intro: rev-image-eqI)
     done
   show ?lhs if ?rhs using that unfolding False
     by induction(auto 4 4 intro: lossless-gpvI)
 qed
qed
lemma gen-lossless-gpv-map-id [simp]:
 gen-lossless-gpv b I (map-gpv f id gpv) = gen-lossless-gpv b I gpv
 using gen-lossless-gpv-parametric[of BNF-Def .Grp UNIV id BNF-Def .Grp UNIV
f ] unfolding gpv.rel-Grp
 by(simp add: rel-fun-def eq-alt[symmetric] rel-I-eq)(auto simp add: Grp-def)
```
**lemma** *results-gpv-try-gpv* [*simp*]:

```
results-gpv \mathcal{I} (TRY \text{ gp} v \text{ ELSE} \text{ gp} v') =results-gpv \mathcal I gpv \cup (if colossless-gpv \mathcal I gpv then \{\} else results-gpv \mathcal I gpv<sup>\prime</sup>)
(i\mathbf{s} ?lhs = ?rhs
```

```
proof(intro set-eqI iffI)
 show x \in ?rhs if x \in ?lhs for x using that
 \mathbf{proof}(\text{induction } gpv'' \equiv try\text{-}gpv \text{ } gpv \text{ } gpv' \text{ } arbitrary: \text{ } gpv)case Pure thus ?case
   by(auto split: if-split-asm intro: results-gpv.Pure dest: colossless-gpv-lossless-spmfD)
 next
   case (IO out c input)
   then show ?case
     apply(auto dest: colossless-gpv-lossless-spmfD split: if-split-asm)
       apply(force intro: results-gpv.IO dest: colossless-gpv-continuationD split:
if-split-asm)+
     done
 qed
next
 fix x
 assume x ∈ ?rhs
  then consider (left) x \in \text{results-gpv } \mathcal{I} gpv | (right) \neg colossless-gpv \mathcal{I} gpv x \inresults-gpv \mathcal I qpv'by(auto split: if-split-asm)
  thus x \in \mathcal{P}lhs
 proof cases
   case left
   thus ?thesis
    by(induction)(auto 4 4 intro: results-gpv.intros rev-image-eqI split del: if-split)
  next
   case right
   from right(1 ) show ?thesis
   proof(rule contrapos-np)
     assume x \notin ?lhs
     with right(2) show colossless-gpv \mathcal I gpv
     proof(coinduction arbitrary: gpv)
       case (colossless-gpv gpv)
       then have ?lossless-spmf
        apply(rewrite in asm try-gpv.code)
        apply(rule ccontr)
        apply(erule results-gpv.cases)
      apply(fastforce simp add: image-Un image-image generat.map-comp o-def)+
        done
       moreover have ?continuation using colossless-gpv
            by(auto 4 4 split del: if-split simp add: image-Un image-image gen-
erat.map-comp o-def intro: rev-image-eqI results-gpv.IO)
       ultimately show ?case ..
     qed
   qed
 qed
qed
{\bf lemma}~ results'-gpv-try-gpv~[simp]:
  results'-gpv (TRY gpv ELSE gpv') =
```
*results*  $'$ -gpv gpv  $\cup$  (*if colossless-gpv*  $\mathcal{I}$ -full gpv then  $\{\}$  else results  $'$ -gpv gpv') **by**(*simp add*: *results-gpv-*I*-full*[*symmetric*])  ${\bf lemma} \;\; outs'-gpv-try-gpv \;\;[simp]$  $outs'$ -gpv (*TRY gpv ELSE gpv'*) = *outs* '-gpv gpv  $\cup$  (*if colossless-gpv I*-full gpv then {} *else outs* '-gpv gpv')  $(iis$   $?lhs = ?rhs)$ **proof**(*intro set-eqI iffI*) show  $x \in ?$ *rhs* **if**  $x \in ?$ *lhs* for *x* **using** *that*  $\mathbf{proof}(\text{induction} \text{ } gpv'' \equiv \text{try-gpv} \text{ } gpv \text{ } gpv' \text{ } arbitrary: \text{ } gpv)$ **case** *Out* **thus** *?case* **by**(*auto 4 3 simp add*: *generat*.*map-comp o-def elim*!: *generat*.*set-cases*(*2* )  $intro: \;outs'-gpv-Out \; split: \; if-split-asm \; dest: \; colorsless-gpv-lossless-spmfD)$ **next case** (*Cont generat c input*) **then show** *?case* **apply**(*auto dest*: *colossless-gpv-lossless-spmfD split*: *if-split-asm elim*!: *generat*.*set-cases*(*3* )) **apply**(*auto 4 3 dest*: *colossless-gpv-continuationD split*: *if-split-asm intro*:  $outs'-gpv-Cont$   $elim!$ :  $meta-allE$   $meta-impE[OF - refl])+$ **done qed next fix** *x* **assume** *x* ∈ *?rhs* **then consider** (*left*)  $x \in \text{outs'}-gpv \text{ } gpv \mid (right) \neg \text{ } \text{colossless-} gpv \text{ } \mathcal{I}\text{-}full \text{ } gpv \text{ } x \in$  $outs'$ -gpv gpv' **by**(*auto split*: *if-split-asm*) **thus**  $x \in \mathcal{P}$ *lhs* **proof** *cases* **case** *left* **thus** *?thesis*  $\frac{dy}{d}$  *by*(*induction*)(*auto elim*!: *generat.set-cases*(2,3) *intro*: *outs'-gpvI intro*!: *rev-image-eql split del*: *if-split simp add*: *image-Un image-image generat*.*map-comp o-def*) **next case** *right* **from** *right*(*1* ) **show** *?thesis* **proof**(*rule contrapos-np*) **assume**  $x \notin ?$ *lhs* **with** *right*(*2* ) **show** *colossless-gpv* I*-full gpv* **proof**(*coinduction arbitrary*: *gpv*) **case** (*colossless-gpv gpv*) **then have** *?lossless-spmf* **apply**(*rewrite* **in** *asm try-gpv*.*code*) **apply**(*erule contrapos-np*) **apply**(*erule gpv*.*set-cases*) **apply**(*auto 4 3 simp add*: *image-Un image-image generat*.*map-comp o-def generat*.*set-map in-set-spmf* [*symmetric*] *bind-UNION generat*.*map-id*[*unfolded id-def* ]

*elim*!: *generat*.*set-cases*)

```
done
        moreover have ?continuation using colossless-gpv
            by(auto simp add: image-Un image-image generat.map-comp o-def split
del: if-split introl: rev-image-eqI intro: outs'-gpv-Cont)
        ultimately show ?case ..
      qed
    qed
  qed
qed
lemma pred-gpv-try [simp]:
  pred-gpv P Q (try-gpv gpv gpv 0
) = (pred-gpv P Q gpv ∧ (¬ colossless-gpv I-full
gpv \longrightarrow pred-gpv \ P \ Q \ gpv')by(auto simp add: pred-gpv-def)
lemma lossless-WT-gpv-induct [consumes 2 , case-names lossless-gpv]:
  assumes lossless: lossless-gpv I gpv
  and WT: \mathcal{I} \vdash q \text{ } gpv \ \sqrt{ }and step: \bigwedge p.
       lossless-spmf p;
        \bigwedge out \ c. \ IO \ out \ c \in set-spmf \ p \Longrightarrow out \ \in \ outs\text{-}\mathcal{I} \ \mathcal{I};\bigwedge out \ c \ input. \ [IO \ out \ c ∈ set-spmf \ p; \ out ∈ outs-I \ \mathcal{I} \implies input \ \in responses-I\mathcal{I} \text{ out} \equiv \text{lossless-gpv } \mathcal{I} \text{ (}c \text{ input);}\bigwedge out \ c \ input. \ [IO \ out \ c ∈ set-spmf \ p; \ out ∈ outs-I \ \mathcal{I} \implies input \ \in responses-I\mathcal{I} out \Rightarrow \mathcal{I} \vdash g c input \sqrt{g};
       \bigwedge out \ c \ input. \ \llbracket IO \ out \ c \in set\text{-}spmf \ p; \ out \ \in \ \text{outs-I} \ \mathcal{I} \implies input \in \ \text{responses-I}\mathcal{I} \text{ out} \equiv P \text{ (}c \text{ input)}\Rightarrow P (GPV p)
  shows P gpv
using lossless WT
apply(induction)
apply(erule step)
apply(auto elim: WT-gpvD simp add: WT-gpv-simps)
done
lemma lossless-gpv-induct-strong [consumes 1 , case-names lossless-gpv]:
  assumes gpv: lossless-gpv I gpv
  and step: \bigwedge p. [lossless-spmf p;
           \bigwedge g p v. g p v ∈ sub-gp v s \mathcal{I} (GPV p) \Longrightarrow lossless-g p v \mathcal{I} g p v;\bigwedge g p v. g p v ∈ sub-gp v s \mathcal{I} (GPV p) \Longrightarrow P g p v\implies P (GPV p)
  shows P gpv
proof −
  define gpv' where gpv' = gpvthen have gpv' \in insert gpv (sub-gpvs \mathcal{I} gpv) by simpwith gpv have lossless-gpv \mathcal I gpv' \wedge P gpv'
  \mathbf{proof}(\textit{induction arbitrary:}~gpv')case (lossless-gpv p)
```
**from**  $\langle g p v' \in insert(GPV \ p) \rightarrow \mathbf{show} \ \ \ \ \ \ \ \ \ \ \ \ \ \ \ \ \ \ \ \ \ \ \ \ \$ **proof**(*rule insertE*) **assume**  $gpv' = GPV p$ **moreover have** *lossless-gpv* I (*GPV p*) **by**(*auto 4 3 intro*: *lossless-gpvI lossless-gpv*.*hyps*) **moreover have**  $P(GPV p)$  **using**  $lossless-gpv.hyps(1)$ **by**(*rule step*)(*fastforce elim*: *sub-gpvs*.*cases lossless-gpv*.*IH*[*THEN conjunct1* ] *lossless-gpv*.*IH*[*THEN conjunct2* ])+ **ultimately show** *?case* **by** *simp* **qed**(*fastforce elim*: *sub-gpvs*.*cases lossless-gpv*.*IH*[*THEN conjunct1* ] *lossless-gpv*.*IH*[*THEN conjunct2* ]) **qed thus** *?thesis*  $\mathbf{by}(\textit{simp add:}~gpv'\textit{-def})$ **qed lemma** *lossless-sub-gpvsI*: **assumes** *spmf* : *lossless-spmf* (*the-gpv gpv*) and *sub*:  $\bigwedge g p v'$ .  $g p v' \in sub-gp v s \mathcal{I}$   $g p v \implies lossless-g p v \mathcal{I}$   $g p v'$ **shows** *lossless-gpv* I *gpv* **using** *spmf* **by**(*rule lossless-gpvI*)(*rule sub*[*OF sub-gpvs*.*base*]) **lemma** *lossless-sub-gpvsD*: **assumes** *lossless-gpv*  $\mathcal{I}$  *gpv*  $gpv' \in sub-gpus \mathcal{I}$  *gpv* **shows** *lossless-gpv*  $\mathcal I$   $gpv'$ **using** *assms*(*2* ,*1* ) **by**(*induction*)(*auto dest*: *lossless-gpvD*) **lemma** *lossless-WT-gpv-induct-strong* [*consumes 2* , *case-names lossless-gpv*]: **assumes** *lossless*: *lossless-gpv* I *gpv* **and**  $WT: \mathcal{I} \vdash q \text{ qpv } \sqrt{ }$ and *step*:  $\bigwedge p$ . [[ *lossless-spmf p*;  $\bigwedge out \ c. \ IO \ out \ c \in set-spmf \ p \Longrightarrow out \ \in \ outs\text{-}\mathcal{I} \ \mathcal{I};$  $\bigwedge g p v$ .  $g p v ∈ sub-gp v s \mathcal{I}$   $(GP V p) \Longrightarrow lossless-g p v \mathcal{I}$   $g p v;$  $\bigwedge g p v$ .  $g p v \in sub-gpvs \ L$  (*GPV p*)  $\Longrightarrow$  *Ubstess-gpv*  $\bigwedge g p v$ ,  $g p v \Leftrightarrow$  *sub-gpvs*  $\mathcal{I}$  (*GPV p*)  $\Longrightarrow$   $\mathcal{I}$   $\vdash$  *g gpv*  $\checkmark$ ;  $\bigwedge g p v$ .  $g p v ∈ sub-gp v s \mathcal{I} (GPV p) \Longrightarrow P g p v \parallel$  $\implies P$  (*GPV* p) **shows** *P gpv* **using** *lossless WT* **apply**(*induction rule*: *lossless-gpv-induct-strong*) **apply**(*erule step*) **apply**(*auto elim*: *WT-gpvD dest*: *WT-sub-gpvsD*) **done lemma** *try-gpv-gen-lossless*: — TODO: generalise to arbitrary typings ?  $gen-lossless-gpv$  *b*  $\mathcal{I}\text{-}full$   $gpv \implies (TRY gpv \ ELSE \ gpv') = gpv$ **proof**(*coinduction arbitrary*: *gpv*) **case** (*Eq-gpv gpv*) **from** *Eq-gpv*[*THEN gen-lossless-gpv-lossless-spmfD*] have *eq*: *the-gpv gpv* = (*TRY the-gpv gpv ELSE the-gpv gpv'*)  $\mathbf{by}(simp)$ **show** *?case*

**by**(*subst eq*)(*auto simp add*: *spmf-rel-map generat*.*rel-map*[*abs-def* ] *intro*!: *rel-spmf-try-spmf rel-spmf-reflI rel-generat-reflI elim*!: *generat*.*set-cases gen-lossless-gpv-continuationD*[*OF Eq-gpv*] *simp add*: *Eq-gpv*[*THEN gen-lossless-gpv-lossless-spmfD*]) **qed**

— We instantiate the parameter *b* such that it can be used as a conditional simp rule.

**lemmas** *try-gpv-lossless* [*simp*] = *try-gpv-gen-lossless*[**where** *b*=*False*] **and** *try-gpv-colossless* [*simp*] = *try-gpv-gen-lossless*[**where** *b*=*True*]

**lemma** *try-gpv-bind-gen-lossless*: — TODO: generalise to arbitrary typings?  $gen-lossless-gpv$  b  $I$ -full  $gpv \implies TRY$  bind-gpv  $gpv$  f  $ELSE$   $gpv' = bind-gpv$   $gpv$  $(\lambda x. \; TRY f \; x \; E LSE \; gpv')$ **proof**(*coinduction arbitrary*: *gpv rule*: *gpv*.*coinduct-strong*) **case** (*Eq-gpv gpv*) **note** [*simp*] = *spmf-rel-map generat*.*rel-map map-spmf-bind-spmf* **and** [*intro*!] = *rel-spmf-reflI rel-generat-reflI rel-funI*

**show** *?case* **using** *gen-lossless-gpvD*[*OF Eq-gpv*]

 $\frac{dy}{dx}$  auto 4 3 simp del: *bind-gpv-sel' simp add: bind-gpv.sel try-spmf-bind-spmf-lossless split*: *generat*.*split intro*!: *rel-spmf-bind-reflI rel-spmf-try-spmf*) **qed**

— We instantiate the parameter *b* such that it can be used as a conditional simp rule.

**lemmas**  $try-gpv-bind-lossless = try-gpv-bind-gen-lossless[where b=False]$ and  $\text{tr}_{\textit{V}}\text{-}\textit{qpv-bind-colossless} = \text{tr}_{\textit{V}}\text{-}\textit{qpv-bind-gen-lossless}[\textbf{where } b = \text{True}]$ 

**lemma** *try-gpv-cong*:

 $[$   $qpv = qpv''$ ;  $\neg$  *colossless-qpv I*-full  $qpv'' \implies qpv' = qpv'''$  $\implies try-gpv\ gpv\ gpv' = try-gpv\ gpv''\ gpv'''$  $\mathbf{by}$ (*cases colossless-gpv I-full gpv''*) *simp-all* 

**context** fixes  $B :: 'b \Rightarrow 'c \text{ set and } x :: 'a \text{ begin}$ 

**primcorec** mk-lossless-gpv ::  $(a, 'b, 'c)$   $gpv \Rightarrow (a, 'b, 'c)$   $gpv$  where  $the-qpv$  ( $mk\text{-}lossless\text{-}gpv$   $gpv$ ) = *map-spmf* ( $\lambda$ *generat. case generat of Pure x*  $\Rightarrow$  *Pure x* | *IO* out  $c \Rightarrow$  *IO* out ( $\lambda$ *input*. *if input*  $\in$  *B* out then mk-lossless-gpv (*c input*) *else Done x*)) (*the-gpv gpv*)

**end**

**lemma** *WT-gpv-mk-lossless-gpv*: **assumes**  $\mathcal{I} \vdash q$  *gpv*  $\sqrt{}$ **and** *outs: outs-* $I$   $I' = \text{outs-}I$   $I$ **shows**  $\mathcal{I}' \vdash g$  mk-lossless-gpv (*responses-I* I) *x* gpv  $\sqrt{ }$  **using** *assms*(*1* )

**by**(*coinduction arbitrary*: *gpv*)(*auto 4 3 split*: *generat*.*split-asm simp add*: *outs dest*: *WT-gpvD*)

# **4.15 Sequencing with failure handling included**

**definition** *catch-gpv* :: ('*a*, '*out*, '*in*) *gpv*  $\Rightarrow$  ('*a option*, '*out*, '*in*) *gpv* **where** *catch-gpv gpv* = *TRY map-gpv Some id gpv ELSE Done None*

**lemma** *catch-gpv-Done* [*simp*]: *catch-gpv* (*Done x*) = *Done* (*Some x*) **by**(*simp add*: *catch-gpv-def*)

**lemma** *catch-gpv-Fail* [*simp*]: *catch-gpv Fail* = *Done None* **by**(*simp add*: *catch-gpv-def*)

**lemma** *catch-gpv-Pause* [*simp*]: *catch-gpv* (*Pause out rpv*) = *Pause out* (λ*input*. *catch-gpv* (*rpv input*)) **by**(*simp add*: *catch-gpv-def*)

**lemma** *catch-gpv-lift-spmf* [*simp*]: *catch-gpv* (*lift-spmf p*) = *lift-spmf* (*spmf-of-pmf p*)

**by**(*rule gpv*.*expand*)(*auto simp add*: *catch-gpv-def spmf-of-pmf-def map-lift-spmf try-spmf-def o-def map-pmf-def bind-assoc-pmf bind-return-pmf intro*!: *bind-pmf-cong*[*OF refl*] *split*: *option*.*split*)

**lemma** *catch-gpv-assert* [*simp*]: *catch-gpv* (*assert-gpv b*) = *Done* (*assert-option b*) **by**(*cases b*) *simp-all*

**lemma** *catch-gpv-sel* [*simp*]:

*the-gpv* (*catch-gpv*  $qpv$ ) =

*TRY map-spmf* (*map-generat Some id* (λ*rpv input*. *catch-gpv* (*rpv input*))) (*the-gpv gpv*)

*ELSE return-spmf* (*Pure None*)

**by**(*simp add*: *catch-gpv-def gpv*.*map-sel spmf* .*map-comp o-def generat*.*map-comp map-try-spmf id-def*)

**lemma** *catch-gpv-bind-gpv*: *catch-gpv* (*bind-gpv gpv f*) = *bind-gpv* (*catch-gpv gpv*)  $(\lambda x. \csc x \text{ of } None \Rightarrow Done \text{ None} \mid Some \text{ } x' \Rightarrow catch-gpv \text{ } (fx')$ **using** [[*show-variants*]] **apply**(*coinduction arbitrary*: *gpv rule*: *gpv*.*coinduct-strong*) **apply**(*clarsimp simp add*: *map-bind-pmf bind-gpv*.*sel spmf* .*map-comp o-def* [*abs-def* ] *map-bind-spmf generat*.*map-comp simp del*: *bind-gpv-sel* <sup>0</sup> ) **apply**(*subst bind-spmf-def*) **apply**(*subst try-spmf-bind-pmf*) **apply**(*subst* (*2* ) *try-spmf-def*) **apply**(*subst bind-spmf-pmf-assoc*) **apply**(*simp add*: *bind-map-pmf*) **apply**(*rule rel-pmf-bind-reflI*) **apply**(*auto split*!: *option*.*split generat*.*split simp add*: *spmf-rel-map spmf* .*map-comp*

*o-def generat*.*map-comp id-def* [*symmetric*] *generat*.*map-id rel-spmf-reflI generat*.*rel-refl refl rel-fun-def*)

**done**

# **context includes** *lifting-syntax* **begin**

**lemma** *catch-gpv-parametric* [*transfer-rule*]:  $(\text{rel-qpv } A \ C = \equiv \Longrightarrow \text{rel-qpv } (\text{rel-option } A) \ C) \ \text{catch-qpv } \text{catch-qpv}$ **unfolding** *catch-gpv-def* **by** *transfer-prover*

lemma *catch-gpv-parametric'*:

 $$ **shows** (*rel-gpv''*  $A \ C \ R == \implies rel-gpv'$ ' (*rel-option A*)  $C \ R$ ) *catch-gpv catch-gpv* **unfolding** *catch-gpv-def* **by** *transfer-prover* **end**

**lemma** *catch-gpv-map': catch-gpv* (*map-gpv' f g h gpv*) =  $map\text{-}gpv'$  (*map-option f*) *g h* (*catch-gpv gpv*)

 $\frac{1}{2}$  **by**(*simp add: catch-gpv-def map'-try-gpv map-gpv-conv-map-gpv' map-gpv'-comp o-def*)

**lemma** *catch-gpv-map*: *catch-gpv* (*map-gpv*  $f$   $g$   $gpv$ ) =  $map\text{-}gpv$  (*map-option*  $f$ )  $g$ (*catch-gpv gpv*)

 $\mathbf{by}(\textit{simp add: map-gpv-conv-map-gpv' catch-gpv-map'})$ 

**lemma** *colossless-gpv-catch-gpv* [*simp*]: *colossless-gpv* I*-full* (*catch-gpv gpv*) **by**(*coinduction arbitrary*: *gpv*) *auto*

```
lemma colosless-gpv-catch-gpv-conv-map:
  \text{colossless-}qpv \mathcal{I}\text{-}full \text{ } qpv \implies \text{catch-}qpv \text{ } qpv = map\text{-}qpv \text{ } Some \text{ } id \text{ } qpvapply(coinduction arbitrary: gpv)
 apply(frule colossless-gpv-lossless-spmfD)
 apply(auto simp add: spmf-rel-map gpv.map-sel generat.rel-map intro!: rel-spmf-reflI
generat.rel-refl-strong rel-funI elim!: colossless-gpv-continuationD generat.set-cases)
  done
```
**lemma** *catch-gpv-catch-gpv* [*simp*]: *catch-gpv* (*catch-gpv gpv*) = *map-gpv Some id* (*catch-gpv gpv*)

**by**(*simp add*: *colosless-gpv-catch-gpv-conv-map*)

## **lemma** *case-map-resumption*:

*case-resumption done pause* (*map-resumption f g r*) = *case-resumption* (*done* ◦ *map-option f*) (λ*out c*. *pause* (*g out*) (*map-resumption*  $f \cdot g \circ c$ )  $r$ **by**(*cases r*) *simp-all*

**lemma** *catch-gpv-lift-resumption* [*simp*]: *catch-gpv* (*lift-resumption r*) = *lift-resumption* (*map-resumption Some id r*)

**apply**(*coinduction arbitrary*: *r*)

**apply**(*auto simp add*: *lift-resumption*.*sel case-map-resumption split*: *resump-*

```
tion.split option.split)
 oops
lemma results-gpv-catch-gpv:
  results-gpv \mathcal I (catch-gpv gpv) = Some ' results-gpv \mathcal I gpv \cup (if colossless-gpv \mathcal Igpv then {} else {None})
  by(simp add: catch-gpv-def)
lemma Some-in-results-gpv-catch-gpv [simp]:
  Some x \in \text{results-gpv } \mathcal{I} \text{ (catch-gpv gpv)} \longleftrightarrow x \in \text{results-gpv } \mathcal{I} \text{ gpv}by(auto simp add: results-gpv-catch-gpv)
lemma None-in-results-gpv-catch-gpv [simp]:
  None \in results-gpv \mathcal{I} (catch-gpv \, gpv) \leftrightarrow \neg \; colorsless-gpv \mathcal{I} gpvby(auto simp add: results-gpv-catch-gpv)
lemma results'-gpv-catch-gpv:
  results' - gpv (catch-gpv gpv) = Some ' results'-gpv gpv ∪ (if colossless-gpv I-full
gpv then {} else {None})
  by(simp add: results-gpv-I-full[symmetric] results-gpv-catch-gpv)
{\bf lemma} Some-in-results'-gpv-catch-gpv [simp]:
  Some x \in \text{results'}-gpv (catch-gpv gpv) \longleftrightarrow x \in \text{results'}-gpv gpv
  by(simp add: results-gpv-I-full[symmetric])
lemma None-in-results'-gpv-catch-gpv [simp]:
  None \in results'-gpv (catch-gpv) \longleftrightarrow \neg \text{ \textit{ \textbf{c} } } \textit{colossless-gpv} \mathcal{I}\textit{--full} gpv
  by(simp add: results-gpv-I-full[symmetric])
{\bf lemma}~ results'-gpv-catch-gpvE:
  \textbf{assumes } x \in \textit{results'-gpv} (\textit{catch-gpv} \textit{gpv})obtains (Some) x
0
  where x = Some x' x' \in results'-gpv gpv
 | (colossless) x = None ¬ colossless-gpv I-full gpv
  using assms by(auto simp add: results'-gpv\text{-}catch\text{-}gpv split: if\text{-}split\text{-}asm){\bf lemma} \; outs'-gpv-catch-gpv \; [simp]: \; outs'-gpv \; (catch-gpv \; gpv) = \; outs'-gpv \; gpvby(simp add: catch-gpv-def)
lemma pred-gpv-catch-gpv [simp]: pred-gpv (pred-option P) Q (catch-gpv gpv) =
pred-gpv P Q gpv
  by(simp \ add: \ pred-gpv-def \ results' - gpv-catch-gpv)abbreviation \text{bind-gpv}' :: ('a, 'call, 'ret) gpv \Rightarrow ('a \text{ option } \Rightarrow ('b, 'call, 'ret) gpv)\Rightarrow ('b, 'call, 'ret) gpv
where \text{bind-gpv} \text{gpv} \equiv \text{bind-gpv} (catch-gpv gpv)
```
**lemma** *bind-gpv'-assoc* [simp]: *bind-gpv'* (*bind-gpv'* gpv f)  $g = bind-gpv'$  gpv ( $\lambda x$ .  $bind-gpv' (f x) g)$ 

**by**(*simp add*: *catch-gpv-bind-gpv bind-map-gpv o-def bind-gpv-assoc*)

 ${\bf lemma} \ bind-gpv'$ - $bind-gpv: bind-gpv' \ (bind-gpv \ grv f) \ g = bind-gpv' \ grv \ (case-option$  $(g \; None) \; (\lambda y. \; bind-gpv' \; (f \; y) \; g))$ 

**by**(*clarsimp simp add*: *catch-gpv-bind-gpv bind-gpv-assoc intro*!: *bind-gpv-cong*[*OF refl*] *split*: *option*.*split*)

lemma *bind-gpv'-cong*:

[[ *gpv* = *gpv* <sup>0</sup> ; V *x*. *x* ∈ *Some ' results* <sup>0</sup> *-gpv gpv* <sup>0</sup> ∨ (¬ *colossless-gpv* I*-full gpv* ∧ *x*  $= None$   $\implies f x = f' x$ 

 $\implies bind-gpv'$  gpv  $f = bind-gpv'$  gpv'  $f'$ 

 $by (auto \ elim: \ results' - gpv-catch-gpvE \ split: \ if-split-asm \ intro!: \ bind-gpv-cong[OF]$ *refl*])

# ${\bf lemma}~bind-gpv'-cong2$ :

 $[$   $gpv = gpv'; \Delta x. \ x \in results'$ -*gpv*  $gpv' \Longrightarrow f(Some x) = f'(Some x); \ \neg \text{ colors-}$  $less-gpv$  *I*-full gpv  $\implies$  *f None*  $\equiv$  *f' None*  $\parallel$  $\implies bind-gpv'$  gpv  $f = bind-gpv'$  gpv'  $f'$  $\mathbf{by}$ (*rule bind-gpv'-cong*) *auto* 

# **4.16 Inlining**

**lemma** *gpv-coinduct-bind* [*consumes 1* , *case-names Eq-gpv*]: fixes  $gpv \, gpv' :: ('a, 'call, 'ret) \, gpv$ **assumes**  $*$ : *R apv apv*<sup>'</sup> and *step*:  $\bigwedge g p v \, g p v'$ . *R gpv gpv'*  $\implies$  *rel-spmf* (*rel-generat* (=) (=) (*rel-fun* (=) ( $\lambda g p v g p v'$ . *R* gpv gpv'  $\vee$  gpv *gpv'*  $\vee$  $(\exists \text{ } gpv2 :: ('b, 'call, 'ret) \text{ } gpv. \exists \text{ } gpv2' :: ('c, 'call, 'ret) \text{ } gpv. \exists f f'. \text{ } gpv =$ *bind-gpv gpv2*  $f \wedge gpv' = bind-gpv gpv2' f' \wedge$ *rel-gpv*  $(\lambda x \ y. R \ (f \ x) \ (f' \ y)) (=) \ gpv2 \ gpv2')))$  $(the-gpv)$   $(the-gpv)$ **shows**  $gpv = gpv'$ **proof** − **fix** *x y*  $\textbf{define } gpv1 :: ('b, 'call, 'ret) gpv$ **and**  $f :: 'b \Rightarrow ('a, 'call, 'ret) gpv$ and  $gpv1' :: ('c, 'call, 'ret) gpV$ and  $f' :: 'c \Rightarrow ('a, 'call, 'ret)$  gpv **where** *gpv1* = *Done x* **and**  $f = (\lambda - gpv)$ **and**  $gpv1' = Done y$ **and**  $f' = (\lambda - gpv')$ **from**  $*$  **have**  $rel-gpv$  ( $\lambda x$   $y$ .  $R$  ( $f$   $x$ ) ( $f'$   $y$ )) (=)  $gpv1$   $gpv1'$  $\frac{dy}{dt} = \frac{dy}{dt}$  *by*( $\frac{\sinh u}{\sinh u}$  *def* gpv1'-def f-def f'-def) **then have**  $gpv1 \gg f = gpv1' \gg f'$ **proof**(*coinduction arbitrary*: *gpv1* gpv1' f f' rule: *gpv.coinduct-strong*)

```
case (Eq\text{-}gpv\text{ }gpv1\text{ }gpv1\text{ }{}'ff')from Eq-gpv[simplified gpv.rel-sel] show ?case unfolding bind-gpv.sel spmf-rel-map
      apply(rule rel-spmf-bindI)
      subgoal for generat generat'
      {\bf apply}({\it cases~generator~generator'}~rule: {\it generates~ar} t {.} {.} {.} {.} {.} {.} {.} {.} {.} {.} {.} {.} {.} {.} {.} {.} {.} {.} {.} {.} {.} {.} {.} {.} {.} {.} {.} {.} {.} {.} {.} {.} 
clarsimp simp add: o-def spmf-rel-map generat.rel-map)
        subgoal premises Pure for x y
           using step[OF \langle R(fx) (f'(y)) \rangle] apply −
             apply(assumption | rule rel-spmf-mono rel-generat-mono rel-fun-mono
refl) +apply(fastforce intro: exI[where x=Done -])+
          done
        subgoal by(fastforce simp add: rel-fun-def)
        done
      done
  qed
  thus ?thesis \mathbf{by}(\textit{simp add:} \textit{gpv1-def} \textit{gpv1}' - \textit{def} \textit{f-def} \textit{f'-def})qed
```
Inlining one gpv into another. This may throw out arbitrarily many interactions between the two gpvs if the inlined one does not call its callee. So we define it as the coiteration of a least-fixpoint search operator.

```
context
```

```
fixes callee :: 's \Rightarrow 'call \Rightarrow ('ret \times 's, 'call', 'ret') gpv
  notes [[function-internals]]
begin
```

```
partial-function (spmf) inline1
  \therefore ('a, 'call, 'ret) gpv \Rightarrow's
  \Rightarrow ('a x 's + 'call' x ('ret x 's, 'call', 'ret') rpv x ('a, 'call, 'ret) rpv) spmj
where
  inline1 gpv s =
   the-gpv gpv \ggcase-generat (\lambda x. return \text{-}spmf (Inl(x, s)))(\lambda out\; rpv.\;the\text{-}gpv\;(\text{called }s\;out)\ggcase-generat (\lambda(x, y). inline1 (rpv x) y)
          (\lambda out\; rpv'.\; return-spmf\; (Inr\; (out,\; rpv',\; rpv))))
```
**lemma** *inline1-unfold*:

 $\text{inline1}$  *apv*  $s =$ *the-gpv gpv*  $\gg$ *case-generat*  $(\lambda x. return \text{-}spmf (Inl(x, s)))$  $(\lambda out\; rpv.\;the\text{-}qpv\;(\text{called }s\;out)\gg$ *case-generat*  $(\lambda(x, y)$ *. inline1* (*rpv x*) *y*)  $(\lambda out\; rpv'.\; return-spmf\; (Inr\; (out,\; rpv',\; rpv))))$ **by**(*fact inline1* .*simps*)

**lemma** *inline1-fixp-induct* [*case-names adm bottom step*]: **assumes** *ccpo.admissible* (*fun-lub lub-spmf*) (*fun-ord* (*ord-spmf* (=))) ( $\lambda$ *inline1'*.  $P(\lambda g p v s. \text{ *inline1*}^{\prime}(g p v, s)))$ 

**and**  $P(\lambda - \text{.} return\text{-}pmf \text{ None})$ 

and  $\bigwedge \text{inline1}'.$  *P* inline1'  $\implies$  *P* ( $\lambda$ gpv s. the-gpv gpv  $\gg$  case-generat ( $\lambda x$ . *return-spmf* (*Inl*  $(x, s)$ )) ( $\lambda out \, rpv$ , *the-qpv* (*callee s out*)  $\gg$  *case-generat* ( $\lambda(x, s)$ )  $y$ ). *inline1'* (*rpv x*)  $y$ ) ( $\lambda$ *out rpv'. return-spmf* (*Inr* (*out, rpv', rpv*))))) **shows** *P inline1*

**using** *assms* **by**(*rule inline1* .*fixp-induct*[*unfolded curry-conv*[*abs-def* ]])

**lemma** *inline1-fixp-induct-strong* [*case-names adm bottom step*]:

**assumes** *ccpo.admissible* (*fun-lub lub-spmf*) (*fun-ord* (*ord-spmf* (=))) ( $\lambda$ *inline1'*.  $P(\lambda g p v s. \text{ *inline1*}^{\prime}(g p v, s)))$ 

**and**  $P(\lambda - \text{.} return\text{-}pmf \text{ None})$ 

**and**  $\bigwedge$  *inline1'*.  $[\bigwedge$  *gpv s*. *ord-spmf* (=) (*inline1' gpv s*) (*inline1 gpv s*); *P inline1'* ]]

 $\Rightarrow$  *P* ( $\lambda$ *qpv s. the-qpv qpv*  $\gg$  *case-generat* ( $\lambda x$ *. return-spmf* (*Inl* (*x, s*))) ( $\lambda$ *out rpv. the-gpv* (*callee s out*)  $\gg$  *case-generat* ( $\lambda(x, y)$ *. inline1'* (*rpv x*) *y*) ( $\lambda$ *out rpv'.*  $return\text{-}spmf \ (Inr \ (out, \ npv', \ npv))))$ 

**shows** *P inline1*

**using** *assms* **by**(*rule spmf*.*fixp-strong-induct-uc*[**where**  $P = \lambda f$ . *P* (*curry f*) **and** *U*=*case-prod* **and** *C*=*curry*, *OF inline1* .*mono inline1-def* , *simplified curry-case-prod*, *simplified curry-conv*[*abs-def* ] *fun-ord-def split-paired-All prod*.*case case-prod-eta*, *OF refl*]) *blast*+

**lemma** *inline1-fixp-induct-strong2* [*case-names adm bottom step*]:

**assumes** *ccpo.admissible* (*fun-lub lub-spmf*) (*fun-ord* (*ord-spmf* (=))) ( $\lambda$ *inline1'*.  $P(\lambda g p v s. \text{ *inline1*}^{\prime}(g p v, s)))$ 

**and**  $P(\lambda - \text{.} return\text{-}pmf \text{ None})$ 

and  $\triangle$ *inline1'*.

 $\lceil \int \rho g p v s. \text{ ord-spmf } (= \text{ (inline1' gpv s) (inline1 gpv s)};$ 

 $\bigwedge g p v$  s. ord-spmf (=) (inline1' gpv s) (the-gpv gpv  $\gg$  case-generat ( $\lambda x$ . *return-spmf*  $(Inl(x, s))$ ) (*λout rpv. the-gpv* (*callee s out*)  $\gg$  *case-generat* ( $\lambda(x, s)$  $y$ ). *inline1'* (*rpv x*)  $y$ ) ( $\lambda$ *out rpv'. return-spmf* (*Inr* (*out, rpv', rpv*)))));

 $P\ in line 1'\mathbb{I}$ 

 $\Rightarrow$  *P* ( $\lambda$ *gpv s. the-gpv gpv*  $\gg$  *case-generat* ( $\lambda x$ *. return-spmf* (*Inl* (*x*, *s*))) ( $\lambda$ *out rpv. the-gpv* (*callee s out*)  $\gg$  *case-generat* ( $\lambda(x, y)$ *. inline1'* (*rpv x*) *y*) ( $\lambda$ *out rpv'.*  $return\text{-}spmf \ (Inr \ (out, \ npv', \ npv))))$ 

**shows** *P inline1*

#### **using** *assms*

**by**(*rule spmf*.*fixp-induct-strong2-uc* **where**  $P = \lambda f$ . *P* (*curry f*) **and**  $U = case$ *-prod* **and** *C*=*curry*, *OF inline1* .*mono inline1-def* , *simplified curry-case-prod*, *simplified curry-conv*[*abs-def* ] *fun-ord-def split-paired-All prod*.*case case-prod-eta*, *OF refl*]) *blast*+

Iterate *local.inline1* over all interactions. We'd like to use  $(\gg)$  before the recursive call, but primcorec does not support this. So we emulate  $(\gg)$ by effectively defining two mutually recursive functions (sum type in the argument) where the second is exactly  $(\geqslant)$  specialised to call *inline* in the bind.

#### **primcorec** *inline-aux*

 $\therefore$  ('a, 'call, 'ret) gpv × 's + ('ret  $\Rightarrow$  ('a, 'call, 'ret) gpv) × ('ret × 's, 'call', 'ret') *gpv*  $\Rightarrow$  ('a  $\times$  's, 'call', 'ret') gpv **where**  $\bigwedge state.$  *the-gpv* (*inline-aux state*) =  $(\text{case state of Inl } (c, s) \Rightarrow \text{map-spmf } (\lambda \text{result.})$ *case result of Inl*  $(x, s) \Rightarrow Pure(x, s)$ | *Inr* (*out*, *oracle*, *rpv*)  $\Rightarrow$  *IO out* ( $\lambda$ *input*. *inline-aux* (*Inr* (*rpv*, *oracle input*)))) (*inline1 c s*) | *Inr* (*rpv*, *c*) ⇒ *map-spmf* (λ*result*. *case result of Inl*  $(Int(x, s)) \Rightarrow Pure(x, s)$ | *Inl* (*Inr* (*out*, *oracle*, *rpv*))  $\Rightarrow$  *IO out* ( $\lambda$ *input*. *inline-aux* (*Inr* (*rpv*, *oracle input*))) |  $Inr\ (out, c) \Rightarrow IO\ out\ (\lambda input. \ inline~our\ (Inv, c\ input)))$  $(bind-spmf (the-gpv c) (\lambda general. case generator of Pure  $(x, s') \Rightarrow (map-spmf Ini)$$  $(i n line 1 (r p v x) s')$ | *IO out c*  $\Rightarrow$  *return-spmf* (*Inr* (*out, c*))) ))

**declare** *inline-aux*.*simps*[*simp del*]

**definition** *inline* :: ('*a*, 'call, 'ret)  $gpv \Rightarrow 's \Rightarrow ('a \times 's, 'call', 'ret')$   $gpv$ where *inline*  $c s =$  *inline-aux* (*Inl*  $(c, s)$ )

```
lemma inline-aux-Inr:
```
*inline-aux* (*Inr* (*rpv*, *oracl*)) = *bind-qpv oracl* ( $\lambda(x, s)$ ). *inline* (*rpv x*) *s*) **unfolding** *inline-def* **apply**(*coinduction arbitrary*: *oracl rule*: *gpv*.*coinduct-strong*) **apply**(*simp add*: *inline-aux*.*sel bind-gpv*.*sel spmf-rel-map del*: *bind-gpv-sel* <sup>0</sup> )  $\mathbf{apply}(\text{rule rel-spmf-bindI}[\textbf{where } R = (=)])$ **apply**(*auto simp add*: *spmf-rel-map inline-aux*.*sel rel-spmf-reflI generat*.*rel-map generat*.*rel-refl rel-fun-def split*: *generat*.*split*) **done**

**lemma** *inline-sel*: *the-gpv* (*inline c s*)  $=$ *map-spmf* ( $\lambda$ *result. case result of Inl xs*  $\Rightarrow$  *Pure xs* |  $Inr$  (*out*, *oracle*,  $rpv \rightarrow IO$  *out* ( $\lambda$ *input*. *bind-qpv* (*oracle*  $\int (\lambda(x, s') \cdot \text{inline } (rpv x) s')) (\text{inline 1 } c s)$ **by**(*simp add*: *inline-def inline-aux*.*sel inline-aux-Inr cong del*: *sum*.*case-cong*)

**lemma** *inline1-Fail* [*simp*]: *inline1 Fail s* = *return-pmf None* **by**(*rewrite inline1* .*simps*) *simp*

**lemma** *inline-Fail* [*simp*]: *inline Fail s* = *Fail* **by**(*rule gpv*.*expand*)(*simp add*: *inline-sel*)

**lemma** *inline1-Done* [*simp*]: *inline1* (*Done x*)  $s = return-spm$  (*Inl*  $(x, s)$ )

**by**(*rewrite inline1* .*simps*) *simp*

**lemma** *inline-Done* [*simp*]: *inline* (*Done x*)  $s = Done(x, s)$ **by**(*rule gpv*.*expand*)(*simp add*: *inline-sel*)

**lemma** *inline1-lift-spmf* [*simp*]: *inline1* (*lift-spmf* p)  $s = map-spmf$  ( $\lambda x$ . *Inl* (*x*, *s*)) *p*

**by**(*rewrite inline1* .*simps*)(*simp add*: *bind-map-spmf o-def map-spmf-conv-bind-spmf*)

**lemma** *inline-lift-spmf* [*simp*]: *inline* (*lift-spmf* p)  $s = lift$ -spmf (*map-spmf* ( $\lambda x$ .  $(x, s)$  $p)$ 

**by**(*rule gpv*.*expand*)(*simp add*: *inline-sel spmf* .*map-comp o-def*)

**lemma** *inline1-Pause*: *inline1* (*Pause out c*)  $s =$  $the-gpv$  (*callee s out*)  $\gg \Delta$  ( $\lambda$ *react. case react of Pure*  $(x, s') \Rightarrow$  *inline1*  $(c x) s'$ *IO out'*  $c' \Rightarrow return-spmf$  (*Inr* (*out',*  $c'$ ,  $c$ ))) **by**(*rewrite inline1* .*simps*) *simp*

### **lemma** *inline-Pause* [*simp*]:

*inline* (*Pause out c*)  $s = \text{callee } s \text{ out } \ggg (\lambda(x, s') \text{. } \text{inline } (c \ x) \ s')$ **by**(*rule gpv*.*expand*)(*auto simp add*: *inline-sel inline1-Pause map-spmf-bind-spmf bind-gpv*.*sel o-def* [*abs-def* ] *spmf* .*map-comp generat*.*map-comp id-def generat*.*map-id*[*unfolded id-def* ] *simp del: bind-gpv-sel' introl: bind-spmf-cong*[*OF refl*] *split: generat.split*)

**lemma** *inline1-bind-gpv*:

**fixes** *gpv f s* **defines**  $[simp]$ :  $inline11 \equiv inline1$  **and**  $[simp]$ :  $inline12 \equiv inline11$  **and**  $[simp]$ :  $\text{inline13} = \text{inline1}$ **shows** *inline11* (*bind-gpv gpv f*)  $s = bind-spmf$  (*inline12 gpv s*)  $(\lambda$ res. *case res of Inl*  $(x, s') \Rightarrow \text{inline13}$   $(f x) s' | \text{Inr} (out, rpv', rpv) \Rightarrow$  $return\text{-}spmf \ (Inv \ (out, \ npv', \ bind\text{-}rpv \ rpv))$  $(i\mathbf{s}$   $?lhs = ?rhs)$ **proof**(*rule spmf* .*leq-antisym*) **note** [*intro*!] = *ord-spmf-bind-reflI* **and** [*split*] = *generat*.*split* **show** *ord-spmf* (=) *?lhs ?rhs* **unfolding** *inline11-def* **proof**(*induction arbitrary*: *gpv s f rule*: *inline1-fixp-induct*) **case** *adm* **show** *?case* **by** *simp* **case** *bottom* **show** *?case* **by** *simp* case (*step inline1'*) **show** *?case* **unfolding** *inline12-def* **apply**(*rewrite inline1* .*simps*; *clarsimp simp add*: *bind-rpv-def*) **apply**(*rule conjI*; *clarsimp*) **subgoal premises** *Pure* **for** *x* **apply**(*rewrite inline1* .*simps*; *clarsimp*) **subgoal for** *out c ret s'* **using** *step.IH*[*of Done x*  $\lambda$ *-. <i>c ret s'*| **by** *simp* **done subgoal for** *out c ret s'* **using** *step.IH*[*of c ret f s'*] **by**(*simp cong del: sum*.*case-cong-weak*)

### **done**

```
qed
 show ord-spmf (=) ?rhs ?lhs unfolding inline12-def
 proof(induction arbitrary: gpv s rule: inline1-fixp-induct)
   case adm show ?case by simp
   case bottom show ?case by simp
   case (step inline1')
   show ?case unfolding inline11-def
    apply(rewrite inline1 .simps; clarsimp simp add: bind-rpv-def)
     apply(rule conjI; clarsimp)
     subgoal by(rewrite inline1 .simps; simp)
       \textbf{subgoal} for out c ret s' \textbf{using } step.IH[of c ret s'] \textbf{by}(simp cong del:sum.case-cong-weak)
    done
 qed
qed
```

```
lemma inline-bind-gpv [simp]:
```
*inline* (*bind-gpv gpv f*)  $s = bind-gpv$  (*inline gpv s*) ( $\lambda(x, s')$ *. inline* (*f x*) *s*<sup>'</sup>) **apply**(*coinduction arbitrary*: *gpv s rule*: *gpv-coinduct-bind*) **apply**(*clarsimp simp add*: *map-spmf-bind-spmf o-def* [*abs-def* ] *bind-gpv*.*sel inline-sel*

*bind-map-spmf inline1-bind-gpv simp del*: *bind-gpv-sel* <sup>0</sup> *intro*!: *rel-spmf-bind-reflI split*: *generat*.*split*)

**apply**(*rule conjI*)

**subgoal by**(*auto split*: *sum*.*split-asm simp add*: *spmf-rel-map spmf* .*map-comp o-def generat*.*map-comp generat*.*map-id*[*unfolded id-def* ] *spmf* .*map-id*[*unfolded id-def* ] *inline-sel intro*!: *rel-spmf-reflI generat*.*rel-refl fun*.*rel-refl*)

**by**(*auto split*: *sum*.*split-asm simp add*: *bind-gpv-assoc split-def intro*!: *gpv*.*rel-refl exI disjI2 rel-funI*)

# **end**

**lemma** *set-inline1-lift-spmf1*: *set-spmf* (*inline1* ( $\lambda s$  x. *lift-spmf* ( $p$  s x)) *gpv* s) ⊆ *range Inl* **apply**(*induction arbitrary*: *gpv s rule*: *inline1-fixp-induct*) **subgoal by**(*rule cont-intro ccpo-class*.*admissible-leI*)+ **apply**(*auto simp add*: *o-def bind-UNION split*: *generat*.*split-asm*)+ **done**

**lemma** *in-set-inline1-lift-spmf1*:  $y \in set-spm$  (*inline1* ( $\lambda s$  x, *lift-spmf* ( $p$  s x))  $gpv s) \implies \exists r s'. y = Inl (r, s')$ **by**(*drule set-inline1-lift-spmf1* [*THEN subsetD*]) *auto*

### **lemma** *inline-lift-spmf1* :

**fixes** *p* **defines** *callee*  $\equiv \lambda s$  *c. lift-spmf* (*p s c*)

**shows** *inline callee gpv s* = *lift-spmf* (*map-spmf projl* (*inline1 callee gpv s*)) **by**(*rule gpv*.*expand*)(*auto simp add*: *inline-sel spmf* .*map-comp callee-def intro*!: *map-spmf-cong*[*OF refl*] *dest*: *in-set-inline1-lift-spmf1* )

**context includes** *lifting-syntax* **begin** lemma *inline1-parametric'*:  $((S = = > C == > rel-gpv" (rel-product R S) C'R') == > rel-gpv" A C R$  $=\equiv\equiv>$  *S*  $=$   $\Longrightarrow$  *rel-spmf* (*rel-sum* (*rel-prod A S*) (*rel-prod C'* (*rel-prod* ( $R' =$  $rel-gpv''$  (*rel-prod R S*)  $C'R'$  ( $R ==-> rel-gpv'' A C R$ ))))) *inline1 inline1*  $(iis (-) = > ?R) - )$ **proof**(*rule rel-funI*)  $\textbf{note}$  [transfer-rule] = the-gpv-parametric' show *?R* (*inline1 callee*) (*inline1 callee'*) **if**  $[transfer\text{-}rule: (S ==-> C ==-> rel-gpv" (rel-prod R S) C'R')$  callee  $\emph{callee}$ <sup>'</sup> for *callee callee'* **unfolding** *inline1-def* **by**(*unfold rel-fun-curry case-prod-curry*)(*rule fixp-spmf-parametric*[*OF inline1* .*mono inline1* .*mono*]; *transfer-prover*)

### **qed**

**lemma** *inline1-parametric* [*transfer-rule*]:

 $((S = = > C == > rel-gpv (rel-prod (=) S) C') == > rel-gpv A C == > S$  $=$  = > *rel-spmf* (*rel-sum* (*rel-prod A S*) (*rel-prod C'* (*rel-prod* (*rel-rpv* (*rel-prod*)  $(=) S C' (rel-rpv A C))))$ *inline1 inline1*

**unfolding** rel-gpv-conv-rel-gpv" by(rule inline1-parametric')

# lemma *inline-parametric'*:

 $\textbf{notes}$  [*transfer-rule*] = *inline1-parametric' the-gpv-parametric' corec-gpv-parametric'* **shows**  $((S = = > C == > rel-gpv" (rel-product R S) C'R') == > rel-gpv" A$  $C R ==-> S ==-> rel-gpv" (rel-prod A S) C'R'$ *inline inline*

**unfolding** *inline-def* [*abs-def* ] *inline-aux-def*

**apply**(*rule rel-funI*)+ **subgoal premises** [*transfer-rule*] **by** *transfer-prover* **done**

**lemma** *inline-parametric* [*transfer-rule*]:  $((S = = > C == > rel-gpv (rel-prod (=) S) C') == > rel-gpv A C == > S$  $= == > rel-gpv \ (rel-prod \ A \ S) \ C'$ *inline inline* unfolding rel-gpv-conv-rel-gpv" by(rule inline-parametric') **end**

Associativity rule for *inline*

**context fixes** callee1 ::  $'s1 \Rightarrow 'c1 \Rightarrow ('r1 \times 's1, 'c, 'r)$  gpv **and** callee2 ::  $s2 \Rightarrow 'c2 \Rightarrow ('r2 \times 's2, 'c1, 'r1)$  gpv **begin**

**partial-function**  $(spmf)$  *inline2* ::  $(a, 'c2, 'r2)$   $gpv \Rightarrow 's2 \Rightarrow 's1$  $\Rightarrow$   $('a \times ('s2 \times 's1) + 'c \times ('r1 \times 's1, 'c, 'r)$   $rpv \times ('r2 \times 's2, 'c1, 'r1)$   $rpv \times$ ( 0*a*, 0 *c2* , 0 *r2* ) *rpv*) *spmf* **where**  $i$ *nline2 gpv s2 s1* = *bind-spmf* (*the-gpv gpv*)  $(case\text{-}generator (\lambda x. return\text{-}spmf (Inl (x, s2, s1)))$ (λ*out rpv*. *bind-spmf* (*inline1 callee1* (*callee2 s2 out*) *s1* ) (*case-sum* (λ((*r2* , *s2* ), *s1* ). *inline2* (*rpv r2* ) *s2 s1* )  $(\lambda(x, rpv'', rpv')$ . *return-spmf*  $(Inv(x, rpv'', rpv')))))$ **lemma** *inline2-fixp-induct* [*case-names adm bottom step*]: **assumes** *ccpo*.*admissible* (*fun-lub lub-spmf*) (*fun-ord* (*ord-spmf* (=))) (λ*inline2* . *P* (λ*gpv s2 s1* . *inline2* ((*gpv*, *s2* ), *s1* ))) **and**  $P(\lambda - \cdot - \cdot \text{return-pmf None})$ and  $\triangle$ *inline2'*. *P inline2'*  $\implies$ *P* (λ*gpv s2 s1* . *bind-spmf* (*the-gpv gpv*) (λ*generat*. *case generat of*  $Pure x \Rightarrow return-spm f (Inl (x, s2, s1))$ | *IO* out  $rpv \Rightarrow bind-spmf$  (*inline1 callee1* (*callee2 s2 out*) *s1*) ( $\lambda lr$ *. case lr of Inl*  $((r2, s2), c) \Rightarrow \text{inline2} \prime (rpv \ r2) \ s2 \ c$  $\vert \textit{Inr } (x, \textit{rpv''}, \textit{rpv'}) \Rightarrow \textit{return-spmf } (\textit{Inr } (x, \textit{rpv''}, \textit{rpv'}, \textit{rpv})))\rangle$ **shows** *P inline2* **using** *assms* **unfolding** *split-def* **by**(*rule inline2* .*fixp-induct*[*unfolded curry-conv*[*abs-def* ] *split-def* ])

**lemma** *inline1-inline-conv-inline2* : **fixes**  $gpv' :: ('r2 \times 's2, 'c1, 'r1) gpv$ **shows** *inline1* callee1 (*inline callee2 gpv s2*)  $s1 =$ *map-spmf*  $(map-sum (\lambda(x, (s2, s1)) \ldots (x, s2), s1))$  $(\lambda(x, rpv'', rpv', rpv)$ .  $(x, rpv'', \lambda r1. rpv' r1 \geq (\lambda(r2, s2))$ . *inline callee2* (*rpv r2* ) *s2* )))) (*inline2 gpv s2 s1* )  $(i\mathbf{s}$   $?lhs = ?rhs)$ **proof**(*rule spmf* .*leq-antisym*) define  $\text{inline1-1}$  ::  $('s1 \Rightarrow 'c1 \Rightarrow ('r1 \times 's1, 'c, 'r) \text{ } gpv) \Rightarrow ('r2 \times 's2, 'c1, 'r1)$  $gpv \Rightarrow 's1 \Rightarrow$ **where** *inline1-1* = *inline1* **have** *ord-spmf* (=) *?lhs ?rhs*

— We need in the inductive step that the approximation behaves well with  $(\gg)$ because of *inline-aux-Inr*. So we have to thread it through the induction and do one half of the proof from *inline1-bind-gpv* again. We cannot inline *inline1-bind-gpv* in this proof here because the types are too specific. and *ord-spmf* (=) (*inline1 callee1* ( $gpv' \gg f$ ) *s1*<sup> $\prime$ </sup>)

(*do* {  $res \leftarrow inline1-1 \; called \; gpv' \; s1';$ *case res of Inl*  $(x, s') \Rightarrow$  *inline1 callee1*  $(f x) s'$  $\vert \textit{Inr (out, rpv', rpv)} \Rightarrow \textit{return-spmf (Inr (out, rpv', rpv \gg f))}$ 

}) for  $gpv'$  and  $f :: - \Rightarrow$   $(a \times 's2, 'c1, 'r1)$   $gpv$  and  $s1'$  $\textbf{proof}(\textit{induction arbitrary:}~\textit{gpv}~\textit{s2 s1}~\textit{gpv}~\textit{f s1' rule: } \textit{inline1-fixp-induct-strong2})$ **case** *adm* **thus** *?case* **apply**(*rule cont-intro*)+ **subgoal for** *a b c d* **by**(*cases d*; *clarsimp*) **done** case (*step inline1'*) **note**  $step\text{-}IH$  =  $step\text{-}IH[unfolded\text{-}fil]$  and  $step\text{-}hups$  =  $step\text{-}hups$  [unfolded *inline1-1-def* ] **{ case** *1* **have** *inline1*: *ord-spmf*  $(=)$  $(i\text{nline 1 called } \text{angle 2 } \text{ give } s2 \gg (\lambda \text{ln. } \text{case } \text{ln of } \text{lnl as } 2 \Rightarrow \text{return-spm } ( \text{lnl (as } 2,$ *s1* ))  $| \textit{Inr} (\textit{out1}, \textit{rpv}', \textit{rpv}) \Rightarrow \textit{the-gpv} (\textit{called} \textit{s1 out1}) \gg (\textit{Ageneral} \textit{.} \textit{case})$ *generat of*  $Pure (r1, s1) \Rightarrow inline1' (bind-gpv (rpv' r1) (\lambda(r2, s2)) . inline called 2$  $(rpv \ r2) \ s2)$  *s1*  $\mid$  *IO out rpv*"  $\Rightarrow$  *return-spmf* (*Inr* (*out, rpv*",  $\lambda r1$ *. bind-gpv* (*rpv' r1*)  $(\lambda(r2, s2)$ . *inline callee2*  $(rpv \ r2) \ s2))$ )))  $(the-gpv gpv \gg (lambda case generated of Pure x \Rightarrow return-spmf (Inl ((x,$ *s2* ), *s1* )) | *IO* out2  $rpv \Rightarrow$  *inline1-1 callee1* (*callee2 s2 out2*)  $s1 \gg (\lambda lr \cdot case \text{ } lr \text{ } of$ *Inl* (( $r2$ ,  $s2$ ),  $s1$ ) ⇒  $map\text{-}spmf \text{ } (map\text{-}sum \text{ } (\lambda(x, s2, s1), ((x, s2), s1)) (\lambda(x, rpv'', rpv',$  $rpv$ ). (*x*,  $rpv''$ ,  $\lambda r1$ . *bind-gpv* ( $rpv'$   $r1$ ) ( $\lambda (r2, s2)$ ). *inline callee2* ( $rpv$   $r2$ )  $s2$ )))) (*inline2* (*rpv r2* ) *s2 s1* )  $\mid$  *Inr* (*out*, *rpv''*, *rpv'*)  $\Rightarrow$ *return-spmf* (*Inr* (*out, rpv'',*  $\lambda r1$ *. <i>bind-gpv* (*rpv' r1*) ( $\lambda$ (*r2, s2*). *inline callee2* (*rpv r2* ) *s2* )))))) **proof**(*induction arbitrary*: *gpv s2 s1 rule*: *inline1-fixp-induct*) **case**  $step2$ : ( $step$  inline1'')  $\textbf{note} \ \textit{step2-IH} = \textit{step2.} \ \textit{IH}[\textit{unfolded} \ \textit{inline1-1-def}]\$ **show** *?case* **unfolding** *inline1-1-def*  $\text{apply}(rewrite \textbf{in} \text{ or } d\text{-}spmf - \textbf{in} \text{ in } \text{while } 1 \text{ .} \text{ simps})$ **apply**(*clarsimp intro*!: *ord-spmf-bind-reflI split*: *generat*.*split*) **apply**(*rule conjI*) **subgoal by**( $\textit{rewrite}$  **in**  $\textit{ord-spmf}$  -  $\uparrow$   $\uparrow$ *map-spmf-bind-spmf o-def split*: *generat*.*split sum*.*split intro*!: *ord-spmf-bind-reflI spmf* .*leq-trans*[*OF step2-IH*]) **subgoal by**(*clarsimp intro*!: *ord-spmf-bind-reflI step-IH* [*THEN spmf* .*leq-trans*] *split*: *generat*.*split sum*.*split simp add*: *bind-rpv-def*) **done qed** *simp-all* **show** *?case*  $\mathbf{a}$ **pply**( $\mathit{rewrite}$  **in**  $\mathit{ord-spmf}$  -  $\mathit{u}$  -  $\mathit{inline-sel}$ ) **apply**(*rewrite* **in** *ord-spmf - -* ◊ *inline2* .*simps*) **apply**(*clarsimp simp add*: *map-spmf-bind-spmf bind-map-spmf o-def intro*!:

```
ord-spmf-bind-reflI split: generat.split)
       apply(rule spmf .leq-trans[OF spmf .leq-trans, OF - inline1 ])
      apply(auto intro!: ord-spmf-bind-reflI split: sum.split generat.split simp add:
inline1-1-def map-spmf-bind-spmf)
       done }
    { case 2
     show ?case unfolding inline1-1-def
      by(rewrite inline1.simps)(auto simp del: bind-gpv-sel' simp add: bind-gpv.sel
map-spmf-bind-spmf bind-map-spmf o-def bind-rpv-def intro!: ord-spmf-bind-reflI
step-IH(2 )[THEN spmf .leq-trans] step-hyps(2 ) split: generat.split sum.split) }
 qed simp-all
 thus ord-spmf (=) ?lhs ?rhs by −
 show ord-spmf (=) ?rhs ?lhs
  proof(induction arbitrary: gpv s2 s1 rule: inline2-fixp-induct)
   case adm show ?case by simp
   case bottom show ?case by simp
    case (step inline2')
   show ?case
     \text{apply}(rewrite \textbf{in} \text{ord-spmf - -} \textbf{I} \text{inline1} \text{.} \text{simps})apply(rewrite inline-sel)
     \mathbf{apply}(rewrite \mathbf{in} \ ord\text{-}spmf - \mathbb{I} - inline1 \mathbf{.} \ simps)\mathbf{apply}(rewrite \mathbf{in} \ ord\text{-}spmf - \mathbf{I} \ in line1 \, \mathbf{simps})apply(clarsimp simp add: map-spmf-bind-spmf bind-map-spmf intro!: ord-spmf-bind-reflI
split: generat.split)
     apply(rule conjI)
     subgoal
        apply clarsimp
        apply(rule step.IH[THEN spmf .leq-trans])
        \mathbf{apply}(rewrite \mathbf{in} \ ord\text{-}spmf - \mathbb{I} - inline1 \mathbf{.} \ simps)apply(rewrite inline-sel)
        apply(simp add: bind-map-spmf)
        done
      subgoal by(clarsimp intro!: ord-spmf-bind-reflI split: generat.split sum.split
simp add: o-def inline1-bind-gpv bind-rpv-def step.IH)
     done
 qed
qed
lemma inline1-inline-conv-inline2':
  inline1 (\lambda(s2, s1) c2. map-gpv (\lambda((r, s2), s1). (r, s2, s1)) id (inline callee1
(callee2 s2 c2) s1) gpv (s2, s1)map-spmf (map-sum id (\lambda(x, rpv'', rpv), rpv). (x, \lambda r. bind-gpv (rpv'' r)
       (\lambda(r1, s1). map-gpv (\lambda((r2, s2), s1). (r2, s2, s1)) id (inline callee1 (rpv'
r1 ) s1 )), rpv)))
    (inline2 gpv s2 s1 )
  (iis ?lhs = ?rhsproof(rule spmf .leq-antisym)
 show ord-spmf (=) ?lhs ?rhs
```
**proof**(*induction arbitrary*: *gpv s2 s1 rule*: *inline1-fixp-induct*) **case** (*step inline1* <sup>0</sup> ) **show** *?case*

**by**(*rewrite inline2* .*simps*)(*auto simp add*: *map-spmf-bind-spmf o-def inline-sel gpv*.*map-sel bind-map-spmf id-def* [*symmetric*] *gpv*.*map-id map-gpv-bind-gpv split-def intro*!: *ord-spmf-bind-reflI step*.*IH*[*THEN spmf* .*leq-trans*] *split*: *generat*.*split sum*.*split*) **qed** *simp-all*

**show** *ord-spmf* (=) *?rhs ?lhs*

**proof**(*induction arbitrary*: *gpv s2 s1 rule*: *inline2-fixp-induct*)

case (*step inline2'*)

**show** *?case*

 $\mathbf{apply}(rewrite \mathbf{in} \ ord\text{-}spmf - \exists \text{in} \ line1 \mathbf{.}simps)$ 

**apply**(*clarsimp simp add*: *map-spmf-bind-spmf bind-rpv-def o-def gpv*.*map-sel bind-map-spmf inline-sel map-gpv-bind-gpv id-def* [*symmetric*] *gpv*.*map-id split-def split*: *generat*.*split sum*.*split intro*!: *ord-spmf-bind-reflI*)

**apply**(*rule spmf* .*leq-trans*[*OF spmf* .*leq-trans*, *OF - step*.*IH*])

**apply**(*auto simp add*: *split-def id-def* [*symmetric*] *intro*!: *ord-spmf-reflI*) **done**

**qed** *simp-all*

**qed**

**lemma** *inline-assoc*:

*inline callee1* (*inline callee2 gpv s2*)  $s1 =$ 

 $map\text{-}gpv\left(\lambda(r, s2, s1), ((r, s2), s1)\right)$  *id (inline*  $(\lambda(s2, s1), c2, map\text{-}gpv\left(\lambda((r, s2), s1)\right))$ *s2* ), *s1* ). (*r*, *s2* , *s1* )) *id* (*inline callee1* (*callee2 s2 c2* ) *s1* )) *gpv* (*s2* , *s1* )) **proof**(*coinduction arbitrary: s2 s1 gpv rule: gpv-coinduct-bind* where  $i^{\prime}b = (\prime r2)$ 

 $\times$  's2)  $\times$  's1 and ?'c = ('r2  $\times$  's2)  $\times$  's1])

**case** (*Eq-gpv s2 s1 gpv*)

**have**  $\exists$  *gpv2 gpv2*<sup>*'*</sup> (*f* :: ('*r2* × '*s2*) × '*s1* ⇒ -) (*f*' :: ('*r2* × '*s2*) × '*s1* ⇒ -). *bind-gpv* (*bind-gpv* ( $rpv''$  *r*) ( $\lambda (r1, s1)$ *. inline callee1* ( $rpv'$  *r1*) *s1*)) ( $\lambda ((r2, s1)$  $s2$ ,  $s1$ ). *inline callee1* (*inline callee2* (*rpv r2*)  $s2$ )  $s1$ ) =  $qpv2 \gg f \land$ 

*bind-gpv* (*bind-gpv* ( $rpv''$  *r*) ( $\lambda (r1, s1)$ *. inline callee1* ( $rpv'$  *r1*) *s1*)) ( $\lambda ((r2, s1)$ *s2* ), *s1* ). *map-gpv* (λ(*r*, *s2* , *y*). ((*r*, *s2* ), *y*)) *id* (*inline* (λ(*s2* , *s1* ) *c2* . *map-gpv*  $(\lambda((r, s2), s1), (r, s2, s1))$  *id* (*inline callee1* (*callee2 s2 c2*) *s1*)) (*rpv r2*) (*s2*,  $(s1))$ ) =  $gpv2' \gg f' \land$ 

*rel-gpv*  $(\lambda x \, y \, \exists s2 \, s1 \, gpv \, f \, x = \text{inline called } (\text{inline called } gpv \, s2) \, s1 \, \land \,$  $f' y = map-gpv (\lambda(r, s2, y)$ .  $((r, s2), y)) id (inline (\lambda(s2, s1) c2)$ .  $map\text{-}gpv\left(\lambda((r, s2), s1), (r, s2, s1)\right)$  *id* (*inline callee1* (*callee2 s2 c2*) *s1*)) *gpv* (*s2*, *s1* )))

 $(=)$  gpv2 gpv2'

**for**  $rpv'': (r1 \times 's1, 'c, 'r)$   $rpv$  and  $rpv': (r2 \times 's2, 'c1, 'r1)$   $rpv$  and  $rpu$  $:: ('a, 'c2, 'r2)$  *rpv* and  $r :: 'r$ 

**by**(*auto intro*!: *exI gpv*.*rel-refl*)

**then show** *?case*

**apply**(*subst inline-sel*)

**apply**(*subst gpv*.*map-sel*)

**apply**(*subst inline-sel*)

**apply**(*subst inline1-inline-conv-inline2* )

 $\mathbf{apply}(\textit{subst} \textit{ in line1-inline-conv-inline2'})$ 

**apply**(*unfold spmf* .*map-comp o-def case-sum-map-sum spmf-rel-map generat*.*rel-map*)

```
apply(rule rel-spmf-reflI)
   subgoal for lr by(cases lr)(auto del: disjCI intro!: rel-funI disjI2 simp add:
split-def map-gpv-conv-bind[folded id-def ] bind-gpv-assoc)
   done
qed
```
**end**

**lemma** *set-inline2-lift-spmf1* : *set-spmf* (*inline2* (λ*s x*. *lift-spmf* (*p s x*)) *callee gpv*  $s s') \subseteq range In$ **apply**(*induction arbitrary*: *gpv s s* <sup>0</sup> *rule*: *inline2-fixp-induct*) **subgoal by**(*rule cont-intro ccpo-class*.*admissible-leI*)+ **apply**(*auto simp add*: *o-def bind-UNION split*: *generat*.*split-asm sum*.*split-asm dest*!: *in-set-inline1-lift-spmf1* ) **apply** *blast* **done**

**lemma** *in-set-inline2-lift-spmf1*:  $y \in set-spm$  (*inline2* ( $\lambda s$  x, *lift-spmf* ( $p$  s x))  $\text{value } \text{gpv } s \text{ } s' \implies \exists \text{ } r \text{ } s \text{ } s'. \text{ } y = \text{Inl } (r, s, s')$ **by**(*drule set-inline2-lift-spmf1* [*THEN subsetD*]) *auto*

#### **context**

```
\textbf{fixes} \text{ } \textit{consider}' :: \text{ } 'call \Rightarrow \textit{bool}and consider :: 'call' \Rightarrow booland callee :: 's \Rightarrow 'call \Rightarrow ('ret \times 's, 'call', 'ret') gpv
  notes [[function-internals]]
begin
```
#### **private partial-function** (*spmf*) *inline1* <sup>0</sup>

 $\therefore$  ('*a*, 'call, 'ret)  $gpv \Rightarrow$ 's  $\Rightarrow$  ('a × 's + 'call × 'call' × ('ret × 's, 'call', 'ret') rpv × ('a, 'call, 'ret) rpv) *spmf* **where**  $\int$ *inline1'* gpv s = *the-gpv gpv*  $\gg$ *case-generat*  $(\lambda x. \text{return-spmf } (Inl(x, s)))$  $(\lambda out\; rpv.\;the\text{-}qpv\;(\text{called }s\;out)\gg$  $case\text{-}generator (\lambda(x, y) \text{. } inline1' (rpv x) y)$  $(\lambda out' \; rpv'. \; return-spmf \; (Inr \; (out, \; out', \; rpv', \; rpv)))$ 

private lemma *inline1'-fixp-induct* [*case-names adm bottom step*]:

**assumes** *ccpo.admissible* (*fun-lub lub-spmf*) (*fun-ord* (*ord-spmf* (=))) ( $\lambda$ *inline1'*.  $P(\lambda g p v s. \text{ *inline1*}^{\prime}(g p v, s)))$ 

**and**  $P(\lambda - \text{.} return\text{-}pmf \text{ None})$ 

and  $\Lambda$ *inline1'*. *P inline1'*  $\implies$  *P* ( $\lambda$ *gpv s. the-gpv gpv*  $\gg$  *case-generat* ( $\lambda x$ . *return-spmf* (*Inl*  $(x, s)$ )) (*λout rpv. the-gpv* (*callee s out*)  $\gg$  *case-generat* ( $\lambda(x, s)$ ) *y*). *inline1'*  $(rpv x) y$   $(\lambda out' rpv'. return-spmf (Inv (out, out', rpv', rpv))))$ shows *P* inline1<sup>'</sup>

 $using$   $assms$   $by$ ( $rule$   $inline1'.$   $fixp-induct[unfolded$   $curry-conv[abs-def]]$ )

private lemma *inline1-conv-inline1* ': *inline1 callee gpv s = map-spmf* (*map-sum*  $id \; snd) \; (inline1' \; gpv \; s)$ **proof**(*induction arbitrary*: *gpv s rule*: *parallel-fixp-induct-2-2* [*OF partial-function-definitions-spmf*  $partial-function\text{-}definitions\text{-}spmfinite1\text{-}mono\text{ }inline1\text{-}loopline1\text{-}def\text{ }inline1\text{-}def\text{-}g\text{-}proline1\text{-}color\text{-}of\text{-}color\text{-}ofline1\text{-}color\text{-}ofline1\text{-}color\text{-}ofline1\text{-}color\text{-}ofline1\text{-}color\text{-}ofline1\text{-}color\text{-}ofline1\text{-}color\text{-}ofline1\text{-}color\text{-}ofline1\text{-}color\text{-}ofline1\text{-}color\text{-}ofline1\text{-}color\text{-}ofline1\text{-}color\text{-}ofline1\text{-}$ *unfolded lub-spmf-empty*, *case-names adm bottom step*]) **case** *adm* **show** *?case* **by** *simp* **case** *bottom* **show** *?case* **by** *simp* case (*step inline1 inline1'*) **thus** *?case* **by**(*clarsimp simp add*: *map-spmf-bind-spmf o-def intro*!: *bind-spmf-cong*[*OF refl*] *split*: *generat*.*split*)

**qed**

### **context**

**fixes** *q* :: *enat* **assumes** *q*:  $\Lambda s$  *x*. *consider'*  $x \implies interaction-bound\; consider\; (called\; s\; x) \leq q$ and *ignore*:  $\bigwedge s x$ .  $\neg$  *consider'*  $x \Longrightarrow$  *interaction-bound consider* (*callee s*  $x$ ) = *0* **begin**

private lemma *interaction-bound-inline1'-aux*:

*interaction-bound consider'*  $gpv \leq p$ 

 $\implies$  *set-spmf* (*inline1'* gpv s)  $\subseteq$  {*Inr* (*out'*, *out*, *c'*, *rpv*) | *out' out c' rpv*. *if consider' out'* 

*then*  $(\forall$  *input.* (*if consider out then eSuc (interaction-bound consider (* $c'$  $input()$  *else interaction-bound consider*  $(c' \text{ input})) \leq q$ ) ∧

 $(\forall x. \text{ } eSuc \text{ } (interaction-bound \text{ } consider' \text{ } (rpv \text{ } x)) \leq p)$ 

*else* ¬ *consider out*  $\land$  ( $\forall$  *input. interaction-bound consider* (*c' input*) = 0)  $\land$  $(\forall x. \text{ interaction-bound} \text{ consider'} (\text{rpv } x) \leq p)$ 

∪ *range Inl*

 $\mathbf{proof}(\textit{induction arbitrary:}~\textit{gpv}~\textit{s}~\textit{rule}:~\textit{inline1~'}\textit{-}\textit{fxp-induct})$ 

**{ case** *adm* **show** *?case* **by**(*rule cont-intro ccpo-class*.*admissible-leI*)+ **}**

**{ case** *bottom* **show** *?case* **by** *simp* **}**

case (*step inline1'*)

**have** ∗: *interaction-bound consider'* (*c input*) ≤ *p* **if** *IO out c* ∈ *set-spmf* (*the-gpv gpv*) **for** *out c input*

**by**(*cases consider' out*)(*auto intro: interaction-bound-IO-consider* [*OF that*, *THEN order-trans*, *THEN order-trans*[*OF ile-eSuc*]] *interaction-bound-IO-ignore*[*OF that*, *THEN order-trans*] *step*.*prems*)

**have** ∗∗: *if consider' out'* 

*then* (∀ *input*. (*if consider out then eSuc* (*interaction-bound consider* (*c input*)) *else interaction-bound consider*  $(c \text{ input}) \leq q$ ) ∧

 $(\forall x. \text{ } eSuc \text{ } (interaction-bound \text{ } consider' \text{ } (rpv \text{ } x)) \leq p)$ 

*else*  $\neg$  *consider out*  $\land$  ( $\forall$  *input. interaction-bound consider* (*c input*) = 0)  $\land$  $(\forall x.$  *interaction-bound consider'*  $(rpv \ x) \leq p$ )

**if** *IO out'*  $rpv \in set-spmf$  (*the-gpv gpv*) *IO out*  $c \in set-spmf$  (*the-gpv* (*callee s*  $out')$ 

for *out'* rpv *out* c  $\mathbf{proof}(cases \text{ } \textit{consider'} \text{ } \textit{out'} )$ **case** *True*

**then show** *?thesis* **using** *that q*

**by**(*auto split del*: *if-split intro*!: *interaction-bound-IO*[*THEN order-trans*] *interaction-bound-IO-consider*[*THEN order-trans*] *step*.*prems*)

**next**

**case** *False*

**have**  $\neg$  *consider out interaction-bound consider* (*c input*) = 0 **for** *input* **using** *interaction-bound-IO*[*OF that*(*2* ), *of consider input*] *ignore*[*OF False*,

*of s*]

**by**(*auto split*: *if-split-asm*)

**then show** *?thesis* **using** *False that*

**by**(*auto split del*: *if-split intro*: *interaction-bound-IO-ignore*[*THEN order-trans*] *step*.*prems*)

**qed**

**show** *?case*

**by**(*auto 6 4 simp add*: *bind-UNION del*: *subsetI intro*!: *UN-least intro*: *step*.*IH* ∗ ∗∗ *split*: *generat*.*split split del*: *if-split*)

# **qed**

lemma *interaction-bound-inline1'*:

 $[$ *Inr* (*out'*, *out*, *c'*, *rpv*)  $\in$  *set-spmf* (*inline1' gpv s*); *interaction-bound consider'*  $gpv \leq p$ 

 $\implies$  *if consider' out' then* 

 $(if\ consider\ out\ then\ eSuc\ (interaction-bound\ consider\ (c'\ input))\ else$ *interaction-bound consider*  $(c' \text{ input}) \leq q \land$ 

 $eSuc$  (*interaction-bound consider'* (*rpv x*))  $\leq p$ 

*else* ¬ *consider out* ∧ *interaction-bound consider*  $(c'$  *input*) = 0 ∧ *interac* $tion-bound\ consider'\ (rpv\ x) \leq p$ 

 $\text{using } interaction\text{-}bound\text{-}inline1\text{-}law$   $\text{[where } gpv = gpv$  and  $p = p$  and  $s = s$  by  $(auto \text{-}m)$ *split*: *if-split-asm*)

### **end**

**lemma** *interaction-bounded-by-inline1* :

 $[$ *Inr* (*out'*, *out*, *c'*, *rpv*)  $\in$  *set-spmf* (*inline1' gpv s*);

*interaction-bounded-by consider' gpv p*;

 $\bigwedge s \ x$ . *consider'*  $x \Longrightarrow$  *interaction-bounded-by consider* (*callee s x*) *q*;

 $\bigwedge s$  *x*. ¬ *consider' x*  $\Longrightarrow$  *interaction-bounded-by consider* (*callee s x*)  $\emptyset$  |

 $\implies$  *if consider' out' then* 

(*if consider out then*  $q \neq 0 \land interaction-bounded-by\ consider (c' input) (q)$ − *1* ) *else interaction-bounded-by consider* (*c* 0 *input*) *q*) ∧

 $p \neq 0 \land interaction-bounded-by\ consider' (rpv x) (p-1)$ 

*else* ¬ *consider out* ∧ *interaction-bounded-by consider* (*c' input*)  $0 \wedge$  *interac* $tion-bounded-by\ consider' (rpv x) p$ 

**unfolding** *interaction-bounded-by-0* **unfolding** *interaction-bounded-by*.*simps*  $\mathbf{apply}(drule(1))$  *interaction-bound-inline1*  $\mathsf{[where}$  *input*=*input* and  $x=x$ , *rotated 2* ], *assumption*, *assumption*)

**apply**(*cases p q rule*: *co*.*enat*.*exhaust*[*case-product co*.*enat*.*exhaust*]) **apply**(*simp-all add*: *zero-enat-def* [*symmetric*] *eSuc-enat*[*symmetric*] *split*: *if-split-asm*) **done**

**declare** *enat-0-iff* [*simp*]

**lemma** *interaction-bounded-by-inline* [*interaction-bound*]: assumes *p*: *interaction-bounded-by consider' gpv p* and *q*:  $\bigwedge s x$ . *consider*  $x \implies interaction-bounded-by\,\,consider\,\, (called\,\, s\,\, x)$  *q* **and** *ignore:*  $\bigwedge s x$ .  $\neg$  *consider'*  $x \Longrightarrow$  *interaction-bounded-by consider* (*callee s x*) *0* **shows** *interaction-bounded-by consider* (*inline callee gpv s*) ( $p * q$ ) **proof have** *interaction-bounded-by consider' gpv p*  $\Rightarrow$  *interaction-bound consider (inline callee gpv s*)  $\leq p * q$ and *interaction-bound consider* (*bind-gpv gpv'f*)  $\leq$  *interaction-bound consider*  $gpv' + (SUP \xleftarrow{\text{c}results'-gpv} gpv'. interaction-bound \xleftarrow{\text{c}osider} (f x))$ **for**  $gpv'$  and  $f :: 'ret \times 's \Rightarrow ('a \times 's, 'call', 'ret')$   $gpv$  $\mathbf{proof}(\mathit{induction\ arbitrary:}\ qpv\ s\ p\ qpv'\ f\ rule\ i\ interaction\-bound\-fixp\-induct)$ **case** *adm* **show** *?case* **by** *simp* **case** *bottom* **case** *1* **show** *?case* **by** *simp*  $\cos\left(\text{step interaction-bound}\right)$  case *step*: 1 **show** *?case* (**is** (*SUP generat* $\in$ *?inline. ?lhs generat*)  $\leq$  *?rhs*) **proof**(*rule SUP-least*) **fix** *generat* **assume** *generat* ∈ *?inline* **then consider** (*Pure*) *ret s'* **where** *generat* = *Pure* (*ret*, *s'*) and *Inl* (*ret*,  $s'$ )  $\in$  *set-spmf* (*inline1 callee gpv s*) | (*IO*) *out c rpv* **where** *generat* = *IO out* (λ*input*. *bind-gpv* (*c input*) (λ(*ret*,  $s'$ ). *inline callee* (*rpv ret*)  $s'$ ) **and** *Inr* (*out*, *c*, *rpv*)  $\in$  *set-spmf* (*inline1 callee gpv s*) **by**(*clarsimp simp add*: *inline-sel split*: *sum*.*split-asm*) **then show** *?lhs generat*  $\leq$  *?rhs* **proof**(*cases*) **case** *Pure* **thus** *?thesis* **by** *simp* **next case** *IO* **from**  $IO(2)$  **obtain**  $out'$  **where**  $out'$ :  $Inr$  ( $out'$ ,  $out$ ,  $c$ ,  $rpv$ )  $\in$   $set-spmj$  $(i n line 1' g p v s)$  $\mathbf{by}(\textit{auto simp add: inline1-conv-inline1} \mid \textit{Inr-eq-map-sum-iff})$ **show** *?thesis*  $\mathbf{proof}(cases \text{ } \textit{consider'} \text{ } \textit{out'} )$ **case** *True*  $\textbf{with}$  *interaction-bounded-by-inline1* [*OF out' step.prems q ignore*] have  $p: p \neq 0$  and  $rpv: \bigwedge x$ . *interaction-bounded-by consider'* ( $rpv x$ ) (*p*  $-1)$ **and** *c*:  $\bigwedge$ *input. if consider out then*  $q \neq 0$   $\wedge$  *interaction-bounded-by consider* (*c input*)  $(q - 1)$  *else interaction-bounded-by consider* (*c input*) *q* **by** *auto*

**have** *?lhs generat*  $\leq$  (*if consider out then 1 else 0*) + (*SUP input*.  $interaction-bound' (bind-gpv (c input) (\lambda (ret, s').$  *inline callee*  $(rpv ret) s'))$ 

 $(i\mathbf{s} - \leq - + \sqrt{2} \sup)$ **using**  $IO(1)$  **by**(*auto simp add: plus-1-eSuc*) **also have**  $?sup \leq (SUP input. interaction-bound consider (c input) +$  $(SUP (ret, s') \in results'$ -gpv (*c* input). interaction-bound' (inline callee (*rpv ret*) *s*<sup>(</sup>))) **unfolding** *split-def* **by**(*rule SUP-mono*)(*blast intro*: *step*.*IH*) **also have** . . . ≤ (*SUP input*. *interaction-bound consider* (*c input*) + (*SUP*  $(ret, s') \in results'$ -gpv  $(c \text{ input}). (p - 1) * q)$ **using** *rpv* **by**(*auto intro*!: *SUP-mono rev-bexI add-mono step*.*IH*) **also have** ...  $\leq$  (*SUP input. interaction-bound consider* (*c input*) + (*p* − *1* ) ∗ *q*) **apply**(*auto simp add*: *SUP-constant bot-enat-def intro*!: *SUP-mono*) **apply**(*metis add*.*right-neutral add-mono i0-lb order-refl*)+ **done also have** ...  $\leq$  (*SUP input* :: 'ret'. (*if consider out then q – 1 else q*) +  $(p - 1) * q$ **apply**(*rule SUP-mono rev-bexI UNIV-I add-mono*)+ **using** *c* **apply**(*auto simp add*: *interaction-bounded-by*.*simps*) **done also have** ... = (*if consider out then q − 1 else q*) + ( $p - 1$ ) \* *q* **by**(*simp add*: *SUP-constant*) **finally show** *?thesis* **apply**(*rule order-trans*) **prefer** *5* **using** *p c* **apply**(*cases p*; *cases q*) **apply**(*auto simp add*: *one-enat-def algebra-simps Suc-leI*) **done next case** *False*  $\textbf{with}$  *interaction-bounded-by-inline1* [*OF out' step.prems q ignore*] **have** *out*: ¬ *consider out* **and** *zero*:  $\bigwedge$ *input. interaction-bounded-by consider* (*c input*) *0* and *rpv*:  $\bigwedge x$ . *interaction-bounded-by consider'* (*rpv x*) *p* by *auto* **have** *?lhs generat*  $\leq$  (*SUP input. interaction-bound'* (*bind-gpv* (*c input*)  $(\lambda (ret, s')$ . *inline callee*  $(rpv ret) s'))$ **using**  $IO(1)$  *out* by *auto* **also have**  $\ldots \leq (SUP input. interaction-bound consider (c input) + (SUP)$  $(ret, s') \in results'$ -gpv  $(c \; input)$ . *interaction-bound'* (*inline callee*  $(rpv \; ret) \; s')$ ) **unfolding** *split-def* **by**(*rule SUP-mono*)(*blast intro*: *step*.*IH*) **also have** ...  $\leq$  (*SUP* input. (*SUP* (*ret*, *s'*)  $\in$  *results'-gpv* (*c* input). *p* \* *q*)) **using** *rpv zero* **by**(*auto intro*!: *SUP-mono rev-bexI add-mono step*.*IH simp add*: *interaction-bounded-by-0* ) also have  $\ldots \leq (SUP \ input :: 'ret'. p * q)$ **by**(*rule SUP-mono rev-bexI*)+(*auto simp add*: *SUP-constant*) **also have**  $\ldots = p * q$  **by**(*simp add: SUP-constant*) **finally show** *?thesis* **.**

```
qed
    qed
   qed
 next
   case bottom case 2 show ?case by simp
  case step case 2 show ?case using step by −(rule interaction-bound-bind-step)
 qed
 then show interaction-bound consider (inline callee qpv s) \leq p * q using p by
−
qed
```
**end**

**lemma** *interaction-bounded-by-inline-invariant*: **includes** *lifting-syntax*  $\textbf{fixes} \text{ } \textit{consider}' :: \text{'}\textit{call} \Rightarrow \textit{bool}$ and *consider*  $\therefore$  'call'  $\Rightarrow$  bool **and** *callee* ::  $'s \Rightarrow 'call \Rightarrow ('ret \times 's, 'call', 'ret')$  *gpv* and  $gpv :: ('a, 'call, 'ret) gpv$ assumes *p*: *interaction-bounded-by consider' gpv p* **and** *q*:  $\bigwedge s x$ . [I *s*; *consider'*  $x$ ]  $\implies$  *interaction-bounded-by consider* (*callee s x*) *q* **and** *ignore:*  $\bigwedge s$  *x*. [*I s*;  $\neg$  *consider' x* ]  $\implies$  *interaction-bounded-by consider* (*callee s x*) *0* **and** *I*: *I s* **and** invariant:  $\bigwedge s \; x \; y \; s'. \parallel (y, s') \in \text{results'-gpv} \text{ (called } s \; x); \; I \; s \parallel \implies I \; s'$ **shows** *interaction-bounded-by consider* (*inline callee qpv s*)  $(p * q)$ **proof** −  $\{$  **assume**  $\exists (Rep :: 's' \Rightarrow 's)$  *Abs. type-definition Rep Abs*  $\{s. I s\}$ **then obtain**  $Rep :: 's' \Rightarrow 's$  and  $Abs$  where  $td: type-definition$   $Rep Abs$   $\{s.$  *I s*} **by** *blast* **then interpret** *td*: *type-definition Rep Abs*  $\{s, I\ s\}$ . **define** *cr* **where** *cr x y*  $\longleftrightarrow$  *x* = *Rep y* **for** *x y* **have** [*transfer-rule*]: *bi-unique cr right-total cr* **using** *td* cr-def [abs-def] **by**(*rule typedef-bi-unique typedef-right-total*)+ **have** [*transfer-domain-rule*]: *Domainp cr* = *I* **using** *type-definition-Domainp*[*OF td cr-def* [*abs-def* ]] **by** *simp* **define** *callee'* **where**  $\text{calle}e' = (Rep --- \text{)} \text{id --- \text{}} \text{map-gpv}$  (map-prod id *Abs*) *id*) *callee*

**have**  $[transfer\text{-}rule: (cr ==-> (=) ==-> rel\text{-}gpv (rel\text{-}prod (=) cr) (=))$  *callee*  $\emph{callee}$ 

**by**(*auto simp add: callee'-def rel-fun-def cr-def gpv.rel-map prod.rel-map td*.*Abs-inverse intro*!: *gpv*.*rel-refl-strong intro*: *td*.*Rep*[*simplified*] *dest*: *invariant*)

**define**  $s'$  **where**  $s' = Abs$  *s* **have** [*transfer-rule*]: *cr s s'* **using** *I* **by**(*simp add: cr-def s'-def td.Abs-inverse*)

**note** *p* **moreover**

**have** consider'  $x \implies$  interaction-bounded-by consider (callee' s x) q for s x  $\frac{dy}{dx}$ (*transfer fixing*: *consider consider' q*)(*clarsimp simp add*: *q*)

**moreover have**  $\neg$  *consider'*  $x \implies interaction-bounded-by\; consider\; (called' s)$ *x*) *0* **for** *s x*

**by**(*transfer fixing*: *consider consider* <sup>0</sup> )(*clarsimp simp add*: *ignore*)

**ultimately have** interaction-bounded-by consider (inline callee' gpv s')  $(p * q)$ 

**by**(*rule interaction-bounded-by-inline*)

**then have** *interaction-bounded-by consider* (*inline callee gpv s*) (*p* ∗ *q*) **by** *transfer* **}**

**from** *this*[*cancel-type-definition*] *I* **show** *?thesis* **by** *blast* **qed**

#### **context**

fixes  $\mathcal{I}$  :: ('call, 'ret)  $\mathcal{I}$ and  $\mathcal{I}' :: ('call', 'ret') \mathcal{I}$ **and** *callee* ::  $'s \Rightarrow 'call \Rightarrow ('ret \times 's, 'call', 'ret')$  *gpv*  $\text{assumes } results: \text{ } \land s \text{ } x. \text{ } x \in \text{ }outs\text{-}\mathcal{I} \text{ } \mathcal{I} \implies results\text{-}gpv \text{ } \mathcal{I}' \text{ } (called \text{ } s \text{ } x) \subseteq \text{ } responses\text{-}\mathcal{I}' \text{ }$  $\mathcal{I}$   $x \times \text{UNIV}$ **begin**

**lemma** *inline1-in-sub-gpvs-callee*:

**assumes** *Inr* (*out*, *callee'*,  $rpv'$ )  $\in$  *set-spmf* (*inline1 callee gpv s*) **and**  $WT: \mathcal{I} \vdash g gpv \checkmark$ 

**shows**  $∃$  *call*∈*outs-I I*.  $∃$  *s*.  $∀$  *x* ∈ *responses-I I' out. callee' x* ∈ *sub-gpvs I'* (*callee s call*)

#### **proof** −

**from** *WT*

**have** set-spmf (inline1 callee gpv s)  $\subseteq$  {Inr (out, callee', rpv') | out callee' rpv'.  $∃$ *call∈outs-I* I.  $∃$ *s*.  $∀$ *x* ∈ *responses-I* I' *out. callee'*  $x ∈$  *sub-gpvs* I' (*callee s call*)} ∪ *range Inl* (**is** *?concl* (*inline1 callee*) *gpv s*) **proof**(*induction arbitrary*: *gpv s rule*: *inline1-fixp-induct*) **case** *adm* **show** *?case* **by**(*intro cont-intro ccpo-class*.*admissible-leI*) **case** *bottom* **show** *?case* **by** *simp* case (*step inline1'*) **{ fix** *out c* **assume** *IO*: *IO out*  $c \in set-spmf$  (*the-gpv gpv*) **from** *step.prems IO* **have** *out*: *out*  $\in$  *outs-I* I **by**(*rule WT-qpvD*)

 $\{$  fix  $x s'$ 

```
assume Pure: Pure (x, s') \in \text{set-spmf} (the-gpv (callee s out))
  then have (x, s') \in \text{results-gpv } \mathcal{I}' (callee s out) by(rule results-gpv.Pure)
 with out have x \in responses\text{-}\mathcal{I} L out by(auto dest: results)
  with step.prems IO have \mathcal{I} \vdash g \ c \ x \ \sqrt{by}(rule WT-gpvD)
  hence ?concl inline1' (c x) s' by(rule step.IH)
} moreover {
  \mathbf{fix} out' c'
```

```
assume IO out' c' \in set-spmf (the-gpv (callee s out))
hence ∀x∈response5·I I' out'. c' x ∈ sub-gpus I' (callee s out)
```

```
by(auto intro: sub-gpvs.base)
       then have \exists call∈outs-I I. \exists s. \forall x∈responses-I I' out'. c' x ∈ sub-gpvs I'
(callee s call)
         using out by blast
     } moreover note calculation }
   then show ?case using step.prems
    by(auto del: subsetI simp add: bind-UNION intro!: UN-least split: generat.split)
  qed
  thus ?thesis using assms by fastforce
qed
lemma inline1-in-sub-gpvs:
  assumes Inr (out, callee', rpv') \in set-spmf (inline1 callee gpv s)
  and (x, s') \in \text{results-gpv } \mathcal{I}' (callee' input)
 and input ∈ responses-I I' out
 and \mathcal{I} \vdash q gpv \sqrt{}shows rpv' x \in sub-gpus \mathcal{I} gpv
proof −
  {\bf from} \; \langle\mathcal{I}\models g\;gpv\; \sqrt{\rangle}have set-spmf (inline1 callee gpv s) \subseteq {Inr (out, callee', rpv') | out callee' rpv'.
    \forall input \in responses-\mathcal{I} \mathcal{I}' out. \forall (x, s') \inresults-gpv \mathcal{I}' (callee' input). rpv' x \insub-gpvs I gpv}
   ∪ range Inl (is ?concl (inline1 callee) gpv s is - ⊆ ?rhs gpv s)
  proof(induction arbitrary: gpv s rule: inline1-fixp-induct)
   case adm show ?case by(intro cont-intro ccpo-class.admissible-leI)
   case bottom show ?case by simp
 next
    case (step inline1')
   { fix out c
     assume IO: IO out c \in set-spmf (the-gpv gpv)
     from step.prems IO have out: out \in outs-I I by(rule WT-gpvD)
     \{ fix x s'assume Pure: Pure (x, s') \in \text{set-spmf} (the-gpv (callee s out))
       then have (x, s') \in \text{results-gpv } \mathcal{I}' (callee s out) by(rule results-gpv.Pure)
       with out have x \in responses-I I out by(auto dest: results)
       with step.prems IO have \mathcal{I} \vdash g \ c \ x \ \sqrt{by}(rule WT-gpvD)
       hence ?concl inline1' (c x) s' by(rule step.IH)
       also have \ldots \subseteq ?rhs gpv s' using IO Pure
          by(fastforce intro: sub-gpvs.cont dest: WT-gpv-OutD[OF step.prems] re-
sults[THEN subsetD, OF - results-gpv.Pure])
       finally have set-spmf (\text{inline1}' (c x) s') \subseteq ...
     } moreover {
       \intfix out' c' input x s'assume IO out' c' \in set-spmf (the-gpv (callee s out))
         and input ∈ responses-I I' out' and (x, s') ∈ results-gpv I' (c' input)
       then have c \text{ } x \in \text{sub-gpus } \mathcal{I} \text{ } g \text{ } py \text{ } using \text{ } IOby(auto intro!: sub-gpvs.base dest: WT-gpv-OutD[OF step.prems] re-
sults[THEN subsetD, OF - results-gpv.IO])
     } moreover note calculation }
```

```
then show ?case
    by(auto simp add: bind-UNION intro!: UN-least split: generat.split del: subsetI)
  qed
  with assms show ?thesis by fastforce
qed
context
  \begin{array}{lcl} \textbf{assumes} \hspace{0.16cm} WT: \bigwedge x \hspace{0.5mm} s. \hspace{0.5mm} x \in \textit{outs}\text{-}\mathcal{I} \hspace{0.16mm} \mathcal{I} \implies \mathcal{I}' \vdash g \textit{ called } s \hspace{0.16mm} x \hspace{0.16mm} \sqrt{g} \end{array}begin
lemma WT-gpv-inline1 :
  assumes Inr (out, rpv, rpv') \in set-spmf (inline1 callee gpv s)
  and \mathcal{I} \vdash q gpv \sqrt{ }shows out \in outs-\mathcal{I} \mathcal{I}' (is ?thesis1)
  and input \in responses\text{-}I I' out \Longrightarrow I' \vdash g rpv input \sqrt{(is PROP \text{ ?}thesis2)}and \left[\begin{array}{c} \text{input} \in \text{responses-}\mathcal{I} \mathcal{I}' \text{ out}; (x, s') \in \text{results-gpv}\ \mathcal{I}' \text{ (rpv input)} \end{array}\right] \Longrightarrow \mathcal{I} \models grpv' x \sqrt{(is \, PROP \, ?thesis3)}proof −
  {\bf from} \; \langle\mathcal{I}\models g\;gpv\; \sqrt{\rangle}have set-spmf (inline1 callee gpv s) ⊆ {Inr (out, rpv, rpv') | out rpv rpv'. out ∈
outs-I I' ∪ range Inl
  proof(induction arbitrary: gpv s rule: inline1-fixp-induct)
    { case adm show ?case by(intro cont-intro ccpo-class.admissible-leI) }
    { case bottom show ?case by simp }
    case (step inline1')
    { fix out c
      assume IO: IO out c \in set-spmf (the-qpv qpv)
      from step.prems IO have out: out \in outs-I I by(rule WT-gpvD)
      \{ fix x s'assume Pure: Pure (x, s') \in \text{set-spmf} (the-gpv (callee s out))
         then have (x, s') \in \text{results-gpv } \mathcal{I}' (callee s out) by(rule results-gpv.Pure)
        with out have x \in responses-I I out by(auto dest: results)
         with step.prems IO have \mathcal{I} \vdash g \ c \ x \ \sqrt{by}(rule WT-gpvD)
       } moreover {
         \mathbf{fix} out' c'from out have \mathcal{I}' \vdash g callee s out \sqrt{\text{by}(rule WT)}moreover assume IO out' c' \in set-spmf (the-gpv (callee s out))
        ultimately have out' \in outs-I \mathcal{I}' by(rule \ WT\text{-}gpvD)} moreover note calculation }
    then show ?case
     by(auto del: subsetI simp add: bind-UNION intro!: UN-least split: generat.split
intro!: step.IH[THEN order-trans])
  qed
  then show ?thesis1 using assms by auto
  assume input ∈ responses-I I' out
  with inline1-in-sub-gpvs-callee[OF \langle \text{Inr} \cdot \in \rightarrow | \langle \mathcal{I} \rangle | \langle \mathcal{I} \rangle \langle \mathcal{I} \rangle \langle \mathcal{I} \rangleobtain out' s where out' \in outs-I I
    and ∗: rpv input ∈ sub-gpvs \mathcal{I}' (callee s out') by auto
```
**from**  $\langle out' \in \rightarrow \mathbf{have} \mathcal{I}' \models g \text{ } called \text{ } s \text{ } out' \sqrt{\mathbf{by}} (\text{rule } WT)$ **then show**  $\mathcal{I}' \vdash g$  rpv input  $\sqrt{g}$  **using** \* **by**(*rule WT-sub-gpvsD*) **assume**  $(x, s') \in \text{results-gpv } \mathcal{I}' \text{ (rpv input)}$ **with**  $\langle \text{Inr} \cdot \in \cdot \rangle$  **have**  $\text{rpv}' x \in \text{sub-gpus } \mathcal{I}$  gpv **using**  $\langle input \in \rightarrow \langle I \mid g \text{ } py \rangle \rangle$  **by**(*rule inline1-in-sub-gpvs*) **with** ‹I `*g gpv* <sup>√</sup> › **show** I `*g rpv* <sup>0</sup> *x* √ **by**(*rule WT-sub-gpvsD*) **qed lemma** *WT-gpv-inline*: **assumes**  $I$  *<sup><i>i*</sup> *g gpv*  $√$ **shows**  $\mathcal{I}' \vdash g$  *inline callee gpv s*  $\sqrt{ }$ **using** *assms* **proof**(*coinduction arbitrary*: *gpv s rule*: *WT-gpv-coinduct-bind*) **case** (*WT-gpv out c gpv*) from  $\langle IO \text{ out } c \in \text{--} \rangle$  obtain *callee'*  $rpv'$ where  $Inr: Inr (out, value', rpv') \in set-spmf (inline1, called gpv s)$ **and** *c*:  $c = (\lambda input \cdot value' input \geq (\lambda(x, s) \cdot inline \; value \; (rpv' x) \; s))$ **by**(*clarsimp simp add*: *inline-sel split*: *sum*.*split-asm*) **from**  $Inr \langle I \vdash g \text{ } gpv \rangle$  have  $\{out \text{ } by(\text{ } rule \text{ } WT\text{-}gpv\text{-}inline1\})$ **moreover have** ?cont  $TYPE('ret \times 's)$  (is  $\forall$  *input* $\in$ -. -  $\lor$  -  $\lor$  ?case' *input*) **proof**(*rule ballI disjI2* )+ **fix** *input* **assume** *input* ∈ *responses-* $I$   $I'$  *out* **with**  $\text{Inr} \ \mathcal{I} \vdash g \text{ gpv} \ \sqrt{}$  > **have**  $\mathcal{I}' \vdash g \text{ called'} \text{ input } \sqrt{}$ **and**  $\left(\begin{array}{c} \lambda x & s' \\ s' & s'' \end{array}\right) \in \text{results-gpv } \mathcal{I}' \text{ (called' input)} \implies \mathcal{I} \vdash g \text{ rpv}' x \sqrt{1 - \left(\begin{array}{c} \lambda x & s' \\ s' & s'' \end{array}\right)}$  $\mathbf{by}(blast\ intro: WT\text{-}qpv\text{-}inline1) +$ **then show** *?case' input* **by**(*subst c*)(*auto 4 4*) **qed ultimately show** *?case TYPE*('ret  $\times$  's) .. **qed end context** fixes  $gpv :: ('a, 'call, 'ret) gpV$ **assumes** *gpv*: *lossless-gpv* I *gpv* I  $\nvdash q$  *gpv*  $\sqrt{}$ **begin lemma** *lossless-spmf-inline1* : **assumes** lossless:  $\Delta s \times x \in \text{outs-}\mathcal{I} \times \mathcal{I} \implies \text{lossless-spmf}$  (*the-gpv* (*callee s x*)) **shows** *lossless-spmf* (*inline1 callee gpv s*) **using** *gpv* **proof**(*induction arbitrary*: *s rule*: *lossless-WT-gpv-induct*) **case** (*lossless-gpv p*) **show** *?case* **using** ‹*lossless-spmf p*› **apply**(*subst inline1-unfold*) **apply**(*auto split*: *generat*.*split intro*: *lossless lossless-gpv*.*hyps dest*: *results*[*THEN subsetD*, *rotated*, *OF results-gpv*.*Pure*] *intro*: *lossless-gpv*.*IH*)

# **done**

```
qed
```

```
lemma lossless-gpv-inline1 :
  assumes ∗: Inr (out, rpv, rpv<sup>')</sup> ∈ set-spmf (inline1 callee gpv s)
  and ∗*: input ∈ responses-I I' out
  and lossless: \Lambda s x. x \in outs-I \mathcal{I} \implies lossless-gpv \mathcal{I}' (callee s x)
  shows lossless-gpv \mathcal{I}' (rpv input)
proof −
  from \text{inline1-in-sub-gpus-callee}[OF * gpv(2)] **obtain out's where out' \in outs-I I and ***: rpv input \in sub-gpus I' (callee s
out' by blast
  from \langle out' \in \rightarrow \textbf{have} \text{ lossless-gpv } \mathcal{I}' \text{ (called } s \text{ out')} \textbf{ by} (\text{rule lossless})thus ?thesis using ∗∗∗ by(rule lossless-sub-gpvsD)
qed
lemma lossless-results-inline1 :
  assumes Inr (out, rpv, rpv<sup>\prime</sup>) \in set-spmf (inline1 callee gpv s)
  and (x, s') \in \text{results-gpv } \mathcal{I}' \text{ (rpv input)}and input ∈ responses-I I' out
  shows lossless-gpv \mathcal{I}(rpv' x)proof −
  from assms gpv(2) have rpv' x \in sub-gpus \mathcal{I} gpv by(rule inline1-in-sub-gpvs)
  with gpv(1) show lossless-gpv \mathcal{I}(rpv' x) by(rule\ lossless-sub-gpvsD)
```
### **end**

**qed**

**lemmas** *lossless-inline1* [*rotated 2* ] = *lossless-spmf-inline1 lossless-gpv-inline1 lossless-results-inline1*

**lemma** *lossless-inline*[*rotated*]:  $\textbf{fixes}$   $gpv :: ('a, 'call, 'ret)$   $gpv$ **assumes** *gpv*: *lossless-gpv* I *gpv* I  $\nvdash g$  *gpv*  $\sqrt{}$ and *lossless*:  $\Lambda s$  *x*. *x*  $\in$  *outs-I*  $\mathcal{I} \implies$  *lossless-gpv*  $\mathcal{I}'$  (*callee s x*) shows *lossless-gpv*  $\mathcal{I}'$  (*inline callee gpv s*) **using** *gpv* **proof**(*induction arbitrary*: *s rule*: *lossless-WT-gpv-induct-strong*) **case** (*lossless-gpv p*) **have** *lp*: *lossless-gpv* I (*GPV p*) **by**(*rule lossless-sub-gpvsI*)(*auto intro*: *lossless-gpv*.*hyps*) **moreover have** wp: *I* ⊢g GPV p  $\sqrt{}$  **by**(*rule WT-sub-gpvsI*)(*auto intro*: *lossless-gpv*.*hyps*) **ultimately have** *lossless-spmf* (*the-gpv* (*inline callee* (*GPV p*) *s*)) **by**(*auto simp add*: *inline-sel intro*: *lossless-spmf-inline1 lossless-gpv-lossless-spmfD*[*OF lossless*]) **moreover { fix** *out c input* **assume** *IO*: *IO out c* ∈ *set-spmf* (*the-gpv* (*inline callee* (*GPV p*) *s*))

**and** *input* ∈ *responses-* $I$   $I'$  *out* from *IO* obtain *callee'* rpv where  $Inr: \text{Inr}$  (*out*, *callee'*,  $rpv \in set-spmf$  (*inline1 callee* (*GPV p*) *s*) **and** *c*:  $c = (\lambda input \cdot value' input \geq (\lambda(x, y) \cdot inline \; college (rw x) y))$ **by**(*clarsimp simp add*: *inline-sel split*: *sum*.*split-asm*) **from**  $Inr$   $\langle input \in \rightarrow \text{lossless } lp \text{ } wp \text{ } have \text{ lossless-}gpv \mathcal{I}' \text{ } (called' \text{ } input) \text{ } by \text{ } (rule \text{ } j \text{ } of \text{ } low \text{ } s \text{ } of \text{ } low \text{ } s \text{ } for \text{ } s \text{ } is \text{ } s \text{ } for \text{ } s \text{ } is \text{ } s \text{ } is \text{ } s \text{ } is \text{ } s \text{ } is \text{ } s \text{ } is \text{ } s \text{ } is \text{ } s \text{ } is \text{ } s \text{ } is \text{ } s$ *lossless-inline1* ) **moreover {** fix  $x s'$ **assume**  $(x, s') \in \text{results-gpv } \mathcal{I}' \text{ (called 'input)}$ **with** *Inr* **have**  $rpv \ x \in sub-gpus \ \mathcal{I}$  (*GPV p*) **using**  $\langle input \in \rightarrow wp \ \mathbf{by}(\text{rule})\ \mathbf{A}$ *inline1-in-sub-gpvs*) **hence** *lossless-gpv* I 0 (*inline callee* (*rpv x*) *s* 0 ) **by**(*rule lossless-gpv*.*IH*)

**} ultimately have** *lossless-gpv* I 0 (*c input*) **unfolding** *c* **by** *clarsimp*

**} ultimately show** *?case* **by**(*rule lossless-gpvI*)

**qed**

**end**

**definition** *id-oracle* ::  $'s \Rightarrow 'call \Rightarrow ('ret \times 's, 'call, 'ret) gpV$ **where** *id-oracle*  $s x = Pause x (\lambda x. \text{ Done} (x, s))$ 

**lemma** *inline1-id-oracle*:

*inline1 id-oracle gpv s* =

*map-spmf* (λ*generat*. *case generat of Pure x* ⇒ *Inl* (*x*, *s*) | *IO out c* ⇒ *Inr* (*out*,  $\lambda x$ . *Done*  $(x, s)$ , *c*)) (*the-qpv qpv*)

**by**(*subst inline1* .*simps*)(*auto simp add*: *id-oracle-def map-spmf-conv-bind-spmf intro*!: *bind-spmf-cong split*: *generat*.*split*)

**lemma** *inline-id-oracle* [*simp*]: *inline id-oracle gpv s* =  $map\text{-}gpv \ (\lambda x. \ (x, s))$  *id gpv* **by**(*coinduction arbitrary*: *gpv s*)(*auto 4 3 simp add*: *inline-sel inline1-id-oracle spmf-rel-map gpv*.*map-sel o-def generat*.*rel-map intro*!: *rel-spmf-reflI rel-funI split*: *generat*.*split*)

**locale** *raw-converter-invariant* = fixes  $\mathcal{I}$  :: ('call, 'ret)  $\mathcal{I}$ and  $\mathcal{I}' :: ('call', 'ret') \mathcal{I}$ **and** *callee* ::  $'s \Rightarrow 'call \Rightarrow ('ret \times 's, 'call', 'ret')$  *gpv* and  $I :: 's \Rightarrow bool$ **assumes** *results-callee:*  $\bigwedge s \ x$ .  $\llbracket x \in \text{outs-I} \ I; I \ s \rrbracket \implies \text{results-gpv I'} \ (called \ e \ s \ x)$ ⊆ *responses-*I I *x* × {*s*. *I s*} **and** *WT*-callee:  $\bigwedge x$  s. [ *x* ∈ *outs-I I*; *I s* ]  $\implies$  *I'*  $\vdash$  *g* callee s *x*  $\checkmark$ **begin**

# **context begin**

# **private lemma** *aux*:

 $set$ *-spmf* (*inline1 callee gpv s*)  $\subseteq$  {*Inr* (*out*, *callee'*, *rpv'*) | *out callee' rpv'*. ∃ *call*∈*outs-I* I. ∃ *s*. *I s*  $\wedge$  (∀ *x* ∈ *responses-I* I' *out. callee*' *x* ∈ *sub-gpvs* I' (*callee s call*))} ∪

 $\{Inl\ (x, s') \mid x s'. \ x \in results-gpv \ \mathcal{I} \ gpv \wedge I \ s'\}$ (**is** *?concl* (*inline1 callee*) *gpv s* **is** *-* ⊆ *?rhs1* ∪ *?rhs2 gpv*) **if**  $\mathcal{I} \vdash g gpv \checkmark I s$ **using** *that* **proof**(*induction arbitrary*: *gpv s rule*: *inline1-fixp-induct*) **case** *adm* **show** *?case* **by** *simp* **case** *bottom* **show** *?case* **by** *simp* case (*step inline1'*) **{ fix** *out c* **assume** *IO*: *IO out*  $c \in set-spmf$  (*the-qpv qpv*) **from**  $step. \textit{prems}(1)$  *IO* **have**  $out: \textit{out} \in \textit{outs-I}$  **I by**( $\textit{rule } WT\textit{-}gpvD)$  $\{$  fix  $x s'$ **assume** *Pure*: *Pure*  $(x, s') \in \text{set-spmf}$  (*the-gpv* (*callee s out*)) **then have**  $(x, s') \in \text{results-gpv } \mathcal{I}'$  (callee s out) **by**(*rule results-gpv.Pure*) with *out step.prems*(2) have  $x \in$  *responses-I* I *out I s'* by(*auto dest*: *results-callee*) **from**  $step. \text{prems}(1)$  *IO this*(*1*) **have**  $\mathcal{I} \vdash g \text{ c } x \sqrt{b}$ **y**(*rule WT-gpvD*) **hence** *?concl inline1'* (*c x*) *s'* **using**  $\langle I \ s' \rangle$  **by**(*rule step.IH*) **also have** ... ⊆ *?rhs1* ∪ *?rhs2 gpv* **using**  $\langle x \in \cdot \rangle$  *IO* **by**(*auto intro: results-gpv*.*intros*) **also note** *calculation* **} moreover {** fix *out'*  $c'$ **assume** *IO out'*  $c' \in set-spmf$  (*the-gpv* (*callee s out*)) **hence**  $∀x∈response5·I ∑' out'. c' x ∈ sub-gpus I' (called *s out*)$ **by**(*auto intro*: *sub-gpvs*.*base*) **then have**  $\exists$  *call*∈*outs-I I*.  $\exists$  *s*. *I s* ∧ ( $\forall$  *x*∈*responses-I I*' *out*'. *c*' *x* ∈ *sub-gpvs*  $\mathcal{I}'$  (*callee s call*)) **using** *out step*.*prems*(*2* ) **by** *blast* **} moreover note** *calculation* **} then show** *?case* **using** *step*.*prems* **by**(*auto 4 3 del*: *subsetI simp add*: *bind-UNION intro*!: *UN-least split*: *generat*.*split intro*: *results-gpv*.*intros*) **qed lemma** *inline1-in-sub-gpvs-callee*: **assumes** *Inr* (*out*, *callee'*,  $rpv'$ )  $\in$  *set-spmf* (*inline1 callee gpv s*) **and**  $WT: \mathcal{I} \vdash g \text{ } gpv \ \sqrt{ }$ **and** *s*: *I s* **shows**  $∃$  *call*∈*outs-I I*.  $∃$  *s*. *I s*  $∧$  ( $∀$  *x* ∈ *responses-I I' out. callee'*  $x ∈$  *sub-gpvs*  $\mathcal{I}'$  (*callee s call*)) **using** *aux*[*OF WT s*] *assms*(*1* ) **by** *fastforce* **lemma** *inline1-Inl-results-gpv*: **assumes** *Inl* (*x*, *s* 0 ) ∈ *set-spmf* (*inline1 callee gpv s*) **and** *WT*:  $\mathcal{I} \vdash g gpv \sqrt{ }$ **and** *s*: *I s* **shows**  $x \in \text{results-}g$   $\mathcal{I}$   $g \circ \mathcal{I}$   $\mathcal{I}$ **using** *aux*[*OF WT s*] *assms*(*1* ) **by** *fastforce*

### **end**

**lemma** *inline1-in-sub-gpvs*: **assumes** *Inr* (*out*, *callee'*,  $rpv'$ )  $\in$  *set-spmf* (*inline1 callee gpv s*) **and**  $(x, s') \in \text{results-gpv } \mathcal{I}'$  (callee' input) **and**  $input \in responses$ - $I$   $I'$   $out$ **and**  $\mathcal{I} \vdash q qpv \sqrt{}$ **and** *I s* **shows**  $rpv' x \in sub-gpus \mathcal{I}$   $gpv \wedge Is'$ **proof** − **from**  $\langle \mathcal{I} \models g \text{ } gpv \; \sqrt{\rangle} \; \langle I \text{ } s \rangle$ **have** set-spmf (inline1 callee gpv s)  $\subseteq$  {Inr (out, callee', rpv') | out callee' rpv'.  $\forall$  *input*  $\in$  *responses-* $\mathcal{I}$  $\mathcal{I}'$  *out.*  $\forall$   $(x, s') \in$ *results-gpv*  $\mathcal{I}'$  (*callee' input*). *I*  $s' \land rpv'$  $x \in sub-gpus \mathcal{I}$  *gpv*}  $\cup$  {*Inl*  $(x, s') | x s'.$  *Is*} (is *?concl* (*inline1 callee) gpv s* is  $\cdot \subseteq$  *?rhs gpv s*) **proof**(*induction arbitrary*: *gpv s rule*: *inline1-fixp-induct*) **case** *adm* **show** *?case* **by**(*intro cont-intro ccpo-class*.*admissible-leI*) **case** *bottom* **show** *?case* **by** *simp* case (*step inline1'*) **{ fix** *out c* **assume** *IO*: *IO out*  $c \in set-spmf$  (*the-gpv gpv*) **from**  $step. \text{prems}(1)$  *IO* **have**  $out: \text{out} \in \text{outs-I}$  **I by**( $\text{rule } WT\text{-}gpvD)$  $\int$  fix  $x s'$ **assume** *Pure*: *Pure*  $(x, s') \in \text{set-spmf}$  (*the-gpv* (*callee s out*)) **then have**  $(x, s') \in \text{results-gpv } \mathcal{I}'$  (callee s out) **by**(*rule results-gpv.Pure*) **with** *out step.prems*(2) **have**  $x \in$  *responses-I* I *out I s'* **by**(*auto dest*: *results-callee*)  ${from \; step.} \: prems(1) \; IO \; this(1) \; \textbf{have} \; \mathcal{I} \vdash g \; c \; x \; \sqrt{\; \textbf{by}(\textit{rule} \; WT-gpvD)}$ **hence** *?concl inline1'* (*c x*) *s'* **using**  $\langle I \ s' \rangle$  **by**(*rule step.IH*) also have  $\ldots \subseteq$  *?rhs qpv s'* using *IO Pure*  $\langle I \rangle$ *s* **by**(*fastforce intro*: *sub-gpvs*.*cont dest*: *WT-gpv-OutD*[*OF step*.*prems*(*1* )] *results-callee*[*THEN subsetD*, *OF - - results-gpv*.*Pure*]) **finally have**  $set-spmf$  ( $\text{inline1}$ ' ( $c$  x)  $s'$ )  $\subseteq$  ... **} moreover {**  $\int$ **fix** *out'*  $c'$  *input*  $x s'$ **assume** *IO out'*  $c' \in set-spmf$  (*the-gpv* (*callee s out*)) **and** *input* ∈ *responses-* $I$   $I'$  *out'* **and**  $(x, s')$  ∈ *results-gpv*  $I'$   $(c'$  *input*) **then have**  $c \ x \in sub-gpus \ \mathcal{I} \ gpv \ I \ s'$  **using**  $IO \ \ \langle I \ s \rangle$ **by**(*auto intro*!: *sub-gpvs*.*base dest*: *WT-gpv-OutD*[*OF step*.*prems*(*1* )] *results-callee*[*THEN subsetD*, *OF - - results-gpv*.*IO*]) **} moreover note** *calculation* **} then show** *?case* **using** *step*.*prems*(*2* ) **by**(*auto simp add*: *bind-UNION intro*!: *UN-least split*: *generat*.*split del*: *subsetI*) **qed with** *assms* **show** *?thesis* **by** *fastforce* **qed**

**lemma** *WT-gpv-inline1* :

**assumes** *Inr* (*out*, *rpv*, *rpv*<sup> $\prime$ </sup>)  $\in$  *set-spmf* (*inline1 callee gpv s*) **and**  $\mathcal{I} \vdash g gpv \sqrt{ }$ **and** *I s* shows  $out \in outs$ - $\mathcal{I}$   $\mathcal{I}'$  (is  $?$ *thesis1*) **and**  $input \in response \text{ as } T \text{ to } t \implies T' \vdash g \text{ for } input \checkmark$  (**is** *PROP ?thesis2*) **and**  $\left[ \text{ input } \in \text{ responses-I } \mathcal{I}' \text{ out}; \ (x, s') \in \text{results-gpv } \mathcal{I}' \ (rpv \ input) \ \right] \Longrightarrow \mathcal{I}$  $\forall$  *ig rpv'*  $x \sqrt{\land} I s'$  (**is** *PROP ?thesis3*) **proof** − **from**  $\langle \mathcal{I} \models g \text{ } gpv \; \sqrt{\rangle} \; \langle I \text{ } s \rangle$ **have** *set-spmf* (*inline1 callee gpv s*) ⊆ {*Inr* (*out, rpv, rpv'*) | *out rpv rpv'. out* ∈  $outs-\mathcal{I} \mathcal{I}'$   $\cup$  { $Inl$   $(x, s')$   $x s'.$   $I s'$ } **proof**(*induction arbitrary*: *gpv s rule*: *inline1-fixp-induct*) **{ case** *adm* **show** *?case* **by**(*intro cont-intro ccpo-class*.*admissible-leI*) **} { case** *bottom* **show** *?case* **by** *simp* **}** case (*step inline1'*) **{ fix** *out c* **assume** *IO*: *IO out*  $c \in set\text{-}spmf$  (*the-qpv qpv*) **from** *step.prems*(1) *IO* **have** *out*: *out*  $\in$  *outs-I I* **by**(*rule WT-gpvD*)  $\{$  fix  $x s'$ **assume** *Pure*: *Pure*  $(x, s') \in \text{set-spmf}$  (*the-gpv* (*callee s out*)) **then have** ∗:  $(x, s')$  ∈ *results-gpv*  $\mathcal{I}'$  (*callee s out*) **by**(*rule results-gpv.Pure*) with *out step.prems*(2) have  $x \in$  *responses-I* I *out I s'* by(*auto dest*: *results-callee*)  $\begin{bmatrix} \textbf{from} \ \textit{step}.\textit{prems}(1) \ \textit{IO} \ \textit{this}(1) \ \textbf{have} \ \mathcal{I} \vdash g \ c \ x \ \sqrt{\textbf{by}(rule \ WT\textit{-}gpvD)} \end{bmatrix}$ **note** *this*  $\langle I s' \rangle$ **} moreover {**  $\mathbf{fix}$  *out'*  $c'$ **from** *out step.prems*(2) **have**  $\mathcal{I}' \vdash g$  callee s *out*  $\sqrt{\text{by}(rule \textit{W}T\text{-}calculate)}$ **moreover assume** *IO out'*  $c' \in set-spmf$  (*the-gpv* (*callee s out*)) **ultimately have**  $out' \in \text{outs-I } \mathcal{I}'$  by $(\text{rule } WT\text{-}gpvD)$ **} moreover note** *calculation* **} then show** *?case* **using** *step*.*prems*(*2* ) **by**(*auto del*: *subsetI simp add*: *bind-UNION intro*!: *UN-least split*: *generat*.*split intro*!: *step*.*IH*[*THEN order-trans*]) **qed then show** *?thesis1* **using** *assms* **by** *auto* **assume** *input* ∈ *responses-* $I$   $I'$  *out* **with**  $\text{inline1-in-sub-gpus-callee[OF \langle \text{Inr} - \in \rightarrow \langle \mathcal{I} \models g \text{ gpv } \sqrt{\rangle} \langle \text{I} \text{ } s \rangle]}$ **obtain** *out' s* **where** *out'*  $\in$  *outs-I I* **and**  $∗: *rpv input* ∈ *sub-gpus*  $\mathcal{I}'$  (*called s out'*) **and** *I s* **by** *blast*$ **from**  $\langle out' \in \rightarrow \langle I \rangle$  **have**  $I' \vdash g$  callee s out  $\checkmark$  by (rule WT-callee) **then show**  $\mathcal{I}' \vdash g$  *rpv input*  $\sqrt{\textbf{using}} * \textbf{by}(\text{rule } WT\text{-}sub\text{-}gvspv)$ <br>**then show**  $\mathcal{I}' \vdash g$  *rpv input*  $\sqrt{\textbf{using}} * \textbf{by}(\text{rule } WT\text{-}sub\text{-}gvspv)$ **assume**  $(x, s') \in \text{results-gpv } \mathcal{I}' \text{ (rpv input)}$ **with**  $\langle \text{Inr -} \in \text{ →} \text{ have } \text{rpv} \land x \in \text{sub-gpus } \mathcal{I} \text{ } g \text{pv} \land \text{ } I \text{ } s'$  $\textbf{u} \cdot \textbf{v} = -\textbf{v}$   $\textbf{v} \cdot \textbf{v} = -\textbf{v}$   $\textbf{v} \cdot \textbf{v} = -\textbf{v}$   $\textbf{v} \cdot \textbf{v} = -\textbf{v}$   $\textbf{v} \cdot \textbf{v} = -\textbf{v}$   $\textbf{v} \cdot \textbf{v} = -\textbf{v}$   $\textbf{v} \cdot \textbf{v} = -\textbf{v}$   $\textbf{v} \cdot \textbf{v} = -\textbf{v}$   $\textbf{v} \cdot \textbf{v} = -\textbf$ **with**  $\langle I \rangle = \langle I \rangle$   $\langle I \rangle = \langle I \rangle$  **show**  $I \rangle = \langle I \rangle$  *s*<sup>*s*</sup> **by**  $\langle I \rangle$  *by* (*blast intro: WT-sub-gpvsD*) **qed**

**lemma** *WT-gpv-inline-invar*: **assumes**  $\mathcal{I} \vdash g gpv \sqrt{ }$ **and** *I s* **shows**  $\mathcal{I}' \vdash g$  inline callee gpv s  $\sqrt{ }$ **using** *assms* **proof**(*coinduction arbitrary*: *gpv s rule*: *WT-gpv-coinduct-bind*) **case** (*WT-gpv out c gpv*) from  $\langle IO \text{ out } c \in \text{--} \rangle$  obtain *callee'*  $rpv'$ where  $Inr: Inr (out, value', rpv') \in set-spmf (inline1, called gpv s)$ **and** *c*:  $c = (\lambda input \cdot value' input \geq (\lambda(x, s) \cdot inline \; value \; (rpv' x) \; s))$ **by**(*clarsimp simp add*: *inline-sel split*: *sum*.*split-asm*) **from**  $Inr \langle I \vdash g \text{ } gpv \rangle \land \langle I \text{ } s \rangle$  **have**  $\{out \textbf{by}(\text{rule } WT\text{-}gpv\text{-}inline1)$ **moreover have** *?cont TYPE*('ret  $\times$  's) (**is**  $\forall$  *input* $\in$ -. -  $\lor$  -  $\lor$  *?case*' *input*) **proof**(*rule ballI disjI2* )+ **fix** *input* **assume** *input* ∈ *responses-* $I$   $I'$  *out* **with** *Inr* ‹I `*g gpv* <sup>√</sup> › ‹*I s*› **have** I <sup>0</sup> `*g callee* <sup>0</sup> *input* <sup>√</sup> **and**  $\left(\begin{matrix} \lambda x & s' \\ s' & s' \end{matrix}\right) \in \text{results-gpv } \mathcal{I}'$  (callee' input  $\Rightarrow \mathcal{I} \vdash g \text{ ppv}' x \land \land I s'$ )  $\mathbf{by}(blast\ dest: WT-gpv\text{-}inline1) +$ **then show** *?case' input* **by**(*subst c*)(*auto 4 5*) **qed ultimately show** *?case TYPE*('ret  $\times$  's) .. **qed**

**end**

lemma *WT-gpv-inline'*: **assumes**  $\bigwedge s$  *x*. *x* ∈ *outs-I*  $\mathcal{I}$   $\implies$  *results-gpv*  $\mathcal{I}'$  (*callee s x*) ⊆ *responses-I*  $\mathcal{I}$  *x*  $\times$ *UNIV* **and**  $\bigwedge x$  *s*. *x* ∈ *outs-I I*  $\implies$  *I'*  $\vdash$ *g callee s x*  $\checkmark$ **and**  $\mathcal{I} \vdash q gpv \sqrt{ }$ **shows**  $\mathcal{I}' \vdash g$  inline callee gpv s  $\sqrt{ }$ **proof** − **interpret** *raw-converter-invariant*  $I$   $I'$  *callee*  $\lambda$ *-. True* **using** *assms* **by**(*unfold-locales*)*auto* **show** *?thesis* **by**(*rule WT-gpv-inline-invar* )(*use assms* **in** *auto*) **qed**

**lemma** *results-gpv-sub-gvps*:  $gpv' \in sub-gpvs \mathcal{I}$   $gpv \implies results-gpv \mathcal{I}$   $gpv' \subseteq re$ *sults-gpv* I *gpv* **by**(*induction rule*: *sub-gpvs*.*induct*)(*auto intro*: *results-gpv*.*IO*)

**lemma** *in-results-gpv-sub-gvps*:  $[x \in \text{results-gpv } \mathcal{I} \text{ gpv'}; gpv' \in \text{sub-gpv } \mathcal{I} \text{ gpv }$  $\implies x \in \text{results-qpv} \mathcal{I}$  *gpv* **using** *results-gpv-sub-gvps*[*of gpv'*  $I$  *gpv*] **by** *blast* 

**context** *raw-converter-invariant* **begin lemma** *results-gpv-inline-aux*:

**assumes**  $(x, s') \in \text{results-gpv } \mathcal{I}' \text{ (inline-aux called } y)$ **shows**  $[y = Inl(gpv, s);$   $\mathcal{I} \vdash g gpv \lor$ ;  $I s$   $\implies x \in \text{results-gpv}$   $\mathcal{I} \text{ } gpv \land I s'$ **and**  $[y = \text{Inr}(rpv, \text{ value}'); \forall (z, s') \in \text{results-gpv } \mathcal{I}' \text{ value}'. \mathcal{I} \vdash g \text{ ppv } z \sqrt{\wedge \mathcal{I}}$ s'] =⇒ ∃ (*z*, *s* <sup>00</sup>) ∈ *results-gpv* I 0 *callee* <sup>0</sup> . *x* ∈ *results-gpv* I (*rpv z*) ∧ *I s* <sup>00</sup> ∧ *I s* <sup>0</sup> **using** *assms*  $\mathbf{proof}(\mathit{induction} \textit{ gvp}'\equiv \mathit{inline-aux} \textit{calee} \textit{ y arbitrary}: \textit{ y gpv s } \mathit{rpv} \textit{ } \textit{called} \textit{'} )$ **case** *Pure* **case** *1* **with** *Pure* **show** *?case* **by**(*auto simp add*: *inline-aux*.*sel split*: *sum*.*split-asm dest*: *inline1-Inl-results-gpv*) **next case** *Pure* **case** *2* **with** *Pure* **show** *?case* **by**(*clarsimp simp add*: *inline-aux*.*sel split*: *sum*.*split-asm*) (*fastforce split*: *generat*.*split-asm dest*: *inline1-Inl-results-gpv intro*: *results-gpv*.*Pure*)+ **next case** (*IO out c input*) **case** *1* **with**  $IO(1)$  **obtain**  $rpv$   $rpv'$  **where**  $inline1$ :  $Inr$  ( $out, rpv, rpv'$ )  $\in set-spmj$ (*inline1 callee gpv s*) **and**  $c: c = (\lambda input. *inline-aux called (Inv (rpv', rpv input)))*)$ **by**(*auto simp add*: *inline-aux*.*sel split*: *sum*.*split-asm*) **from**  $\text{inline1}$  [*THEN*  $\text{inline1-in-sub-gpvs}$ ,  $\text{OF -}\langle \text{input} \rangle \in \text{responses-L}$   $\mathcal{I}'$   $\text{out}$   $\rangle$  - $\langle I \rangle$ **if**  $\text{min}$   $\text{miner}$   $\downarrow$ <br>*s*>  $\mathcal{I} \vdash g \text{ } gpv \sqrt{2}$ **have**  $\forall$  (*z*, *s*<sup>*′*</sup>)∈*results-gpv I'* (*rpv input*). *I* ⊢*g rpv' z* √ ∧ *I s'* **by**(*auto intro*: *WT-sub-gpvsD*) from  $IO(5)$ [*unfolded c, OF refl refl this*] obtain *input' s''* where  $input'$ :  $(input', s'') \in results-gpv \mathcal{I}'$  (*rpv input*) **and**  $x: x \in \text{results-gpv } \mathcal{I} \text{ (}rpv' \text{ input'} \text{) and } s'': I s'' I s'$ **by** *auto*  ${\bf from}~in line 1 [THEN~in line 1-in-sub-gpus,~OF~input'~$  $\langle input \in responses\text{-}I~I'~outv\rangle$ **if**  $\forall$ *I*  $\forall$  *z*  $\exists$  *z*  $\exists$  *z* **show** *?case* **by**(*auto intro*: *in-results-gpv-sub-gvps*) **next case** (*IO out c input*) **case** *2* from  $IO(1)$   $2(1)$  consider (*Pure*) *input' s'' rpv' rpv''* where  $Pure (input', s'') \in set-spmf (the-gpv called'') Inr (out, rpv', rpv'') \in$  $set-spmf$  (*inline1 callee (rpv input')*  $s'$ )  $c = (\lambda input. \; *inline-aux* \; *value* \; (*Inv*'', *rpv'* \; *input*)))$  $\mid$  (*Cont*) *rpv*' where *IO out rpv*'  $\in$  *set-spmf* (*the-gpv callee*')  $c = (\lambda input$ .  $\text{inline-aux}$  callee (Inr (rpv, rpv'  $\text{input}$ ))) **by**(*auto simp add*: *inline-aux*.*sel split*: *sum*.*split-asm*; *rename-tac generat*; *case-tac generat*; *clarsimp*) **then show** *?case* **proof** *cases* **case** *Pure* **have** *res*: (*input'*,  $s'$ )  $\in$  *results-gpv*  $\mathcal{I}'$  *callee'* **using**  $Pure(1)$  **by**(*rule results-gpv*.*Pure*) **with** 2 **have**  $WT: \mathcal{I} \vdash g \text{ } rpv \text{ } input' \bigvee I \text{ } s''$  by auto **have**  $\forall$  (*z*, *s*')∈*results-gpv I'* (*rpv' input*). *I* ⊢*g rpv'' z*  $\sqrt{\land}$  *I s'* 

**using** *inline1-in-sub-gpvs*[*OF Pure*(*2* ) *-* ‹*input* ∈ *-*› *WT*] *WT* **by**(*auto intro*: *WT-sub-gpvsD*) **from**  $IO(5)$ [*unfolded Pure*(3), *OF refl refl this*] **obtain**  $z s'''$ where  $z: (z, s'') \in \text{results-gpv } \mathcal{I}' \text{ (rpv' input)}$ **and**  $x: x \in \text{results-gpv } \mathcal{I} \text{ (}rpv'' \text{ z)} \text{ and } s': I \text{ s}''' \text{ is a } \text{ by } \text{ auto}$ have  $x \in \text{results-gpv } \mathcal{I}$  (*rpv input*') using  $x$  *inline1-in-sub-gpvs*[*OF Pure*(2) *z* ‹*input* ∈ *-*› *WT*] **by**(*auto intro*: *in-results-gpv-sub-gvps*) **then show** *?thesis* **using** *res*  $WT s'$  **by**  $auto$ **next case** *Cont* **have**  $\forall$  (*z*, *s*')∈*results-gpv I*' (*rpv*' *input*). *I* ⊢*g rpv z* √ ∧ *I s*' **using** *Cont*  $2 \text{ } \text{ } i$ *nput*  $\in$  *responses-* $\mathcal{I}$   $\mathcal{I}'$  *out* **by**(*auto intro: results-gpv.10*) **from**  $IO(5)$ [*unfolded Cont, OF refl refl this*] **obtain**  $z s''$ **where**  $(z, s'') \in \text{results-gpv } \mathcal{I}'$  ( $rpv' \text{ input}$ )  $x \in \text{results-gpv } \mathcal{I}$  ( $rpv z$ )  $I s'' I s'$ **by** *auto* **then show** *?thesis* **using**  $Cont(1)$   $\langle input \in \rightarrow \mathbf{by}(auto\;intro: \; results\text{-}gpv.IO)$ **qed qed**

**lemma** *results-gpv-inline*:

 $[(x, s') \in \text{results-gpv } \mathcal{I}' \text{ (inline called } \text{gpv s}); \mathcal{I} \vdash g \text{ gpv } \sqrt{\cdot} \text{ } I \text{ } s] \Longrightarrow x \in \text{results-gpv } \mathcal{I}' \text{ }$  $\mathcal{I}$  gpv  $\wedge$  *I s'* 

**unfolding** *inline-def* **by**(*rule results-gpv-inline-aux*(*1* )[*OF - refl*])

**end**

**lemma** *inline-map-gpv*: *inline callee* (*map-gpv f g gpv*)  $s = map-gpv$  (*apfst f*) *id* (*inline* ( $\lambda s$  *x*. *callee s* (*g x*)) *gpv s*) **unfolding** *apfst-def* **by**(*rule inline-parametric* [**where** *S*=*BNF-Def* .*Grp UNIV id* **and** *C*=*BNF-Def* .*Grp UNIV g* **and**  $C'$ =BNF-Def. Grp UNIV id and  $A$ =BNF-Def. Grp UNIV f<sub>1</sub>, *THEN rel-funD*, *THEN rel-funD*, *THEN rel-funD*, *unfolded gpv*.*rel-Grp prod*.*rel-Grp*, *simplified*, *folded eq-alt*, *unfolded Grp-def* , *simplified*]) (*auto simp add*: *rel-fun-def relator-eq*)

# **4.17 Running GPVs**

**type-synonym** ('call, 'ret, 's) callee =  $'s \Rightarrow$  'call  $\Rightarrow$  ('ret  $\times$  's) *spmf* 

context fixes *callee* :: ('call, 'ret, 's) callee notes [[function-internals]] begin

**partial-function**  $(spmf)$  *exec-gpv* :: ('*a*, '*call*, '*ret*) *gpv*  $\Rightarrow$  '*s*  $\Rightarrow$  ('*a*  $\times$  '*s*) *spmj* **where**

 $exec-gpv c s =$ *the-gpv c*  $\gg$ 

*case-generat*  $(\lambda x. \text{return-spmf } (x, s))$  $(\lambda out c. \; *called* \; *s* \; *out* \;  $\gg$  \;  $(\lambda(x, y). \; *exec-gpv* \; *(c* \; *x*) \; *y*))$$ 

**abbreviation**  $run-gpv$  :: ('a, 'call, 'ret)  $gpv \Rightarrow 's \Rightarrow 'a$  spmf **where**  $run-gpv$   $gpv$   $s \equiv map-spmf$   $fst$   $(exec-gpv$   $gpv$   $s)$ 

**lemma** *exec-gpv-fixp-induct* [*case-names adm bottom step*]: **assumes** *ccpo.admissible* (*fun-lub lub-spmf*) (*fun-ord* (*ord-spmf* (=))) ( $\lambda f$ . *P* ( $\lambda c$ *s*. *f* (*c*, *s*))) **and**  $P(\lambda - \text{.} return\text{-}pmf \text{ None})$ and  $\bigwedge$ *exec-gpv*. *P exec-gpv*  $\Longrightarrow$  $P(\lambda c \ s. \ the \text{-}gpv \ c \gg = \text{case\text{-}}generat (\lambda x. \ return \text{-}spmf (x, s)) (\lambda out c. \ called \ s$  $out \gg (\lambda(x, y)$ . *exec-gpv*  $(c x) y)$ **shows** *P exec-gpv*

**using** *assms*(*1* )

**by**(*rule exec-gpv*.*fixp-induct*[*unfolded curry-conv*[*abs-def* ]])(*simp-all add*: *assms*(*2*−))

**lemma** *exec-gpv-fixp-induct-strong* [*case-names adm bottom step*]:

**assumes** *ccpo*.*admissible* (*fun-lub lub-spmf*) (*fun-ord* (*ord-spmf* (=))) ( $\lambda f$ . *P* ( $\lambda c$ *s*. *f* (*c*, *s*)))

**and**  $P(\lambda - \text{.} return\text{-}pmf \text{ None})$ 

**and**  $\bigwedge$  *exec-gpv'*.  $[\bigwedge c \ s. \ ord-spm f (=)(exec-gpv' c \ s) (exec-gpv c \ s);$  *P exec-gpv'* ]]

 $\Rightarrow$  *P* ( $\lambda c$  s. the-gpv  $c \gg$  *case-generat* ( $\lambda x$ . *return-spmf*  $(x, s)$ ) ( $\lambda out c$ . *callee*  $s \text{ out } \ggg (\lambda(x, y). \text{ exec-gpv}'(c x) y))$ 

**shows** *P exec-gpv* **using** *assms*

 $\mathbf{b}$ **v**(*rule spmf*.*fixp-strong-induct-uc*[**where**  $P = \lambda f$ , P (*curry f*) **and**  $U = case$ *-prod* **and** *C*=*curry*, *OF exec-gpv*.*mono exec-gpv-def* , *simplified curry-case-prod*, *simplified curry-conv*[*abs-def* ] *fun-ord-def split-paired-All prod*.*case case-prod-eta*, *OF refl*]) *blast*

**lemma** *exec-gpv-fixp-induct-strong2* [*case-names adm bottom step*]:

**assumes** *ccpo.admissible* (*fun-lub lub-spmf*) (*fun-ord* (*ord-spmf* (=))) ( $\lambda f$ . *P* ( $\lambda c$ *s*. *f* (*c*, *s*)))

**and**  $P(\lambda - \text{.} return\text{-}pmf \text{ None})$ 

and  $\triangle$ *exec-gpv'*.

 $[$   $\bigwedge c$  *s. ord-spmf* (=) (*exec-gpv' c s*) (*exec-gpv c s*);

 $\bigwedge c$  s. *ord-spmf* (=) (*exec-gpv' c s*) (*the-gpv c*  $\geq$  *case-generat* ( $\lambda x$ *. return-spmf*  $(x, s)$  (*λout c. callee s out*  $\gg (\lambda(x, y)$ *. exec-gpv'*  $(c x)$  *y*)));

 $P$  exec-gpv'  $\rrbracket$ 

 $\Rightarrow$  *P* ( $\lambda c$  s. the-gpv  $c \gg$  case-generat ( $\lambda x$ . return-spmf  $(x, s)$ ) ( $\lambda out c$ . callee  $s \text{ out } \ggg (\lambda(x, y). \text{ exec-gpv}'(c x) y))$ 

**shows** *P exec-gpv* **using** *assms*

**by**(*rule spmf* .*fixp-induct-strong2-uc*[**where** *P*=λ*f* . *P* (*curry f*) **and** *U*=*case-prod* **and** *C*=*curry*, *OF exec-gpv*.*mono exec-gpv-def* , *simplified curry-case-prod*, *simplified curry-conv*[*abs-def* ] *fun-ord-def split-paired-All prod*.*case case-prod-eta*, *OF refl*]) *blast*+

# **end**

**lemma** *exec-gpv-conv-inline1* :

 $exec-gpv \, called \, qpv \, s = map-spmf \, projl \, (inline1 \, ( \lambda s \, c \, \text{lift-spmf} \, (called \, s \, c) \, :: \, (-,$ *unit*, *unit*) *gpv*) *gpv s*) **by**(*induction arbitrary*: *gpv s rule*: *parallel-fixp-induct-2-2* [*OF partial-function-definitions-spmf partial-function-definitions-spmf exec-gpv*.*mono inline1* .*mono exec-gpv-def inline1-def* , *unfolded lub-spmf-empty*, *case-names adm bottom step*]) (*auto simp add*: *map-spmf-bind-spmf o-def spmf* .*map-comp bind-map-spmf split-def*

*intro*!: *bind-spmf-cong*[*OF refl*] *split*: *generat*.*split*)

**lemma** *exec-gpv-simps*: *exec-gpv callee gpv s* = *the-gpv gpv*  $\gg$ 

*case-generat*  $(\lambda x. \text{return-spmf } (x, s))$ (λ*out rpv*. *callee s out* >>= (λ(*x*, *y*). *exec-gpv callee* (*rpv x*) *y*)) **by**(*fact exec-gpv*.*simps*)

**lemma** *exec-gpv-lift-spmf* [*simp*]: *exec-gpv callee* (*lift-spmf p*)  $s = bind-spmf p (\lambda x. return-spmf (x, s))$ **by**(*simp add*: *exec-gpv-conv-inline1 spmf* .*map-comp o-def map-spmf-conv-bind-spmf*)

**lemma** *exec-gpv-Done* [*simp*]: *exec-gpv callee* (*Done x*)  $s = return$ -*spmf*  $(x, s)$ **by**(*simp add*: *exec-gpv-conv-inline1* )

**lemma** *exec-gpv-Fail* [*simp*]: *exec-gpv callee Fail s* = *return-pmf None* **by**(*simp add*: *exec-gpv-conv-inline1* )

**lemma** *if-distrib-exec-gpv* [*if-distribs*]: *exec-gpv callee* (*if b then x else y*)  $s = ($ *if b then exec-gpv callee x s else exec-gpv callee y s*) **by** *simp*

**lemmas** *exec-gpv-fixp-parallel-induct* [*case-names adm bottom step*] = *parallel-fixp-induct-2-2* [*OF partial-function-definitions-spmf partial-function-definitions-spmf exec-gpv*.*mono exec-gpv*.*mono exec-gpv-def exec-gpv-def* , *unfolded lub-spmf-empty*]

### **context includes** *lifting-syntax* **begin**

lemma exec-gpv-parametric':  $((S = == > CALL == > rel-spmf (rel-prod R S)) == > rel-gpv'' A CALL R$  $\implies$  *S* = = > *rel-spmf* (*rel-prod A S*)) *exec-gpv exec-gpv* **apply**(*rule rel-funI*)+ **apply**(*unfold spmf-rel-map exec-gpv-conv-inline1* ) **apply**(*rule rel-spmf-mono-strong*)  $\mathbf{apply}$ (*erule inline1-parametric*<sup>'</sup> [*THEN rel-funD*, *THEN rel-funD*, *THEN rel-funD*, *rotated*])

**prefer** *3* **apply**(*drule in-set-inline1-lift-spmf1* )+ **apply** *fastforce* **subgoal by** *simp* **subgoal premises** [*transfer-rule*]  $\textbf{supply}\ \textit{lift-spmf-parametric}\ \textcolor{red}{^\dagger}\ \textit{transfer-rule}\ \textbf{by}\ \textit{transfer-prover}$ **done**

**lemma** *exec-gpv-parametric* [*transfer-rule*]:

 $((S = = > CALL == > rel-spmf (rel-prod ((=) :: 'ret \Rightarrow \neg) S)) == > rel-gpu$ *A CALL* ===>  $S$  ===> *rel-spmf* (*rel-prod A S*)) *exec-gpv exec-gpv*

 $\textbf{unfolding}$  *rel-gpv-conv-rel-gpv''*  $\textbf{by}(rule$  *exec-gpv-parametric'*)

**end**

**lemma** *exec-gpv-bind: exec-gpv callee*  $(c \geq f)$   $s = exec-gpv$  *callee*  $c s \geq f$   $(\lambda(x,$  $s'$   $\Rightarrow$  *exec-gpv callee*  $(f x)$   $s'$ 

**by**(*auto simp add*: *exec-gpv-conv-inline1 inline1-bind-gpv map-spmf-bind-spmf o-def bind-map-spmf intro*!: *bind-spmf-cong*[*OF refl*] *dest*: *in-set-inline1-lift-spmf1* )

**lemma** *exec-gpv-map-gpv-id*:

*exec-gpv oracle* (*map-gpv f id gpv*) σ = *map-spmf* (*apfst f*) (*exec-gpv oracle gpv*  $\sigma$ )

**proof**(*rule sym*)

**define**  $qpv'$  **where**  $qpv' = map-qpv$  f id  $qpv$ 

**have** [*transfer-rule*]: *rel-qpv* ( $\lambda x$  *y*.  $y = f x$ ) (=) *qpv qpv*'

 $unfolding$   $gpv'$ - $def$   $by$ ( $simp$   $add:$   $gpv$ .rel-map  $gpv$ .rel-refl)

**have** *rel-spmf* (*rel-prod*  $(\lambda x, y, y = f x)$  (=)) (*exec-qpv oracle qpv*  $\sigma$ ) (*exec-qpv oracle gpv'*  $\sigma$ )

**by** *transfer-prover*

**thus** map-spmf (apfst f) (exec-gpv oracle gpv  $\sigma$ ) = exec-gpv oracle (map-gpv f id *gpv*) σ

 $\textbf{uniform}$  *amfolding spmf-rel-eq*[*symmetric*]  $gpv'$ -def *spmf-rel-map*  $\textbf{by}(rule$  *rel-spmf-mono*) *clarsimp*

**qed**

**lemma** *exec-gpv-Pause* [*simp*]:

*exec-gpv callee* (*Pause out*  $f$ )  $s =$  *callee s out*  $\gg \left(\lambda(x, s')\right)$ *. exec-gpv callee* (*f x*) s<sup>'</sup>)

**by**(*simp add*: *inline1-Pause map-spmf-bind-spmf bind-map-spmf o-def exec-gpv-conv-inline1 split-def*)

**lemma** *exec-gpv-bind-lift-spmf* :

*exec-gpv callee* (*bind-gpv* (*lift-spmf p*) *f*)  $s = bind-spmf$  *p* ( $\lambda x$ *. exec-gpv callee* (*f x*) *s*) **by**(*simp add*: *exec-gpv-bind*)

**lemma** *exec-gpv-bind-option* [*simp*]:

*exec-gpv oracle* (*monad*.*bind-option Fail x f*) *s* = *monad*.*bind-option* (*return-pmf None*)  $x (\lambda a \cdot \text{exec-gpv oracle} (f a) s)$ **by**(*cases x*) *simp-all*

**lemma** *pred-spmf-exec-gpv*:

— We don't get an equivalence here because states are threaded through in *exec-gpv*.

 $[$  *pred-qpv A C qpv; pred-fun S (pred-fun C (pred-spmf (pred-prod (* $\lambda$ *-. True) S))) callee*; *S s* ]]

=⇒ *pred-spmf* (*pred-prod A S*) (*exec-gpv callee gpv s*) **using** *exec-gpv-parametric*[*of eq-onp S eq-onp C eq-onp A*, *folded eq-onp-True*] **apply**(*unfold prod*.*rel-eq-onp option*.*rel-eq-onp pmf* .*rel-eq-onp gpv*.*rel-eq-onp*) **apply**(*drule rel-funD*[**where** *x*=*callee* **and** *y*=*callee*]) **subgoal**  $\mathbf{apply}(\text{rule rel-fun-mono}[\textbf{where } X = eq\text{-}onp \ S])$ **apply**(*rule rel-fun-eq-onpI*) **apply**(*unfold eq-onp-same-args*) **apply** *assumption* **apply** *simp* **apply**(*erule rel-fun-eq-onpI*) **done apply**(*auto dest*!: *rel-funD simp add*: *eq-onp-def*) **done lemma** *exec-gpv-inline*: fixes *callee* ::  $('c, 'r, 's)$  *callee* **and**  $gpv :: 's' \Rightarrow 'c' \Rightarrow ('r' \times 's', 'c, 'r)$   $gpv$ **shows** exec-gpv callee (*inline gpv c' s'*)  $s =$  $map\text{-}spmf\ (\lambda(x, s', s), ((x, s'), s))$  (*exec-gpv*  $(\lambda(s', s) \ y. map\text{-}spmf\ (\lambda(x, s'), s))$ *s*).  $(x, s', s)$  (*exec-gpv callee* (*gpv s' y*) *s*)) *c'*  $(s', s)$  $(i\mathbf{s}$  *?lhs* = *?rhs*) **proof** − **have**  $?$ *lhs* = *map-spmf* projl (*map-spmf* (*map-sum* ( $\lambda(x, s2, y)$ . ((*x*, *s2*), *y*))  $(\lambda(x, rpv'': (r \times 's, unit, unit) rpv, rpv', rpv). (x, rpv'', \lambda r1. bind-gpu$  $(rpv' r1) (\lambda(r2, y).$  *inline gpv*  $(rpv r2) y)))$  $(i\nu)$   $(i\nu)$   $\Delta s$  *c*. *lift-spmf*  $(c\nu)$   $(p\nu)$   $c'$   $s'$   $s$ ) **unfolding** *exec-gpv-conv-inline1* **by**(*simp add*: *inline1-inline-conv-inline2* ) **also have** ... = *map-spmf*  $(\lambda(x, s', s)$ .  $((x, s'), s))$  (*map-spmf projl* (*map-spmj* (*map-sum id*  $(\lambda(x, rpv'': (r \times 's, unit, unit) rpv, rpv', rpv). (x, \lambda r. bind-gpv (rpv'')$  $r)$   $(\lambda(r1, s1)$ . *map-gpv*  $(\lambda((r2, s2), s1)$ .  $(r2, s2, s1)$ ) *id* (*inline* ( $\lambda s$  *c*. *lift-spmf*  $(\text{called } s \ c)) \ (\text{rpv'} \ \text{r1}) \ \text{s1})), \ \text{rpv}))$  $(i\nu)$   $(i\nu)$   $\{ \lambda s \ c. \ lift-spm \ (callees \ s \ c)) \ gpv \ c' \ s' \ s))$ **unfolding** *spmf* .*map-comp* **by**(*rule map-spmf-cong*[*OF refl*])(*auto dest*!: *in-set-inline2-lift-spmf1* ) **also have** . . . = *?rhs* **unfolding** *exec-gpv-conv-inline1*  $\frac{1}{2}$ **by**(*subst inline1-inline-conv-inline2'*[*symmetric*])(*simp add: spmf.map-comp split-def inline-lift-spmf1 map-lift-spmf*) **finally show** *?thesis* **.**

**qed**

```
lemma ord-spmf-exec-gpv:
 assumes callee: \bigwedge s x. ord-spmf (=) (callee1 s x) (callee2 s x)
 shows ord-spmf (=) (exec-gpv callee1 gpv s) (exec-gpv callee2 gpv s)
proof(induction arbitrary: gpv s rule: exec-gpv-fixp-parallel-induct)
 case adm show ?case by simp
 case bottom show ?case by simp
next
 case (step exec-gpv1 exec-gpv2 )
 show ?case using step.prems
  by(clarsimp intro!: ord-spmf-bind-reflI ord-spmf-bindI[OF assms] step.IH split!:
generat.split)
qed
```
context fixes *callee* :: ('call, 'ret, 's) callee notes [[function-internals]] begin

**partial-function**  $(spmf)$  *execp-resumption* :: ('*a*, '*call*, '*ret*) *resumption*  $\Rightarrow$  '*s*  $\Rightarrow$  $('a \times 's)$  *spmf* 

**where**

 $execp-resumption$   $r s = (case \, r \, of \, resumption.$ *Done*  $x \Rightarrow return\text{-}pmf \, (map\text{-}option$  $(\lambda a. (a, s)) x)$ 

| *resumption.Pause out c*  $\Rightarrow$  *bind-spmf* (*callee s out*) ( $\lambda$ (*input, s'*). *ex* $ecp$ *-resumption*  $(c \text{ input}) s')$ 

**simps-of-case** *execp-resumption-simps* [*simp*]: *execp-resumption*.*simps*

**lemma** *execp-resumption-ABORT* [*simp*]: *execp-resumption ABORT s* = *return-pmf None*

**by**(*simp add*: *ABORT-def*)

**lemma** *execp-resumption-DONE* [*simp*]: *execp-resumption* (*DONE x*) *s* = *return-spmf* (*x*, *s*)

**by**(*simp add*: *DONE-def*)

**lemma** *exec-gpv-lift-resumption*: *exec-gpv callee* (*lift-resumption r*) *s* = *execp-resumption r s*

**proof**(*induction arbitrary*: *r s rule*: *parallel-fixp-induct-2-2* [*OF partial-function-definitions-spmf partial-function-definitions-spmf exec-gpv*.*mono execp-resumption*.*mono exec-gpv-def execp-resumption-def* , *case-names adm bot step*])

**case** *adm* **show** *?case* **by**(*simp*)

**case** *bot* **thus** *?case* **by** *simp*

case (step exec-gpv' execp-resumption')

**show** *?case*

**by**(*auto split*: *resumption*.*split option*.*split simp add*: *lift-resumption*.*sel intro*: *bind-spmf-cong step*)

**qed**

**lemma** *mcont2mcont-execp-resumption* [*THEN spmf* .*mcont2mcont*, *cont-intro*, *simp*]: **shows** *mcont-execp-resumption*:

*mcont resumption-lub resumption-ord lub-spmf* (*ord-spmf*  $(=))$ ) ( $\lambda r$ . *execp-resumption r s*)

**proof** −

**have** *mcont* (*prod-lub resumption-lub the-Sup*) (*rel-prod resumption-ord* (=))  $lub\text{-}spmf$  (*ord*-spmf (=)) (*case-prod execp-resumption*)

**proof**(*rule ccpo*.*fixp-preserves-mcont2* [*OF ccpo-spmf execp-resumption*.*mono execp-resumption-def* ])

**fix** execp-resumption':: ('b, 'call, 'ret) resumption  $\Rightarrow$  's  $\Rightarrow$  ('b  $\times$  's) spmj

**assume** ∗: *mcont* (*prod-lub resumption-lub the-Sup*) (*rel-prod resumption-ord* (=))  $lub\text{-}spmf$  (ord-spmf (=)) ( $\lambda(r, s)$ . execp-resumption' r s)

**have** [*THEN spmf* .*mcont2mcont*, *cont-intro*, *simp*]: *mcont resumption-lub re* $sumption-ord lub-spmf (ord-spmf (=)) (\lambda r. except-resumption' r s)$ 

**for** *s* **using** ∗ **by** *simp*

**have** mcont resumption-lub resumption-ord lub-spmf (ord-spmf  $(=)$ )

 $(\lambda r. \case r \text{ of resumption.}$ *Done*  $x \Rightarrow return\text{-}pmf \text{ (map-option } (\lambda a. (a, s)) x)$ 

| *resumption.Pause out c*  $\Rightarrow$  *bind-spmf* (*callee s out*) ( $\lambda$ (*input, s'*).  $execp-resumption' (c input) s')$ 

**for** *s* **by**(*rule mcont-case-resumption*)(*auto simp add*: *ccpo-spmf intro*!: *mcont-bind-spmf*) **thus** *mcont* (*prod-lub resumption-lub the-Sup*) (*rel-prod resumption-ord* (=))

 $lub\text{-}spmf$  (*ord*-spmf (=))

 $(\lambda(r, s))$ . *case r of resumption. Done*  $x \Rightarrow$  *return-pmf* (*map-option* ( $\lambda a$ . (*a*, *s*)) *x*)

| *resumption.Pause out c*  $\Rightarrow$  *bind-spmf* (*callee s out*) ( $\lambda$ (*input*, *s*').  $execp-resumption' (c input) s')$ **by** *simp*

**qed thus** *?thesis* **by** *auto* **qed**

**lemma** *execp-resumption-bind* [*simp*]:  $execp-resumption (r \gg f) s = execp-resumption r s \gg (\lambda(x, s') . execp-resumption$  $(f x) s'$ **by**(*simp add*: *exec-gpv-lift-resumption*[*symmetric*] *lift-resumption-bind exec-gpv-bind*)

# **lemma** *pred-spmf-execp-resumption*:

 $\Lambda$ A. [[ *pred-resumption A C r*; *pred-fun S* (*pred-fun C* (*pred-spmf* (*pred-prod* ( $\lambda$ -.) *True*) *S*))) *callee*; *S s* ]] =⇒ *pred-spmf* (*pred-prod A S*) (*execp-resumption r s*) **unfolding** *exec-gpv-lift-resumption*[*symmetric*] **by**(*rule pred-spmf-exec-gpv*) *simp-all*

### **end**

**inductive**  $WT\text{-}called:::('call, 'ret) \mathcal{I} \Rightarrow ('call \Rightarrow ('ret \times 's) \text{ spmf}) \Rightarrow \text{bool } (\langle \cdot | \cdot \rangle \land \langle \cdot | \cdot \rangle \land \langle \cdot | \cdot \rangle \land \langle \cdot | \cdot \rangle \land \langle \cdot | \cdot \rangle \land \langle \cdot | \cdot \rangle \land \langle \cdot | \cdot \rangle \land \langle \cdot | \cdot \rangle \land \langle \cdot | \cdot \rangle \land \langle \cdot | \cdot \rangle \land \langle \cdot | \cdot \rangle \land \langle \cdot | \cdot \rangle \land \langle \cdot | \cdot \rangle \land \langle \cdot | \cdot \rangle \land \langle \cdot | \cdot$  $\vdash c/$  (-)  $\sqrt{2}$  [100, 0] 99) **for** I *callee* **where**

*WT-callee*:

 $\left[\begin{array}{ccc}\right] \wedge$  *call* ret s.  $\left[\begin{array}{ccc} \alpha \text{l}l \in \text{outs-}\mathcal{I} \mathcal{I}; \ (\text{ret}, \ s) \in \text{set-spmf} \ (\text{called } \text{call}) \end{array}\right] \implies \text{ret} \in$ *responses-*I I *call* ]]  $\implies \mathcal{I} \vdash c \text{ } \mathit{called} \ \sqrt{\phantom{a}}$ **lemmas** *WT-calleeI* = *WT-callee* **hide-fact** *WT-callee* **lemma**  $WT\text{-}calculateD: \llbracket \mathcal{I} \vdash c \text{ } called \mathcal{I}; (ret, s) \in set\text{-}spmf (called out); out \in outs\text{-}D$  $\mathcal{I} \parallel \implies ret \in responses\text{-}\mathcal{I} \cup wt$ **by**(*rule WT-callee*.*cases*) **lemma** *WT-callee-full* [*intro*!, *simp*]:  $\mathcal{I}\text{-}full \vdash c$  *callee*  $\sqrt{}$ **by**(*rule WT-calleeI*) *simp* **lemma** *WT-callee-parametric* [*transfer-rule*]: **includes** *lifting-syntax* **assumes** [*transfer-rule*]: *bi-unique R* **shows** (*rel-I C*  $R \implies (C \implies rel\text{-}spmf \text{ (rel-prod } R \text{ S})) \implies (=))$ *WT-callee WT-callee* **proof** − **have** ∗: *WT-callee* =  $(\lambda \mathcal{I} \text{ *called} \text{ } \epsilon \text{ } \forall \text{ } \alpha \text{ } \alpha \text{ } \beta \text{ } \alpha \text{ } \beta \text{ } \mathcal{I} \text{ } \mathcal{I} \text{ } \mathcal{I} \text{ } \mathcal{I} \text{ } \forall \text{ } (\text{ret}, \text{ } s) \in \text{ set-spmf}*$  (callee *call*). *ret*  $\in$  *responses-* $\mathcal{I}$   $\mathcal{I}$  *call*) **unfolding** *WT-callee*.*simps* **by** *blast* **show** *?thesis* **unfolding** ∗ **by** *transfer-prover* **qed locale** *callee-invariant-on-base* = **fixes** *callee* ::  $'s \Rightarrow 'a \Rightarrow ('b \times 's)$  *spmf* and  $I :: 's \Rightarrow bool$ and  $\mathcal{I}$  :: ('a, 'b)  $\mathcal{I}$ **locale** *callee-invariant-on* = *callee-invariant-on-base callee I* I **for** *callee* ::  $'s \Rightarrow 'a \Rightarrow ('b \times 's)$  *spmf* and  $I :: 's \Rightarrow bool$ and  $\mathcal{I}$  :: ('a, 'b)  $\mathcal{I}$  $+$ **assumes** *callee-invariant:*  $\Lambda s$  *x y s'*. [(*y*, *s'*)  $\in$  *set-spmf* (*callee s x*); *I s*; *x*  $\in$ *outs-* $I I \rightharpoonup I s'$  $\lim_{u \to \infty} \frac{u}{u} \implies I \ s$ <br> **and** WT-callee:  $\bigwedge s$ .  $I \ s \implies \mathcal{I} \vdash c$  callee  $s \ \sqrt{a}$ **begin lemma** *callee-invariant'*:  $[(y, s') \in set-spmf \ (called \ s \ x); I \ s; x \in outs-L \ I]] \Longrightarrow$ 

 $I s' \wedge y \in responses\text{-}\mathcal{I} \mathcal{I} x$ **by**(*auto dest*: *WT-calleeD*[*OF WT-callee*] *callee-invariant*)

# lemma exec-gpv-invariant':

 $[ Is, \mathcal{I} \vdash g \text{ } gpv \checkmark] \Longrightarrow set \text{-}spmf \text{ } (exec \text{-}gpv \text{ } called \text{ } gpv \text{ } s) \subseteq \{ (x, s') \text{. } I \text{ } s' \}$ **proof**(*induction arbitrary*: *gpv s rule*: *exec-gpv-fixp-induct*) **case** *adm* **show** *?case* **by**(*intro cont-intro ccpo-class*.*admissible-leI*)
**case** *bottom* **show** *?case* **by** *simp*

**case** *step* **show** *?case* **using** *step*.*prems* **by**(*auto simp add*: *bind-UNION intro*!: *UN-least step*.*IH del*: *subsetI split*: *gen-* $$ 

**qed**

**lemma** *exec-gpv-invariant*:

 $[[ (x, s') \in set-spm f (exec-gpv called gpv s); I s; \mathcal{I} \vdash g gpv \surd]] \Longrightarrow I s'$  $\mathbf{by}(\text{drule }exec\text{-}gpv\text{-}invariant')\text{ }blast+$ 

lemma *interaction-bounded-by-exec-gpv-count'*: **fixes** *count* **assumes** *bound*: *interaction-bounded-by consider gpv n* and *count*:  $\bigwedge s x y s'. \mid (y, s') \in set-spmf$  (*callee s x*); *I s*; *consider x*;  $x \in \text{outs-1}$  $\mathcal{I} \equiv \text{count } s' \leq eSuc$  (*count s*) **and** *ignore*:  $\Delta s$  *x y s'*. [(*y*, *s'*)  $\in$  *set-spmf* (*callee s x*); *I s*;  $\neg$  *consider x*; *x*  $\in$  $outs-\mathcal{I} \mathcal{I} \equiv \Rightarrow count \ s' \leq count \ s$ **and**  $WT: \mathcal{I} \vdash q \text{ } gpv \ \sqrt{ }$ **and** *I*: *I s* **shows** *set-spmf* (*exec-gpv callee gpv s*)  $\subseteq$  {(*x*, *s*'). *count s*'  $\leq n + \text{count } s$ } **using** *bound I WT* **proof**(*induction arbitrary*: *gpv s n rule*: *exec-gpv-fixp-induct*) **case** *adm* **show** *?case* **by**(*intro cont-intro ccpo-class*.*admissible-leI*) **case** *bottom* **show** *?case* **by** *simp* case (*step exec-gpv'*) **have** set-spmf (exec-gpv' (c input)  $s'$ )  $\subseteq$  {(x, s''). count  $s'' \leq n +$  count  $s$ } **if** *out*: *IO out*  $c \in set-spmf$  (*the-qpv qpv*) and *input*:  $(input, s') \in set-spmf$  (*callee s out*) **and**  $X: out \in outs$ -*I I* for *out* c input s' **proof**(*cases consider out*) **case** *True* **with** *step.prems out* **have**  $n > 0$ and *bound'*: *interaction-bounded-by consider* (*c input*)  $(n - 1)$ **by**(*auto dest*: *interaction-bounded-by-contD*) **note** *bound'* **moreover from** *input*  $\langle I \rangle$  *s*  $\rangle$  **have**  $I \rangle$  **by**(*rule callee-invariant*) **moreover from** *utput*  $\langle I \rangle$  *s*  $\rangle$  **a have**  $I \rangle$  **s** by (*rute callee-invariant*)<br>**moreover have**  $I \vdash g$  *c input*  $\sqrt{g}$  **using** *step.prems*(*3*) *out WT-calleeD*[*OF WT-callee input*] **by**(*rule WT-gpvD*)(*rule step*.*prems X*)+ **ultimately have** set-spmf (exec-gpv' (c input)  $s'$ )  $\subseteq$  {(x, s''). *count*  $s'' \leq n 1 + count s$ <sup>1</sup> **by**(*rule step*.*IH*) **also have** ... ⊆ { $(x, s'')$ . *count*  $s'' ≤ n + count s$ } **using**  $\langle n > 0 \rangle$  *count*[*OF input* ‹*I s*› *True X*] **by**(*cases n rule*: *co*.*enat*.*exhaust*)(*auto*, *metis add-left-mono-trans eSuc-plus iadd-Suc-right*) **finally show** *?thesis* **. next**

**case** *False*

**from** *step*.prems out this **have** *bound'*: *interaction-bounded-by consider* (*c input*) *n* **by**(*auto dest*: *interaction-bounded-by-contD-ignore*) **from** *input*  $\langle I \text{ } s \rangle$  *X* **have**  $I \text{ } s'$  **by**(*rule callee-invariant*) **note** *bound'* **moreover from** *input*  $\langle I \text{ } s \rangle$  *X* **have**  $I \text{ } s'$  **by**(*rule callee-invariant*) **moreover from** *utput*  $\langle I \rangle$  *s*  $\rangle$  **a have**  $I \rangle$  **s** by (*rute callee-invariant*)<br>**moreover have**  $I \vdash g$  *c input*  $\sqrt{g}$  **using** *step.prems*(*3*) *out WT-calleeD*[*OF WT-callee input*]  $\mathbf{b}$ **y** $(\text{rule } WT\text{-}qpvD)(\text{rule }step.\text{prems }X)+$ **ultimately have**  $set-spmf$  (*exec-gpv'* (*c input*)  $s'$ )  $\subseteq$  {(*x, s''*). *count s''*  $\leq n +$ *count s'*} **by**(*rule step*.*IH*) also have  $\dots \subseteq \{(x, s'') \text{. count } s'' \leq n + count s\}$ **using** *ignore*[*OF input* ‹*I s*› *False X*] **by**(*auto elim*: *order-trans*) **finally show** *?thesis* **. qed then show** *?case* **using** *step*.*prems*(*3* ) **by**(*auto 4 3 simp add*: *bind-UNION del*: *subsetI intro*!: *UN-least split*: *generat*.*split dest*: *WT-gpvD*) **qed**

**lemma** *interaction-bounded-by-exec-gpv-count*: **fixes** *count* **assumes** *bound*: *interaction-bounded-by consider gpv n* and  $xs'$ :  $(x, s') \in set-spmf$  (*exec-gpv callee gpv s*) **and** *count*:  $\Lambda s$  *x y s'*.  $[(y, s') \in set-spmf$  (*callee s x*); *I s*; *consider x*; *x*  $\in$  *outs-1*  $\mathcal{I} \equiv \Rightarrow$  *count s'*  $\leq$  *eSuc* (*count s*) **and** *ignore*:  $\Delta s$  *x y s'*. [(*y*, *s'*)  $\in$  *set-spmf* (*callee s x*); *I s*;  $\neg$  *consider x*; *x*  $\in$  $outs-\mathcal{I} \mathcal{I} \equiv \Rightarrow count \ s' \leq count \ s$ **and**  $WT: \mathcal{I} \vdash q \text{ } gpv \ \sqrt{ }$ **and** *I*: *I s* **shows** *count*  $s' \leq n +$  *count s* **using** *bound count ignore WT I*  $\mathbf{by}(\text{rule interaction-bounded-by-exec-gpv-count}|\text{THEN subsetD}, \text{OF - - - - - xs'},$ *unfolded mem-Collect-eq prod*.*case*])

 $l$ **emma** *interaction-bounded-by'-exec-gpv-count*: **fixes** *count* assumes *bound*: *interaction-bounded-by'* consider gpv n and  $xs'$ :  $(x, s') \in set-spmf$  (exec-gpv callee gpv s) and *count*:  $\bigwedge s x y s'. \mid (y, s') \in set-spmf$  (*callee s x*); *I s*; *consider x*;  $x \in \text{outs-1}$  $\mathcal{I} \equiv \Rightarrow$  *count s'*  $\leq$  *Suc* (*count s*) **and** *ignore*:  $\Delta s$  *x y s'*. [(*y*, *s'*)  $\in$  *set-spmf* (*callee s x*); *I s*;  $\neg$  *consider x*; *x*  $\in$  $outs-I \mathcal{I} \equiv \Rightarrow count \ s' \leq count \ s$ **and** *outs*:  $\mathcal{I} \vdash g gpv \sqrt{ }$ **and** *I*: *I s* **shows** *count*  $s' \leq n + \text{count } s$  $using\ interaction-bounded-by-exec-gpv-count[OF\ bound\ xs',\ of\ count\ control]$ 

*outs I* **by**(*simp add*: *eSuc-enat*)

**lemma**  $pred\text{-}spmf\text{-}called\text{-}l}$ :  $\llbracket I \text{ } s; x \in \text{outs-I} \mathcal{I} \llbracket s \equiv \text{pred-spmf} \pmod{(\lambda_{-1} \text{True})}$ *I*) (*callee s x*) **by**(*auto simp add*: *pred-spmf-def dest*: *callee-invariant*)

```
lemma lossless-exec-gpv:
  assumes gpv: lossless-gpv I gpv
  and callee: \bigwedge s out. \lceil \theta u \rceil \in \text{outs-}\mathcal{I} \mathcal{I}; I s \rceil \implies \text{lossless-spmf} (callee s out)
  and WT-gpv: \mathcal{I} \vdash g gpv \checkmarkand I: I s
  shows lossless-spmf (exec-gpv callee gpv s)
using gpv WT-gpv I
proof(induction arbitrary: s rule: lossless-WT-gpv-induct)
  case (lossless-gpv gpv)
  show ?case using lossless-gpv.hyps lossless-gpv.prems
    by(subst exec-gpv.simps)(fastforce split: generat.split simp add: callee intro!:
lossless-gpv.IH intro: WT-calleeD[OF WT-callee] elim!: callee-invariant)
qed
```

```
lemma in-set-spmf-exec-gpv-into-results-gpv:
  assumes ∗: (x, s') ∈ set-spmf (exec-gpv callee gpv s)
  and WT-gpv : \mathcal{I} \vdash g gpv \sqrt{ }and I: I s
  shows x \in \text{results-gpv } \mathcal{I} gpv
proof −
  have set-spmf (exec-qpv callee qpv s) \subset results-qpv \mathcal{I} qpv \times UNIV
    using WT-gpv I
  proof(induction arbitrary: gpv s rule: exec-gpv-fixp-induct)
    { case adm show ?case by(intro cont-intro ccpo-class.admissible-leI) }
    { case bottom show ?case by simp }
    case (step exec-gpv')
    \{ fix out c ret s'
      assume IO: IO out c \in set-spmf (the-gpv gpv)
        and ret: (rt, s') \in set\text{-}spmf (callee s out)
      from step. \text{prems}(1) IO have out \in \text{outs-I} I by(rule WT-gpvD)with WT\text{-}called[OF\langle Is \rangle] ret have ret \in responses\text{-}I\mathcal{I} out by(rule WT-calleeD)
      with step\text{.}prms(1) IO have I \vdash g \text{ } c \text{ } ret \sim \text{by}(rule \text{ } WT\text{-}gpvD)moreover from ret \langle I \text{ } s \rangle \langle \text{ } out \in \text{ }outs\text{-}I \text{ } \mathcal{I} \rangle have I \text{ } s' by(rule callee-invariant)
       ultimately have set-spmf (exec-gpv' (c ret) s') \subseteq results-gpv \mathcal{I} (c ret) \timesUNIV
        by(rule step.IH)
      also have ... \subseteq results-gpv \subseteq gpv \times UNIV using IO \langle ret \in \rightarrowby(auto intro: results-gpv.IO)
      finally have set-spmf (exec-gpv' (c ret) s') \subseteq results-gpv \mathcal{I} gpv \times UNIV \Boxthen show ?case using step.prems
```
**by**(*auto simp add*: *bind-UNION intro*!: *UN-least del*: *subsetI split*: *generat*.*split intro*: *results-gpv*.*Pure*)

**qed thus**  $x \in \text{results-gpv } \mathcal{I}$  gpv  $\text{using } * \text{ by } \text{blast+}$ **qed**

**end**

**lemma** *callee-invariant-on-alt-def* : *callee-invariant-on*  $= (\lambda$ *callee I I.*  $(∀ s ∈ Collect I. ∀ x ∈outs-I. ∀ (y, s') ∈ set-spmf (called s x). Is') ∧$  $(\forall s \in \text{Coـ\textit{l}lect 1. } \forall x \in \textit{outside } s \sqrt{\textit{c}})$ **unfolding** *callee-invariant-on-def* **by** *blast*

**lemma** *callee-invariant-on-parametric* [*transfer-rule*]: **includes** *lifting-syntax* **assumes** [*transfer-rule*]: *bi-unique R bi-total S* **shows**  $((S = == > C == > rel-spmf (rel-prod R S)) == > (S == > (=))$  $= == > rel \text{-} \mathcal{I} \ \ C \ \ R == => (=)$ *callee-invariant-on callee-invariant-on*

**unfolding** *callee-invariant-on-alt-def* **by** *transfer-prover*

**lemma** *callee-invariant-on-cong*:

 $\llbracket I = I'; \text{outs-I } I = \text{outs-I } I';$ 

 $\bigwedge s$  *x*. [[ *I*' *s*; *x* ∈ *outs-I I*']  $\implies$  *set-spmf* (*callee s x*) ⊆ *responses-I I x* × *Collect I'*  $\longleftrightarrow$  *set-spmf* (*callee' s x*)  $\subseteq$  *responses-I*  $\mathcal{I}'$  *x*  $\times$  *Collect I'*  $\parallel$  $\implies$  *callee-invariant-on callee I*  $\mathcal{I} =$  *callee-invariant-on callee' I'*  $\mathcal{I}'$ 

**unfolding** *callee-invariant-on-def WT-callee*.*simps*

**by** *safe*((*erule meta-allE*)+, (*erule* (*1* ) *meta-impE*)+, *force*)+

**abbreviation** callee-invariant :: ('s  $\Rightarrow$  'a  $\Rightarrow$  ('b  $\times$  's) spmf)  $\Rightarrow$  ('s  $\Rightarrow$  bool)  $\Rightarrow$  bool **where** *callee-invariant callee I*  $\equiv$  *callee-invariant-on callee I*  $\mathcal{I}$ -full

**interpretation** *oi-True*: *callee-invariant-on callee* λ*-*. *True* I*-full* **for** *callee* **by** *unfold-locales* (*simp-all*)

**lemma** *callee-invariant-on-return-spmf* [*simp*]:  $\text{callee-invariant-on } (\lambda s \ x. \ \text{return-spm} \ \text{f} \ \text{f} \ \text{s} \ x) \ \text{I} \ \mathcal{I} \longleftrightarrow (\forall s. \ \forall x \in \text{outs-I} \ \mathcal{I} \ \text{f} \ \text{s} \ \text{f} \ \text{f} \ \text{f} \ \text{f} \ \text{f} \ \text{f} \ \text{f} \ \text{f} \ \text{f} \ \text{f} \ \text{f} \ \text{f} \ \text{f} \ \text{f} \ \text{f} \ \text{f} \ \text{f} \ \text{f} \ \text{f} \ \text{f} \ \text{f}$  $\longrightarrow$  *I* (*snd* (*f s x*))  $\land$  *fst* (*f s x*) ∈ *responses-I I x*) **by**(*auto simp add*: *callee-invariant-on-def split-pairs WT-callee*.*simps*)

**lemma** *callee-invariant-return-spmf* [*simp*]: *callee-invariant*  $(\lambda s \ x. \ return\ -\$   $f(f s x))$   $I \leftrightarrow (\forall s \ x. \ I \ s \rightarrow I \ (snd \ (f s x)))$ **by**(*auto simp add*: *callee-invariant-on-def split-pairs*)

**lemma** *callee-invariant-restrict-relp*: **includes** *lifting-syntax* **assumes**  $(S ==-> C ==-> rel-spmf (rel-prod R S))$  *callee2* **and** *callee-invariant callee1 I1* **and** *callee-invariant callee2 I2* **shows**  $((S \perp II \otimes I2) ==-> C ==-> rel-spmf (rel-prod R (S \perp II \otimes I2)))$ *callee1 callee2*

**proof** −

**interpret** *ci1* : *callee-invariant-on callee1 I1* I*-full* **by** *fact* **interpret** *ci2* : *callee-invariant-on callee2 I2* I*-full* **by** *fact* **show** *?thesis* **using** *assms*(*1* )

**by**(*intro rel-funI*)(*auto simp add*: *restrict-rel-prod2 intro*!: *rel-spmf-restrict-relpI intro*: *ci1* .*pred-spmf-calleeI ci2* .*pred-spmf-calleeI dest*: *rel-funD rel-setD1 rel-setD2* ) **qed**

**lemma** *callee-invariant-on-True* [*simp*]: *callee-invariant-on callee* (λ*-*. *True*) I ←→ **Femma** cance-moard<br>(∀ s.  $\mathcal{I}$   $\vdash$  c callee s  $\sqrt{}$ ) **by**(*simp add*: *callee-invariant-on-def*)

**lemma** *lossless-exec-gpv*:

 $\llbracket$  *lossless-gpv*  $\mathcal I$  *gpv*;  $\bigwedge s$  *out*. *out*  $\in$  *outs-* $\mathcal I$   $\mathcal I \Longrightarrow$  *lossless-spmf* (*callee s out*);  $\mathcal{I} \vdash_g gpv \checkmark; \land s. \mathcal{I} \vdash c \text{ } \mathit{value} \text{ } s \checkmark \mathsf{I}$ =⇒ *lossless-spmf* (*exec-gpv callee gpv s*) **by**(*rule callee-invariant-on*.*lossless-exec-gpv*; *simp*)

```
{\bf lemma} in-set-spmf-exec-gpv-into-results'-gpv:
  assumes ∗: (x, s') ∈ set-spmf (exec-gpv callee gpv s)
  shows x \in \text{results'-}gpv \text{ } gpvusing o_i-True.in-set-spmf-exec-gpv-into-results-gpv[OF*] by(simp \text{ } add: \text{ } results\text{-}gpv-\mathcal{I}\text{-}full)
```
# context fixes  $\mathcal{I}$  :: ('out, 'in)  $\mathcal{I}$  begin

**primcorec** *restrict-gpv* :: ('*a*, '*out*, '*in*)  $gpv \Rightarrow$  ('*a*, '*out*, '*in*)  $gpv$ **where** *restrict-gpv gpv* =  $GPV$  ( *map-pmf* (*case-option None* (*case-generat* (*Some* ◦ *Pure*) ( $\lambda$ *out* c. *if out*  $\in$  *outs-I* I then Some (IO out ( $\lambda$ *input*. *if input*  $\in$  *responses-I* I *out then restrict-gpv* (*c input*) *else Fail*)) *else None*))) (*the-gpv gpv*))

**lemma** *restrict-gpv-Done* [*simp*]: *restrict-gpv* (*Done x*) = *Done x* **by**(*rule gpv*.*expand*)(*simp*)

**lemma** *restrict-gpv-Fail* [*simp*]: *restrict-gpv Fail* = *Fail* **by**(*rule gpv*.*expand*)(*simp*)

**lemma** *restrict-gpv-Pause* [*simp*]: *restrict-gpv* (*Pause out c*) = (*if out* ∈ *outs-*I I *then Pause out* ( $\lambda$ *input*. *if input* ∈ *responses-I* I *out then restrict-gpv* (*c input*) *else Fail*) *else Fail*) **by**(*rule gpv*.*expand*)(*simp*)

**lemma** *restrict-gpv-bind* [*simp*]: *restrict-gpv* (*bind-gpv gpv f*) = *bind-gpv* (*restrict-gpv*  $qpv \rightarrow (\lambda x. \, \, \text{restrict-} qpv \, \, (f \, x))$ **apply**(*coinduction arbitrary*: *gpv rule*: *gpv*.*coinduct-strong*)

 $\mathbf{apply}(auto\ 4\ 3\ simple\ del\: : bind-gpv-sel'\ simple\ add: bind-gpv.sel\ bind-spmf-def\ pmf. rel-map$ *bind-map-pmf rel-fun-def intro*!: *rel-pmf-bind-reflI rel-pmf-reflI split*!: *option*.*split generat*.*split split*: *if-split-asm*) **done**

**lemma** *WT-restrict-gpv* [ $simpl$ :  $\mathcal{I} \vdash q$  *restrict-gpv gpv*  $\sqrt{}$ **apply**(*coinduction arbitrary*: *gpv*) **apply**(*clarsimp split*: *option*.*split-asm*) **apply**(*split generat*.*split-asm*; *auto split*: *if-split-asm*) **done**

**lemma** *exec-gpv-restrict-gpv*: **assumes**  $\mathcal{I} \vdash g g p v \checkmark$  and *WT-callee:*  $\hat{\wedge} s$ *.*  $\mathcal{I} \vdash c$  *callee s*  $\checkmark$ **shows** *exec-gpv callee* (*restrict-gpv gpv*)  $s = exec-gpv$  *callee gpv s* **using** *assms*(*1* ) **proof**(*induction arbitrary*: *gpv s rule*: *exec-gpv-fixp-induct*) **case** *adm* **show** *?case* **by** *simp* **case** *bottom* **show** *?case* **by** *simp* **case** (*step exec-gpv'*) **show** *?case* 

**by**(*auto 4 3 simp add*: *bind-spmf-def bind-map-pmf in-set-spmf* [*symmetric*] *WT-gpv-OutD*[*OF step*.*prems*] *WT-calleeD*[*OF WT-callee*] *intro*!: *bind-pmf-cong*[*OF refl*] *step*.*IH split*!: *option*.*split generat*.*split intro*: *WT-gpv-ContD*[*OF step*.*prems*]) **qed**

**lemma** *in-outs'-restrict-gpvD*:  $x \in \text{outs}'$ -gpv (*restrict-gpv gpv*)  $\implies x \in \text{outs-I } \mathcal{I}$ **apply**(*induction gpv*′≡*restrict-gpv gpv arbitrary*: *gpv rule*: *outs'-gpv-induct*) **apply**(*clarsimp split*: *option*.*split-asm*; *split generat*.*split-asm*; *clarsimp split*: *if-split-asm*)+ **done**

**lemma** *outs'-restrict-gpv*: *outs'-gpv* (*restrict-gpv gpv*)  $\subseteq$  *outs-I* I **by**(*blast intro*:  $in -outs' - restrict-gpvD)$ 

**lemma** *lossless-restrict-gpvI*:  $[$  *lossless-gpv*  $\mathcal I$  *gpv*;  $\mathcal I \vdash g$  *gpv*  $\sqrt{ }$   $]\implies$  *lossless-gpv* I (*restrict-gpv gpv*) **apply**(*induction rule*: *lossless-gpv-induct*) **apply**(*rule lossless-gpvI*) **subgoal by**(*clarsimp simp add*: *lossless-map-pmf lossless-iff-set-pmf-None in-set-spmf* [*symmetric*] *WT-gpv-OutD split*: *option*.*split-asm generat*.*split-asm if-split-asm*) **subgoal by**(*clarsimp split*: *option*.*split-asm*; *split generat*.*split-asm*; *force simp add*: *fun-eq-iff in-set-spmf* [*symmetric*] *split*: *if-split-asm intro*: *WT-gpv-ContD*) **done**

**lemma** *lossless-restrict-gpvD*:  $[$  *lossless-gpv*  $\mathcal I$  (*restrict-gpv gpv*);  $\mathcal I \vdash g$  *gpv*  $\sqrt{}$   $]$   $\Longrightarrow$ *lossless-gpv* I *gpv* **proof**(*induction gpv'≡restrict-gpv gpv arbitrary*: *gpv rule*: *lossless-gpv-induct*) **case** (*lossless-gpv p*) **from**  $lossless-qvv.hvps(\lambda)$  have  $p$ :  $p = the-qvv$  (restrict-gpv gpv) by (cases re*strict-gpv gpv*) *simp*

**show** *?case*

```
proof(rule lossless-gpvI)
```
**from** *lossless-gpv*.*hyps*(*1* ) **show** *lossless-spmf* (*the-gpv gpv*) **by**(*auto simp add*: *p lossless-iff-set-pmf-None intro*: *rev-image-eqI*)

**fix** *out c input*

**assume** *IO*: *IO out*  $c \in set-spmf$  (*the-gpv gpv*) **and** *input*: *input*  $\in$  *responses-I* I *out*

**from**  $lossless-qpv, prems(1)$  *IO* **have** *out*: *out*  $\in$  *outs-I*  $\in$  **by**(*rule WT-qpv-OutD*) **hence** *IO out* ( $\lambda$ *input*. *if input* ∈ *responses-* $I$   $I$  *out then restrict-gpv* (*c input*)

 $else$   $Fall$ )  $\in set-spmf$  *p* **using** *IO* 

**by**(*auto simp add*: *p in-set-spmf intro*: *rev-bexI*)

**from** *lossless-gpv*.*hyps*(*3* )[*OF this input*, *of c input*] *WT-gpvD*[*OF lossless-gpv*.*prems IO*] *input*

**show** lossless-gpv  $I$  (*c* input) by  $simp$ 

**qed**

**qed**

**lemma** *colossless-restrict-gpvD*:

[[ *colossless-gpv* <sup>I</sup> (*restrict-gpv gpv*); I `*g gpv* <sup>√</sup> ]] =⇒ *colossless-gpv* I *gpv* **proof**(*coinduction arbitrary*: *gpv*)

**case** (*colossless-gpv gpv*)

**have** *?lossless-spmf* **using** *colossless-gpv*(*1* )[*THEN colossless-gpv-lossless-spmfD*] **by**(*auto simp add*: *lossless-iff-set-pmf-None intro*: *rev-image-eqI*)

**moreover have** *?continuation*

**proof**(*intro strip disjI1* ) **fix** *out c input*

**assume** *IO*: *IO out*  $c \in set\text{-}spmf$  (*the-qpv qpv*) **and** *input*: *input*  $\in$  *responses-T* I *out*

**from** *colossless-gpv*(2) *IO* **have** *out*: *out*  $\in$  *outs-I I* **by**(*rule WT-gpv-OutD*) **hence** *IO out* ( $\lambda$ *input*. *if input* ∈ *responses-* $I$   $I$  *out then restrict-gpv* (*c input*)  $else$  *Fail*)  $\in$  *set-spmf* (*the-gpv* (*restrict-gpv gpv*))

**using** *IO* **by**(*auto simp add*: *in-set-spmf intro*: *rev-bexI*)

**from** *colossless-gpv-continuationD*[*OF colossless-gpv*(*1* ) *this input*] *input WT-gpv-ContD*[*OF colossless-gpv*(*2* ) *IO input*]

**show**  $∃$ *qpv*. *c input* = *qpv* ∧ *colossless-qpv*  $I$  (*restrict-gpv gpv*) ∧  $I$   $\vdash$ *g qpv*  $\checkmark$ **by** *simp*

**qed ultimately show** *?case* **..**

**qed**

**lemma** *colossless-restrict-gpvI*:

 $\llbracket$  *colossless-gpv*  $\mathcal I$  *gpv*;  $\mathcal I \vdash g$  *gpv*  $\checkmark$   $\rrbracket \implies$  *colossless-gpv*  $\mathcal I$  (*restrict-gpv gpv*) **proof**(*coinduction arbitrary*: *gpv*)

**case** (*colossless-gpv gpv*)

```
have ?lossless-spmf using colossless-gpv(1 )[THEN colossless-gpv-lossless-spmfD]
   by(auto simp add: lossless-iff-set-pmf-None in-set-spmf [symmetric] split: op-
tion.split-asm generat.split-asm if-split-asm dest: WT-gpv-OutD[OF colossless-gpv(2 )])
```

```
moreover have ?continuation
```
**proof**(*intro strip disjI1* )

**fix** *out c input*

**assume** *IO*: *IO out c*  $\in$  *set-spmf* (*the-gpv* (*restrict-gpv gpv*)) **and** *input*: *input* ∈ *responses-*I I *out* **then obtain**  $c'$  where  $out: out \in outs$ - $\mathcal{I}$   $\mathcal{I}$ **and**  $c: c = (\lambda input. if input \in responses-I \mathcal{I} out then restrict-gpv (c' input))$ *else Fail*) and *IO'*: *IO out c'*  $\in$  *set-spmf* (*the-gpv gpv*) **by**(*clarsimp split*: *option*.*split-asm*; *split generat*.*split-asm*; *clarsimp simp add*: *in-set-spmf split*: *if-split-asm*)  $\textbf{with input } WT\text{-}gpv\text{-}ContD[OF\text{ }\text{colossless}\text{-}gpv(2) \text{ } IO'\text{ }input] \text{ }\text{ }colossless\text{-}gpv\text{-}continuationD[OF\text{-}contonov(1)]$  $\textit{colossless-gpv}(1)$  *IO'* input] **show** ∃ *gpv*. *c input* = *restrict-gpv gpv* ∧ *colossless-gpv*  $\mathcal I$  *gpv* ∧  $\mathcal I$   $\vdash g$  *gpv*  $\checkmark$ **by**(*auto*) **qed ultimately show** *?case* **.. qed lemma** *gen-colossless-restrict-gpv* [*simp*]: I `*g gpv* <sup>√</sup> =⇒ *gen-lossless-gpv b* I (*restrict-gpv gpv*) ←→ *gen-lossless-gpv b* I *gpv* **by**(*cases b*)(*auto intro*: *lossless-restrict-gpvI lossless-restrict-gpvD colossless-restrict-gpvI colossless-restrict-gpvD*) **lemma** *interaction-bound-restrict-gpv*: *interaction-bound consider* (*restrict-gpv gpv*)  $\leq$  *interaction-bound consider gpv* **proof**(*induction arbitrary*: *gpv rule*: *interaction-bound-fixp-induct*) **case** *adm* **show** *?case* **by** *simp* **case** *bottom* **show** *?case* **by** *simp* case (step interaction-bound') **show** *?case* **using** *step*.*hyps*(*1* )[*of Fail*] **by**(*fastforce simp add*: *SUP-UNION set-spmf-def bind-UNION intro*: *SUP-mono rev-bexI step*.*IH split*: *option*.*split generat*.*split*) **qed lemma** *interaction-bounded-by-restrict-gpvI* [*interaction-bound*, *simp*]:

*interaction-bounded-by consider gpv n* =⇒ *interaction-bounded-by consider* (*restrict-gpv gpv*) *n*

**using** *interaction-bound-restrict-gpv*[*of consider gpv*] **by**(*simp add*: *interaction-bounded-by*.*simps*)

## **end**

lemma restrict-gpv-parametric': **includes** *lifting-syntax*  $\textbf{notes}$  [*transfer-rule*] = *the-gpv-parametric' Fail-parametric' corec-gpv-parametric'* **assumes** [*transfer-rule*]: *bi-unique C bi-unique R* **shows** (*rel-I*  $C R ==-> rel-gpv'' A C R ==-> rel-gpv'' A C R)$  *restrict-gpv restrict-gpv* **unfolding** *restrict-gpv-def* **by** *transfer-prover*

**lemma** *restrict-gpv-parametric* [*transfer-rule*]: **includes** *lifting-syntax* **shows** *bi-unique*  $C \implies (rel\text{-}I C) \implies$   $cl = \text{-}I \implies rel-gpv A C \implies rel-gpv A C)$  *restrict-gpv restrict-gpv*  $using \, restrict\text{-}gpv\text{-}parametric' [of \, C \, (=) \, A]$  $\mathbf{by}(\textit{simp add:}~bi\text{-}unique\text{-}eq~rel\text{-}qpv\text{-}conv\text{-}rel\text{-}qpv'')$ 

**lemma** *map-restrict-gpv*: *map-qpv* f *id* (*restrict-gpv*  $\mathcal{I}$  *gpv*) = *restrict-gpv*  $\mathcal{I}$  (*map-gpv f id gpv*) for  $gpv :: ('a, 'out, 'ret)$   $gpv$ **using** restrict-gpv-parametric of BNF-Def. Grp UNIV (id :: 'out  $\Rightarrow$  'out) BNF-Def. Grp *UNIV f*, where  $?$ 'c='ret] **unfolding** *gpv*.*rel-Grp* **by**(*simp add*: *eq-alt*[*symmetric*] *rel-*I*-eq rel-fun-def bi-unique-eq*)(*simp add*: *Grp-def*) **lemma** (**in** *callee-invariant-on*) *exec-gpv-restrict-gpv-invariant*:

**assumes**  $\mathcal{I} \vdash g gpv \sqrt{q}$  and  $I s$ **shows** *exec-gpv callee* (*restrict-gpv*  $\mathcal{I}$  *gpv*)  $s = exec-gpv$  *callee gpv s* **using** *assms* **proof**(*induction arbitrary*: *gpv s rule*: *exec-gpv-fixp-induct*) **case** *adm* **show** *?case* **by** *simp* **case** *bottom* **show** *?case* **by** *simp*  $\csc(\text{step } \text{exec-gpv'})$  show *?case*  $\text{using } \text{step}. \text{prems}(2)$ **by**(*auto 4 3 simp add*: *bind-spmf-def bind-map-pmf in-set-spmf* [*symmetric*] *WT-gpv-OutD*[*OF step*.*prems*(*1* )] *WT-calleeD*[*OF WT-callee*[*OF step*.*prems*(*2* )]] *intro*!: *bind-pmf-cong*[*OF refl*] *step*.*IH split*!: *option*.*split generat*.*split intro*: *WT-gpv-ContD*[*OF step*.*prems*(*1* )] *callee-invariant*)

**qed**

**lemma** *in-results-gpv-restrict-gpvD*: **assumes**  $x \in \text{results-gpv } \mathcal{I} \text{ (restrict-gpv } \mathcal{I}' \text{ gpv)}$ **shows**  $x \in \text{results-gpv} \mathcal{I}$  *gpv* **using** *assms*  $\mathbf{apply}(induction\;gpv' \equiv restrict-gpv\; \mathcal{I}'\;gpv\;arbitrary: \;gpv)$ **apply**(*clarsimp split*: *option*.*split-asm simp add*: *in-set-spmf* [*symmetric*]) **subgoal for** ... *y* **by**(*cases y*)(*auto intro: results-gpv.intros split: if-split-asm*) **apply**(*clarsimp split*: *option*.*split-asm simp add*: *in-set-spmf* [*symmetric*]) **subgoal for** ... *y* **by**(*cases y*)(*auto intro: results-gpv.intros split: if-split-asm*) **done**

**lemma** *results-gpv-restrict-gpv*:  $results-gpv \mathcal{I} (restrict-gpv \mathcal{I}' gpv) \subseteq results-gpv \mathcal{I} gpv$ **by**(*blast intro*: *in-results-gpv-restrict-gpvD*)

 ${\bf lemma}$  *in-results'-gpv-restrict-gpvD*:

 $x \in \text{results'-}gpv$  (*restrict-gpv*  $\mathcal{I}'$   $gpv$ )  $\Longrightarrow x \in \text{results'-}gpv$  gpv **by**(*rule in-results-gpv-restrict-gpvD*[**where**  $\mathcal{I} = \mathcal{I}$ -full, *unfolded results-gpv-* $\mathcal{I}$ -full])

**primcorec** enforce- $\mathcal{I}$ -gpv :: ('out, 'in)  $\mathcal{I} \Rightarrow$  ('a, 'out, 'in)  $gpv \Rightarrow$  ('a, 'out, 'in) gpv **where**

 $enforce-L-qpv \mathcal{I}$   $qpv = GPV$ (*map-spmf* (*map-generat id id* ((◦) (*enforce-*I*-gpv* I)))  $(map-spmf \ (\lambda general \ case \ generate \ of \ Pure \ x \Rightarrow Pure \ x \ | \ IO \ out \ rpv \Rightarrow IO \ out$  $(\lambda$ *input*. *if input*  $\in$  *responses-* $I$   $I$  *out then rpv input else Fail*))  $(\text{enforce-spmf} \ (\text{pred-qenerat} \top (\lambda x. \ x \in \text{outs-I} \ \mathcal{I}) \ \top) \ (\text{the-qpv qpv})))$ 

**lemma** *enforce-* $\mathcal{I}$ -*qpv-Done* [*simp*]: *enforce-* $\mathcal{I}$ -*qpv*  $\mathcal{I}$  (*Done*  $x$ ) = *Done*  $x$ **by**(*rule gpv*.*expand*) *simp*

**lemma** *enforce-*I*-gpv-Fail* [*simp*]: *enforce-*I*-gpv* I *Fail* = *Fail* **by**(*rule gpv*.*expand*) *simp*

**lemma** *enforce-*I*-gpv-Pause* [*simp*]:

 $enforce$ -*I*-gpv *I* (*Pause out rpv*) =

(*if out*  $\in$  *outs-I* I *then Pause out* ( $\lambda$ *input*. *if input*  $\in$  *responses-I* I *out then enforce-*I*-gpv* I (*rpv input*) *else Fail*) *else Fail*) **by**(*rule gpv*.*expand*)(*simp add*: *fun-eq-iff* )

**lemma** *enforce-*I*-gpv-lift-spmf* [*simp*]: *enforce-*I*-gpv* I (*lift-spmf p*) = *lift-spmf p* **by**(*rule gpv*.*expand*)(*simp add*: *enforce-map-spmf spmf* .*map-comp o-def*)

**lemma** *enforce-*I*-gpv-bind-gpv* [*simp*]:

 $enforce\text{-}I\text{-}gpv\text{ }\mathcal{I}\text{ } (bind\text{-}gpv\text{ }gpvf) = bind\text{-}gpv\text{ } (enforce\text{-}I\text{-}gpv\text{ } \mathcal{I}\text{ } gpv)$  ( $enforce\text{-}I\text{-}gpv$  $\mathcal{I} \circ f$ 

**by**(*coinduction arbitrary*: *gpv rule*: *gpv*.*coinduct-strong*)

(*auto 4 3 simp add*: *bind-gpv*.*sel spmf-rel-map bind-map-spmf o-def pred-generat-def elim*!: *generat*.*set-cases intro*!: *generat*.*rel-refl-strong rel-spmf-bind-reflI rel-spmf-reflI rel-funI split*!: *if-splits generat*.*split-asm*)

lemma enforce-*L*-gpv-parametric':

**includes** *lifting-syntax*  $\textbf{notes}$  [*transfer-rule*] = *corec-gpv-parametric' the-gpv-parametric' Fail-parametric'* **assumes** [*transfer-rule*]: *bi-unique C bi-unique R* **shows** (*rel-I C*  $R = ==>$  *rel-gpv*<sup> $\prime\prime$ </sup>  $A$  *C*  $R = ==>$  *rel-gpv*<sup> $\prime\prime$ </sup>  $A$  *C*  $R$ ) *enforce-I-gpv enforce-*I*-gpv* **unfolding** *enforce-*I*-gpv-def top-fun-def* **by**(*transfer-prover*)

**lemma** *enforce-*I*-gpv-parametric* [*transfer-rule*]: **includes** *lifting-syntax* **shows** *bi-unique*  $C \implies (rel\text{-}I \ C (=) == \text{=} == \text{>} rel-qpv \ A \ C == \text{}= \text{}= rel-qpv \ A \ C) \ en$ *force-*I*-gpv enforce-*I*-gpv*

**unfolding** rel-gpv-conv-rel-gpv" **by**(rule enforce-*I*-gpv-parametric' [OF - bi-unique-eq])

**lemma** *WT-enforce-* $\mathcal{I}\text{-}gpv$  [simp]:  $\mathcal{I}\vdash g$  enforce- $\mathcal{I}\text{-}gpv \mathcal{I}$   $gpv \sqrt{g}$ **by**(*coinduction arbitrary*: *gpv*)(*auto split*: *generat*.*split-asm*)

context fixes  $\mathcal{I}$  :: ('out, 'in)  $\mathcal{I}$  begin

**inductive** finite-gpv ::  $(a, 'out, 'in)$  gpv  $\Rightarrow$  bool **where**

*finite-gpvI*:

( V *out c input*. [[ *IO out c* ∈ *set-spmf* (*the-gpv gpv*); *input* ∈ *responses-*I I *out* ]]  $\implies$  *finite-gpv*  $(c \text{ input}) \implies$  *finite-gpv* gpv

**lemmas** *finite-gpv-induct*[*consumes 1* , *case-names finite-gpv*, *induct pred*] = *finite-gpv*.*induct*

**lemma** *finite-gpvD*:  $\llbracket$  *finite-gpv gpv*; *IO out c* ∈ *set-spmf* (*the-gpv gpv*); *input* ∈ *responses-* $I \subseteq I$  *out*  $\Rightarrow$  *finite-gpv* (*c input*) **by**(*auto elim*: *finite-gpv*.*cases*)

**lemma** *finite-gpv-Fail* [*simp*]: *finite-gpv Fail* **by**(*auto intro*: *finite-gpvI*)

**lemma** *finite-gpv-Done* [*simp*]: *finite-gpv* (*Done x*) **by**(*auto intro*: *finite-gpvI*)

**lemma** *finite-gpv-Pause* [*simp*]: *finite-gpv* (*Pause x c*)  $\longleftrightarrow$  ( $\forall$  *input*  $\in$  *responses-I* I *x*. *finite-gpv* (*c input*)) **by**(*auto dest*: *finite-gpvD intro*: *finite-gpvI*)

**lemma** *finite-gpv-lift-spmf* [*simp*]: *finite-gpv* (*lift-spmf p*) **by**(*auto intro*: *finite-gpvI*)

**lemma** *finite-gpv-bind* [*simp*]:  $finite-qpv$   $(qpv \gg f) \leftrightarrow finite-qpv$   $qpv \land (\forall x \in results-qpv \mathcal{I} qpv$ .  $finite-qpv$  (*f x*))  $(i\mathbf{s}$  *?lhs* = *?rhs*) **proof**(*intro iffI conjI ballI*; (*elim conjE*)*?*) **show** *finite-gpv gpv* **if** *?lhs* **using** *that* **proof**(*induction gpv* $\equiv$ *gpv*  $\gg$  *f arbitrary*: *gpv*) **case** *finite-gpv* **show** *?case* **proof**(*rule finite-gpvI*) **fix** *out c input* **assume** *IO*: *IO out*  $c \in set-spmf$  (*the-gpv gpv*) **and** *input*: *input* ∈ *responses-*I I *out* **have** *IO out* ( $\lambda$ *input*. *c input*  $\gg$  *f*)  $\in$  *set-spmf* (*the-gpv* (*gpv*  $\gg$  *f*)) **using** *IO* **by**(*auto intro*: *rev-bexI*) **thus** *finite-gpv* (*c input*) **using** *input* **by**(*rule finite-gpv*.*hyps*) *simp* **qed qed show** *finite-gpv* (*f x*) **if**  $x \in \text{results-gpv} \mathcal{I}$  *gpv* ?lhs **for**  $x$  **using** *that* **proof**(*induction*) **case** (*Pure gpv*) **show** *?case* **proof fix** *out c input* **assume** *IO out*  $c \in set-spmf$  (*the-gpv* (*f x*)) *input*  $\in$  *responses-I I out* 

**with** *Pure* **have** *IO out*  $c \in set-spmf$  (*the-gpv* (*gpv*  $\gg$  *f*)) **by**(*auto intro*: *rev-bexI*) **with** *Pure*.*prems* **show** *finite-gpv* (*c input*) **by**(*rule finite-gpvD*) *fact* **qed next case** (*IO out c gpv input*) with *IO*.*hyps* have *IO out* ( $\lambda$ *input*. *c input*  $\geq f$ )  $\in$  *set-spmf* (*the-qpv* (*qpv*)  $\gg f$ ) **by**(*auto intro*: *rev-bexI*) with *IO.prems* have *finite-gpv* (*c input*  $\gg$  *f*) **using** *IO.hyps*(2) **by**(*rule finite-gpvD*) **thus** *?case* **by**(*rule IO*.*IH*) **qed show** *?lhs* **if**  $\text{finite-gpv}$   $gpv \forall x \in \text{results-gpv}$  I  $gpv$ .  $\text{finite-gpv}$   $(fx)$  **using** *that* **proof** *induction* **case** (*finite-gpv gpv*) **show** *?case* **proof**(*rule finite-gpvI*) **fix** *out c input* **assume** *IO*: *IO out*  $c \in set-spmf$  (*the-gpv* (*gpv*  $\geq f$ )) **and** *input*: *input*  $\in$ *responses-*I I *out* **then obtain** *generat* **where** *generat*: *generat*  $\in$  *set-spmf* (*the-gpv gpv*) **and** *IO*: *IO out*  $c \in \text{set-spmf}$  (*if is-Pure generat then the-gpv* (*f* (*result*) *generat*)) *else return-spmf* (*IO* (*output generat*) (λ*input*. *continuation generat*  $input \gg f))$ **by**(*auto*) **show** *finite-gpv* (*c input*) **proof**(*cases generat*) **case** (*Pure x*) **with** generat IO **have**  $x \in \text{results-gpv } \mathcal{I}$  gpv IO out  $c \in \text{set-spmf}$  (*the-gpv* (*f x*)) **by**(*auto intro*: *results-gpv*.*Pure*) **thus** *?thesis* **using** *finite-gpv*.*prems input* **by**(*auto dest*: *finite-gpvD*) **next** case  $\ast$ : (*IO out' c'*) **with** *IO generat finite-gpv*.*prems input* **show** *?thesis* **by**(*auto 4 4 intro*: *finite-gpv*.*IH results-gpv*.*IO*) **qed qed qed qed end context includes** *lifting-syntax* **begin**

**lemma** *finite-gpv-rel*" $D1$ : **assumes** *rel-gpv*  $'A$   $C$   $R$   $gpv$   $gpv'$  and  $finite-gpv \mathcal{I}$   $gpv$  and  $\mathcal{I}:$   $rel\mathcal{I}$   $C$   $R$   $\mathcal{I}$   $\mathcal{I}'$ 

shows finite-gpv  $\mathcal{I}'$  gpv'  $using$   $assms(2,1)$  $\mathbf{proof}(\textit{induction arbitrary:}~gpv')$ **case** (*finite-gpv gpv*) **note** *finite-gpv*.*prems*[*transfer-rule*] **show** *?case* **proof**(*rule finite-gpvI*)  $\int$ **fix**  $out'$   $c'$  input' **assume** *IO*: *IO out*  $c' \in set-spmf$  (*the-gpv gpv*) **and** *input*': *input*'  $\in$  *responses-* $I$  $I'$  *out'* **have** rel-set (rel-generat A C ( $R = \equiv \gt(rel-gpv'' A C R))$ ) (set-spmf (the-gpv  $(gpv)$  (*set-spmf* (*the-gpv gpv'*))  $\textbf{supply}\ the\text{-}gpv\text{-}parametric\text{'}[\text{transfer-rule}]\ \textbf{by}\ \textit{transfer-prover}$ with *IO* input' responses-*I*-parametric<sup>[</sup>THEN rel-funD, OF *I*] obtain out c *input* **where** *IO out c* ∈ *set-spmf* (*the-gpv gpv*) *input* ∈ *responses-I* I *out rel-gpv*  $\overline{A}$   $\overline{C}$   $\overline{R}$   $(c$  *input* $(c'$  *input* $')$ **by**(*auto 4 3 dest*!: *rel-setD2 elim*!: *generat*.*rel-cases dest*: *rel-funD*) **then show** finite-gpv  $\mathcal{I}'$  (*c'* input') **by**(*rule finite-gpv.IH*) **qed qed**

**lemma** *finite-gpv-relD1*:  $[$  *rel-gpv A C gpv gpv'*; *finite-gpv I gpv*; *rel-I C (=) I I*  $\mathbb{I} \Longrightarrow$  *finite-qpv*  $\mathcal{I}$  *qpv'* **using** *finite-gpv-rel*  $'D1$  [*of A C* (=) *gpv gpv*  $TL$  **by**( $simp$  *add: rel-gpv-conv-rel-gpv* $')$ 

**lemma**  $\text{finite-gpv-rel''D2:}$   $\parallel$   $\text{rel-gpv''}$   $\land$   $\parallel$   $\parallel$   $\parallel$   $\parallel$   $\text{gpv''}$ ;  $\text{finite-gpv T}$   $\text{gpv''}$ ;  $\text{rel-L } C$   $\text{R}$  $\mathcal{I}' \mathcal{I} \rightrightarrows \text{finite-gpv } \mathcal{I}' \text{ } g \text{ } p \text{ }$  $\textbf{using } finite-gpv\text{-}rel''D1[of A^{-1-1} C^{-1-1} R^{-1-1} gpv' gpv \mathcal{I} I'$  by  $(simp \text{ } add:$ 

**lemma** finite-gpv-relD2:  $[$  rel-gpv A C gpv gpv'; finite-gpv I gpv'; rel-I C  $(=)$  I  $\mathcal{I} \equiv \Rightarrow \text{finite-gpv } \mathcal{I} \text{ } g \text{pv}$ **using**  $finite\text{-}gpv\text{-}rel''D2[of A C (=)]gpv\text{-}gpv'T\text{-}I]$  **by** $(\text{simp add: rel-gpv-conv-rel-gpv''})$ 

**lemma** *finite-gpv-parametric':* (*rel-I C R ===> rel-gpv*  $A$  *C R ===> (=)*) *finite-gpv finite-gpv*  $\mathbf{by}(\text{blast } \text{dest: }\text{finite-gpv-rel''D2}\text{ }\text{finite-gpv-rel''D1})$ 

**lemma** *finite-gpv-parametric* [*transfer-rule*]: (*rel-I C* (=) ===> *rel-gpv A C* ===> (=)) *finite-gpv finite-gpv*

 $\textbf{using finite-gpv-parametric}$ <sup> $\textit{[of C (=)} A] \textbf{by}$ (*simp add: rel-gpv-conv-rel-gpv''*)</sup>

**end**

 $rel-gpv''-conversep)$ 

**lemma** *finite-gpv-map* [*simp*]: *finite-gpv*  $\mathcal I$  (*map-gpv*  $f$  *id gpv*) = *finite-gpv*  $\mathcal I$  *gpv* **using** *finite-gpv-parametric*[*of BNF-Def* .*Grp UNIV id BNF-Def* .*Grp UNIV f* ] **unfolding** *gpv*.*rel-Grp* **by**(*auto simp add*: *rel-fun-def BNF-Def* .*Grp-def eq-commute rel-*I*-eq*)

**lemma** *finite-gpv-assert* [*simp*]: *finite-gpv* I (*assert-gpv b*) **by**(*cases b*) *simp-all* **lemma** *finite-gpv-try* [*simp*]:  $finite-gpv \mathcal{I} (TRY \textit{gpv} ELSE \textit{gpv}') \longleftrightarrow finite-gpv \mathcal{I} \textit{gpv} \wedge (colossless-gpv \mathcal{I} \textit{gpv})$ ∨ *finite-gpv I* gpv')  $(iis$  *?lhs* = -) **proof**(*intro iffI conjI*; (*elim conjE disjE*)*?*) **show** *1* : *finite-gpv* I *gpv* **if** *?lhs* **using** *that*  $\mathbf{proof}(\text{induction } gpv'' \equiv \text{TRY } gpv \text{ ELSE } gpv' \text{ arbitrary: } gpv)$ **case** (*finite-gpv gpv*) **show** *?case* **proof**(*rule finite-gpvI*) **fix** *out c input* **assume** *IO*: *IO out*  $c \in set\text{-}spm$  (*the-gpv gpv*) **and** *input*: *input*  $\in$  *responses-I* I *out* **from** *IO* **have** *IO out* ( $\lambda$ *input*. *TRY c input ELSE gpv*<sup> $\prime$ </sup>)  $\in$  *set-spmf* (*the-gpv*)  $(TRY gpv ELSE gpv')$ **by**(*auto simp add*: *image-image generat*.*map-comp o-def intro*: *rev-image-eqI*) **thus** *finite-gpv* I (*c input*) **using** *input* **by**(*rule finite-gpv*.*hyps*) *simp* **qed qed have** *finite-gpv*  $I$  *gpv'* **if**  $?$ *lhs*  $\neg$  *colossless-gpv*  $I$  *gpv* **using** *that*  $\mathbf{proof}(\text{induction } qpv'' \equiv \text{TRY } qpv \text{ ELSE } gpv' \text{ arbitrary: } gpv)$ **case** (*finite-gpv gpv*) **show** *?case* **proof**(*cases lossless-spmf* (*the-gpv gpv*)) **case** *True* **have**  $\exists$  *out c input. IO out c* ∈ *set-spmf* (*the-gpv gpv*)  $\land$  *input* ∈ *responses-* $\mathcal{I}$ I *out* ∧ ¬ *colossless-gpv* I (*c input*) **using** *finite-gpv*.*prems* **by**(*rule contrapos-np*)(*auto intro*: *colossless-gpvI simp add*: *True*) **then obtain** *out c input* **where** *IO*: *IO out c*  $\in$  *set-spmf* (*the-gpv gpv*) and  $co'$ :  $\neg$  *colossless-gpv I* (*c input*) and *input*: *input*  $\in$  *responses-* $I$   $I$  *out* by *blast* **from** *IO* **have** *IO out* ( $\lambda$ *input*. *TRY c input ELSE gpv*<sup> $\prime$ </sup>)  $\in$  *set-spmf* (*the-gpv*)  $(TRY gpv ELSE gpv')$ **by**(*auto simp add*: *image-image generat*.*map-comp o-def intro*: *rev-image-eqI*) with  $co'$  show ?thesis using *input* by(*blast intro*: *finite-gpv.hyps*(2)) **next case** *False* **show** *?thesis* **proof**(*rule finite-gpvI*) **fix** *out c input* **assume** *IO*: *IO out*  $c \in set-spmf$  (*the-gpv gpv'*) **and**  $input: input \in responses-1$ I *out* **from** *IO* False **have** *IO* out  $c \in set-spmf$  (*the-gpv* (*TRY gpv ELSE gpv'*)) **by**(*auto intro*: *rev-image-eqI*)

```
then show finite-gpv \mathcal{I} (c input) using input by(rule finite-gpv.hyps)
      qed
    qed
  qed
  then show colossless-gpv \mathcal I gpv \vee finite-gpv \mathcal I gpv if ?lhs using that by blast
  show ?lhs if finite-qpv \mathcal{I} gpv finite-qpv \mathcal{I} qpv' using that(1)proof induction
    case (finite-gpv gpv)
    show ?case
    proof
      fix out c input
       assume IO: IO out c \in set-spmf (the-gpv (TRY gpv ELSE gpv'))
         and input: input ∈ responses-I I out
      then consider (gpv) c' where IO out c' \in set-spmf (the-gpv gpv) c = (\lambda input.
TRY c' input ELSE gpv'
         | (gpv') IO out c \in set-spmf (the-gpv gpv') by(auto split: if-split-asm)
       then show finite-gpv I (c input) using input
         by cases(auto intro: finite-gpv.IH finite-gpvD[OF that(2 )])
    qed
  qed
  show ?lhs if finite-gpv I gpv colossless-gpv I gpv using that
  proof induction
    case (finite-gpv gpv)
    show ?case
       by(rule finite-gpvI)(use finite-gpv.prems in ‹fastforce split: if-split-asm dest:
colossless-gpvD intro: finite-gpv.IH›)
  qed
qed
lemma lossless-gpv-conv-finite:
  lossless-gpv \mathcal{I} gpv \longleftrightarrow finite-gpv \mathcal{I} gpv \land \ncolossless-gpv \mathcal{I} gpv(is ?loss \longleftrightarrow ?fin \wedge ?co)proof(intro iffI conjI; (elim conjE)?)
  show ?fin if ?loss using that by induction(auto intro: finite-gpvI)
  show ?co if ?loss using that by induction(auto intro: colossless-gpvI)
  show ?loss if ?fin ?co using that
  proof induction
    case (finite-gpv gpv)
    from finite-gpv.prems finite-gpv.IH show ?case
       by cases(auto intro: lossless-gpvI)
  qed
qed
lemma colossless-gpv-try [simp]:
  \textit{colossless-gpv}\ \mathcal{I}\ (\textit{TRY} \ \textit{gpv} \ \textit{ELSE} \ \textit{gpv}') \longleftrightarrow \textit{colossless-gpv}\ \mathcal{I}\ \textit{gpv} \ \vee \textit{colossless-gpv}I qpv'(is \ \mathscr{L} \otimes \mathscr{L} \rightarrow \ \mathscr{L} \otimes \mathscr{L} \otimes \mathproof(intro iffI disjCI; (elim disjE)?)
```

```
show ?gpv if ?lhs \neg ?gpv' using that(1)
 proof(coinduction arbitrary: gpv)
   case (colossless-gpv gpv)
   have ?lossless-spmf
   proof(rule ccontr)
     assume loss: ¬ ?lossless-spmf
     with colossless-gpv-lossless-spmfD[OF colossless-gpv(1 )]
     have gpv': lossless-spmf (the-gpv gpv') by auto
     have \exists out c input. IO out c ∈ set-spmf (the-gpv gpv') \land input ∈ responses-1
I out ∧ ¬ colossless-gpv I (c input)
       using that (2) by (rule continuous-np)(auto into: colossless-gpuI gpv')then obtain out c input
       where IO: IO out c \in set-spmf (the-gpv gpv')
       and co': \neg colossless-gpv I (c input)
      and input: input \in responses-I I out by blast
     from IO loss have IO out c \in \text{set-spmf} (the-gpv (TRY gpv ELSE gpv'))
      by(auto intro: rev-image-eqI)
     with \text{colossless-gpv}(1) have \text{colossless-gpv} \mathcal{I} (c input) using input
      by(rule colossless-gpv-continuationD)
     with co' show False by contradiction
   qed
   moreover have ?continuation
   proof(intro strip disjI1 ; simp)
     fix out c input
    assume IO: IO out c \in set-spmf (the-gpv gpv) and input: input \in responses-I
I out
     hence IO out (\lambdainput. TRY c input ELSE gpv<sup>\prime</sup>) \in set-spmf (the-gpv (TRY
gpv ELSE gpv')
      by(auto intro: rev-image-eqI)
     with colossless-gpv show colossless-gpv I (TRY c input ELSE gpv')
      by(rule colossless-gpv-continuationD)(simp add: input)
   qed
   ultimately show ?case ..
 qed
 show ?lhs if ?gpv
 proof(coinduction arbitrary: gpv)
   case colossless-gpv
   show ?case using colossless-gpvD[OF that] by(auto 4 3 )
 qed
 show ?lhs if ?gpv using that
 proof(coinduction arbitrary: gpv)
   case colossless-gpv
   show ?case using colossless-gpvD[OF colossless-gpv] by(auto 4 3 )
 qed
qed
```

```
lemma lossless-gpv-try [simp]:
    lossless-gpv \mathcal{I} (TRY \textit{gpv} ELSE \textit{gpv}') \longleftrightarrow\text{finite-gpv } \mathcal{I} \text{ } \text{ } gpv \land (\text{lossless-gpv } \mathcal{I} \text{ } \text{ } gpv \lor \text{lossless-gpv } \mathcal{I} \text{ } \text{ } gpv')
```
**by**(*auto simp add*: *lossless-gpv-conv-finite*)

**lemma** *interaction-any-bounded-by-imp-finite*: **assumes** *interaction-any-bounded-by gpv* (*enat n*) **shows** *finite-gpv* I*-full gpv* **using** *assms* **proof**(*induction n arbitrary*: *gpv*) **case** *0* **then show** *?case* **by**(*auto intro*: *finite-gpv*.*intros dest*: *interaction-bounded-by-contD simp add*: *zero-enat-def* [*symmetric*]) **next case** (*Suc n*) **from** *Suc*.*prems* **show** *?case* **unfolding** *eSuc-enat*[*symmetric*] **by**(*auto 4 4 intro*: *finite-gpv*.*intros Suc*.*IH dest*: *interaction-bounded-by-contD*)

**qed**

**lemma** *finite-restrict-gpvI* [simp]: *finite-gpv*  $\mathcal{I}'$  *gpv*  $\implies$  *finite-gpv*  $\mathcal{I}'$  (*restrict-gpv* I *gpv*)

**by**(*induction rule*: *finite-gpv-induct*)(*rule finite-gpvI*; *clarsimp split*: *option*.*split-asm*; *split generat*.*split-asm*; *clarsimp split*: *if-split-asm simp add*: *in-set-spmf*)

**lemma** *interaction-bounded-by-exec-gpv-bad-count*: **fixes** *count* **and** *bad* **and** *n* :: *enat* **and** *k* :: *real* **assumes** *bound*: *interaction-bounded-by consider gpv n* and *good*:  $\neg$  *bad s* and *count*:  $\bigwedge s x y s'. \parallel (y, s') \in set-spmf$  (*callee s x*); *consider x*;  $x \in \text{outs-II}$  $\mathbb{R} \Longrightarrow$  *count s'* < *Suc* (*count s*) **and** *ignore*:  $\bigwedge s \ x \ y \ s'. \ \llbracket \ (y, s') \in \mathit{set-spmf} \ ( \mathit{called} \ s \ x); \ \neg \ \mathit{consider} \ x; \ x \in \mathit{outs-1}$  $\mathcal{I} \equiv \Rightarrow$  *count s'* < *count s* **and** *bad*: V *s* 0 *x*. [[ ¬ *bad s* <sup>0</sup> ; *count s* <sup>0</sup> < *n* + *count s*; *consider x*; *x* ∈ *outs-*I I ]]  $\implies$  *spmf* (*map-spmf* (*bad*  $\circ$  *snd*) (*callee s' x*)) *True*  $\leq k$ **and** *consider*:  $\bigwedge s \ x \ y \ s'$ .  $\lbrack\!\lbrack \ (y, s') \in set-spmf \ (called \ s \ x); \ \neg \ bad \ s; \ bad \ s'; \ x \in$  $outs\text{-}\mathcal{I} \mathcal{I} \rightrightarrows consider x$ and *k*-nonneg:  $k \geq 0$ **and** *WT-gpv*:  $\mathcal{I} \vdash q$  *gpv*  $\sqrt{}$ **and**  $WT\text{-}edge: \mathbb{A} \rightarrow \mathbb{S}$  *(See Callee s*) **shows** *spmf* (*map-spmf* (*bad* ◦ *snd*) (*exec-gpv callee gpv s*)) *True*  $\leq$  *ennreal*  $k *$ *n* **using** *bound good bad WT-gpv* **proof**(*induction arbitrary*: *gpv s n rule*: *exec-gpv-fixp-induct*) **case** *adm* **show** *?case* **by**(*rule cont-intro ccpo-class*.*admissible-leI*)+ **case** *bottom* **show** *?case* **using** *k-nonneg* **by**(*simp add*: *zero-ereal-def* [*symmetric*]) **next** case (*step exec-gpv'*) **let**  ${}^{\circ}M$  = *restrict-space* (*measure-spmf* (*the-gpv gpv*)) {*IO out c*|*out c*. *True*} **have** *ennreal* (*spmf* (*map-spmf* (*bad* ◦ *snd*) (*bind-spmf* (*the-gpv gpv*) (*case-generat*

 $(\lambda x. \; return\text{-}spmf \; (x, \; s))$   $(\lambda out \; c. \; bind\text{-}spmf \; (called \; s \; out) \; (\lambda(x, \; y). \; exec\text{-}gpv' \; (c \; x))$ *y*))))) *True*) =

*ennreal* (*spmf* (*bind-spmf* (*the-gpv gpv*) ( $\lambda$ *generat*. *case generat of Pure*  $x \Rightarrow$ 

*return-spmf* (*bad s*) |

*IO* out  $rpv \Rightarrow bind-spmf$  (callee s out)  $(\lambda(x, s')$ . *map-spmf* (*bad* ◦ *snd*)  $(exec-gpv' (rpv x) s'))$ ) *True*)

 $(\mathbf{is} - \epsilon \text{ innerial } (\text{symf } (\text{bind-spmf } - (\text{case-general} - \text{?io})) - \epsilon)$ 

**by**(*simp add*: *map-spmf-bind-spmf o-def generat*.*case-distrib*[**where** *h*=*map-spmf -*] *split-def cong del*: *generat*.*case-cong-weak*)

**also have** ... =  $\int^+$  generat.  $\int^+$   $(x, s')$ . *spmf* (*map-spmf* (*bad*  $\circ$  *snd*) (*exec-gpv* (*continuation generat x*) *s* 0 )) *True* ∂*measure-spmf* (*callee s* (*output generat*)) ∂*?M*

**using** *step*.*prems*(*2* ) **by**(*auto simp add*: *ennreal-spmf-bind nn-integral-restrict-space intro*!: *nn-integral-cong split*: *generat*.*split*)

**also have** ...  $\leq \int_0^+$  generat.  $\int_0^+ (x, s')$ . (*if bad s' then 1 else ennreal k* \* (*i*) *consider* (*output generat*) *then n* − *1 else n*)) ∂*measure-spmf* (*callee s* (*output generat*)) ∂*?M*

**proof**(*clarsimp intro*!: *nn-integral-mono-AE simp add*: *AE-restrict-space-iff split del*: *if-split cong del*: *if-cong*)

**show** ennreal (spmf (map-spmf (bad  $\circ$  snd) (exec-gpv' (rpv ret)  $s'$ )) True)

 $\leq$  (*if bad s' then 1 else ennreal k* \* *ennreal-of-enat* (*if consider out then n* − *1 else n*))

**if** *IO*: *IO out rpv*  $\in$  *set-spmf* (*the-gpv gpv*) and *call*:  $(ret, s') \in set-spmf$  (*callee s out*) **for** *out rpv ret s'*  $\mathbf{proof}(cases\; bad\; s')$ **case** *True* **then show** *?thesis* **by**(*simp add*: *pmf-le-1* ) **next case** *False* **let**  $?n' = if consider out then n - 1 else n$ **have** *out*: *out*  $\in$  *outs-II* **using** *IO step.prems*(*4*) **by**(*simp add: WT-gpv-OutD*) have *bound'*: *interaction-bounded-by consider* (*rpv ret*) *?n'* **using** *interaction-bounded-by-contD*[*OF step*.*prems*(*1* ) *IO*] *interaction-bounded-by-contD-ignore*[*OF step*.*prems*(*1* ) *IO*] **by**(*auto*) **have**  $ret ∈ response - I \tImes$  *I*  $out$  **using**  $WT\text{-}value$  *call out* **by**( $rule$   $WT\text{-}called$ ) **with** *step*.*prems*(*4* ) *IO* **have** *WT* <sup>0</sup> : I `*g rpv ret* <sup>√</sup> **by**(*rule WT-gpv-ContD*) **have** *bad'*: *spmf* (*map-pmf* (*map-option* (*bad*  $\circ$  *snd*)) (*callee s'' x*)) *True*  $\leq k$ **if**  $\neg$  *bad s*<sup>"</sup> and *count': count s*"  $\lt$  ?n' + *count s*' and *consider x* and  $x \in$ *outs-*I I **for**  $s''$  *x* **using**  $\langle \neg \text{ bad } s'' \rangle$  *-*  $\langle \text{consider } x \rangle \langle x \in \text{outs-I} \mathcal{I} \rangle$ **proof**(*rule step*.*prems*) **show** *count s''*  $\lt n$  + *count s* **proof**(*cases consider out*) **case** *True*  $with \; count[OF\; call\; True\; out]\; count' \; interaction-bounded-by-control[OF\; out]$ *step*.*prems*(*1* ) *IO*, *of undefined*] **show** *?thesis* **by**(*cases n*)(*auto simp add*: *one-enat-def*) **next case** *False*  $\mathbf{with}$  *ignore*[*OF call - out*] *count'*  $\mathbf{show}$  *?thesis*  $\mathbf{by}$ (*cases n*)*auto* **qed qed**

from *step.IH*[*OF bound' False this*] *False WT'* show *?thesis* by(*auto simp add*: *o-def*)

**qed**

**qed**

**also have** ... =  $\int^+$  generat.  $\int^+$  *b. indicator* {*True*} *b* + *ennreal*  $k$   $*$  (*if consider* (*output generat*) *then n* − *1 else n*) ∗ *indicator* {*False*} *b* ∂*measure-spmf* (*map-spmf*  $(bad \circ snd)$  (*callee s* (*output generat*))) ∂*?M* 

 $(\mathbf{is} - \mathbf{f}) + \mathbf{g}$  *generat*.  $\int_0^+ - \mathbf{f} \cdot \partial^2 \partial' \mathbf{g}$  *generat*  $\partial \partial'$ 

**by**(*auto intro*!: *nn-integral-cong*)

**also have** ... =  $\int^+$  generat. ( $\int^+$  *b*. *indicator* {*True*} *b*  $\partial$ *?O'* generat) + *ennreal*  $k * (if \ consider \ (output \ general \ ) \ then \ n - 1 \ else \ n) * \int_0^1 b \. \ indicate \ {False} \} \ b$ ∂*?O'* generat ∂*?M* 

**by**(*subst nn-integral-add*)(*simp-all add*: *k-nonneg nn-integral-cmult o-def*)

**also have** ... =  $\int_{0}^{+}$  generat. *ennreal* (*spmf* (*map-spmf* (*bad* ◦ *snd*) (*callee s*  $(output\,\,general))$ )  $True$  + *ennreal*  $k * (if\,\,consider\,\,(output\,\,general)\,\,then\,\,n-1)$ *else n*) ∗ *spmf* (*map-spmf* (*bad* ◦ *snd*) (*callee s* (*output generat*))) *False* ∂*?M*

**by**(*simp del*: *nn-integral-map-spmf add*: *emeasure-spmf-single ereal-of-enat-mult*) **also have** ... ≤  $\int$  + *generat. ennreal k* ∗ *n* ∂*?M* 

**proof**(*intro nn-integral-mono-AE*, *clarsimp intro*!: *nn-integral-mono-AE simp add*: *AE-restrict-space-iff not-is-Pure-conv split del*: *if-split*)

**fix** *out c*

**assume** *IO*: *IO out*  $c \in set-spmf$  (*the-gpv gpv*)

**with**  $step. \text{prems}(4)$  **have**  $out: \text{out} \in \text{outs-I} \cup \text{I} \cup \text{by}(\text{rule } WT\text{-}gpv\text{-}OutD)$ 

**show** *spmf* (*map-spmf* (*bad* ◦ *snd*) (*callee s out*)) *True* +

*ennreal*  $k * (if consider out then  $n - 1$  else  $n) * spmf$  (map-spmf (bad ∘$ *snd*) (*callee s out*)) *False*

≤ *ennreal k* ∗ *n*

**proof**(*cases consider out*) **case** *True*

with *IO* have  $n > 0$  using *interaction-bounded-by-contD*[*OF step.prems*(1)] **by**(*blast dest*: *interaction-bounded-by-contD*)

**have** *spmf* (*map-spmf* (*bad*  $\circ$  *snd*) (*callee s out*)) *True*  $\leq k$  (**is**  $\degree$ *o True*  $\leq$  -) **using**  $\langle \neg \text{ bad } s \rangle$  *True*  $\langle n \rangle > 0$  *out* **by**(*intro step.prems*)(*simp*)

**hence** *ennreal* (*?o True*)  $\leq k$  **using** *k-nonneg* **by**(*simp del: o-apply*)

**hence** *?o*  $True + en\nprime k * (n - 1) * ?o$   $False \leq en\nprime k + en\nprime k *$ (*n* − *1* ) ∗ *ennreal 1*

**by**(*rule add-mono*)(*rule mult-left-mono*, *simp-all add*: *pmf-le-1 k-nonneg*) **also have** ...  $\leq$  *ennreal*  $k * n$  **using**  $\langle n \rangle \langle 0 \rangle$ 

**by**(*cases n*)(*auto simp add*: *zero-enat-def ennreal-top-mult gr0-conv-Suc eSuc-enat*[*symmetric*] *field-simps*)

**finally show** *?thesis* **using** *True* **by**(*simp del*: *o-apply add*: *ereal-of-enat-mult*) **next**

**case** *False*

**hence** *spmf* (*map-spmf* (*bad* ◦ *snd*) (*callee s out*)) *True* = 0 **using**  $\sim$  *bad s*› *out*

**unfolding** *spmf-eq-0-set-spmf* **by**(*auto dest*: *consider*)

**with** *False k-nonneg pmf-le-1* [*of map-spmf* (*bad* ◦ *snd*) (*callee s out*) *Some False*]

**show** *?thesis* **by**(*simp add*: *mult-left-mono*[*THEN order-trans*, **where** *?b1*=*1* ])

```
qed
```

```
qed
```
**also have**  $\ldots \leq$  *ennreal*  $k * n$ 

```
by(simp add: k-nonneg emeasure-restrict-space measure-spmf .emeasure-eq-measure
space-restrict-space measure-spmf .subprob-measure-le-1 mult-left-mono[THEN or-
der-trans, where ?b1=1)
```

```
finally show ?case by(simp del: o-apply)
qed
```
**context** *callee-invariant-on* **begin**

**lemma** *interaction-bounded-by-exec-gpv-bad-count*: **includes** *lifting-syntax* **fixes** *count* **and** *bad* **and** *n* :: *enat* **assumes** *bound*: *interaction-bounded-by consider gpv n* **and** *I*: *I s* **and**  $qood: \neg bad$ **and** *count*:  $\Lambda s$  *x y s'*.  $[(y, s') \in set-spmf$  (*callee s x*); *I s*; *consider x*; *x*  $\in$  *outs-1*  $\mathcal{I} \equiv \Rightarrow$  *count s'*  $\leq$  *Suc* (*count s*) **and** *ignore*:  $\bigwedge s \ x \ y \ s'. \ [ \ (y, s') \in \mathit{set-spmf} \ ( \mathit{called} \ s \ x); \ I \ s; \ \neg \ \mathit{consider} \ x; \ x \in$ *outs-* $I I \rightrightarrows$  *count s'*  $\le$  *count s* **and** *bad*:  $\bigwedge s'$  *x*. [[ *I s'*;  $\neg$  *bad s'*; *count s'*  $\lt n$  + *count s*; *consider x*; *x*  $\in$  *outs-1*  $\mathcal{I} \equiv \mathcal{I} \Rightarrow$  *spmf* (*map-spmf* (*bad*  $\circ$  *snd*) (*callee s' x*)) *True*  $\leq k$ **and** *consider*:  $\bigwedge s x y s'. \parallel (y, s') \in set-spmf$  (*callee s x*); *I s*;  $\neg$  *bad s*; *bad s'*; *x*  $\in$  *outs-I* I  $\Rightarrow$  *consider x* and *k*-nonneg:  $k > 0$ **and** *WT-qpv*:  $\mathcal{I} \vdash q$  *qpv*  $\sqrt{}$ **shows** *spmf* (*map-spmf* (*bad* ⊙ *snd*) (*exec-gpv callee gpv s*)) *True*  $\leq$  *ennreal k*  $*$ *n* **proof** −  $\{$  **assume**  $\exists (Rep :: 's' \Rightarrow 's)$  *Abs. type-definition Rep Abs*  $\{s. I s\}$ **then obtain**  $Rep :: 's' \Rightarrow 's$  and Abs where  $td: type-definition \; Rep \; Abs \; \{s. \; Ib$ *s*} **by** *blast* **then interpret** *td*: *type-definition Rep Abs*  $\{s. I s\}$ . **define** *cr* **where**  $cr \equiv \lambda x \ y$ .  $x = Rep \ y$ **have** [*transfer-rule*]: *bi-unique cr right-total cr* **using** *td cr-def* **by**(*rule typedef-bi-unique typedef-right-total*)+

**have** [*transfer-domain-rule*]: *Domainp cr* = *I* **using** *type-definition-Domainp*[*OF td cr-def* ] **by** *simp*

**let**  $?C = eq\text{-}onp \ (\lambda x. \ x \in outs\text{-}\mathcal{I} \ \mathcal{I})$ 

**define** *callee'* where  $\text{calle}e' \equiv (\text{Rep } --- \gt id \to --- \gt \text{map-spmf}$  (map-prod id *Abs*)) *callee*

**have**  $[transfer\text{-}rule: (cr ==-> ?C ==-> rel\text{-}spmf (rel\text{-}prod (=) cr)) \text{ } called$  $\emph{callee}$ 

**by**(*auto simp add: callee'-def rel-fun-def cr-def spmf-rel-map prod.rel-map td*.*Abs-inverse eq-onp-def intro*!: *rel-spmf-reflI intro*: *td*.*Rep*[*simplified*] *dest*: *callee-invariant*) **define**  $s'$  **where**  $s' \equiv Abs$  *s* 

**have** [*transfer-rule*]: *cr s s'* **using** *I* **by**(*simp add: cr-def s'-def td.Abs-inverse*) **define** *bad'* **where** *bad'*  $\equiv$  (*Rep* −−−> *id*) *bad* 

**have** [*transfer-rule*]:  $(cr ==->=))$  *bad bad'* **by**(*simp add: rel-fun-def bad'-def cr-def*)

**define** *count'* **where**  $count' \equiv (Rep --- \ge id)$  *count* 

**have** [*transfer-rule*]:  $(cr ==-> (=))$  *count count'* **by**(*simp add: rel-fun-def*  $count'$ -def  $cr$ -def)

**have** [*transfer-rule*]: (*?C* ===> (=)) *consider consider* **by**(*simp add*: *eq-onp-def rel-fun-def*)

**have** [*transfer-rule*]: *rel-I*  $?C$  (=)  $I$   $I$ 

**by**(*rule rel-*I*I*)(*auto simp add*: *rel-set-eq set-relator-eq-onp eq-onp-same-args dest*: *eq-onp-to-eq*)

**note** [*transfer-rule*] = *bi-unique-eq-onp bi-unique-eq*

**define**  $qpv'$  **where**  $qpv' \equiv restrict-qpv \mathcal{I}$   $qpv$ 

**have** [*transfer-rule*]: *rel-gpv* (=) *?C gpv' gpv'* 

**by**(*fold eq-onp-top-eq-eq*)(*auto simp add*: *gpv*.*rel-eq-onp eq-onp-same-args*  $pred-gpv-def gpv'-def dest: in-outs'-restrict-gpvD)$ 

have *interaction-bounded-by consider gpv' n* **using** *bound*  $\mathbf{by}(\textit{simp add:}~gp\textit{v}'-\textit{def})$ **moreover have**  $\neg$  *bad' s'* **using** *good* by *transfer* **moreover have** [*rule-format*, *rotated*]:

 $\bigwedge s \ y \ s'. \ \forall x \in \text{outs-}\mathcal{I} \ \mathcal{I}. \ (y, s') \in \text{set-spmf} \ (\text{called'} s \ x) \longrightarrow \text{consider } x \longrightarrow$  $count's' \leq Suc$  (*count' s*)

**by**(*transfer fixing*: *consider*)(*blast intro*: *count*)

**moreover have** [*rule-format*, *rotated*]:

 $\bigwedge s \ y \ s'. \ \forall \ x \in \text{outs-I} \ \mathcal{I}. \ (y, s') \in \text{set-spmf } (\text{called } s \ x) \longrightarrow \neg \text{ consider } x \longrightarrow$  $count's' \leq count's$ 

**by**(*transfer fixing*: *consider*)(*blast intro*: *ignore*)

**moreover have** [*rule-format*, *rotated*]:

 $\bigwedge s''. \forall x \in \text{outs-I } I. \neg \text{ bad'} s'' \longrightarrow \text{count'} s'' < n + \text{count'} s' \longrightarrow \text{consider } x$  $\longrightarrow$  *spmf* (*map-spmf* (*bad'*  $\circ$  *snd*) (*callee' s'' x*)) *True*  $\leq k$ 

**by**(*transfer fixing*: *consider k n*)(*blast intro*: *bad*)

**moreover have** [*rule-format*, *rotated*]:

 $\bigwedge s \ y \ s'. \ \forall \ x \in \text{outs-I} \ \mathcal{I}. \ (y, s') \in \text{set-spmf} \ (\text{called'} s \ x) \longrightarrow \neg \ \text{bad'} s \longrightarrow \text{bad'}$ *s*<sup> $′$ </sup> → *consider x* 

**by**(*transfer fixing*: *consider*)(*blast intro*: *consider*)

**moreover note** *k-nonneg*

**moreover have**  $\mathcal{I} \vdash g gpv' \sqrt{by(\text{simp add: } gpv' \text{-def})}$ 

**moreover have**  $\bigwedge s$ .  $\mathcal{I} \vdash c$  *callee'*  $s \vee \mathbf{b}$ **y** *transfer*(*rule WT-callee*)

 $u$ **ltimately have** \*\*: *spmf* (*map-spmf* (*bad'*  $\circ$  *snd*) (*exec-gpv callee' gpv' s'*))  $True \leq ennreal \; k * n$ 

**by**(*rule interaction-bounded-by-exec-gpv-bad-count*)

**have**  $[transfer\text{-}rule: ((=) ==-> ?C ==-> rel\text{-}spmf (rel\text{-}prod (=)(=)))$  *callee callee*

**by**(*simp add*: *rel-fun-def eq-onp-def prod*.*rel-eq*)

**have** spmf (map-spmf (bad  $\circ$  *snd*) (*exec-gpv callee gpv' s*)) *True*  $\leq$  *ennreal*  $k *$ *n* **using** ∗∗

**by**(*transfer*) also have *exec-gpv callee gpv'*  $s = exec-gpv$  *callee gpv*  $s$ **unfolding**  $gpv'$ -def **using**  $WT-gpv$  *I* by(*rule exec-gpv-restrict-gpv-invariant*) **finally have** *?thesis* **. } from** *this*[*cancel-type-definition*] *I* **show** *?thesis* **by** *blast* **qed**

 $l$ emma *interaction-bounded-by'-exec-gpv-bad-count*: **fixes** *count* **and** *bad* **and** *n* :: *nat* assumes *bound*: *interaction-bounded-by'* consider gpv n **and** *I*: *I s* **and**  $good: \neg bad$ **and** *count*:  $\bigwedge s x y s'. \parallel (y, s') \in set-spmf$  (*callee s x*); *I s*; *consider x*;  $x \in outs-1$  $\mathcal{I} \equiv \text{count } s' \leq \text{Suc}$  (*count s*) **and** *ignore*:  $\bigwedge s \ x \ y \ s'. \ [ \ (y, s') \in \mathit{set-spmf} \ ( \mathit{called} \ s \ x); \ I \ s; \ \neg \ \mathit{consider} \ x; \ x \in$  $\textit{outs-I I} \parallel \implies \textit{count s'} \leq \textit{count s}$ **and** bad:  $\bigwedge s'$  x.  $\lceil \hspace{0.1cm} \rceil s'$ ;  $\neg$  *bad* s'; *count* s' < n + *count* s; *consider* x;  $x \in \text{outs-1}$  $\mathcal{I} \equiv \mathcal{I} \Rightarrow$  *spmf* (*map-spmf* (*bad*  $\circ$  *snd*) (*callee s' x*)) *True*  $\leq k$ **and** *consider*:  $\bigwedge s x y s'. \parallel (y, s') \in set-spmf$  (*callee s x*); *I s*;  $\neg$  *bad s*; *bad s'*; *x*  $\in$  *outs-I* I  $\Rightarrow$  *consider x* and *k*-nonneg:  $k \geq 0$ **and** *WT-gpv*:  $\mathcal{I} \vdash g gpv \sqrt{ }$ **shows** *spmf* (*map-spmf* (*bad*  $\circ$  *snd*) (*exec-gpv callee gpv s*)) *True*  $\leq k * n$ **apply**(*subst ennreal-le-iff* [*symmetric*], *simp-all add*: *k-nonneg ennreal-mult ennreal-real-conv-ennreal-of-enat del*: *ennreal-of-enat-enat ennreal-le-iff* ) **apply**(*rule interaction-bounded-by-exec-gpv-bad-count*[*OF bound I - count ignore bad consider k-nonneg WT-gpv*, *OF good*]) **apply** *simp-all* **done**

**lemma** *interaction-bounded-by-exec-gpv-bad*: **assumes** *interaction-any-bounded-by gpv n* and  $I s - b a d s$ **and** bad:  $\bigwedge s \ x$ .  $\left[ \begin{array}{c} I \ s \end{array} \right] \ \rightarrow \text{out } s \cdot \mathcal{I} \ \mathcal{I} \ \left[ \ \implies \text{spmf} \ \text{(map-spmf (bad \circ \text{snd})}) \right]$  $\text{(}called\ s\ x\text{)}\text{)} \ \text{True}\leq k$ and *k*-nonneg:  $0 \leq k$ **and** *WT-gpv*:  $\mathcal{I} \vdash q$  *gpv*  $\sqrt{ }$ **shows** *spmf* (*map-spmf* (*bad*  $\circ$  *snd*) (*exec-gpv callee gpv s*)) *True*  $\leq k * n$ **using**  $interaction-bounded-by-exec-gpv-bad-count[where bad=bad, OF assumes(1) assumes(2-3),$ **where**  $\text{?count} = \lambda - 0$ ,  $OF - 0$  ,  $\lambda - 0$  ,  $\lambda - 0$  **by**(*simp add*: *ennreal-real-conv-ennreal-of-enat*[*symmetric*] *ennreal-mult*[*symmetric*] *del*: *ennreal-of-enat-enat*)

**end**

**end**

# **5 Oracle combinators**

```
theory Computational-Model imports
  Generative-Probabilistic-Value
begin
type-synonym security = nat
type-synonym advantage = security \Rightarrow real
type-synonym ('\sigma, 'call, 'ret) oracle' = '\sigma \Rightarrow 'call \Rightarrow ('ret \times '\sigma) spmf
type-synonym ('\sigma, 'call, 'ret) oracle = security \Rightarrow ('\sigma, 'call, 'ret) oracle' \times '\sigmaprint-translation — pretty printing for (\sigma, 'call, 'ret) oracle \sigmalet
    fun \, tr' [Const (\mathcal{Q}{type-syntax nat}, -),
      Const (@{type-syntax prod}, -) $
        (Const (@{type-syntax fun}, -) $ s1 $
          (Const (\mathcal{Q} \{ type-syntax fun \}, -) \i call \
            (Const (@{type-syntax pmf}, -)(Const (@{type-syntax option}, -) $
                (Const (@{type-syntax prod}, -) $ ret $ s2 ))))) $
        |s3| =if s1 = s2 andalso s1 = s3 then Syntax.const \mathcal{Q}\left\{type\text{-}syntax\text{ oracle}\right\} $ s1 $
call $ ret
      else raise Match;
  in [(\mathcal{Q}\{\text{type-syntax fan}\}, K\text{tr}\prime)]
  end
›
\textrm{typ} ('\sigma, 'call, 'ret) oracle
```
## **5.1 Shared state**

**context includes** I.*lifting* **and** *lifting-syntax* **begin**

**lift-definition**  $plus\text{-}\mathcal{I} :: ('out, 'ret) \mathcal{I} \Rightarrow ('out', 'ret') \mathcal{I} \Rightarrow ('out + 'out', 'ret +$  $\mathcal{I}$  ret<sup>'</sup>) I (**infix**  $\langle \bigoplus_{\mathcal{I}} \rangle$  500)  $\textbf{is } \lambda \text{resp1 resp2. } \lambda \text{ out. } \text{case out of } \text{Inl out'} \Rightarrow \text{Inl'} \text{ resp1 out'} \mid \text{Inr out'} \Rightarrow \text{Inr'}$  $resp2 out'$ . **lemma** *plus-*I*-sel* [*simp*]: **shows** *outs-plus-I*: *outs-I* (*plus-I* I*l*  $Tr$ ) = *outs-I* I*l*  $\langle + \rangle$  *outs-I* I*r* 

**and** responses-plus-*I*-Inl: responses-*I* (plus-*I Il Ir*) (Inl *x*) = Inl ' responses-*I* I*l x*

**and** *responses-plus-*I*-Inr*: *responses-*I (*plus-*I I*l* I*r*) (*Inr y*) = *Inr ' responses-*I I*r y*

**by**(*transfer*; *auto split*: *sum*.*split-asm*; *fail*)+

**lemma** *vimage-Inl-Plus* [ $simp$ ]: *Inl* − <sup>*'*</sup> ( $A$  <+>  $B$ ) =  $A$ **and**  $\nu \text{image-} \text{Inr-} \text{Plus}$  [ $\text{simp}$ ]:  $\text{Inr}$  − ' ( $A$  < + >  $B$ ) =  $B$ **by** *auto*

**lemma** *vimage-Inl-image-Inr*: *Inl* − '*Inr* ' $A = \{\}$ and  $\nu \textit{image-} \textit{Inr-} \textit{image-} \textit{Inl}: \textit{Inr-} \textit{Inl}: A = \{\}$ **by** *auto* **lemma** *plus-*I*-parametric* [*transfer-rule*]:  $(\text{rel-}\mathcal{I} C R ==-> \text{rel-}\mathcal{I} C' R' ==-> \text{rel-}\mathcal{I} (\text{rel-sum } C C') (\text{rel-sum } R R')) \text{ plus-}\mathcal{I}$ *plus-*I  $\mathbf{apply}(\text{rule rel-funI rel-II)} +$ **subgoal premises** [*transfer-rule*] **by**(*simp*; *rule conjI*; *transfer-prover*) **apply**(*erule rel-sum*.*cases*; *clarsimp simp add*: *inj-vimage-image-eq vimage-Inl-image-Inr empty-transfer vimage-Inr-image-Inl*) **subgoal premises** [*transfer-rule*] **by** *transfer-prover* **subgoal premises** [*transfer-rule*] **by** *transfer-prover* **done lifting-update** I.*lifting* **lifting-forget** I.*lifting* **lemma** I*-trivial-plus-I* [*simp*]: I*-trivial*  $(I_1 \oplus_I I_2) \longleftrightarrow I$ *-trivial*  $I_1 \wedge I$ *-trivial*  ${\cal I}_2$ **by**(*auto simp add*: I*-trivial-def*) **end lemma** *map-*I*-plus-*I [*simp*]: *map-I* (*map-sum f1 f2*) (*map-sum q1 q2*) (*I1*  $\oplus$ *T I2*) = *map-I f1 q1 I1*  $\oplus$ *T map-*I *f2 g2* I*2* **proof**(*rule* I*-eqI*[*OF Set*.*set-eqI*], *goal-cases*) **case** (*1 x*) **then show** *?case* **by**(*cases x*) *auto* **qed** (*auto simp add*: *image-image*) **lemma** *le-plus-*I*-iff* [*simp*]:  $\mathcal{I}1 \oplus_{\mathcal{I}} \mathcal{I}2 \leq \mathcal{I}1' \oplus_{\mathcal{I}} \mathcal{I}2' \longleftrightarrow \mathcal{I}1 \leq \mathcal{I}1' \wedge \mathcal{I}2 \leq \mathcal{I}2'$ **by**(*auto 4 4 simp add*: *le-*I*-def dest*: *bspec*[**where** *x*=*Inl -*] *bspec*[**where** *x*=*Inr -*]) **lemma**  $\mathcal{I}\text{-}full-le-plus-\mathcal{I}: \mathcal{I}\text{-}full \leq plus-\mathcal{I}\mathcal{I}\mathcal{I}$   $\mathcal{I}\text{I}\mathcal{I}\text{-}full \leq \mathcal{I}\text{I}\mathcal{I}\text{-}full \leq \mathcal{I}\text{I}$ **using** *that* **by**(*auto simp add*: *le-*I*-def top-unique*) **lemma** plus-*I*-mono: plus-*I I*1  $I2 \leq$  plus-*I I*1'  $I2$ ' **if**  $I1 \leq I1'$   $I2 \leq I2'$ **using** *that* **by**(*fastforce simp add*: *le-*I*-def*) **context** fixes *left* ::  $('s, 'a, 'b)$  *oracle'* and  $right :: ('s, 'c, 'd) \text{ oracle'}$ and  $s :: 's$ **begin**

240

**primrec** *plus-oracle* ::  $'a + 'c \Rightarrow (('b + 'd) \times 's)$  *spmf* **where**

*plus-oracle* (*Inl a*) = *map-spmf* (*apfst Inl*) (*left s a*) | *plus-oracle* (*Inr b*) = *map-spmf* (*apfst Inr*) (*right s b*)

**lemma** *lossless-plus-oracleI* [*intro*, *simp*]:  $\llbracket \bigwedge a \cdot x = \text{Inl } a \Longrightarrow \text{lossless-spmf } (\text{left } s \text{ } a);$ 

 $\bigwedge b$ .  $x = \text{Inr } b \Longrightarrow \text{lossless-spmf } (\text{right } s \; b) \parallel$ =⇒ *lossless-spmf* (*plus-oracle x*) **by**(*cases x*) *simp-all*

**lemma** *plus-oracle-split*:

 $P$  (*plus-oracle lr*)  $\longleftrightarrow$  $(\forall x. \text{ } lr = \text{Inl } x \longrightarrow P \text{ } (\text{map-spmf } (\text{apfst } \text{Inl}) \text{ } (\text{left } s \text{ } x))) \land$  $(\forall y. \space lr = \text{Inr } y \longrightarrow P \text{ (map-spmf (apfst \space \text{Inr}) (right s y))})$ **by**(*cases lr*) *auto*

**lemma** *plus-oracle-split-asm*:

 $P$  (*plus-oracle lr*)  $\longleftrightarrow$ ¬ ((∃ *x*. *lr* = *Inl x* ∧ ¬ *P* (*map-spmf* (*apfst Inl*) (*left s x*))) ∨ (∃ *y*. *lr* = *Inr y* ∧ ¬ *P* (*map-spmf* (*apfst Inr*) (*right s y*)))) **by**(*cases lr*) *auto*

**end**

**notation** *plus-oracle* (**infix**  $\langle \bigoplus_{Q} \rangle$  *500*)

**context** fixes *left* ::  $('s, 'a, 'b)$  *oracle'* and  $right :: ('s, 'c, 'd) \noracle'$ **begin**

**lemma** *WT-plus-oracleI* [*intro*!]:  $\llbracket \mathcal{I}l \vdash c \text{ left } s \sqrt{\mathcal{I}r \vdash c \text{ right } s \sqrt{\mathcal{I}r \Leftrightarrow s \bot}} \Longrightarrow \mathcal{I}l \oplus_{\mathcal{I}} \mathcal{I}r \vdash c (\text{left } \oplus_O \text{ right}) \text{ } s \sqrt{\mathcal{I}r \bot}$ **by**(*rule WT-calleeI*)(*auto elim*!: *WT-calleeD simp add*: *inj-image-mem-iff* )

**lemma** *WT-plus-oracleD1* : **assumes**  $I$ *l* ⊕<sub>I</sub>  $I$ *r*  $\vdash$ *c* (*left* ⊕<sub>O</sub> *right*) *s*  $\sqrt{}$  (**is**  $?$ I  $\vdash$ *c ?callee s*  $\sqrt{}$ ) **shows**  $\mathcal{I}l \vdash c \text{ left } s \sqrt{ }$ **proof**(*rule WT-calleeI*) fix *call ret s'* **assume** *call* ∈ *outs-I* Il (*ret*,  $s'$ ) ∈ *set-spmf* (*left s call*) **hence**  $(Int \, ret, s') \in set-spmf$  (?callee s  $(Int \, call)) \, Int \, call \in \,outs\text{-}\mathcal{I} \, (\mathcal{I}l \oplus \mathcal{I} \, \mathcal{I}r)$ **by**(*auto intro*: *rev-image-eqI*) **hence** *Inl ret* ∈ *responses-I ?I* (*Inl call*) **by**(*rule WT-calleeD*[*OF assms*]) **then show**  $ret \in responses{\text -}\mathcal{I}$   $\mathcal{I}l$  call  $\mathbf{bv}(sim \; add: \; ini\text{-}image\text{-}mem\text{-}if\; )$ **qed**

**lemma** *WT-plus-oracleD2* : **assumes**  $I$ *l* ⊕<sub>I</sub>  $I$ *r*  $\vdash$ *c* (*left* ⊕<sub>O</sub> *right*) *s*  $\sqrt{}$  (**is**  $?$ I  $\vdash$ *c ?callee s*  $\sqrt{}$ ) **shows**  $\mathcal{I}r \vdash c \text{ right } s \sqrt{ }$ **proof**(*rule WT-calleeI*)  $fix$  *call ret s'* **assume** *call* ∈ *outs-I*  $\mathcal{I}$ *r* (*ret*, *s*<sup> $\prime$ </sup>) ∈ *set-spmf* (*right s call*) **hence** (*Inr ret*, *s*<sup> $\prime$ </sup>) ∈ *set-spmf* (*?callee s* (*Inr call*)) *Inr call* ∈ *outs-***I** (**I***l* ⊕<sub>**I**</sub> **I***r*) **by**(*auto intro*: *rev-image-eqI*) **hence**  $Inr \text{ ret } \in \text{ responses-I}$  *?I* ( $Inr \text{ call}$ ) **by**( $rule \text{ } WTP\text{-}called \text{ }D[OF \text{ assumes}]$ ) **then show**  $ret \in responses\text{-}\mathcal{I}$   $\mathcal{I}r$  call  $\mathbf{by}(simp \text{ } add: \text{ } inj\text{-}image\text{-}mem\text{-}iff)$ **qed lemma** *WT-plus-oracle-iff* [*simp*]:  $\mathcal{I}l \oplus_{\mathcal{I}} \mathcal{I}r \vdash c$  (*left*  $\oplus_O$  *right*)  $s \vee \longleftrightarrow \mathcal{I}l \vdash c$  *left s*  $\sqrt{\land Tr}$  *c right s*  $\sqrt{\land}$ **by**(*blast dest*: *WT-plus-oracleD1 WT-plus-oracleD2* ) **lemma** *callee-invariant-on-plus-oracle* [*simp*]: *callee-invariant-on* (*left*  $\oplus_O$  *right*)  $I$  ( $Il \oplus_I I_r$ )  $\longleftrightarrow$ *callee-invariant-on left I*  $\mathcal{I}$ *l*  $\wedge$  *callee-invariant-on right I*  $\mathcal{I}$ *r*  $(i\mathbf{s}$  *?lhs*  $\longleftrightarrow$  *?rhs*) **proof**(*intro iffI conjI*) **assume** *?lhs* **then interpret** *plus*: *callee-invariant-on left*  $\oplus_O$  *right* I Il  $\oplus_{\mathcal{I}}$  Ir. **show** *callee-invariant-on left I* I*l* **proof** fix  $s x y s'$ **assume**  $(y, s') \in set-spmf$  (*left s x*) **and**  $I s$  **and**  $x \in outs\text{-}I$  *Il* **then have**  $(Int \, y, \, s') \in \, set\text{-}spmf \, ((left \oplus_O \, right) \, s \, (Int \, x))$ **by**(*auto intro*: *rev-image-eqI*) **then show** *I s'* **using**  $\langle I \text{ } s \rangle$  **by**(*rule plus.callee-invariant*)(*simp add:*  $\langle x \in \text{ } 0 \rangle$ *uts-I*  $\mathcal{I}l$ **next**  $\mathbf{Show} \ \mathcal{I}l \vdash c \ \mathit{left} \ s \ \sqrt{ \ \mathbf{if} \ \mathit{I} \ s \ \mathbf{for} \ s \ \mathbf{using} \ \mathit{plus}.\ \mathit{WT-callee}[\mathit{OF} \ \mathit{that}]\ \mathbf{by} \ \mathit{simp}$ **qed show** *callee-invariant-on right I* I*r* **proof** fix  $s x y s'$ **assume**  $(y, s') \in set-spmf$  (*right s x*) **and**  $I s$  **and**  $x \in \text{outs-}\mathcal{I}$   $\mathcal{I}r$ **then have**  $(Inv \, y, \, s') \in set-spmf \, ((left \oplus_O \, right) \, s \, (Inr \, x))$ **by**(*auto intro*: *rev-image-eqI*) **then show** *I s'* **using**  $\langle I \text{ } s \rangle$  **by**(*rule plus.callee-invariant*)(*simp add:*  $\langle x \in \text{outs-}\mathcal{I} \rangle$  $\mathcal{I}r$ **next**  $\mathbf{Show} \; \mathcal{I}r \vdash c \; \mathit{right} \; s \; \sqrt{\; \mathbf{if} \; I \; s \; \mathbf{for} \; s \; \mathbf{using} \; \mathit{plus} \; \mathit{W}T\text{-}\mathit{called}[\mathit{OF} \; \mathit{that}]} \; \mathbf{by} \; \mathit{simp}$ **qed next assume** *?rhs* **interpret** *left*: *callee-invariant-on left I* I*l* **using** ‹*?rhs*› **by** *simp* **interpret** *right*: *callee-invariant-on right I* I*r* **using** ‹*?rhs*› **by** *simp*

```
show ?lhs
  proof
    fix s \, x \, y \, s'assume (y, s') \in set-spmf ((left \oplus_O right) s x) and I s and x \in outs\text{-}\mathcal{I} (Il
\oplus_{\tau} \mathcal{I}rthen have (projl y, s') \in set-spmf (left s (projl x)) \land projl x \in outs\text{-}\mathcal{I} \mathcal{I}l \lor(propir y, s') \in set-spmf (right s (projr x)) \wedge projr x \in outs-T Trby (cases x) auto
    then show Is' using \langle Is \rangleby (auto dest: left.callee-invariant right.callee-invariant)
  next
    \textbf{show } \mathcal{I}l \oplus_{\mathcal{I}} \mathcal{I}r \vdash c \text{ } (left \oplus_O \text{ } right) \text{ } s \text{ } \sqrt{ \text{ if } I \text{ } s \text{ for } s}using left.WT-callee[OF that] right.WT-callee[OF that] by simp
  qed
qed
lemma callee-invariant-plus-oracle [simp]:
  \text{callee-invariant} (\text{left} \oplus_O \text{right}) I \longleftrightarrowcallee-invariant left I ∧ callee-invariant right I
  (iis \ \n?lhs \leftrightarrow \ \n?rhs)proof −
  have ?lhs \longleftrightarrow callee-invariant-on (left \oplus_O right) I (I-full \oplus_{\mathcal{I}} I-full)
    by(rule callee-invariant-on-cong)(auto split: plus-oracle-split-asm)
  also have \dots \leftrightarrow ?rhs by(rule callee-invariant-on-plus-oracle)
  finally show ?thesis .
qed
lemma plus-oracle-parametric [transfer-rule]:
  includes lifting-syntax shows
  ((S == > A == > rel-spmf (rel-prod B S))\equiv \equiv \equiv \pmod{S} \equiv \equiv \equiv \pmod{P(S)}\equiv \equiv \Longrightarrow S \equiv \Longrightarrow rel-sum \; A \; C \equiv \equiv \Longrightarrow rel-spmf \; (rel-prod \; (rel-sum \; B \; D) \; S)plus-oracle plus-oracle
unfolding plus-oracle-def [abs-def ] by transfer-prover
lemma rel-spmf-plus-oracle:
  \llbracket \bigwedge q1' \ q2'. \llbracket q1 = \text{Inl } q1'; \ q2 = \text{Inl } q2' \rrbracket \implies \text{rel-spmf } (\text{rel-prod } B S) (\text{left } s1q1') (left2 s2 q2');
     \bigwedge q1' q2'. [q1 = \text{Inr } q1'; q2 = \text{Inr } q2'] \implies rel-spmf (rel-prod D S) (right1
s1 q1') (right2 s2 q2');
    S s1 s2 ; rel-sum A C q1 q2 ]]
  \implies rel-spmf (rel-prod (rel-sum B D) S) ((left1 \oplus o right1) s1 q1) ((left2 \oplus \odotright2 ) s2 q2 )
apply(erule rel-sum.cases; clarsimp)
apply(erule meta-allE)+
 apply(erule meta-impE, rule refl)+
 subgoal premises [transfer-rule] by transfer-prover
apply(erule meta-allE)+
apply(erule meta-impE, rule refl)+
```
**subgoal premises** [*transfer-rule*] **by** *transfer-prover* **done**

**end**

## **5.2 Shared state with aborts**

**context** fixes *left* ::  $('s, 'a, 'b option) oracle'$ and *right* :: ('s,'c, 'd option) oracle' **and**  $s :: 's$ **begin**

**primrec** plus-oracle-stop ::  $'a + 'c \Rightarrow (('b + 'd)$  option  $\times 's)$  spmf **where**

*plus-oracle-stop* (*Inl a*) = *map-spmf* (*apfst* (*map-option Inl*)) (*left s a*) | *plus-oracle-stop* (*Inr b*) = *map-spmf* (*apfst* (*map-option Inr*)) (*right s b*)

**lemma** *lossless-plus-oracle-stopI* [*intro*, *simp*]:

 $\llbracket \bigwedge a \cdot x = \text{Inl } a \Longrightarrow \text{lossless-spmf } (\text{left } s \text{ } a);$  $\bigwedge b$ .  $x = \text{Inr } b \Longrightarrow \text{lossless-spmf } (\text{right } s \; b) \parallel$ =⇒ *lossless-spmf* (*plus-oracle-stop x*) **by**(*cases x*) *simp-all*

**lemma** *plus-oracle-stop-split*:

 $P$  (*plus-oracle-stop lr*)  $\longleftrightarrow$  $(\forall x. \; lr = Inl \; x \longrightarrow P \; (map-spmf \; (apfst \; (map-option \; Inl)) \; (left \; s \; x))) \; \wedge$  $(\forall y. \space lr = \text{Inr } y \longrightarrow P \text{ (map-spmf (apfst (map-option \space Inr)) (right s y))})$ **by**(*cases lr*) *auto*

**lemma** *plus-oracle-stop-split-asm*:

 $P$  (*plus-oracle-stop lr*)  $\longleftrightarrow$  $\neg (\exists x. \text{ } lr = \text{Inl } x \land \neg P \text{ } (\text{map-spmf } (\text{apfst } (\text{map-option } \text{Inl})) (\text{left } s x)) \lor$  $(\exists y. \text{ } lr = \text{Im } r \text{ } y \land \neg \text{ } P \text{ } (\text{map-spmf } (\text{an} p \text{-} \text{option } \text{Im } r)) (\text{right } s \text{ } y))))$ **by**(*cases lr*) *auto*

**end**

 $\textbf{notation \textit{plus-order-stop}} \; (\textbf{infix} \; \langle \oplus_O^S \rangle \; 500)$ 

## **5.3 Disjoint state**

**context** fixes *left* ::  $('s1, 'a, 'b) oracle'$ and  $right :: ('s2, 'c, 'd) oracle'$ **begin**

**fun** parallel-oracle ::  $('s1 \times 's2, 'a + 'c, 'b + 'd)$  oracle<sup>'</sup> **where**

*parallel-oracle*  $(s1, s2)$   $(Ind a) = map-spmf (map-product Ind (\lambda s1'. (s1', s2)))$  (*left s1 a*)

| *parallel-oracle* (*s1* , *s2* ) (*Inr b*) = *map-spmf* (*map-prod Inr* (*Pair s1* )) (*right s2 b*)

**lemma** *parallel-oracle-def* :

*parallel-oracle* =  $(\lambda(s1, s2)$ . *case-sum*  $(\lambda a. map-spmf (map-product Inl (\lambda s1'. (s1'.$  $(s2)$ )) (*left s1 a*)) ( $\lambda b$ . *map-spmf* (*map-prod Inr* (*Pair s1*)) (*right s2 b*))) **by**(*auto intro*!: *ext split*: *sum*.*split*)

**lemma** *lossless-parallel-oracle* [*simp*]:

 $lossless-spmf$  (*parallel-oracle s12 xy*)  $\longleftrightarrow$  $(\forall x. xy = Inl x \rightarrow lossless-spmf (left (fst s12) x) \land$  $(\forall y. xy = \text{Inr } y \longrightarrow \text{lossless-spmf } (\text{right } (\text{snd } s12) y))$ **by**(*cases s12* ; *cases xy*) *simp-all*

### **lemma** *parallel-oracle-split*:

*P* (*parallel-oracle s1s2 lr*)  $\longleftrightarrow$  $(\forall s1 s2 x. s1 s2 = (s1, s2) \rightarrow br = Inl x \rightarrow P \ (map-spmf \ (map-product \ \lambda s1'.$  $(s1', s2))$ ) (*left s1 x*))) ∧  $(\forall s1 s2 y. s1 s2 = (s1, s2) \rightarrow br = \text{Inr } y \rightarrow P \text{ (map-spmf (map-product Inr (Pair)))}$ *s1* )) (*right s2 y*))) **by**(*cases s1s2* ; *cases lr*) *auto*

# **lemma** *parallel-oracle-split-asm*:

 $P$  (*parallel-oracle s1s2 lr*)  $\longleftrightarrow$ 

¬ ((∃ *s1 s2 x*. *s1s2* = (*s1* , *s2* ) ∧ *lr* = *Inl x* ∧ ¬ *P* (*map-spmf* (*map-prod Inl*  $(\lambda s1'. (s1', s2)))(left st s1 x)) \vee$ 

 $(\exists s1 \ s2 \ y. \ s1s2 = (s1, s2) \land lr = \text{Inr } y \land \neg P \text{ (map-spm (map-prod Inr))})$ (*Pair s1* )) (*right s2 y*))))

**by**(*cases s1s2* ; *cases lr*) *auto*

### **lemma** *WT-parallel-oracle* [*intro*!, *simp*]:

 $\llbracket$  *Il*  $\vdash$ *c* left sl √; *Ir*  $\vdash$ *c* right sr √  $\rrbracket$   $\Longrightarrow$  plus-*I Il Ir*  $\vdash$ *c* parallel-oracle (*sl*, *sr*)

**by**(*rule WT-calleeI*)(*auto elim*!: *WT-calleeD simp add*: *inj-image-mem-iff* )

**lemma** *callee-invariant-parallel-oracleI* [*simp*, *intro*]:

**assumes** *callee-invariant-on left Il* I*l callee-invariant-on right Ir* I*r* **shows** *callee-invariant-on parallel-oracle* (*pred-prod Il Ir*) ( $\mathcal{I}l \oplus_{\mathcal{I}} \mathcal{I}r$ ) **proof**

**interpret** *left*: *callee-invariant-on left Il* I*l* **by** *fact* **interpret** *right*: *callee-invariant-on right Ir* I*r* **by** *fact*

show *pred-prod Il Ir s12'* 

**if**  $(y, s12') \in set-spmf$  (*parallel-oracle s12 x*) **and**  $pred$ -prod Il Ir s12 **and**  $x \in$ *outs-* $\mathcal{I}$  ( $\mathcal{I}$ *l* ⊕ $\tau$   $\mathcal{I}$ *r*)

for  $s12 x y s12'$  **using** that

**by**(*cases s12* ; *cases s12* ; *cases x*)(*auto dest*: *left*.*callee-invariant right*.*callee-invariant*)

**show**  $\mathcal{I}l \oplus_{\mathcal{I}} \mathcal{I}r \vdash c$  *local.parallel-oracle s*  $\sqrt{ }$  **if**  $pred$ - $prod$  *Il*  $Ir$  *s* **for** *s* **using** *that* **by**(*cases s*)(*simp add*: *left*.*WT-callee right*.*WT-callee*)

**qed**

**end**

**lemma** *parallel-oracle-parametric*:

**includes** *lifting-syntax* **shows**  $((S1 ==-> CALL1 ==-> rel-spmf (rel-prod (=) S1))$  $= ==$   $(S2 == > CALL2 == > rel-spmf (rel-prod (=) S2))$ ===> *rel-prod S1 S2* ===> *rel-sum CALL1 CALL2* ===> *rel-spmf* (*rel-prod* (=) (*rel-prod S1 S2* ))) *parallel-oracle parallel-oracle*

**unfolding** *parallel-oracle-def* [*abs-def* ] **by** (*fold relator-eq*)*transfer-prover*

## **5.4 Indexed oracles**

**definition** family-oracle :: (' $i \Rightarrow$  ('s, 'a, 'b) oracle')  $\Rightarrow$  (' $i \Rightarrow$  's, ' $i \times$  'a, 'b) oracle' where *family-oracle f*  $s = (\lambda(i, x)$ . *map-spmf*  $(\lambda(y, s')$ .  $(y, s(i := s'))$  (*f i* (*s i*) *x*))

**lemma** *family-oracle-apply* [*simp*]:

*family-oracle f s*  $(i, x) = map-spmf$  (*apsnd* (*fun-upd s i*)) (*f i* (*s i*) *x*) **by**(*simp add*: *family-oracle-def apsnd-def map-prod-def*)

**lemma** *lossless-family-oracle*:

 $lossless-spmf$  (*family-oracle f s ix*)  $\longleftrightarrow$  *lossless-spmf* (*f* (*fst ix*) (*s* (*fst ix*)) (*snd ix*))

**by**(*simp add*: *family-oracle-def split-beta*)

# **5.5 State extension**

**definition** extend-state-oracle :: ('call, 'ret, 's) callee  $\Rightarrow$  ('call, 'ret, 's'  $\times$  's) callee  $(\langle \dagger \rightarrow |1000| 1000)$ 

**where** *extend-state-oracle callee* =  $(\lambda(s', s) \ x. \ map\text{-}spmf \ (\lambda(y, s). \ (y, (s', s)))$ (*callee s x*))

**lemma** *extend-state-oracle-simps* [*simp*]:

*extend-state-oracle callee*  $(s', s)$   $x = map-spmf$   $(\lambda(y, s), (y, (s', s)))$  (*callee s x*) **by**(*simp add*: *extend-state-oracle-def*)

#### **context includes** *lifting-syntax* **begin**

**lemma** *extend-state-oracle-parametric* [*transfer-rule*]:  $((S = == > C == > rel-spmf (rel-prod R S)) == > rel-prod S' S == > C$  $= == > rel-spmf (rel-prod R (rel-prod S'S)))$ *extend-state-oracle extend-state-oracle*

**unfolding** *extend-state-oracle-def* [*abs-def* ] **by** *transfer-prover*

**lemma** *extend-state-oracle-transfer* :

 $((S ==-> C ==-> rel-spmf (rel-prod R S)))$  $= ==$  *rel-prod2 S*  $= ==$  *C*  $= ==$  *rel-spmf* (*rel-prod R* (*rel-prod2 S*))) (λ*oracle*. *oracle*) *extend-state-oracle* **unfolding** *extend-state-oracle-def* [*abs-def* ] **apply**(*rule rel-funI*)+ **apply** *clarsimp*  $\textbf{apply}(drule(1)$   $rel\text{-}funD)+$ **apply**(*auto simp add*: *spmf-rel-map split-def dest*: *rel-funD intro*: *rel-spmf-mono*) **done end**

**lemma** *callee-invariant-extend-state-oracle-const* [*simp*]: *callee-invariant*  $\dagger$ *oracle*  $(\lambda(s', s)$ . *I s'*) **by** *unfold-locales auto*

lemma callee-invariant-extend-state-oracle-const': *callee-invariant* †*oracle* (λ*s*. *I* (*fst s*)) **by** *unfold-locales auto*

**definition** lift-stop-oracle :: ('call, 'ret, 's) callee  $\Rightarrow$  ('call, 'ret option, 's) callee **where** *lift-stop-oracle oracle s*  $x = map-spmf$  (*apfst Some*) (*oracle s x*)

**lemma** *lift-stop-oracle-apply* [*simp*]: *lift-stop-oracle oracle s x* = *map-spmf* (*apfst Some*) (*oracle s x*) **by**(*fact lift-stop-oracle-def*)

### **context includes** *lifting-syntax* **begin**

**lemma** *lift-stop-oracle-transfer* :  $((S ==-> C ==-> rel-spmf (rel-prod R S)) ==-> (S ==-> C ==->$ *rel-spmf* (*rel-prod* (*pcr-Some R*) *S*))) (λ*x*. *x*) *lift-stop-oracle* **unfolding** *lift-stop-oracle-def* **apply**(*rule rel-funI*)+  $\mathbf{apply}(drule(1) rel-funD)+$ **apply**(*simp add*: *spmf-rel-map apfst-def prod*.*rel-map*) **done**

## **end**

**definition** extend-state-oracle2 :: ('call, 'ret, 's) callee  $\Rightarrow$  ('call, 'ret, 's  $\times$  's') *callee* (‹*-*†› [*1000* ] *1000* ) **where** *extend-state-oracle2 callee* =  $(\lambda(s, s') \ x. map-spmf (\lambda(y, s), (y, (s, s')))$ (*callee s x*))

**lemma** *extend-state-oracle2-simps* [*simp*]: *extend-state-oracle2 callee*  $(s, s')$   $x = map-spmf$   $(\lambda(y, s), (y, (s, s')))$  (*callee s x*) **by**(*simp add*: *extend-state-oracle2-def*)

```
lemma extend-state-oracle2-parametric [transfer-rule]: includes lifting-syntax shows
 ((S = == > C == > rel-spmf (rel-prod R S)) == > rel-prod S S' == > C= == > rel-spmf (rel-prod R (rel-prod S S'))extend-state-oracle2 extend-state-oracle2
 unfolding extend-state-oracle2-def [abs-def ] by transfer-prover
lemma callee-invariant-extend-state-oracle2-const [simp]:
 callee-invariant oracle† (\lambda(s, s'). I s')
 by unfold-locales auto
lemma callee-invariant-extend-state-oracle2-const':
 callee-invariant oracle† (λs. I (snd s))
 by unfold-locales auto
lemma extend-state-oracle2-plus-oracle:
 extend-state-oracle2 (plus-oracle oracle1 oracle2 ) = plus-oracle (extend-state-oracle2
oracle1 ) (extend-state-oracle2 oracle2 )
proof((rule ext)+; goal-cases)
 case (1 s q)
 then show ?case by (cases s; cases q) (simp-all add: apfst-def spmf .map-comp
o-def split-def)
qed
lemma parallel-oracle-conv-plus-oracle:
 parallel-oracle oracle1 oracle2 = plus-oracle (oracle1 †) (†oracle2 )
proof((rule ext)+; goal-cases)
 case (1 s q)
 then show ?case by (cases s; cases q) (auto simp add: spmf .map-comp apfst-def
o-def split-def map-prod-def)
qed
lemma map-sum-parallel-oracle: includes lifting-syntax shows
 (id −−−> map-sum f g −−−> map-spmf (map-prod (map-sum h k) id)) (parallel-oracle
oracle1 oracle2 )
 = parallel-oracle ((id −−−> f −−−> map-spmf (map-prod h id)) oracle1 ) ((id
−−−> g −−−> map-spmf (map-prod k id)) oracle2 )
proof((rule ext)+; goal-cases)
 case (1 s q)
  then show ?case by (cases s; cases q) (simp-all add: spmf .map-comp o-def
apfst-def prod.map-comp)
qed
lemma map-sum-plus-oracle: includes lifting-syntax shows
(id −−−> map-sum f g −−−> map-spmf (map-prod (map-sum h k) id)) (plus-oracle
oracle1 oracle2 )
  = plus-oracle ((id −−−> f −−−> map-spmf (map-prod h id)) oracle1 ) ((id
−−−> g −−−> map-spmf (map-prod k id)) oracle2 )
proof((rule ext)+; goal-cases)
```
**case** (*1 s q*)

**then show** *?case* **by** (*cases q*) (*simp-all add*: *spmf* .*map-comp o-def apfst-def prod*.*map-comp*) **qed**

**lemma** *map-rsuml-plus-oracle*: **includes** *lifting-syntax* **shows** (*id* −−−> *rsuml* −−−> (*map-spmf* (*map-prod lsumr id*))) (*oracle1* ⊕<sub>O</sub> (*oracle2*  $\oplus_O \text{ oracle3}) =$  $((oracle1 \oplus_Q oracle2) \oplus_Q oracle3)$ **proof**((*rule ext*)+; *goal-cases*) **case** (*1 s q*) **then show** *?case* **proof**(*cases q*) **case** (*Inl ql*) **then show** *?thesis* **by**(*cases ql*)(*simp-all add*: *spmf* .*map-comp o-def apfst-def prod*.*map-comp*) **qed** (*simp add*: *spmf* .*map-comp o-def apfst-def prod*.*map-comp id-def*) **qed**

**lemma** *map-lsumr-plus-oracle*: **includes** *lifting-syntax* **shows**

(*id* −−−> *lsumr* −−−> (*map-spmf* (*map-prod rsuml id*))) ((*oracle1* ⊕<sub>*O*</sub> *oracle2*)  $\oplus_O$  *oracle3*) =  $(oracle1 \oplus_{\mathcal{O}} (oracle2 \oplus_{\mathcal{O}} oracle3))$ **proof**((*rule ext*)+; *goal-cases*) **case** (*1 s q*) **then show** *?case* **proof**(*cases q*) **case** (*Inr qr*) **then show** *?thesis* **by**(*cases qr*)(*simp-all add*: *spmf* .*map-comp o-def apfst-def prod*.*map-comp*) **qed** (*simp add*: *spmf* .*map-comp o-def apfst-def prod*.*map-comp id-def*) **qed**

### **context includes** *lifting-syntax* **begin**

#### **definition** *lift-state-oracle*

 $\therefore ((\forall s \Rightarrow \neg a \Rightarrow ((\forall b \times \neg t) \times \neg s) \text{ spmf}) \Rightarrow (\neg s' \Rightarrow \neg a \Rightarrow ((\forall b \times \neg t) \times \neg s') \text{ spmf})$  $\Rightarrow$  ('t × 's  $\Rightarrow$  'a  $\Rightarrow$  ('b × 't × 's) spmf)  $\Rightarrow$  ('t × 's'  $\Rightarrow$  'a  $\Rightarrow$  ('b × 't × 's') *spmf*) **where**

 $lift-state-order$   $F$   $oracle =$ 

 $(\lambda(t, s')$  *a. map-spmf rprodl* (*F* ((*Pair t* −−−> *id* −−−> *map-spmf lprodr*) *oracle*)  $s'$  *a*))

**lemma** *lift-state-oracle-simps* [*simp*]:  $\textit{lift-state-order F}$  oracle  $f(x, s')$   $a = map \textit{-spmf}$  rprodl  $\textit{F}$  ( $\textit{Pair } t$  −−−>  $\textit{id}$  −−−> *map-spmf lprodr*) *oracle*)  $s'$  *a*) **by**(*simp add*: *lift-state-oracle-def*)

**lemma** *lift-state-oracle-parametric* [*transfer-rule*]: **includes** *lifting-syntax* **shows**  $(((S ==-> A ==-> rel-spmf (rel-prod (rel-prod B T) S)) ==-> S' ==->$   $A \equiv \equiv \Longrightarrow rel\text{-}spmf \ (rel\text{-}prod \ (rel\text{-}prod \ B \ T) \ S')$ 

 $= ==$  (*rel-prod T S*  $= ==$  >  $A ==$  > *rel-spmf* (*rel-prod B* (*rel-prod T S*)))  $\equiv \equiv \equiv \equiv$  *rel-prod T S'*  $\equiv \equiv \equiv$  *A*  $\equiv \equiv \equiv \equiv$  *rel-spmf* (*rel-prod B* (*rel-prod T S'*))) *lift-state-oracle lift-state-oracle*

**unfolding** *lift-state-oracle-def map-fun-def o-def* **by** *transfer-prover*

**lemma** *lift-state-oracle-extend-state-oracle*:

**includes** *lifting-syntax*

**assumes**  $\bigwedge B$ . *Transfer*.*Rel*  $((=) ==-> (=) === > rel-spmf$   $(rel$ -prod  $B (=)))$  $= ==$   $(=) ==$   $> (=) ==$   $= ==$  *rel-spmf* (*rel-prod B* (=))) *G F* 

**shows** *lift-state-oracle F* (*extend-state-oracle oracle*) = *extend-state-oracle* (*G oracle*)

**unfolding** *lift-state-oracle-def extend-state-oracle-def*

**apply**(*clarsimp simp add*: *fun-eq-iff map-fun-def o-def spmf* .*map-comp split-def rprodl-def*)

```
subgoal for t s a
   apply(rule sym)
   apply(fold spmf-rel-eq)
   apply(simp add: spmf-rel-map)
   apply(rule rel-spmf-mono)
   apply(rule assms[unfolded Rel-def, where B=\lambda x (y, z). x = y \wedge z = t, THEN
rel-funD, THEN rel-funD, THEN rel-funD])
     apply(auto simp add: rel-fun-def spmf-rel-map intro!: rel-spmf-reflI)
   done
 done
```
**lemma** *lift-state-oracle-compose*:

 $l$ *ift-state-oracle F* (*lift-state-oracle G* oracle) = *lift-state-oracle* (*F*  $\circ$  *G*) *oracle* **by**(*simp add*: *lift-state-oracle-def map-fun-def o-def split-def spmf* .*map-comp*)

**lemma** *lift-state-oracle-id* [*simp*]: *lift-state-oracle id* = *id* **by**(*simp add*: *fun-eq-iff spmf* .*map-comp o-def*)

**lemma** *rprodl-extend-state-oracle*: **includes** *lifting-syntax* **shows** (*rprodl* −−−> *id* −−−> *map-spmf* (*map-prod id lprodr*)) (*extend-state-oracle*

 $(extend-state-order order)$  = *extend-state-oracle oracle*

**by**(*simp add*: *fun-eq-iff spmf* .*map-comp o-def split-def*)

**end**

# **6 Combining GPVs**

# **6.1 Shared state without interrupts**

### **context**

**fixes** *left* ::  $'s \Rightarrow 'x1 \Rightarrow ('y1 \times 's, 'call, 'ret) gpv$ **and** *right* ::  $'s \Rightarrow \langle x2 \rangle \Rightarrow (\langle y2 \rangle \times \langle s, \langle \langle \langle \langle z \rangle \rangle \rangle)$  *gpv* 

## **begin**

**primrec** plus-intercept ::  $'s \Rightarrow 'x1 + 'x2 \Rightarrow (('y1 + 'y2) \times 's, 'call, 'ret) gpV$ **where**

*plus-intercept s*  $(Int\ x) = map-qpv\ (apfst\ Inl)\ id\ (left$ | *plus-intercept s*  $(Inv x) = map-gpv (apfst Inr) id (right s x)$ 

**end**

**lemma** *plus-intercept-parametric* [*transfer-rule*]: **includes** *lifting-syntax* **shows**  $((S = = > X1 = = > rel-gpv (rel-prod Y1 S) C)$  $= ==$   $(S == > X2 == > rel-gpv$  (rel-prod Y2 S) C) ===> *S* ===> *rel-sum X1 X2* ===> *rel-gpv* (*rel-prod* (*rel-sum Y1 Y2* ) *S*) *C*) *plus-intercept plus-intercept* **unfolding** *plus-intercept-def* [*abs-def* ] **by** *transfer-prover*

**lemma** *interaction-bounded-by-plus-intercept* [*interaction-bound*]: **fixes** *left right* shows  $[\bigwedge x'. x = Inl x' \Longrightarrow interaction-bounded-by \ P \ (left s \ x' \right) (n \ x');$  $\bigwedge y$ .  $x = \text{Inr } y \Longrightarrow \text{interaction-bounded-by } P \text{ (right s } y) \text{ (}m y) \text{ }$  $\implies$  *interaction-bounded-by P* (*plus-intercept left right s x*) (*case x of Inl x*  $\implies$  *n*  $x \mid \textit{Inr } y \Rightarrow m y$ **by**(*simp split*!: *sum*.*split add*: *interaction-bounded-by-map-gpv-id*)

## **6.2 Shared state with interrupts**

#### **context**

**fixes** *left* ::  $'s \Rightarrow 'x1 \Rightarrow ('y1 \text{ option } \times 's, 'call, 'ret) gpv$ **and** *right* ::  $'s \Rightarrow \textit{'x2} \Rightarrow (\textit{'y2 option} \times \textit{'s}, \textit{'call}, \textit{'ret})$  *gpv* **begin**

**primrec** plus-intercept-stop ::  $s \Rightarrow \alpha x1 + \alpha x2 \Rightarrow ((\alpha x) + \alpha y2)$  option ×  $s$ ,  $'call$ , 0 *ret*) *gpv*

#### **where**

*plus-intercept-stop s* (*Inl x*) = *map-gpv* (*apfst* (*map-option Inl*)) *id* (*left s x*) | *plus-intercept-stop s* (*Inr x*) = *map-gpv* (*apfst* (*map-option Inr*)) *id* (*right s x*)

#### **end**

**lemma** *plus-intercept-stop-parametric* [*transfer-rule*]:

**includes** *lifting-syntax* **shows**

 $((S == >> X1 == > rel-qpv (rel-prod (rel-option Y1) S) C)$ ===> (*S* ===> *X2* ===> *rel-gpv* (*rel-prod* (*rel-option Y2* ) *S*) *C*) ===> *S* ===> *rel-sum X1 X2* ===> *rel-gpv* (*rel-prod* (*rel-option* (*rel-sum Y1 Y2* )) *S*) *C*) *plus-intercept-stop plus-intercept-stop*

**unfolding** *plus-intercept-stop-def* **by** *transfer-prover*

## **6.3 One-sided shifts**

**primcorec** (*transfer*) *left-gpv* :: ('*a*, '*out*, '*in*)  $gpv \Rightarrow$  ('*a*, '*out* + '*out*', '*in* + '*in*') *gpv* **where**

*the-gpv* (*left-gpv*  $gpv$ ) =

*map-spmf* (*map-generat id Inl* ( $\lambda$ *rpv input*. *case input of Inl input*  $\rightarrow$  *left-gpv*  $(rpv \; input')$  | -  $\Rightarrow$  *Fail*)) (*the-gpv gpv*)

**abbreviation** *left-rpv* ::  $(a, 'out, 'in)$  *rpv*  $\Rightarrow (a, 'out + 'out', 'in + 'in')$  *rpv* **where**

*left-rpv rpv*  $\equiv$   $\lambda$ *input. case input of Inl input'*  $\Rightarrow$  *left-gpv (rpv input')*  $| \cdot \Rightarrow$  *Fail* 

**primcorec** (*transfer*) *right-gpv* :: ('*a*, '*out*, '*in*)  $gpv \Rightarrow$  ('*a*, '*out*' + '*out*, '*in'* + '*in*) *gpv* **where**

 $the-gpv$  (*right-gpv gpv*)  $=$ 

*map-spmf* (*map-generat id Inr* ( $\lambda$ *rpv input*. *case input of Inr input*  $\rightarrow$  *right-gpv*  $(rpv \; input')$  | -  $\Rightarrow$  *Fail*)) (*the-gpv gpv*)

**abbreviation** right-rpv :: ('*a*, '*out*, '*in*)  $rpv \Rightarrow$  ('*a*, '*out*' + '*out*, '*in'* + '*in*)  $rpu$ **where**

*right-rpv rpv*  $\equiv$   $\lambda$ *input. case input of Inr input'*  $\Rightarrow$  *right-gpv (rpv input'*) | -  $\Rightarrow$ *Fail*

#### **context**

**includes** *lifting-syntax*

 $\textbf{notes}$  [*transfer-rule*] = *corec-gpv-parametric'* Fail-parametric' the-gpv-parametric' **begin**

**lemmas** *left-gpv-parametric* = *left-gpv*.*transfer*

lemma *left-gpv-parametric'*:  $(\textit{rel-gpv'' A} \textit{C} \textit{R} == \text{--} > \textit{rel-gpv'' A} (\textit{rel-sum C} \textit{C}') (\textit{rel-sum R} \textit{R}')) \textit{left-gpv left-gpv}$ **unfolding** *left-gpv-def* **by** *transfer-prover*

**lemmas** *right-gpv-parametric* = *right-gpv*.*transfer*

lemma right-gpv-parametric':  $(\text{rel-gpv'' A} C' R' ==->\text{rel-gpv'' A} (\text{rel-sum } C C') (\text{rel-sum } R R')) \text{ right-gpr}$ *right-gpv* **unfolding** *right-gpv-def* **by** *transfer-prover*

**end**

**lemma** *left-gpv-Done* [ $simp$ ]: *left-gpv* (*Done x*) = *Done x* **by**(*rule gpv*.*expand*) *simp*

**lemma** *right-gpv-Done* [*simp*]: *right-gpv* (*Done x*) = *Done x* **by**(*rule gpv*.*expand*) *simp*

**lemma** *left-gpv-Pause* [*simp*]:
*left-gpv* (*Pause x rpv*) = *Pause* (*Inl x*) ( $\lambda$ *input*. *case input of Inl input*  $\Rightarrow$  *left-gpv*  $(rpv \; input')$  | -  $\Rightarrow$  *Fail*) **by**(*rule gpv*.*expand*) *simp* **lemma** *right-gpv-Pause* [*simp*]: *right-gpv* (*Pause x rpv*) = *Pause* (*Inr x*) ( $\lambda$ *input*. *case input* of *Inr input*'  $\Rightarrow$  $right-gpv$  ( $rpv$   $input'$ ) | -  $\Rightarrow$   $Fail$ ) **by**(*rule gpv*.*expand*) *simp* **lemma** *left-gpv-map*: *left-gpv* (*map-gpv f g gpv*) = *map-gpv f* (*map-sum g h*) (*left-gpv gpv*) **using** *left-gpv*.*transfer*[*of BNF-Def* .*Grp UNIV f BNF-Def* .*Grp UNIV g BNF-Def* .*Grp UNIV h*] **unfolding** *sum*.*rel-Grp gpv*.*rel-Grp* **by**(*auto simp add*: *rel-fun-def Grp-def*) **lemma** *right-gpv-map*: *right-gpv* (*map-gpv f g gpv*) = *map-gpv f* (*map-sum h g*) (*right-gpv gpv*) **using** *right-gpv*.*transfer*[*of BNF-Def* .*Grp UNIV f BNF-Def* .*Grp UNIV g BNF-Def* .*Grp UNIV h*] **unfolding** *sum*.*rel-Grp gpv*.*rel-Grp* **by**(*auto simp add*: *rel-fun-def Grp-def*)  ${\bf lemma}~ results'$ -gpv-left-gpv [simp]:  $results' - gpv$  (*left-gpv gpv* :: ('*a*, '*out* + '*out'*, '*in* + '*in*') *gpv*) = *results'-gpv gpv*  $(i\mathbf{s}$   $?lhs = ?rhs$ **proof**(*rule Set*.*set-eqI iffI*)+ **show**  $x \in ?$ *rhs* **if**  $x \in ?$ *lhs* **for** *x* **using** *that*  $\mathbf{b}$ **y**(*induction gpv*  $\equiv$  *left-gpv gpv* :: ('*a*, '*out* + '*out*', '*in* + '*in*') *gpv* arbitrary: *gpv*)  $(fastforce \, \, simp \, \, add: \, elim!: \, generate.set-cases \, \, intro: \, results'-gpuI \, \, split: \, sum.splits) +$ **show**  $x \in ?$ *lhs* **if**  $x \in ?$ *rhs* **for**  $x$  **using** *that* **by**(*induction*)  $(auto \; 4 \; 3 \; elim!: \; generates \; entry: \; results' - gpv-Pure \; rev-image - eqI \; re$  $sults'$ - $gpv$ - $Cont[$ **where**  $input = Inl$ -]) **qed**  ${\bf lemma}~ results'$ -gpv-right-gpv [simp]:  $results' - gpv$  (*right-gpv gpv* :: ('*a*, '*out*' + '*out*, '*in*' + '*in*) *gpv*) = *results'-gpv gpv*  $(i\mathbf{s}$   $?lhs = ?rhs)$ **proof**(*rule Set*.*set-eqI iffI*)+ **show**  $x \in ?$ *rhs* **if**  $x \in ?$ *lhs* **for**  $x$  **using** *that*  $\mathbf{b}$ **y**(*induction gpv'* $\equiv$ *right-gpv gpv* :: ('*a*, '*out'* + '*out*, '*in'* + '*in*) *gpv arbitrary*: *gpv*)  $(fastforce \, simp \,add: \,elim!: \,generat.set-cases \,intro: \,results'-gpuI \,split: \,sum.splits) +$ show  $x \in ?$ *lhs* **if**  $x \in ?$ *rhs* for *x* **using** *that* **by**(*induction*)  $(auto \; 4 \; 3 \; elim!: \; generates \; entry: \; results' - gpv-Pure \; rev-image - eqI \; re$  $sults'$ - $gpv$ - $Cont[$ **where**  $input = Inr$  - $]$ )

**lemma** *left-gpv-Inl-transfer: rel-gpv''* (=) ( $\lambda l$  *r*. *l* = *Inl r*) ( $\lambda l$  *r*. *l* = *Inl r*) (*left-gpv gpv*) *gpv*

**by**(*coinduction arbitrary*: *gpv*)

(*auto simp add*: *spmf-rel-map generat*.*rel-map del*: *rel-funI intro*!: *rel-spmf-reflI generat*.*rel-refl-strong rel-funI*)

**lemma** *right-gpv-Inr-transfer: rel-gpv''* (=) ( $\lambda l$  *r.*  $l = Inv$  *r*) ( $\lambda l$  *r.*  $l = Inv$  *r*) (*right-gpv gpv*) *gpv*

**by**(*coinduction arbitrary*: *gpv*)

(*auto simp add*: *spmf-rel-map generat*.*rel-map del*: *rel-funI intro*!: *rel-spmf-reflI generat*.*rel-refl-strong rel-funI*)

**lemma** *exec-gpv-plus-oracle-left*: *exec-gpv* (*plus-oracle oracle1 oracle2* ) (*left-gpv gpv*) *s* = *exec-gpv oracle1 gpv s*

**unfolding** *spmf-rel-eq*[*symmetric*] *prod*.*rel-eq*[*symmetric*]

 $\mathbf{b}$ **y**(*rule exec-gpv-parametric'* where  $A = (=$  and  $S = (=)$  and  $CALL = \lambda l$  *r*. *l* = *Inl r* **and**  $R = \lambda l$  *r*.  $l = Inl$  *r*, *THEN rel-funD*, *THEN rel-funD*, *THEN rel-funD*) (*auto intro*!: *rel-funI simp add*: *spmf-rel-map apfst-def map-prod-def rel-prod-conv*

*intro*: *rel-spmf-reflI left-gpv-Inl-transfer* )

**lemma** *exec-gpv-plus-oracle-right*: *exec-gpv* (*plus-oracle oracle1 oracle2* ) (*right-gpv gpv*) *s* = *exec-gpv oracle2 gpv s*

**unfolding** *spmf-rel-eq*[*symmetric*] *prod*.*rel-eq*[*symmetric*]

 $\mathbf{b}$ **y**(*rule exec-gpv-parametric'* where  $A = (=$  and  $S = (=)$  and  $CALL = \lambda l$  *r*. *l* = *Inr r* **and**  $R=\lambda l$  *r*.  $l = Inr$  *r*, *THEN rel-funD*, *THEN rel-funD*, *THEN rel-funD*])

(*auto intro*!: *rel-funI simp add*: *spmf-rel-map apfst-def map-prod-def rel-prod-conv intro*: *rel-spmf-reflI right-gpv-Inr-transfer* )

**lemma** *left-gpv-bind-gpv*: *left-gpv* (*bind-gpv gpv f*) = *bind-gpv* (*left-gpv gpv*) (*left-gpv* ◦ *f*)

**by**(*coinduction arbitrary*:*gpv f rule*: *gpv*.*coinduct-strong*)

(*auto 4 4 simp add*: *bind-map-spmf spmf-rel-map intro*!: *rel-spmf-reflI rel-spmf-bindI*[*of* (=)] *generat*.*rel-refl rel-funI split*: *sum*.*splits*)

**lemma** *inline1-left-gpv*:

*inline1* ( $\lambda s$  *q. left-gpv* (*callee s q*)) *gpv*  $s =$ 

*map-spmf* (*map-sum id* (*map-prod Inl* (*map-prod left-rpv id*))) (*inline1 callee gpv s*)

**proof**(*induction arbitrary*: *gpv s rule*: *parallel-fixp-induct-2-2* [*OF partial-function-definitions-spmf partial-function-definitions-spmf inline1* .*mono inline1* .*mono inline1-def inline1-def* ,

*unfolded lub-spmf-empty*, *case-names adm bottom step*])

**case** *adm* **show** *?case* **by** *simp*

**case** *bottom* **show** *?case* **by** *simp*

 $\case$  (*step inline1'* inline1'')

**then show** *?case*

**by**(*auto simp add*: *map-spmf-bind-spmf o-def bind-map-spmf intro*!: *ext bind-spmf-cong split*: *generat*.*split*)

**qed**

### **qed**

**lemma** *left-gpv-inline*: *left-gpv* (*inline callee gpv s*) = *inline* (λ*s q*. *left-gpv* (*callee s q*)) *gpv s*

**by**(*coinduction arbitrary*: *callee gpv s rule*: *gpv-coinduct-bind*)

(*fastforce simp add*: *inline-sel spmf-rel-map inline1-left-gpv left-gpv-bind-gpv o-def split-def intro*!: *rel-spmf-reflI split*: *sum*.*split intro*!: *rel-funI gpv*.*rel-refl-strong*)

**lemma** *right-gpv-bind-gpv*: *right-gpv* (*bind-gpv gpv*  $f$ ) = *bind-gpv* (*right-gpv gpv*)  $(right-qpv \circ f)$ 

**by**(*coinduction arbitrary*:*gpv f rule*: *gpv*.*coinduct-strong*)

(*auto 4 4 simp add*: *bind-map-spmf spmf-rel-map intro*!: *rel-spmf-reflI rel-spmf-bindI*[*of* (=)] *generat*.*rel-refl rel-funI split*: *sum*.*splits*)

### **lemma** *inline1-right-gpv*:

*inline1*  $(\lambda s q. right-qpv (called s q)) qpv s =$ 

*map-spmf* (*map-sum id* (*map-prod Inr* (*map-prod right-rpv id*))) (*inline1 callee gpv s*)

**proof**(*induction arbitrary*: *gpv s rule*: *parallel-fixp-induct-2-2* [*OF partial-function-definitions-spmf partial-function-definitions-spmf inline1* .*mono inline1* .*mono inline1-def inline1-def* , *unfolded lub-spmf-empty*, *case-names adm bottom step*])

**case** *adm* **show** *?case* **by** *simp*

**case** *bottom* **show** *?case* **by** *simp*

case (step inline1' inline1'')

**then show** *?case*

**by**(*auto simp add*: *map-spmf-bind-spmf o-def bind-map-spmf intro*!: *ext bind-spmf-cong split*: *generat*.*split*)

### **qed**

**lemma** *right-gpv-inline*: *right-gpv* (*inline callee gpv s*) = *inline* (λ*s q*. *right-gpv* (*callee s q*)) *gpv s*

**by**(*coinduction arbitrary*: *callee gpv s rule*: *gpv-coinduct-bind*)

(*fastforce simp add*: *inline-sel spmf-rel-map inline1-right-gpv right-gpv-bind-gpv o-def split-def intro*!: *rel-spmf-reflI split*: *sum*.*split intro*!: *rel-funI gpv*.*rel-refl-strong*)

**lemma** *WT-gpv-left-gpv*: <sup>I</sup>*<sup>1</sup>* `*g gpv* <sup>√</sup> <sup>=</sup>⇒ I*<sup>1</sup>* <sup>⊕</sup><sup>I</sup> <sup>I</sup>*<sup>2</sup>* `*g left-gpv gpv* <sup>√</sup> **by**(*coinduction arbitrary*: *gpv*)(*auto 4 4 dest*: *WT-gpvD*)

**lemma**  $WT\text{-}gpv\text{-}right\text{-}gpv: \mathcal{I2} \vdash g gpv \ \ \ \ \implies \mathcal{I1} \oplus_{\mathcal{I}} \mathcal{I2} \vdash g \ \text{right\text{-}}gpv \ \ \ \ \ \ \ \$ **by**(*coinduction arbitrary*: *gpv*)(*auto 4 4 dest*: *WT-gpvD*)

**lemma** *results-gpv-left-gpv* [*simp*]: *results-gpv*  $(I1 \oplus I2)$  (*left-gpv gpv*) = *results-gpv* I*1 gpv*

 $(i\mathbf{s}$  *?lhs* = *?rhs*)

**proof**(*rule Set*.*set-eqI iffI*)+

show  $x \in ?rhs$  **if**  $x \in ?lhs$  for *x* **using** *that* 

 $\mathbf{b}$ **y**(*induction gpv'*  $\equiv$  *left-gpv gpv* :: ('*a*, '*b* + '*c*, '*d* + '*e*) *gpv* arbitrary: *gpv* rule: *results-gpv*.*induct*)

(*fastforce intro*: *results-gpv*.*intros*)+

**show**  $x \in ?$ *lhs* **if**  $x \in ?$ *rhs* **for**  $x$  **using** *that* **by**(*induction*)(*fastforce intro*: *results-gpv*.*intros*)+ **qed lemma** *results-gpv-right-gpv* [simp]: *results-gpv* ( $I1 \oplus I2$ ) (*right-gpv gpv*) = *results-gpv* I*2 gpv*  $(i\mathbf{s}$  *?lhs* = *?rhs*) **proof**(*rule Set*.*set-eqI iffI*)+ show  $x \in ?$ *rhs* **if**  $x \in ?$ *lhs* for *x* **using** *that*  $\mathbf{by}(\textit{induction} \textit{ gpv}' \equiv \textit{right-gpv} \textit{ gpv} :: ('a, 'b + 'c, 'd + 'e) \textit{ gpv} \textit{ arbitrary: } gpv \textit{ rule:}$ *results-gpv*.*induct*) (*fastforce intro*: *results-gpv*.*intros*)+ show  $x \in ?$ *lhs* **if**  $x \in ?$ *rhs* for *x* **using** *that* **by**(*induction*)(*fastforce intro*: *results-gpv*.*intros*)+ **qed lemma** *left-gpv-Fail* [*simp*]: *left-gpv Fail* = *Fail* **by**(*rule gpv*.*expand*) *auto* **lemma** *right-gpv-Fail* [*simp*]: *right-gpv Fail* = *Fail* **by**(*rule gpv*.*expand*) *auto*  $l$ emma *rsuml-lsumr-left-gpv-left-gpv:map-gpv' id rsuml lsumr (left-gpv (left-gpv*  $(gpv)$ ) = *left-gpv*  $gpv$ **by**(*coinduction arbitrary*: *gpv*) (*auto 4 3 simp add*: *spmf-rel-map generat*.*rel-map intro*!: *rel-spmf-reflI rel-generat-reflI rel-funI split*!: *sum*.*split elim*!: *lsumr*.*elims intro*: *exI*[**where** *x*=*Fail*]) **lemma** *rsuml-lsumr-left-gpv-right-gpv*: *map-gpv' id rsuml lsumr (left-gpv (right-gpv*)  $gpv) = right-gpv$  (*left-gpv gpv*) **by**(*coinduction arbitrary*: *gpv*)

(*auto 4 3 simp add*: *spmf-rel-map generat*.*rel-map intro*!: *rel-spmf-reflI rel-generat-reflI rel-funI split*!: *sum*.*split elim*!: *lsumr*.*elims intro*: *exI*[**where** *x*=*Fail*])

**lemma** *rsuml-lsumr-right-gpv*:  $map-gpv'$  *id rsuml lsumr* (*right-gpv gpv*) = *right-gpv* (*right-gpv gpv*)

**by**(*coinduction arbitrary*: *gpv*)

(*auto 4 3 simp add*: *spmf-rel-map generat*.*rel-map intro*!: *rel-spmf-reflI rel-generat-reflI rel-funI split*!: *sum*.*split elim*!: *lsumr*.*elims intro*: *exI*[**where** *x*=*Fail*])

 ${\bf lemma}$  map-gpv'-map-gpv-swap:

 $map-gpv' f g h (map-gpv f' id gpv) = map-gpv (f \circ f') id (map-gpv' id g h gpv)$  $\mathbf{by}(\textit{simp add: map-gpv-conv-map-gpv' map-gpv'-comp})$ 

 $l$ **emma** *lsumr-rsuml-left-gpv*:  $map-gpv'$  *id lsumr rsuml* (*left-gpv gpv*) = *left-gpv* (*left-gpv gpv*)

**by**(*coinduction arbitrary*: *gpv*)

(*auto 4 3 simp add*: *spmf-rel-map generat*.*rel-map intro*!: *rel-spmf-reflI rel-generat-reflI rel-funI split*!: *sum*.*split intro*: *exI*[**where** *x*=*Fail*])

**lemma** *lsumr-rsuml-right-gpv-left-gpv*:

 $map-gpv'$  *id lsumr rsuml* (*right-gpv* (*left-gpv gpv*)) = *left-gpv* (*right-gpv gpv*) **by**(*coinduction arbitrary*: *gpv*)

(*auto 4 3 simp add*: *spmf-rel-map generat*.*rel-map intro*!: *rel-spmf-reflI rel-generat-reflI rel-funI split*!: *sum*.*split intro*: *exI*[**where** *x*=*Fail*])

**lemma** *lsumr-rsuml-right-gpv-right-gpv*:  $map-gpv'$  *id lsumr rsuml* (*right-gpv* (*right-gpv gpv*)) = *right-gpv gpv* **by**(*coinduction arbitrary*: *gpv*) (*auto 4 3 simp add*: *spmf-rel-map generat*.*rel-map intro*!: *rel-spmf-reflI rel-generat-reflI rel-funI split*!: *sum*.*split elim*!: *rsuml*.*elims intro*: *exI*[**where** *x*=*Fail*])

**lemma** *in-set-spmf-extend-state-oracle* [*simp*]:  $x \in set-spmf$  (*extend-state-oracle oracle s y*)  $\longleftrightarrow$  $fst$  (*snd x*) = *fst s*  $\land$  (*fst x, snd* (*snd x*))  $\in$  *set-spmf* (*oracle* (*snd s*) *y*) **by**(*auto 4 4 simp add*: *extend-state-oracle-def split-beta intro*: *rev-image-eqI prod*.*expand*)

**lemma** *extend-state-oracle-plus-oracle*:

*extend-state-oracle* (*plus-oracle oracle1 oracle2* ) = *plus-oracle* (*extend-state-oracle oracle1* ) (*extend-state-oracle oracle2* ) **proof** ((*rule ext*)+; *goal-cases*)

**case** (*1 s q*)

**then show** *?case* **by** (*cases s*; *cases q*) (*simp-all add*: *apfst-def spmf* .*map-comp o-def split-def*)

**qed**

**definition** *stateless-callee* :: ('a  $\Rightarrow$  ('b, 'out, 'in)  $gpv \Rightarrow$  ('s  $\Rightarrow$  'a  $\Rightarrow$  ('b  $\times$  's, 'out, 0 *in*) *gpv*) **where**

*stateless-callee callee s* =  $map\text{-}gpv \ (\lambda b. (b, s)) id \circ \text{}$ 

lemma stateless-callee-parametric':

 $\textbf{include}$  *lifting-syntax*  $\textbf{notes}$  [*transfer-rule*] =  $map\text{-}gpv\text{-}parametric'$  shows  $((A = == > rel-qpv' B C R) == > S == > A == > (rel-qpv' (rel-prod B$ *S*) *C R*)) *stateless-callee stateless-callee*

**unfolding** *stateless-callee-def* **by** *transfer-prover*

**lemma** *id-oralce-alt-def: id-oracle* = *stateless-callee*  $(\lambda x.$  *Pause*  $x$  *Done*) **by**(*simp add*: *id-oracle-def fun-eq-iff stateless-callee-def*)

**context**

**fixes** *left* ::  $'s1 \Rightarrow 'x1 \Rightarrow ('y1 \times 's1, 'call1, 'ret1) gpv$ and *right* ::  $'s2 \Rightarrow 'x2 \Rightarrow ('y2 \times 's2, 'call2, 'ret2) gpV$ **begin**

**fun** parallel-intercept ::  $'s1 \times s2 \Rightarrow 'x1 + 'x2 \Rightarrow (('y1 + 'y2) \times ('s1 \times 's2))$ 

 $\alpha$ <sup>*rcall2*,  $\alpha$ <sup>*ret1* +  $\alpha$ <sup>*ret2*</sup>) *gpv*</sup></sup> **where** *parallel-intercept*  $(s1, s2)$   $(Inl a) = left-gpv$   $(map-gpv$   $(map-prod Inl  $(\lambda s1'. (s1',$$ *s2* ))) *id* (*left s1 a*)) | *parallel-intercept* (*s1* , *s2* ) (*Inr b*) = *right-gpv* (*map-gpv* (*map-prod Inr* (*Pair s1* )) *id* (*right s2 b*))

**end**

**end**

# **6.4 Expectation transformer semantics**

**theory** *GPV-Expectation* **imports** *Computational-Model* **begin**

**lemma** *le-enn2realI*:  $[$  *ennreal*  $x \leq y$ ;  $y = \top \implies x \leq 0$   $] \implies x \leq \text{enn2real } y$ **by**(*cases y*) *simp-all*

**lemma** *enn2real-leD*:  $[$  *enn2real*  $x < y$ ;  $x \neq \top$   $] \implies x <$  *ennreal* y **by**(*cases x*)(*simp-all add*: *ennreal-lessI*)

**lemma** *ennreal-mult-le-self2I*:  $[y > 0 \implies x \le 1] \implies x * y \le y$  for  $x y ::$  *ennreal***apply**(*cases x*; *cases y*) **apply**(*auto simp add*: *top-unique ennreal-top-mult ennreal-mult*[*symmetric*] *intro*: *ccontr*) **using** *mult-left-le-one-le* **by** *force*

**lemma** *ennreal-leI*:  $x \leq enn2real$   $y \implies ennreal$   $x \leq y$ **by**(*cases y*) *simp-all*

**lemma** *enn2real-INF*:  $[A \neq \{\}; \forall x \in A$ .  $f x \leq \top \] \implies$  *enn2real* (*INF x*∈*A*.  $f x$ )  $= (INF x \in A$ . *enn2real*  $(f x)$ ) **apply**(*rule antisym*) **apply**(*rule cINF-greatest*) **apply** *simp* **apply**(*rule enn2real-mono*) **apply**(*erule INF-lower*) **apply** *simp* **apply**(*rule le-enn2realI*) **apply** *simp-all* **apply**(*rule INF-greatest*) **apply**(*rule ennreal-leI*) **apply**(*rule cINF-lower*)  $\text{apply}(\text{rule} \text{ } bdd\text{-} \text{belowI}[\text{where} \text{ } m=0])$ **apply** *auto* **done**

**lemma** monotone-times-ennreal1: monotone  $(\leq)$   $(\leq)$   $(\lambda x. x * y :: en \text{rreal})$ **by**(*auto intro*!: *monotoneI mult-right-mono*)

**lemma** *monotone-times-ennreal2*: *monotone*  $(\leq)$   $(\leq)$   $(\lambda x. y * x ::$  *ennreal*) **by**(*auto intro*!: *monotoneI mult-left-mono*)

**lemma** *mono2mono-times-ennreal*[*THEN lfp*.*mono2mono2* , *cont-intro*, *simp*]:

**shows** monotone-times-ennreal: monotone (rel-prod  $(\leq)$ )  $(\leq)$   $(\lambda(x, y), x$ *y* :: *ennreal*)

**by**(*simp add*: *monotone-times-ennreal1 monotone-times-ennreal2* )

**lemma** mcont-times-ennreal1: mcont Sup  $(\leq)$  Sup  $(\leq)$  ( $\lambda y$ .  $x * y$ ): *ennreal*) **by**(*auto intro*!: *mcontI contI simp add*: *SUP-mult-left-ennreal*[*symmetric*])

**lemma** *mcont-times-ennreal2*: *mcont Sup* ( $\leq$ ) *Sup* ( $\leq$ ) ( $\lambda y$ . *y* \* *x* :: *ennreal*) **by**(*subst mult*.*commute*)(*rule mcont-times-ennreal1* )

**lemma** *mcont2mcont-times-ennreal* [*cont-intro*, *simp*]:

 $\lceil \text{month} \text{ lub ord } \text{Sup } (\leq) (\lambda x. f x);$ 

*mcont lub ord Sup*  $(\leq)$   $(\lambda x. g x)$ 

 $\implies$  *mcont lub ord Sup*  $(\leq)$   $(\lambda x. f x * g x ::$  *ennreal*)

 $by (best \ into: \ ccpo.mcont2mcont' [OF \ complete-lattice-ccpo] \ smooth-times-enreal1$ *mcont-times-ennreal2 ccpo*.*mcont-const*[*OF complete-lattice-ccpo*])

**lemma** *ereal-INF-cmult:*  $0 < c \implies (INF \in I \in I \in I \in I \in I \in I \in I \in I \in I \in I \in I \in I$ **using** *ereal-Inf-cmult*[**where**  $P=\lambda x$ .  $\exists i \in I$ .  $x = f i$ , of c] **by**(*rule box-equals*)(*auto intro*!: *arg-cong*[**where**  $f=Inf$ ] *arg-cong2*[**where**  $f=(*)$ ])

**lemma** *ereal-INF-multc:*  $0 < c \implies (INF \in I, f \in \mathcal{C}) = (INF \in I, f \in \mathcal{C}) \times (I \times I) = (IVF \in I, f \in \mathcal{C})$ **using** *ereal-INF-cmult*[*of c f I*] **by**(*simp add*: *mult*.*commute*)

**lemma** *INF-mult-left-ennreal*: **assumes**  $I = \{\} \implies c \neq 0$ **and**  $[a = \top; \exists i \in I, f \in I \geq 0] \implies \exists p > 0. \forall i \in I, f \in I \geq p$ **shows**  $c * (INF \textit{i} \in I, f \textit{i}) = (INF \textit{i} \in I, c * f \textit{i} \text{ :} : \textit{ennreal})$ **proof** − **consider** (*empty*)  $I = \{\}\mid (top) c = \top \mid (zero) c = 0 \mid (normal) I \neq \{\} c \neq \top$  $c \neq 0$  **by** *auto* **then show** *?thesis* **proof** *cases* **case** *empty* **then show** *?thesis* **by**(*simp add*: *ennreal-mult-top assms*(*1* )) **next case** *top* **show** *?thesis*  $\mathbf{proof}(cases \exists i \in I, f \in I)$ **case** *True* **with**  $assms(2)$  *top* **obtain** *p* **where**  $p > 0$  **and**  $p: \bigwedge i : i \in I \implies f \ni p$  **by** *auto* **then have** ∗:  $\bigwedge$ *i*. *i* ∈ *I* ⇒ *f i* > *0* **by**(*auto intro: less-le-trans*)

**note**  $\langle 0 \rangle \langle p \rangle$  **also from** *p* **have**  $p \leq (INF \in I \in I \in I \times I)$  **by**(*rule INF-greatest*) **finally show** *?thesis* **using** *top* **by**(*auto simp add*: *ennreal-top-mult dest*: ∗) **next case** *False* **hence**  $f \in \mathcal{I}$  **if**  $i \in \mathcal{I}$  **for** *i* **using** *that* **by** *auto* **thus** *?thesis* **using** *top* **by**(*simp add*: *INF-constant ennreal-mult-top*) **qed next case** *zero* **then show** *?thesis* **using** *assms*(*1* ) **by**(*auto simp add*: *INF-constant*) **next case** *normal* **then show** *?thesis* **including** *ennreal*.*lifting* **apply** *transfer* **subgoal for** *I c f* **by**(*cases c*)(*simp-all add*: *top-ereal-def ereal-INF-cmult*) **done qed qed**

**lemma** *pmf-map-spmf-None*: *pmf* (*map-spmf f p*) *None* = *pmf p None* **by**(*simp add*: *pmf-None-eq-weight-spmf*)

```
lemma nn-integral-try-spmf :
 nn-integral (measure-spmf (try-spmf p q)) f = nn\text{-}integral (measure-spmf p) f +nn-integral (measure-spmf q) f ∗ pmf p None
by(simp add: nn-integral-measure-spmf spmf-try-spmf distrib-right nn-integral-add
ennreal-mult mult.assoc nn-integral-cmult)
 (simp add: mult.commute)
```

```
lemma INF-UNION: (INF z \in \bigcup x \in A. B x. f(z) = (INF \ x \in A \cdot INF \ z \in B \ x. f(z)for f :: \rightarrow 'b::complete-latticeby(auto intro!: antisym INF-greatest intro: INF-lower2 )
```
**definition**  $nn\text{-}integral\text{-}spmf :: 'a \text{ spmf} \Rightarrow ('a \Rightarrow ennreal) \Rightarrow ennreal$  where  $nn-integral-spmf$   $p = nn-integral$  (*measure-spmf*  $p$ )

**lemma** *nn-integral-spmf-parametric* [*transfer-rule*]: **includes** *lifting-syntax* **shows** (*rel-spmf A* ===>  $(A == > (=)) == = > (=)$ ) *nn-integral-spmf nn-integral-spmf* **unfolding** *nn-integral-spmf-def* **proof**(*rule rel-funI*)+ **fix** *p q* **and**  $f$  *g*  $:: \rightarrow$  *ennreal* **assume** *pq*: *rel-spmf A p q* **and** *fg*:  $(A ==-> (=))$  *f g* **from** *pq* **obtain** *pq* **where** *pq* [*rule-format*]:  $\forall$  (*x*, *y*)∈*set-spmf pq*. *A x y* **and**  $p: p = map-spmf$  *fst pq* **and**  $q: q = map-spmf$  *snd pq* **by**(*cases rule*: *rel-spmfE*) *auto* **show** *nn-integral* (*measure-spmf p*)  $f = nn\text{-}integral$  (*measure-spmf q*) *q* **by**(*simp add*: *p q*)(*auto simp add*: *nn-integral-measure-spmf spmf-eq-0-set-spmf*

*dest*!: *pq rel-funD*[*OF fg*] *intro*: *ennreal-mult-left-cong intro*!: *nn-integral-cong*) **qed**

**lemma** *weight-spmf-mcont2mcont* [*THEN lfp*.*mcont2mcont*, *cont-intro*]: **shows** *weight-spmf-mcont*: *mcont* (*lub-spmf*) (*ord-spmf* (=)) *Sup* (<) ( $\lambda p$ *, ennreal* (*weight-spmf p*)) **apply**(*simp add*: *mcont-def cont-def weight-spmf-def measure-spmf* .*emeasure-eq-measure*[*symmetric*] *emeasure-lub-spmf*) **apply**(*rule call-mono*[*THEN lfp*.*mono2mono*]) **apply**(*unfold fun-ord-def*) **apply**(*rule monotone-emeasure-spmf* [*unfolded le-fun-def* ]) **done**

**lemma** *mono2mono-nn-integral-spmf* [*THEN lfp*.*mono2mono*, *cont-intro*]: **shows** *monotone-nn-integral-spmf*: *monotone* (*ord-spmf* (=)) ( $\leq$ ) ( $\lambda p$ . *integral*<sup>N</sup> (*measure-spmf p*) *f*)

**by**(*rule monotoneI*)(*auto simp add*: *nn-integral-measure-spmf intro*!: *nn-integral-mono mult-right-mono dest*: *monotone-spmf* [*THEN monotoneD*])

**lemma** *cont-nn-integral-spmf* :

*cont lub-spmf* (*ord-spmf* (=)) *Sup* ( $\leq$ ) ( $\lambda p$  :: '*a spmf*. *nn-integral* (*measure-spmf*) *p*) *f*) **proof**  $fix Y :: 'a$  spmf set **assume** *Y*: *Complete-Partial-Order*.*chain* (*ord-spmf* (=))  $Y Y \neq \{\}$ **let**  ${}^{\circ}M = count-space (set-spmf (lub-spmf Y))$ **have** *nn-integral* (*measure-spmf* (*lub-spmf* Y))  $f = \int f(x) e^{-x} dx$  *ennreal* (*spmf* (*lub-spmj Y* ) *x*) ∗ *f x* ∂*?M*  $\mathbf{by}(\textit{simp add: nn-integral-measure-spmf'})$ **also have** ... =  $\int f(x, y) \, dx$  / *spmf*  $\int f(x, y) \, dy$  / *sfmf*  $\int f(x, y) \, dy$  $\frac{1}{\sqrt{D}}$  by $(\textit{simp add:} \textit{symf-lub-spmf} \textit{Y ennreal-SUP}[\textit{OF} \textit{SUP-spmf-neg-top} \textit{Y} \textit{SUP-mult-right-ennreal})$ **also have** ... =  $(SUP \ p \in Y$ .  $\int + x$ . *ennreal*  $(spmf \ p \ x) * f \ x \ \partial ?M$ **proof**(*rule nn-integral-monotone-convergence-SUP-countable*) **show** *Complete-Partial-Order.chain*  $(\leq)$  (( $\lambda$ *i x. ennreal* (*spmf i x*) \* *f x*) *'Y*) **using** *Y* (*1* ) **by**(*rule chain-imageI*)(*auto simp add*: *le-fun-def intro*!: *mult-right-mono dest*: *monotone-spmf* [*THEN monotoneD*]) **qed**(*simp-all add*: *Y* (*2* )) **also have**  $\ldots = (SUP p \in Y \text{ in } n \text{-} integral (measure-sp m f p) f)$ **by**(*auto simp add*: *nn-integral-measure-spmf Y nn-integral-count-space-indicator set-lub-spmf spmf-eq-0-set-spmf split*: *split-indicator intro*!: *SUP-cong nn-integral-cong*) **finally show**  $nn\text{-}integral$  ( $measure\text{-}spm$  ( $l\text{-}l\text{-}b\text{-}pmf$  *Y*))  $f = (SUP p \in Y \text{. } nn\text{-}integral$  $(measure-spmf p) f$ . **qed**

**lemma** *mcont2mcont-nn-integral-spmf* [*THEN lfp*.*mcont2mcont*, *cont-intro*]: **shows** *mcont-nn-integral-spmf* :

*mcont lub-spmf* (*ord-spmf* (=)) *Sup* (<) ( $\lambda p$  :: '*a spmf*, *nn-integral* (*measure-spmf p*) *f*)

**by**(*rule mcontI*)(*simp-all add*: *cont-nn-integral-spmf*)

**lemma** *nn-integral-mono2mono*: **assumes**  $\bigwedge x \colon x \in space \ M \Longrightarrow monotone \ ord \ (\le) \ (\lambda f \colon F f x)$ **shows** monotone ord  $(\leq)$  ( $\lambda f$ . *nn-integral*  $M$  ( $F$   $f$ )) **by**(*rule monotoneI nn-integral-mono monotoneD*[*OF assms*])+

**lemma** *nn-integral-mono-lfp* [*partial-function-mono*]: — Partial\_Function.mono\_tac does not like conditional assumptions (more precisely the case splitter)  $(\bigwedge x.$  *lfp.mono-body*  $(\lambda f.$  *F f x*))  $\implies$  *lfp.mono-body*  $(\lambda f.$  *nn-integral M*  $(F f)$ **by**(*rule nn-integral-mono2mono*)

**lemma** *INF-mono-lfp* [*partial-function-mono*]:  $(\bigwedge x.$  *lfp.mono-body*  $(\lambda f.$  *F f x* $)) \implies$  *lfp.mono-body*  $(\lambda f.$  *INF x* $\in$ *M. F f x* $)$ **by**(*rule monotoneI*)(*blast dest*: *monotoneD intro*: *INF-mono*)

**lemmas** *parallel-fixp-induct-1-2* = *parallel-fixp-induct-uc*[ *of - - - -* λ*x*. *x -* λ*x*. *x case-prod - curry*, **where**  $P = \lambda f g$ . *P f* (*curry g*), *unfolded case-prod-curry curry-case-prod curry-K*, *OF - - - - - - refl refl*] **for** *P*

**lemma** *monotone-ennreal-add1*: *monotone* ( $\leq$ ) ( $\leq$ ) ( $\lambda x$ . *x* + *y* :: *ennreal*) **by**(*auto intro*!: *monotoneI*)

**lemma** *monotone-ennreal-add2*: *monotone*  $(\leq)$   $(\leq)$   $(\lambda y. x + y ::$  *ennreal*) **by**(*auto intro*!: *monotoneI*)

**lemma** *mono2mono-ennreal-add*[*THEN lfp*.*mono2mono2* , *cont-intro*, *simp*]: **shows** monotone-eadd: monotone (rel-prod  $(\leq)$   $(\leq)$ )  $(\leq)$   $(\lambda(x, y), x + y)$ : *ennreal*)

**by**(*simp add*: *monotone-ennreal-add1 monotone-ennreal-add2* )

**lemma** *ennreal-add-partial-function-mono* [*partial-function-mono*]:  $\lceil \text{ monotone (fun-ord (\le)) (\le) f; monotone (fun-ord (\le)) (\le) g \rceil}$  $\implies$  *monotone* (*fun-ord* ( $\leq$ )) ( $\leq$ ) ( $\lambda x$ , *f*  $x + g x ::$  *ennreal*) **by**(*rule mono2mono-ennreal-add*)

# **context**

**fixes** *fail* :: *ennreal* and  $\mathcal{I}$  :: ('out, 'ret)  $\mathcal{I}$ **and**  $f :: 'a \Rightarrow$  *ennreal* **notes** [[*function-internals*]] **begin**

 $\mathbf{partial}\$ -function (*lfp-strong*) *expectation-gpv* :: ('*a*, '*out*, 'ret)  $gpv \Rightarrow$  *ennreal* where  $expectation-gpv$   $gpv =$ 

 $(\int^+$  generat. (*case generat of Pure x*  $\Rightarrow$  *f x IO out c* ⇒ *INF r*∈*responses-* $I$  $I$  *<i>out. expectation-gpv*  $(c \ r)$ ) ∂*measure-spmf* (*the-gpv gpv*)) + *fail* ∗ *pmf* (*the-gpv gpv*) *None* **lemma** *expectation-gpv-fixp-induct* [*case-names adm bottom step*]: **assumes** *lfp*.*admissible P* **and**  $P(\lambda - \theta)$ and  $\bigwedge$  *expectation-gpv'*.  $\bigwedge$  *gpv*. *expectation-gpv' gpv*  $\leq$  *expectation-gpv gpv*; *P*  $expectation-gpv'$   $\implies$ *P* ( $\lambda$ *gpv.* ( $\int$ <sup>+</sup> *generat.* (*case generat of Pure x*  $\Rightarrow$  *f* x | *IO out c*  $\Rightarrow$  *INF r*∈*responses-*I I *out*. *expectation-gpv* <sup>0</sup> (*c r*)) ∂*measure-spmf* (*the-gpv gpv*)) + *fail* ∗ *pmf* (*the-gpv gpv*) *None*) **shows** *P expectation-gpv* **by**(*rule expectation-gpv*.*fixp-induct*)(*simp-all add*: *bot-ennreal-def assms fun-ord-def*) **lemma** *expectation-gpv-Done* [*simp*]: *expectation-gpv* (*Done x*) = *f x* **by**(*subst expectation-gpv*.*simps*)(*simp add*: *measure-spmf-return-spmf nn-integral-return*) **lemma** *expectation-gpv-Fail* [*simp*]: *expectation-gpv Fail* = *fail*

**by**(*subst expectation-gpv*.*simps*) *simp*

**lemma** *expectation-gpv-lift-spmf* [*simp*]:

 $expectation-gpv$  (*lift-spmf p*) = ( $\int$  + *x*. *f x* ∂*measure-spmf p*) + *fail* \* *pmf p* None **by**(*subst expectation-gpv*.*simps*)(*auto simp add*: *o-def pmf-map vimage-def measure-pmf-single*)

**lemma** *expectation-gpv-Pause* [*simp*]:

 $expectation-qpv$  (*Pause out c*) = (*INF r*∈*responses-I* I *out. expectation-qpv* (*c*) *r*))

**by**(*subst expectation-gpv*.*simps*)(*simp add*: *measure-spmf-return-spmf nn-integral-return*)

**end**

**context begin**

**private definition**  $weight\text{-}spm'$   $p = weight\text{-}spm'$   $p$  ${\bf lemma} weight-spmf'-parametric = weight-spmf-parametric[folded weight-spmf'-def]$ lemma *expectation-gpv-parametric'*:  $\textbf{include}$  *lifting-syntax*  $\textbf{notes}$  *weight-spmf* '-parametric[transfer-rule] **shows** ((=) ===> *rel-I C R* ===>  $(A ==>=)$  (=)) ===> *rel-gpv*<sup>"</sup> *A C R* ===> (=)) *expectation-gpv expectation-gpv* **unfolding** *expectation-gpv-def* **apply**(*rule rel-funI*) **apply**(*rule rel-funI*) **apply**(*rule rel-funI*) **apply**(*rule fixp-lfp-parametric-eq*[*OF expectation-gpv*.*mono expectation-gpv*.*mono*]) **apply**(*fold nn-integral-spmf-def Set*.*is-empty-def pmf-None-eq-weight-spmf* [*symmetric*])  $\mathbf{apply}(simp\ only: weight-spmf'symmetric]$  $\mathbf{subgoal}$  premises [*transfer-rule*]  $\mathbf{supply}\$  *the-gpv-parametric* <sup>*'*</sup>[*transfer-rule*]  $\mathbf{by}$ 

*transfer-prover* **done end**

**lemma** *expectation-gpv-parametric* [*transfer-rule*]: **includes** *lifting-syntax* **shows** ((=) ===> *rel-I C* (=) ===>  $(A ===>(=)) ===>(e)$  ===>  $rel-qpv A C$ ===> (=)) *expectation-gpv expectation-gpv* **using** expectation-gpv-parametric'(of  $C$  (=)  $A$ ) **by**( $simp$  add: rel-gpv-conv-rel-gpv'')

**lemma** *expectation-gpv-cong*: **fixes** *fail fail'* **assumes** *fail*:  $fail = fail'$ and  $\mathcal{I}: \mathcal{I} = \mathcal{I}'$ **and** *gpv*:  $qpv = qpv'$ **and**  $f: \bigwedge x \colon x \in \text{results-gpv } \mathcal{I}'$   $gpv' \Longrightarrow f x = g x$ shows expectation-gpv fail  $\mathcal{I}$  f gpv = expectation-gpv fail'  $\mathcal{I}'$  g gpv' **using** *f* **unfolding** I[*symmetric*] *gpv*[*symmetric*] *fail*[*symmetric*] **proof**(*induction arbitrary*: *gpv rule*: *parallel-fixp-induct-1-1* [*OF complete-lattice-partial-function-definitions complete-lattice-partial-function-definitions expectation-gpv*.*mono expectation-gpv*.*mono expectation-gpv-def expectation-gpv-def* , *case-names adm bottom step*]) **case** *adm* **show** *?case* **by** *simp* **case** *bottom* **show** *?case* **by** *simp* **case** (*step expectation-gpv' expectation-gpv''*) **show** *?case* **by**(*rule arg-cong2* [**where**  $f = (+)$ ] *nn-integral-cong-AE*)+(*clarsimp simp add: step*.*prems results-gpv*.*intros split*!: *generat*.*split intro*!: *INF-cong*[*OF refl*] *step*.*IH*)+ **qed**

**lemma** *expectation-gpv-cong-fail*:

```
\text{colossless-gpv}\ \mathcal{I}\ \text{gpv} \Longrightarrow \text{expectation-gpv}\ \text{fail}\ \mathcal{I}\ \text{f}\ \text{gpv} = \text{expectation-gpv}\ \text{fail}\ \mathcal{I}\ \text{f}gpv for fail
```
**proof**(*induction arbitrary*: *gpv rule*: *parallel-fixp-induct-1-1* [*OF complete-lattice-partial-function-definitions complete-lattice-partial-function-definitions expectation-gpv*.*mono expectation-gpv*.*mono expectation-gpv-def expectation-gpv-def* , *case-names adm bottom step*])

**case** *adm* **show** *?case* **by** *simp*

**case** *bottom* **show** *?case* **by** *simp*

case (step expectation-gpv' expectation-gpv'')

**from** *colossless-gpv-lossless-spmfD*[*OF step*.*prems*] **show** *?case*

**by**(*auto simp add*: *lossless-iff-pmf-None intro*!: *nn-integral-cong-AE INF-cong step*.*IH intro*: *colossless-gpv-continuationD*[*OF step*.*prems*] *split*: *generat*.*split*) **qed**

**lemma** *expectation-gpv-mono*: **fixes** *fail fail* **assumes** *fail*:  $fail \leq fail'$ 

**and** *fg*:  $f < q$ 

**shows** expectation-gpv fail  $\mathcal{I}$  f gpv  $\leq$  expectation-gpv fail'  $\mathcal{I}$  g gpv

**proof**(*induction arbitrary*: *gpv rule*: *parallel-fixp-induct-1-1* [*OF complete-lattice-partial-function-definitions complete-lattice-partial-function-definitions expectation-gpv*.*mono expectation-gpv*.*mono*

```
expectation-gpv-def expectation-gpv-def , case-names adm bottom step])
 case adm show ?case by simp
 case bottom show ?case by simp
  case (step expectation-gpv' expectation-gpv'')
 show ?case
   by(intro add-mono mult-right-mono fail nn-integral-mono-AE)
       (auto split: generat.split simp add: fg[THEN le-funD] INF-mono rev-bexI
step.IH)
qed
lemma expectation-gpv-mono-strong:
 fixes fail fail'
 assumes fail: \neg colossless-gpv \mathcal{I} gpv \implies fail \leq fail'and fg: \bigwedge x. x \in \text{results-gpv} \mathcal{I} \text{ } gpv \Longrightarrow f \text{ } x \leq g \text{ } xshows expectation-gpv fail \mathcal{I} f gpv \leq expectation-gpv fail' \mathcal{I} g gpv
proof −
  let ?fail = if colossless-gpv \mathcal{I} gpv then fail' else fail
   and ?f = \lambda x. if x \in \text{results-gpv } \mathcal{I} gpv then f x else g x
  have expectation-gpv fail \mathcal{I} f gpv = expectation-gpv ?fail \mathcal{I} f gpv by(simp cong:
expectation-gpv-cong-fail)
  also have ... = expectation-gpv ?fail I ?f gpv by(rule expectation-gpv-cong;
simp)
 also have \ldots \leq expectation-gpv fail ' \mathcal{I} g gpv using assms by(simp add: expec-
tation-gpv-mono le-fun-def)
 finally show ?thesis .
qed
lemma expectation-gpv-bind [simp]:
 fixes I f g fail
 defines expectation-gpv1 \equiv expectation-gpv fail \mathcal{I} f
 and expectation-gpv2 \equiv expectation-gpv \, fail \, \mathcal{I} (expectation-gpv fail \mathcal{I} f ◦ g)
 shows expectation-gpv1 (bind-gpv gpv g) = expectation-gpv2 gpv (is ?lhs = ?rhs)
proof(rule antisym)
 note [simp] = case-map-generat o-def
   and [cong del] = generat.case-cong-weak
  show ?lhs ≤ ?rhs unfolding expectation-gpv1-def
  proof(induction arbitrary: gpv rule: expectation-gpv-fixp-induct)
   case adm show ?case by simp
   case bottom show ?case by simp
   case (step expectation-gpv')
   show ?case unfolding expectation-gpv2-def
     apply(rewrite bind-gpv.sel)
     apply(simp add: map-spmf-bind-spmf measure-spmf-bind)
     apply(rewrite nn-integral-bind[where B=measure-spmf -])
       apply(simp-all add: space-subprob-algebra)
     apply(rewrite expectation-gpv.simps)
   apply(simp add: pmf-bind-spmf-None distrib-left nn-integral-eq-integral[symmetric]
measure-spmf .integrable-const-bound[where B=1 ] pmf-le-1 nn-integral-cmult[symmetric]
```

```
nn-integral-add[symmetric])
```

```
apply(rule disjI2 )
     apply(rule nn-integral-mono)
     apply(clarsimp split!: generat.split)
     apply(rewrite expectation-gpv.simps)
     apply simp
     apply(rule disjI2 )
     apply(rule nn-integral-mono)
     apply(clarsimp split: generat.split)
     apply(rule INF-mono)
     apply(erule rev-bexI)
     apply(rule step.hyps)
     apply(clarsimp simp add: measure-spmf-return-spmf nn-integral-return)
     apply(rule INF-mono)
     apply(erule rev-bexI)
     apply(rule step.IH[unfolded expectation-gpv2-def o-def ])
     done
 qed
 show ?rhs \leq ?\lhs unfolding expectation-gpv2-def
 proof(induction arbitrary: gpv rule: expectation-gpv-fixp-induct)
   case adm show ?case by simp
   case bottom show ?case by simp
   case (step expectation-gpv')
   show ?case unfolding expectation-gpv1-def
    \mathbf{apply}(rewrite \mathbf{in} - \leq \exists \text{ expectation-gpv}.\text{simps})apply(rewrite bind-gpv.sel)
    apply(simp add: measure-spmf-bind)
     apply(rewrite nn-integral-bind[where B=measure-spmf -])
      apply(simp-all add: space-subprob-algebra)
   apply(simp add: pmf-bind-spmf-None distrib-left nn-integral-eq-integral[symmetric]
measure-spmf .integrable-const-bound[where B=1 ] pmf-le-1 nn-integral-cmult[symmetric]
nn-integral-add[symmetric])
    apply(rule disjI2 )
     apply(rule nn-integral-mono)
     apply(clarsimp split!: generat.split)
     apply(rewrite expectation-gpv.simps)
     apply(simp cong del: if-weak-cong add: generat.map-comp id-def [symmetric]
generat.map-id)
     apply(simp add: measure-spmf-return-spmf nn-integral-return)
     apply(rule INF-mono)
     apply(erule rev-bexI)
     apply(rule step.IH[unfolded expectation-gpv1-def ])
     done
 qed
qed
lemma expectation-gpv-try-gpv [simp]:
 fixes fail I f apv
 defines expectation-gpv1 \equiv expectation-gpv fail \mathcal{I} f
```

```
and expectation-gpv2 \equiv expectation-gpv (expectation-gpv fail \mathcal{I} f gpv') \mathcal{I} j
```

```
shows expectation-gpv1 (try-gpv gpv gpv') = expectation-gpv2 gpv
proof(rule antisym)
  show expectation-gpv1 (try-gpv gpv gpv') \leq expectation-gpv2 gpv unfolding ex-
pectation-gpv1-def
  proof(induction arbitrary: gpv rule: expectation-gpv-fixp-induct)
   case adm show ?case by simp
   case bottom show ?case by simp
   case step [unfolded expectation-gpv2-def]: (step expectation-gpv')
   show ?case unfolding expectation-gpv2-def
     apply(rewrite expectation-gpv.simps)
     \text{apply}(rewrite \textbf{in} - \leq - + \text{in} \text{ expectation-gpv} \cdotsimps)
   apply(simp add: pmf-map-spmf-None nn-integral-try-spmf o-def generat.map-comp
case-map-generat distrib-right cong del: generat.case-cong-weak)
     apply(simp add: mult-ac add.assoc ennreal-mult)
    apply(intro disjI2 add-mono mult-left-mono nn-integral-mono; clarsimp split:
generat.split intro!: INF-mono step elim!: rev-bexI)
     done
 qed
  show expectation-gpv2 gpv \leq expectation-gpv1 (try-gpv gpv gpv') unfolding ex-
pectation-gpv2-def
  proof(induction arbitrary: gpv rule: expectation-gpv-fixp-induct)
   case adm show ?case by simp
   case bottom show ?case by simp
   case step [unfolded expectation-gpv1-def]: (step expectation-gpv')
   show ?case unfolding expectation-gpv1-def
     \text{apply}(rewrite \textbf{in} - \leq \text{Q} \text{ expectation-qpv} \cdotsimps)
     \text{apply}(rewrite \text{ in } \mathbb{Z} \leq - expectation-qpv \cdotsimps)
   apply(simp add: pmf-map-spmf-None nn-integral-try-spmf o-def generat.map-comp
case-map-generat distrib-left ennreal-mult mult-ac id-def [symmetric] generat.map-id
cong del: generat.case-cong-weak)
     apply(rule disjI2 nn-integral-mono)+
     apply(clarsimp split: generat.split intro!: INF-mono step(2 ) elim!: rev-bexI)
     done
 qed
qed
lemma expectation-gpv-restrict-gpv:
  I \vdash g \text{ } gpv \smile \Longrightarrow \text{expectation-gpv fail } I \text{ } f \text{ } (\text{restrict-gpv } I \text{ } gpv) = \text{expectation-gpv}fail I f gpv for fail
proof(induction arbitrary: gpv rule: expectation-gpv-fixp-induct)
 case adm show ?case by simp
 case bottom show ?case by simp
 case (step expectation-gpv'')
 show ?case
   apply(simp add: pmf-map vimage-def)
   \mathbf{apply}(\text{rule } \text{arg-}\text{cong2}[\text{where } f = (+)])subgoal by(clarsimp simp add: measure-spmf-def nn-integral-distr nn-integral-restrict-space
step.IH WT-gpv-ContD[OF step.prems] AE-measure-pmf-iff in-set-spmf [symmetric]
```
*WT-gpv-OutD*[*OF step*.*prems*] *split*!: *option*.*split generat*.*split intro*!: *nn-integral-cong-AE*

*INF-cong*[*OF refl*]) **apply**(*simp add*: *measure-pmf-single*[*symmetric*])  $\mathbf{apply}(rule\ arg\-cong[\where\ f=\lambda x.\ -\ *\ en\ n\ real\ x])$ **apply**(*rule measure-pmf* .*finite-measure-eq-AE*) **apply**(*auto simp add*: *AE-measure-pmf-iff in-set-spmf* [*symmetric*] *intro*: *WT-gpv-OutD*[*OF step*.*prems*] *split*: *option*.*split-asm generat*.*split-asm if-split-asm*) **done qed**

**lemma** *expectation-gpv-const-le:*  $\mathcal{I} \vdash g$  *gpv*  $\sqrt{\implies}$  *expectation-gpv fail*  $\mathcal{I}$  ( $\lambda$ -. *c*) *gpv*  $\leq$  *max c fail* **for** *fail* **proof**(*induction arbitrary*: *gpv rule*: *expectation-gpv-fixp-induct*)

**case** *adm* **show** *?case* **by** *simp*

**case** *bottom* **show** *?case* **by** *simp*

case (step expectation-gpv')

**have** *integral*<sup>N</sup> (*measure-spmf* (*the-gpv gpv*)) (*case-generat* ( $\lambda x$ , *c*) ( $\lambda out$  *c*. *INF*  $r \in$ *r*esponses- $I$   $I$  *out. expectation-gpv'*  $(c \ r))$ )  $\leq$  *integral*<sup>N</sup> (*measure-spmf* (*the-gpv*) *gpv*)) (λ*-*. *max c fail*)

**using** *step*.*prems*

**by**(*intro nn-integral-mono-AE*)(*auto 4 4 split*: *generat*.*split intro*: *INF-lower2 step*.*IH WT-gpv-ContD*[*OF step*.*prems*] *dest*!: *WT-gpv-OutD simp add*: *in-outs-*I*-iff-responses-*I) **also have** ... + *fail* \* *pmf* (*the-gpv gpv*) *None*  $\leq$  ... + *max c fail* \* *pmf* (*the-gpv*) *gpv*) *None*

**by**(*intro add-left-mono mult-right-mono*) *simp-all*

also have  $\ldots \leq$  *max c fail* 

**by**(*simp add*: *measure-spmf* .*emeasure-eq-measure pmf-None-eq-weight-spmf ennreal-minus*[*symmetric*])

(*metis* (*no-types*, *opaque-lifting*) *add-diff-eq-iff-ennreal distrib-left ennreal-le-1 le-max-iff-disj max*.*cobounded2 mult*.*commute mult*.*left-neutral weight-spmf-le-1* )

**finally show** *?case* **by**(*simp add*: *add-mono*)

### **qed**

**lemma** *expectation-gpv-no-results*:

 $\lceil \text{results-gpv I} \text{ gpv } = \{\}; \mathcal{I} \vdash g \text{ gpv } \sqrt{\rceil} \implies \text{expectation-gpv 0 I } f \text{ gpv } = 0\}$ **proof**(*induction arbitrary*: *gpv rule*: *expectation-gpv-fixp-induct*)

**case** *adm* **show** *?case* **by** *simp*

**case** *bottom* **show** *?case* **by** *simp*

case (step expectation-gpv')

**have** results-gpv  $\mathcal{I}(c x) = \{\}\$  **if** *IO out c* ∈ *set-spmf* (*the-gpv gpv*)  $x \in$  *responses-* $\mathcal{I}$ I *out*

**for** *out c x* **using** *that step*.*prems*(*1* ) **by**(*auto intro*: *results-gpv*.*IO*) **then show** *?case* **using** *step*.*prems*

**by**(auto 4 4 introl: nn-integral-zero' split: generat.split intro: results-gpv.Pure *cong*: *INF-cong simp add*: *step*.*IH WT-gpv-ContD INF-constant in-outs-*I*-iff-responses-*I *dest*: *WT-gpv-OutD*)

# **qed**

**lemma** *expectation-gpv-cmult*: **fixes** *fail*

**assumes**  $0 < c$  **and**  $c \neq \top$ **shows**  $c * expectation-gpv$   $fail$   $I$   $f$   $gpv = expectation-gpv$   $(c * fail)$   $I$   $(\lambda x. c * f$ *x*) *gpv* **proof**(*induction arbitrary*: *gpv rule*: *parallel-fixp-induct-1-1* [*OF complete-lattice-partial-function-definitions complete-lattice-partial-function-definitions expectation-gpv*.*mono expectation-gpv*.*mono expectation-gpv-def expectation-gpv-def* , *case-names adm bottom step*]) **case** *adm* **show** *?case* **by** *simp* **case** *bottom* **show** *?case* **by**(*simp add*: *bot-ennreal-def*) case (step expectation-gpv' expectation-gpv'') **show** *?case* **using** *assms* **apply**(*simp add*: *distrib-left mult-ac nn-integral-cmult*[*symmetric*] *generat*.*case-distrib*[**where** *h*=(∗) *-*]) **apply**(*subst INF-mult-left-ennreal*, *simp-all add*: *step*.*IH*) **done qed lemma** *expectation-gpv-le-exec-gpv*: **assumes** *callee:*  $\bigwedge s \ x \ x \in \text{outs-}\mathcal{I} \ \mathcal{I} \implies \text{lossless-spmf}$  (*callee s x*) **and** *WT-gpv*:  $\mathcal{I} \vdash q$  *gpv*  $\sqrt{}$ **and**  $WT\text{-}value: \ \text{\AA}s. \ \mathcal{I} \vdash c \ \text{value } s \ \sqrt{s}$ **shows** *expectation-gpv*  $0 \mathcal{I} f g p v \leq \int f(x, s) \cdot f(x) dm easure-spmf$  (*exec-gpv callee gpv s*) **using** *WT-gpv* **proof**(*induction arbitrary*: *gpv s rule*: *parallel-fixp-induct-1-2* [*OF complete-lattice-partial-function-definitions partial-function-definitions-spmf expectation-gpv*.*mono exec-gpv*.*mono expectation-gpv-def exec-gpv-def* , *case-names adm bottom step*]) **case** *adm* **show** *?case* **by** *simp* **case** *bottom* **show** *?case* **by**(*simp add*: *bot-ennreal-def*)  $case (step expectation-gpv'' exec-gpv')$ **have** ∗: (*INF r*∈*responses-* $I$  $I$  *<i>out. expectation-gpv*<sup>''</sup> (*c r*)) ≤  $\int$  + (*x*, *s*). *f x*  $\partial$ *measure-spmf* (*bind-spmf* (*callee s out*) ( $\lambda$ (*r*, *s*'). *exec-gpv'* (*c r*) *s*')) (**is** ?lhs  $\leq$ *?rhs*) **if** *IO out*  $c \in set-spmf$  (*the-gpv gpv*) **for** *out*  $c$ **proof** − **from** *step.prems that* **have** *out*: *out*  $\in$  *outs-I* I **by**(*rule WT-gpvD*) **have** *?lhs* =  $\int$  + *-*. *?lhs* ∂*measure-spmf* (*callee s out*) **using** *callee*[*OF out*, *THEN lossless-weight-spmfD*] **by**(*simp add*: *measure-spmf* .*emeasure-eq-measure*) **also have** ...  $\leq \int_0^+ (r, s')$ . *expectation-gpv''* (*c r*) ∂*measure-spmf* (*callee s out*) **by**(*rule nn-integral-mono-AE*)(*auto intro*: *WT-calleeD*[*OF WT-callee - out*] *INF-lower*) also have  $\ldots \leq \int_0^+ (r, s')$ .  $\int_0^+ (x, -)$ . *f x ∂measure-spmf* (*exec-gpv'* (*c r*) *s'*) ∂*measure-spmf* (*callee s out*) **by**(*rule nn-integral-mono-AE*)(*auto intro*!: *step*.*IH intro*: *WT-gpv-ContD*[*OF step*.*prems that*] *WT-calleeD*[*OF WT-callee - out*]) **also have**  $\ldots =$  *?rhs* **by**(*simp add: measure-spmf-bind split-def nn-integral-bind*[**where** *B*=*measure-spmf -*] *o-def space-subprob-algebra*) **finally show** *?thesis* **.**

#### **qed**

**show** *?case*

**by**(*simp add*: *measure-spmf-bind nn-integral-bind*[**where** *B*=*measure-spmf -*] *space-subprob-algebra*)

(*simp split*!: *generat*.*split add*: *measure-spmf-return-spmf nn-integral-return* ∗ *nn-integral-mono-AE*)

**qed**

**definition** weight-gpv:: ('out, 'ret)  $\mathcal{I} \Rightarrow$  ('a, 'out, 'ret) gpv  $\Rightarrow$  real **where** *weight-gpv*  $\mathcal{I}$  *gpv* = *enn2real* (*expectation-gpv*  $\theta$   $\mathcal{I}$  ( $\lambda$ -. 1) *gpv*)

**lemma** *weight-gpv-Done* [ $simp$ ]: *weight-gpv*  $\mathcal{I}$  (*Done x*) = 1 **by**(*simp add*: *weight-gpv-def*)

**lemma** *weight-gpv-Fail* [ $simp$ ]: *weight-gpv*  $\mathcal{I}$  *Fail* = 0 **by**(*simp add*: *weight-gpv-def*)

**lemma** *weight-gpv-lift-spmf* [*simp*]: *weight-gpv* I (*lift-spmf p*) = *weight-spmf p* **by**(*simp add*: *weight-gpv-def measure-spmf* .*emeasure-eq-measure*)

### **lemma** *weight-gpv-Pause* [*simp*]:

 $(\bigwedge r. r \in responses\_I \cup out \implies \mathcal{I} \vdash g \ c \ r \ \ \sqrt{\ }$ =⇒ *weight-gpv* I (*Pause out c*) = (*if out* ∈ *outs-*I I *then INF r*∈*responses-*I I *out*. *weight-gpv* I (*c r*) *else 0* ) **apply**(*clarsimp simp add*: *weight-gpv-def in-outs-*I*-iff-responses-*I) **apply**(*erule enn2real-INF*) **apply**(*clarsimp simp add*: *expectation-gpv-const-le*[*THEN le-less-trans*]) **done**

**lemma** *weight-gpv-nonneg*:  $0 \leq weight-gpv \mathcal{I}$  *gpv* **by**(*simp add*: *weight-gpv-def*)

**lemma** *weight-gpv-le-1*:  $\mathcal{I} \vdash g$  *gpv*  $\checkmark$   $\implies$  *weight-gpv*  $\mathcal{I}$  *gpv*  $\leq$  1 **using** *expectation-gpv-const-le*[*of* I *gpv 0 1* ] **by**(*simp add*: *weight-gpv-def enn2real-leI max-def*)

**theorem** *weight-exec-gpv*: **assumes** *callee:*  $\bigwedge s \ x \ x \in \text{outs-}\mathcal{I} \ \mathcal{I} \implies \text{lossless-spmf}$  (*callee s x*) **and** *WT-gpv*:  $\mathcal{I} \vdash g gpv \checkmark$ **and**  $WT\text{-}value: \triangle s$ .  $\mathcal{I} \vdash c$  callee  $s \vee$ **shows** *weight-gpv*  $\mathcal{I}$  *gpv*  $\leq$  *weight-spmf* (*exec-gpv callee gpv s*) **proof** − **have** *expectation-gpv 0*  $\mathcal{I}$  ( $\lambda$ -. *1*)  $gpv \leq \int_0^+ (x, s)$ . *1* ∂*measure-spmf* (*exec-gpv callee gpv s*) **using** *assms* **by**(*rule expectation-gpv-le-exec-gpv*) **also have**  $\ldots$  = *weight-spmf* (*exec-gpv callee gpv s*) **by**(*simp add*: *split-def measure-spmf* .*emeasure-eq-measure*) **finally show** *?thesis* **by**(*simp add*: *weight-gpv-def enn2real-leI*) **qed**

**lemma** (**in** *callee-invariant-on*) *weight-exec-gpv*:

**assumes** *callee:*  $\bigwedge s \ x$ .  $\left[ x \in \text{outs-I} \ \mathcal{I}; I \ s \right] \Longrightarrow \text{lossless-spmf}$  (*callee s x*) **and** *WT-qpv*:  $\mathcal{I} \vdash q$  *qpv*  $\sqrt{}$ 

**and** *I*: *I s*

**shows** *weight-gpv*  $\mathcal{I}$  *gpv*  $\leq$  *weight-spmf* (*exec-gpv callee qpv s*)

**including** *lifting-syntax*

### **proof** −

 $\{$  **assume**  $\exists (Rep :: 's' \Rightarrow 's)$  *Abs. type-definition Rep Abs*  $\{s. I s\}$ **then obtain**  $Rep :: 's' \Rightarrow 's$  and  $Abs$  where  $td: type-definition$   $Rep Abs$   ${s. 1}$ *s*} **by** *blast*

**then interpret** *td*: *type-definition Rep Abs*  $\{s, I\ s\}$ . **define** *cr* **where**  $cr \equiv \lambda x \ y$ .  $x = Rep \ y$ 

**have** [*transfer-rule*]: *bi-unique cr right-total cr* **using** *td cr-def* **by**(*rule typedef-bi-unique typedef-right-total*)+

**have**  $[transfer-domain-rule: Domain~cr = I$  **<b>using**  $type\text{-}definition\text{-}Domain[OF]$ *td cr-def* ] **by** *simp*

**let**  $?C = eq\text{-}onp \ (\lambda x. \ x \in outs\text{-}\mathcal{I} \ \mathcal{I})$ 

**define** *callee'* where  $\text{calle}e' \equiv (\text{Rep } --- \gt \text{id } --- \gt \text{map-spmf } (\text{map-product } id$ *Abs*)) *callee*

**have** [*transfer-rule*]: (*cr* ===> *?C* ===> *rel-spmf* (*rel-prod* (=) *cr*)) *callee*  $\emph{callee}$ <sup>'</sup>

**by**(*auto simp add: callee'-def rel-fun-def cr-def spmf-rel-map prod.rel-map td*.*Abs-inverse eq-onp-def intro*!: *rel-spmf-reflI intro*: *td*.*Rep*[*simplified*] *dest*: *callee-invariant*)

**define**  $s'$  **where**  $s' \equiv Abs$  *s* 

**have** [*transfer-rule*]: *cr s s'* **using** *I* **by**(*simp add: cr-def s'-def td.Abs-inverse*)

**have** [*transfer-rule*]: *rel-I*  $?C$  (=)  $I$   $I$ 

**by**(*rule rel-*I*I*)(*auto simp add*: *rel-set-eq set-relator-eq-onp eq-onp-same-args dest*: *eq-onp-to-eq*)

**note** [*transfer-rule*] = *bi-unique-eq-onp bi-unique-eq*

**define**  $gpv'$  **where**  $gpv' \equiv restrict-gpv \mathcal{I}$   $gpv$ 

**have** [*transfer-rule*]: *rel-gpv* (=) *?C gpv' gpv'* 

**by**(*fold eq-onp-top-eq-eq*)(*auto simp add*: *gpv*.*rel-eq-onp eq-onp-same-args*  $pred-gpv-def gpv'-def dest: in-outs'-restrict-gpvD)$ 

**define**  $weight \cdot spmf' :: ('c \times 's')$   $spmf \Rightarrow real$  **where**  $weight \cdot spmf' \equiv weight \cdot spmf$ **define**  $weight \cdot spmf'': (c \times s') \cdot spmf \Rightarrow real$  **where**  $weight \cdot spmf' \equiv weight \cdot spmf$ **have** [*transfer-rule*]: (*rel-spmf* (*rel-prod* (=)  $cr$ ) ===> (=)) *weight-spmf*  $weight \text{-}$ *spmf* 

 $\frac{dy}{d\theta}$  by(*simp add: weight-spmf'-def weight-spmf''-def weight-spmf-parametric*)

**have**  $[rule-format]: \Delta s. \forall x \in outs\text{-}\mathcal{I} \mathcal{I}. lossless-spmf (called's x)$ **by**(*transfer*)(*blast intro*: *callee*)

**moreover have**  $\mathcal{I} \vdash g gpv' \sqrt{by} (\text{simp add: } gpv' \text{-def})$ 

**moreover have**  $\bigwedge s$ .  $\mathcal{I} \vdash c$  *callee'*  $s \vee \mathbf{b}$ **y** *transfer*(*rule WT-callee*)

**ultimately have** \*\*: *weight-gpv*  $\mathcal{I}$   $gpv' \leq weight-spm'$  (*exec-gpv callee' gpv'* s<sup>'</sup>)

unfolding *weight-spmf* '-def by(rule weight-exec-gpv)

**have**  $[transfer\text{-}rule: ((=)===> ?C==> rel\text{-}spmf (rel\text{-}prod (=)) )$  *callee callee*

**by**(*simp add*: *rel-fun-def eq-onp-def prod*.*rel-eq*)

**have** *weight-gpv*  $\mathcal{I}$  *gpv*'  $\leq$  *weight-spmf*" (*exec-gpv callee gpv' s*) **using** \*\* **by** *transfer*

also have *exec-gpv callee gpv'*  $s = exec-gpv$  *callee gpv*  $s$ 

**unfolding**  $gpv'$ -def **using**  $WT-gpv$  *I* by(*rule exec-gpv-restrict-gpv-invariant*) also have *weight-gpv*  $\mathcal I$   $gpv' = weight-gpv \mathcal I$   $gpv$  **using**  $WT-gpv$ 

 $\mathbf{by}(\textit{simp add:}~gpv'\textit{-def expectation-gpv-restrict-gpv weight-gpv-def})$ 

**finally have** *?thesis* **by**(*simp add: weight-spmf*  $''$ -*def*) **}** 

**from** *this*[*cancel-type-definition*] *I* **show** *?thesis* **by** *blast* **qed**

## **6.5 Probabilistic termination**

**definition**  $pgen-lossless-gpv$  ::  $ennreal \Rightarrow ('c, 'r) \mathcal{I} \Rightarrow ('a, 'c, 'r) \text{ } gpv \Rightarrow bool$ **where** pgen-lossless-gpv fail I gpv = (expectation-gpv fail I ( $\lambda$ -. 1) gpv = 1) for *fail*

**abbreviation** plossless-gpv :: ('c, 'r)  $\mathcal{I} \Rightarrow$  ('a, 'c, 'r)  $gpv \Rightarrow bool$ where  $plossless-gpv \equiv pgen-lossless-gpv 0$ 

**abbreviation**  $\text{pfinite-gpv} :: ('c, 'r) \mathcal{I} \Rightarrow ('a, 'c, 'r) \text{ } gpv \Rightarrow \text{bool}$ where  $\textit{pfinite-qpv} \equiv \textit{pgen-loss}$  *less*-*qpv* 1

**lemma** *pgen-lossless-gpvI* [*intro?*]: *expectation-gpv* fail  $\mathcal{I}(\lambda)$ -. *1*)  $qpv = 1$   $\implies$ *pgen-lossless-gpv fail* I *gpv* **for** *fail* **by**(*simp add*: *pgen-lossless-gpv-def*)

**lemma** *pgen-lossless-gpvD*: *pgen-lossless-gpv fail* I *gpv* =⇒ *expectation-gpv fail* I  $(\lambda - 1)$   $qpv = 1$  for *fail* **by**(*simp add*: *pgen-lossless-gpv-def*)

**lemma** *lossless-imp-plossless-gpv*: **assumes** *lossless-qpv*  $\mathcal{I}$  *qpv*  $\mathcal{I} \vdash q$  *qpv*  $\sqrt{}$ **shows** *plossless-gpv* I *gpv* **proof show** expectation-gpv 0 I ( $\lambda$ -. 1)  $qpv = 1$  **using** assms **proof**(*induction rule*: *lossless-WT-gpv-induct*) **case** (*lossless-gpv p*) **have** *expectation-gpv 0 I* ( $\lambda$ -. *1*) (*GPV p*) = *nn-integral* (*measure-spmf p*) (*case-generat* ( $\lambda$ -. *1*) ( $\lambda$ *out c. INF r*∈*responses-* $\mathcal{I}$   $\mathcal{I}$  *out. 1*)) **by**(*subst expectation-gpv*.*simps*)(*clarsimp split*: *generat*.*split cong*: *INF-cong simp add*: *lossless-gpv*.*IH intro*!: *nn-integral-cong-AE*) **also have**  $\ldots = nn\text{-}integral (measure\text{-}spmf p) (\lambda - 1)$ 

**by**(*intro nn-integral-cong-AE*)(*auto split*: *generat*.*split dest*!: *lossless-gpv*.*hyps*(*2* )

```
simp add: in-outs-I-iff-responses-I)
```
**finally show** *?case* **by**(*simp add*: *measure-spmf* .*emeasure-eq-measure lossless-weight-spmfD lossless-gpv*.*hyps*(*1* ))

**qed qed**

**lemma** *finite-imp-pfinite-gpv*:

**assumes** *finite-qpv*  $\mathcal{I}$  *qpv*  $\mathcal{I} \vdash q$  *qpv*  $\sqrt{}$ **shows** *pfinite-gpv* I *gpv*

# **proof**

**show** *expectation-gpv 1 I* ( $\lambda$ -. *1*) *gpv* = *1* **using** *assms* **proof**(*induction rule*: *finite-gpv-induct*)

**case** (*finite-gpv gpv*)

**then have** *expectation-gpv 1 I* ( $\lambda$ -. *1*) *gpv* = *nn-integral* (*measure-spmf* (*the-gpv*) *gpv*)) (*case-generat* ( $\lambda$ -. *1*) ( $\lambda$ *out c. INF r*∈*responses-* $\mathcal{I}$  $\mathcal{I}$  *<i>out. 1*)) + *pmf* (*the-qpv gpv*) *None*

**by**(*subst expectation-gpv*.*simps*)(*clarsimp intro*!: *nn-integral-cong-AE INF-cong*[*OF refl*] *split*!: *generat*.*split simp add*: *WT-gpv-ContD*)

**also have** ... = *nn-integral* (*measure-spmf* (*the-gpv gpv*)) ( $\lambda$ -. *1*) + *pmf* (*the-gpv gpv*) *None*

**by**(*intro arg-cong2* [**where**  $f = (+)$ ] *nn-integral-cong-AE*)

(*auto split*: *generat*.*split dest*!: *WT-gpv-OutD*[*OF finite-gpv*.*prems*] *simp add*: *in-outs-*I*-iff-responses-*I)

**finally show** *?case*

**by**(*simp add*: *measure-spmf* .*emeasure-eq-measure ennreal-plus*[*symmetric*] *del*: *ennreal-plus*)

(*simp add*: *pmf-None-eq-weight-spmf*)

**qed qed**

**lemma** *plossless-gpv-lossless-spmfD*: **assumes** *lossless*: *plossless-gpv* I *gpv* **and**  $WT: \mathcal{I} \vdash g gpv \sqrt{ }$ **shows** *lossless-spmf* (*the-gpv gpv*) **proof** − **have**  $1 = expectation-qpv \theta \mathcal{I} (\lambda - 1) qpv$ **using** *lossless* **by**(*auto dest*: *pgen-lossless-gpvD simp add*: *weight-gpv-def*) **also have** ... =  $\int_{0}^{+}$  *generat.* (*case generat of Pure x*  $\Rightarrow$  1 | *IO out c*  $\Rightarrow$  *INF r*∈*responses-*I I *out*. *expectation-gpv 0* I (λ*-*. *1* ) (*c r*)) ∂*measure-spmf* (*the-gpv gpv*) **by**(*subst expectation-gpv*.*simps*)(*auto*) **also have** ...  $\leq \int_0^+$  generat. (*case generat of Pure x*  $\Rightarrow$  1 | *IO out c*  $\Rightarrow$  1) ∂*measure-spmf* (*the-gpv gpv*) **apply**(*rule nn-integral-mono-AE*) **apply**(*clarsimp split*: *generat*.*split*) **apply**(*frule WT-gpv-OutD*[*OF WT*]) **using** *expectation-gpv-const-le*[ $of$   $I$  -  $0$   $1$ ] **apply**(*auto simp add*: *in-outs-*I*-iff-responses-*I *max-def intro*: *INF-lower2 WT-gpv-ContD*[*OF WT*] *dest*: *WT-gpv-OutD*[*OF WT*])

### **done**

also have  $\ldots = weight-spmf$  (*the-gpv gpv*)

**by**(*auto simp add*: *weight-spmf-eq-nn-integral-spmf nn-integral-measure-spmf intro*!: *nn-integral-cong split*: *generat*.*split*)

**finally show** *?thesis* **using** *weight-spmf-le-1* [*of the-gpv gpv*] **by**(*simp add*: *lossless-spmf-def*)

**qed**

# **lemma**

**shows** *plossless-gpv-ContD*:

[[ *plossless-gpv* I *gpv*; *IO out c* ∈ *set-spmf* (*the-gpv gpv*); *input* ∈ *responses-*I I  $\lbrack \lbrack \rho u \rbrack$ *vossess-gpv*  $\lbrack \lbrack \rho u \rbrack$ 

=⇒ *plossless-gpv* I (*c input*)

**and** *pfinite-gpv-ContD*:

[[ *pfinite-gpv* I *gpv*; *IO out c* ∈ *set-spmf* (*the-gpv gpv*); *input* ∈ *responses-*I I  $\begin{array}{c} \parallel p \ \textit{finite} \ \textit{spv} \ \textit{1} \\ \textit{out}; \ \textit{I} \ \vdash g \ \textit{gpv} \ \sqrt{\parallel} \end{array}$ 

 $\implies$  *pfinite-qpv I (c input)* 

**proof**(*rule-tac* [!] *pgen-lossless-gpvI*, *rule-tac* [!] *antisym*[*rotated*], *rule-tac ccontr*, *rule-tac* [*3* ] *ccontr*)

**assume** *IO*: *IO out*  $c \in set-spmf$  (*the-gpv gpv*)

**and** *input*: *input* ∈ *responses-*I I *out*

**and**  $WT: \mathcal{I} \vdash g \text{ } gpv \ \sqrt{ }$ 

**from** WT IO input **have** WT':  $\mathcal{I} \vdash g$  c input  $\sqrt{\mathbf{by}(rule \;WT-gpv-ContD)}$ 

**from** *expectation-gpv-const-le*[*OF this*, *of 0 1* ] *expectation-gpv-const-le*[*OF this*, *of 1 1* ]

**show** *expectation-gpv 0*  $\mathcal{I}$  ( $\lambda$ -. *1*) (*c input*)  $\leq$  *1* 

**and** *expectation-gpv 1* I ( $\lambda$ -. 1) (*c input*)  $\leq$  1 **by**(*simp-all add: max-def*)

**have** less: *expectation-gpv fail*  $\mathcal{I}(\lambda - 1)$  *gpv*  $\lt$  *weight-spmf* (*the-gpv gpv*) + *fail* ∗ *pmf* (*the-gpv gpv*) *None*

**if** *fail*: *fail*  $\leq 1$  **and**  $* : \neg 1 \leq$  *expectation-gpv fail*  $\mathcal{I}(\lambda - 1)$  (*c input*) **for** *fail* :: *ennreal*

**proof** −

**have** *expectation-gpv fail*  $\mathcal{I}(\lambda - 1)$   $gpv = (\int +$  *generat.* (*case generat of Pure x*  $\Rightarrow$  *1* | *IO out c*  $\Rightarrow$  *INF r*∈*responses-I I out. expectation-gpv fail I* ( $\lambda$ -. *1*) (*c r*)) ∗ *spmf* (*the-gpv gpv*) *generat* ∗ *indicator* (*UNIV* − {*IO out c*}) *generat* + (*INF r*∈*responses-*I I *out*. *expectation-gpv fail* I (λ*-*. *1* ) (*c r*)) ∗ *spmf* (*the-gpv gpv*) (*IO out c*) ∗ *indicator* {*IO out c*} *generat* ∂*count-space UNIV* ) + *fail* ∗ *pmf* (*the-gpv gpv*) *None*

**by**(*subst expectation-gpv*.*simps*)(*auto simp add*: *nn-integral-measure-spmf mult*.*commute intro*!: *nn-integral-cong split*: *split-indicator generat*.*split*)

**also have** ... = ( $\int_0^+$  *generat*. (*case generat of Pure x*  $\Rightarrow$  1 | *IO out c*  $\Rightarrow$  *INF r*∈*responses-*I I *out*. *expectation-gpv fail* I (λ*-*. *1* ) (*c r*)) ∗ *spmf* (*the-gpv gpv*)  $generat * indicator (UNIV - \{IO out c\})$   $generat$  ∂*count-space UNIV*) +

(*INF r*∈*responses-*I I *out*. *expectation-gpv fail* I (λ*-*. *1* ) (*c r*)) ∗ *spmf* (*the-gpv gpv*) (*IO out c*) + *fail* \* *pmf* (*the-gpv gpv*) *None* (is  $-$  = ?*rest* + ?*cr* +  $-$ )

**by**(*subst nn-integral-add*) *simp-all*

**also from** *calculation expectation-gpv-const-le*[*OF WT*, *of fail 1* ] *fail* **have** *fin*:  $?rest \neq \infty$ 

**by**(*auto simp add*: *top-add top-unique max-def split*: *if-split-asm*) **have**  $\text{Per} \leq \text{expectation-gpv fail}$   $\mathcal{I}(\lambda - 1)$   $(c \text{ input}) * \text{ sprf}$   $(the-gpv \text{ gpv})$   $(IO \rightarrow \mathcal{I}(\lambda - 1))$ *out c*) **by**(*rule mult-right-mono INF-lower* [*OF input*])+ *simp* **also have**  $?rest + ... < ?rest + 1 * ennreal (spmf (the-gpv gpv) (IO out c))$ **unfolding** *ennreal-add-left-cancel-less* **using** ∗ *IO* **by**(*intro conjI fin ennreal-mult-strict-right-mono*)(*simp-all add*: *not-le weight-gpv-def in-set-spmf-iff-spmf*) **also have**  $?rest \leq \int f + generator$  *generat. spmf* (*the-gpv gpv*) *generat* \* *indicator* (*UNIV* − {*IO out c*}) *generat* ∂*count-space UNIV* **apply**(*rule nn-integral-mono*) **apply**(*clarsimp split*: *generat*.*split split-indicator*) **apply**(*rule ennreal-mult-le-self2I*) **apply** *simp* subgoal premises *prems* for *out'* c'  $\mathbf{apply}(subgoal\text{-}tac~IO~out'~c' \in set\text{-}spmf~(the\text{-}gpv~gpv))$ **apply**(*frule WT-gpv-OutD*[*OF WT*]) **apply**(*simp add*: *in-outs-*I*-iff-responses-*I) **apply** *safe* **apply**(*erule notE*) **apply**(*rule INF-lower2* , *assumption*) **apply**(*rule expectation-gpv-const-le*[*THEN order-trans*]) **apply**(*erule* (*1* ) *WT-gpv-ContD*[*OF WT*]) **apply**(*simp add*: *fail*) **using** *prems* **by**(*simp add*: *in-set-spmf-iff-spmf*) **done also have** ... + *1*  $*$  *ennreal* (*spmf* (*the-qpv qpv*) (*IO out c*)) =  $(\int_{0}^{+}$  generat. *spmf* (*the-gpv gpv*) generat \* *indicator* (*UNIV* – {*IO out c*}) *generat* + *ennreal* (*spmf* (*the-gpv gpv*) (*IO out c*)) ∗ *indicator* {*IO out c*} *generat* ∂*count-space UNIV* ) **by**(*subst nn-integral-add*)(*simp-all*) **also have** ... =  $\int f + \text{ }$  *generat. spmf* (*the-gpv gpv*) *generat* ∂*count-space UNIV* **by**(*auto intro*!: *nn-integral-cong split*: *split-indicator*) **also have** . . . = *weight-spmf* (*the-gpv gpv*) **by**(*simp add*: *nn-integral-spmf measure-spmf* .*emeasure-eq-measure space-measure-spmf*) **finally show** *?thesis* **using** *fail* **by**(*fastforce simp add*: *top-unique add-mono ennreal-plus*[*symmetric*] *ennreal-mult-eq-top-iff* ) **qed show** *False* **if**  $* : \neg 1 \leq$  *expectation-gpv 0* I ( $\lambda$ -. 1) (*c input*) **and** *lossless: plossless-gpv* I *gpv* **using** *less*[*OF -* ∗] *plossless-gpv-lossless-spmfD*[*OF lossless WT*] *lossless*[*THEN pgen-lossless-gpvD*]

**by**(*simp add*: *lossless-spmf-def*)

**show** *False* **if**  $* : \neg l \leq expectation\text{-}gpv \text{ } l \not\subset \text{ } l$   $(\lambda - 1)$   $(c \text{ } input)$  **and**  $\text{ } finite: primitive \text{-}gpv$ I *gpv*

**using** *less*[*OF -* ∗] *finite*[*THEN pgen-lossless-gpvD*] **by**(*simp add*: *ennreal-plus*[*symmetric*]

```
del: ennreal-plus)(simp add: pmf-None-eq-weight-spmf)
qed
lemma plossless-iff-colossless-pfinite:
 assumes WT: \mathcal{I} \vdash q \text{ qpv } \sqrt{ }shows plossless-gpv \mathcal I gpv \longleftrightarrow colossless-gpv \mathcal I gpv \land pfinite-gpv \mathcal I gpv
proof(intro iffI conjI; (elim conjE)?)
  assume ∗: plossless-gpv I gpv
  show colossless-gpv I gpv using ∗ WT
 proof(coinduction arbitrary: gpv)
   case (colossless-gpv gpv)
   have ?lossless-spmf using colossless-gpv by(rule plossless-gpv-lossless-spmfD)
   moreover have ?continuation using colossless-gpv
     by(auto intro: plossless-gpv-ContD WT-gpv-ContD)
   ultimately show ?case ..
  qed
 show pfinite-gpv I gpv unfolding pgen-lossless-gpv-def
 proof(rule antisym)
    from expectation-gpv-const-le[OF WT, of 1 1] show expectation-gpv 1 I (\lambda-.
1) gpv \leq 1 by simphave 1 = expectation-gpv \theta \mathcal{I}(\lambda - 1) gpv using * by(simp add: pgen-lossless-gpv-def)
   also have \ldots \leq expectation-gpv 1 I (\lambda-. 1) gpv by(rule expectation-gpv-mono)
simp-all
   finally show 1 \leq ...qed
next
  show plossless-gpv I gpv if colossless-gpv I gpv and pfinite-gpv I gpv using
that
   by(simp add: pgen-lossless-gpv-def cong: expectation-gpv-cong-fail)
qed
lemma pgen-lossless-gpv-Done [simp]: pgen-lossless-gpv fail I (Done x) for fail
by(simp add: pgen-lossless-gpv-def)
lemma pgen-lossless-gpv-Fail [simp]: pgen-lossless-gpv fail \mathcal{I} Fail \leftrightarrow fail = 1 for
fail
by(simp add: pgen-lossless-gpv-def)
lemma pgen-lossless-gpv-PauseI [simp, intro!]:
  \llbracket out \in outs\text{-}\mathcal{I} \mathcal{I}; \bigwedge r. r \in responses\text{-}\mathcal{I} \mathcal{I} out \Longrightarrow pgen-lossless-gpv fail \mathcal{I}(c r) \rrbracket=⇒ pgen-lossless-gpv fail I (Pause out c) for fail
by(simp add: pgen-lossless-gpv-def weight-gpv-def in-outs-I-iff-responses-I)
lemma pgen-lossless-gpv-bindI [simp, intro!]:
  \Box pgen-lossless-gpv fail \Box gpv; \Diamond x. x \in results-gpv \Box gpv \Longrightarrow pgen-lossless-gpv fail
```
 $\mathcal{I}(f x)$ 

=⇒ *pgen-lossless-gpv fail* I (*bind-gpv gpv f*) **for** *fail*

**by**(*simp add*: *pgen-lossless-gpv-def weight-gpv-def o-def cong*: *expectation-gpv-cong*)

**lemma** *pgen-lossless-gpv-lift-spmf* [*simp*]:

 $pgen-lossless-gpv$   $fail$   $\mathcal{I}$  ( $lift-spmf$   $p$ )  $\longleftrightarrow$   $lossless-spmf$   $p \vee fail = 1$  for  $fail$ **apply**(*cases fail*)

# **subgoal**

**by**(*simp add*: *pgen-lossless-gpv-def lossless-spmf-def measure-spmf* .*emeasure-eq-measure pmf-None-eq-weight-spmf ennreal-minus ennreal-mult*[*symmetric*] *weight-spmf-le-1 ennreal-plus*[*symmetric*] *del*: *ennreal-plus*)

 $(metis add-diff-cancel-left' diff-add-cancel eq-if-diff-eq-0 mult-cancel-right1)$ **subgoal by**(*simp add*: *pgen-lossless-gpv-def measure-spmf* .*emeasure-eq-measure ennreal-top-mult lossless-spmf-def add-top weight-spmf-conv-pmf-None*) **done**

```
lemma expectation-gpv-top-pfinite:
 assumes pfinite-gpv I gpv
 shows expectation-gpv \top \mathcal{I}(\lambda - \top) gpv = \topproof(rule ccontr)
 assume ∗: ¬ ?thesis
 have 1 = expectation-gpv \, 1 \mathcal{I}(\lambda - 1) gpv using assms by(simp add: pgen-lossless-gpv-def)
 also have ... \leq expectation-gpv \top \mathcal{I}(\lambda - \top) gpv by(rule expectation-gpv-mono)(simp-all
add: le-fun-def)
 also have ... = 0 using expectation-gpv-cmult[of 2 \top \mathcal{I} \lambda-. \top gpv] *
    by(simp add: ennreal-mult-top) (metis ennreal-mult-cancel-left mult.commute
mult-numeral-1-right not-gr-zero numeral-eq-one-iff semiring-norm(85 ) zero-neq-numeral)
 finally show False by simp
```
### **qed**

**lemma** *pfinite-INF-le-expectation-gpv*: **fixes** *fail* I *gpv f* **defines**  $c \equiv min$  (*INF x*∈*results-gpv I gpv. f x*) *fail* **assumes** *fin*: *pfinite-gpv* I *gpv* **shows**  $c \leq$  *expectation-gpv fail*  $\mathcal{I}$  *f gpv* (**is**  $?$ *lhs*  $\leq$   $?$ *rhs*)  $\mathbf{proof}(cases \ c > 0)$ **case** *True* **have**  $c = c * expectation-gpv 1$  I ( $\lambda$ -. 1) *gpv* **using** *assms* **by**(*simp add: pgen-lossless-gpv-def*) **also have** ... = *expectation-gpv c* I ( $\lambda$ -. *c*) *gpv* **using** *fin* True  $\mathbf{by}(\text{cases } c = \top)(\text{simp-all add: expectation-gpv-top-pfinite enneal-top-mult ex$ *pectation-gpv-cmult*, *simp add*: *pgen-lossless-gpv-def*) **also have**  $\ldots \leq$  *?rhs* **by**(*rule expectation-gpv-mono-strong*)(*auto simp add: c-def min-def intro*: *INF-lower2* ) **finally show** *?thesis* **. qed** *simp* **lemma** *plossless-INF-le-expectation-gpv*: **fixes** *fail* **assumes** *plossless-gpv* I *gpv* **and**  $\mathcal{I} \vdash q$  *gpv*  $\sqrt{}$ **shows** (*INF*  $x \in \text{results-gpv}$   $\mathcal{I}$   $qpv$ ,  $f(x) \leq \text{expectation-gpv}$  fail  $\mathcal{I}$   $f$   $qpv$  (**is**  $?$ *lhs*  $\leq$ *?rhs*)

#### **proof** −

**from** *assms* **have** *fin*: *pfinite-gpv* I *gpv* **and** *co*: *colossless-gpv* I *gpv* **by**(*simp-all add*: *plossless-iff-colossless-pfinite*) **have**  $?$ *lhs*  $\leq$  *min*  $?$ *lhs*  $\top$  **by**(*simp add: min-def*) **also have** ...  $\leq$  *expectation-qpv*  $\top$  *I f qpv* **using** *fin* **by**(*rule pfinite-INF-le-expectation-qpv*) also have  $\ldots =$  *?rhs* **using** *co* **by**(*simp add: expectation-gpv-cong-fail*) **finally show** *?thesis* **. qed**

```
lemma expectation-gpv-le-inline:
  fixes \mathcal{I}'defines expectation-gpv2 \equiv expectation-gpv 0 \mathcal{I}'assumes callee: \bigwedge s \ x \ x \in \text{outs-}\mathcal{I} \ \mathcal{I} \implies \text{plossless-gpv} \ \mathcal{I}' \ (\text{called } s \ x)and callee': \bigwedge s x. x ∈ outs-I \mathcal{I} \implies results-gpv \mathcal{I}' (callee s x) ⊆ responses-I \mathcal{I}x \times UNIVand WT-gpv: \mathcal{I} \vdash q gpv \sqrt{ }and WI-gpv: L \vdash y g p v \vee<br>and WT-callee: \wedge s x. x \in \text{outs-}\mathcal{I} \mathcal{I} \Longrightarrow \mathcal{I}' \vdash g callee s x \veeshows expectation-gpv 0 I f gpv \leq expectation-gpv2 (\lambda(x, s), f(x)) (inline callee
gpv s)
  using WT-gpv
proof(induction arbitrary: gpv s rule: expectation-gpv-fixp-induct)
  case adm show ?case by simp
  case bottom show ?case by simp
  case (step expectation-gpv')
  { fix out c
    assume IO: IO out c \in set-spmf (the-gpv gpv)
    with step.prems have out: out \in outs-I I by(rule WT-gpv-OutD)
     have (INF r∈responses-I I out. expectation-gpv' (c r)) = \int + generat. (INF
r∈responses-II out. expectation-gpv' (c r)) ∂measure-spmf (the-gpv (callee s out))
      using WT-callee[OF out, of s] callee[OF out, of s]
    by(clarsimp simp add: measure-spmf .emeasure-eq-measure plossless-iff-colossless-pfinite
colossless-gpv-lossless-spmfD lossless-weight-spmfD)
    also have ... \leq \int_0^+ generat. (case generat of Pure (x, s') \Rightarrow\int f(x, y) \, dx \, dx f xx. (case xx of Inl (x, -) \Rightarrow f x
               \mid Inr (out', callee', rpv) \Rightarrow INF r' \inresponses-\mathcal{I} \mathcal{I}' <i>out'. expectation-gpv
\partial \mathcal{I}'(\lambda(r, s'). expectation-gpv \partial \mathcal{I}'(\lambda(x, s). f(x) (inline callee (rpv r) s')) (callee
r<sup>\left(\right)</sup>
             ∂measure-spmf (inline1 callee (c x) s
0
)
         \mid IO out' rpv \Rightarrow INF r' \in responses-I \mathcal{I}' out'. expectation-gpv 0 \mathcal{I}' (\lambda(r', s')).
expectation-gpv \theta \mathcal{I}'(\lambda(x, s), f x) (inline callee (c r') s') (rpv r'))
       ∂measure-spmf (the-gpv (callee s out))
    proof(rule nn-integral-mono-AE; simp split!: generat.split)
      \mathbf{fix} x s'assume Pure: Pure (x, s') \in set-spmf (the-gpv (callee s out))
      hence (x, s') \in \text{results-gpv } \mathcal{I}' (callee s out) by(rule results-gpv.Pure)
      with callee<sup>\prime</sup>[OF out, of s] have x: x \in responses-I I out by blast
       hence (INF r∈responses-I I out. expectation-gpv' (c \ r)) ≤ expectation-gpv'
```

```
(c x) by(rule INF-lower)
```
**also have** ...  $\leq$  *expectation-gpv2* ( $\lambda(x, s)$ *. f x*) (*inline callee* (*c x*) *s*<sup> $\prime$ </sup>) **by**(*rule step*.*IH*)(*rule WT-gpv-ContD*[*OF step*.*prems*(*1* ) *IO x*] *step*.*prems*|*assumption*)+ **also have** ... =  $\int f(x, y) \, dx$  (*case xx of Inl*  $(x, y) \Rightarrow f(x)$  $\mid$  *Inr* (*out'*, *callee'*, *rpv*)  $\Rightarrow$  *INF r'*∈*responses-* $\mathcal{I}$  $\mathcal{I}'$  *<i>out'*. *expectation-gpv*  $\partial$   $\mathcal{I}'(\lambda(r, s')$ . *expectation-gpv*  $\partial$   $\mathcal{I}'(\lambda(x, s)$ .  $f(x)$  (*inline callee* (*rpv r*)  $s')$ ) (*callee r*<sup> $\left(\right)$ </sup> ∂*measure-spmf* (*inline1 callee* (*c x*) *s* 0 ) **unfolding** *expectation-gpv2-def* **by**(*subst expectation-gpv*.*simps*)(*auto simp add*: *inline-sel split-def o-def intro*!: *nn-integral-cong split*: *generat*.*split sum*.*split*) **finally show** (*INF r*∈*responses-* $I$  $I$  *<i>out. expectation-gpv'*  $(c r)$ )  $\leq$  ... **. next** fix *out'* rpv **assume** *IO'*: *IO out'*  $rpv \in set-spmf$  (*the-gpv* (*callee s out*)) **have** (*INF r∈responses-* $I$  $I$  *<i>out. expectation-gpv'*  $(c r)$ ) ≤ (*INF*  $(r, s') ∈$ ( $\bigcup r' ∈ responses$ - $I$  $\mathcal{I}'$  out'. *results-gpv*  $\mathcal{I}'$  (*rpv r'*)). *expectation-gpv'* (*c r*))  $\textbf{using } IO' \text{ } called \text{ } [OF \text{ } out, \text{ } of \text{ } s] \text{ } \textbf{by} \text{ } (intro \text{ } INF{\text{ }mono}) \text{ } (auto \text{ }intro: \text{ } results{\text{ }spv.} IO)$ also have  $\ldots = (INF \ r' \in responses\text{-}I \mathcal{I}' \text{ out}'. \text{ INF } (r, s') \in results\text{-}gpv \mathcal{I}' \text{ (rpv)}$  $r'$ ). *expectation-gpv'*  $(c \ r)$ ) **by**(*simp add*: *INF-UNION*) **also have** ...  $\leq$  (*INF r'*∈*responses-* $\mathcal{I}$  $\mathcal{I}'$  *out'. expectation-gpv 0*  $\mathcal{I}'$  *(* $\lambda$ *(<i>r'*, *s'*).  $expectation-gpv \theta \mathcal{I}'(\lambda(x, s), f x)$  (*inline callee*  $(c r \theta s')$ )  $(rpv \ r')$ **proof**(*rule INF-mono*, *rule bexI*)  $\mathbf{fix}$   $r'$ **assume**  $r'$ :  $r' \in$  *responses-I*  $\mathcal{I}'$  *out* **have** (*INF*  $(r, s') \in results-gpv$  *I'* (*rpv r'*). *expectation-gpv'* (*c r*)) ≤ (*INF*  $(r, s')$ )  $s'$ ) $\in$ *results-gpv*  $\mathcal{I}'$  (*rpv r*). *expectation-gpv2* ( $\lambda(x, s)$ . *f x*) (*inline callee* (*c r*) *s*<sup>'</sup>))  $\textbf{using } IO IO' step. \textit{prems out } called \textit{[OF out, of s]} r'$ **by**(*auto intro*!: *INF-mono rev-bexI step*.*IH dest*: *WT-gpv-ContD intro*: *results-gpv*.*IO*) **also have**  $\ldots \leq$  *expectation-gpv 0 I'* ( $\lambda$ (*r'*, *s'*). *expectation-gpv 0 I'* ( $\lambda$ (*x*,  $s)$ .  $f(x)$  (*inline callee*  $(c r') s')$  (*rpv r'*) **unfolding** *expectation-gpv2-def* **using** *plossless-gpv-ContD*[*OF callee*, *OF out IO'*  $r'$ <sup> $\uparrow$ </sup> *WT-callee*[*OF out, of s*] *IO'*  $r'$ **by**(*intro plossless-INF-le-expectation-gpv*)(*auto intro*: *WT-gpv-ContD*) **finally show**  $\left( INF \ (r, s') \in results-gpv \ \mathcal{I}' \ (rpv \ r') \right)$ . *expectation-gpv'*  $(c \ r)$ )  $\leq$ . . . **. qed finally show** (*INF r*∈*responses-* $I$  $I$  *<i>out. expectation-gpv'*  $(c r)$ )  $\leq$  ... **. qed also note** *calculation* **} then show** *?case* **unfolding** *expectation-gpv2-def* **apply**(*rewrite expectation-gpv*.*simps*) **apply**(*rewrite inline-sel*) **apply**(*simp add*: *o-def pmf-map-spmf-None*) **apply**(*rewrite sum*.*case-distrib*[**where** *h*=*case-generat - -*]) **apply**(*simp cong del*: *sum*.*case-cong-weak*) **apply**(*simp add*: *split-beta o-def cong del*: *sum*.*case-cong-weak*) **apply**(*rewrite inline1* .*simps*)

**apply**(*rewrite measure-spmf-bind*) **apply**(*rewrite nn-integral-bind*[**where** *B*=*measure-spmf -*]) **apply** *simp* **apply**(*simp add*: *space-subprob-algebra*) **apply**(*rule nn-integral-mono-AE*) **apply**(*clarsimp split*!: *generat*.*split*) **apply**(*simp add*: *measure-spmf-return-spmf nn-integral-return*) **apply**(*rewrite measure-spmf-bind*) **apply**(*simp add*: *nn-integral-bind*[**where** *B*=*measure-spmf -*] *space-subprob-algebra*) **apply**(*subst generat*.*case-distrib*[**where** *h*=*measure-spmf* ]) **apply**(*subst generat.case-distrib*[**where**  $h=\lambda x$ . *nn-integral*  $x$ -[) **apply**(*simp add*: *measure-spmf-return-spmf nn-integral-return split-def* ) **done**

**qed**

**lemma** *plossless-inline*: **assumes** *lossless*: *plossless-gpv* I *gpv* **and**  $WT: \mathcal{I} \vdash q \text{ } gpv \ \sqrt{ }$ **and** *callee:*  $\bigwedge s \ x \ x \in \text{outs-}\mathcal{I} \ \mathcal{I} \implies \text{plossless-gpv} \ \mathcal{I}' \ (\text{called } s \ x)$ **and** callee':  $\bigwedge s \ x \ x \in \text{outs-I} \ \mathcal{I} \implies \text{results-gpv} \ \mathcal{I}' \ (\text{called } s \ x) \subseteq \text{ responses-I} \ \mathcal{I}$  $x \times UNIV$ and *WT-callee:*  $\bigwedge s \ x. \ x \in \text{outs-}\mathcal{I} \ \mathcal{I} \Longrightarrow \mathcal{I}' \vdash g \text{ value } s \ x \ \sqrt{\mathcal{I}' \ \mathcal{I}' \ \mathcal{I}'}$ shows plossless-gpv  $\mathcal{I}'$  (inline callee gpv s) **unfolding** *pgen-lossless-gpv-def* **proof**(*rule antisym*) **have**  $WT'$ :  $\mathcal{I}' \vdash g$  inline callee gpv s  $\sqrt{ }$  **using** callee' WT-callee WT **by**(*rule WT-gpv-inline*) from  $expectation-gpv\text{-}const\text{-}le[OFWT', of 0 1]$ **show** expectation-gpv  $0 \mathcal{I}'(\lambda - 1)$  (inline callee gpv s)  $\leq 1$  **by**(*simp add: max-def*) **have**  $1 = expectation-gpv \theta \mathcal{I}(\lambda - 1)$  *gpv* **using** *lossless* **by**(*simp add: pgen-lossless-gpv-def*) **also have**  $\ldots \le$  *expectation-gpv 0 I'* ( $\lambda$ -. *1*) (*inline callee gpv s*) **by**(*rule expectation-gpv-le-inline*[*unfolded split-def*]; *rule callee callee*' *WT WT-callee*) **finally show**  $1 \leq ...$ **qed lemma** *plossless-exec-gpv*: **assumes** *lossless*: *plossless-gpv* I *gpv* **and**  $WT: \mathcal{I} \vdash g \text{ } gpv \ \sqrt{ }$ **and** *callee:*  $\bigwedge s \ x \ x \in \text{outs-}\mathcal{I} \ \mathcal{I} \implies \text{lossless-spmf}$  (*callee s x*) **and** *callee':*  $\bigwedge s \ x. \ x \in \text{outs-I} \ \mathcal{I} \implies \text{set-spmf} \ \text{(called } s \ x) \subseteq \text{ responses-I} \ \mathcal{I} \ x \times \text{inf} \ \text{inif} \ \text{inif} \ x \neq \text{inif} \ x \neq \text{inif} \ x \neq \text{inif} \ x \neq \text{inif} \ x \neq \text{inif} \ x \neq \text{inif} \ x \neq \text{inif} \ x \neq \text{inif} \ x \neq \text{inif} \ x \neq \text{inif} \ x \neq \$ *UNIV* **shows** *lossless-spmf* (*exec-gpv callee gpv s*) **proof** − **have** *plossless-gpv*  $\mathcal{I}$ -full (*inline* ( $\lambda s$  x. *lift-spmf* (*callee s x*)) *gpv s*) using *lossless WT* by(*rule plossless-inline*)(*simp-all add: callee callee'*) **from** *this*[*THEN plossless-gpv-lossless-spmfD*] **show** *?thesis* **unfolding** *exec-gpv-conv-inline1* **by**(*simp add*: *inline-sel*) **qed**

**lemma** *expectation-gpv-*I*-mono*: **defines**  $expectation-gpv' \equiv expectation-gpv$ **assumes** *le*:  $\mathcal{I} \leq \mathcal{I}'$ **and**  $WT: \mathcal{I} \vdash q \text{ qpv } \sqrt{ }$ **shows** expectation-gpv fail  $\mathcal{I}$  f gpv  $\leq$  expectation-gpv' fail  $\mathcal{I}'$  f gpv **using** *WT* **proof**(*induction arbitrary*: *gpv rule*: *expectation-gpv-fixp-induct*) **case** *adm* **show** *?case* **by** *simp* **case** *bottom* **show** *?case* **by** *simp* case *step* [unfolded expectation-gpv'-def]: (*step expectation-gpv'*) show ?case unfolding *expectation-gpv'-def* **by**(*subst expectation-gpv*.*simps*) (*clarsimp intro*!: *add-mono nn-integral-mono-AE INF-mono split*: *generat*.*split* , *auto intro*!: *bexI step add-mono nn-integral-mono-AE INF-mono split*: *generat*.*split dest*: *WT-gpvD*[*OF step*.*prems*] *intro*!: *step dest*: *responses-*I*-mono*[*OF le*]) **qed lemma** *pgen-lossless-gpv-mono*: **assumes** ∗: *pgen-lossless-gpv fail* I *gpv*

and *le*:  $\mathcal{I} \leq \mathcal{I}'$ **and**  $WT: \mathcal{I} \vdash g gpv \sqrt{ }$ and *fail*:  $fail \leq 1$ shows pgen-lossless-gpv fail  $\mathcal{I}'$  gpv **unfolding** *pgen-lossless-gpv-def* **proof**(*rule antisym*) **from** WT le **have**  $\mathcal{I}' \vdash g gpv \checkmark$  **by**(*rule WT-gpv-I-mono*) **from** *expectation-gpv-const-le*[*OF this*, *of fail 1* ] *fail* **show** expectation-gpv fail  $\mathcal{I}'(\lambda - 1)$   $gpv \leq 1$  **by**( $simp \text{ } add: \text{ } max\text{-}def \text{ } split: \text{ } if\text{-}split\text{-}asm)$ **from** *expectation-gpv-L-mono*[*OF le WT*, *of fail*  $\lambda$ -. *1*]  $*$ **show** expectation-gpv fail  $\mathcal{I}'(\lambda - 1)$   $gpv \geq 1$  **by**( $simp \text{ } add: \text{ } pgen-lossless-gpv-def)$ **qed**

**lemma** *plossless-gpv-mono*:

 $\Box$  *plossless-gpv I gpv; I*  $\leq$  *I'; I*  $\vdash$ *g gpv*  $\checkmark$   $\parallel$   $\Longrightarrow$  *plossless-gpv I' gpv* **by**(*erule pgen-lossless-gpv-mono*; *simp*)

**lemma** *pfinite-gpv-mono*:

 $\Box$  *pfinite-gpv*  $\mathcal I$  gpv;  $\mathcal I \leq \mathcal I'$ ;  $\mathcal I \vdash g$  gpv  $\sqrt{v}$   $\implies$  pfinite-gpv  $\mathcal I'$  gpv **by**(*erule pgen-lossless-gpv-mono*; *simp*)

**lemma** pgen-lossless-gpv-parametric': **includes** *lifting-syntax* **shows** 

 $((=) == > rel$  *C R*  $= == > rel$ -gpv'' *A C R*  $= == > (=)$  *pgen-lossless-gpv pgen-lossless-gpv*

 $\text{unfolding}\$  *pgen-lossless-gpv-def*  $\text{supply}\$  *expectation-gpv-parametric*  $\text{'} \text{'} \text{'} \text{transfer-rule}$ **by** *transfer-prover*

**lemma** *pgen-lossless-gpv-parametric*: **includes** *lifting-syntax* **shows**

 $((=) ==-> rel\mathcal{I} \ C (=) ==-> rel\text{-}qpv \ A \ C ==-> (=)) \ pgen-lossless-qpv$ *pgen-lossless-gpv*  $\textbf{using } pgen-lossless-gpv-parameteric' [of C (=) A] \textbf{ by} (simp add: rel-gpv-conv-rel-gpv'')$ **lemma** *pgen-lossless-gpv-map-gpv-id* [*simp*]: *pgen-lossless-gpv fail* I (*map-gpv f id gpv*) = *pgen-lossless-gpv fail* I *gpv* **using** *pgen-lossless-gpv-parametric*[*of BNF-Def* .*Grp UNIV id BNF-Def* .*Grp UNIV f* ] **unfolding** *gpv*.*rel-Grp* **by**(*auto simp add*: *eq-alt*[*symmetric*] *rel-*I*-eq rel-fun-def Grp-iff* ) **context** *raw-converter-invariant* **begin lemma** *expectation-gpv-le-inline*: **defines** *expectation-gpv2*  $\equiv$  *expectation-gpv 0*  $\mathcal{I}'$ **assumes** *callee:*  $\bigwedge s \ x$ .  $\Vert x \in \text{outs-}\mathcal{I} \ \mathcal{I}; I \ s \Vert \Longrightarrow \text{plossless-gpv } \mathcal{I}' \ \text{(called } s \ x)}$ **and** *WT-qpv*:  $\mathcal{I} \vdash q$  *qpv*  $\sqrt{}$ **and** *I*: *I s* **shows** *expectation-gpv*  $0 \mathcal{I} f g p v \leq$  *expectation-gpv2*  $(\lambda(x, s), f x)$  (*inline callee gpv s*) **using** *WT-gpv I* **proof**(*induction arbitrary*: *gpv s rule*: *expectation-gpv-fixp-induct*) **case** *adm* **show** *?case* **by** *simp* **case** *bottom* **show** *?case* **by** *simp* case (step expectation-gpv') **{ fix** *out c* **assume** *IO*: *IO out*  $c \in set-spmf$  (*the-gpv gpv*) **with** *step*.*prems* (1) **have** *out*: *out*  $\in$  *outs-I* I **by**(*rule WT-gpv-OutD*) **have** (*INF r*∈*responses-I* I *out. expectation-gpv'* (*c r*)) =  $\int$  + *generat.* (*INF r*∈*responses-II out. expectation-gpv'* (*c r*)) ∂*measure-spmf* (*the-gpv* (*callee s out*)) **using**  $WT\text{-}\text{}cale[OF\text{}of\text{ }s]$  *callee* $[OF\text{ }out\text{, }of\text{ }s]$   $\langle I\text{ }s \rangle$ **by**(*clarsimp simp add*: *measure-spmf* .*emeasure-eq-measure plossless-iff-colossless-pfinite colossless-gpv-lossless-spmfD lossless-weight-spmfD*) **also have** ...  $\leq \int_0^+$  *generat.* (*case generat of Pure*  $(x, s') \Rightarrow$  $\int f(x, y) \, dx \, dx$  *f xx*. (*case xx of Inl* (*x*, *-*)  $\Rightarrow$  *f x*  $\mid$  *Inr* (*out'*, *callee'*, *rpv*)  $\Rightarrow$  *INF*  $r' \in$ *responses-* $\mathcal{I}$  $\mathcal{I}'$  *<i>out'*. *expectation-gpv*  $\partial$   $\mathcal{I}'(\lambda(r, s')$ . *expectation-gpv*  $\partial$   $\mathcal{I}'(\lambda(x, s)$ .  $f(x)$  (*inline callee* (*rpv r*)  $s')$ ) (*callee r*<sup> $\left(\right)$ </sup> ∂*measure-spmf* (*inline1 callee* (*c x*) *s* 0 )  $\mid$  *IO out'*  $rpv \Rightarrow$  *INF*  $r' \in$  responses-*I*  $\mathcal{I}'$  out'. expectation-gpv 0  $\mathcal{I}'$  ( $\lambda(r', s')$ ).  $expectation-gpv \theta \mathcal{I}'(\lambda(x, s), f x)$  (*inline callee*  $(c r') s')$  (*rpv r'*)) ∂*measure-spmf* (*the-gpv* (*callee s out*)) **proof**(*rule nn-integral-mono-AE*; *simp split*!: *generat*.*split*)  $\mathbf{fix}$   $x s'$ **assume** *Pure*: *Pure*  $(x, s') \in set-spmf$  (*the-gpv* (*callee s out*)) **hence**  $(x, s') \in \text{results-gpv } \mathcal{I}'$  (callee s out) **by**(*rule results-gpv.Pure*) **with** results-callee  $\overline{OF}$  out, of s  $\overline{S}$   $\overline{S}$  **have**  $x: x \in responses\text{-}\mathcal{I}$   $\overline{I}$  out and  $\overline{I}$ *s* <sup>0</sup> **by** *blast*+ **from** *x* **have** (*INF r*∈*responses-* $I$  $I$  *<i>out. expectation-gpv'*  $(c \ r)) \leq expected$ -

 $tion-gpv'$  (*c x*) **by**(*rule INF-lower*) **also have** ...  $\leq$  *expectation-gpv2* ( $\lambda(x, s)$ *. f x*) (*inline callee* (*c x*) *s*<sup> $\prime$ </sup>) **by**(*rule step*.*IH*)(*rule WT-gpv-ContD*[*OF step*.*prems*(*1* ) *IO x*] *step*.*prems* ‹*I s* 0 ›|*assumption*)+ **also have** ... =  $\int_0^+ x x$ . (*case xx of Inl*  $(x, -) \Rightarrow f x$  $\mid$  *Inr* (*out'*, *callee'*, *rpv*)  $\Rightarrow$  *INF r'*∈*responses-* $\mathcal{I}$  $\mathcal{I}'$  *<i>out'*. *expectation-gpv*  $\partial$   $\mathcal{I}'(\lambda(r, s')$ . *expectation-gpv*  $\partial$   $\mathcal{I}'(\lambda(x, s)$ .  $f(x)$  (*inline callee* (*rpv r*)  $s')$ ) (*callee r*<sup> $\left(\right)$ </sup> ∂*measure-spmf* (*inline1 callee* (*c x*) *s* 0 ) **unfolding** *expectation-gpv2-def* **by**(*subst expectation-gpv*.*simps*)(*auto simp add*: *inline-sel split-def o-def intro*!: *nn-integral-cong split*: *generat*.*split sum*.*split*) **finally show** (*INF r*∈*responses-* $I$  $I$  *<i>out. expectation-gpv'*  $(c r)$ )  $\leq$  ... **. next** fix *out'* rpv **assume** *IO'*: *IO out'*  $rpv \in set-spmf$  (*the-gpv* (*callee s out*)) **have** (*INF r∈responses-* $I$  $I$  *<i>out. expectation-gpv'*  $(c r)$ ) ≤ (*INF*  $(r, s') ∈$ ( $\bigcup r' ∈ response$ *s-* $I$  $\mathcal{I}'$  out'. *results-gpv*  $\mathcal{I}'$  (*rpv r'*)). *expectation-gpv'* (*c r*))  $\textbf{using } IO' \text{ results-called } OF \text{ out, of } s] \triangleleft Is \text{ by } (\text{intro } INF{\text{-}}mono)(auto \text{ into } t)$ *results-gpv*.*IO*) also have  $\ldots = (INF \ r' \in responses\text{-}I \mathcal{I}' \text{ out}'. \text{ INF } (r, s') \in results\text{-}gpv \mathcal{I}' \text{ (rpv)}$  $r'$ ). *expectation-gpv'*  $(c \ r)$ ) **by**(*simp add*: *INF-UNION*) **also have** ...  $\leq$  (*INF r'*∈*responses-* $\mathcal{I}$  $\mathcal{I}'$  *out'. expectation-gpv 0*  $\mathcal{I}'$  *(* $\lambda$ *(<i>r'*, *s'*).  $expectation-gpv \theta \mathcal{I}'(\lambda(x, s), f x)$  (*inline callee*  $(c r'') s')$  (*rpv r'*)) **proof**(*rule INF-mono*, *rule bexI*)  $\mathbf{fix}$   $r'$ **assume**  $r'$ :  $r' \in$  *responses-I*  $\mathcal{I}'$  *out* **have** (*INF*  $(r, s') \in results-gpv$  *I'* (*rpv r'*). *expectation-gpv'* (*c r*)) ≤ (*INF*  $(r, s')$ )  $s'$ ) $\in$ *results-gpv*  $\mathcal{I}'$  (*rpv r*). *expectation-gpv2* ( $\lambda(x, s)$ . *f x*) (*inline callee* (*c r*) *s*<sup>'</sup>))  $using IO IO' step. \textit{prems out results-called} (OF out, of s] r'$ **by**(*auto intro*!: *INF-mono rev-bexI step*.*IH dest*: *WT-gpv-ContD intro*: *results-gpv*.*IO*) **also have**  $\ldots \leq$  *expectation-gpv 0 I'* ( $\lambda$ (*r'*, *s'*). *expectation-gpv 0 I'* ( $\lambda$ (*x*,  $s)$ .  $f(x)$  (*inline callee*  $(c r') s')$  (*rpv r'*) **unfolding** *expectation-gpv2-def* **using** *plossless-gpv-ContD*[*OF callee*, *OF out*  $\langle I \text{ s} \rangle$  *IO'*  $r' \sim \text{W}$  *WT-callee* [*OF out*  $\langle I \text{ s} \rangle$  ] *IO'*  $r' \sim \text{W}$ **by**(*intro plossless-INF-le-expectation-gpv*)(*auto intro*: *WT-gpv-ContD*) **finally show**  $\left( INF \ (r, s') \in results-gpv \ \mathcal{I}' \ (rpv \ r') \right)$ . *expectation-gpv'*  $(c \ r)$ )  $\leq$ . . . **. qed finally show** (*INF r*∈*responses-* $I$  $I$  *<i>out. expectation-gpv'*  $(c \ r)) \leq \ldots$ . **qed also note** *calculation* **} then show** *?case* **unfolding** *expectation-gpv2-def* **apply**(*rewrite expectation-gpv*.*simps*) **apply**(*rewrite inline-sel*) **apply**(*simp add*: *o-def pmf-map-spmf-None*) **apply**(*rewrite sum*.*case-distrib*[**where** *h*=*case-generat - -*])

**apply**(*simp cong del*: *sum*.*case-cong-weak*) **apply**(*simp add*: *split-beta o-def cong del*: *sum*.*case-cong-weak*) **apply**(*rewrite inline1* .*simps*) **apply**(*rewrite measure-spmf-bind*) **apply**(*rewrite nn-integral-bind*[**where** *B*=*measure-spmf -*]) **apply** *simp* **apply**(*simp add*: *space-subprob-algebra*) **apply**(*rule nn-integral-mono-AE*) **apply**(*clarsimp split*!: *generat*.*split*) **apply**(*simp add*: *measure-spmf-return-spmf nn-integral-return*) **apply**(*rewrite measure-spmf-bind*) **apply**(*simp add*: *nn-integral-bind*[**where** *B*=*measure-spmf -*] *space-subprob-algebra*) **apply**(*subst generat*.*case-distrib*[**where** *h*=*measure-spmf* ]) **apply**(*subst generat*.*case-distrib*[**where** *h*=λ*x*. *nn-integral x -*]) **apply**(*simp add*: *measure-spmf-return-spmf nn-integral-return split-def* ) **done**

# **qed**

**lemma** *plossless-inline*: **assumes** *lossless*: *plossless-gpv* I *gpv* **and**  $WT: \mathcal{I} \vdash g \text{ } gpv \ \sqrt{ }$ **and** *callee:*  $\bigwedge s \ x$ . [ *I s*;  $x \in \text{outs-I} \ I \ ] \Longrightarrow \text{plossless-gpv} \ I' \ (\text{called } s \ x)$ **and** *I*: *I s* shows plossless-gpv  $\mathcal{I}'$  (inline callee gpv s) **unfolding** *pgen-lossless-gpv-def* **proof**(*rule antisym*)  $\mathbf{h}$ **ave**  $WT'. \mathcal{I}' \vdash g$  inline callee gpv s  $\sqrt{\mathbf{u}}$  **using**  $WT \mathbf{I}$  **by**(rule  $WT\text{-}gpv\text{-}inlinear$ ) from  $expectation-gpv\text{-}const\text{-}le[OFWT', of 0 1]$ **show** expectation-gpv  $0 \mathcal{I}'(\lambda - 1)$  (inline callee gpv s)  $\leq 1$  **by**(*simp add: max-def*) **have**  $1 = expectation-gpv \theta \mathcal{I}(\lambda - 1)$  *gpv* **using** *lossless* **by**(*simp add: pgen-lossless-gpv-def*)

```
also have \ldots \le expectation-gpv 0 I' (\lambda-. 1) (inline callee gpv s)
 by(rule expectation-gpv-le-inline[unfolded split-def ]; rule callee I WT)
finally show 1 \leq ...
```
**qed**

### **end**

**lemma** *expectation-left-gpv* [*simp*]:

```
expectation-gpv fail (\mathcal{I} \oplus_{\mathcal{I}} \mathcal{I}') f (left-gpv gpv) = expectation-gpv fail \mathcal{I} f gpv
proof(induction arbitrary: gpv rule: parallel-fixp-induct-1-1 [OF complete-lattice-partial-function-definitions
```
*complete-lattice-partial-function-definitions expectation-gpv*.*mono expectation-gpv*.*mono*

*expectation-gpv-def expectation-gpv-def* , *case-names adm bottom step*])

**case** *adm* **show** *?case* **by** *simp* **case** *bottom* **show** *?case* **by** *simp*

case (step expectation-gpv' expectation-gpv'')

**show** *?case*

**by** (*auto simp add*: *pmf-map-spmf-None o-def case-map-generat image-comp split*: *generat*.*split intro*!: *nn-integral-cong-AE INF-cong step*.*IH*)

### **qed**

```
lemma expectation-right-gpv [simp]:
  expectation-gpv fail (\mathcal{I} \oplus_{\mathcal{I}} \mathcal{I}') f (right-gpv gpv) = expectation-gpv fail \mathcal{I}' f gpuproof(induction arbitrary: gpv rule: parallel-fixp-induct-1-1 [OF complete-lattice-partial-function-definitions
complete-lattice-partial-function-definitions expectation-gpv.mono expectation-gpv.mono
expectation-gpv-def expectation-gpv-def , case-names adm bottom step])
  case adm show ?case by simp
  case bottom show ?case by simp
  case (step expectation-gpv' expectation-gpv'')
  show ?case
    by (auto simp add: pmf-map-spmf-None o-def case-map-generat image-comp
      split: generat.split intro!: nn-integral-cong-AE INF-cong step.IH)
qed
{\bf lemma} pgen-lossless-left-gpv [simp]: pgen-lossless-gpv fail (\mathcal{I} \oplus_{\mathcal{I}} \mathcal{I}') (left-gpv \; gp)= pgen-lossless-qpv fail \mathcal I qpv
 by(simp add: pgen-lossless-gpv-def)
lemma pgen-lossless-right-gpv [simp]: pgen-lossless-gpv fail (I ⊕<sub>I</sub> I') (right-gpv
gpv = pgen-lossless-gpv fail \mathcal{I}' gpv
  by(simp add: pgen-lossless-gpv-def)
lemma (in raw-converter-invariant) expectation-gpv-le-inline-invariant:
  defines expectation-gpv2 \equiv expectation-gpv 0 \mathcal{I}'assumes callee: \bigwedge s \ x. \Vert x \in \text{outs-}\mathcal{I} \ \mathcal{I}; I \ s \Vert \Longrightarrow \text{plossless-gpv } \mathcal{I}' \ \text{(called } s \ x)}and WT-qpv: \mathcal{I} \vdash q qpv \sqrt{}and I: I s
 shows expectation-gpv 0 \mathcal{I} f gpv \leq expectation-gpv2 (\lambda(x, s), f(x)) (inline callee
gpv s)
  using WT-gpv I
proof(induction arbitrary: gpv s rule: expectation-gpv-fixp-induct)
  case adm show ?case by simp
  case bottom show ?case by simp
  case (step expectation-gpv')
  { fix out c
    assume IO: IO out c \in set-spmf (the-gpv gpv)
    with step. \textit{prems}(1) have out: \textit{out} \in \textit{outs-I} \cup \textit{I} \cup \textit{by}(\textit{rule } WT\textit{-}gpv\textit{-}OutD)have (INF r∈responses-I I out. expectation-gpv' (c r)) = \int + generat. (INF
r∈responses-II out. expectation-gpv' (c r)) ∂measure-spmf (the-gpv (callee s out))
      using WT\text{-}calculate[OF\text{ out},\text{ of } s] callee[OF\text{ out},\text{ of } s] step.prems(2)by(clarsimp simp add: measure-spmf .emeasure-eq-measure plossless-iff-colossless-pfinite
colossless-gpv-lossless-spmfD lossless-weight-spmfD)
    also have ... \leq \int_0^+ generat. (case generat of Pure (x, s') \Rightarrow\int f(x, y) \, dx \, dx f xx. (case xx of Inl (x, -) \Rightarrow f x
              \mid Inr (out', callee', rpv) \Rightarrow INF r' \inresponses-\mathcal{I} \mathcal{I}' <i>out'. expectation-gpv
\partial \mathcal{I}'(\lambda(r, s'). expectation-gpv \partial \mathcal{I}'(\lambda(x, s). f(x) (inline callee (rpv r) s')) (callee
r<sup>\left(\right)</sup>
            ∂measure-spmf (inline1 callee (c x) s
0
)
```
| *IO out'*  $rpv \Rightarrow INF$   $r' \in responses-L$   $\mathcal{I}'$  *out'.*  $expectation-gpv$   $\theta$   $\mathcal{I}'(\lambda(r', s'))$ .  $expectation-gpv \theta \mathcal{I}'(\lambda(x, s), f x)$  (*inline callee*  $(c r \theta s')$ )  $(rpv \ r')$ ∂*measure-spmf* (*the-gpv* (*callee s out*)) **proof**(*rule nn-integral-mono-AE*; *simp split*!: *generat*.*split*)  $\mathbf{fix}$   $x s'$ **assume** *Pure*: *Pure*  $(x, s') \in \text{set-spmf}$  (*the-gpv* (*callee s out*)) **hence**  $(x, s') \in \text{results-gpv } \mathcal{I}'$  (callee s out) **by**(*rule results-gpv.Pure*) **with**  $results\text{-}called \text{(} OF out step\text{-}press(2))$  **have**  $x: x \in responses\text{-}I\text{-}I out$  and  $s'$ : *I*  $s'$  **by**  $blast +$ **from** *this*(1) **have** (*INF r*∈*responses-* $I$  $I$  *<i>out. expectation-gpv'*  $(c \ r)$ )  $\leq$  $expectation-gpv' (c x)$  **by**(*rule INF-lower*) **also have** ...  $\leq$  *expectation-gpv2* ( $\lambda(x, s)$ *. f x*) (*inline callee* (*c x*) *s*<sup> $\prime$ </sup>) **by**(*rule step*.*IH*)(*rule WT-gpv-ContD*[*OF step*.*prems*(*1* ) *IO x*] *step*.*prems s* 0 |*assumption*)+ **also have** ... =  $\int_0^+ x x$ . (*case xx of Inl*  $(x, -) \Rightarrow f x$  $\mid$  *Inr* (*out'*, *callee'*, *rpv*)  $\Rightarrow$  *INF*  $r' \in$ *responses-* $\mathcal{I}$  $\mathcal{I}'$  *out'*. *expectation-gpv*  $\partial$   $\mathcal{I}'(\lambda(r, s')$ . *expectation-gpv*  $\partial$   $\mathcal{I}'(\lambda(x, s)$ .  $f(x)$  (*inline callee* (*rpv r*)  $s')$ ) (*callee r*<sup> $\left(\right)$ </sup> ∂*measure-spmf* (*inline1 callee* (*c x*) *s* 0 ) **unfolding** *expectation-gpv2-def* **by**(*subst expectation-gpv*.*simps*)(*auto simp add*: *inline-sel split-def o-def intro*!: *nn-integral-cong split*: *generat*.*split sum*.*split*) **finally show** (*INF r*∈*responses-* $I$  $I$  *<i>out. expectation-gpv'*  $(c \ r)) \leq \ldots$ . **next**  $\mathbf{fix}$  *out'*  $rpv$ **assume** *IO'*: *IO out'*  $rpv \in set-spmf$  (*the-gpv* (*callee s out*)) **have** (*INF r∈responses-* $I$  $I$  *<i>out. expectation-gpv'*  $(c r)$ ) ≤ (*INF*  $(r, s') ∈$ ( $\bigcup r' ∈ response$ *s-* $I$  $\mathcal{I}'$  out'. *results-gpv*  $\mathcal{I}'$  (*rpv r'*)). *expectation-gpv'* (*c r*))  $\textbf{using } IO' \text{ results-called } OF \text{ out step. } premise(2)] \text{ by } (intro \text{ INF-mono})(auto)$ *intro*: *results-gpv*.*IO*) also have  $\ldots = (INF \ r' \in responses\text{-}I \mathcal{I}' \text{ out}'. \text{ INF } (r, s') \in results\text{-}gpv \mathcal{I}' \text{ (rpv)}$  $r'$ ). *expectation-gpv'*  $(c \ r)$ ) **by**(*simp add*: *INF-UNION*) **also have** ...  $\leq$  (*INF r'*∈*responses-* $\mathcal{I}$  $\mathcal{I}'$  *out'. expectation-gpv 0*  $\mathcal{I}'$  *(* $\lambda$ *(<i>r'*, *s'*).  $expectation-gpv \theta \mathcal{I}'(\lambda(x, s), f x)$  (*inline callee*  $(c r'') s')$  (*rpv r'*)) **proof**(*rule INF-mono*, *rule bexI*)  $\mathbf{fix}$   $r'$ **assume**  $r'$ :  $r' \in$  *responses-I*  $\mathcal{I}'$  *out* **have**  $\left(NF(r, s') \in results-gpv \mathcal{I}'(rpv \ r')\right)$ . *expectation-gpv'* (*c r*)) ≤ (*INF* (*r*,  $s'$ ) $\in$ *results-gpv*  $\mathcal{I}'$  (*rpv r*). *expectation-gpv2* ( $\lambda(x, s)$ . *f x*) (*inline callee* (*c r*) *s*<sup>'</sup>))  $using IO IO' step. \textit{prems out results-called} (OF out, of s] r'$ **by**(*auto intro*!: *INF-mono rev-bexI step*.*IH dest*: *WT-gpv-ContD intro*: *results-gpv*.*IO*) **also have**  $\ldots \leq$  *expectation-gpv 0 I'* ( $\lambda$ (*r'*, *s'*). *expectation-gpv 0 I'* ( $\lambda$ (*x*,  $s)$ .  $f(x)$  (*inline callee*  $(c r') s')$  (*rpv r'*) **unfolding** *expectation-gpv2-def* **using** *plossless-gpv-ContD*[*OF callee*, *OF out step.prems*(2) *IO'*  $r'$ <sup>1</sup> *WT-callee*[*OF out step.prems*(2)] *IO'*  $r'$ **by**(*intro plossless-INF-le-expectation-gpv*)(*auto intro*: *WT-gpv-ContD*) **finally show**  $\left( INF \ (r, s') \in results-gpv \ \mathcal{I}' \ (rpv \ r') \right)$ . *expectation-gpv'*  $(c \ r)$ )  $\leq$ 

```
qed
   finally show (INF r∈responses-I I <i>out. expectation-gpv' (c r)) \leq ... .
 qed
 also note calculation }
then show ?case unfolding expectation-gpv2-def
 apply(rewrite expectation-gpv.simps)
 apply(rewrite inline-sel)
 apply(simp add: o-def pmf-map-spmf-None)
 apply(rewrite sum.case-distrib[where h=case-generat - -])
 apply(simp cong del: sum.case-cong-weak)
 apply(simp add: split-beta o-def cong del: sum.case-cong-weak)
 apply(rewrite inline1 .simps)
 apply(rewrite measure-spmf-bind)
 apply(rewrite nn-integral-bind[where B=measure-spmf -])
  apply simp
  apply(simp add: space-subprob-algebra)
 apply(rule nn-integral-mono-AE)
 apply(clarsimp split!: generat.split)
 apply(simp add: measure-spmf-return-spmf nn-integral-return)
 apply(rewrite measure-spmf-bind)
apply(simp add: nn-integral-bind[where B=measure-spmf -] space-subprob-algebra)
 apply(subst generat.case-distrib[where h=measure-spmf ])
 apply(subst generat.case-distrib[where h = \lambda x. nn-integral x-[)
 apply(simp add: measure-spmf-return-spmf nn-integral-return split-def )
 done
```

```
qed
```
. . . **.**

**lemma** (**in** *raw-converter-invariant*) *plossless-inline-invariant*: **assumes** *lossless*: *plossless-gpv* I *gpv* **and**  $WT: \mathcal{I} \vdash q \text{ } qpv \ \sqrt{ }$ **and** *callee:*  $\bigwedge s \ x$ .  $\lbrack\!\lbrack x \in \text{outs-I} \ I; I \ s \rbrack \rbrack \Longrightarrow \text{plossless-gpv } I' \ (\text{called } s \ x)$ **and** *I*: *I s* shows plossless-gpv  $\mathcal{I}'$  (inline callee gpv s) **unfolding** *pgen-lossless-gpv-def* **proof**(*rule antisym*)  $\mathbf{h}$ **ave**  $WT'. \mathcal{I}' \vdash g$  inline callee gpv s  $\sqrt{\mathbf{u}}$  **using**  $WT \mathbf{I}$  **by**(rule  $WT\text{-}gpv\text{-}inlinear$ ) from  $expectation-gpv\text{-}const\text{-}le[OFWT', of 0 1]$ **show** expectation-gpv  $0 \mathcal{I}'(\lambda - 1)$  (inline callee gpv s)  $\leq 1$  **by**(*simp add: max-def*) **have**  $1 = expectation-gpv \theta \mathcal{I}(\lambda - 1)$  *gpv* **using** *lossless* **by**(*simp add: pgen-lossless-gpv-def*) **also have**  $\ldots \le$  *expectation-gpv 0 I'* ( $\lambda$ -. *1*) (*inline callee gpv s*) **by**(*rule expectation-gpv-le-inline*[*unfolded split-def* ]; *rule callee WT WT-callee I*)

**finally show**  $1 \leq \ldots$ .

```
qed
```
**context** *callee-invariant-on* **begin**

**lemma** *raw-converter-invariant: raw-converter-invariant*  $\mathcal{I}$   $\mathcal{I}'$  ( $\lambda s$  x. *lift-spmf* (*callee s x*)) *I*

**by**(*unfold-locales*)(*auto dest*: *callee-invariant WT-callee WT-calleeD*)

```
lemma (in callee-invariant-on) plossless-exec-gpv:
  assumes lossless: plossless-gpv I gpv
   and WT: \mathcal{I} \vdash q \text{ qpv } \sqrt{ }and callee: \bigwedge s \ x. \Vert x \in \text{outs-I} \ I; I \ s \Vert \Longrightarrow \text{lossless-spmf} (callee s x)
   and I: I s
 shows lossless-spmf (exec-gpv callee gpv s)
proof −
  interpret raw-converter-invariant I I' \lambda s x. lift-spmf (callee s x) I for I'by(rule raw-converter-invariant)
 have plossless-gpv I-full (inline (λs x. lift-spmf (callee s x)) gpv s)
   using lossless WT by(rule plossless-inline)(simp-all add: callee I)
  from this[THEN plossless-gpv-lossless-spmfD] show ?thesis
   unfolding exec-gpv-conv-inline1 by(simp add: inline-sel)
qed
```
### **end**

```
lemma expectation-gpv-mk-lossless-gpv:
 fixes I y
 defines rhs \equiv expectation-gpv \theta \mathcal{I} (\lambda - y)assumes WT: \mathcal{I}' \vdash g gpv \sqrt{}and outs: outs-I I = \text{outs} - I I'shows expectation-gpv 0 \mathcal{I}' (\lambda-. y) gpv \leq r hs (mk-lossless-gpv (responses-\mathcal{I} \mathcal{I}')
x gpv)
 using WT
proof(induction arbitrary: gpv rule: expectation-gpv-fixp-induct)
 case adm show ?case by simp
 case bottom show ?case by simp
  case step [unfolded rhs-def]: (step expectation-gpv')
 show ?case using step.prems outs unfolding rhs-def
   apply(subst expectation-gpv.simps)
  apply(clarsimp intro!: nn-integral-mono-AE INF-mono split!: generat.split if-split)
   subgoal
      by(frule (1 ) WT-gpv-OutD)(auto simp add: in-outs-I-iff-responses-I intro!:
bexI step.IH[unfolded rhs-def ] dest: WT-gpv-ContD)
    apply(frule (1 ) WT-gpv-OutD; clarsimp simp add: in-outs-I-iff-responses-I
ex-in-conv[symmetric])
   subgoal for out c input input'
     using \ step. hyps[of \ c \ input' \ | \ expectation-gpv\text{-}const\text{-}le[of \ \mathcal{I}' \ c \ input' \ \theta \ y]by− (drule (2 ) WT-gpv-ContD, fastforce intro: rev-bexI simp add: max-def)
   done
qed
```
**lemma** *plossless-gpv-mk-lossless-gpv*: **assumes** *plossless-gpv* I *gpv*
**and**  $\mathcal{I} \vdash q gpv \sqrt{ }$ and *outs-* $I I = outs-I T'$ **shows** *plossless-gpv* I 0 (*mk-lossless-gpv* (*responses-*I I) *x gpv*) using *assms expectation-gpv-mk-lossless-gpv*[ $OF$  assms $(2)$ , of  $I'$  1  $x$ ] **unfolding** *pgen-lossless-gpv-def* **by** −(*rule antisym*[*OF expectation-gpv-const-le*[*THEN order-trans*]]; *simp add*: *WT-gpv-mk-lossless-gpv*) **lemma** (**in** *callee-invariant-on*) *exec-gpv-mk-lossless-gpv*: **assumes**  $\mathcal{I} \vdash q qpv \sqrt{ }$ **and** *I s* **shows** *exec-gpv* callee (*mk-lossless-gpv* (*responses-* $I$ *I*) *x gpv*) *s* = *exec-gpv* callee *gpv s* **using** *assms* **proof**(*induction arbitrary*: *gpv s rule*: *exec-gpv-fixp-induct*) **case** *adm* **show** *?case* **by** *simp* **case** *bottom* **show** *?case* **by** *simp* case (*step exec-gpv'*) **show** *?case* **using** *step*.*prems WT-gpv-OutD*[*OF step*.*prems*(*1* )] **by**(*clarsimp simp add*: *bind-map-spmf intro*!: *bind-spmf-cong*[*OF refl*] *split*!: *generat*.*split if-split*) (*force intro*!: *step*.*IH dest*: *WT-callee*[*THEN WT-calleeD*] *WT-gpv-OutD callee-invariant WT-gpv-ContD*)+ **qed** lemma *expectation-gpv-map-gpv'* [simp]:  $expectation-gpv$  *fail*  $\mathcal{I}$  *f* (*map-gpv' g h k gpv*) = *expectation-gpv fail*  $(map-\mathcal{I} h k \mathcal{I})$   $(f \circ q) qpv$ **proof**(*induction arbitrary*: *gpv rule*: *parallel-fixp-induct-1-1* [*OF complete-lattice-partial-function-definitions complete-lattice-partial-function-definitions expectation-gpv*.*mono expectation-gpv*.*mono expectation-gpv-def expectation-gpv-def* , *case-names adm bottom step*]) **case** *adm* **show** *?case* **by** *simp* **case** *bottom* **show** *?case* **by** *simp* **case** (*step exp1 exp2* ) **have**  $pmf$  (*the-gpv* ( $map-gpv'$  g h k gpv)) None =  $pmf$  (*the-gpv gpv*) None **by**(*simp add*: *pmf-map-spmf-None*) **then show** *?case*

**by** *simp*

(*auto simp add*: *nn-integral-measure-spmf step*.*IH image-comp split*: *generat*.*split intro*!: *nn-integral-cong*)

#### **qed**

lemma *plossless-gpv-map-gpv'* [simp]:

 $pgen-lossless-gpv \ b \ \mathcal{I} \ (map-gpv' \ f \ g \ h \ gpv) \longleftrightarrow pgen-lossless-gpv \ b \ (map\ \mathcal{I} \ g \ h \ \mathcal{I})$ *gpv*

**unfolding** *pgen-lossless-gpv-def* **by**(*simp add*: *o-def*)

**end**

**theory** *GPV-Bisim* **imports** *GPV-Expectation* **begin**

# **6.6 Bisimulation for oracles**

Bisimulation is a consequence of parametricity

lemma exec-gpv-oracle-bisim': **assumes** ∗: *X s1 s2* **and** *bisim*:  $\bigwedge s1 \ s2 \ x$ . *X*  $s1 \ s2 \implies rel-spmf$   $(\lambda(a, s1') (b, s2')$ .  $a = b \wedge X s1'$ *s2* <sup>0</sup> ) (*oracle1 s1 x*) (*oracle2 s2 x*) **shows** rel-spmf  $(\lambda(a, s1') (b, s2')$ .  $a = b \wedge X s1' s2'$  (exec-gpv oracle1 gpv s1) (*exec-gpv oracle2 gpv s2* ) **by**(*rule exec-gpv-parametric*[*of X* (=) (=), *unfolded gpv.rel-eq rel-prod-conv*, *THEN rel-funD*, *THEN rel-funD*, *THEN rel-funD*, *OF rel-funI refl*, *OF rel-funI* ∗])(*simp add*: *bisim*) **lemma** *exec-gpv-oracle-bisim*: **assumes** ∗: *X s1 s2*

**and** *bisim*:  $\bigwedge s1 \ s2 \ x$ . *X*  $s1 \ s2 \implies rel-spmf$   $(\lambda(a, s1') (b, s2')$ .  $a = b \wedge X s1'$ *s2* <sup>0</sup> ) (*oracle1 s1 x*) (*oracle2 s2 x*) and *R*:  $\bigwedge x s1' s2'. \quad [ \ X s1' s2'; \ (x, s1') \in set-spmf \ (exec-gpv \ oracle1\ gpv \ s1);$  $(x, s2') \in set-spmf$  (*exec-gpv oracle2 gpv s2*)  $]\implies R(x, s1')$   $(x, s2')$ **shows** *rel-spmf R* (*exec-gpv oracle1 gpv s1* ) (*exec-gpv oracle2 gpv s2* ) **apply**(*rule spmf-rel-mono-strong*)  $\mathbf{apply}(\text{rule }exec\text{-}gpv\text{-}\text{oracle-bisim}^{\dagger}|\text{OF} * \text{bisim}|\text{on}$ **apply**(*auto dest*: *R*) **done**

**lemma** *run-gpv-oracle-bisim*: **assumes** *X s1 s2* **and**  $\bigwedge s1 \ s2 \ x. \ X \ s1 \ s2 \implies rel-spmf \ (\lambda(a, s1') \ (b, s2'). \ a = b \ \wedge \ X \ s1' \ s2')$ (*oracle1 s1 x*) (*oracle2 s2 x*) **shows** *run-gpv oracle1 gpv s1* = *run-gpv oracle2 gpv s2* using *exec-gpv-oracle-bisim*<sup>'</sup>[OF assms] **by**(*fold spmf-rel-eq*)(*fastforce simp add*: *spmf-rel-map intro*: *rel-spmf-mono*)

# **context**

**fixes** *joint-oracle* ::  $({}^{\prime} s1 \times {}^{\prime} s2) \Rightarrow {}^{\prime} a \Rightarrow (({}^{\prime} b \times {}^{\prime} s1) \times ({}^{\prime} b \times {}^{\prime} s2))$  *spmj* **and** *oracle1* ::  $'s1 \Rightarrow 'a \Rightarrow ('b \times 's1)$  *spmf* and *bad1* ::  $'s1 \Rightarrow bool$ **and**  $oracle2 :: 's2 \Rightarrow 'a \Rightarrow ('b \times 's2)$  *spmf* and *bad2* ::  $'s2 \Rightarrow bool$ **begin**

**partial-function**  $(spmf)$  *exec-until-bad*  $:: ('x, 'a, 'b)$   $gpv \Rightarrow 's1 \Rightarrow 's2 \Rightarrow ('x \times b)$  $s_1$   $\times$   $(s_2)$   $\times$   $s_2$   $\times$   $s_3$ 

#### **where**

 $exec$ -until-bad gpv s1 s2 = (*if bad1 s1* ∨ *bad2 s2 then pair-spmf* (*exec-gpv oracle1 gpv s1* ) (*exec-gpv oracle2 gpv s2* ) *else bind-spmf* (*the-gpv gpv*) (λ*generat*. *case generat of Pure*  $x \Rightarrow$  *return-spmf*  $((x, s1), (x, s2))$ | *IO* out  $f \Rightarrow bind\text{-}spmf$  (*joint-oracle* (*s1*, *s2*) *out*) ( $\lambda((x, s1'), (y, s2'))$ . *if bad1 s1'*  $\vee$  *bad2 s2' then pair-spmf* (*exec-gpv oracle1* (*f x) s1'*) (*exec-gpv*  $oracle2 (f y) s2')$ *else exec-until-bad*  $(f x) s1' s2')$ **lemma** *exec-until-bad-fixp-induct* [*case-names adm bottom step*]: **assumes** *ccpo*.*admissible* (*fun-lub lub-spmf*) (*fun-ord* (*ord-spmf* (=))) ( $\lambda f$ . *P*  $(\lambda q p v s1 s2. f ((q p v, s1), s2))$ **and**  $P(\lambda - \cdot - \cdot \text{return-pmf None})$ and  $\triangle$ *exec-until-bad'*. *P* exec-until-bad'  $\implies$ *P* ( $\lambda$ *gpv s1 s2. if bad1 s1*  $\vee$  *bad2 s2 then pair-spmf* (*exec-gpv oracle1 gpv s1*) (*exec-gpv oracle2 gpv s2* ) *else bind-spmf* (*the-gpv gpv*) (λ*generat*. *case generat of Pure*  $x \Rightarrow$  *return-spmf*  $((x, s1), (x, s2))$ | *IO* out  $f \Rightarrow bind\text{-}spmf$  (*joint-oracle* (*s1*, *s2*) *out*) ( $\lambda((x, s1'), (y, s2'))$ . *if bad1 s1'*  $\vee$  *bad2 s2' then pair-spmf* (*exec-gpv oracle1* (*f x*) *s1'*) (*exec-gpv*  $oracle2 (f y) s2')$  $else$   $exec$ -until-bad'  $(f x)$   $s1' s2')$ ) **shows** *P exec-until-bad*

**using** *assms* **by**(*rule exec-until-bad*.*fixp-induct*[*unfolded curry-conv*[*abs-def* ]])

# **end**

**lemma** *exec-gpv-oracle-bisim-bad-plossless*: **fixes**  $s1$  :: 's1 and  $s2$  :: 's2 and  $X$  :: 's1  $\Rightarrow$  's2  $\Rightarrow$  bool **and** *oracle1* ::  $'s1 \Rightarrow 'a \Rightarrow ('b \times 's1)$  *spmf* **and**  $oracle2 :: 's2 \Rightarrow 'a \Rightarrow ('b \times 's2)$  *spmf* **assumes** ∗: *if bad2 s2 then X-bad s1 s2 else X s1 s2* **and** *bad*: *bad1 s1* = *bad2 s2* **and** *bisim*:  $\bigwedge s1 \ s2 \ x. \ \llbracket \ X \ s1 \ s2 \ ; \ x \in \text{outs-I} \ \mathcal{I} \ \llbracket \implies \text{rel-spmf} \ (\lambda(a, s1') \ (b, s2').$ *bad1*  $s1' = bad2$   $s2' \wedge (if bad2$   $s2'$  then X-bad  $s1'$   $s2'$  else  $a = b \wedge X s1'$   $s2')$ (*oracle1 s1 x*) (*oracle2 s2 x*) **and** *bad-sticky1*:  $\bigwedge s2$ . *bad2*  $s2 \implies$  *callee-invariant-on oracle1*  $(\lambda s1.$  *bad1*  $s1 \land$ *X-bad s1 s2* ) I **and** *bad-sticky2*:  $\bigwedge s1$ . *bad1*  $s1 \implies$  *callee-invariant-on oracle2*  $(\lambda s2 \cdot bad2 \cdot s2 \wedge bad2 \cdot s2 \cdot cad2 \cdot s2 \cdot cad2 \cdot s2 \cdot cad2 \cdot s2 \cdot cad2 \cdot s2 \cdot cad2 \cdot s2 \cdot cad2 \cdot s2 \cdot cad2 \cdot s2 \cdot cad2 \cdot s2 \cdot cad2 \cdot s2 \cdot cad2 \cdot s2 \cdot cad2 \cdot s2 \cdot cad2 \cdot s2 \cdot cad2 \cdot s2 \cdot cad$ *X-bad s1 s2* ) I **and**  $lossless1: \triangle s1 x.$  [[  $bad1 s1; x \in outs\text{-}\mathcal{I} \mathcal{I}$  ]]  $\implies lossless\text{-}spmf$  (*oracle1 s1 x*) **and**  $lossless2: \triangle s2 \times \mathbb{Z} \subseteq \mathbb{Z} \subseteq \mathbb{$ **and** *lossless*: *plossless-gpv* I *gpv* **and** *WT*-oracle1:  $\bigwedge s1$ .  $\mathcal{I} \vdash c$  oracle1 s1  $\sqrt{}$ **and** *W1*-oracle2:  $\bigwedge$ s1.  $\bot \vdash c$  oracle2 s2  $\sqrt{ }$ <br>**and** *WT*-oracle2:  $\bigwedge$ s2.  $\bot \vdash c$  oracle2 s2  $\sqrt{ }$ **and**  $WT-gpv: \mathcal{I} \vdash g gpv \sqrt{ }$ **shows** rel-spmf  $(\lambda(a, s1') (b, s2')$ . *bad1*  $s1' = bad2 s2' \wedge (if bad2 s2' then X-baa$ 

 $s1' s2'$  else  $a = b \wedge X s1' s2')$  (exec-gpv oracle1 gpv s1) (exec-gpv oracle2 gpv *s2* ) (**is** *rel-spmf ?R ?p ?q*) **proof** − **let**  ${}^{\circ}R' = \lambda(a, s1')$   $(b, s2')$ . *bad1*  $s1' = bad2 s2' \wedge (if bad2 s2' then X-bad s1'$  $s2'$  else  $a = b \wedge X s1' s2'$ **from** *bisim* **have**  $\forall s1 s2. \forall x \in \text{outs-I}$  I. *X s1 s2*  $\longrightarrow$  *rel-spmf ?R'* (*oracle1 s1 x*) (*oracle2 s2 x*) **by** *blast* **then obtain** *joint-oracle* where *oracle1* [symmetric]:  $\bigwedge s1 \ s2 \ x$ . [[  $X \ s1 \ s2 \ ; \ x \in \text{outs-I} \ \mathcal{I} \ ] \Longrightarrow map\text{-}spmj$ *fst* (*joint-oracle s1 s2 x*) = *oracle1 s1 x* **and** *oracle2* [symmetric]:  $\bigwedge s1 \ s2 \ x$ . [[  $X \ s1 \ s2 \ ; x \in \text{outs-I} \ I$  ]]  $\implies$  map-spmf *snd* (*joint-oracle s1 s2 x*) = *oracle2 s2 x* **and** 3 [rotated 2]:  $\int S1 \ s2 \ x \ y \ y' \ s1' \ s2'. \ [ \ X \ s1 \ s2; \ x \in \text{outs-I } \mathcal{I}; ((y, s1'), (y', s1'))$  $(s2')$ )  $\in$  *set-spmf* (*joint-oracle s1 s2 x*)  $\parallel$  $\implies$  *bad1 s1'* = *bad2 s2'*  $\land$  (*if bad2 s2' then X-bad s1' s2' else y* = *y'*  $\land$  *X s1'* s<sub>2</sub><sup> $\prime$ </sup>) **apply** *atomize-elim* **apply**(*unfold rel-spmf-simps all-conj-distrib*[*symmetric*] *all-simps*(*6* ) *imp-conjR*[*symmetric*])  $\mathbf{apply}(subset-time\text{-}iff[symmetric] \text{ } ex\text{-}simp(\theta)) +$ **apply** *fastforce* **done let** *?joint-oracle* =  $\lambda(s1, s2)$ . *joint-oracle* s1 s2 **let** *?pq* = *exec-until-bad ?joint-oracle oracle1 bad1 oracle2 bad2 gpv s1 s2* **have** setD:  $\bigwedge s1 \ s2 \ x \ y \ y' \ s1' \ s2'. \ N \ s1 \ s2; \ x \in \text{outs-I} \ \mathcal{I}; ((y, s1'), (y', s2')) \in$ *set-spmf* (*joint-oracle s1 s2 x*) ]]  $\implies$   $(y, s1') \in set-spmf$  (*oracle1 s1 x*)  $\land$   $(y', s2') \in set-spmf$  (*oracle2 s2 x*) **unfolding** *oracle1 oracle2* **by**(*auto intro*: *rev-image-eqI*) **show** *?thesis* **proof show** *map-spmf fst ?pq* = *exec-gpv oracle1 gpv s1* **proof**(*rule spmf* .*leq-antisym*) **show** *ord-spmf* (=) (*map-spmf fst ?pq*) (*exec-gpv oracle1 gpv s1* ) **using** ∗ *bad WT-gpv lossless* **proof**(*induction arbitrary*: *s1 s2 gpv rule*: *exec-until-bad-fixp-induct*) **case** *adm* **show** *?case* **by** *simp* **case** *bottom* **show** *?case* **by** *simp* case (step exec-until-bad') **show** *?case* **proof**(*cases bad2 s2* ) **case** *True* **then have** *weight-spmf* (*exec-gpv oracle2 gpv*  $s2$ ) = 1 **using** *callee-invariant-on*.*weight-exec-gpv*[*OF bad-sticky2 lossless2* , *of s1 gpv s2* ] *step*.*prems weight-spmf-le-1* [*of exec-gpv oracle2 gpv s2* ] **by**(*simp add*: *pgen-lossless-gpv-def weight-gpv-def*) **then show** *?thesis* **using** *True* **by** *simp* **next**

292

**case** *False* **hence**  $\neg$  *bad1 s1* **using** *step.prems*(2) **by** *simp* **moreover {**  $\int \int f(x) \, dx$  out c r1 s1' r2 s2' **assume** *IO*: *IO out*  $c \in set\text{-}spmf$  (*the-qpv qpv*) and *joint*:  $((r1, s1'), (r2, s2')) \in set-spmf$  (*joint-oracle s1 s2 out*) **from** *step.prems*(3) *IO* **have** *out*: *out*  $\in$  *outs-I I* **by**(*rule WT-qpvD*) **from** *setD*[*OF - out joint*] *step*.*prems*(*1* ) *False* **have**  $1: (r1, s1') \in set-spmf$  (*oracle1 s1 out*) and  $2$ :  $(r2, s2') \in set-spmf$  (*oracle2 s2 out*) by *simp-all* **hence**  $r1: r1 \in responses\text{-}\mathcal{I}$  *I out* **and**  $r2: r2 \in responses\text{-}\mathcal{I}$  *I out* **using** *WT-oracle1 WT-oracle2 out* **by**(*blast dest*: *WT-calleeD*)+ **have** ∗: *plossless-gpv*  $\mathcal{I}$  (*c r2*) **using**  $step. \text{prems}(4)$  *IO r2 step.prems*(3) **by**(*rule plossless-gpv-ContD*) **then have** *bad2*  $s2' \implies weight-spmf$  (*exec-gpv oracle2* (*c r2*)  $s2'$ ) = 1  $\mathbf{and} \neg \text{ } bad2 \text{ } s2' \Longrightarrow \text{ } ord\text{-}spmf \text{ } (=) \text{ } (map\text{-}spmf \text{ } st \text{ } (exec\text{-}until\text{-}bad' \text{ } (c \text{ } r2)$  $s1's2')$  (*exec-gpv oracle1* (*c r2*)  $s1'$ ) **using** *callee-invariant-on*.*weight-exec-gpv*[*OF bad-sticky2 lossless2* , *of*  $s1' c r2 s2'$ *weight-spmf-le-1* [*of exec-gpv oracle2* (*c r2* ) *s2* <sup>0</sup> ] *WT-gpv-ContD*[*OF step*.*prems*(*3* ) *IO r2* ] *3* [*OF joint - out*] *step*.*prems*(*1* ) *False* **by**(*simp-all add*: *pgen-lossless-gpv-def weight-gpv-def step*.*IH*) **} ultimately show** *?thesis* **using** *False step*.*prems*(*1* )  $by(rewrite \in i \cdot n \text{ or } d\text{-}spmf - \exists z \text{ } exec\text{-}approx\text{.}simps)$ (*fastforce simp add*: *split-def bind-map-spmf map-spmf-bind-spmf oracle1 WT-gpv-OutD*[*OF step*.*prems*(*3* )] *intro*!: *ord-spmf-bind-reflI split*!: *generat*.*split dest*: *3* ) **qed qed show** *ord-spmf* (=) (*exec-gpv oracle1 gpv s1* ) (*map-spmf fst ?pq*) **using** ∗ *bad WT-gpv lossless* **proof**(*induction arbitrary*: *gpv s1 s2 rule*: *exec-gpv-fixp-induct-strong*) **case** *adm* **show** *?case* **by** *simp* **case** *bottom* **show** *?case* **by** *simp* case (*step exec-gpv'*) **then show** *?case* **proof**(*cases bad2 s2* ) **case** *True* **then have** *weight-spmf* (*exec-gpv oracle2 gpv s2*) = 1 **using** *callee-invariant-on*.*weight-exec-gpv*[*OF bad-sticky2 lossless2* , *of s1 gpv s2* ] *step*.*prems weight-spmf-le-1* [*of exec-gpv oracle2 gpv s2* ] **by**(*simp add*: *pgen-lossless-gpv-def weight-gpv-def*) **then show** *?thesis* **using** *True* **by**(*rewrite exec-until-bad*.*simps*; *rewrite exec-gpv*.*simps*) (*clarsimp intro*!: *ord-spmf-bind-reflI split*!: *generat*.*split simp add*: *step*.*hyps*) **next**

293

**case** *False* **hence**  $\neg$  *bad1 s1* **using** *step.prems*(2) **by** *simp* **moreover {**  $\int \int f(x) \, dx$  out c r1 s1' r2 s2' **assume** *IO*: *IO out*  $c \in set\text{-}spmf$  (*the-qpv qpv*) and *joint*:  $((r1, s1'), (r2, s2')) \in set-spmf$  (*joint-oracle s1 s2 out*) **from** *step.prems*(3) *IO* **have** *out*: *out*  $\in$  *outs-I I* **by**(*rule WT-qpvD*) **from** *setD*[*OF - out joint*] *step*.*prems*(*1* ) *False* **have**  $1: (r1, s1') \in set-spmf$  (*oracle1 s1 out*) and  $2$ :  $(r2, s2') \in set-spmf$  (*oracle2 s2 out*) by *simp-all* **hence**  $r1: r1 \in responses\text{-}\mathcal{I}$  *I out* **and**  $r2: r2 \in responses\text{-}\mathcal{I}$  *I out* **using** *WT-oracle1 WT-oracle2 out* **by**(*blast dest*: *WT-calleeD*)+ **have** ∗: *plossless-gpv*  $\mathcal{I}$  (*c r2*) **using**  $step. \text{prems}(4)$  *IO r2 step.prems*(3) **by**(*rule plossless-gpv-ContD*) **then have** *bad2*  $s2' \implies weight-spmf$  (*exec-gpv oracle2* (*c r2*)  $s2'$ ) = 1  $\mathbf{and} \neg \text{ } bad2 \text{ } s2' \Longrightarrow \text{ } ord\text{-}spmf \text{ } (=) \text{ } (exec\text{-}gpv' \text{ } (c \text{ } r2) \text{ } s1') \text{ } (map\text{-}spmf)$ *fst* (*exec-until-bad*  $(\lambda(x, y)$ *. joint-oracle x y) oracle1 bad1 oracle2 bad2* (*c r2*) *s1 s2'*)) **using** *callee-invariant-on*.*weight-exec-gpv*[*OF bad-sticky2 lossless2* , *of*  $s1' c r2 s2'$ *weight-spmf-le-1* [*of exec-gpv oracle2* (*c r2* ) *s2* <sup>0</sup> ] *WT-gpv-ContD*[*OF step*.*prems*(*3* ) *IO r2* ] *3* [*OF joint - out*] *step*.*prems*(*1* ) *False* **by**(*simp-all add*: *pgen-lossless-gpv-def weight-gpv-def step*.*IH*) **} ultimately show** *?thesis* **using** *False step*.*prems*(*1* ) **by**(*rewrite exec-until-bad*.*simps*) (*fastforce simp add*: *map-spmf-bind-spmf WT-gpv-OutD*[*OF step*.*prems*(*3* )] *oracle1 bind-map-spmf step*.*hyps intro*!: *ord-spmf-bind-reflI split*!: *generat*.*split dest*: *3* ) **qed qed qed show** *map-spmf snd ?pq* = *exec-gpv oracle2 gpv s2* **proof**(*rule spmf* .*leq-antisym*) **show** *ord-spmf* (=) (*map-spmf snd ?pq*) (*exec-qpv oracle2 qpv s2*) **using**  $*$ *bad WT-gpv lossless* **proof**(*induction arbitrary*: *s1 s2 gpv rule*: *exec-until-bad-fixp-induct*) **case** *adm* **show** *?case* **by** *simp* **case** *bottom* **show** *?case* **by** *simp* case (step exec-until-bad') **show** *?case* **proof**(*cases bad2 s2* ) **case** *True* **then have** *weight-spmf* (*exec-gpv oracle1 gpv s1*) = 1 **using** *callee-invariant-on*.*weight-exec-gpv*[*OF bad-sticky1 lossless1* , *of s2*  $qpv \; s1$ *step*.*prems weight-spmf-le-1* [*of exec-gpv oracle1 gpv s1* ] **by**(*simp add*: *pgen-lossless-gpv-def weight-gpv-def*)

294

**then show** *?thesis* **using** *True* **by** *simp* **next case** *False* **hence**  $\neg$  *bad1 s1* **using** *step.prems*(2) **by** *simp* **moreover {**  $\int$ *fix out c r1 s1' r2 s2'* **assume** *IO*: *IO out*  $c \in set-spmf$  (*the-qpv qpv*) and *joint*:  $((r1, s1'), (r2, s2')) \in set-spmf$  (*joint-oracle s1 s2 out*) **from** *step.prems*(3) *IO* **have** *out*: *out*  $\in$  *outs-I I* **by**(*rule WT-qpvD*) **from** *setD*[*OF - out joint*] *step*.*prems*(*1* ) *False* **have**  $1: (r1, s1') \in set-spmf$  (*oracle1 s1 out*) and  $2: (r2, s2') \in set-spmf$  (*oracle2 s2 out*) by *simp-all* **hence**  $r1$ :  $r1 \in responses\text{-}\mathcal{I}$  *I out* **and**  $r2$ :  $r2 \in responses\text{-}\mathcal{I}$  *I out* **using** *WT-oracle1 WT-oracle2 out* **by**(*blast dest*: *WT-calleeD*)+ **have**  $*$ : *plossless-gpv*  $\mathcal{I}$  (*c r1*) **using**  $step. \text{prems}(4)$  *IO r1 step.prems*(3) **by**(*rule plossless-gpv-ContD*) **then have** bad2  $s2' \implies weight-spm$  (*exec-gpv oracle1* (*c r1*)  $s1'$ ) = 1  $\mathbf{and} \neg \text{ } bad2 \text{ } s2' \Longrightarrow \text{ } ord\text{-}spmf \text{ } (=) \text{ } (map\text{-}spmf \text{ }snd \text{ } (exec\text{-}until\text{-}bad' \text{ } (c))$  $(r2)$   $s1'$   $s2')$  (*exec-gpv oracle2* (*c r2*)  $s2'$ ) **using** *callee-invariant-on*.*weight-exec-gpv*[*OF bad-sticky1 lossless1* , *of*  $s2'$  c r1 s1<sup>'</sup>  $weight \text{-}spm \text{-}1$  [of exec-gpv oracle1 (c r1)  $s1$ <sup> $\prime$ </sup> WT-gpv-ContD[OF *step*.*prems*(*3* ) *IO r1* ] *3* [*OF joint - out*] *step*.*prems*(*1* ) *False* **by**(*simp-all add*: *pgen-lossless-gpv-def weight-gpv-def step*.*IH*) **} ultimately show** *?thesis* **using** *False step*.*prems*(*1* )  $\mathbf{by}$ (*rewrite* in *ord-spmf* - -  $\Box$  *exec-qpv.simps*) (*fastforce simp add*: *split-def bind-map-spmf map-spmf-bind-spmf oracle2 WT-gpv-OutD*[*OF step*.*prems*(*3* )] *intro*!: *ord-spmf-bind-reflI split*!: *generat*.*split dest*: *3* ) **qed qed show** *ord-spmf* (=) (*exec-gpv oracle2 gpv s2* ) (*map-spmf snd ?pq*) **using** ∗ *bad WT-gpv lossless* **proof**(*induction arbitrary*: *gpv s1 s2 rule*: *exec-gpv-fixp-induct-strong*) **case** *adm* **show** *?case* **by** *simp* **case** *bottom* **show** *?case* **by** *simp* case (*step exec-gpv'*) **then show** *?case* **proof**(*cases bad2 s2* ) **case** *True* **then have** *weight-spmf* (*exec-gpv oracle1 gpv s1*) = 1 **using** *callee-invariant-on*.*weight-exec-gpv*[*OF bad-sticky1 lossless1* , *of s2 gpv s1* ] *step*.*prems weight-spmf-le-1* [*of exec-gpv oracle1 gpv s1* ] **by**(*simp add*: *pgen-lossless-gpv-def weight-gpv-def*) **then show** *?thesis* **using** *True* **by**(*rewrite exec-until-bad*.*simps*; *subst* (*2* ) *exec-gpv*.*simps*)

*step*.*hyps*) **next case** *False* **hence**  $\neg$  *bad1 s1* **using** *step.prems*(2) **by** *simp* **moreover {**  $\int$ *fix out c r1 s1' r2 s2'* **assume** *IO*: *IO out*  $c \in set-spmf$  (*the-qpv qpv*) and *joint*:  $((r1, s1'), (r2, s2')) \in set-spmf$  (*joint-oracle s1 s2 out*) **from** *step.prems*(3) *IO* **have** *out*: *out*  $\in$  *outs-I I* **by**(*rule WT-qpvD*) **from** *setD*[*OF - out joint*] *step*.*prems*(*1* ) *False* **have**  $1: (r1, s1') \in set-spmf$  (*oracle1 s1 out*) and  $2: (r2, s2') \in set-spmf$  (*oracle2 s2 out*) by *simp-all* **hence**  $r1$ :  $r1 \in responses\text{-}\mathcal{I}$  *I out* **and**  $r2$ :  $r2 \in responses\text{-}\mathcal{I}$  *I out* **using** *WT-oracle1 WT-oracle2 out* **by**(*blast dest*: *WT-calleeD*)+ **have**  $*$ : *plossless-gpv*  $\mathcal{I}$  (*c r1*) **using** *step.prems*(*4*) *IO r1 step.prems*(*3*) **by**(*rule plossless-gpv-ContD*) **then have** bad2  $s2' \implies weight-spm$  (*exec-gpv oracle1* (*c r1*)  $s1'$ ) = 1  $\mathbf{and} \neg \text{ } bad2 \text{ } s2' \Longrightarrow \text{ } ord\text{-}spmf \text{ } (=) \text{ } (exec\text{-}gpv' \text{ } (c \text{ } r2) \text{ } s2') \text{ } (map\text{-}spmf)$ *snd* (*exec-until-bad*  $(\lambda(x, y)$ *, joint-oracle x y) oracle1 bad1 oracle2 bad2* (*c r2*) *s1 s2'*)) **using** *callee-invariant-on*.*weight-exec-gpv*[*OF bad-sticky1 lossless1* , *of*  $s2'$  c r1 s1<sup>'</sup>  $weight \cdot sprnf \cdot le \cdot 1$  [of exec-gpv oracle1 (c r1)  $s1$ <sup> $\prime$ </sup> WT-gpv-ContD[OF *step*.*prems*(*3* ) *IO r1* ] *3* [*OF joint - out*] *step*.*prems*(*1* ) *False* **by**(*simp-all add*: *pgen-lossless-gpv-def step*.*IH weight-gpv-def*) **} ultimately show** *?thesis* **using** *False step*.*prems*(*1* ) **by**(*rewrite exec-until-bad*.*simps*) (*fastforce simp add*: *map-spmf-bind-spmf WT-gpv-OutD*[*OF step*.*prems*(*3* )] *oracle2 bind-map-spmf step*.*hyps intro*!: *ord-spmf-bind-reflI split*!: *generat*.*split dest*: *3* ) **qed qed qed have** *set-spmf*  $?pq ⊆ {(as1, bs2)}$ .  $?R'$  *as1 bs2*} **using**  $*$  *bad WT-gpv* **proof**(*induction arbitrary*: *gpv s1 s2 rule*: *exec-until-bad-fixp-induct*) **case** *adm* **show** *?case* **by**(*intro cont-intro ccpo-class*.*admissible-leI*) **case** *bottom* **show** *?case* **by** *simp* **case** *step* **have** *switch*:  $set-spmf$  (*exec-gpv oracle1* (*c r1*)  $s1'$ )  $\times$   $set-spmf$  (*exec-gpv oracle2* (*c r2*) *s2'*)  $\subseteq$  { $((a, s1'), b, s2')$ , *bad1*  $s1' = bad2 s2' \land (if bad2 s2' then X-bad s1'$  $s2'$  else  $a = b \wedge X s1' s2')$ **if**  $\neg$  *bad1* s1  $\mathcal{I} \vdash g$  gpv  $\sqrt{\neg}$  *bad2* s2 **and** *X*: *X* s1 s2 **and** *out*: *IO out c*  $\in$ *set-spmf* (*the-gpv gpv*)

and *joint*:  $((r1, s1'), (r2, s2')) \in set-spmf$  (*joint-oracle s1 s2 out*) and  $bad2$ :  $bad2$   $s2$ <sup>0</sup> for *out c r1*  $s1'$   $r2$   $s2'$ 

**proof**(*clarify*; *rule conjI*)

**from** *step.prems*(3) *out* **have** *outs*: *out*  $\in$  *outs-I* I **by**(*rule WT-gpv-OutD*) **from** *bad2*  $3[OF\ joint\ X\ this\]$  **have** *bad1*: *bad1*  $s1' \wedge X$ -*bad*  $s1' s2'$  **by** *simp-all*

have  $s1'$ :  $(r1, s1') \in set-spmf$  (*oracle1 s1 out*) and  $s2'$ :  $(r2, s2') \in set-spmf$ (*oracle2 s2 out*)

**using** *setD*[*OF X outs joint*] **by** *simp-all*

**have** *resp*:  $r1 \in$  *responses-I* I *out* **using**  $WT\text{-}oracle1 \text{ s1}'$  *outs* **by**(*rule WT-calleeD*)

 $\textbf{with step.} \textit{prems}(3) \textit{ out } \textbf{have } \textit{WT1:} \textit{I} \vdash g \textit{c r1 } \sqrt{\textbf{by}(\textit{rule } \textit{WT-gpv-ContD})}$ **have** *resp:*  $r2 \in$  *responses-I I out* **using** *WT-oracle2 s2' outs* **by**(*rule WT-calleeD*)

 $\textbf{with step.} \textit{prems}(3) \textit{ out } \textbf{have } \textit{WT2:} \ \mathcal{I} \vdash g \ \textit{c} \ \textit{r2} \ \sqrt{\textbf{ by}(\textit{rule } \textit{WT-gpv-ContD})}$ 

 $\int \int f(x) \, dx$   $\int f'(x) \, dx$   $\int f'(x) \, dx$ **assume**  $s1$ ": ( $r1'$ ,  $s1''$ )  $\in$   $set-spmf$  ( $exec-gpv$   $oracle1$  ( $c$   $r1$ )  $s1'$ ) and  $s2''$ :  $(r2', s2'') \in set-spmf$  (*exec-gpv oracle2* (*c r2*)  $s2'$ ) have  $*$ : *bad1 s1*  $\prime\prime$   $\land$  *X-bad s1*  $\prime\prime$  *s2*  $\prime$  **using** *bad2 s1*  $\prime\prime$  *bad1 WT1* **by**(*rule callee-invariant-on*.*exec-gpv-invariant*[*OF bad-sticky1* ]) **have** *bad2 s2* <sup>*''*</sup> ∧ *X-bad s1*  $\prime$  *s2*  $\prime$ <sup>*''*</sup> **using** *- s2*  $\prime$ <sup>*''*</sup> *- WT2* **by**(*rule callee-invariant-on*.*exec-gpv-invariant*[*OF bad-sticky2* ])(*simp-all add*: *bad2* ∗) **then show** *bad1*  $s1'' = bad2$   $s2''$  *if bad2*  $s2''$  *then X-bad s1*  $s2''$  *else*  $r1'$  $= r2' \wedge X s1'' s2''$  $using * by(simp-all)$ **qed show** *?case* **using** *step*.*prems* **apply**(*clarsimp simp add*: *bind-UNION step*.*IH 3 WT-gpv-OutD WT-gpv-ContD del*: *subsetI intro*!: *UN-least split*: *generat*.*split if-split-asm*) **subgoal by**(*auto 4 3 dest*: *callee-invariant-on*.*exec-gpv-invariant*[*OF bad-sticky1* , *rotated*] *callee-invariant-on*.*exec-gpv-invariant*[*OF bad-sticky2* , *rotated*] *3* ) **apply**(*intro strip conjI*) **subgoal by**(*drule* (*6* ) *switch*) *auto* **subgoal by**(*auto 4 3 intro*!: *step*.*IH*[*THEN order*.*trans*] *del*: *subsetI dest*: *3 setD*[*rotated 2* ] *simp add*: *WT-gpv-OutD WT-gpv-ContD intro*: *WT-gpv-ContD intro*!: *WT-calleeD*[*OF WT-oracle1* ]) **done qed then show**  $\bigwedge x \ y$ .  $(x, y) \in set-spmf$  ?pq  $\implies$  ?R x y by *auto* **qed qed** lemma exec-gpv-oracle-bisim-bad': **fixes**  $s1$  :: 's1 and  $s2$  :: 's2 and  $X$  :: 's1  $\Rightarrow$  's2  $\Rightarrow$  bool **and** *oracle1* ::  $'s1 \Rightarrow 'a \Rightarrow ('b \times 's1)$  *spmf* **and**  $oracle2 :: 's2 \Rightarrow 'a \Rightarrow ('b \times 's2)$  *spmf* **assumes** ∗: *if bad2 s2 then X-bad s1 s2 else X s1 s2*

**and** *bad*: *bad1 s1* = *bad2 s2*

**and** *bisim*:  $\bigwedge s1 \ s2 \ x. \ \llbracket \ X \ s1 \ s2 \ ; \ x \in \text{outs-I} \ \mathcal{I} \ \llbracket \implies \text{rel-spmf} \ (\lambda(a, s1') \ (b, s2').$ *bad1*  $s1' = bad2$   $s2' \wedge (if bad2$   $s2'$  then X-bad  $s1'$   $s2'$  else  $a = b \wedge X s1'$   $s2')$ (*oracle1 s1 x*) (*oracle2 s2 x*)

**and** *bad-sticky1*:  $\bigwedge s2$ . *bad2*  $s2 \implies$  *callee-invariant-on oracle1*  $(\lambda s1.$  *bad1*  $s1 \land$  $X$ -bad s1 s2)  $\mathcal{I}$ 

**and** *bad-sticky2*:  $\bigwedge s1$ . *bad1*  $s1 \implies$  *callee-invariant-on oracle2*  $(\lambda s2 \cdot bad2 \cdot s2 \wedge bad2 \cdot s2 \cdot cad2 \cdot s2 \cdot cad2 \cdot s2 \cdot cad2 \cdot s2 \cdot cad2 \cdot s2 \cdot cad2 \cdot s2 \cdot cad2 \cdot s2 \cdot cad2 \cdot s2 \cdot cad2 \cdot s2 \cdot cad2 \cdot s2 \cdot cad2 \cdot s2 \cdot cad2 \cdot s2 \cdot cad2 \cdot s2 \cdot cad2 \cdot s2 \cdot cad$ *X-bad s1 s2* ) I

**and**  $lossless1: \triangle s1 x.$  [[  $bad1 s1; x \in outs\text{-}\mathcal{I} \mathcal{I}$  ]]  $\implies lossless\text{-}spmf$  (*oracle1 s1 x*) **and**  $lossless2: \triangle s2 \times \mathbb{Z} \subseteq \mathbb{Z} \subseteq \mathbb{$ **and** *lossless*: *lossless-gpv* I *gpv*

**and** *WT*-oracle1:  $\bigwedge s1$ .  $\mathcal{I} \vdash c$  oracle1 s1  $\sqrt{}$ 

and *WI*-oracle2:  $\sqrt{s_1}$ .  $\angle$   $\angle$  *c* oracle2 s2  $\sqrt{s_2}$ 

**and** *WT-gpv*:  $\mathcal{I} \vdash g gpv \checkmark$ 

**shows** rel-spmf  $(\lambda(a, s1') (b, s2')$ . *bad1*  $s1' = bad2 s2' \wedge (if bad2 s2' then X-baa$  $s1' s2'$  else  $a = b \wedge X s1' s2')$  (exec-gpv oracle1 gpv s1) (exec-gpv oracle2 gpv *s2* )

 $using\;assms(1-7) \; lossless-imp-plossless-qpv[OF\; lossless\; WT-qpv]\;assms(9-)$ **by**(*rule exec-gpv-oracle-bisim-bad-plossless*)

**lemma** *exec-gpv-oracle-bisim-bad-invariant*: **fixes**  $s1 :: 's1$  and  $s2 :: 's2$  and  $X :: 's1 \Rightarrow 's2 \Rightarrow bool$  and  $I1 :: 's1 \Rightarrow bool$ 

and  $I2 :: 's2 \Rightarrow bool$ **and** *oracle1* ::  $'s1 \Rightarrow 'a \Rightarrow ('b \times 's1)$  *spmf* **and**  $oracle2 :: 's2 \Rightarrow 'a \Rightarrow ('b \times 's2)$  *spmf* **assumes** ∗: *if bad2 s2 then X-bad s1 s2 else X s1 s2* **and** *bad*: *bad1 s1* = *bad2 s2* **and** *bisim*: V *s1 s2 x*. [[ *X s1 s2* ; *x* ∈ *outs-*I I; *I1 s1* ; *I2 s2* ]] =⇒ *rel-spmf* (λ(*a*, *s1'*) (*b*, *s2'*). *bad1 s1'* = *bad2 s2'*  $\wedge$  (*if bad2 s2' then X-bad s1' s2' else a* = *b*  $\wedge$  $(X s1' s2')$  (*oracle1 s1 x*) (*oracle2 s2 x*) and *bad-sticky1*:  $\bigwedge s2$ . [[ *bad2 s2*; *I2 s2* ]]  $\implies$  *callee-invariant-on oracle1* ( $\lambda s1$ . *bad1* s1  $\land$  *X*-*bad s1 s2*)  $\mathcal{I}$ and *bad-sticky2*:  $\bigwedge s1$ . [[ *bad1 s1*; *I1 s1* ]]  $\implies$  *callee-invariant-on oracle2* ( $\lambda s2$ . *bad2 s2*  $\land$  *X*-*bad s1 s2*)  $\mathcal{I}$ **and** *lossless1*:  $\bigwedge s1$  *x*. [[ *bad1 s1*; *I1 s1*; *x* ∈ *outs-I I*]  $\Rightarrow$  *lossless-spmf* (*oracle1 s1 x*) **and** *lossless2*:  $\triangle$ *s2 x*. [[ *bad2 s2*; *I2 s2*; *x* ∈ *outs-I I*]  $\Rightarrow$  *lossless-spmf* (*oracle2 s2 x*) **and** *lossless*: *lossless-gpv* I *gpv* **and** *WT-qpv*:  $\mathcal{I} \vdash q$  *qpv*  $\sqrt{}$ **and** *I1* : *callee-invariant-on oracle1 I1* I **and** *I2* : *callee-invariant-on oracle2 I2* I **and** *s1* : *I1 s1* **and** *s2* : *I2 s2* **shows** rel-spmf  $(\lambda(a, s1') (b, s2')$ . *bad1*  $s1' = bad2 s2' \wedge (if bad2 s2' then X-baa$  $s1' s2'$  else  $a = b \wedge X s1' s2')$  (exec-gpv oracle1 gpv s1) (exec-gpv oracle2 gpv *s2* ) **including** *lifting-syntax*

**proof** −

**interpret**  $I1$ : *callee-invariant-on oracle1*  $I1$   $I$  **by**(*fact*  $I1$ )

**interpret** *I2* : *callee-invariant-on oracle2 I2* I **by**(*fact I2* )

**from** *s1* **have** *nonempty1*: {*s. I1 s*}  $\neq$  {} **by** *auto* 

 $\{$  assume  $\exists (Rep1 :: 's1' \Rightarrow 's1)$  *Abs1*. type-definition Rep1 Abs1  $\{s.$  I1 s $\}$ **and**  $\exists (Rep2 :: 's2' ⇒ 's2)$  *Abs2*. *type-definition Rep2 Abs2* {*s*. *I2 s*}

**then obtain**  $Rep1 :: 's1' \Rightarrow 's1$  and  $Abs1$  and  $Rep2 :: 's2' \Rightarrow 's2$  and  $Abs2$ **where** *td1* : *type-definition Rep1 Abs1* {*s*. *I1 s*} **and** *td2* : *type-definition Rep2 Abs2* {*s*. *I2 s*}

**by** *blast*

**interpret** *td1*: *type-definition Rep1 Abs1*  $\{s.$  *I1 s* $\}$  **by**(*rule td1*)

**interpret**  $td2$ :  $type\text{-}definition Rep2 Abs2 \{s. I2 s\}$  **by**( $rule\text{ }td2)$ )

**define** *cr1* **where**  $cr1 \equiv \lambda x \ y$ .  $x = Rep1 \ y$ 

**have** [*transfer-rule*]: *bi-unique cr1 right-total cr1* **using** *td1 cr1-def* **by**(*rule typedef-bi-unique typedef-right-total*)+

**have** [*transfer-domain-rule*]: *Domainp cr1* = *I1* **using** *type-definition-Domainp*[*OF td1 cr1-def* ] **by** *simp*

**define**  $cr2$  **where**  $cr2 \equiv \lambda x \ y$ .  $x = Rep2 \ y$ 

**have** [*transfer-rule*]: *bi-unique cr2 right-total cr2* **using** *td2 cr2-def* **by**(*rule typedef-bi-unique typedef-right-total*)+

**have** [*transfer-domain-rule*]: *Domainp cr2* = *I2* **using** *type-definition-Domainp*[*OF*  $td2$   $cr2-def$  **by**  $simp$ 

**let**  $?C = eq\text{-}onp \ (\lambda out. \ out \in outs\text{-}\mathcal{I} \mathcal{I})$ 

**define** *oracle1'* where *oracle1'*  $\equiv$  (*Rep1* −−−> *id* −−−> *map-spmf* (*map-prod id Abs1* )) *oracle1*

**have** [*transfer-rule*]:  $(cr1 == > ?C == > rel-symf$   $(rel-prod (=) cr1)$   $oracle1$  $\emph{oracle1}$ 

**by**(*auto simp add: oracle1'-def rel-fun-def cr1-def spmf-rel-map prod.rel-map* 

*td1* .*Abs-inverse eq-onp-def intro*!: *rel-spmf-reflI intro*: *td1* .*Rep*[*simplified*] *dest*: *I1* .*callee-invariant*) **define** *oracle2*' **where**  $oracle2' \equiv (Rep2 \ - \ - \ \gt id \ - \ \gt \ \text{map-spmf}$  (map-prod *id Abs2* )) *oracle2*

**have** [*transfer-rule*]:  $(cr2 ==->?C ==-> rel-spm$   $f$   $(rel-prod (=) cr2)$   $oracle2$  $oracle2'$ 

**by**(*auto simp add: oracle2'-def rel-fun-def cr2-def spmf-rel-map prod.rel-map td2* .*Abs-inverse eq-onp-def intro*!: *rel-spmf-reflI intro*: *td2* .*Rep*[*simplified*] *dest*: *I2* .*callee-invariant*)

**define**  $s1'$  **where**  $s1' \equiv Abs1 \ s1$ **have** [*transfer-rule*]: *cr1 s1 s1*  $\prime$  **using** *s1* **by**(*simp add: cr1-def s1*  $\prime$ -def *td1*.*Abs-inverse*) **define**  $s2'$  **where**  $s2' \equiv Abs2$   $s2$ 

**have** [*transfer-rule*]: *cr2 s2 s2'* **using** *s2* **by**(*simp add: cr2-def s2'-def td2.Abs-inverse*)

**define** *bad1* ' **where** *bad1* '  $\equiv$  (*Rep1*  $--->id$ ) *bad1* 

**have** [*transfer-rule*]:  $(cr1 == > (=))$  *bad1 bad1'* **by**(*simp add: rel-fun-def*  $bad1'$ -def  $cr1$ -def)

**define** *bad2*' **where** *bad2*'  $\equiv$  (*Rep2* −−−> *id*) *bad2* 

**have** [*transfer-rule*]:  $(cr2 ==-> (=))$  *bad2 bad2'* **by**(*simp add: rel-fun-def*  $bad2'-def cr2-def)$ 

**define**  $X'$  where  $X' \equiv (Rep1 \ - \rightarrow Rep2 \ - \rightarrow id)$  X

**have**  $[transfer\text{-}rule: (cf1 ==-> c\text{-}r2 ==->(=))$  *XX* **by**( $simp \text{ } add: rel\text{-}fun\text{-}def$  $X'$ -def cr1-def cr2-def)

**define** *X-bad'* **where**  $X$ -bad'  $\equiv$   $(Rep1 - - - > Rep2 - - - > id)$   $X$ -bad

**have** [*transfer-rule*]:  $(cr1 ==-> cr2 ==-> (=))$  *X-bad X-bad'* **by**(*simp add*:  $rel-fun-def$   $X-bad'$ -def  $cr1-def$   $cr2-def$ )

**define**  $qpv'$  **where**  $qpv' \equiv restrict-qpv \mathcal{I}$   $qpv$ 

**have** [*transfer-rule*]: *rel-gpv* (=) *?C gpv' gpv'* 

**by**(*fold eq-onp-top-eq-eq*)(*auto simp add*: *gpv*.*rel-eq-onp eq-onp-same-args*  $pred-gpv-def gpv'-def dest: in-outs'-restrict-gpvD)$ 

have if bad2'  $s2'$  then X-bad'  $s1'$   $s2'$  else X'  $s1'$   $s2'$  using  $*$  by *transfer* **moreover have** *bad1'*  $s1' \leftrightarrow$  *bad2'*  $s2'$  **using** *bad* **by** *transfer* 

**moreover have**  $x: \mathscr{C} C x x$  **if**  $x \in \text{outs-}\mathcal{I} \mathcal{I}$  for  $x$  **using** *that* **by**(*simp add: eq-onp-def*)

**have** rel-spmf  $(\lambda(a, s1')$   $(b, s2')$ .  $(badd' s1' \longleftrightarrow bad2' s2') \wedge (if bad2' s2')$ *then X*-bad'  $s1' s2'$  else  $a = b \wedge X' s1' s2')$  (*oracle1' s1 x*) (*oracle2' s2 x*)

**if**  $X'$  *s1 s2* **and**  $x \in \text{outs-}\mathcal{I} \mathcal{I}$  for *s1 s2 x* **using** *that*(*1*) **supply** *that*(*2*)[*THEN x*, *transfer-rule*]

**by**(*transfer*)(*rule bisim*[*OF - that*(*2* )])

**moreover have** [*transfer-rule*]: *rel-I ?C* (=) I I **by**(*rule rel-II*)(*auto simp add*: *set-relator-eq-onp eq-onp-same-args rel-set-eq dest*: *eq-onp-to-eq*)

**have** callee-invariant-on oracle1' ( $\lambda s1$ . *bad1'*  $s1 \wedge X$ -*bad'*  $s1$   $s2$ )  $\mathcal{I}$  **if** *bad2'*  $s2$ **for** *s2*

**using** *that* **unfolding** *callee-invariant-on-alt-def* **apply**(*transfer*)

**using** *bad-sticky1* [*unfolded callee-invariant-on-alt-def* ] **by** *blast*

**moreover have** callee-invariant-on oracle2' ( $\lambda s$ 2. *bad2'*  $s$ 2  $\wedge$  *X*-*bad'*  $s$ 1  $s$ 2) *I* **if** *bad1' s1* **for** *s1* 

**using** *that* **unfolding** *callee-invariant-on-alt-def* **apply**(*transfer*)

**using** *bad-sticky2* [*unfolded callee-invariant-on-alt-def* ] **by** *blast*

**moreover have** lossless-spmf (*oracle1' s1 x*) **if** *bad1' s1 x*  $\in$  *outs-I I* for *s1 x* **using** *that* **supply** *that*(*2* )[*THEN x*, *transfer-rule*] **by** *transfer*(*rule lossless1* )

**moreover have** lossless-spmf (*oracle2' s2 x*) **if**  $bad2'$   $s2$   $x \in \text{outs-I}$  **I** for  $s2$  *x* **using** *that* **supply** *that*(*2* )[*THEN x*, *transfer-rule*] **by** *transfer*(*rule lossless2* ) **moreover have** lossless-gpv  $I$  gpv' **using**  $WT-gpv$  lossless by (*simp add:*  $gpv'$ -def lossless-restrict-gpvI)

 $\alpha$ -ac<sub>l</sub> iossiess-restrict-gpot)<br> **moreover have**  $\mathcal{I} \vdash c$  oracle1' s1  $\sqrt{\ }$  for s1 using I1. WT-callee by transfer **moreover have**  $\mathcal{I} \models c$  *oracle2*  $\mathcal{I} \mathcal{S} \mathcal{I}$  **for**  $\mathcal{S} \mathcal{I}$  **using**  $\mathcal{I} \mathcal{I} \mathcal{I} \mathcal{I}$ . WT-callee by *transfer* moreover have  $\mathcal{I} \models c$  *oracle2'*  $\mathcal{S} \mathcal{I}$  for  $\mathcal{S} \mathcal{I}$  **using**  $\$ **moreover have**  $\mathcal{I} \vdash c$  bractez sz  $\sqrt{ }$  for sz **using** 1z<br>**moreover have**  $\mathcal{I} \vdash g$  gpv'  $\sqrt{ }$  **by**(*simp add: gpv'-def*)

**ultimately have** \*\*: *rel-spmf*  $(\lambda(a, s1') (b, s2')$ . *bad1' s1'* = *bad2' s2'*  $\wedge$  (*if bad2'*  $s2'$  then X-bad'  $s1'$   $s2'$  else  $a = b \wedge X'$   $s1'$   $s2')$ ) (*exec-gpv oracle1'*  $gpv'$   $s1'$ )  $(exec-gpv \ oracle2' \ gpv's2')$ 

 $by(\text{rule }exec\text{-}gpv\text{-}oracle\text{-}bisim\text{-}bad')$ 

**have**  $[transfer\text{-}rule: ( = ) == > ?C == > rel\text{-}spmf (rel\text{-}prod (=) (=)))$ *oracle2 oracle2*

 $((=) == \ge ?C == \ge rel-spmf (rel-prod (=)) )$  *oracle1 oracle1* 

**by**(*simp-all add*: *rel-fun-def eq-onp-def prod*.*rel-eq*)

**note** [*transfer-rule*] = *bi-unique-eq-onp bi-unique-eq*

**from** \*\* **have** rel-spmf  $(\lambda(a, s1')$   $(b, s2')$ . *bad1*  $s1' = bad2 s2' \wedge (if bad2 s2')$ 

*then X-bad s1' s2' else*  $a = b \wedge X s1' s2')$  *(exec-gpv oracle1 gpv' s1) (exec-gpv oracle2 gpv' s2*)

**by**(*transfer*)

also have *exec-gpv oracle1*  $gpv's1 = exec-gpv$  *oracle1*  $gpv's1$ 

**unfolding**  $gpv'$ -def **using**  $WT-gpv$  s1 **by**(rule I1.exec-gpv-restrict-gpv-invariant) also have *exec-gpv oracle2 gpv'*  $s2 = exec-gpv$  *oracle2 gpv*  $s2$ 

**unfolding**  $gpv'$ -def **using**  $WT-gpv$  s2 **by**(rule I2.exec-gpv-restrict-gpv-invariant) **finally have** *?thesis* **. }**

**from** *this*[*cancel-type-definition*, *OF nonempty1* , *cancel-type-definition*] *s2* **show** *?thesis* **by** *blast*

**qed**

**lemma** *exec-gpv-oracle-bisim-bad*:

**assumes** ∗: *if bad2 s2 then X-bad s1 s2 else X s1 s2*

**and** *bad*: *bad1 s1* = *bad2 s2*

**and** *bisim*:  $\bigwedge s1 \ s2 \ x$ . *X s1 s2*  $\implies rel-spmf$  ( $\lambda(a, s1')$  (*b*, *s2'*). *bad1 s1'* = *bad2 s2'*  $\wedge$  (*if bad2 s2' then X-bad s1' s2' else a* = *b*  $\wedge$  *X s1' s2'*)) (*oracle1 s1 x*) (*oracle2 s2 x*)

**and** *bad-sticky1*:  $\Lambda s2$ . *bad2*  $s2 \implies$  *callee-invariant-on oracle1* ( $\lambda s1$ . *bad1*  $s1 \land$ *X-bad s1 s2* ) I

**and** *bad-sticky2*:  $\bigwedge s1$ . *bad1*  $s1 \implies$  *callee-invariant-on oracle2*  $(\lambda s2 \cdot bad2 \cdot s2 \wedge bad2 \cdot s2 \cdot cad2 \cdot s2 \cdot cad2 \cdot s2 \cdot cad2 \cdot s2 \cdot cad2 \cdot s2 \cdot cad2 \cdot s2 \cdot cad2 \cdot s2 \cdot cad2 \cdot s2 \cdot cad2 \cdot s2 \cdot cad2 \cdot s2 \cdot cad2 \cdot s2 \cdot cad2 \cdot s2 \cdot cad2 \cdot s2 \cdot cad2 \cdot s2 \cdot cad$ *X-bad s1 s2* ) I

and *lossless1*:  $\bigwedge s1 \ x.$  *bad1*  $s1 \implies lossless-spmf$  (*oracle1 s1 x*)

and *lossless2*:  $\bigwedge s2 \ x$ . *bad2 s2*  $\implies$  *lossless-spmf* (*oracle2 s2 x*)

**and** *lossless*: *lossless-gpv* I *gpv*

**and** *WT*-oracle1:  $\bigwedge s1$ .  $\mathcal{I} \vdash c$  oracle1 s1  $\sqrt{}$ 

**and** *W1*-oracle2:  $\bigwedge$ s1.  $\bot \vdash c$  oracle2 s2  $\sqrt{ }$ <br>**and** *WT*-oracle2:  $\bigwedge$ s2.  $\bot \vdash c$  oracle2 s2  $\sqrt{ }$ 

**and**  $WT\text{-}apv: \mathcal{I} \vdash q \text{ } apv \sqrt{ }$ 

**and** *R*:  $\bigwedge a \ s1 \ b \ s2$ . [[ *bad1* s1 = *bad2* s2;  $\neg$  *bad2* s2  $\implies a = b \land X \ s1 \ s2$ ; *bad2*  $s2 \implies X$ -bad s1  $s2 \implies R(a, s1)$   $(b, s2)$ 

**shows** *rel-spmf R* (*exec-gpv oracle1 gpv s1* ) (*exec-gpv oracle2 gpv s2* ) using *exec-gpv-oracle-bisim-bad* '[OF \* *bad bisim bad-sticky1 bad-sticky2 lossless1 lossless2 lossless WT-oracle1 WT-oracle2 WT-gpv*] **by**(*rule rel-spmf-mono*)(*auto intro*: *R*)

**lemma** *exec-gpv-oracle-bisim-bad-full*: **assumes** *X s1 s2*

**and** *bad1 s1* = *bad2 s2*

**and**  $\bigwedge s1 \ s2 \ x.$  *X*  $s1 \ s2 \implies rel-spmf$   $(\lambda(a, s1') (b, s2')$ . *bad1*  $s1' = bad2 s2' \land$  $(\neg$  *bad2 s2'*  $\longrightarrow$  *a* = *b*  $\land$  *X s1' s2'*)) (*oracle1 s1 x*) (*oracle2 s2 x*)

**and** *callee-invariant oracle1 bad1*

**and** *callee-invariant oracle2 bad2*

and  $\bigwedge s1 \; x. \; bad1 \; s1 \Longrightarrow lossless-spmf \; (oracle1 \; s1 \; x)$ 

and  $\bigwedge s2 \; x. \; bad2 \; s2 \implies lossless-spmf \; (oracle2 \; s2 \; x)$ 

**and** *lossless-gpv* I*-full gpv*

**and** *R*:  $\bigwedge a \ s1 \ b \ s2$ .  $\big[\!\big[\text{bad1} \ s1 = \text{bad2} \ s2 \big] \rightarrow \text{bad2} \ s2 \Longrightarrow a = b \wedge X \ s1 \ s2 \big]\big$ *R* (*a*, *s1* ) (*b*, *s2* )

**shows** *rel-spmf R* (*exec-gpv oracle1 gpv s1* ) (*exec-gpv oracle2 gpv s2* ) **using** *assms*

**by**(*intro exec-gpv-oracle-bisim-bad*[*of bad2 s2* λ*- -*. *True s1 X bad1 oracle1 oracle2* I*-full gpv R*])(*auto intro*: *rel-spmf-mono*)

**lemma** *max-enn2ereal*: *max* (*enn2ereal x*) (*enn2ereal y*) = *enn2ereal* (*max x y*) **including** *ennreal*.*lifting* **unfolding** *max-def* **by** *transfer simp*

## **lemma** *identical-until-bad*:

**assumes** *bad-eq*: *map-spmf bad p* = *map-spmf bad q*

**and** *not-bad*: *measure* (*measure-spmf* (*map-spmf* ( $\lambda x$ . (*f x*, *bad x*)) *p*)) (*A*  $\times$  ${False}$ ) = *measure* (*measure-spmf* (*map-spmf*  $(\lambda x. (fx, bad x)) q)$ )  $(A \times {False})$ 

**shows** |*measure* (*measure-spmf* (*map-spmf f p*)) *A* − *measure* (*measure-spmf*  $(map-spmf q)$ )  $A \leq spmf (map-spmf bad p) True$ 

## **proof** −

**have** |*enn2ereal* (*measure* (*measure-spmf* (*map-spmf f p*)) *A*) − *enn2ereal* (*measure*  $(measure-spmf (map-spmf f q))$   $A$ <sup>|</sup> =

 $|enn2ereal$  ( $\int f + x$ . *indicator A* (*f x*) ∂*measure-spmf p*) – *enn2ereal* ( $\int f + x$ . *indicator A* (*f x*) ∂*measure-spmf q*)|

**unfolding** *measure-spmf* .*emeasure-eq-measure*[*symmetric*]

**by**(*simp add*: *nn-integral-indicator*[*symmetric*] *indicator-vimage*[*abs-def* ] *o-def*) **also have** . . . =

 $\{enn\}$ ereal ( $\int f(x, x) \cdot f(x) dx$  + *f f alse*}) (*f x, bad x*) + *indicator* (*A* × {*True*})  $(f x, bad x) \partial measure-spmf p)$  −

*enn2ereal* ( $\int f(x, y) dx$  + *indicator* (*A* × {*False*}) (*f x*, *bad x*) + *indicator* (*A* × {*True*}) (*f x*, *bad x*) ∂*measure-spmf q*)|

**by**(*intro arg-cong*[**where**  $f = abs$ ]  $arg\text{-}cong2$ [**where**  $f = (-)$ ]  $arg\text{-}cong$ [**where** *f* =*enn2ereal*] *nn-integral-cong*)(*simp-all split*: *split-indicator*)

**also have** . . . =

|*enn2ereal* (*emeasure* (*measure-spmf* (*map-spmf* (λ*x*. (*f x*, *bad x*)) *p*)) (*A* ×  ${False}$ ) + ( $\int f + x$ . *indicator* (*A* × {*True*}) (*f x*, *bad x*) ∂*measure-spmf p*)) −

*enn2ereal* (*emeasure* (*measure-spmf* (*map-spmf*  $(\lambda x. (f x, b a d x)) q)$ ) (*A* ×  ${False}$ ) + ( $\int f + x$ . *indicator* ( $A \times {True}$ ) ( $f x$ , *bad x*) ∂*measure-spmf q*))|

**by**(*subst* (*1 2* ) *nn-integral-add*)(*simp-all add*: *indicator-vimage*[*abs-def* ] *o-def nn-integral-indicator*[*symmetric*])

**also have** ... =  $|$ *enn2ereal* ( $\int f(x, y) dx$  + *x*. *indicator* (*A* × {*True*}) (*f x, bad x*) ∂*measure-spmf*  $p)$  − *enn2ereal* ( $\int f(x, y) \, dx$  *(A* × {*True*}) (*f x, bad x*) ∂*measure-spmf q*)|  $(\mathbf{is} - \mathbf{=} | \mathcal{X} - \mathcal{Y}y|)$ 

**by**(*simp add*: *measure-spmf* .*emeasure-eq-measure not-bad plus-ennreal*.*rep-eq ereal-diff-add-eq-diff-diff-swap ereal-diff-add-assoc2 ereal-add-uminus-conv-diff* ) **also have**  $\ldots \leq max \; ?x \; ?y$ 

**proof**(*rule ereal-abs-leI*)

**have**  $\mathscr{L}x - \mathscr{L}y \leq \mathscr{L}x - 0$  **by**(*rule ereal-minus-mono*)(*simp-all*) **also have** ...  $\leq$  *max ?x ?y* **by** *simp* **finally show**  $\mathscr{C}x - \mathscr{C}y \leq \ldots$ .

**have** –  $($ *?x* – *?y* $) =$  *?y* – *?x* **by**(*rule ereal-minus-diff-eq*)(*simp-all add*: *measure-spmf* .*nn-integral-indicator-neq-top*) **also have**  $\ldots \leq ?y - \theta$  **by**(*rule ereal-minus-mono*)(*simp-all*) also have  $\ldots \leq \max \{3x, y\}$  by  $\text{simp}$ **finally show**  $-(\hat{\ell}x - \hat{\ell}y) \leq ...$ 

## **qed**

**also have** ... ≤ *enn2ereal* (*max* ( $\int$  + *x*. *indicator* {*True*} (*bad x*) ∂*measure-spmf*  $p)$  ( $\int f + x$ . *indicator* {*True*} (*bad x*) ∂*measure-spmf q*))

**unfolding** *max-enn2ereal less-eq-ennreal*.*rep-eq*[*symmetric*]

**by**(*intro max*.*mono nn-integral-mono*)(*simp-all split*: *split-indicator*)

also have  $\ldots$  = *enn2ereal* (*spmf* (*map-spmf* bad *p*) *True*)

**using** *arg-cong2* [**where** *f* =*spmf* , *OF bad-eq refl*, *of True*, *THEN arg-cong*[**where** *f* =*ennreal*]]

**unfolding** *ennreal-spmf-map-conv-nn-integral indicator-vimage*[*abs-def* ] **by** *simp* **finally show** *?thesis* **by** *simp*

**qed**

**lemma** (**in** *callee-invariant-on*) *exec-gpv-bind-materialize*:

fixes  $f :: 's \Rightarrow 'r$  spmf **and**  $g :: 'x \times 's \Rightarrow 'r \Rightarrow 'y \text{ } spmf$ and  $s :: 's$ **defines**  $exec-gpv2 \equiv exec-gpv$ **assumes** *cond*:  $\bigwedge s$  *x y s'*.  $[(y, s') \in set-spmf$  *(callee s x)*; *I s*  $]\implies f s = f s'$ and  $\mathcal{I}: \mathcal{I} = \mathcal{I}\text{-}full$ 

**shows** *bind-spmf* (*exec-gpv callee gpv s*) ( $\lambda$ *as*. *bind-spmf* (*f* (*snd as*)) (*g as*)) = *exec-gpv2*  $(\lambda(r, s) \ x. \ bind\t{-}spmf \ (called \ s \ x) \ (\lambda(y, s') \.. \text{ if } I \ s' \wedge r = None \ then$  $map-spmf$   $(\lambda r. (y, (Some r, s')))(fs')$  *else return-spmf*  $(y, (r, s')))(pr$  *(None*, *s*)

 $\gg \left( \lambda(a, r, s) \right)$  *case r of None*  $\Rightarrow$  *bind-spmf* (*f s*) (*g* (*a*, *s*)) | *Some*  $r' \Rightarrow q$  (*a*, *s*) *r* 0 )

 $(i\mathbf{s} \ \hat{i}|$   $\mathit{llhs} = \hat{i}|$   $\mathit{r}$   $\mathit{ls} = \text{bind-spmf}$  (*exec-qpv2*  $\hat{i}|$   $\mathit{callee2 - -}$ ) -

**proof** −

**define**  $exec-gpv1 :: ('a, 'b, 's option × 's) *called* \Rightarrow ('x, 'a, 'b) *gpv* \Rightarrow$ **where**  $[simp]: exec-qpv1 = exec-qpv$ 

**let**  $?X = \lambda s$  (*ss, s'*).  $s = s'$ 

**let**  $\text{?} \text{.} \text{ } \text{.} \text{ } \text{.} \text{ } \text{ } \text{ } \text{.} \text{ } \text{.} \text{ } \text{$ *s* 0 *else ss*, *s* 0 )) (*callee s x*)

**let**  $?track = exec-gpv1$   $?called the gpv (None, s)$ 

**have** *rel-spmf* (*rel-prod* (=) *?X*) (*exec-gpv callee gpv s*) *?track* **unfolding** *exec-gpv1-def* **by**(*rule exec-gpv-oracle-bisim* [where  $X = ?X$ ])(*auto simp add: spmf-rel-map in-*

*tro*!: *rel-spmf-reflI*)

**hence** *exec-gpv callee gpv*  $s = map-spmf$   $(\lambda(a, ss, s), (a, s))$  *?track* 

**by**(*auto simp add*: *spmf-rel-eq*[*symmetric*] *spmf-rel-map elim*: *rel-spmf-mono*)

**hence** *?lhs* = *bind-spmf ?track* ( $\lambda(a, s'', s')$ *. bind-spmf* (*f s'*) (*g*  $(a, s')$ ))

**by**(*simp add*: *bind-map-spmf o-def split-def*) **also let**  $\ell inv = \lambda(ss, s)$ . *case ss of None*  $\Rightarrow True \mid Some \ s' \Rightarrow fs = fs' \land Is'$ 

∧ *I s*

**interpret** *inv*: *callee-invariant-on ?callee ?inv* I

**by** *unfold-locales*(*auto 4 4 split*: *option*.*split if-split-asm dest*: *cond callee-invariant simp add*: I)

**have** bind-spmf ?track  $(\lambda(a, s'', s')$ . bind-spmf  $(f s') (g (a, s'))$ 

*bind-spmf ?track*  $(\lambda(a, ss', s')$ . *bind-spmf* (*f* (*case ss' of None*  $\Rightarrow s' \mid$  *Some* s''  $\Rightarrow$  s'')) (g (a, s')))

 $(i\mathbf{s} - \mathbf{e} \cdot \mathbf{f} \cdot \mathbf{g})$ 

**by**(*rule bind-spmf-cong*[*OF refl*])(*auto dest*!: *inv*.*exec-gpv-invariant split*: *option*.*split-asm simp add*: I)

## **also**

**have** *track-Some: exec-qpv ?callee qpv (Some ss, s) = map-spmf*  $(\lambda(a, s), (a, s))$ *Some ss*, *s*)) (*exec-gpv callee gpv s*)

**for** *s ss* :: 's and  $gpv$  :: ('x, 'a, 'b)  $gpv$ 

# **proof** −

**let**  $?X = \lambda (ss', s')$  *s*.  $s = s' \wedge ss' = Some$  *ss* 

**have** *rel-spmf* (*rel-prod* (=) *?X*) (*exec-gpv ?callee gpv* (*Some ss*, *s*)) (*exec-gpv callee gpv s*)

**by**(*rule exec-gpv-oracle-bisim*[**where** *X*=*?X*])(*auto simp add*: *spmf-rel-map intro*!: *rel-spmf-reflI*)

**thus** *?thesis* **by**(*auto simp add*: *spmf-rel-eq*[*symmetric*] *spmf-rel-map elim*: *rel-spmf-mono*)

## **qed**

**have** *sample-Some: exec-qpv ?callee2 qpv (Some r, s) = map-spmf (* $\lambda(a, s)$ *, (a, Some r*, *s*)) (*exec-gpv callee gpv s*)

**for**  $s :: 's$  and  $r :: 'r$  and  $gpv :: ('x, 'a, 'b)$   $gpv$ 

**proof** −

**let**  $?X = \lambda(r', s')$  *s*.  $s' = s \wedge r' = Some$  *r* 

**have** *rel-spmf* (*rel-prod* (=) *?X*) (*exec-gpv ?callee2 gpv* (*Some r*, *s*)) (*exec-gpv callee gpv s*)

**by**(*rule exec-gpv-oracle-bisim*[**where** *X*=*?X*])(*auto simp add*: *spmf-rel-map map-spmf-conv-bind-spmf* [*symmetric*] *split-def intro*!: *rel-spmf-reflI*)

**then show** *?thesis* **by**(*auto simp add*: *spmf-rel-eq*[*symmetric*] *spmf-rel-map elim*: *rel-spmf-mono*)

### **qed**

**have**  $?rhs' = ?rhs$ 

— Actually, parallel fixpoint induction should be used here, but then we cannot use the facts *track-Some* and *sample-Some* because fixpoint induction replaces *exec-gpv* with approximations. So we do two separate fixpoint inductions instead and jump from the approximation to the fixpoint when the state has been found. **proof**(*rule spmf* .*leq-antisym*)

**show** *ord-spmf* (=) *?rhs' ?rhs* **unfolding** *exec-gpv1-def* 

**proof**(*induction arbitrary*: *gpv s rule*: *exec-gpv-fixp-induct-strong*)

**case** *adm* **show** *?case* **by** *simp*

**case** *bottom* **show** *?case* **by** *simp*

case (*step exec-gpv'*)

**show** *?case* **unfolding** *exec-gpv2-def*

 $\mathbf{apply}(rewrite \mathbf{in} \ ord-spm - \mathbb{E} \ exec-gpv.simps)$ 

**apply**(*clarsimp split*: *generat*.*split simp add*: *bind-map-spmf intro*!: *ord-spmf-bind-reflI split del*: *if-split*)

**subgoal for** *out rpv ret s'*  $apply(cases I s')$ **subgoal apply** *simp* **apply**(*rule spmf* .*leq-trans*) **apply**(*rule ord-spmf-bindI*[*OF step*.*hyps*]) **apply** *hypsubst*

```
apply(rule spmf .leq-refl)
         apply(simp add: track-Some sample-Some bind-map-spmf o-def)
         apply(subst bind-commute-spmf)
         apply(simp add: split-def)
         done
        subgoal
         apply simp
         apply(rule step.IH[THEN spmf .leq-trans])
         apply(simp add: split-def exec-gpv2-def)
         done
       done
      done
   qed
   show ord-spmf (=) ?rhs ?rhs' unfolding exec-gpv2-def
   proof(induction arbitrary: gpv s rule: exec-gpv-fixp-induct-strong)
    case adm show ?case by simp
    case bottom show ?case by simp
     case (step exec-gpv')
    show ?case unfolding exec-gpv1-def
      \mathbf{apply}(rewrite \mathbf{in} \ ord-spm - \mathbb{E} \ exec-gpv.simps)apply(clarsimp split: generat.split simp add: bind-map-spmf intro!: ord-spmf-bind-reflI
split del: if-split)
      subgoal for out rpv ret s'
        apply(cases I s')subgoal
         apply(simp add: bind-map-spmf o-def)
         apply(rule spmf .leq-trans)
          apply(rule ord-spmf-bind-reflI)
          apply(rule ord-spmf-bindI)
          apply(rule step.hyps)
          apply hypsubst
          apply(rule spmf .leq-refl)
         apply(simp add: track-Some sample-Some bind-map-spmf o-def)
         apply(subst bind-commute-spmf)
         apply(simp add: split-def)
         done
        subgoal
         apply simp
         apply(rule step.IH[THEN spmf .leq-trans])
         apply(simp add: split-def exec-gpv2-def)
         done
        done
      done
   qed
 qed
 finally show ?thesis .
qed
```
**primcorec**  $gpv\text{-}stop :: ('a, 'c, 'r) gpv \Rightarrow ('a \text{ option, 'c, 'r option)} gpv$ 

#### **where**

 $the-gpv (gpv-stop gpv) =$ *map-spmf* (*map-generat Some id* (λ*rpv input*. *case input of None* ⇒ *Done None*  $\mid$  *Some input'*  $\Rightarrow$  *gpv-stop* (*rpv input'*))) (*the-gpv gpv*)

**lemma** *gpv-stop-Done* [*simp*]: *gpv-stop* (*Done x*) = *Done* (*Some x*) **by**(*rule gpv*.*expand*) *simp*

**lemma** *gpv-stop-Fail* [*simp*]: *gpv-stop Fail* = *Fail* **by**(*rule gpv*.*expand*) *simp*

**lemma** *gpv-stop-Pause* [*simp*]: *gpv-stop* (*Pause out rpv*) = *Pause out* (λ*input*. *case input of None*  $\Rightarrow$  *Done None* | *Some input'*  $\Rightarrow$  *gpv-stop* (*rpv input'*)) **by**(*rule gpv*.*expand*) *simp*

**lemma** *gpv-stop-lift-spmf* [*simp*]: *gpv-stop* (*lift-spmf p*) = *lift-spmf* (*map-spmf Some p*)

**by**(*rule gpv*.*expand*)(*simp add*: *spmf* .*map-comp o-def*)

## **lemma** *gpv-stop-bind* [*simp*]:

 $gpv\text{-}stop~(bind\text{-}gpv~gpv f) = bind\text{-}gpv~(gpv\text{-}stop~gpv)~(\lambda x. case x of None \Rightarrow Done$ *None*  $|$  *Some*  $x' \Rightarrow$  *gpv-stop*  $(f x')$ 

**apply**(*coinduction arbitrary*: *gpv rule*: *gpv*.*coinduct-strong*)

**apply**(*auto 4 3 simp add*: *spmf-rel-map map-spmf-bind-spmf o-def bind-map-spmf bind-gpv.sel generat.rel-map simp del: bind-gpv-sel' introl: rel-spmf-bind-reflI generat*.*rel-refl-strong rel-spmf-reflI rel-funI split*!: *generat*.*split option*.*split*) **done**

# **context includes** *lifting-syntax* **begin**

lemma gpv-stop-parametric':  $\textbf{notes}$  [*transfer-rule*] = *the-gpv-parametric' the-gpv-parametric' Done-parametric'*  $\emph{core-cgpv-parametric}$ **shows** (*rel-gpv*<sup>"</sup> *A*  $CR ==-> rel-gpv"$  (*rel-option A*)  $C$  (*rel-option R*)) *gpv-stop gpv-stop*

**unfolding** *gpv-stop-def* **by** *transfer-prover*

**lemma** *gpv-stop-parametric* [*transfer-rule*]: **shows** (*rel-gpv A C* ===> *rel-gpv* (*rel-option A*) *C*) *gpv-stop gpv-stop* **unfolding** *gpv-stop-def* **by** *transfer-prover*

**lemma** *gpv-stop-transfer*:  $(\text{rel-qpv'' A } B C = \equiv \Longrightarrow \text{rel-qpv''} (\text{pcr-Some A } B (\text{pcr-Some C})) (\lambda x. x) \text{qpv-stop}$ **apply**(*rule rel-funI*) **subgoal** for  $qpv$   $qpv'$  $\mathbf{apply}(coinduction\ arbitrary: \text{ }gpv\text{ }ypv')$  $a$ pply $(drule$  *rel-gpv* $'D$ **apply**(*auto simp add*: *spmf-rel-map generat*.*rel-map rel-fun-def elim*!: *pcr-SomeE*

```
generat.rel-mono-strong rel-spmf-mono)
 done
done
```
**end**

```
{\bf lemma} gpv-stop-map' [simp]:
   gpv\text{-}stop \ (map\text{-}gpv' \ f \ g \ h \ gpv) = map\text{-}gpv' \ (map\text{-}option \ f) \ g \ (map\text{-}option \ h)(gpv-stop gpv)
apply(coinduction arbitrary: gpv rule: gpv.coinduct-strong)
apply(auto 4 3 simp add: spmf-rel-map generat.rel-map intro!: rel-spmf-reflI gen-
erat.rel-refl-strong split!: option.split)
done
```
**lemma** *interaction-bound-gpv-stop* [*simp*]:

*interaction-bound consider* (*gpv-stop gpv*) = *interaction-bound consider gpv*

**proof**(*induction arbitrary*: *gpv rule*: *parallel-fixp-induct-strong-1-1* [*OF complete-lattice-partial-function-definitions complete-lattice-partial-function-definitions interaction-bound*.*mono interaction-bound*.*mono interaction-bound-def interaction-bound-def* , *case-names adm bottom step*])

**case** *adm* **show** *?case* **by** *simp*

**case** *bottom* **show** *?case* **by** *simp*

**next**

 $\textbf{case}$  (*step interaction-bound' interaction-bound''*)

**have** (*SUP* x. *interaction-bound'* (*case x of None*  $\Rightarrow$  *Done None* | *Some input*  $\Rightarrow$  $gpv\text{-}stop(c\;input))$  =

 $(SUP \; input. \; interaction-bound'' \; (c \; input)$  (**is**  $?$ *lhs* =  $?$ *rhs* **is**  $(SUP \; x. \; ?f \; x)$ = *-*)

**if** *IO out*  $c \in set-spmf$  (*the-qpv qpv*) **for** *out*  $c$ 

**proof** −

**have**  $?$ *lhs* = *sup* (*interaction-bound'* (*Done None*)) ( $\bigsqcup x$ *. ?f* (*Some x*))

**by** (*simp add*: *UNIV-option-conv image-comp*)

**also have** *interaction-bound'* (*Done None*) =  $\theta$  **using**  $step.hyps(1)$ [of *Done None*] **by** *simp*

**also have**  $(\bigsqcup x$ . *?f*  $(Some x)) =$  *?rhs* **by**  $(simp add: step.H)$ **finally show** *?thesis* **by** (*simp add*: *bot-enat-def* [*symmetric*])

**qed**

**then show** *?case*

**by** (*auto simp add*: *case-map-generat o-def image-comp cong del*: *generat*.*case-cong-weak if-weak-cong intro*!: *SUP-cong split*: *generat*.*split*) **qed**

**abbreviation** exec-gpv-stop :: ('s  $\Rightarrow$  'c  $\Rightarrow$  ('r option  $\times$  's) spmf)  $\Rightarrow$  ('a, 'c, 'r)  $gpv \Rightarrow 's \Rightarrow ('a \text{ option } \times 's) \text{ spmf}$ **where** *exec-qpv-stop callee qpv*  $\equiv$  *exec-qpv callee* (*qpv-stop qpv*)

**abbreviation** inline-stop :: ('s  $\Rightarrow$  'c  $\Rightarrow$  ('r option  $\times$  's, 'c', 'r') gpv)  $\Rightarrow$  ('a, 'c, 'r)  $gpv \Rightarrow 's \Rightarrow ('a \text{ option } \times 's, 'c', 'r') \text{ gpu}$ **where** *inline-stop callee*  $qpv \equiv$  *<i>inline callee* (*gpv-stop gpv*)

#### **context**

**fixes** *joint-oracle* ::  $'s1 \Rightarrow 's2 \Rightarrow 'c \Rightarrow (('r \text{ option } \times 's1) \text{ option } \times ('r \text{ option } \times 's1)$ 0 *s2* ) *option*) *pmf* **and** *callee1* ::  $'s1 \Rightarrow 'c \Rightarrow ('r \text{ option } \times 's1) \text{ spmj}$ **notes** [[*function-internals*]] **begin**

**partial-function**  $(spmf)$  *exec-until-stop* :: ('*a option*, '*c*, '*r*)  $gpv \Rightarrow 's1 \Rightarrow 's2 \Rightarrow$  $bool \Rightarrow$  ('*a option*  $\times$  '*s1*  $\times$  '*s2*) *spmf* **where**  $exec$ -until-stop gpv s1 s2 b = (*if b then bind-spmf* (*the-gpv gpv*) (λ*generat*. *case generat of Pure*  $x \Rightarrow$  *return-spmf*  $(x, s1, s2)$ | *IO out rpv*  $\Rightarrow$  *bind-pmf* (*joint-oracle s1 s2 out*) ( $\lambda(a, b)$ . *case a of None* ⇒ *return-pmf None*  $|$  *Some*  $(r1, s1') \Rightarrow$  (*case b of None*  $\Rightarrow$  *undefined*  $|$  *Some*  $(r2, s2') \Rightarrow$  $(\text{case (r1, r2) of (None, None}) \Rightarrow \text{exec-until-stop (Done None) s1' s2'}$ *True*  $|$  (*Some r1'*, *Some r2'*)  $\Rightarrow$  *exec-until-stop* (*rpv r1'*) *s1' s2' True*  $(None, Some \r2') \Rightarrow exec-until-stop (Done \t None) s1' s2' True$  $| (Some r1', None) \Rightarrow exec-until-stop (rpv r1') s1' s2' False))$ *else bind-spmf* (*the-gpv gpv*) (λ*generat*. *case generat of Pure*  $x \Rightarrow$  *return-spmf* (*None*, *s1*, *s2*) | *IO out rpv*  $\Rightarrow$  *bind-spmf* (*callee1 s1 out*) ( $\lambda$ (*r1*, *s1*<sup> $\prime$ </sup>). *case r1 of None*  $\Rightarrow$  *exec-until-stop* (*Done None*) *s1' s2* False

 $\mid$  *Some r1'*  $\Rightarrow$  *exec-until-stop* (*rpv r1'*) *s1' s2 False*)))

# **end**

**lemma** *ord-spmf-exec-gpv-stop*:  $fixes$  *callee1* :: ('c, 'r option, 's) callee and  $\textit{called}$  :: ('c, 'r option, 's) callee **and**  $S :: 's \Rightarrow 's \Rightarrow bool$ **and**  $gpv :: ('a, 'c, 'r)$   $gpv$ **assumes** *bisim*:  $\bigwedge$ *s1 s2 x*.  $\lceil$  *S s1 s2*;  $\neg$  *stop s2*  $\rceil$   $\Longrightarrow$ *ord-spmf*  $(\lambda(r1, s1')$   $(r2, s2')$ . *le-option r2 r1*  $\wedge$  *S s1' s2'*  $\wedge$   $(r2 = None \wedge r1$  $\neq$  *None*  $\longleftrightarrow$  *stop s2'*) (*callee1 s1 x*) (*callee2 s2 x*) **and** *init*: *S s1 s2* **and**  $qo: \neg$  *stop*  $s2$ and *sticking*:  $\bigwedge s1 \ s2 \ x \ y \ s1'. \parallel (y, s1') \in set-spmf$  (callee1 s1 x); *S s1 s2*; *stop*  $s2 \rceil \implies S \, s1' \, s2$ **shows** *ord-spmf* (*rel-prod* (*ord-option*  $\top$ )<sup>-1-1</sup> *S*) (*exec-gpv-stop callee1 gpv s1*) (*exec-gpv-stop callee2 gpv s2* ) **proof** − **let**  ${}^{\circ}R = \lambda (r1, s1')$  (r2, s2'). *le-option r2* r1  $\wedge$  *S* s1' s2'  $\wedge$  (r2 = *None*  $\wedge$  r1  $\neq$   $None \longleftrightarrow stop s2')$ 

**obtain** *joint* ::  $s \Rightarrow s \Rightarrow s'c \Rightarrow ((s' \text{a} \cdot \text{b}) \cdot s \cdot s) \cdot s \cdot (s' \cdot \text{c}) \cdot s \cdot s)$  *option*) *pmf*

where  $i1$ : *map-pmf fst* (*joint s1 s2 x*) = *callee1 s1 x* 

**and** *j2*: *map-pmf snd* (*joint s1 s2 x*) = *callee2 s2 x* 

**and** *rel* [*rule-format, rotated* −1]:  $\forall$  (*a, b*) ∈ *set-pmf* (*joint s1 s2 x*). *ord-option ?R a b*

**if**  $S$  s1 s2  $\rightarrow$  *stop s2* **for**  $x$  s1 s2 **using** *bisim* 

**apply** *atomize-elim*

**apply**(*subst* (*asm*) *rel-pmf* .*simps*)

**apply**(*unfold rel-spmf-simps all-conj-distrib*[*symmetric*] *all-simps*(*6* ) *imp-conjR*[*symmetric*]) **apply**(*subst all-comm*)

**apply**(*subst* (*2* ) *all-comm*)

 $\text{apply}(subset-time\text{-}iff[symmetric] \text{ } ex\text{-}simp(\theta)) +$ 

**apply** *fastforce*

**done**

**note** [*simp del*] = *top-apply conversep-iff id-apply*

**have**  $\neg$  *stop s2*  $\implies$  *rel-spmf* (*rel-prod* (*ord-option*  $\top$ )<sup>-1-1</sup> *S*) (*exec-gpv-stop callee1 gpv s1*) (*map-spmf*  $(\lambda(x, s1, s2), (x, s2))$  (*exec-until-stop joint callee1* (*map-gpv Some id gpv*) *s1 s2 True*))

**and** *rel-spmf* (*rel-prod* (*ord-option* ⊤)<sup>-1-1</sup> *S*) (*exec-gpv callee1* (*Done None* ::  $(a$  option, 'c, 'r option)  $gpv$   $s1$   $(map-spmf$   $(\lambda(x, s1, s2), (x, s2))$   $(exec-until-stop)$  $joint \; called \; (Done \; None :: ('a \; option, 'c, 'r) \; gpv) \; s1 \; s2 \; b))$ 

**and** *stop s2*  $\implies$  *rel-spmf* (*rel-prod* (*ord-option*  $\top$ )<sup>-1-1</sup> *S*) (*exec-gpv-stop callee1*  $gpv s1$ ) ( $map-spmf$   $(\lambda(x, s1, y)$ .  $(x, y))$  (exec-until-stop joint callee1 (map-qpv *Some id gpv*) *s1 s2 False*))

### **for** *b* **using** *init*

**proof**(*induction arbitrary*: *gpv s1 s2 b rule*: *parallel-fixp-induct-2-4* [*OF partial-function-definitions-spmf partial-function-definitions-spmf exec-gpv*.*mono exec-until-stop*.*mono exec-gpv-def exec-until-stop-def* , *unfolded lub-spmf-empty*, *case-names adm bottom step*])

**case** *adm* **show** *?case* **by** *simp*

**{ case** *bottom* **case** *1* **show** *?case* **by** *simp* **} { case** *bottom* **case** *2* **show** *?case* **by** *simp* **} { case** *bottom* **case** *3* **show** *?case* **by** *simp* **} next**  $\cose$  (*step exec-gpv' exec-until-stop'*)  $\cose$  *step*: *1* **show** *?case* **using** *step*.*prems* **apply**(*rewrite gpv-stop*.*sel*) **apply**(*simp add*: *map-spmf-bind-spmf bind-map-spmf gpv*.*map-sel*) **apply**(*rule rel-spmf-bind-reflI*) **apply**(*clarsimp split*!: *generat*.*split*) **apply**(*rewrite j1* [*symmetric*], *assumption*+) **apply**(*rewrite bind-spmf-def*) **apply**(*auto 4 3 split*!: *option*.*split dest*: *rel intro*: *step*.*IH intro*!: *rel-pmf-bind-reflI simp add*: *map-bind-pmf bind-map-pmf*)

**done**

**next case** *step* **case** *2*

**then show** *?case* **by**(*simp add*: *conversep-iff* ) **next case** (*step exec-gpv' exec-until-stop'*) **case** *step*: *3* **show** *?case* **using** *step*.*prems* **apply**(*simp add*: *map-spmf-bind-spmf bind-map-spmf gpv*.*map-sel*) **apply**(*rule rel-spmf-bind-reflI*) **apply**(*clarsimp simp add*: *map-spmf-bind-spmf split*!: *generat*.*split*) **apply**(*rule rel-spmf-bind-reflI*) **apply** *clarsimp* **apply**(*drule* (*2* ) *sticking*) **apply**(*auto split*!: *option*.*split intro*: *step*.*IH*) **done qed note** *this*(*1* )[*OF go*] **also have**  $\neg$  *stop s2*  $\implies$  *ord-spmf* ( $\equiv$ ) (*map-spmf* ( $\lambda(x, s1, s2)$ ), (*x*, *s2*)) (*exec-until-stop joint callee1* (*map-gpv Some id gpv*) *s1 s2 True*)) (*exec-gpv-stop callee2 gpv s2* ) **and** *ord-spmf* (=) (*map-spmf* ( $\lambda(x, s1, y)$ ) (*x, y*)) (*exec-until-stop joint callee1*  $(Done None :: ('a option, 'c, 'r) gpv) s1 s2 b)$  (*return-spmf* (*None*, *s2*)) **and** *stop*  $s2 \implies \text{ord-spmf} (=)(\text{map-spmf}(\lambda(x, s1, s2), (x, s2))$  (exec-until-stop *joint callee1* (*map-gpv Some id gpv*) *s1 s2 False*)) (*return-spmf* (*None*, *s2* )) **for** *b* **using** *init* **proof**(*induction arbitrary*: *gpv s1 s2 b rule*: *exec-until-stop*.*fixp-induct*[*case-names adm bottom step*]) **case** *adm* **show** *?case* **by** *simp* **{ case** *bottom* **case** *1* **show** *?case* **by** *simp* **} { case** *bottom* **case** *2* **show** *?case* **by** *simp* **} { case** *bottom* **case** *3* **show** *?case* **by** *simp* **} next** case (*step exec-until-stop'*) case *step*: 1 **show** *?case* **using** *step*.*prems* **using** [[*show-variants*]] **apply**(*rewrite exec-gpv*.*simps*) **apply**(*simp add*: *map-spmf-bind-spmf bind-map-spmf gpv*.*map-sel*) **apply**(*rule ord-spmf-bind-reflI*) **apply**(*clarsimp split*!: *generat*.*split simp add*: *map-bind-pmf bind-spmf-def*) **apply**(*rewrite j2* [*symmetric*], *assumption*+) **apply**(*auto 4 3 split*!: *option*.*split dest*: *rel intro*: *step*.*IH intro*!: *rel-pmf-bind-reflI simp add*: *bind-map-pmf*) **done next case** *step* **case** *2* **thus** *?case* **by** *simp* **next case** (*step exec-until-stop'*) **case** *3* **thus** *?case* **apply**(*simp add*: *map-spmf-bind-spmf o-def*) **apply**(*rule ord-spmf-bind-spmfI1* ) **apply**(*clarsimp split*!: *generat*.*split simp add*: *map-spmf-bind-spmf o-def*

*gpv*.*map-sel*)

```
apply(rule ord-spmf-bind-spmfI1 )
    apply clarsimp
    apply(drule (2 ) sticking)
    apply(clarsimp split!: option.split simp add: step.IH)
    done
 qed
 note this(1 )[OF go]
 finally show ?thesis by(rule pmf .rel-mono-strong)(auto elim!: option.rel-cases)
qed
```
**end theory** *GPV-Applicative* **imports** *Generative-Probabilistic-Value SPMF-Applicative* **begin**

# **6.7** Applicative instance for  $(-, 'out', 'in)$  gpv

**definition**  $ap\text{-}gpv :: ('a \Rightarrow 'b, 'out, 'in) gpv \Rightarrow ('a, 'out, 'in) gpv \Rightarrow ('b, 'out, 'in)$ *gpv* where  $ap\text{-}g p v f x = \text{bind-}g p v f (\lambda f'. \text{bind-}g p v x (\lambda x'. \text{ Done } (f' x'))$ 

adhoc-overloading  $Applicative(ap \rightleftharpoons ap-gpu$ 

**abbreviation** (*input*) *pure-gpv* ::  $'a \Rightarrow$  ( $'a$ ,  $'out$ ,  $'in$ )  $gpv$ **where**  $pure-qpv \equiv Done$ 

**context includes** *applicative-syntax* **begin**

**lemma**  $ap\text{-}qpv\text{-}id$ :  $pure\text{-}qpv$   $(\lambda x. x) \diamond x = x$ **by**(*simp add*: *ap-gpv-def*)

**lemma** *ap-gpv-comp*: *pure-gpv* ( $\circ$ )  $\circ u \circ v \circ w = u \circ (v \circ w)$ **by**(*simp add*: *ap-gpv-def bind-gpv-assoc*)

**lemma** *ap-gpv-homo: pure-gpv f*  $\diamond$  *pure-gpv x* = *pure-gpv* (*f x*) **by**(*simp add*: *ap-gpv-def*)

**lemma** *ap-gpv-interchange:*  $u \diamond pure-gpv \; x = pure-gpv \; (\lambda f \cdot f \; x) \diamond u$ **by**(*simp add*: *ap-gpv-def*)

**applicative** *gpv* **for** *pure*: *pure-gpv*

*ap*: *ap-gpv*

**by**(*rule ap-gpv-id ap-gpv-comp*[*unfolded o-def* [*abs-def* ]] *ap-gpv-homo ap-gpv-interchange*)+

**lemma** *map-conv-ap-gpv*: *map-gpv*  $f(\lambda x. x)$  *gpv* = *pure-gpv*  $f \diamond gpv$ **by**(*simp add*: *ap-gpv-def map-gpv-conv-bind*)

**lemma** *exec-gpv-ap*: *exec-gpv callee*  $(f \diamond x) \sigma =$ *exec-gpv callee f*  $\sigma \gg \left(\lambda(f', \sigma')\right)$ . *pure-spmf*  $\left(\lambda(x', \sigma'')\right)$ .  $(f', x', \sigma'')$   $\circ$  *exec-gpv callee x*  $\sigma'$ ) **by**(*simp add*: *ap-gpv-def exec-gpv-bind ap-spmf-conv-bind split-def*)

**lemma** *exec-gpv-ap-pure* [*simp*]:

*exec-gpv callee* (*pure-gpv*  $f \circ x$ )  $\sigma = pure-spm$  (*apfst*  $f$ )  $\circ$  *exec-gpv callee* x  $\sigma$ **by**(*simp add*: *exec-gpv-ap apfst-def map-prod-def*)

**end**

**end**

# **7 Cyclic groups**

```
theory Cyclic-Group imports
  HOL−Algebra.Coset
begin
record 'a cyclic-group = 'a monoid +
  generator :: 'a (\langle g_1 \rangle)
locale cyclic-group = group G
  for G :: (a, 'b) cyclic-group-scheme (structure)
  +assumes generator-closed [intro, simp]: generator G \in carrier \ Gand generator: carrier G \subseteq \text{range } (\lambda n): nat. generator G \upharpoonright^{\bullet} G n)
begin
lemma generatorE [elim?]:
 assumes x ∈ carrier G
  obtains n :: nat where x = generator G \upharpoonright nusing generator assms by auto
lemma inj-on-generator: inj-on (([^]) g) {..<order G}
proof(rule inj-onI)
 fix n m
 assume n \in \{..\text{< order } G\} m \in \{..\text{< order } G\}hence n: n < \text{order } G and m: m < \text{order } G by \text{simp-all}moreover
  assume g \begin{bmatrix} \uparrow & n = \mathbf{g} \end{bmatrix} \begin{bmatrix} \uparrow & m \end{bmatrix}ultimately show n = mproof(induction n m rule: linorder-wlog)
   case sym thus ?case by simp
  next
   case (le n m)
   let ?d = m - n
```
**have g**  $[\n\hat{\ }]$  (*int m* − *int n*) = **g**  $[\n\hat{\ }]$  *int m* ⊗ *inv* (**g**  $[\n\hat{\ }]$  *int n*) **by**(*simp add*: *int-pow-diff* ) **also have g**  $\lceil \hat{\ } \rceil$  *int m* = **g**  $\lceil \hat{\ } \rceil$  *int n* **by**(*simp add: le. prems int-pow-int*) **also have** ...  $\otimes$  *inv* (**g**  $\left[\uparrow \text{ } (int n) \right] = 1$  **by** *simp* **finally have g**  $\begin{bmatrix} \uparrow & \mathcal{Y}d = 1 \end{bmatrix}$ **using** *le*.*prems*(*3* ) *pow-eq-div2* **by** *force* **{ assume** *n* < *m* **have** *carrier*  $G \subseteq (\lambda n. \mathbf{g} \cap \mathbf{h})$  *'* { $\therefore \leq ?d$ } **proof fix** *x* **assume** *x* ∈ *carrier G* **then obtain**  $k :: nat$  **where**  $x = \mathbf{g} \in \mathcal{F}$   $k ::$ **also have** ... =  $(\mathbf{g} \upharpoonright \hat{\mathbf{a}}) \upharpoonright \hat{\mathbf{a}} \upharpoonright (k \text{ div } \hat{\mathbf{a}}) \otimes \mathbf{g} \upharpoonright (k \text{ mod } \hat{\mathbf{a}})$ **by**(*simp add*: *nat-pow-pow nat-pow-mult div-mult-mod-eq*) **also have**  $\ldots$  = **g**  $\lceil \uparrow \rceil$  (*k mod ?d*) **using**  $\langle \mathbf{g} | \hat{\mathbf{q}} \rangle$   $\mathcal{G}d = 1$  **by**  $\text{simp}$ **finally show**  $x \in (\lambda n, \mathbf{g} \in [n] \mid n)$  *'* {...<?*d*} **using**  $\langle n \rangle \langle m \rangle$  **by** *auto* **qed hence** *order*  $G \leq \text{card } ((\lambda n. \mathbf{g} \cap \mathbf{h}) \land \{...\leq \mathbf{g} \})$ **by**(*simp add*: *order-def card-mono*) **also have** ...  $\leq$  *card*  $\{...\leq \vartheta\}$  **by**(*rule card-image-le*) *simp* also have  $\ldots$  < *order G* **using**  $\langle m \rangle$  *order G* **by**  $\text{simp}$ **finally have** *False* **by** *simp* **} with**  $\langle n \leq m \rangle$  **show**  $n = m$  **by**(*auto simp add: order.order-iff-strict*) **qed qed lemma** *finite-carrier*: *finite* (*carrier G*) **proof** − **from** generator **obtain**  $n$  :: *nat* **where g**  $\begin{bmatrix} \uparrow & n = inv \mathbf{g} \end{bmatrix}$ **by**(*metis generatorE generator-closed inv-closed*) **then have**  $g1: \mathbf{g} \upharpoonright \upharpoonright (Suc \; n) = 1$ **by** *auto* **have**  $mod: \mathbf{g} \quad \uparrow \uparrow m = \mathbf{g} \quad \uparrow \uparrow (m \mod \text{Suc } n)$  for  $m$ **proof** − **obtain**  $k$  **where**  $m \mod 5$ uc  $n + 5$ uc  $n * k = m$ **using** *mod-mult-div-eq* **by** *blast* **then have g**  $\begin{bmatrix} \uparrow \end{bmatrix}$  *m* = **g**  $\begin{bmatrix} \uparrow \end{bmatrix}$  (*m mod Suc n* + *Suc n* \* *k*) by *simp* **also have**  $\dots$  = **g**  $\begin{bmatrix} \cap \\ \infty \end{bmatrix}$  (*m mod Suc n*) **unfolding** *nat-pow-mult*[*symmetric*, *OF generator-closed*] *nat-pow-pow*[*symmetric*, *OF generator-closed*] *g1* **by** *simp* **finally show** *?thesis* **. qed have g**  $[\n\hat{\mathcal{A}} \times \mathcal{A}]$  **g**  $\hat{\mathcal{A}}$ .  $\hat{\mathcal{A}}$  for  $x :: nat$  **by** (*subst mod*) *auto* **then have** *range* (( $\lceil \uparrow \rceil$ ) **g** :: *nat*  $\Rightarrow$  *-*)  $\subseteq$  (( $\lceil \uparrow \rceil$ ) **g**) *'* {.. < *Suc n*} **by** *auto* **then have** *finite* (*range* (([^])  $g$  :: *nat*  $\Rightarrow$  *-*)) **by**(*rule finite-surj*[*rotated*]) *simp* **with** *generator* **show** *?thesis* **by**(*rule finite-subset*) **qed**

**lemma** *carrier-conv-generator: <i>carrier*  $G = (\lambda n \cdot \mathbf{g} \in \mathcal{A})$  *'* {... < *order*  $G$ } **proof** − **have**  $(\lambda n. \mathbf{g} \cap \mathbf{h})$  *'* {.. < *order G*}  $\subseteq$  *carrier G* **by** *auto* **moreover have** *card*  $((\lambda n. \mathbf{g} \nvert \nvert n)$   $' \{... \leq order G\}) \geq order G$ **using** *inj-on-generator* **by**(*simp add*: *card-image*) **ultimately show** *?thesis* **using** *finite-carrier* **unfolding** *order-def* **by**(*rule card-seteq*[*symmetric*, *rotated*]) **qed**

**lemma** *bij-betw-generator-carrier*: *bij-betw*  $(\lambda n :: nat. \mathbf{g} \mid \hat{\mathbf{a}}) \{...\}$  (*carrier G*) **by** (*simp add*: *carrier-conv-generator inj-on-generator inj-on-imp-bij-betw*)

**lemma** *order-gt-0*: *order*  $G > 0$ **using** *order-gt-0-iff-finite* **by**(*simp add*: *finite-carrier*)

#### **end**

**lemma** (**in** *monoid*) *order-in-range-Suc*: *order G* ∈ *range Suc* ←→ *finite* (*carrier G*)

**by**(*cases order G*)(*auto simp add*: *order-def carrier-not-empty intro*: *card-ge-0-finite*)

### **end**

**theory** *Cyclic-Group-SPMF* **imports** *Cyclic-Group HOL*−*Probability*.*SPMF* **begin**

**definition** *sample-uniform* ::  $nat \Rightarrow nat$  *spmf* **where** *sample-uniform*  $n =$  *spmf-of-set*  $\{...\langle n\}\)$ 

**lemma** *spmf-sample-uniform: spmf* (*sample-uniform n*)  $x = indicator \{...< n\} x$ / *n*

**by**(*simp add*: *sample-uniform-def spmf-of-set*)

**lemma** *weight-sample-uniform*: *weight-spmf* (*sample-uniform n*) = *indicator* (*range Suc*) *n*

**by**(*auto simp add*: *sample-uniform-def weight-spmf-of-set split*: *split-indicator elim*: *lessE*)

**lemma** *weight-sample-uniform-0* [*simp*]: *weight-spmf* (*sample-uniform 0*) = 0 **by**(*auto simp add*: *weight-sample-uniform indicator-def*)

**lemma** *weight-sample-uniform-gt-0* [*simp*]: *0* < *n* =⇒ *weight-spmf* (*sample-uniform*  $n) = 1$ 

**by**(*auto simp add*: *weight-sample-uniform indicator-def gr0-conv-Suc*)

**lemma** *lossless-sample-uniform* [*simp*]: *lossless-spmf* (*sample-uniform n*)  $\longleftrightarrow$  0 < *n*

**by**(*auto simp add*: *lossless-spmf-def intro*: *ccontr*)

**lemma** *set-spmf-sample-uniform* [*simp*]:  $0 < n \implies$  *set-spmf* (*sample-uniform n*)  $= \{ ... \le n \}$ 

**by**(*simp add*: *sample-uniform-def*)

**lemma** (**in** *cyclic-group*) *sample-uniform-one-time-pad*: **assumes** [*simp*]: *c* ∈ *carrier G* **shows** *map-spmf*  $(\lambda x. g \cap x \otimes c)$  (*sample-uniform* (*order G*)) = *map-spmf*  $(\lambda x. g \cap x)$  (*sample-uniform* (*order G*))  $(i\mathbf{s}$  *?lhs* = *?rhs*) **proof**(*cases finite* (*carrier G*)) **case** *False* **thus** *?thesis* **by**(*simp add*: *order-def sample-uniform-def*) **next case** *True* **have**  $?$ *lhs* = *map-spmf* ( $\lambda x$ .  $x \otimes c$ ) *?rhs* **by**(*simp add*: *pmf* .*map-comp o-def option*.*map-comp*) **also have** *rhs*: *?rhs* = *spmf-of-set* (*carrier G*) **using** *True* **by**(*simp add*: *carrier-conv-generator inj-on-generator sample-uniform-def*) **also have** *map-spmf*  $(\lambda x. x \otimes c) \ldots =$  *spmf-of-set*  $((\lambda x. x \otimes c) '$  *carrier G*) **by**(*simp add*: *inj-on-multc*) **also have**  $(\lambda x. x \otimes c)$  *' carrier G* = *carrier G* **using** *True* **by**(*rule endo-inj-surj*)(*auto simp add*: *inj-on-multc*) **finally show** *?thesis* **using** *rhs* **by** *simp* **qed**

**end**

**theory** *CryptHOL* **imports** *GPV-Bisim GPV-Applicative Computational-Model Negligible Cyclic-Group-SPMF List-Bits Environment-Functor* **begin**

**end**

# **References**

[1] A. Lochbihler. Probabilistic functions and cryptographic oracles in higher order logic. In P. Thiemann, editor, *Programming Languages and* *Systems (ESOP 2016)*, volume 9632 of *LNCS*, pages 503–531. Springer, 2016.